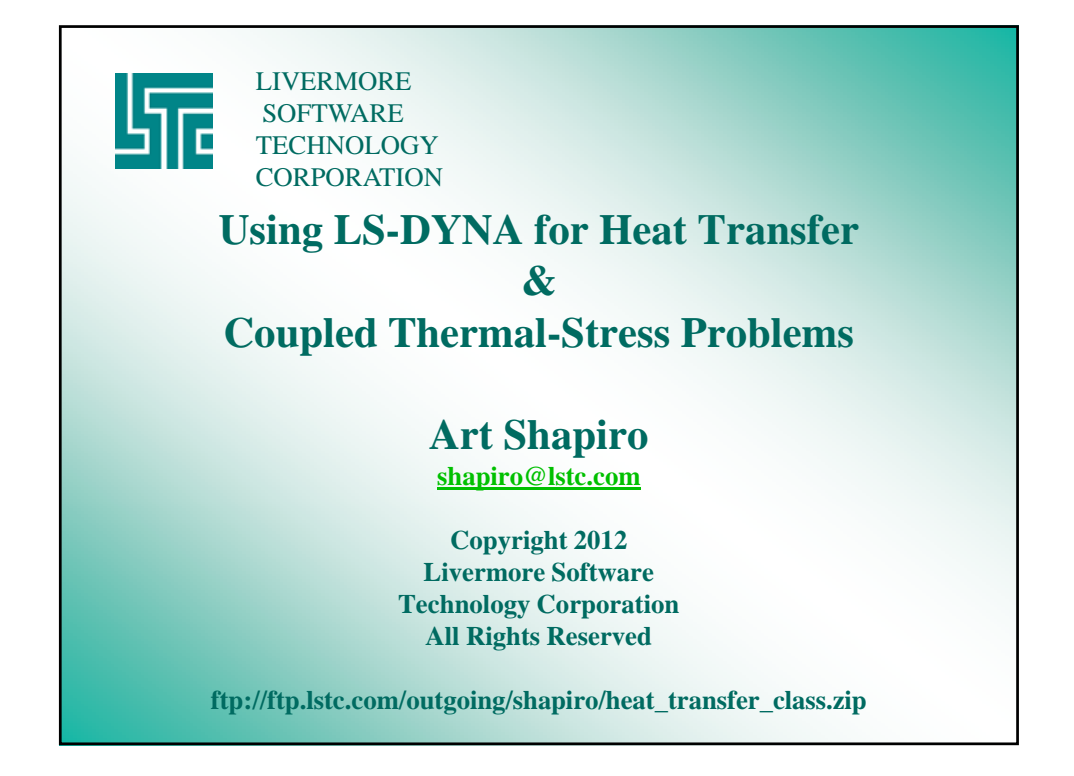

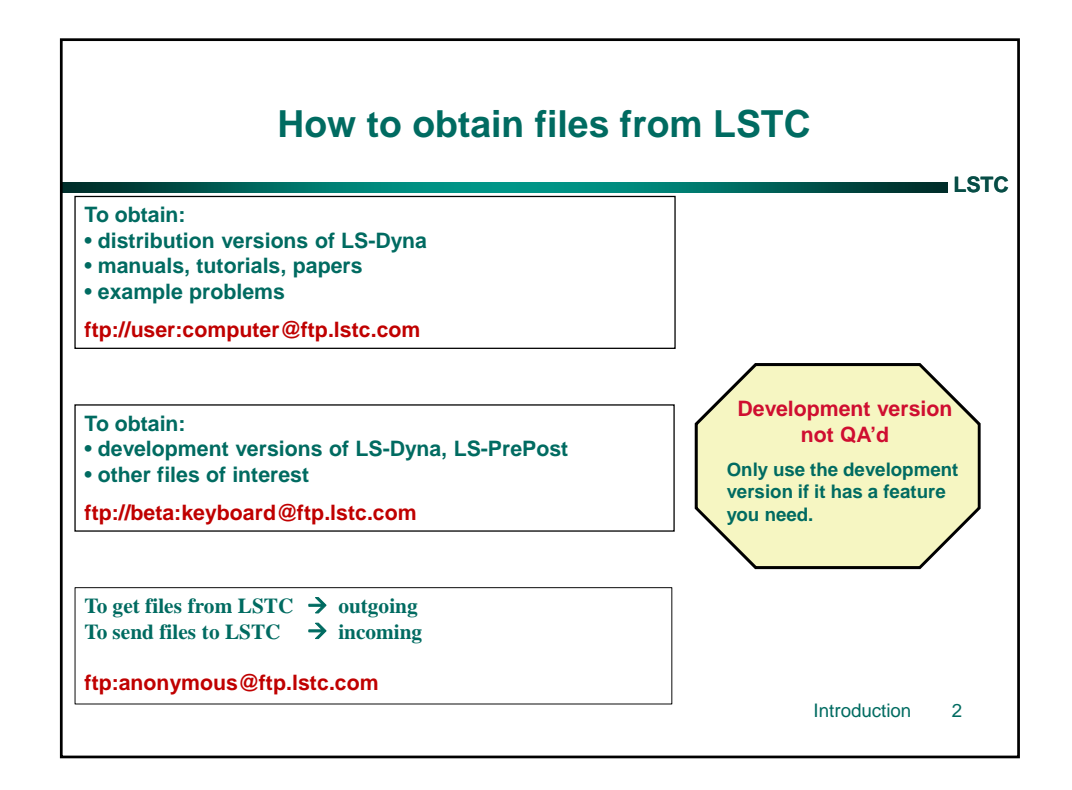

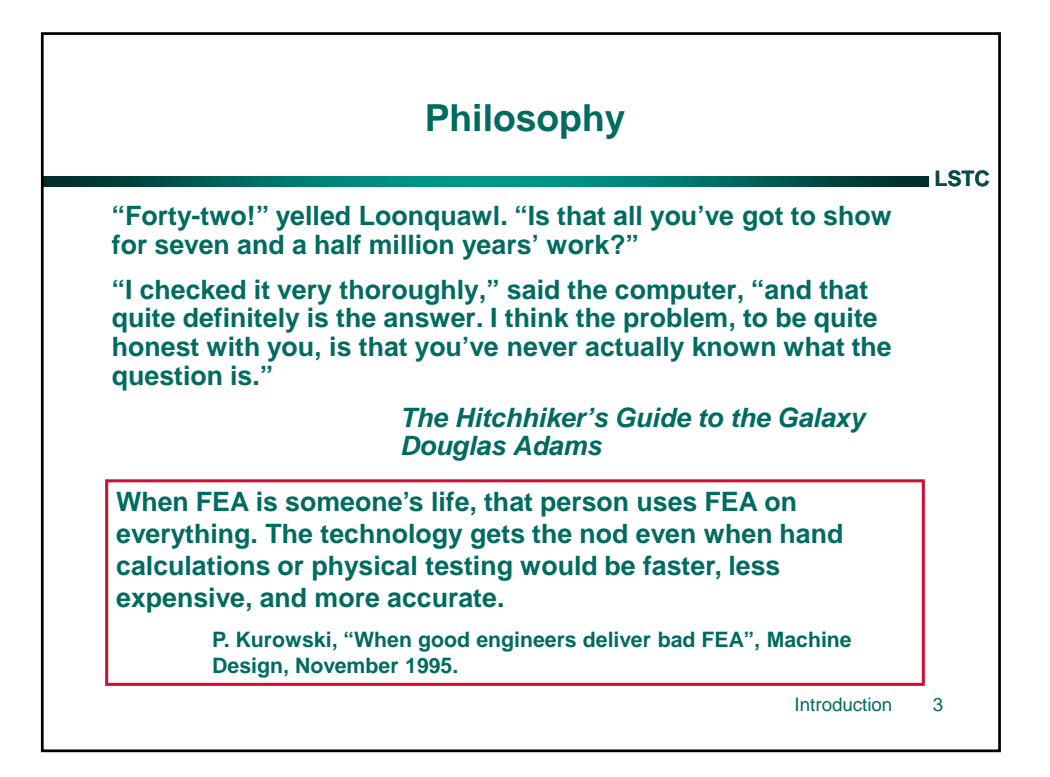

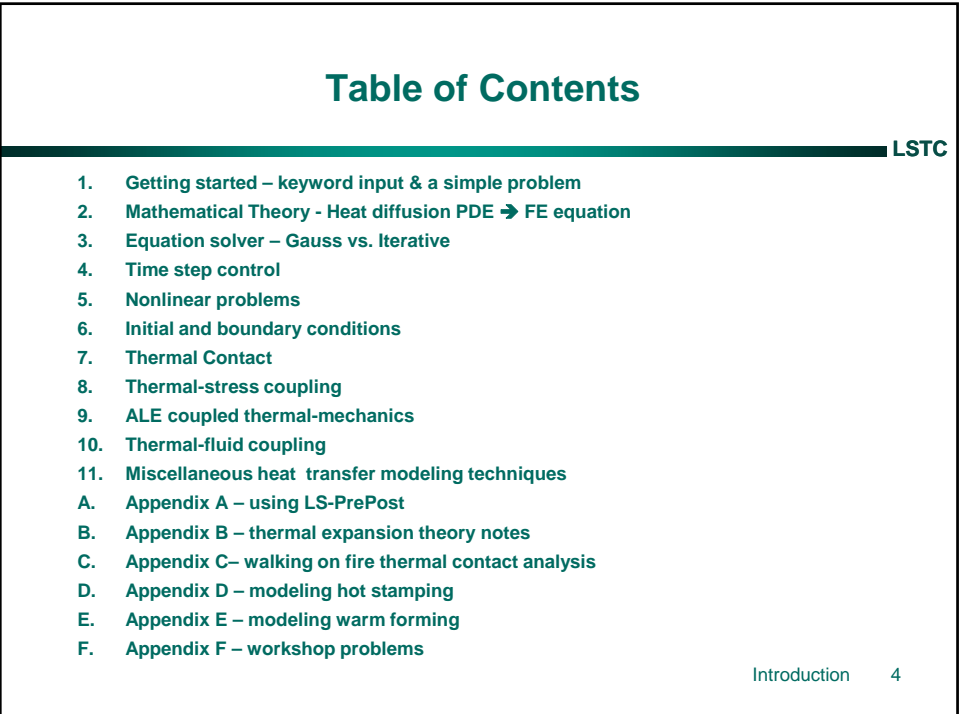

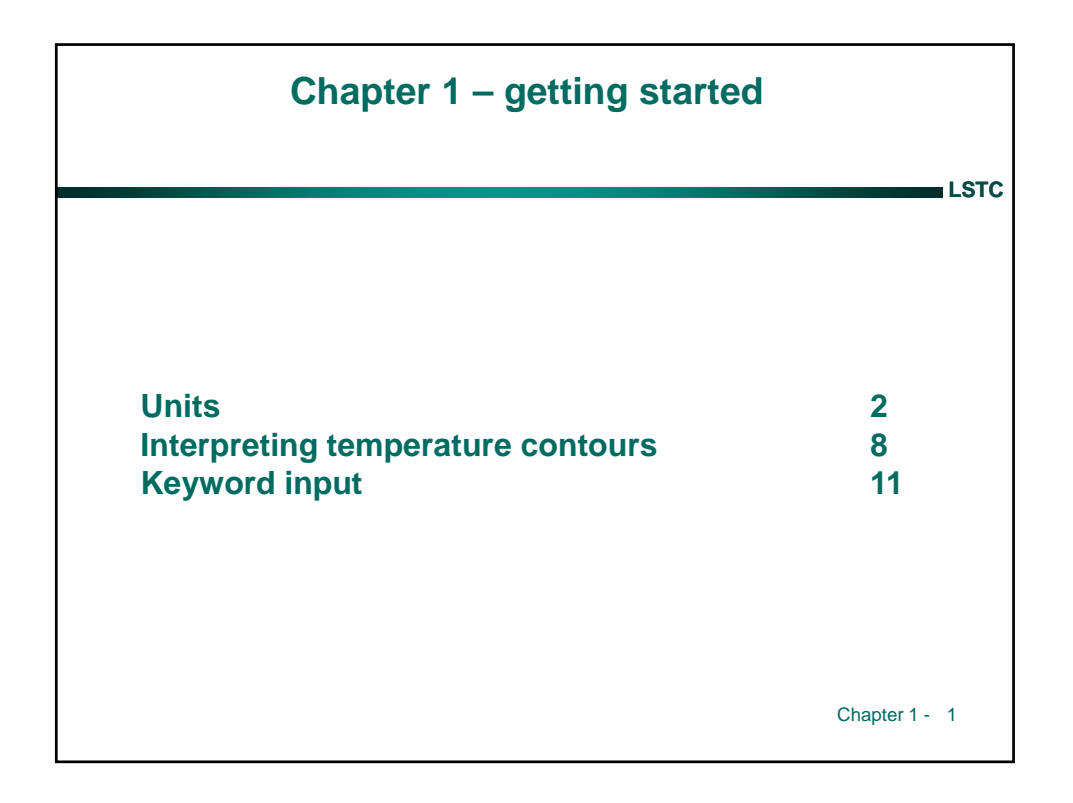

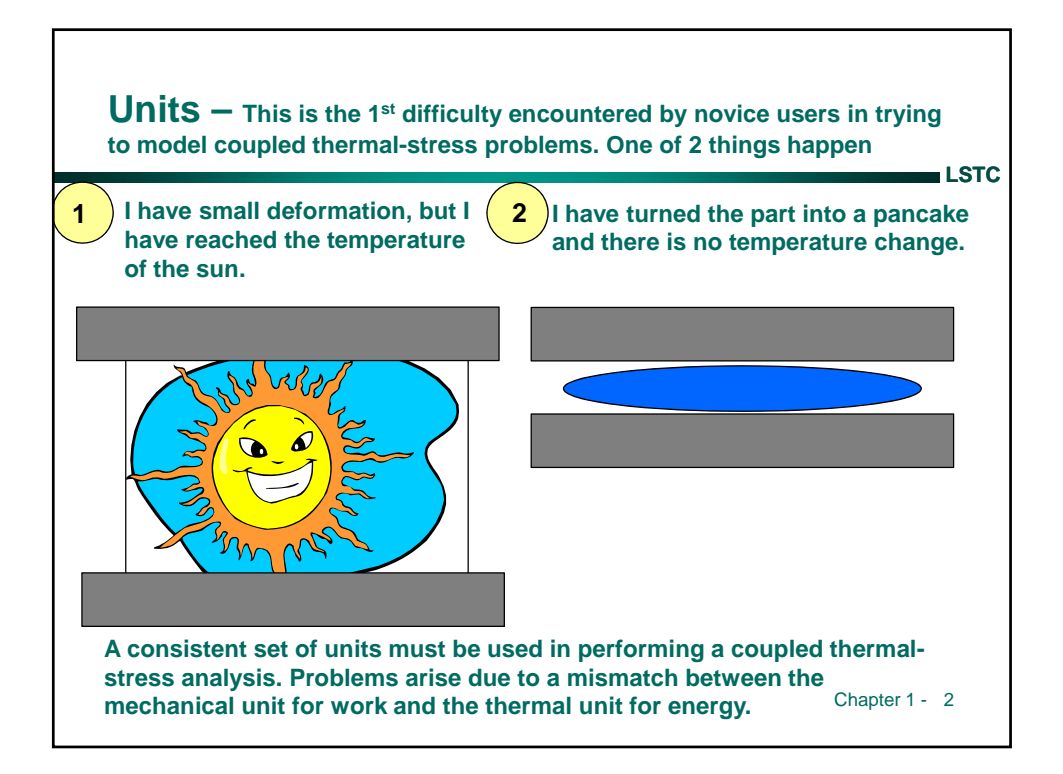

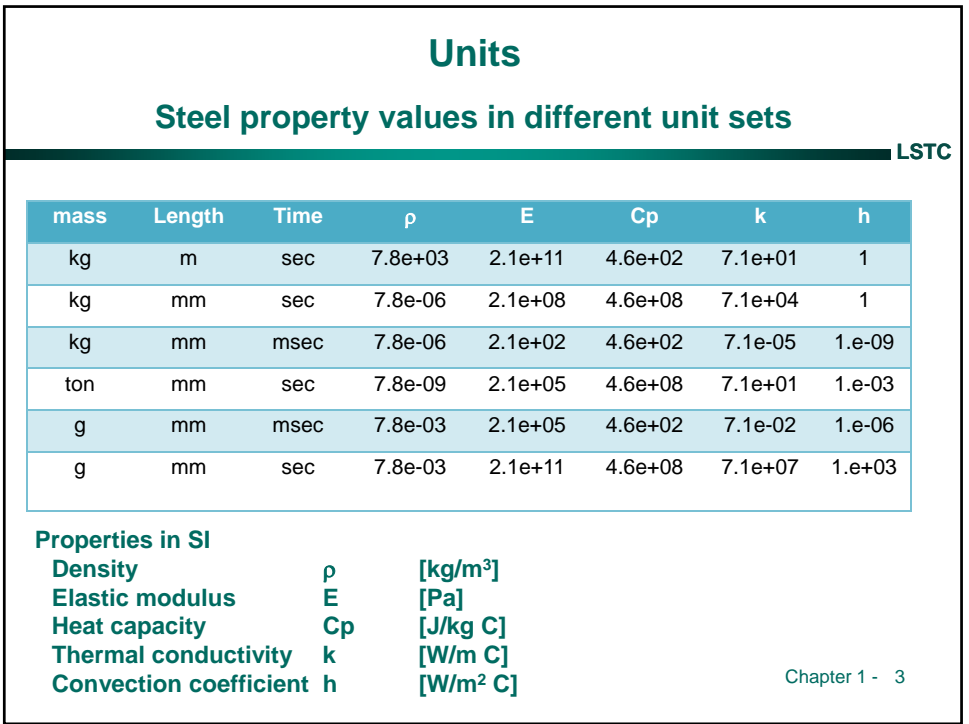

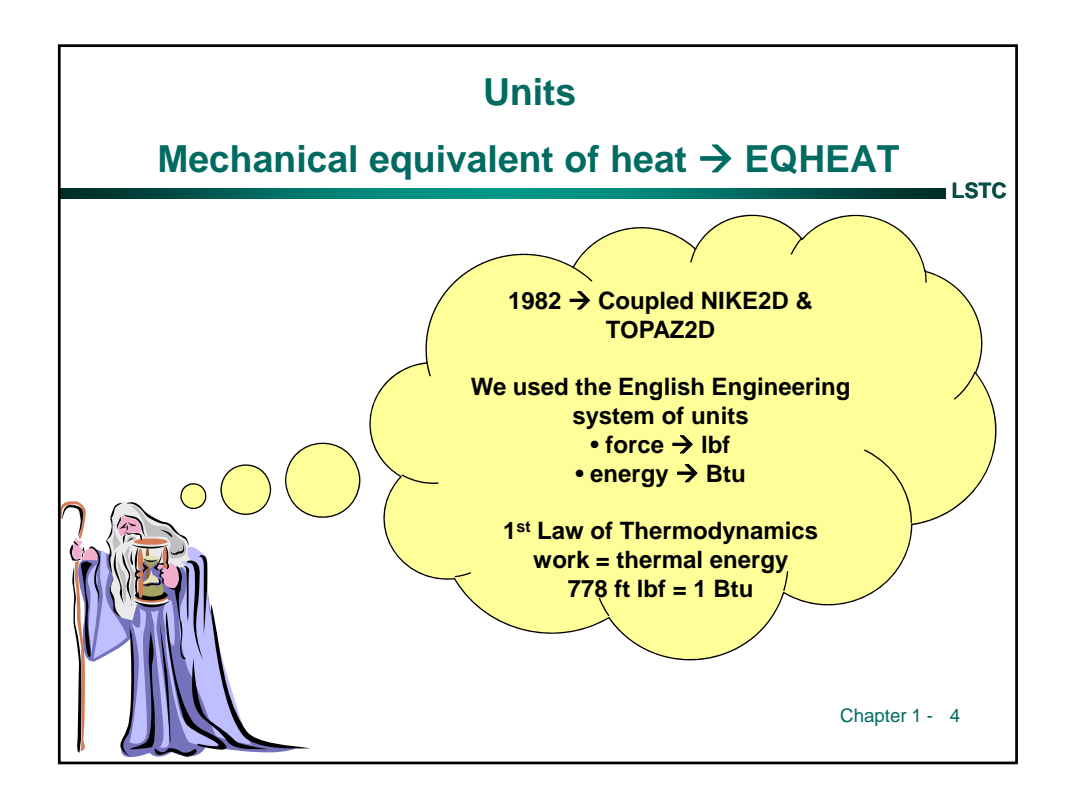

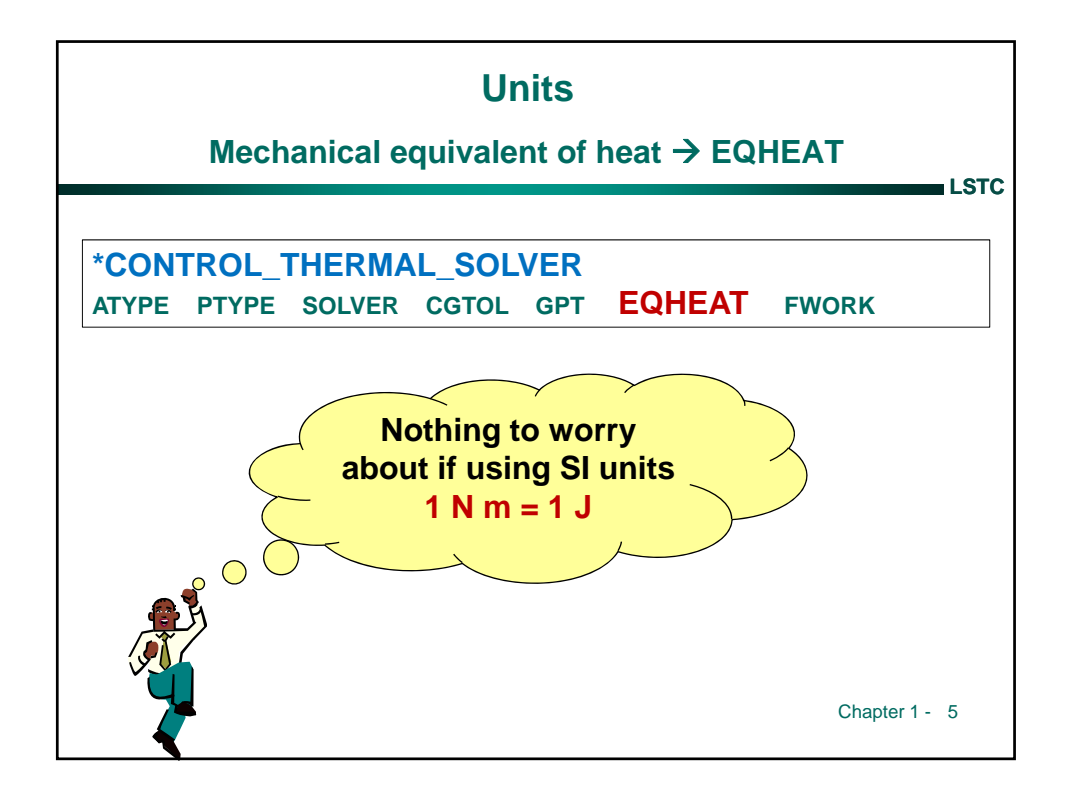

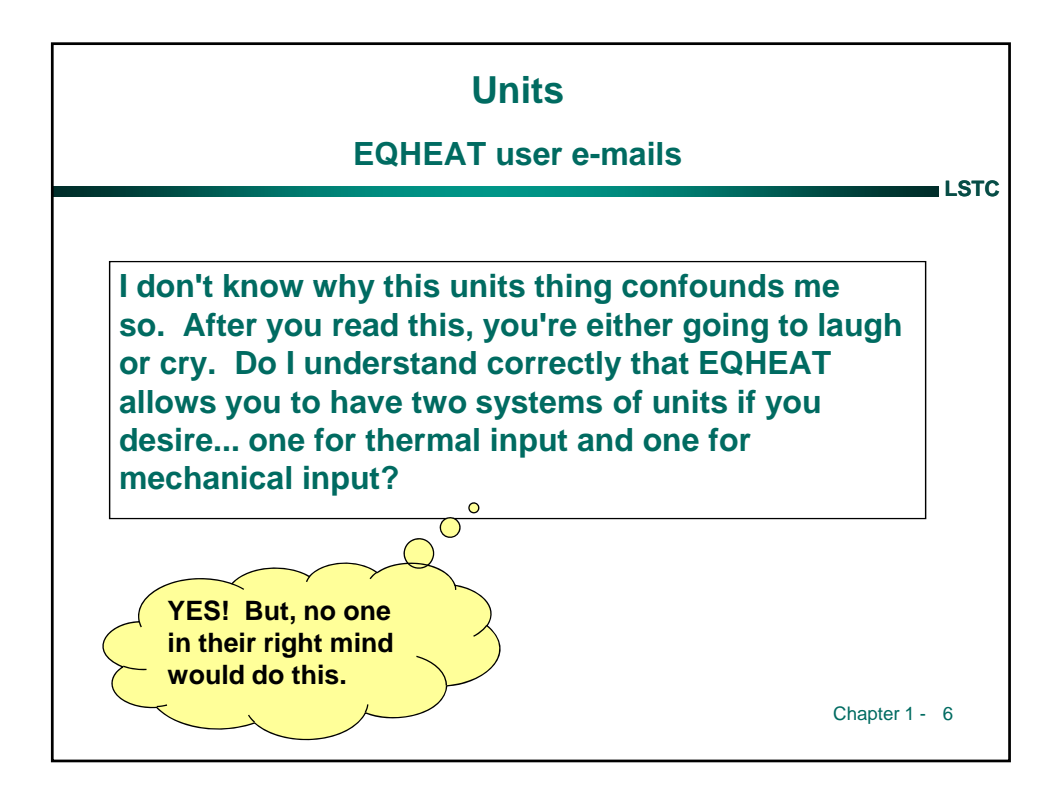

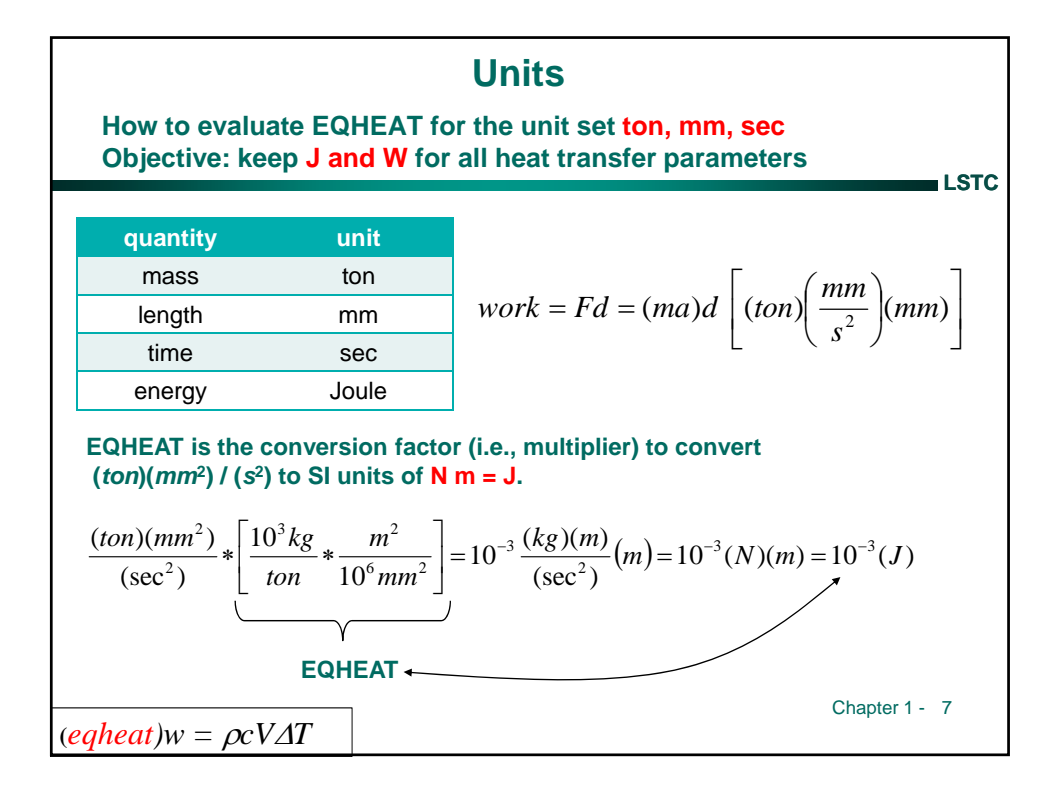

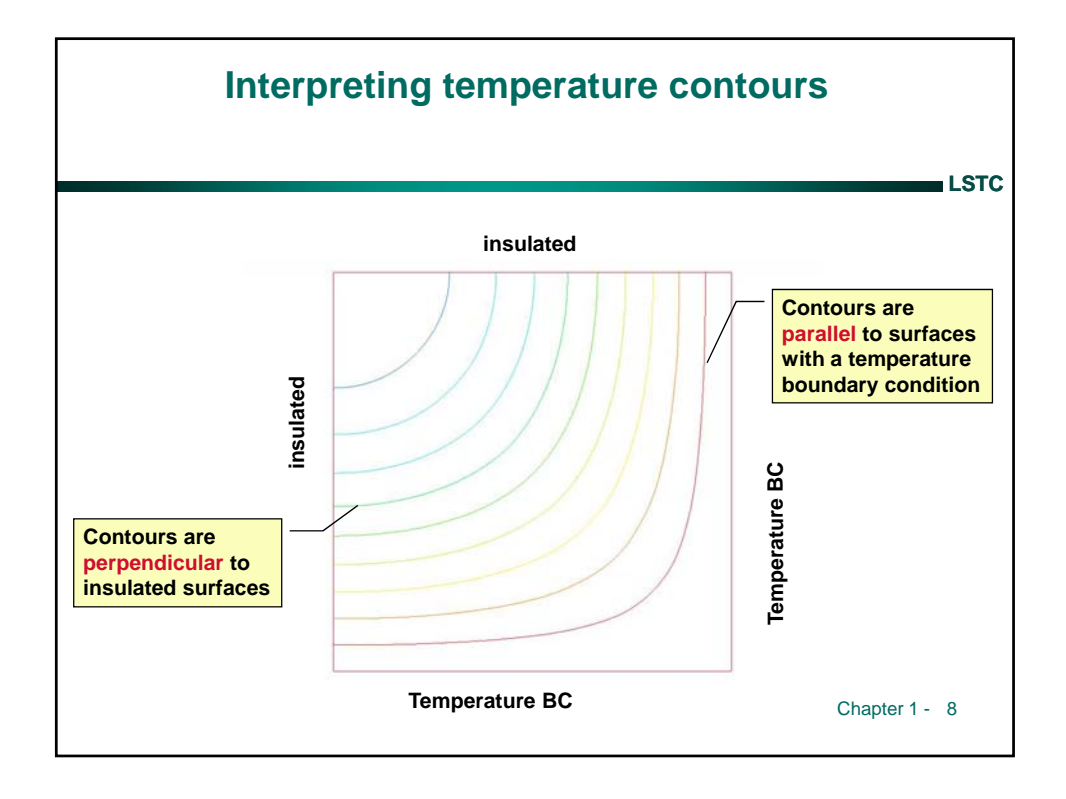

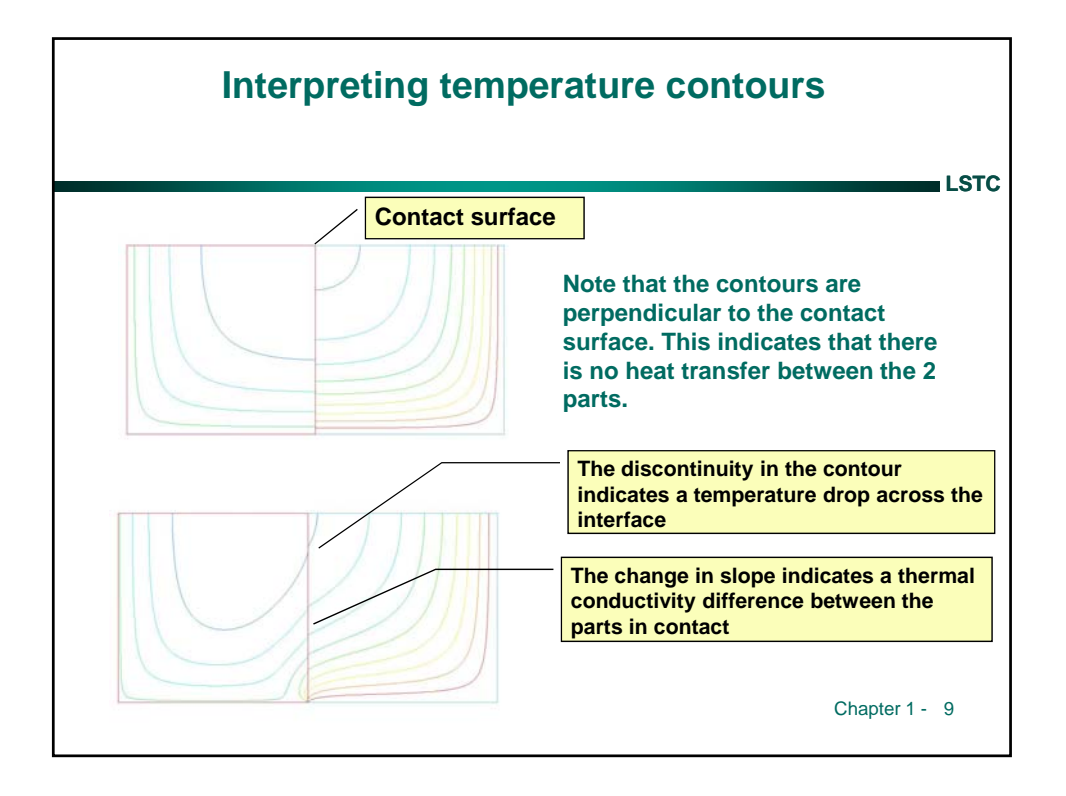

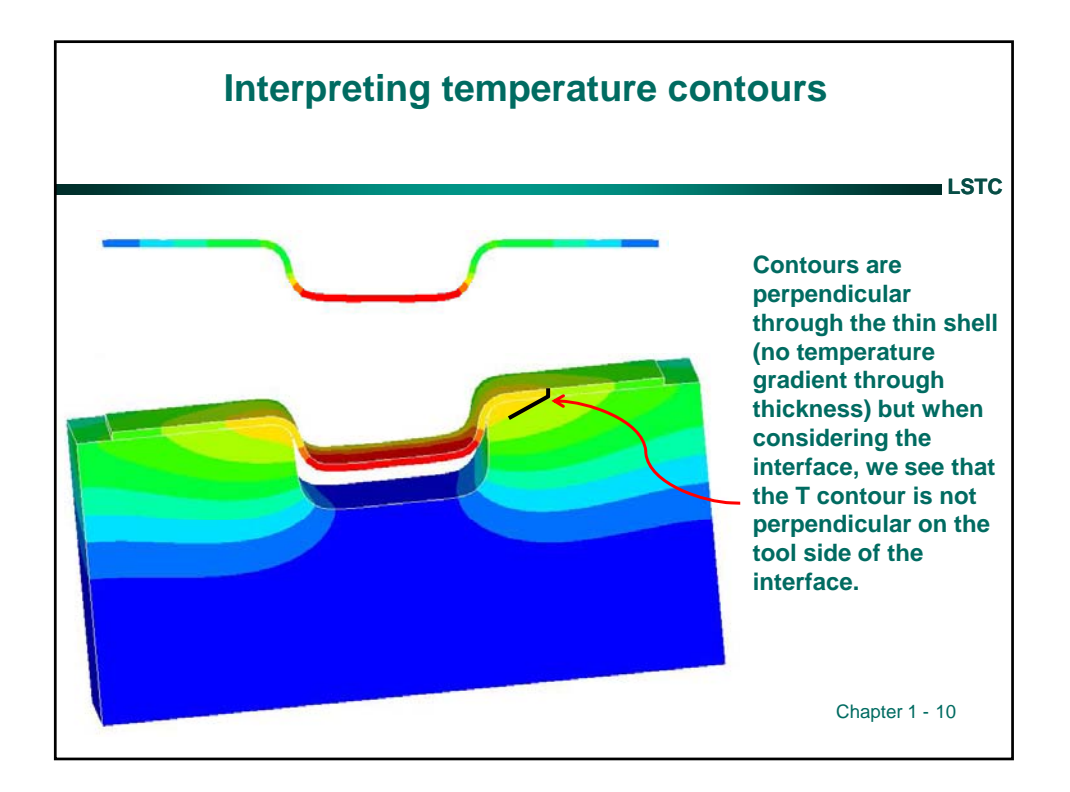

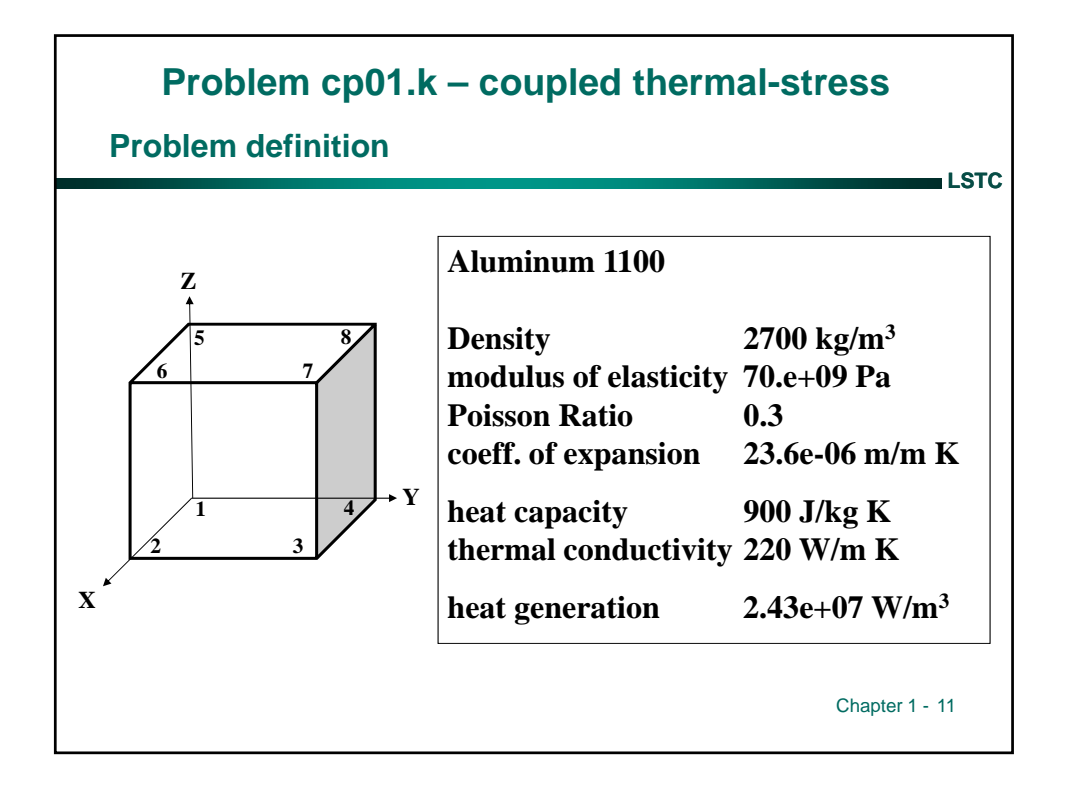

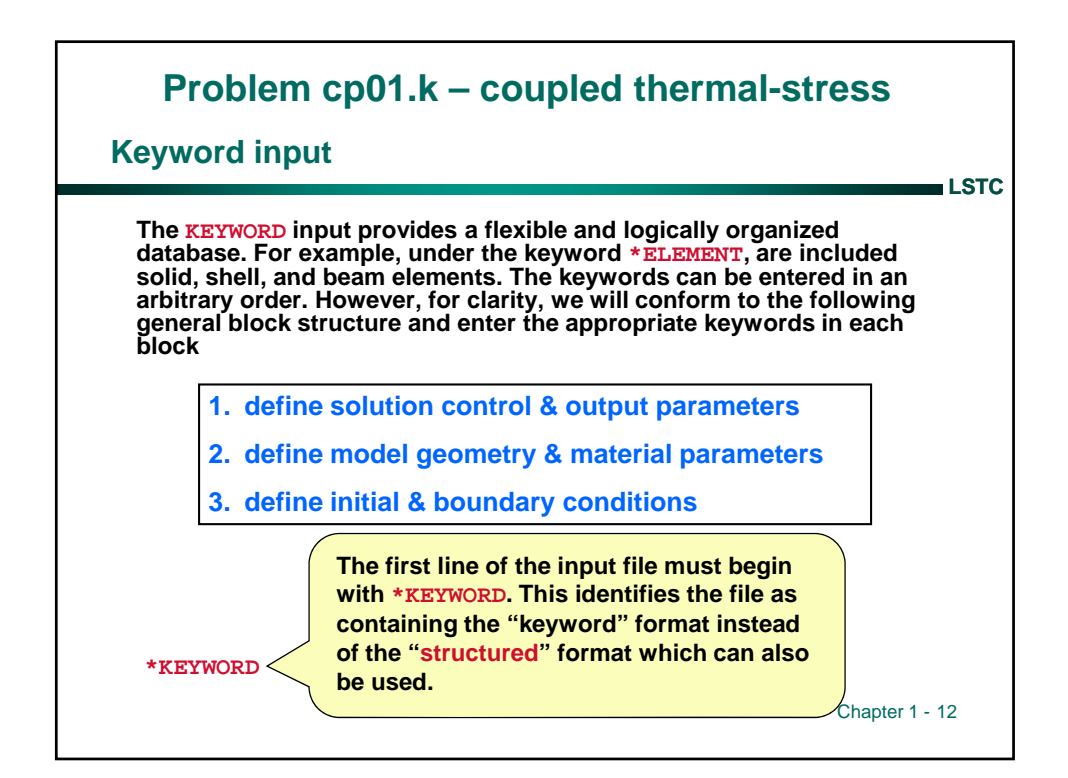

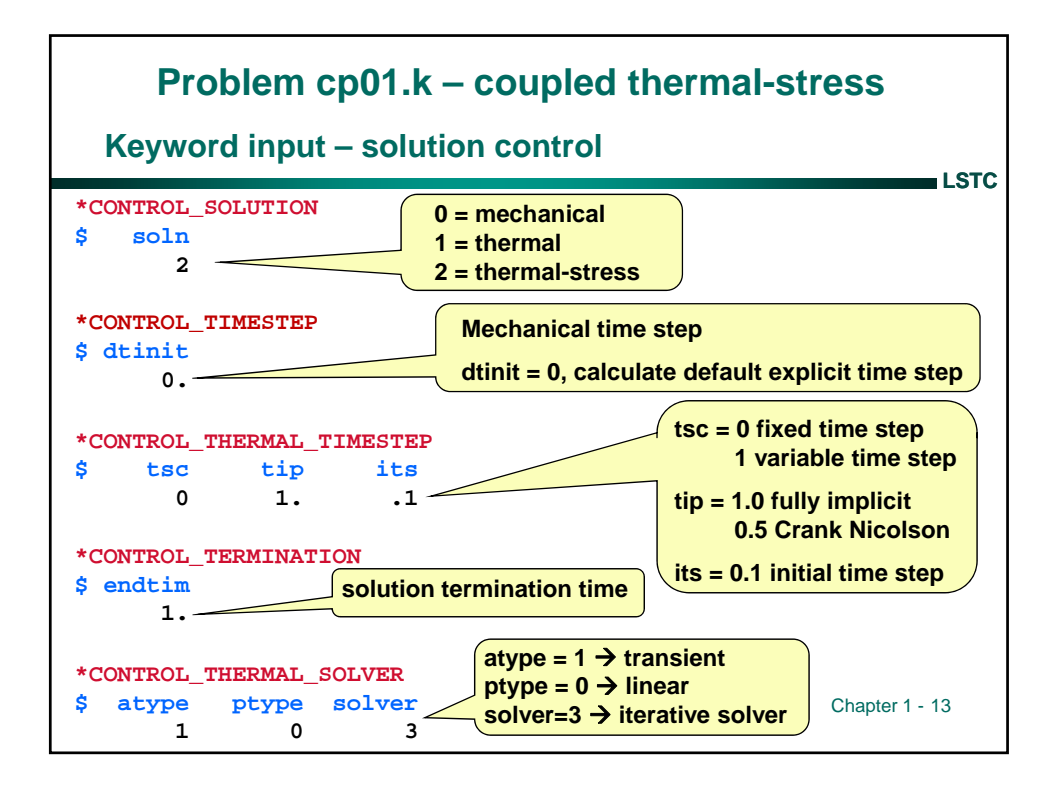

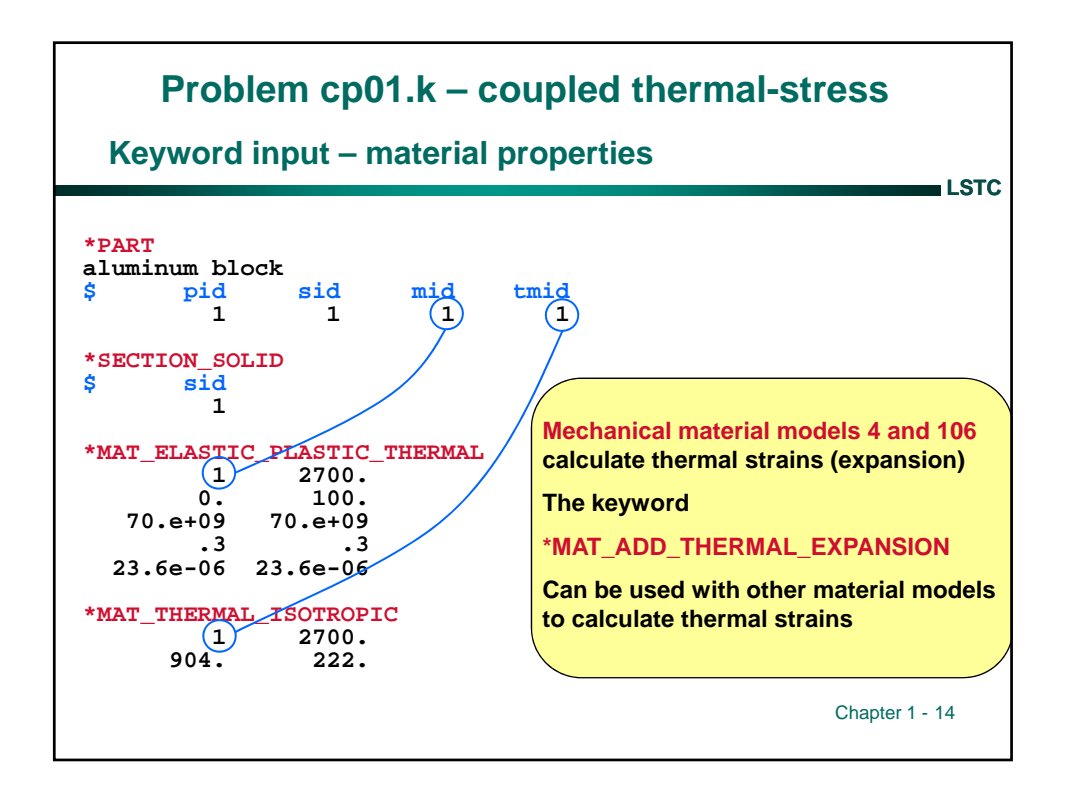

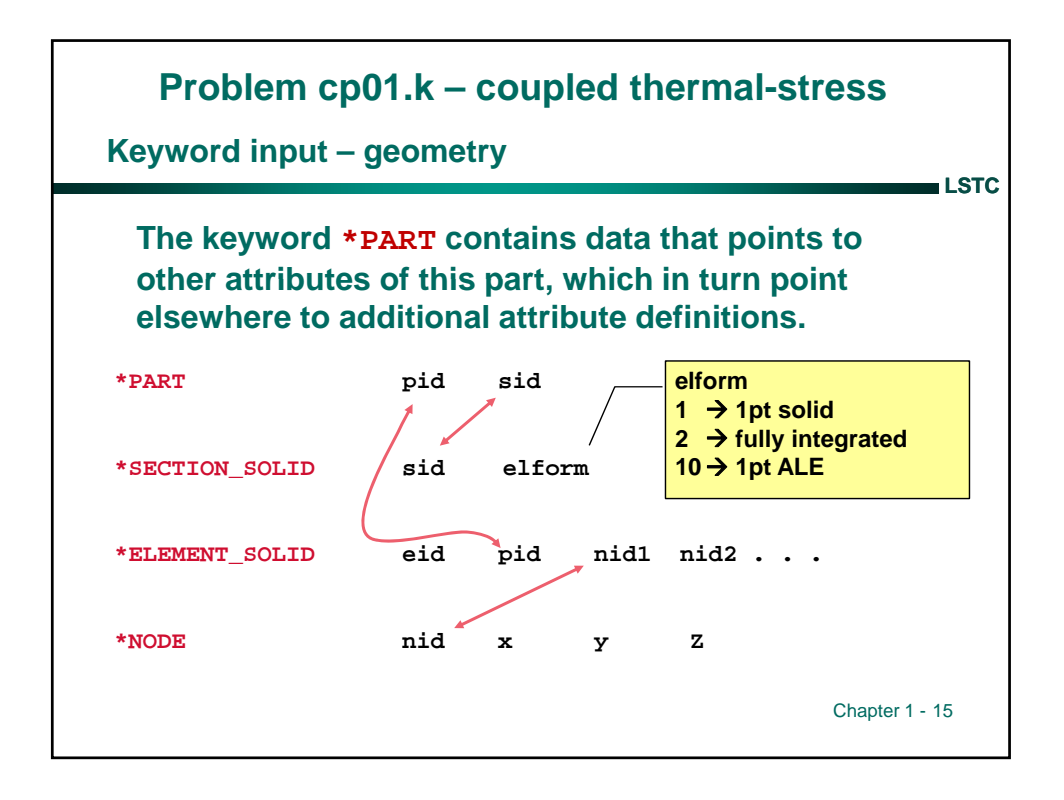

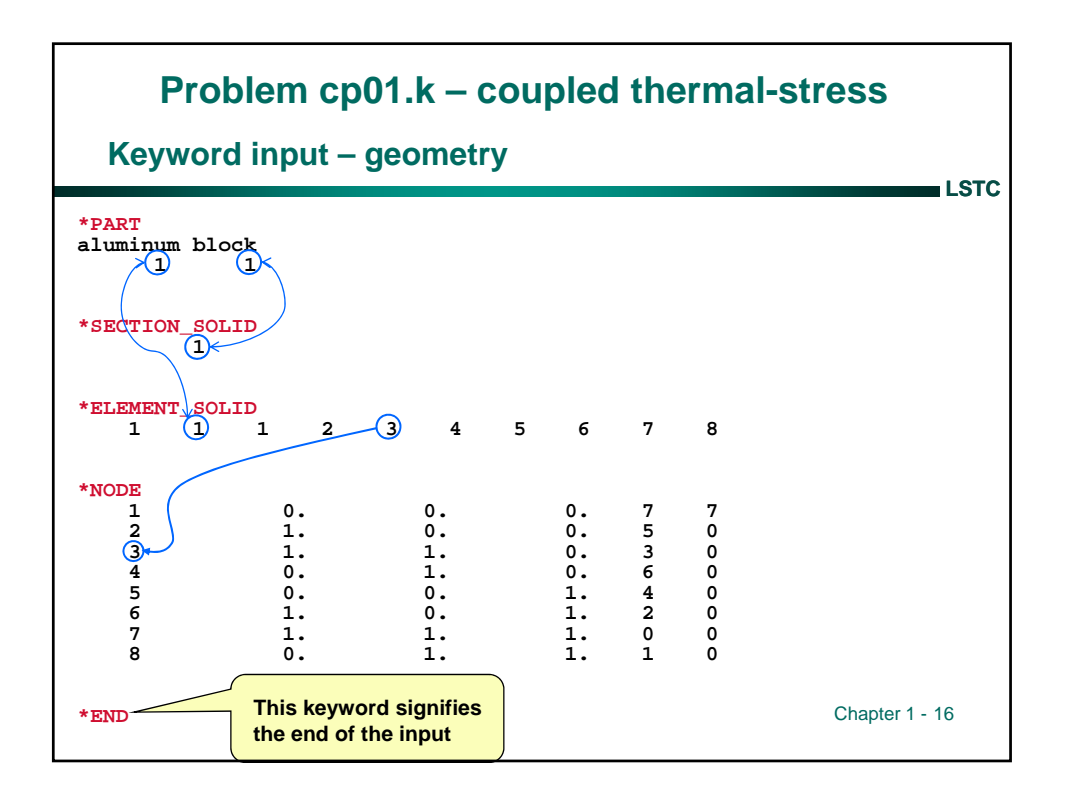

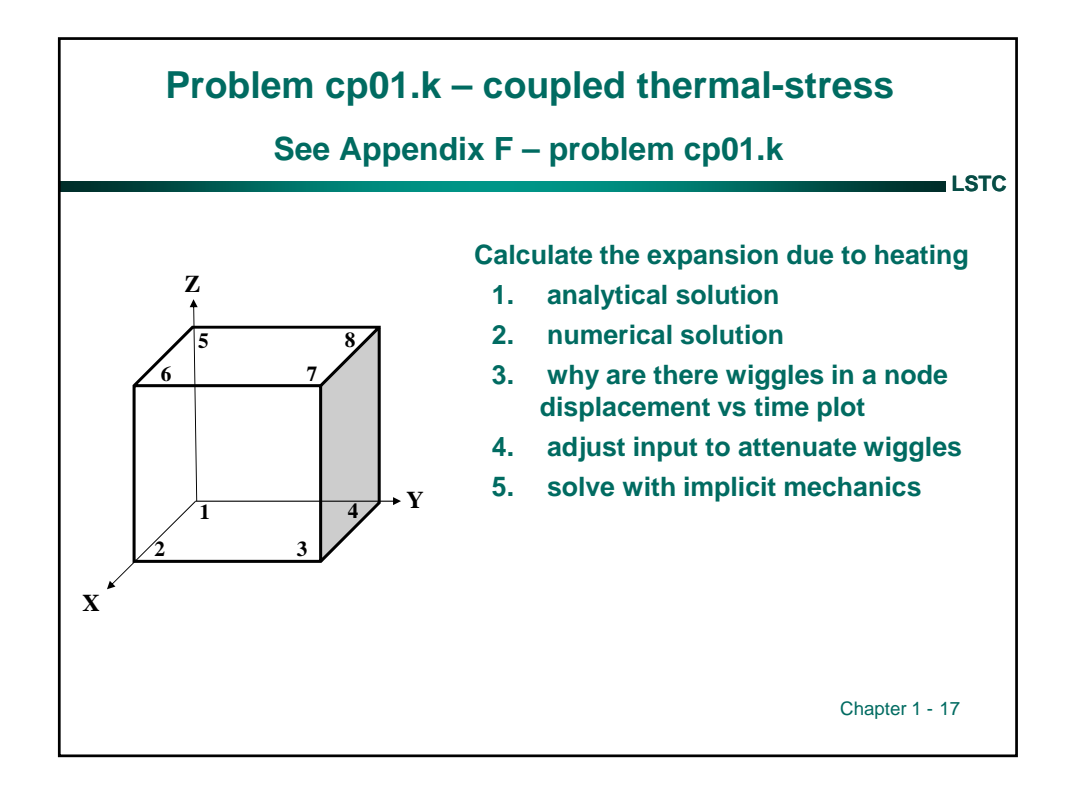

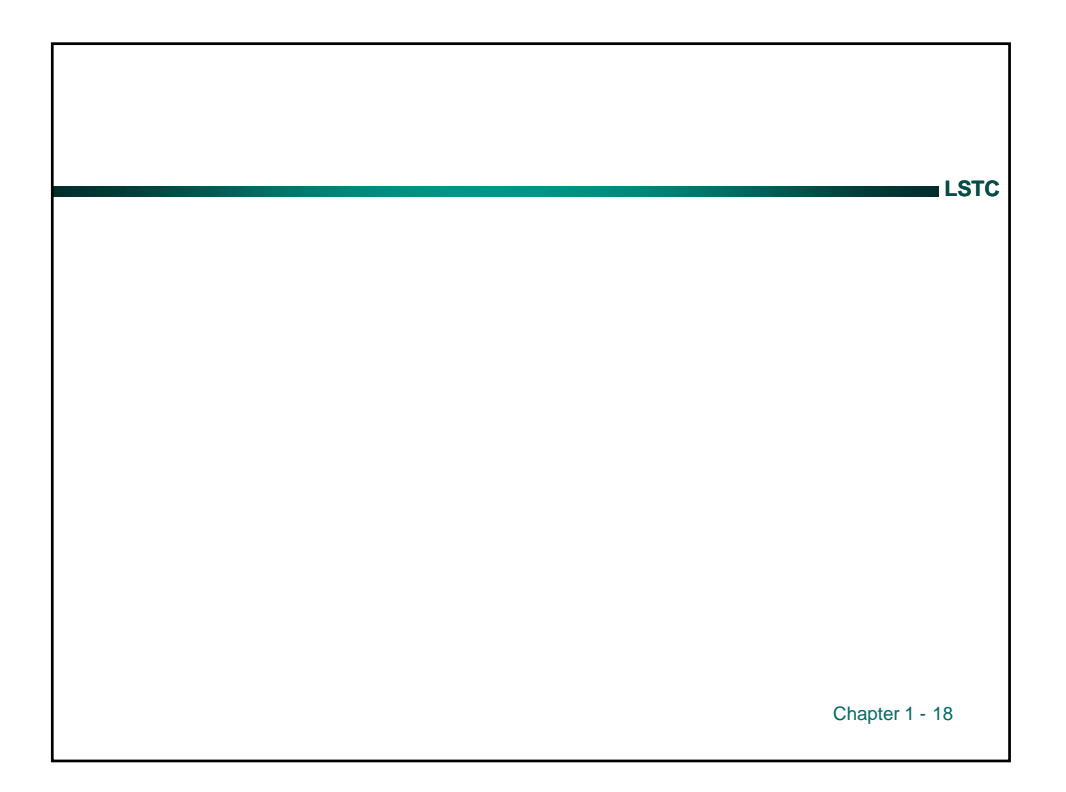

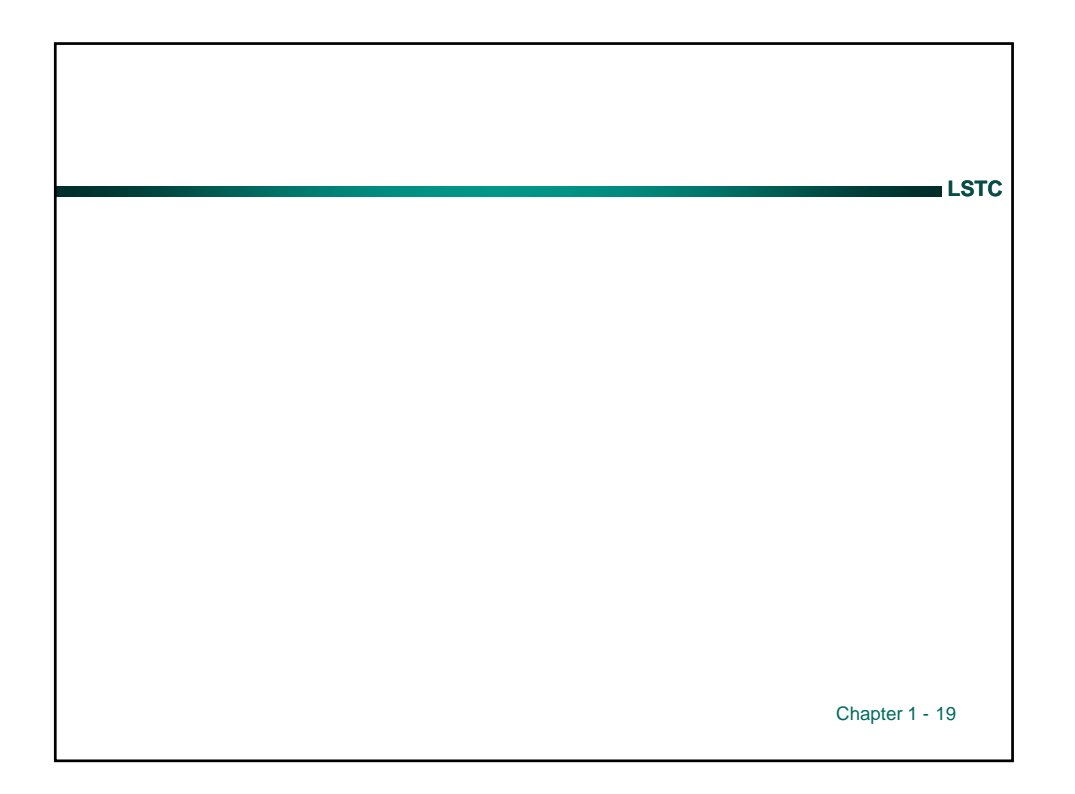

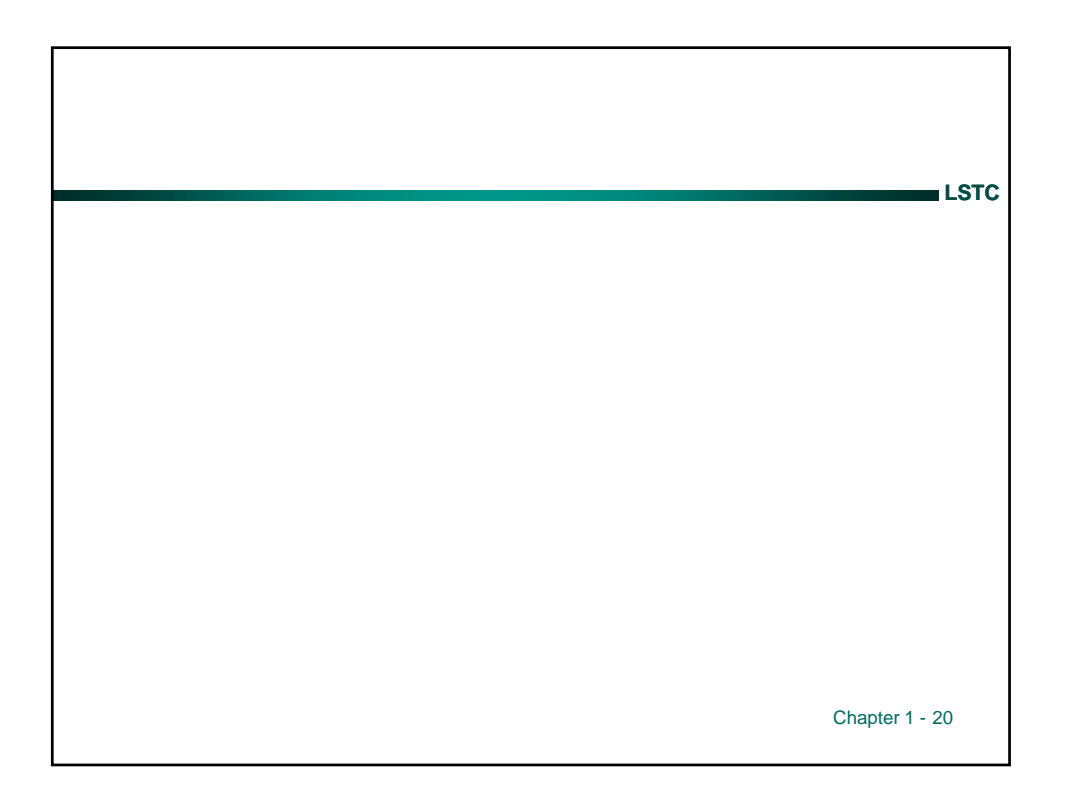

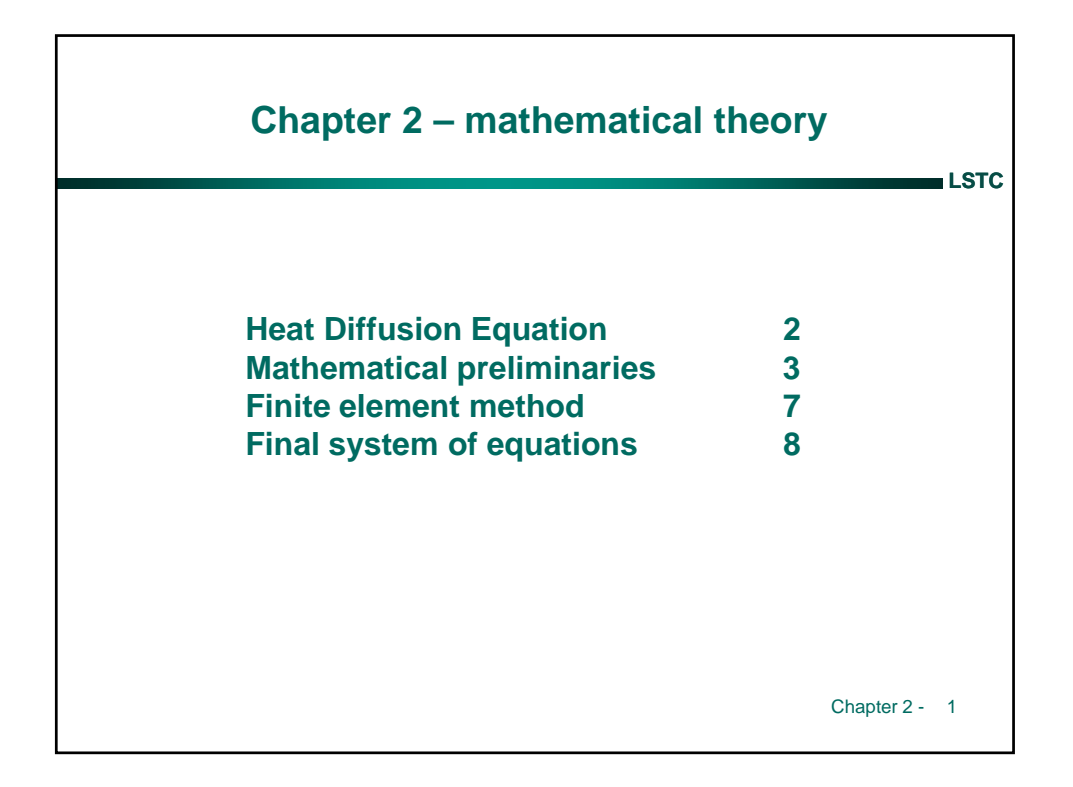

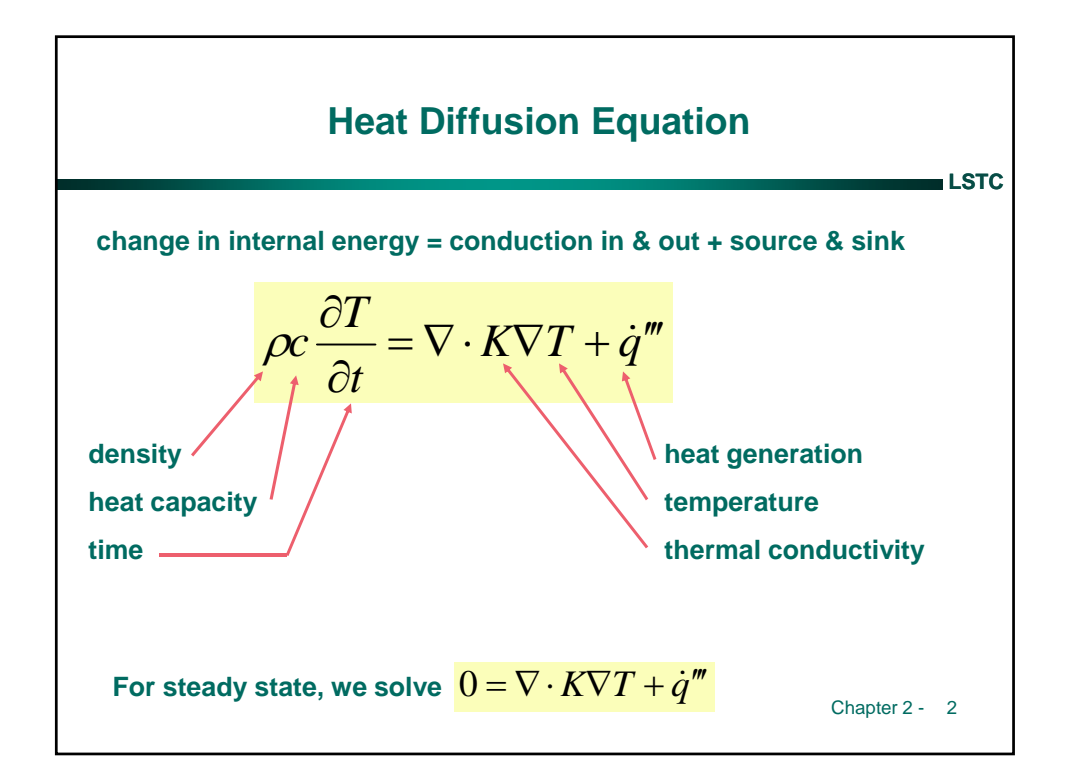

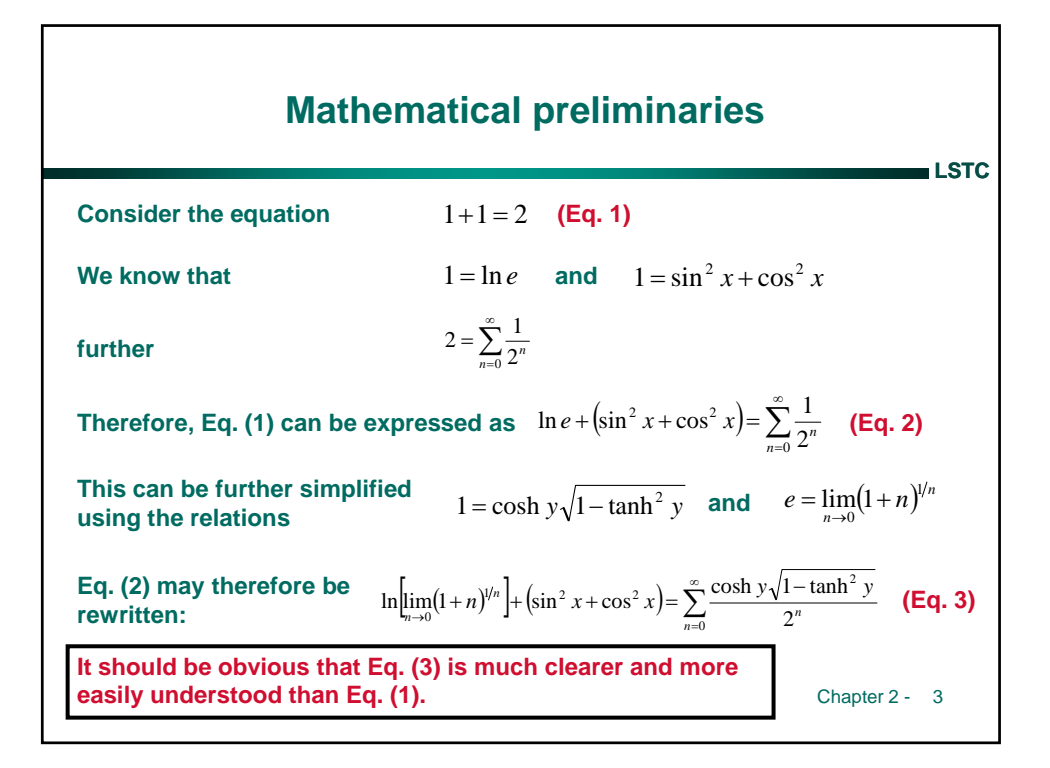

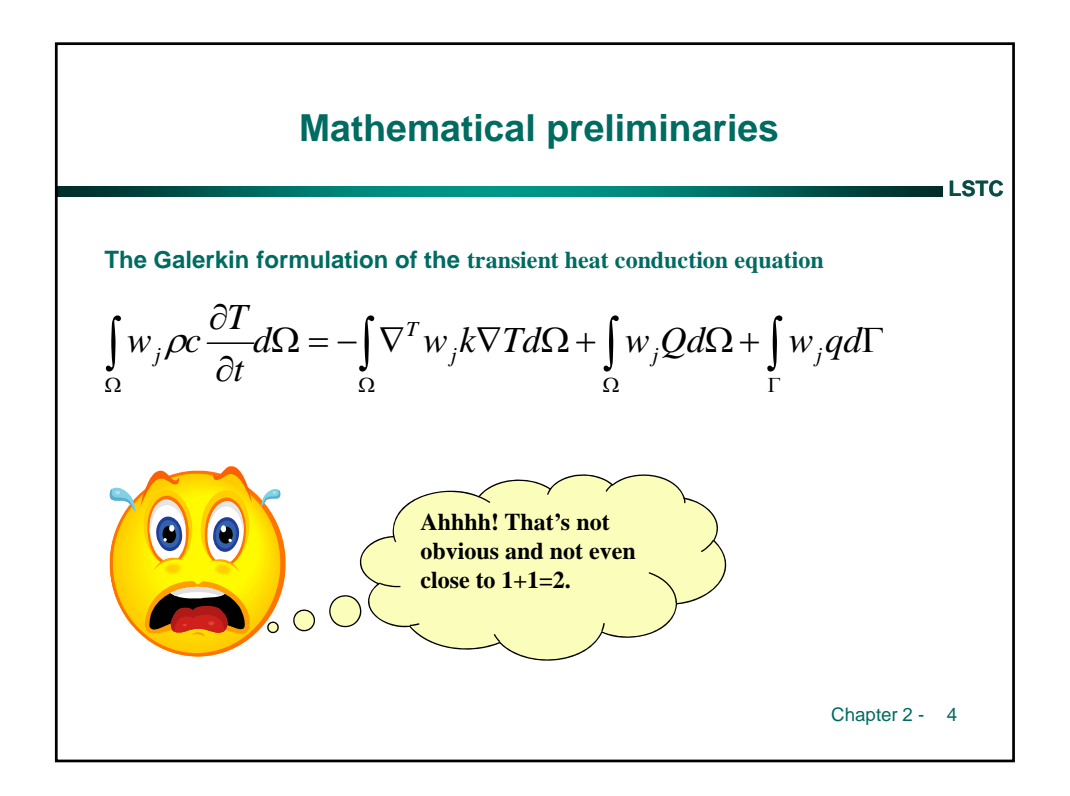

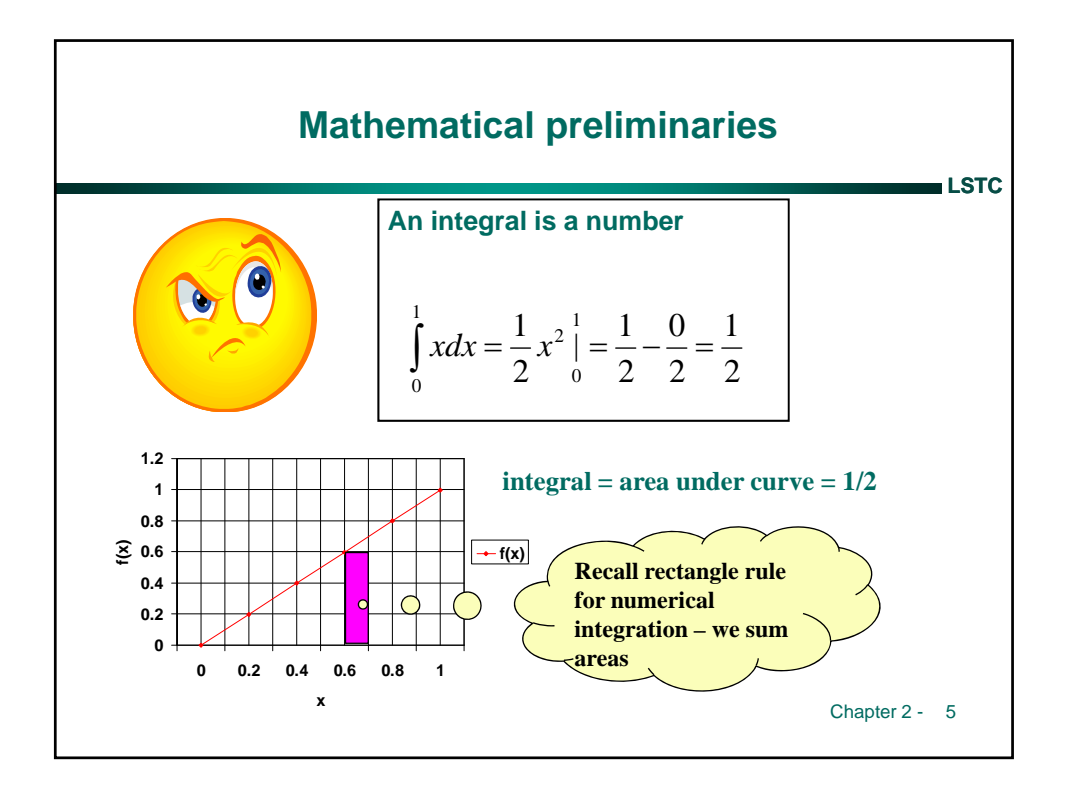

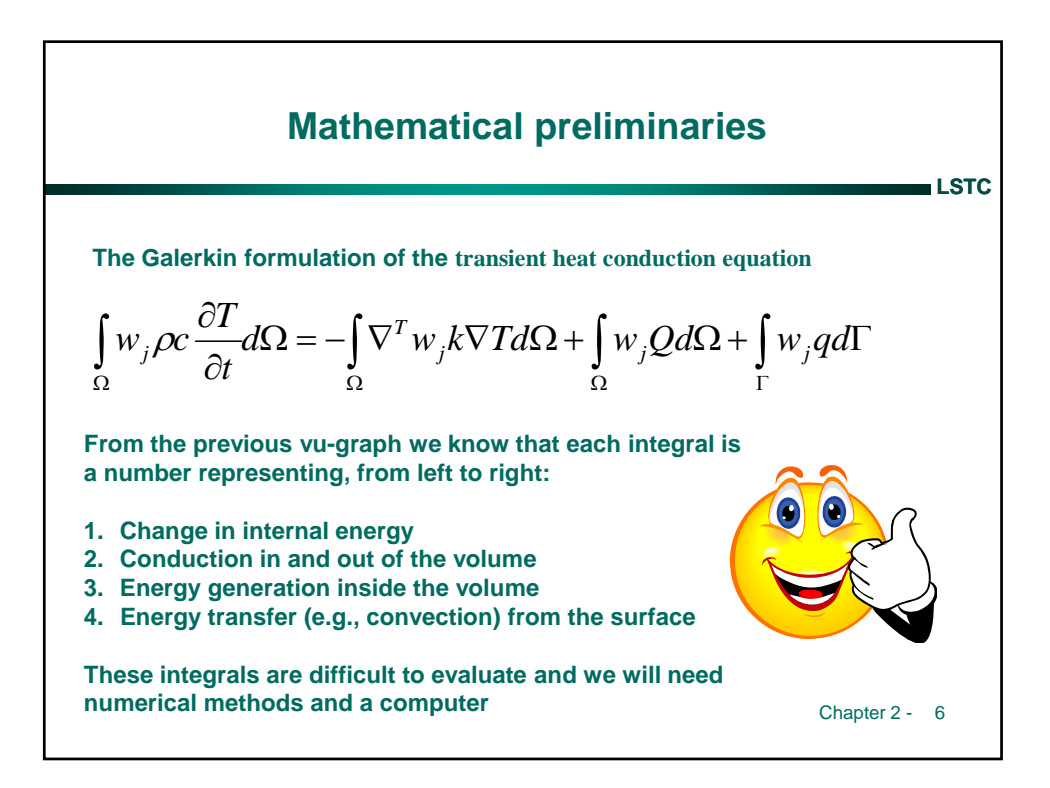

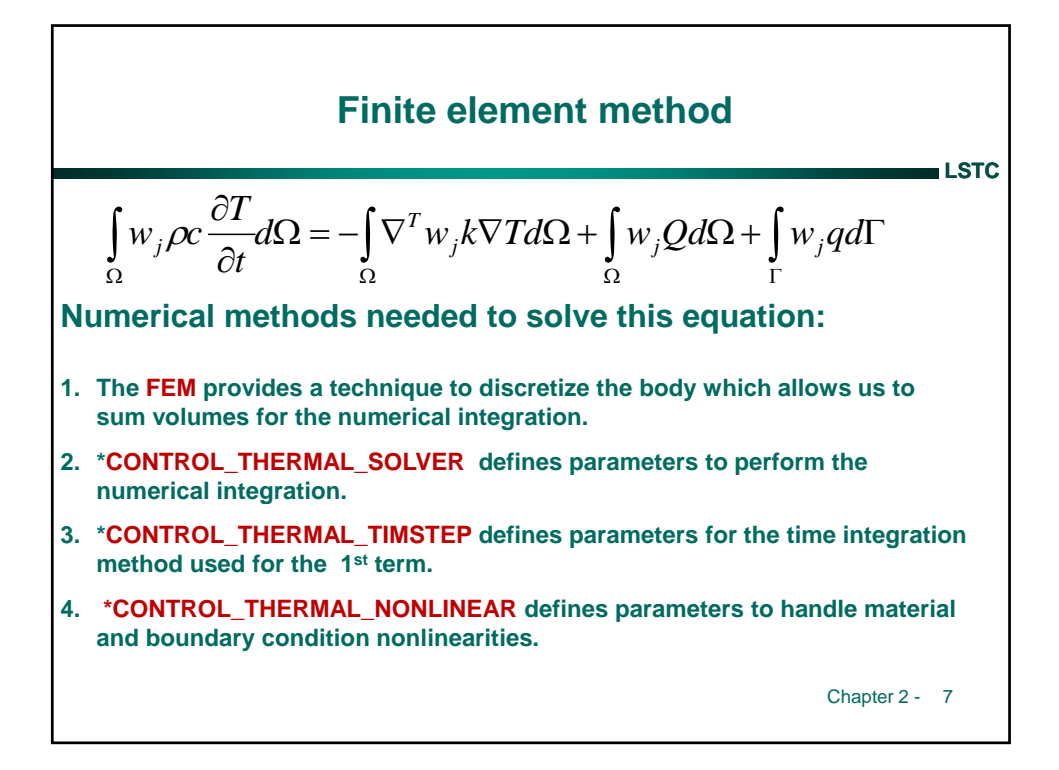

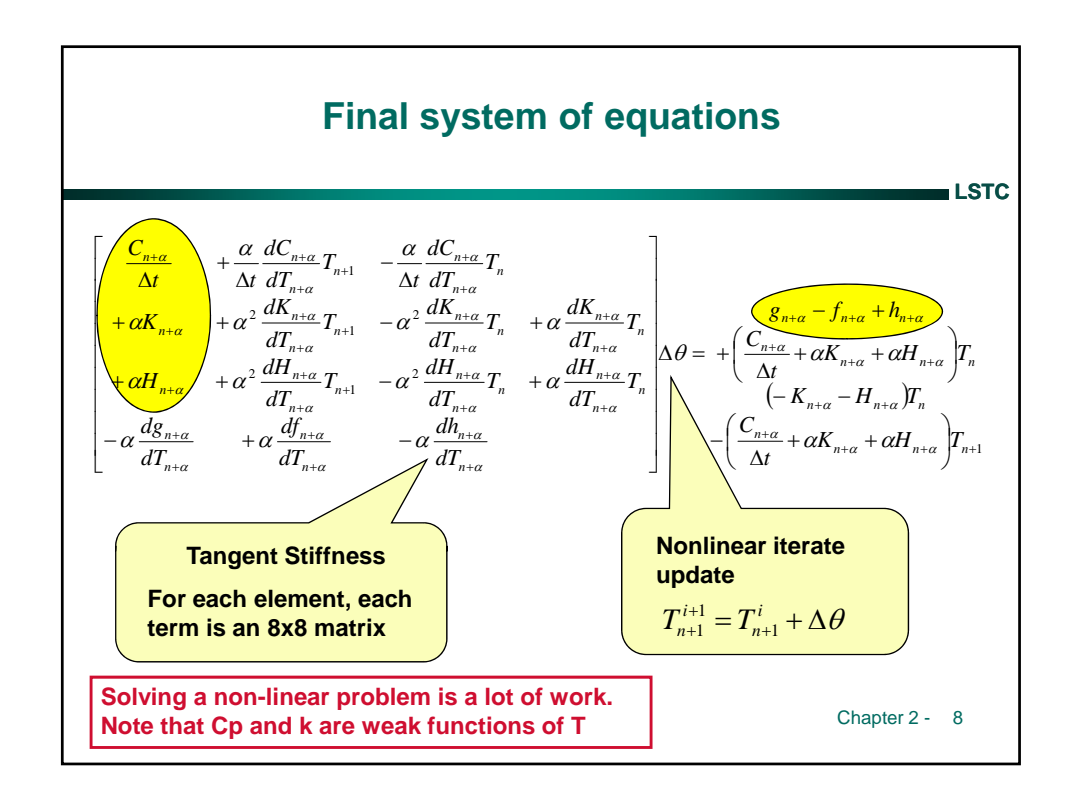

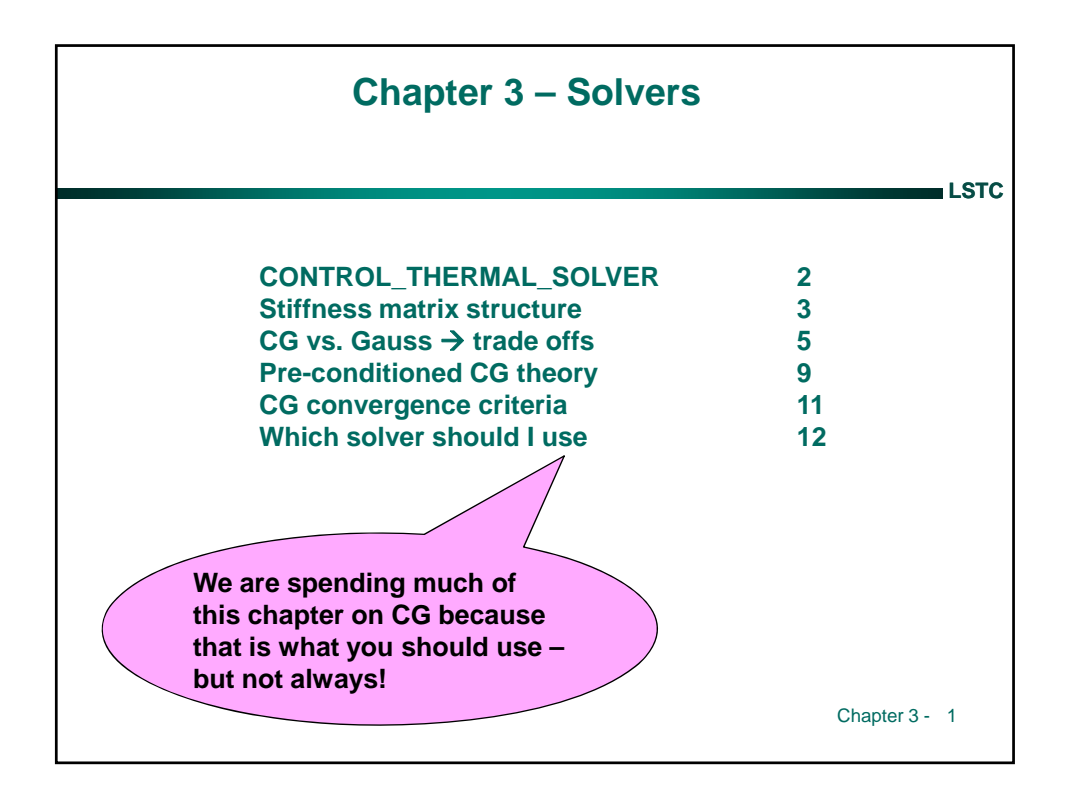

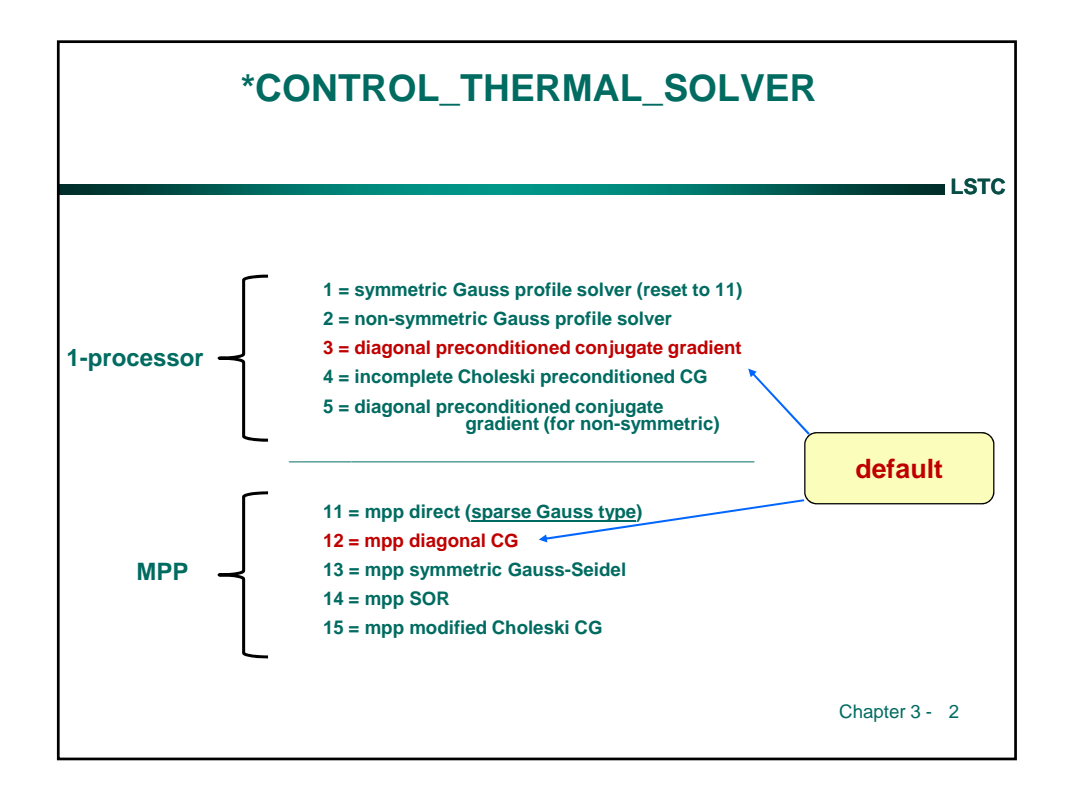

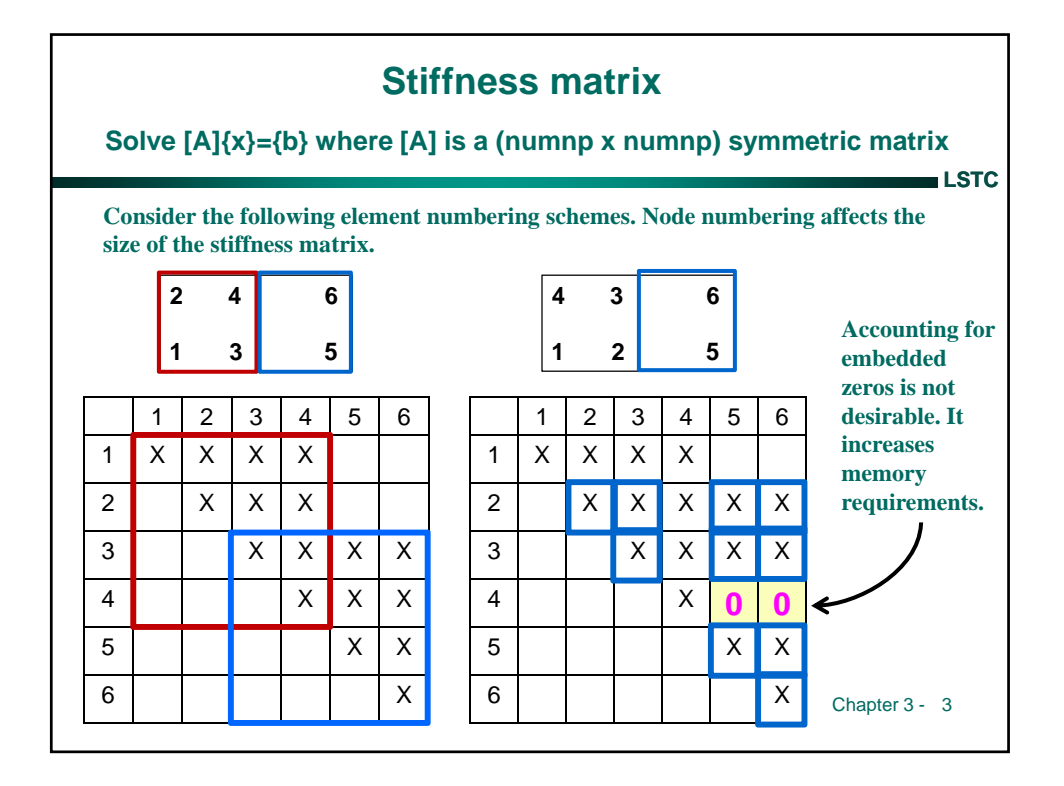

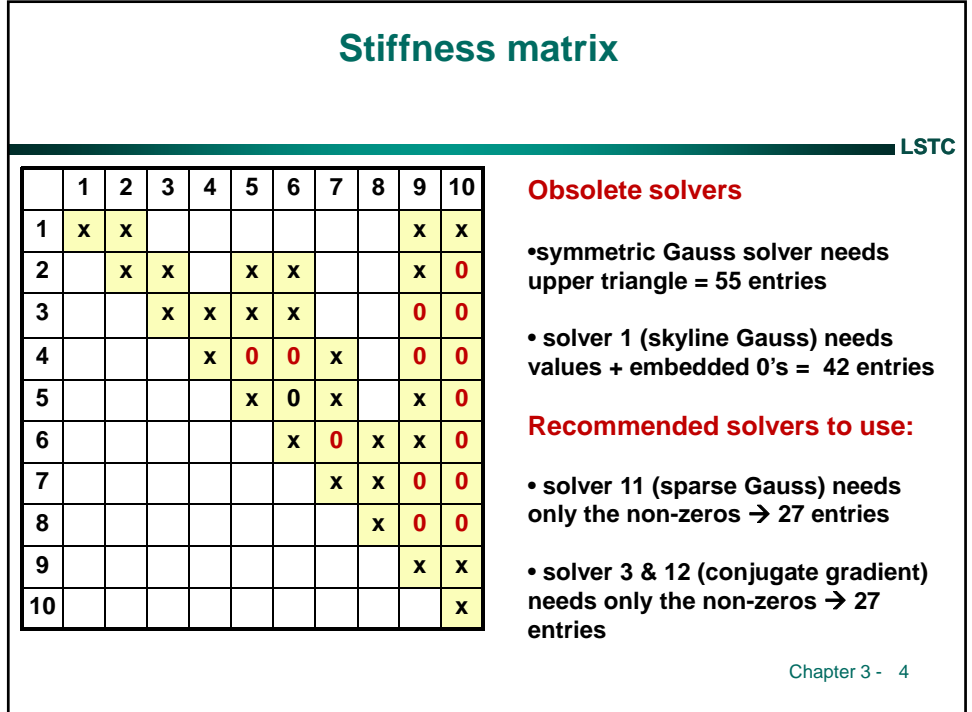

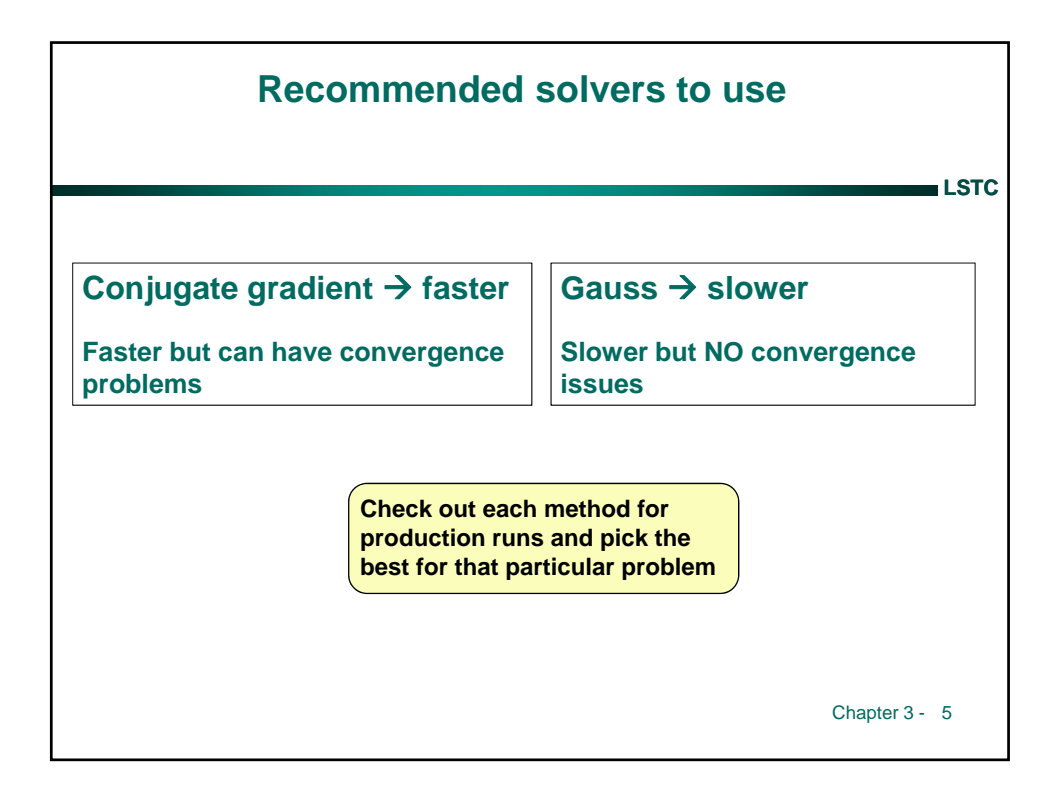

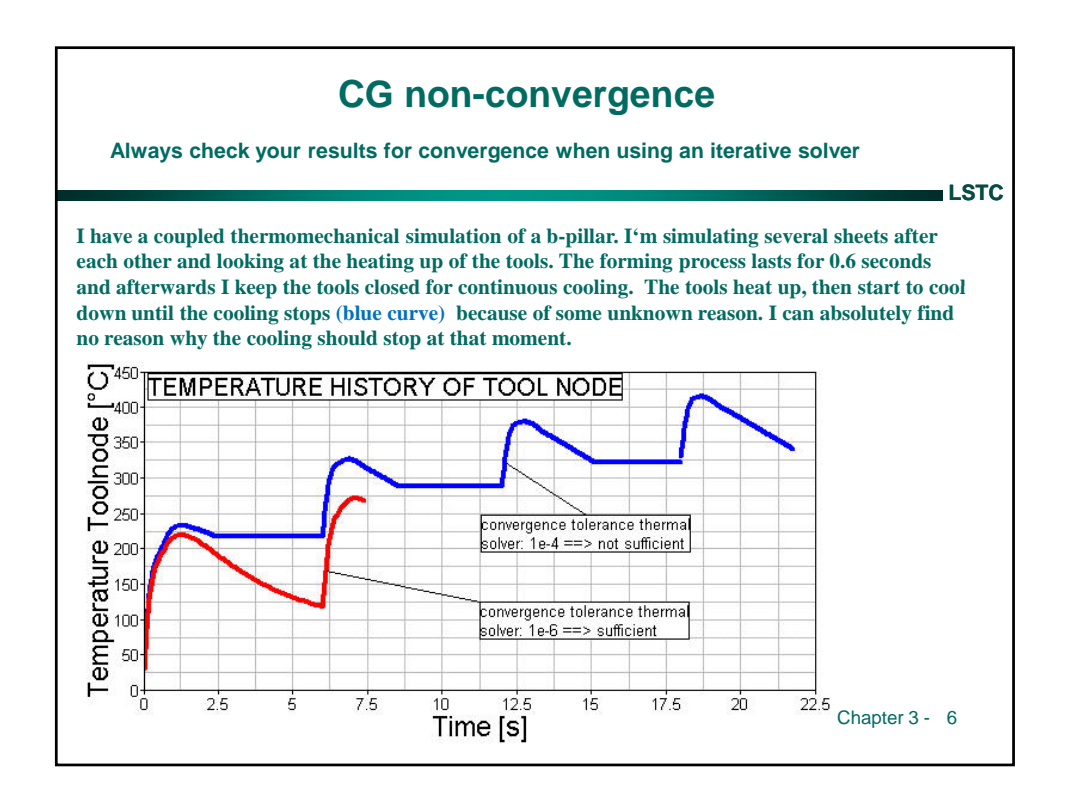

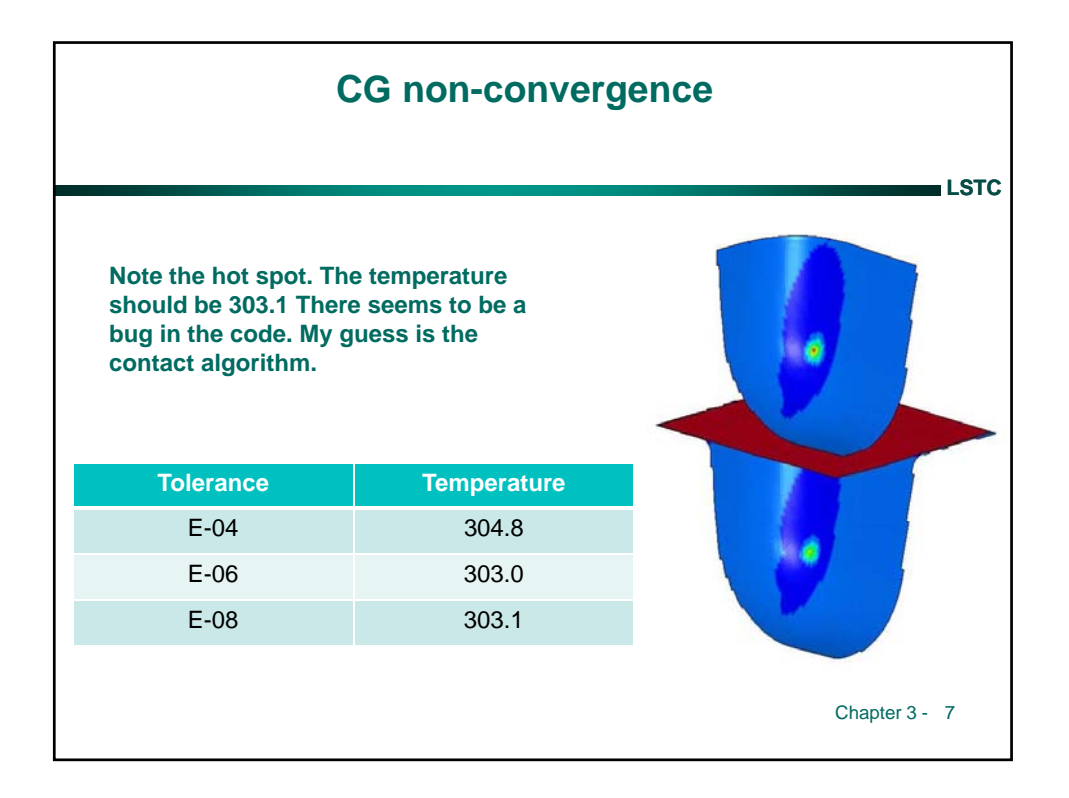

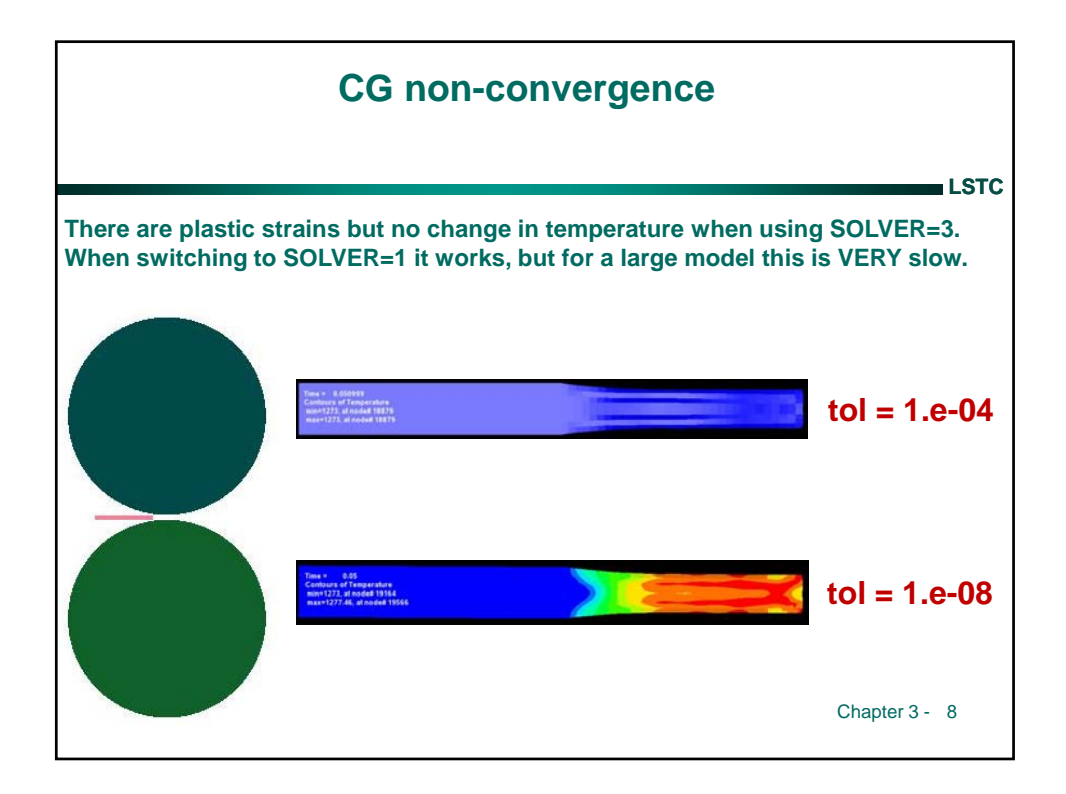

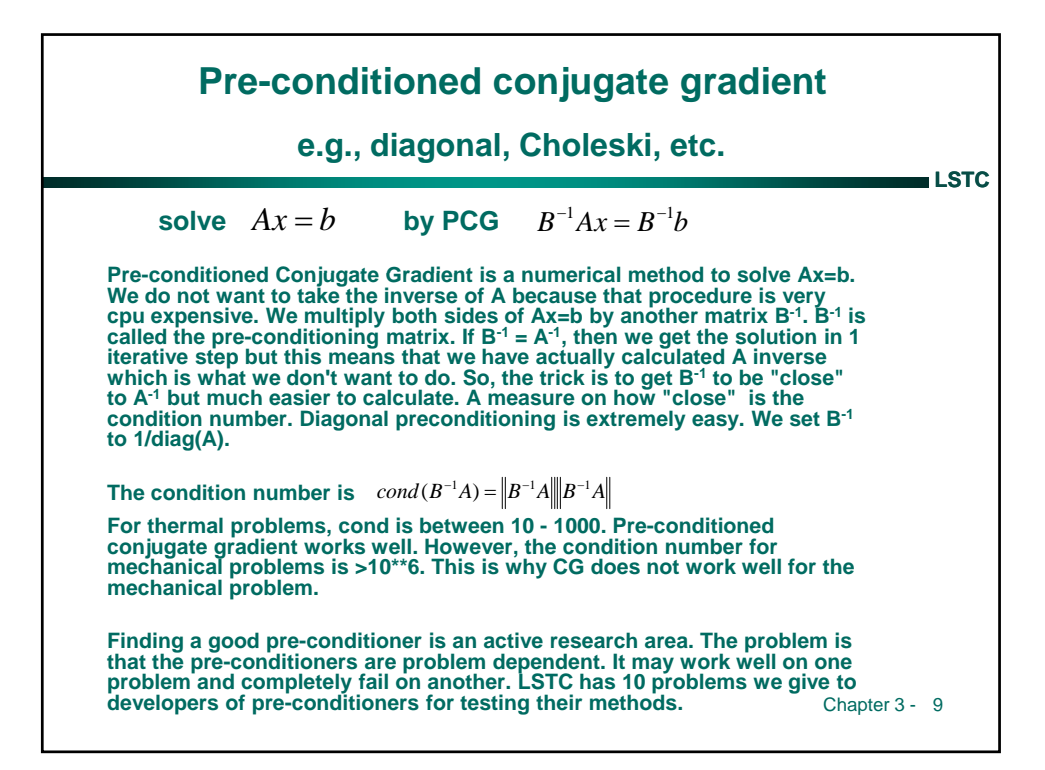

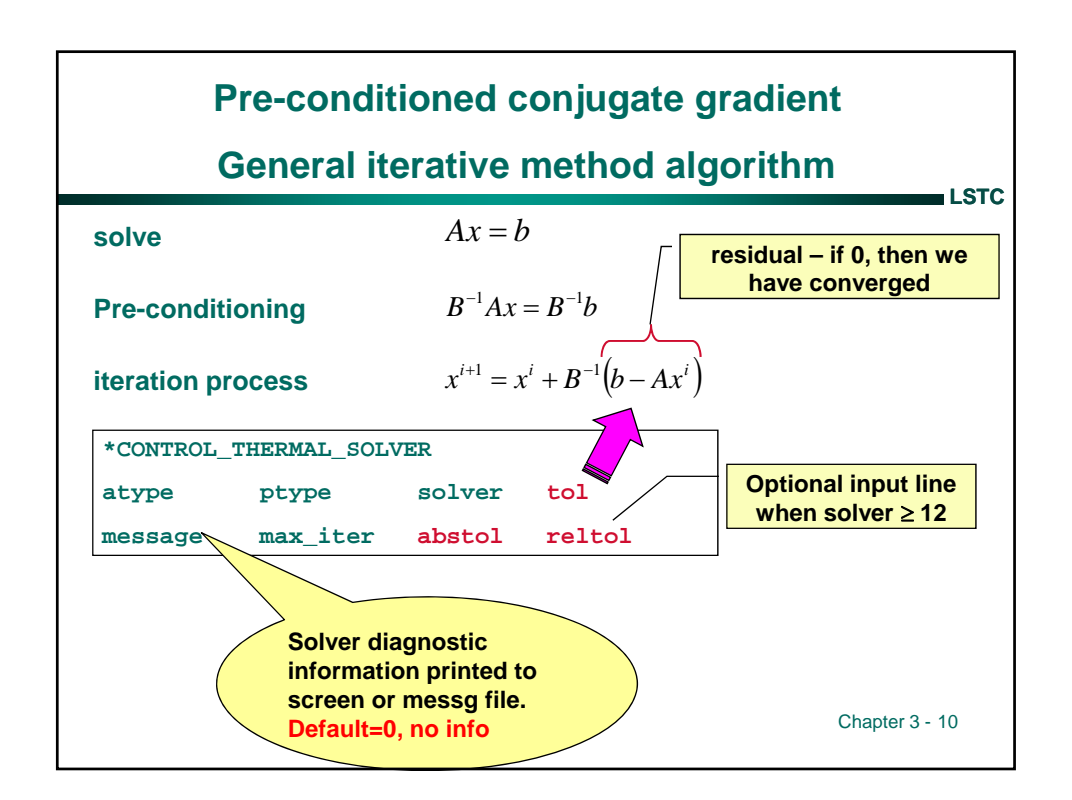

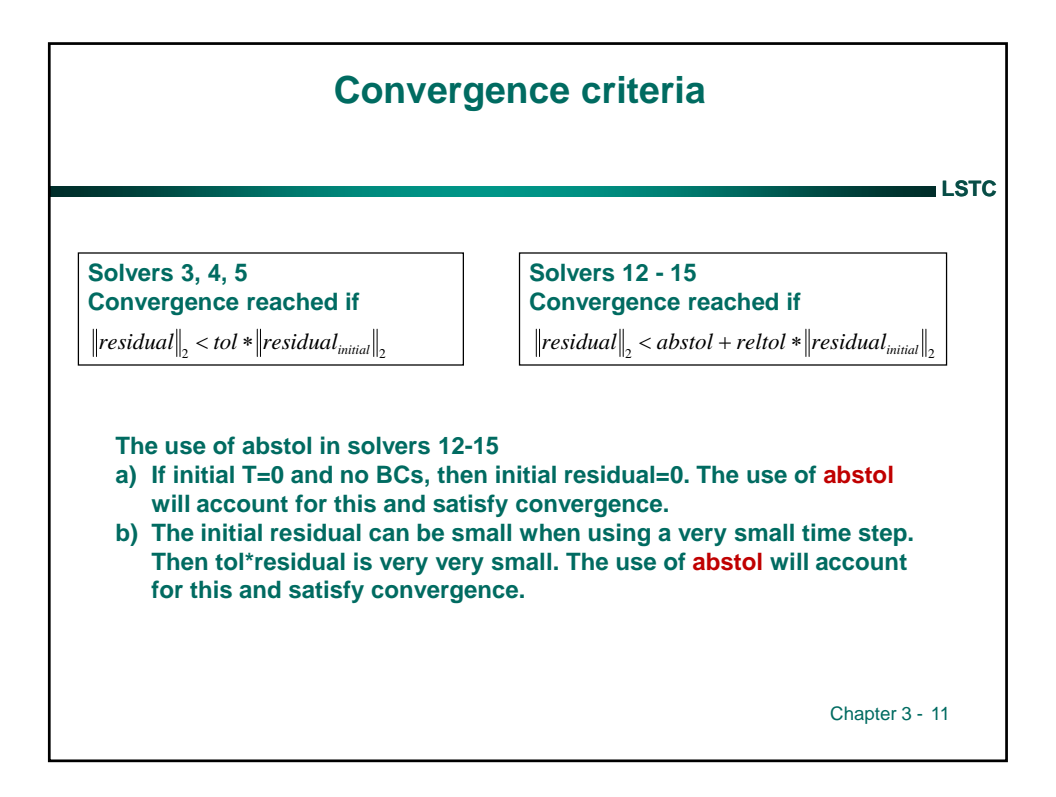

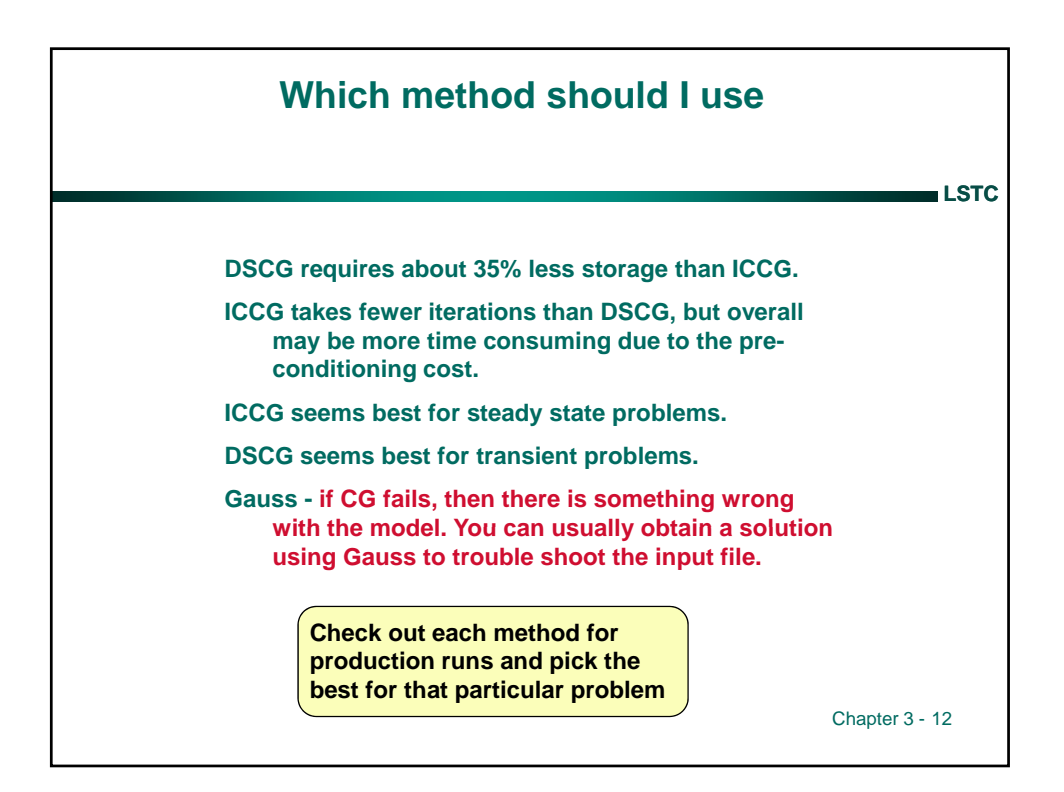

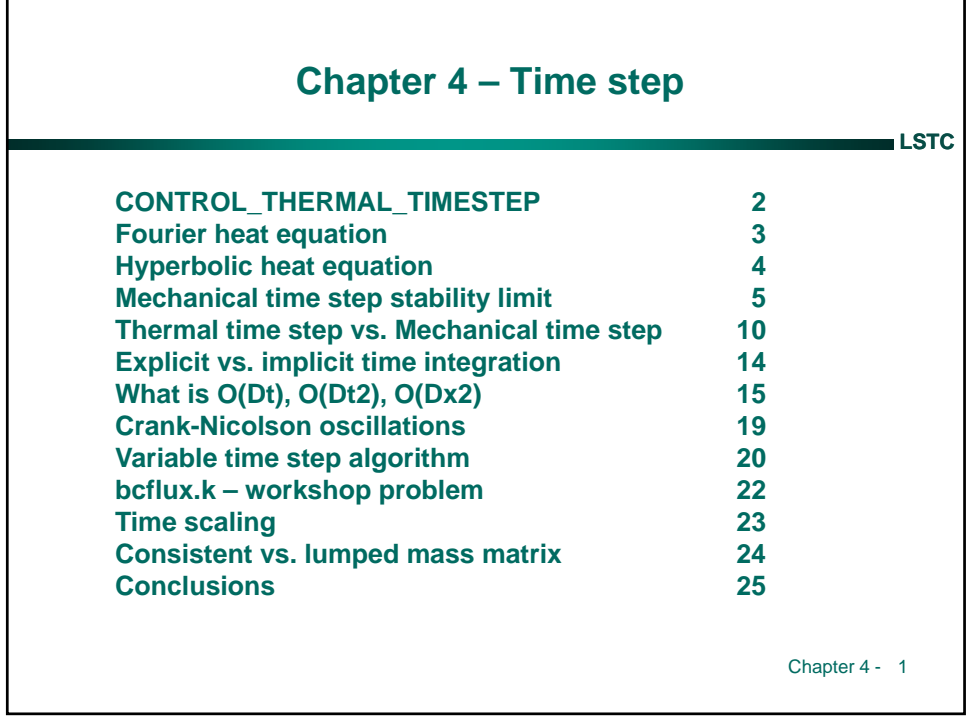

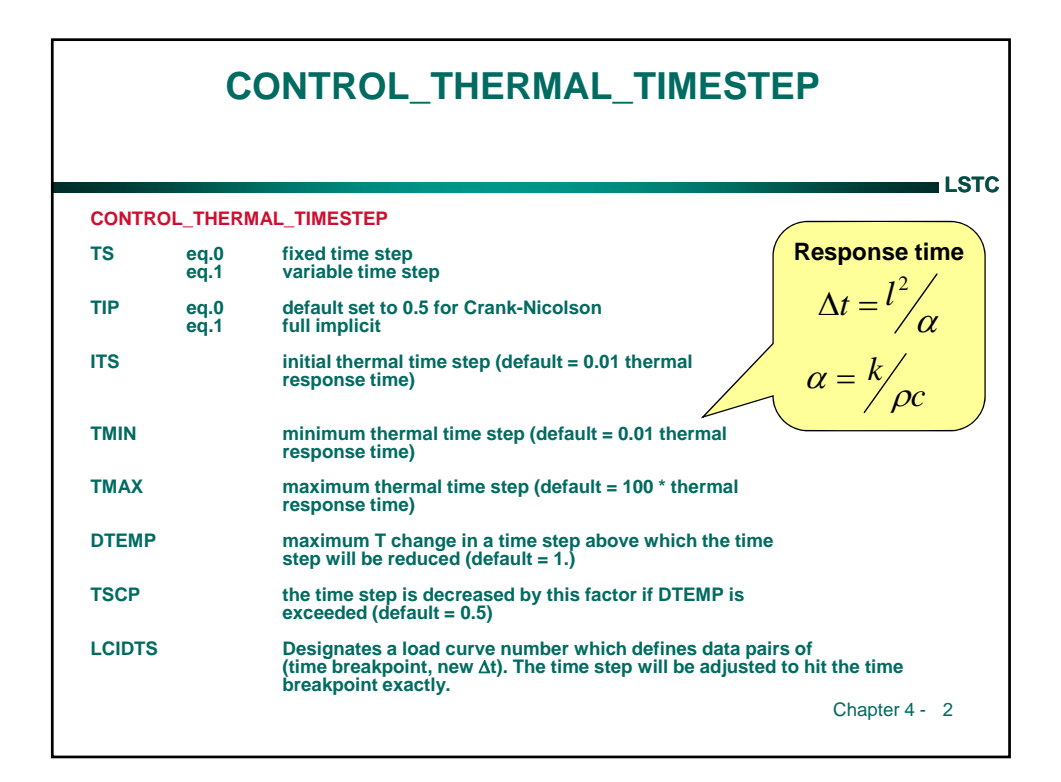

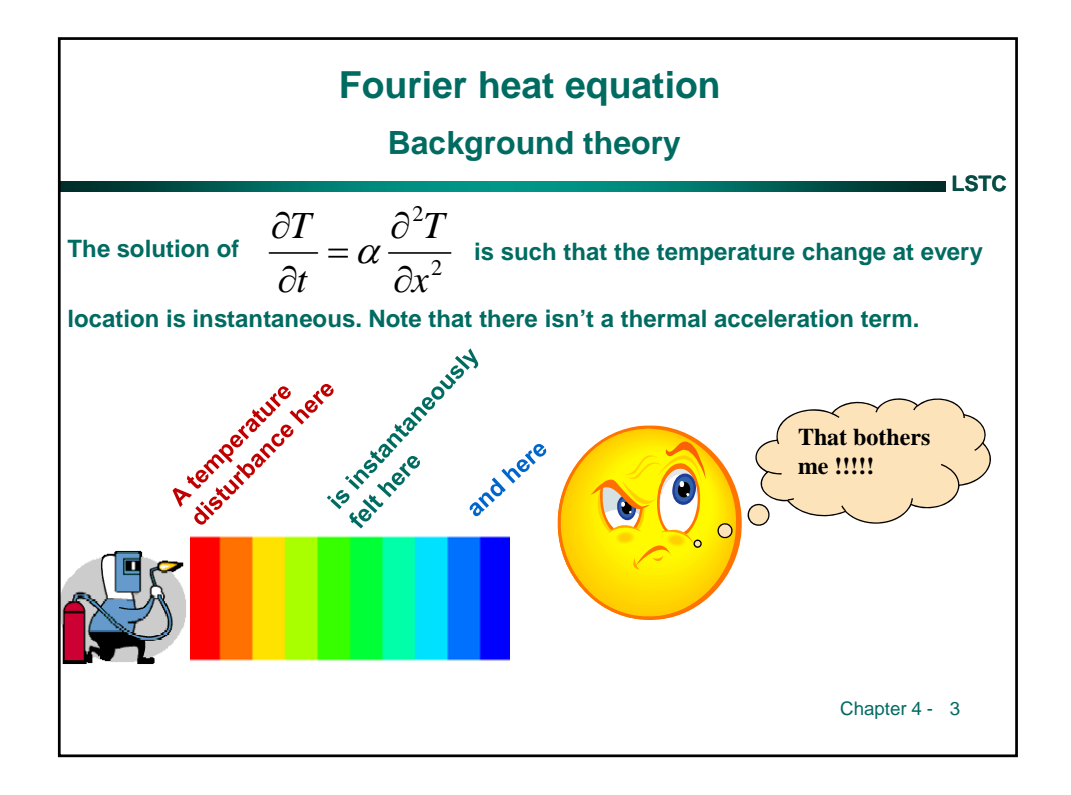

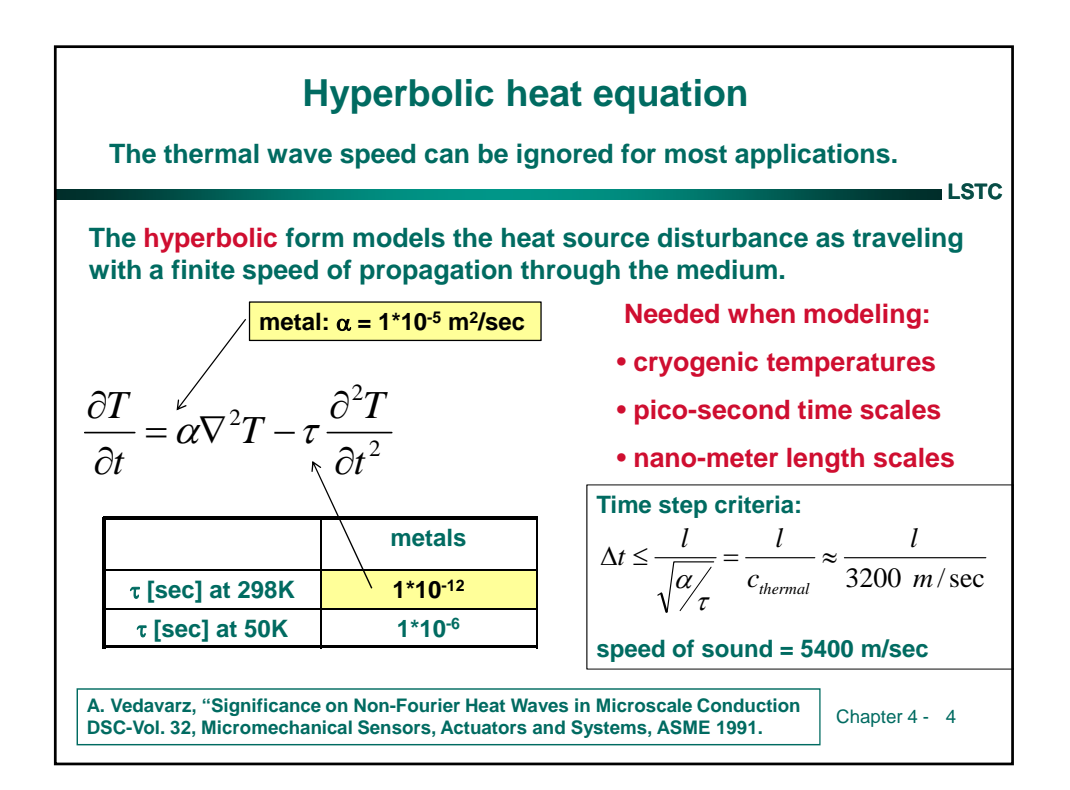

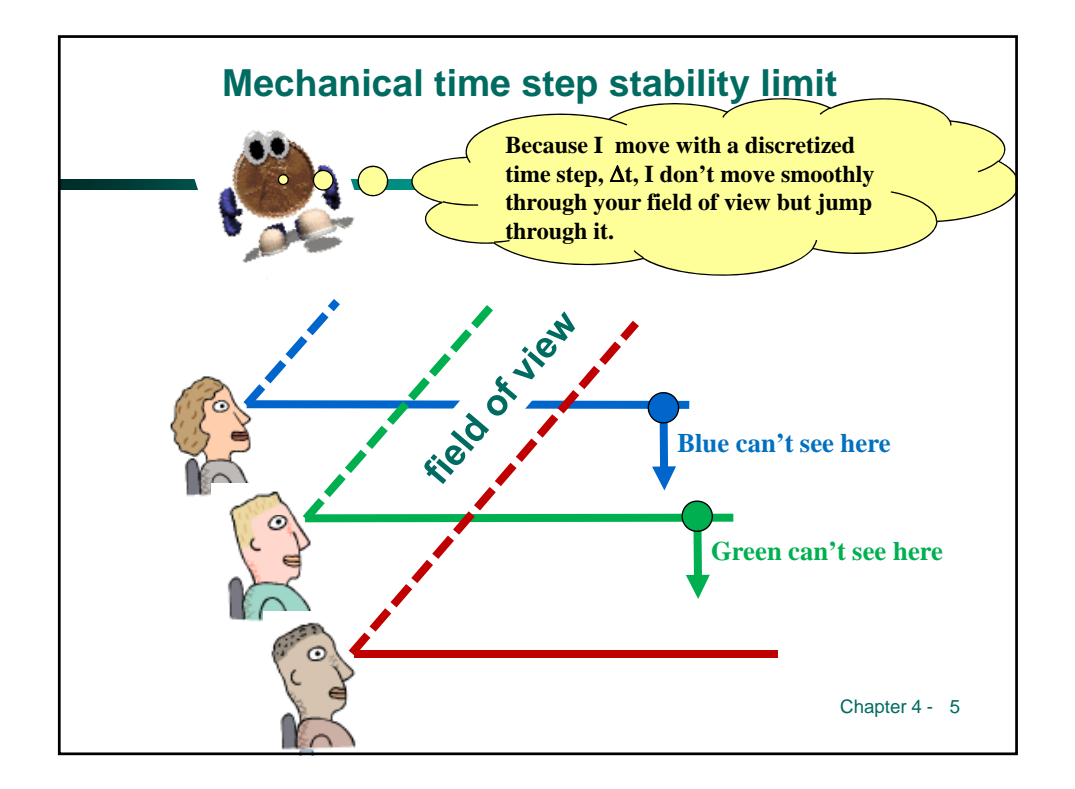

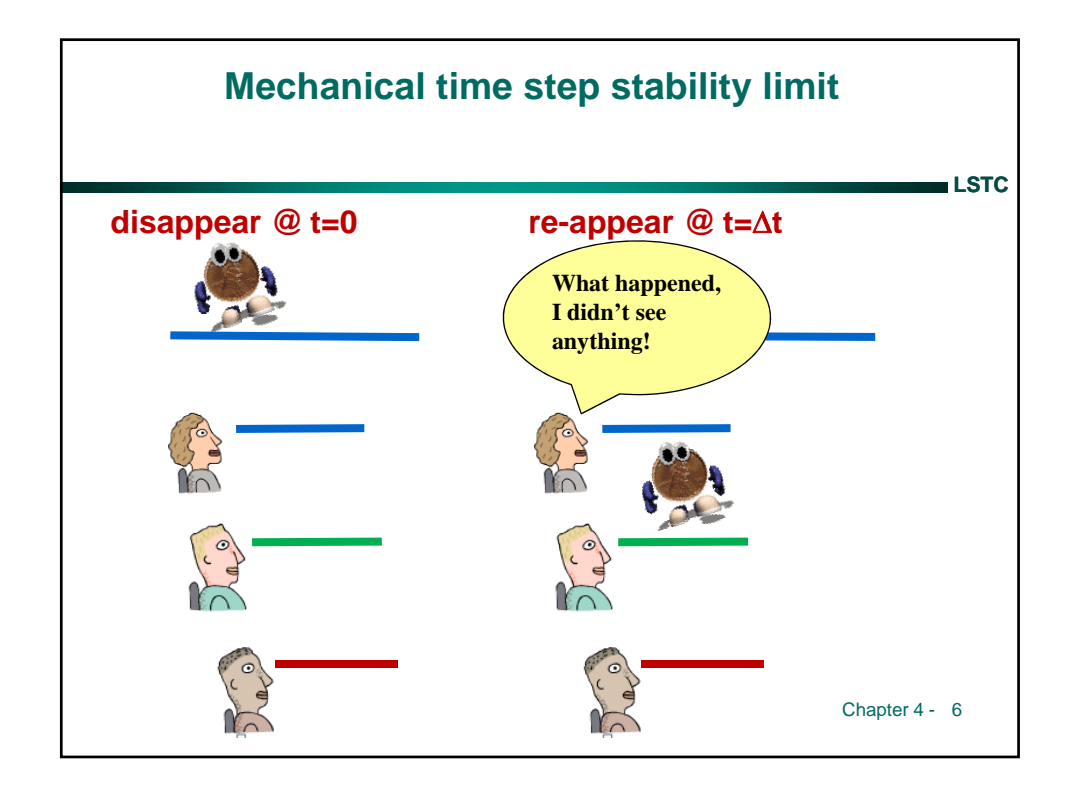

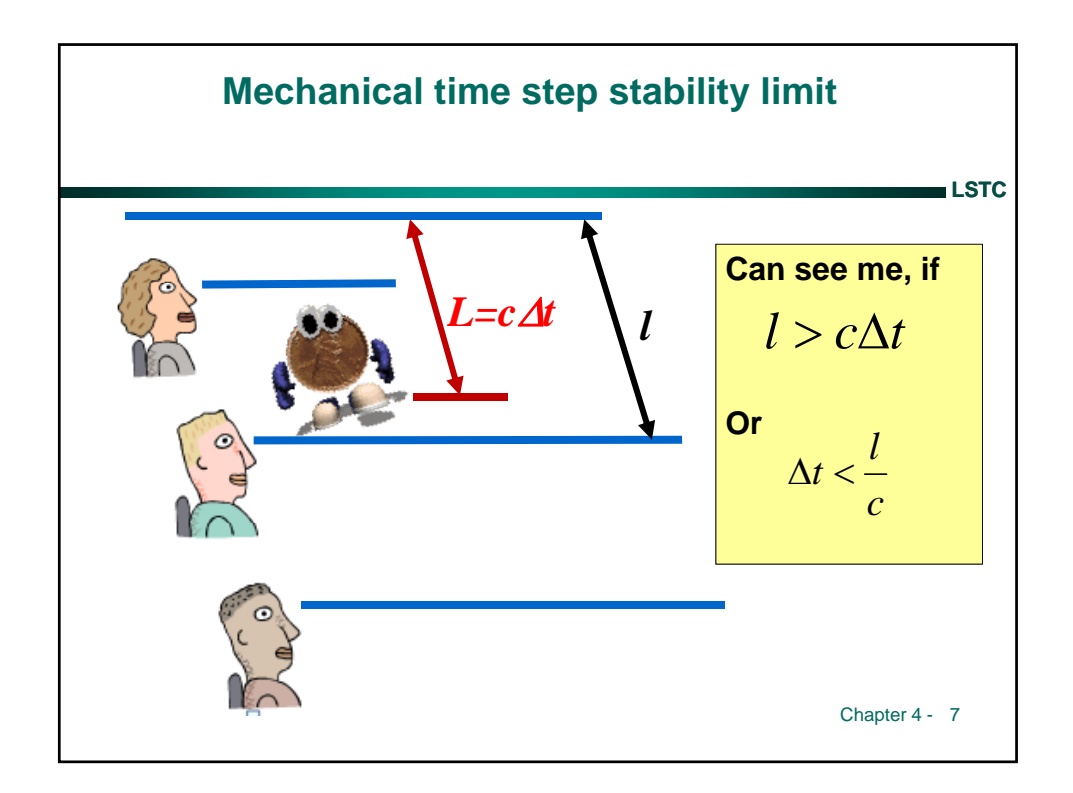

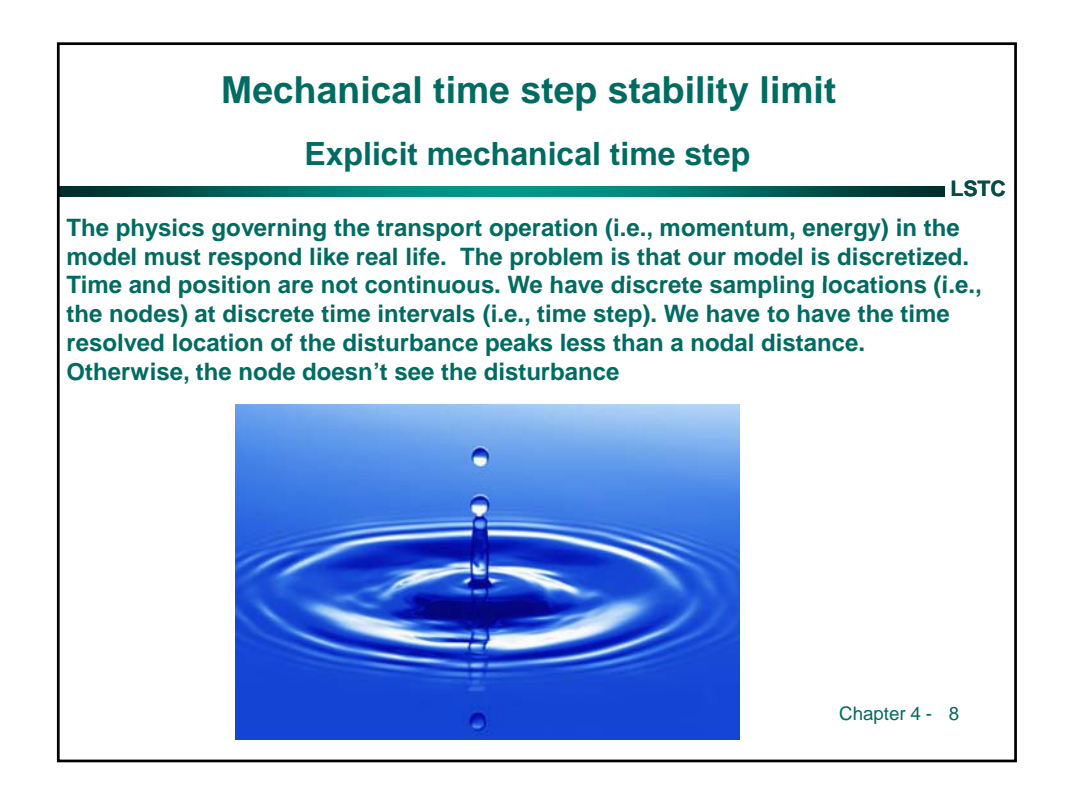

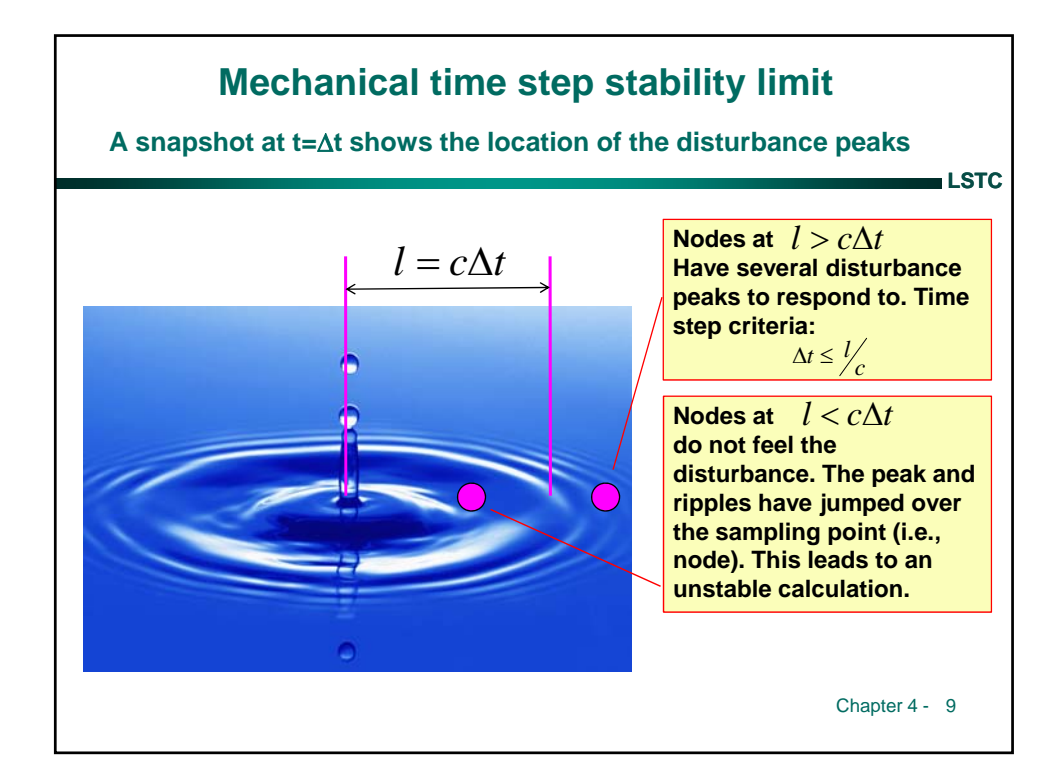

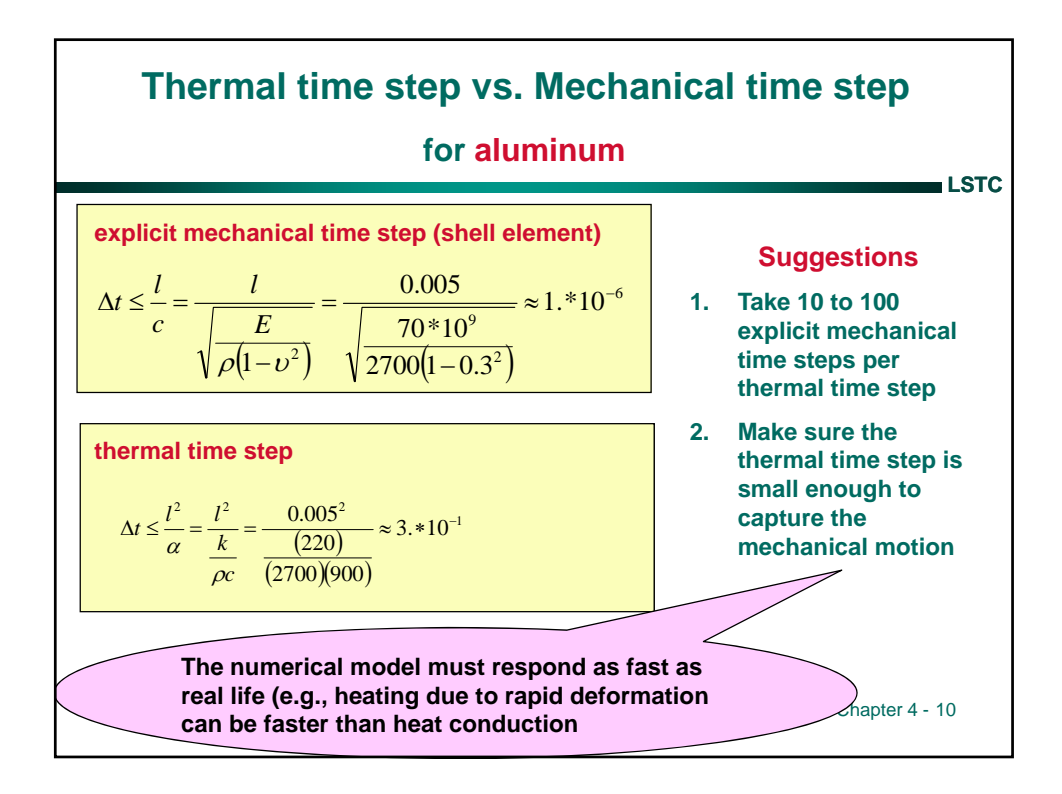

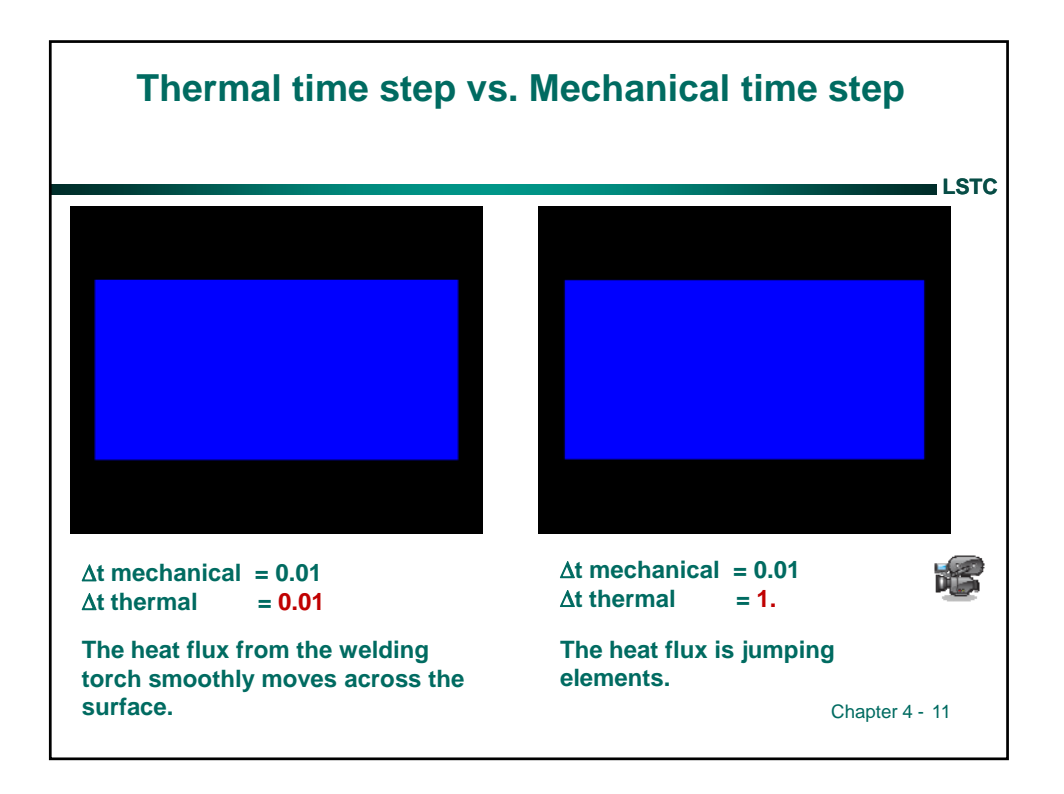

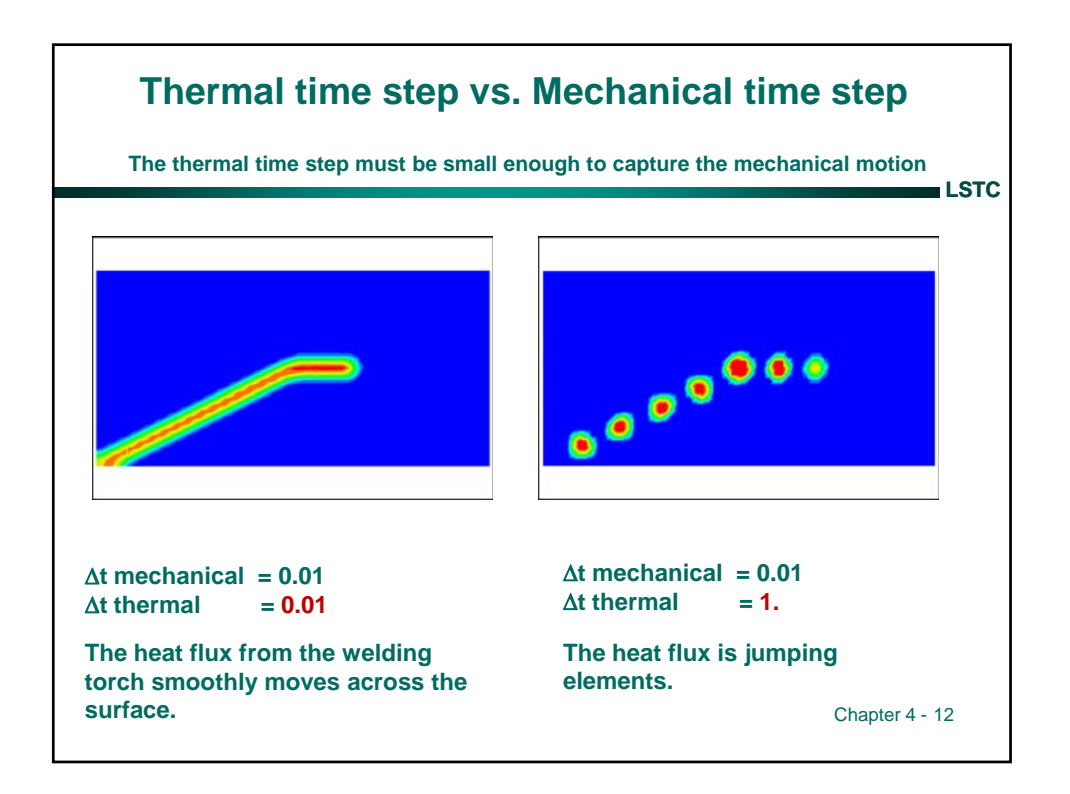

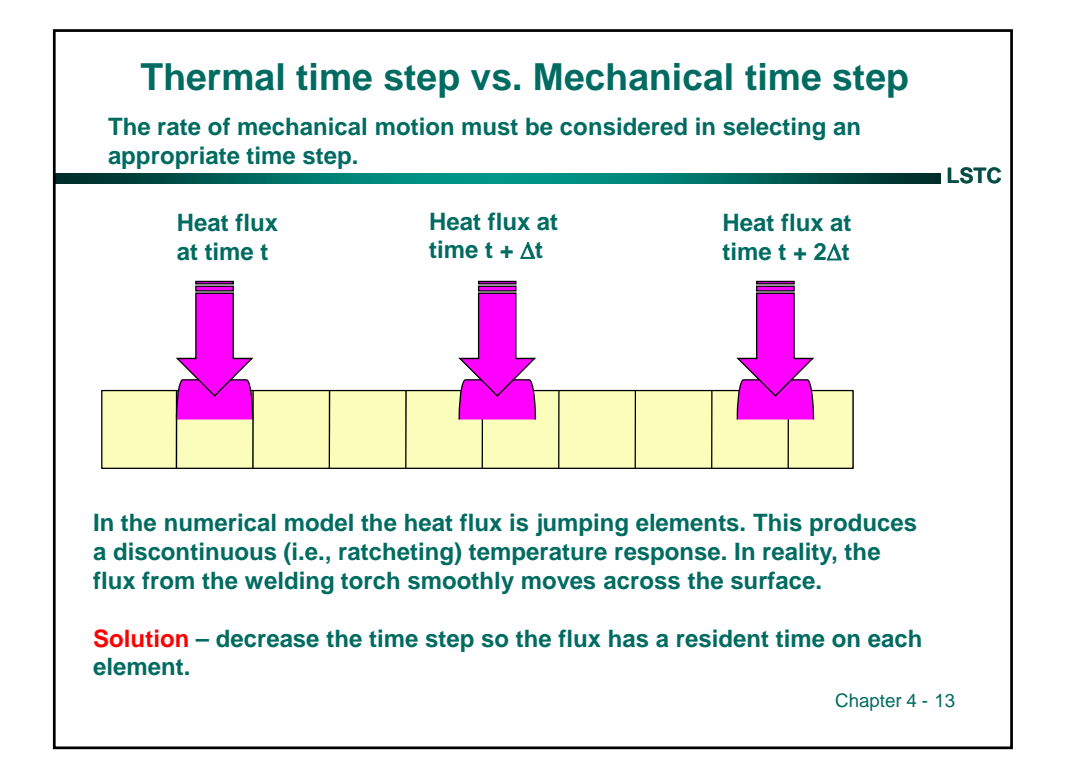

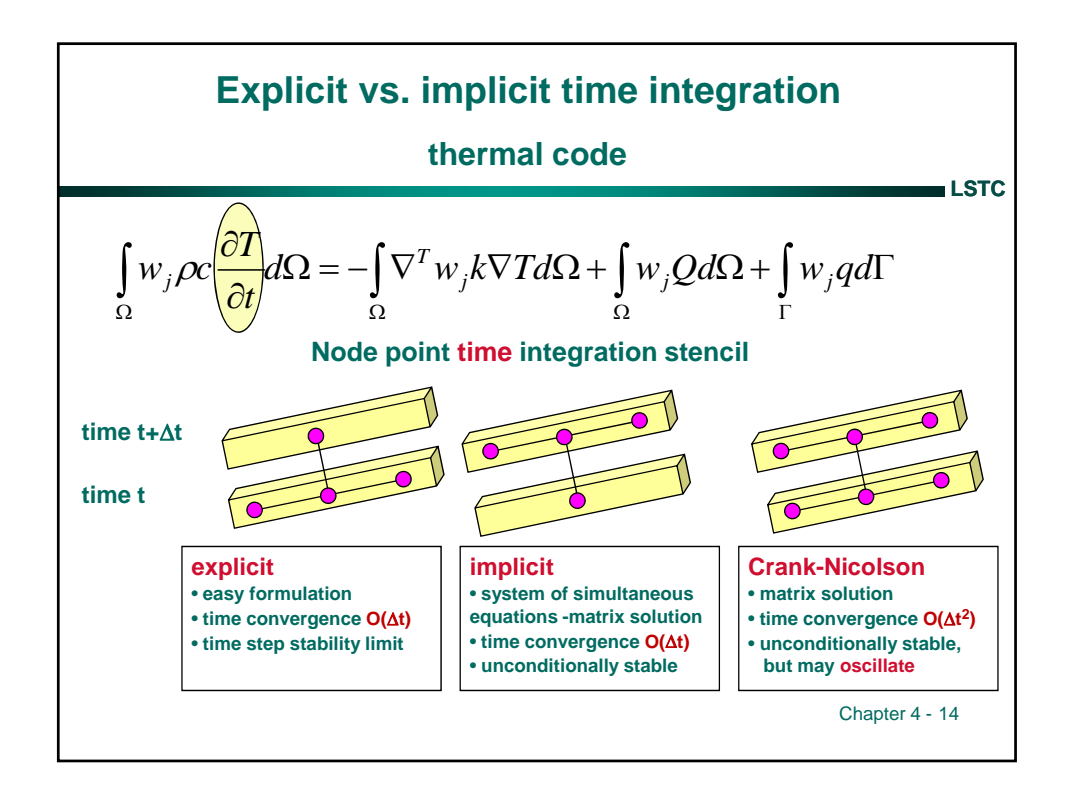

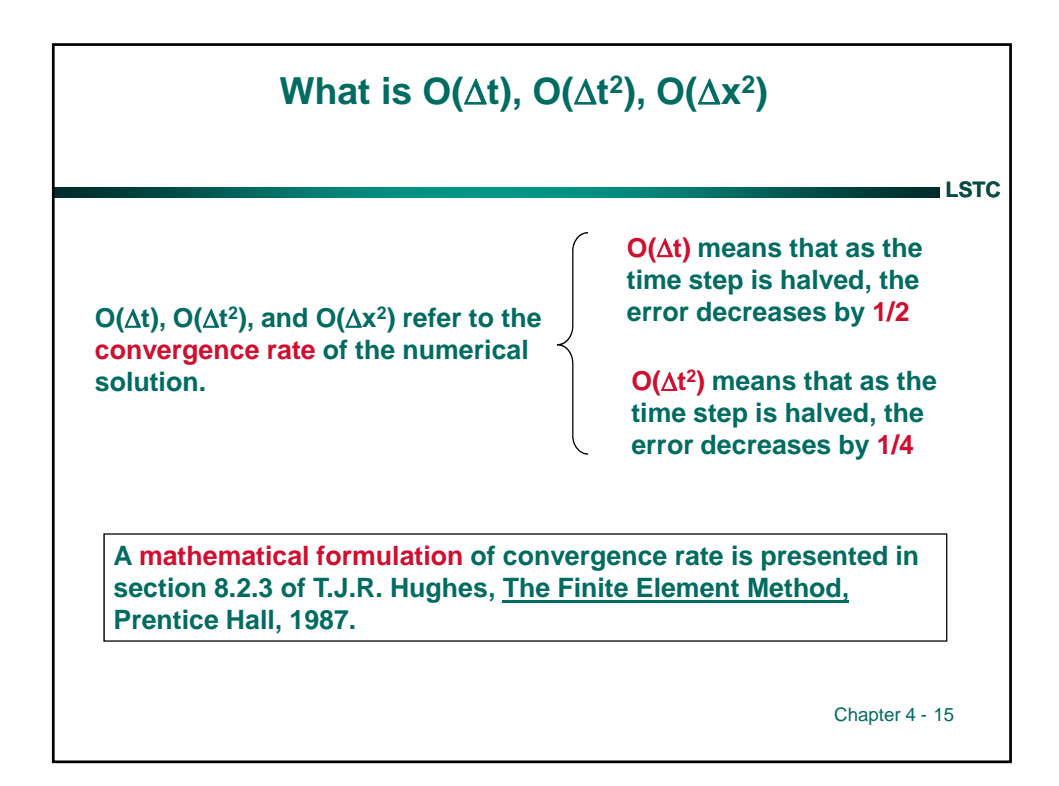

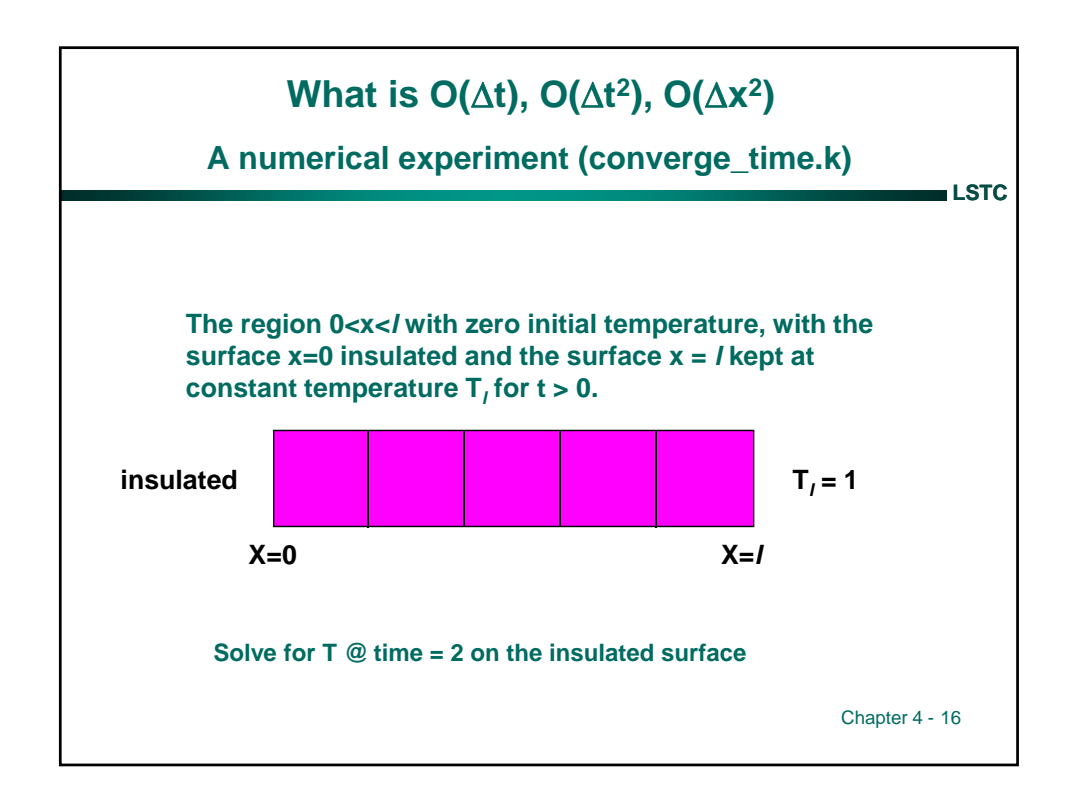

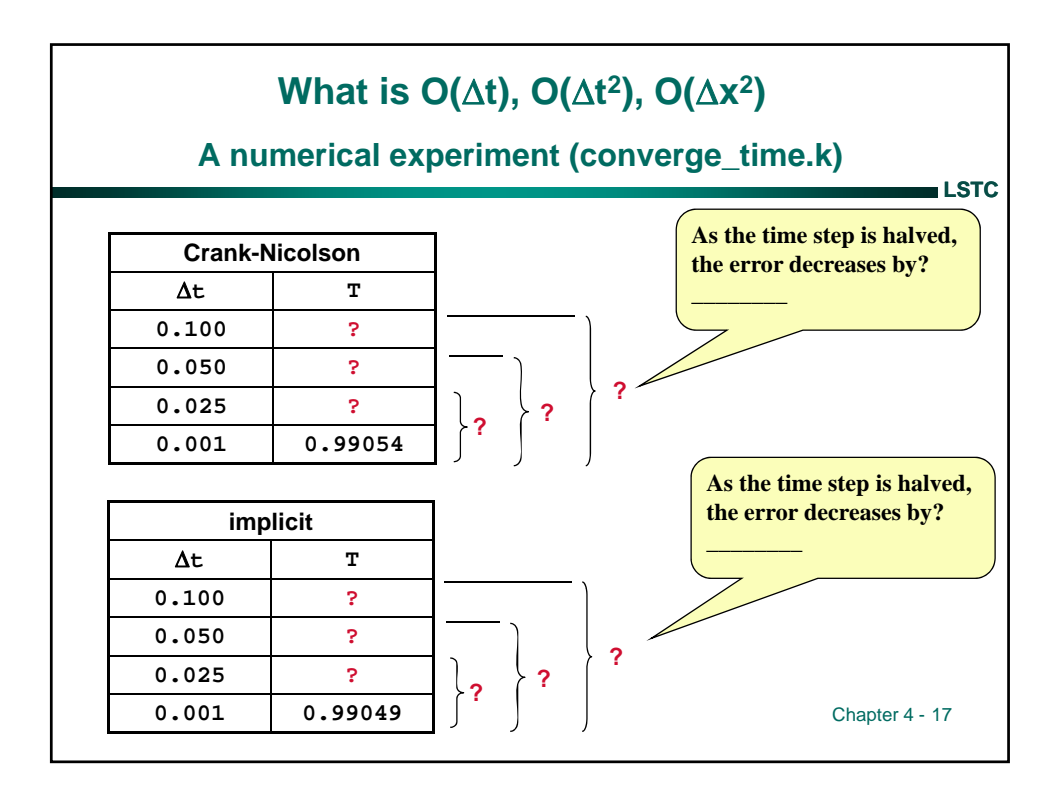

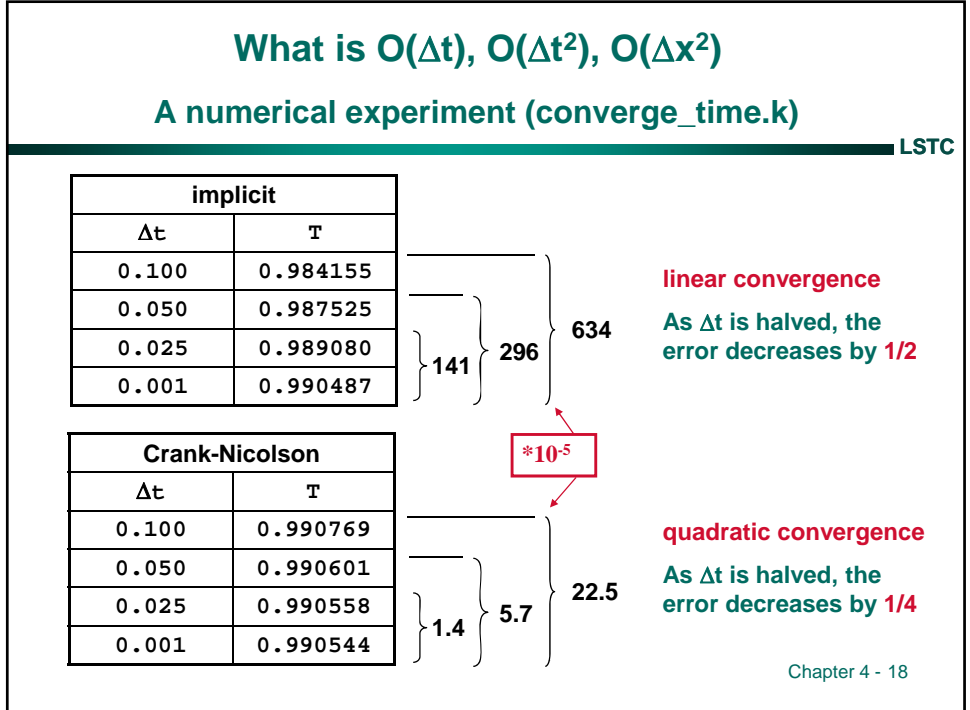

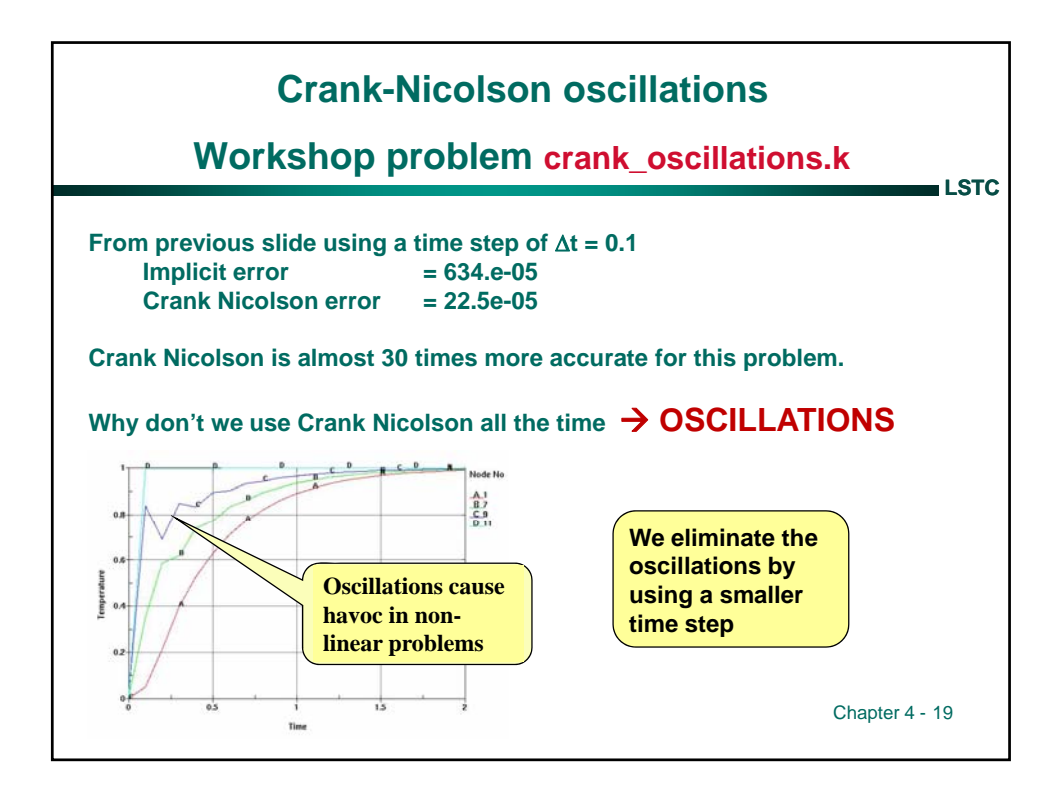

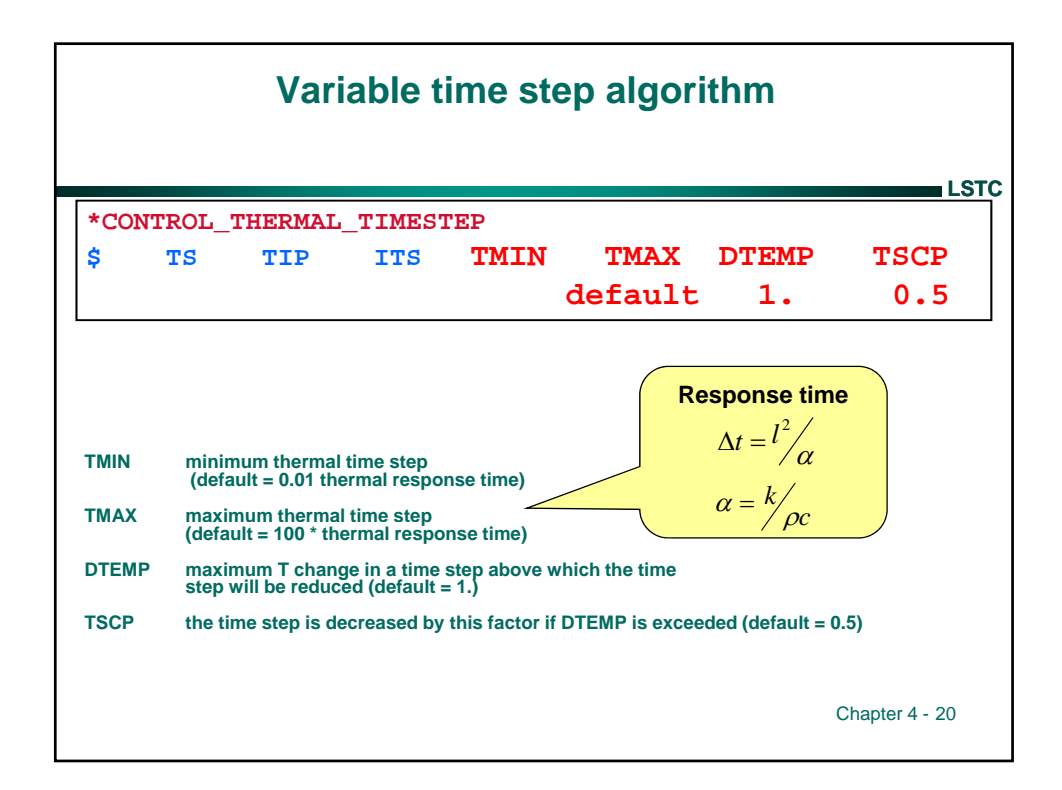

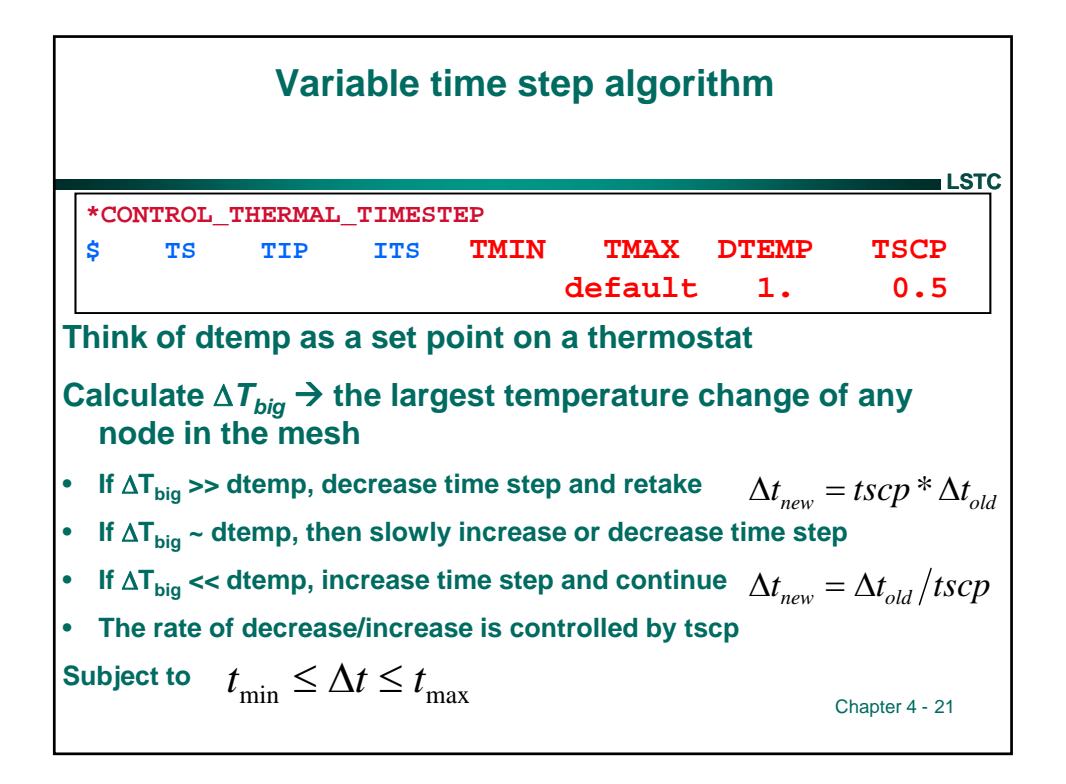

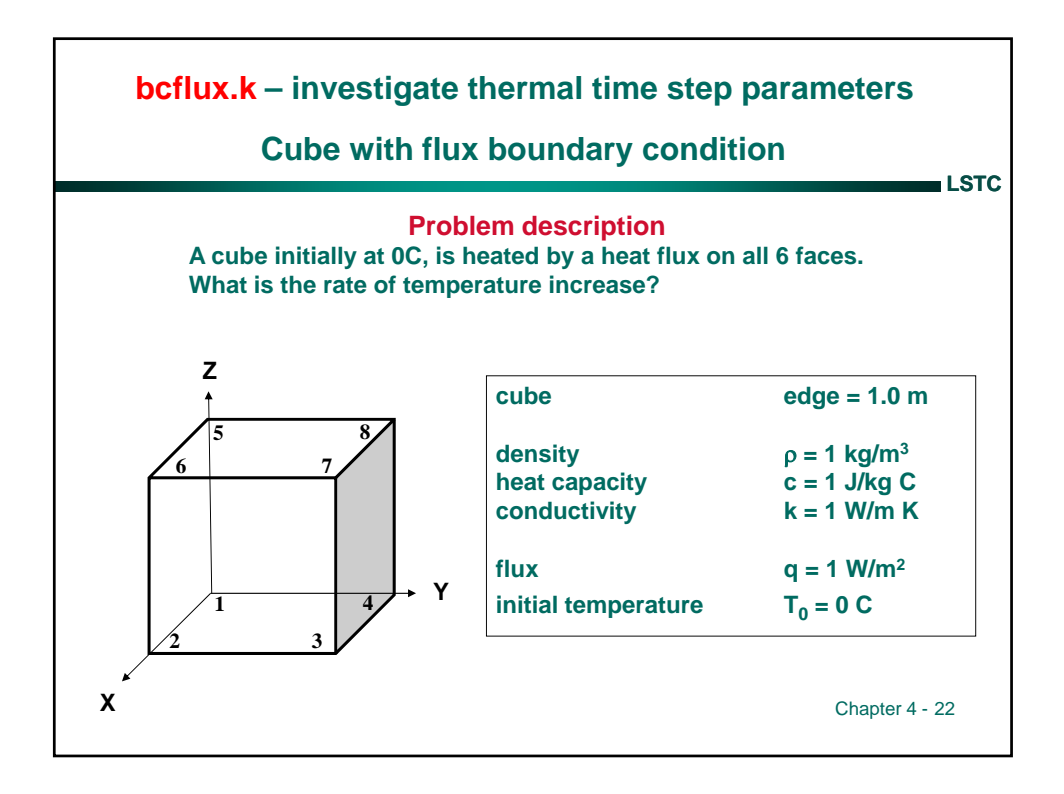

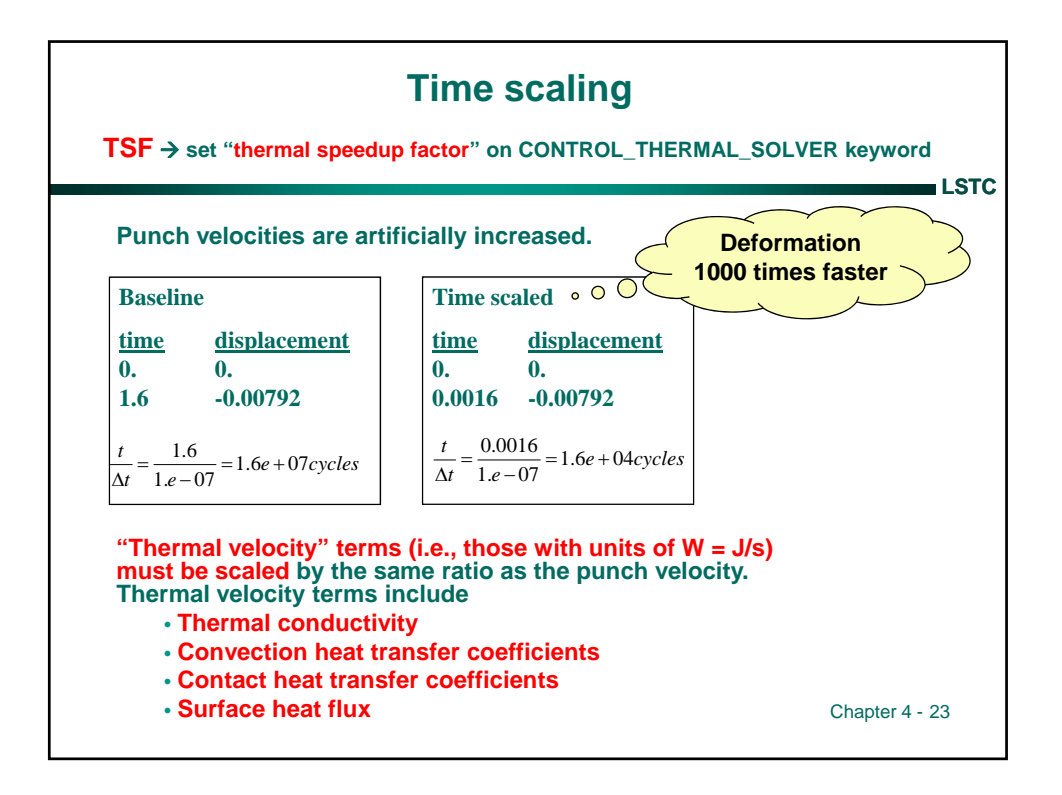

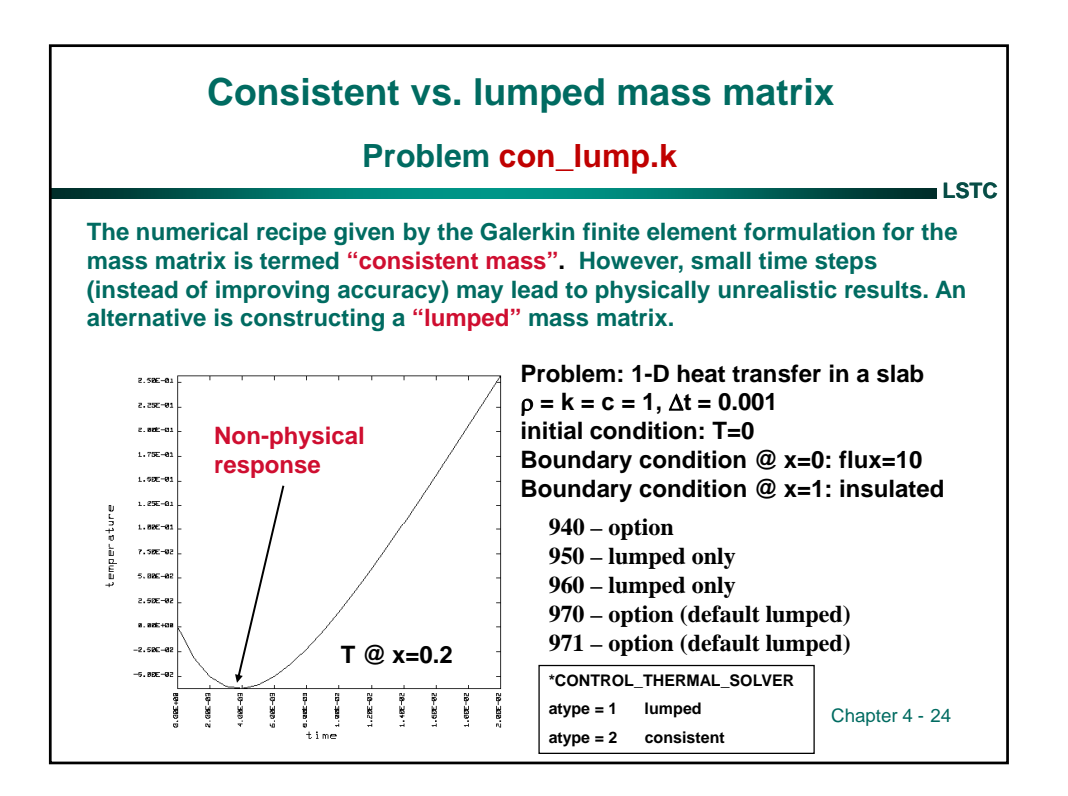

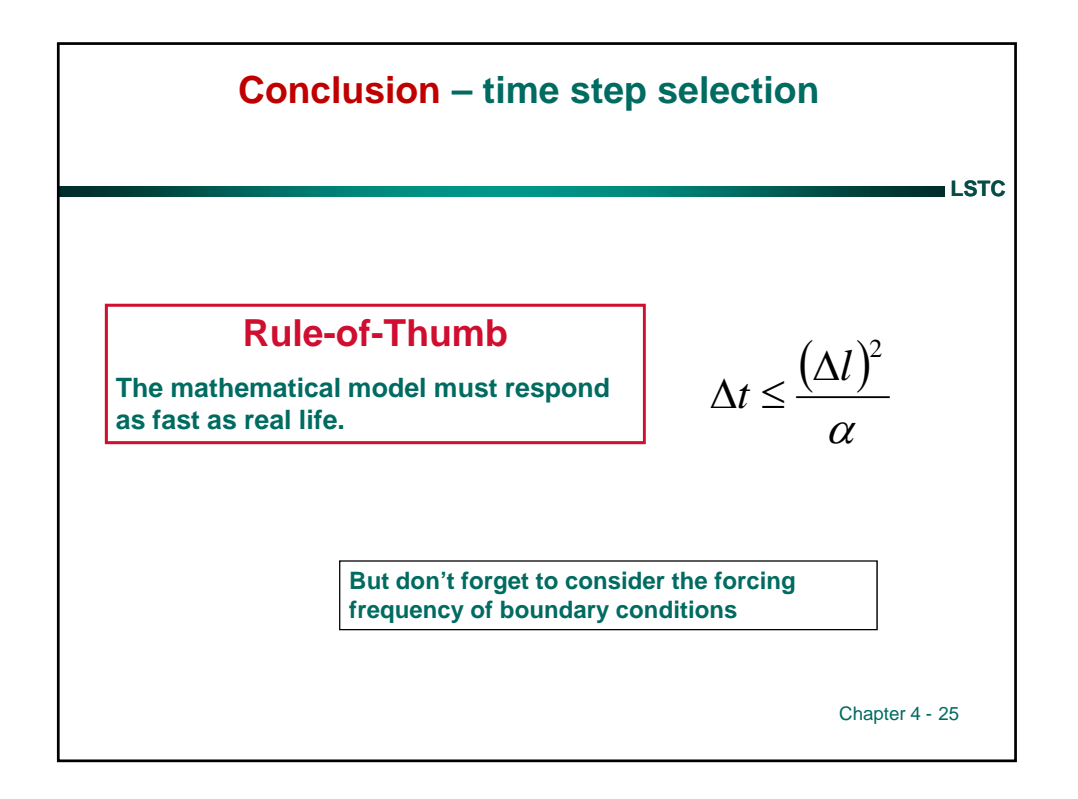

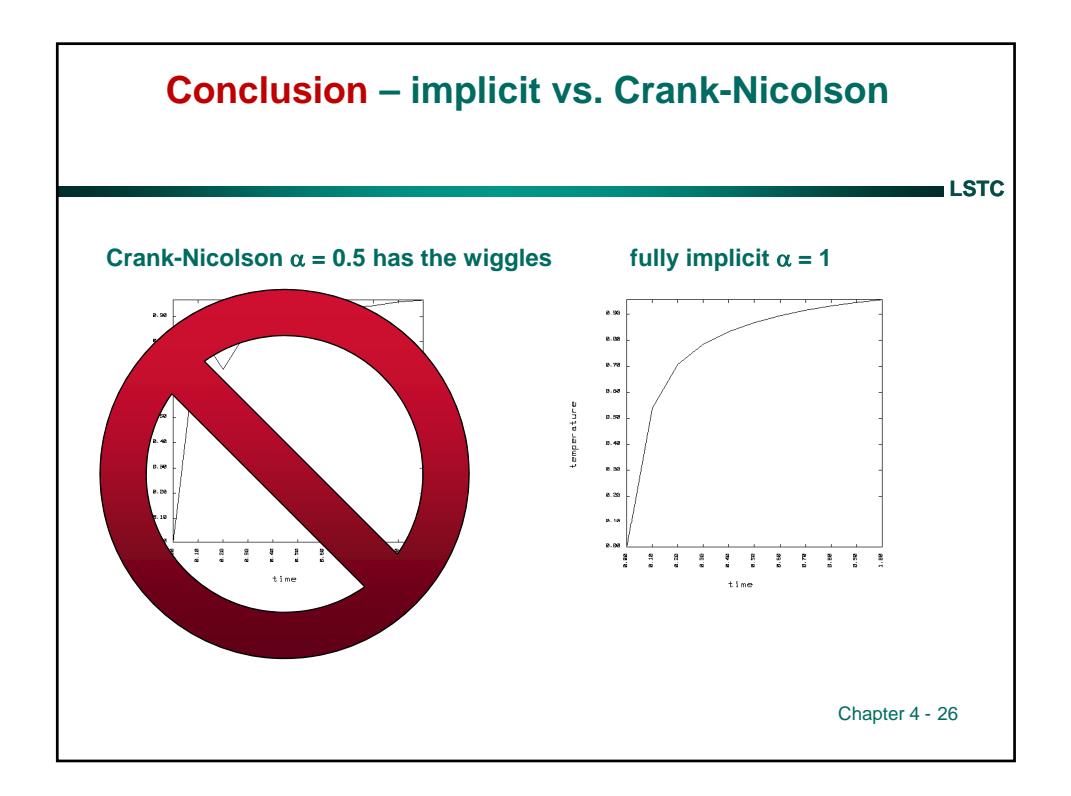

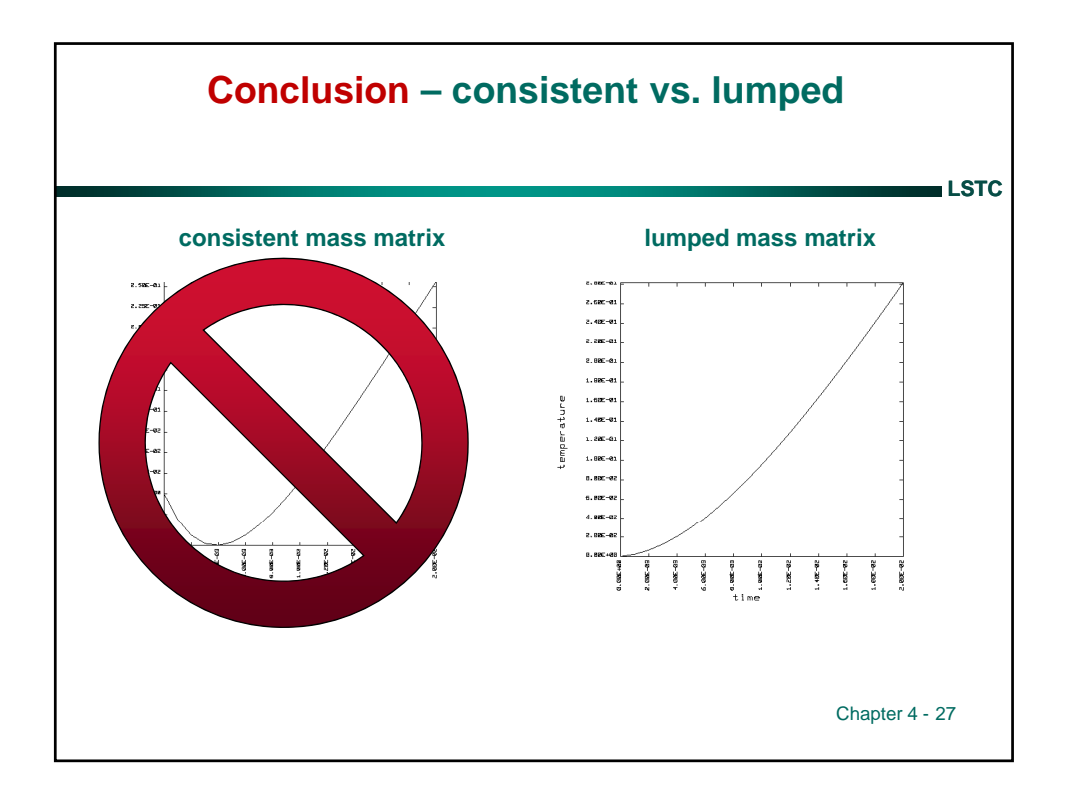

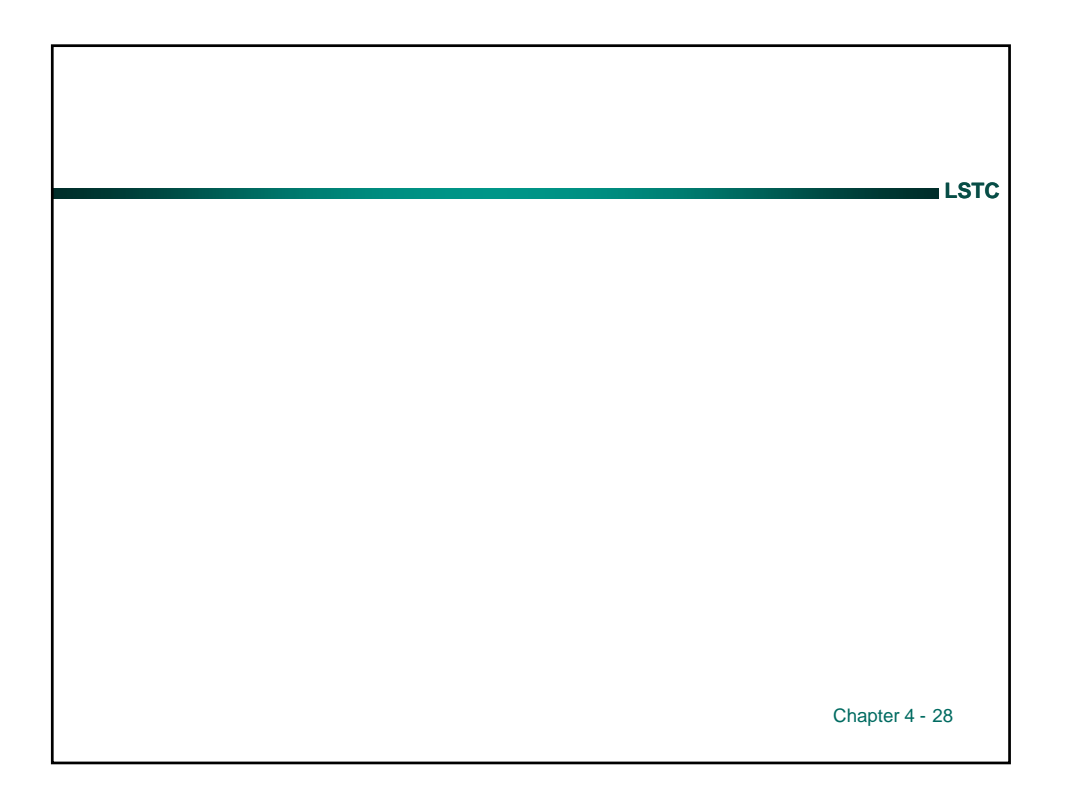
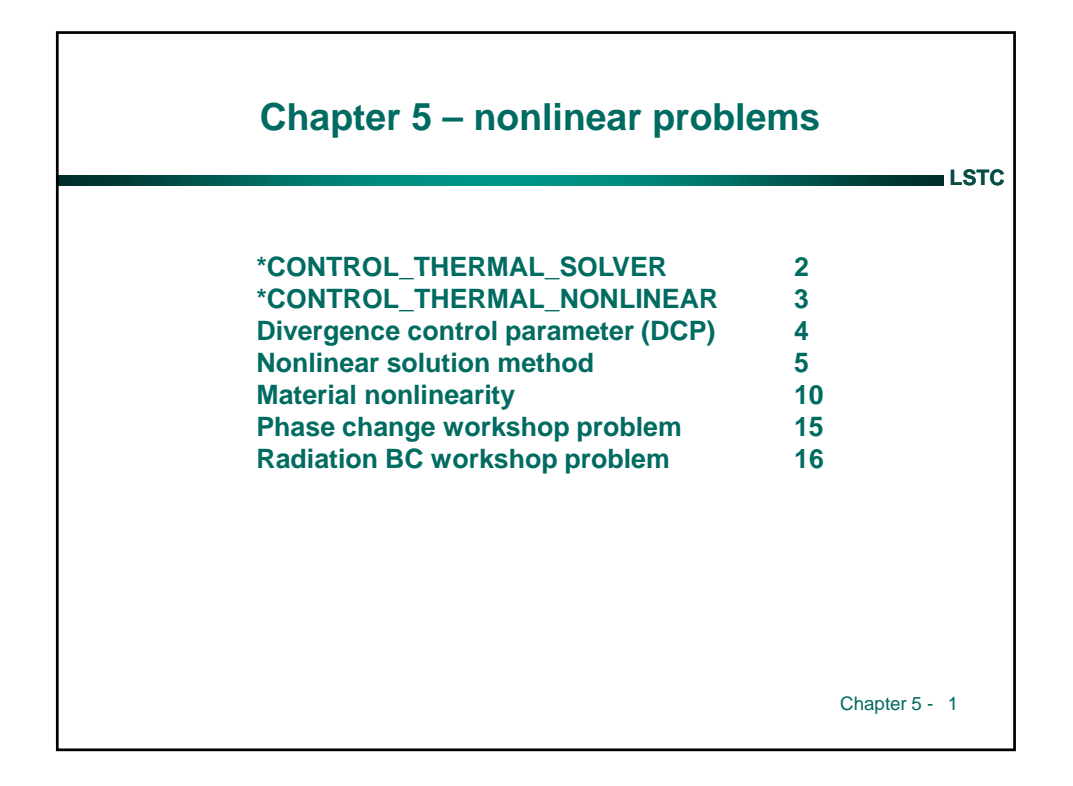

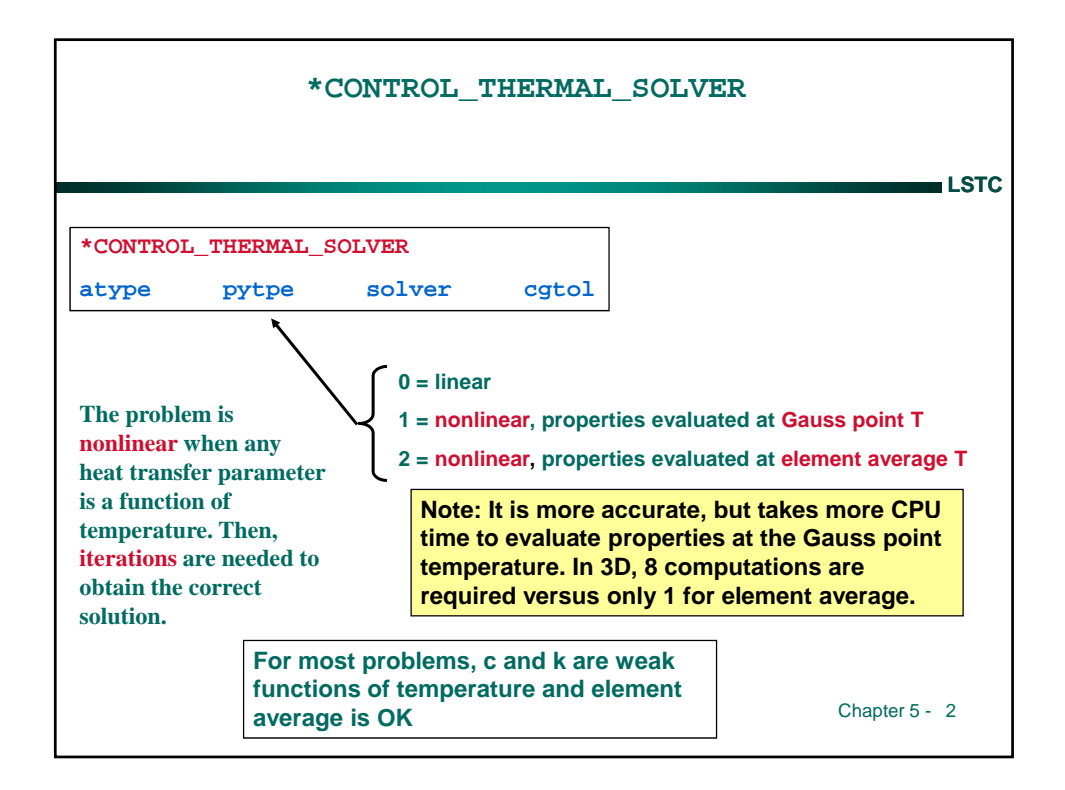

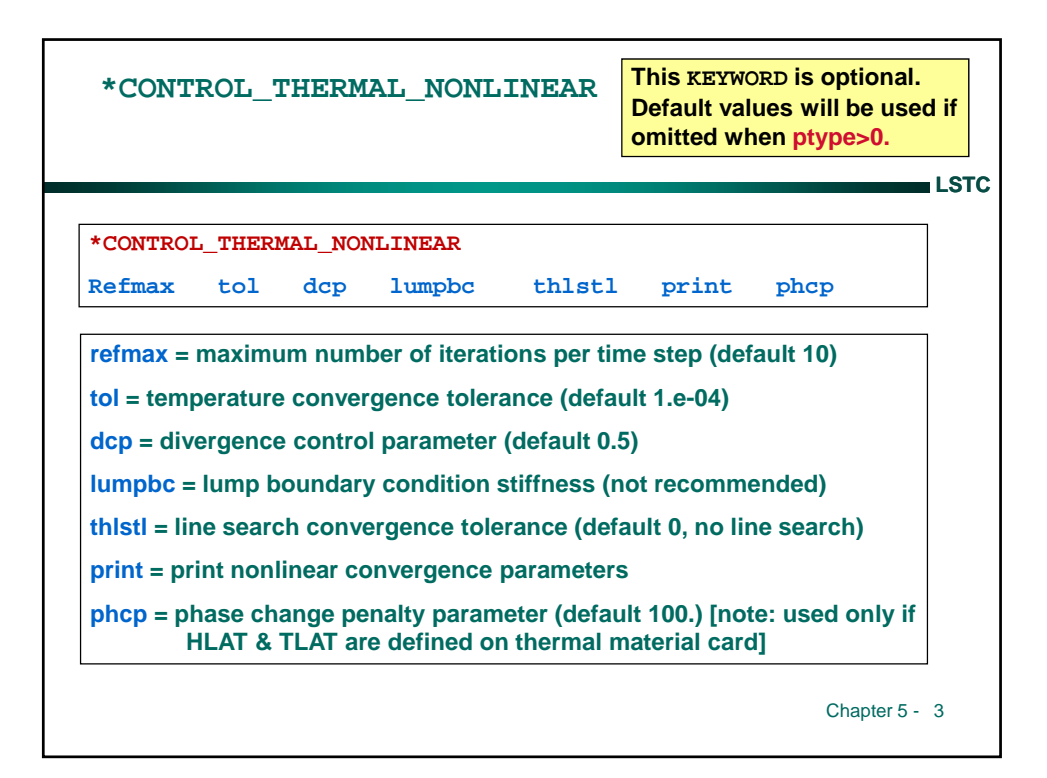

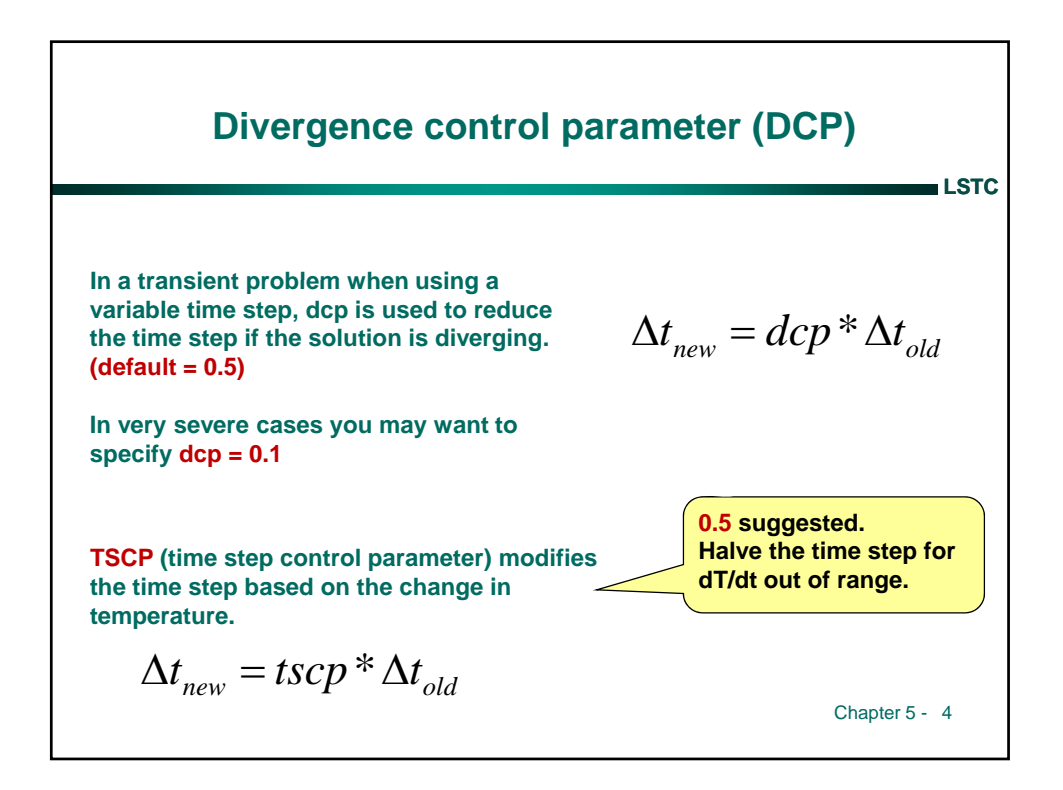

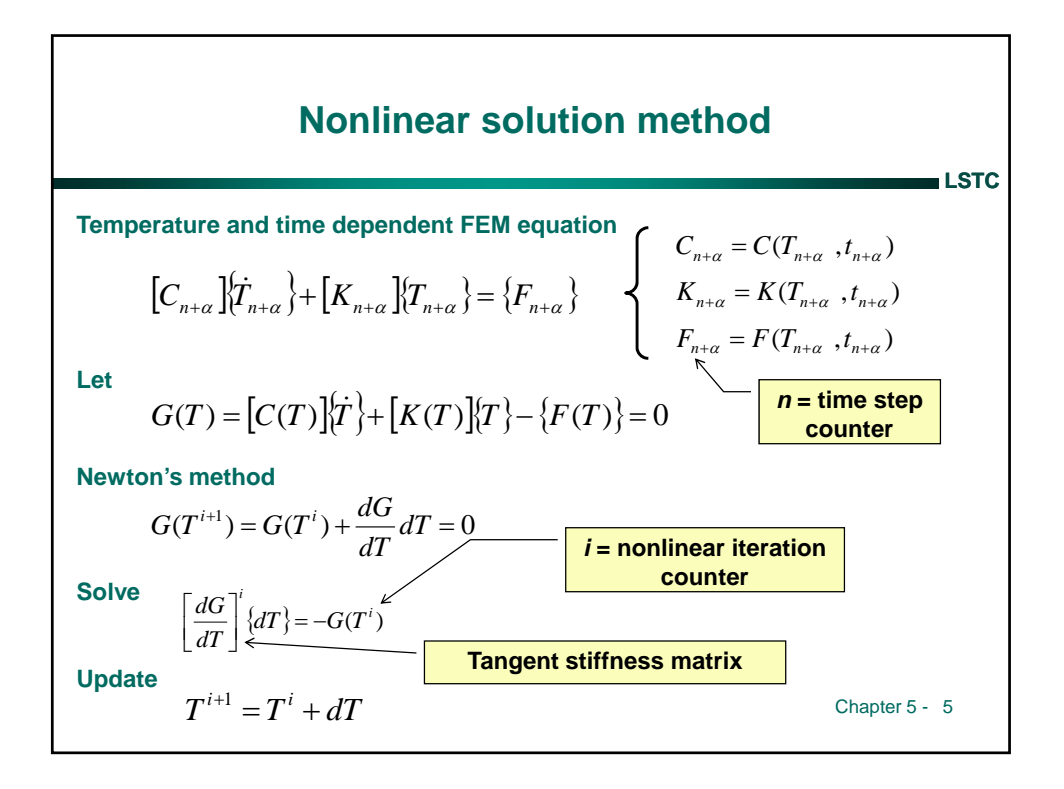

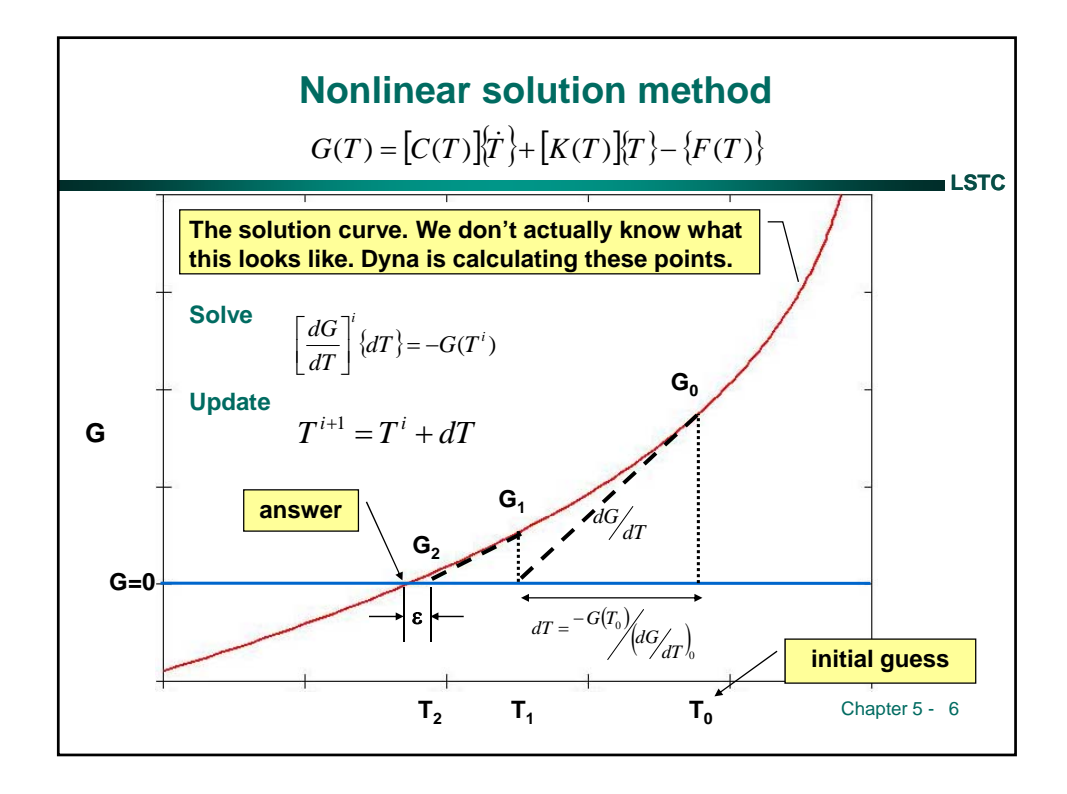

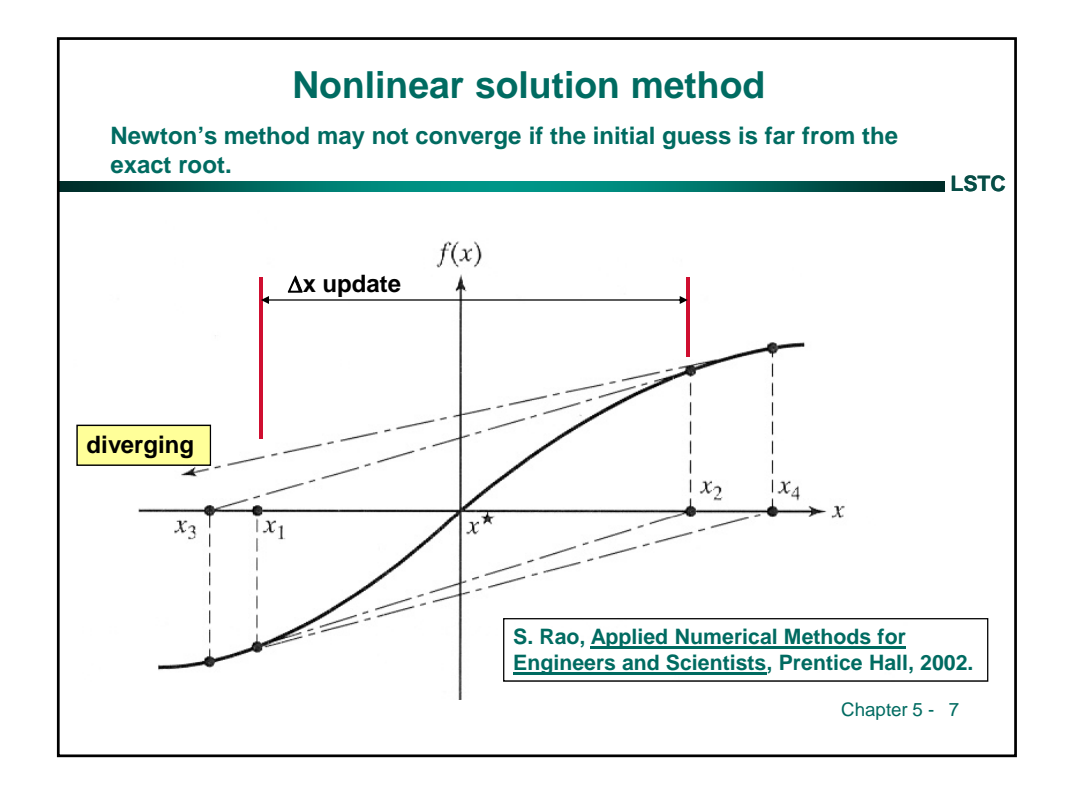

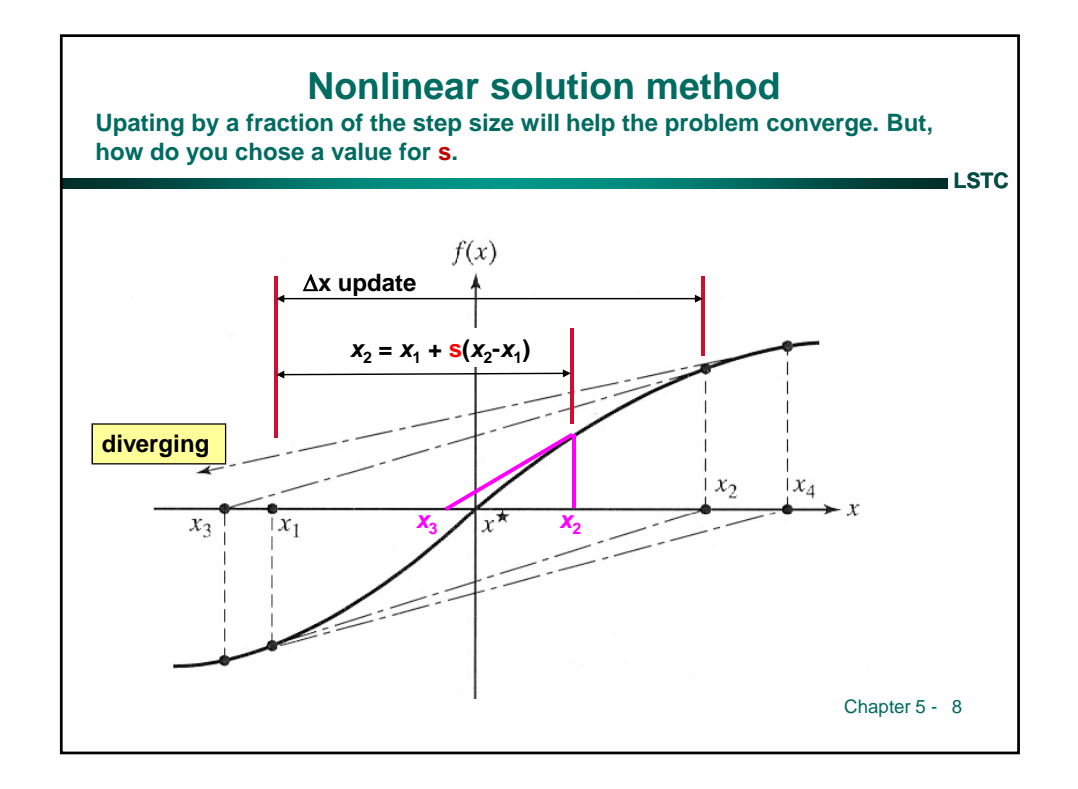

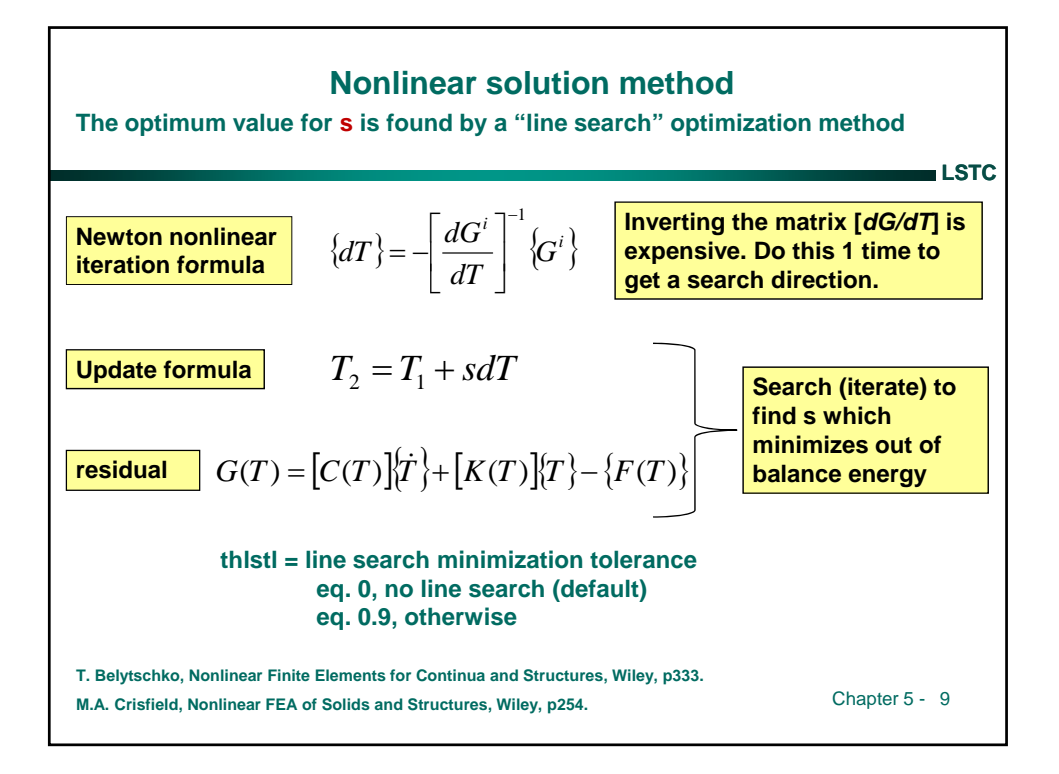

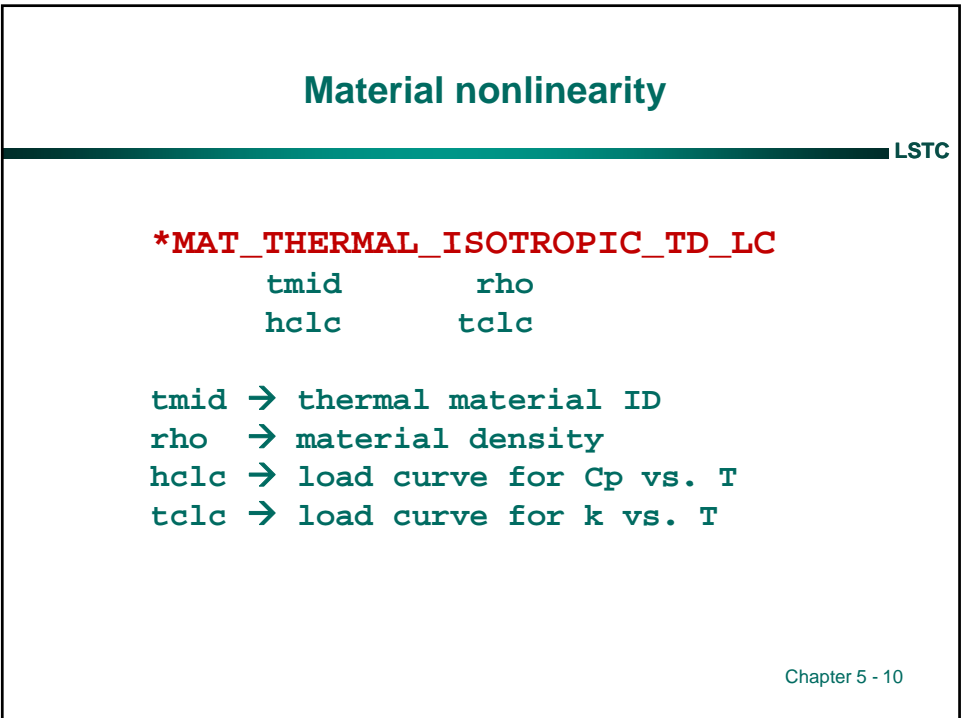

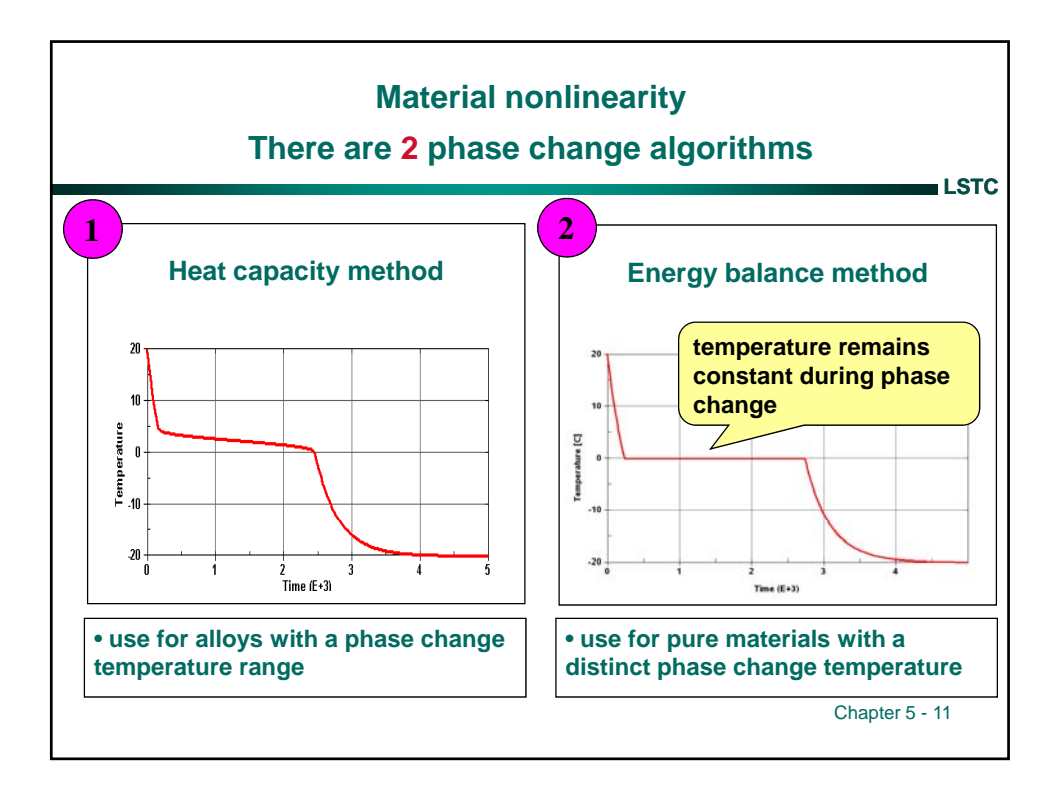

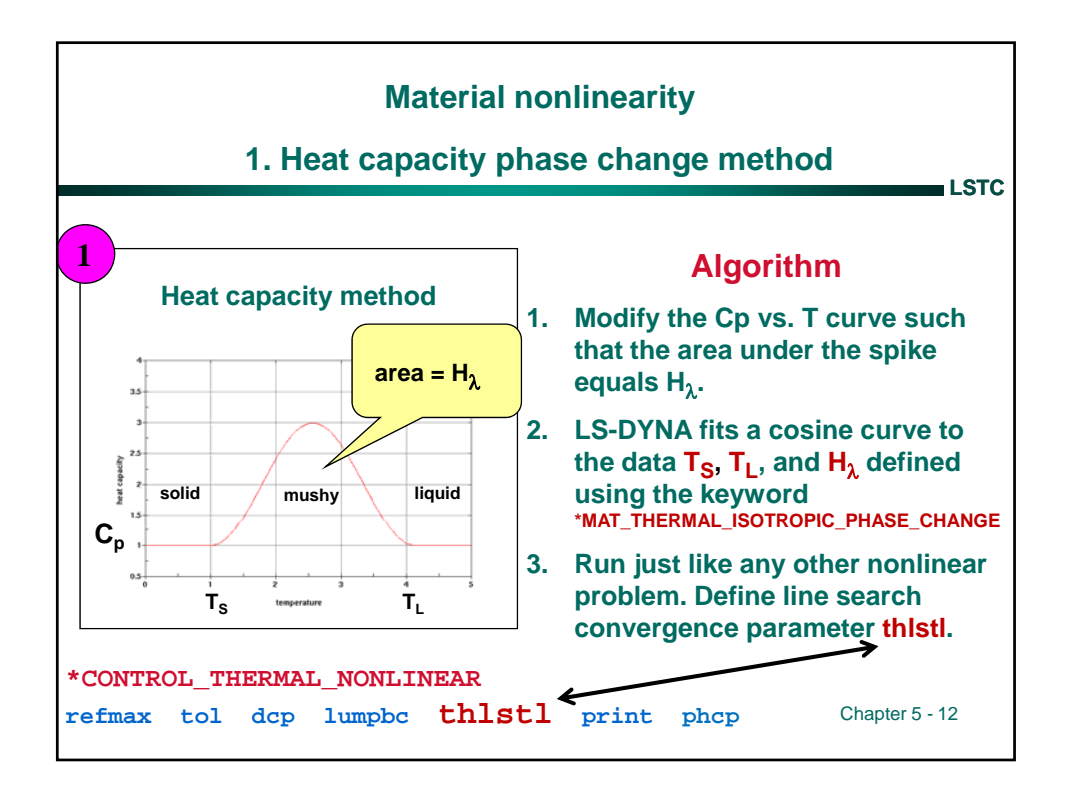

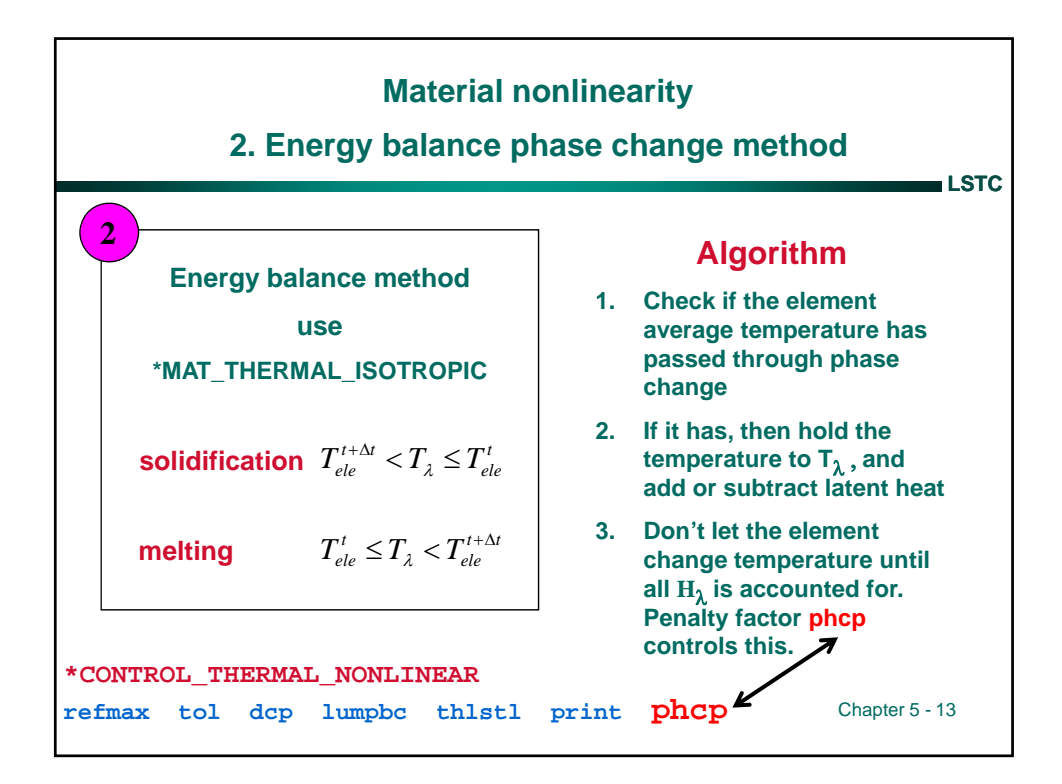

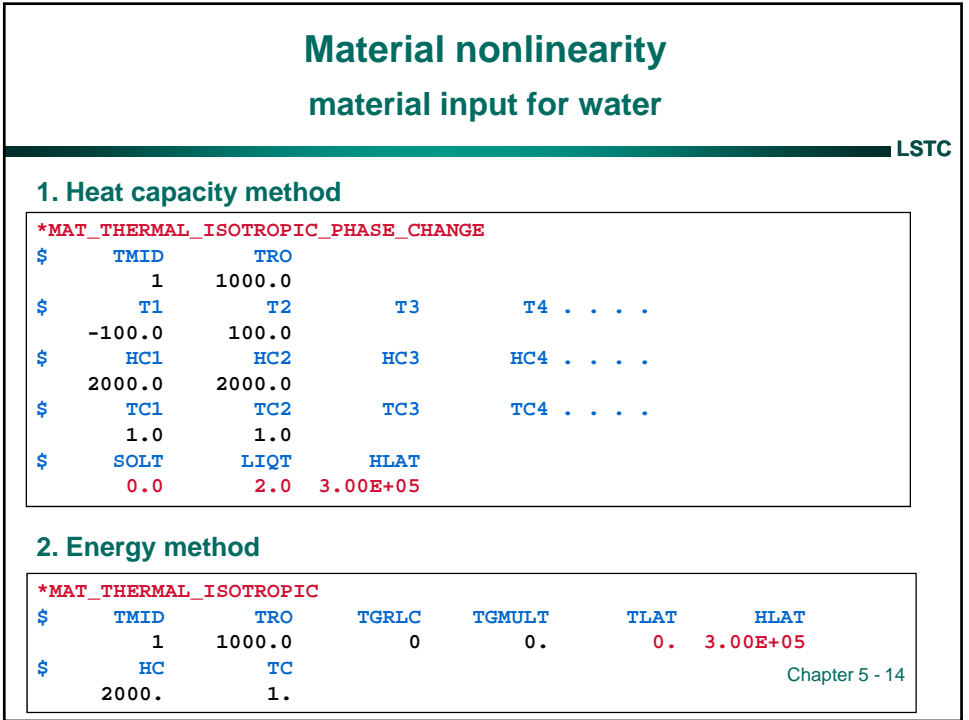

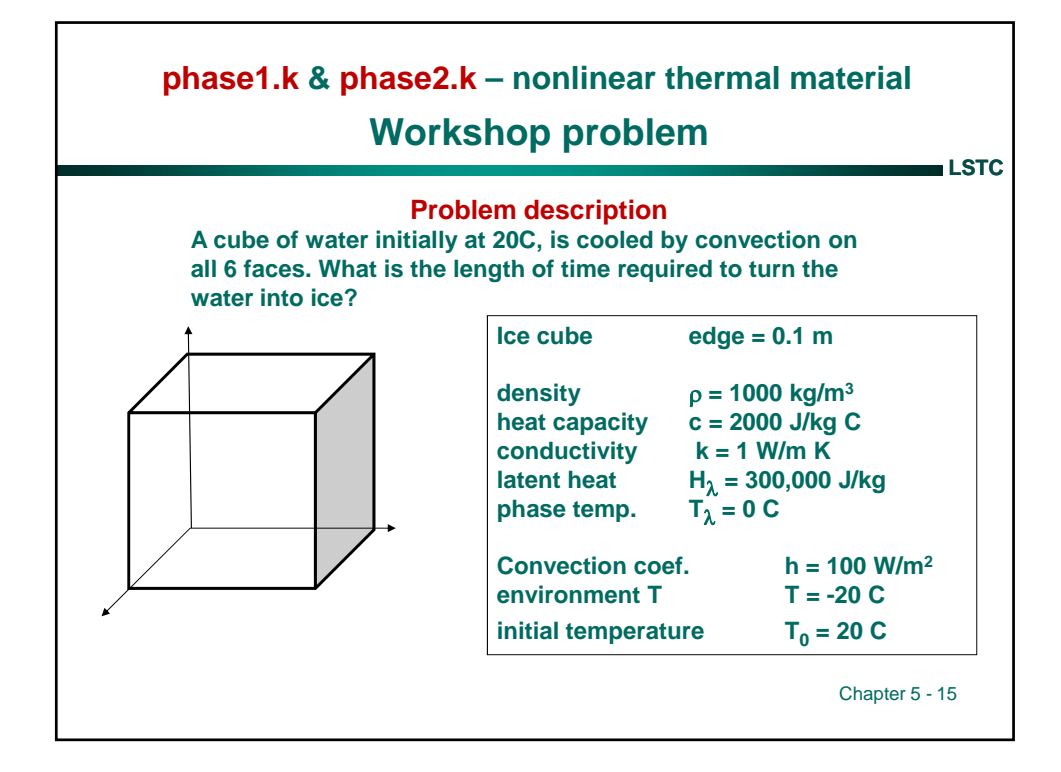

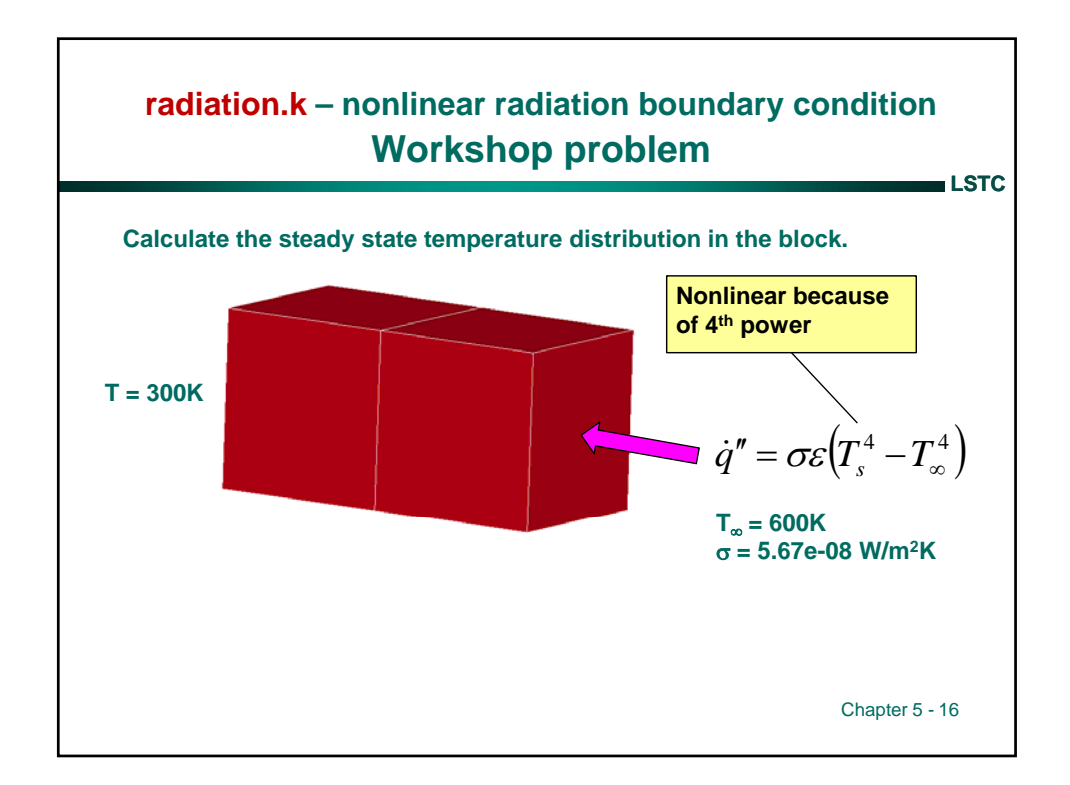

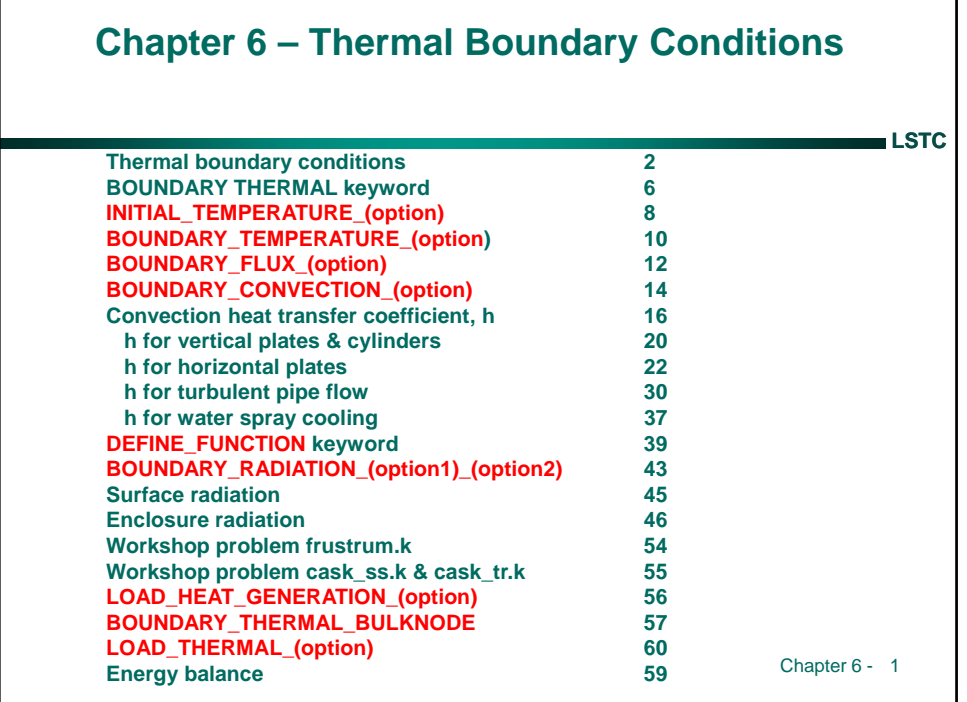

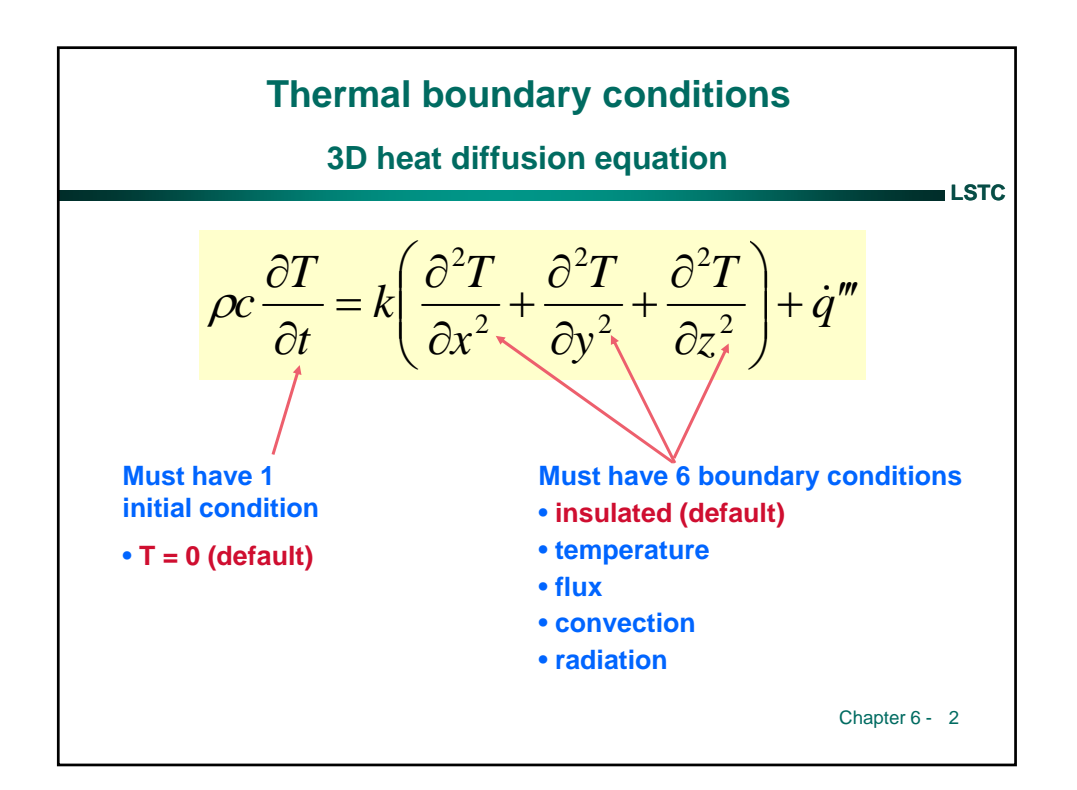

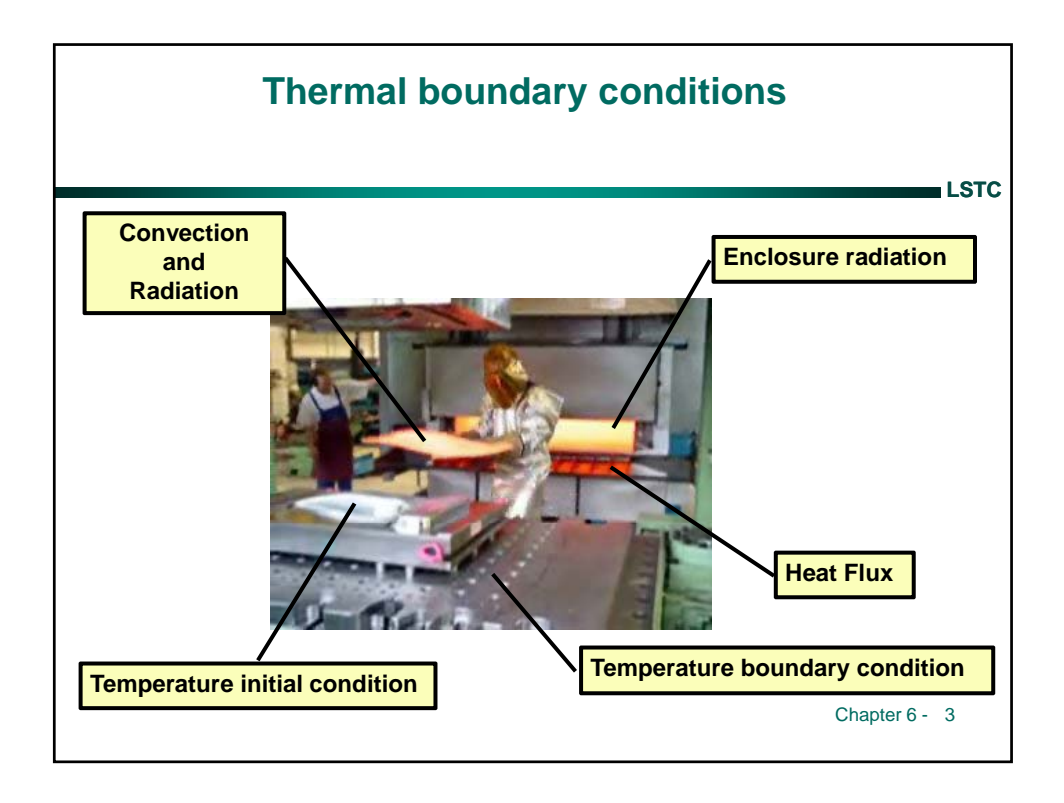

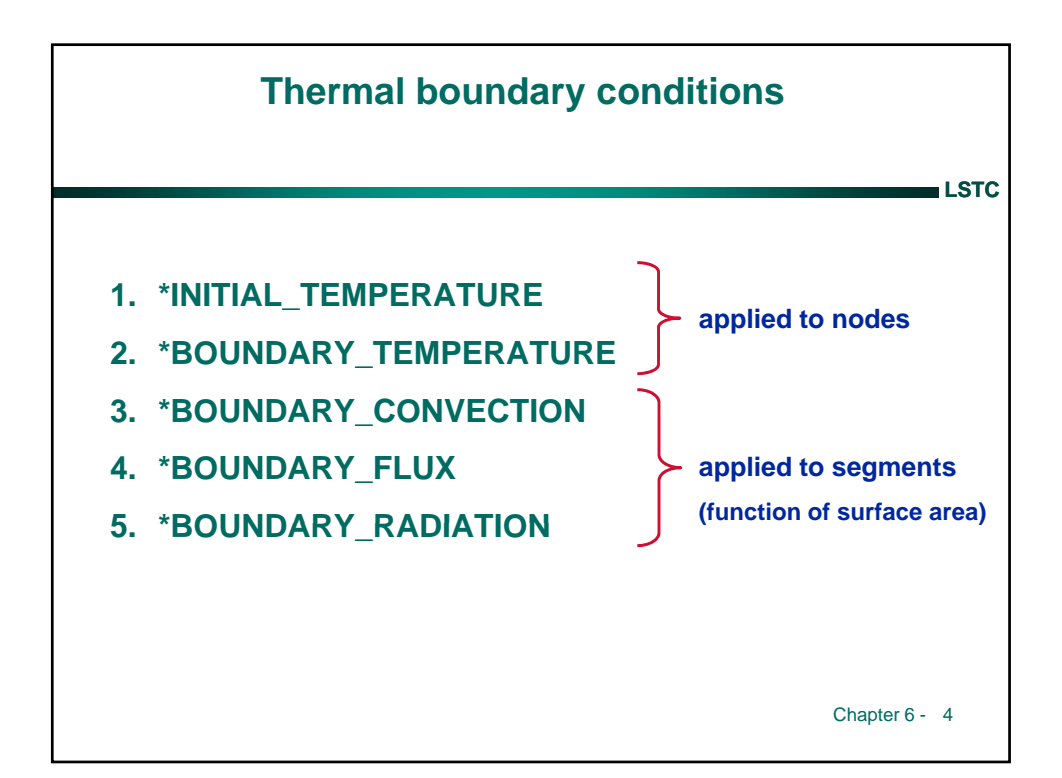

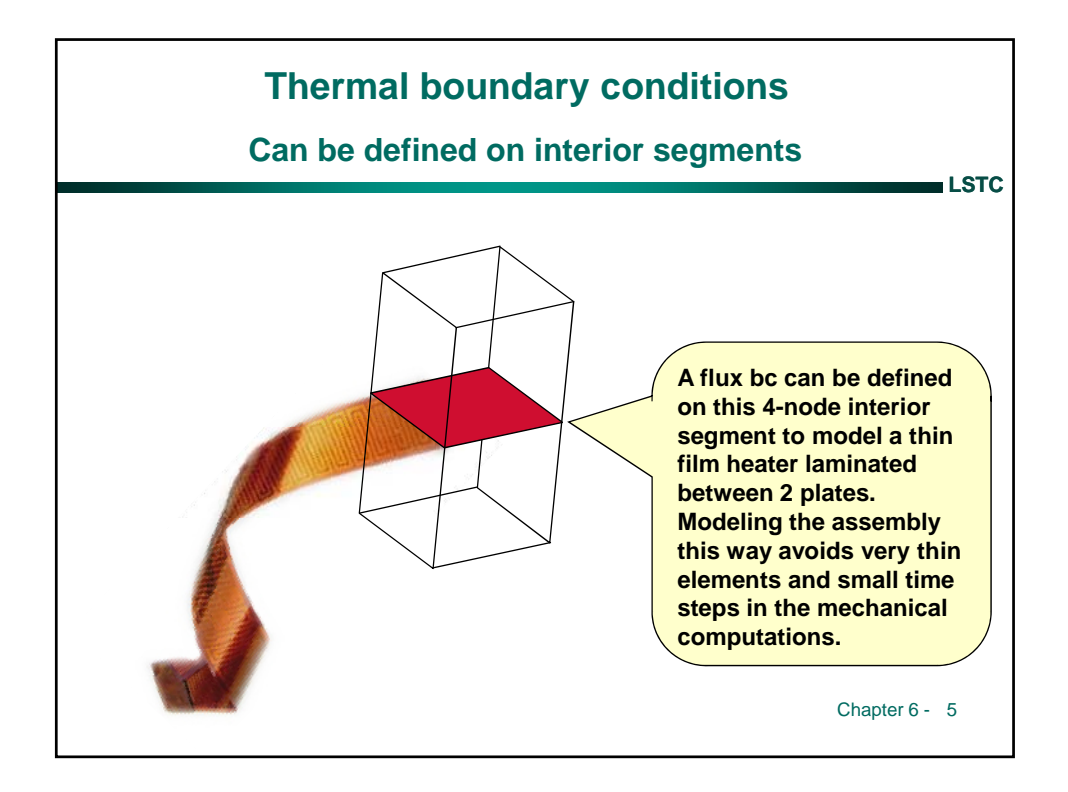

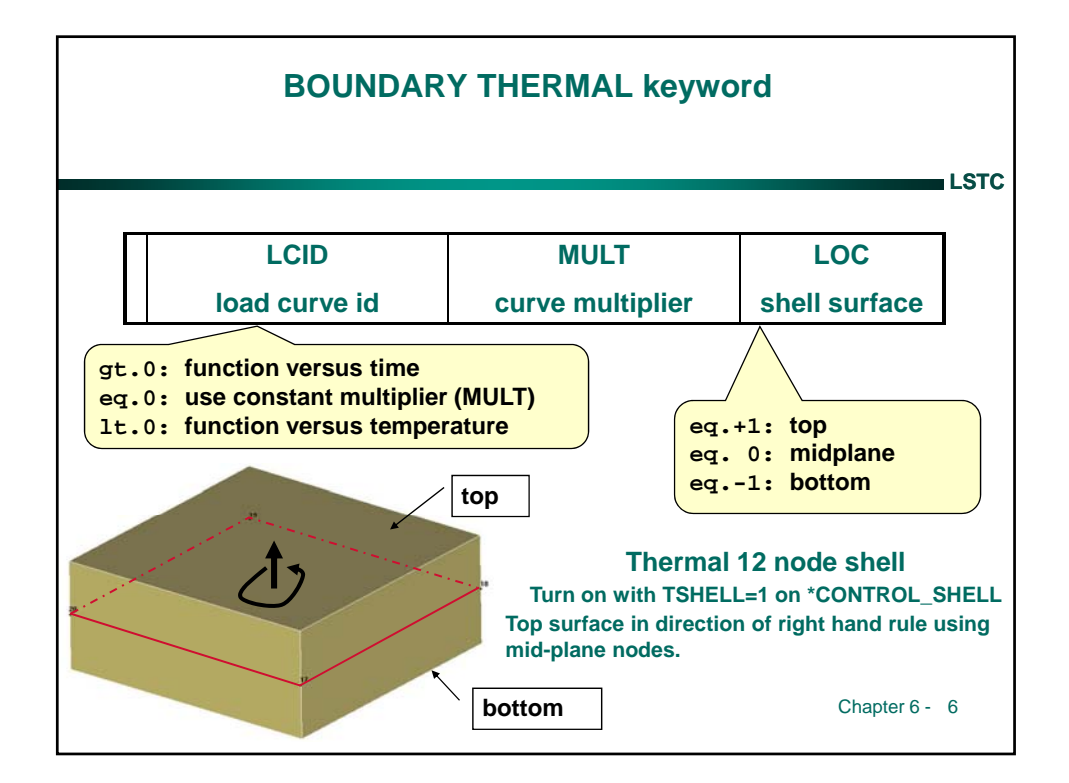

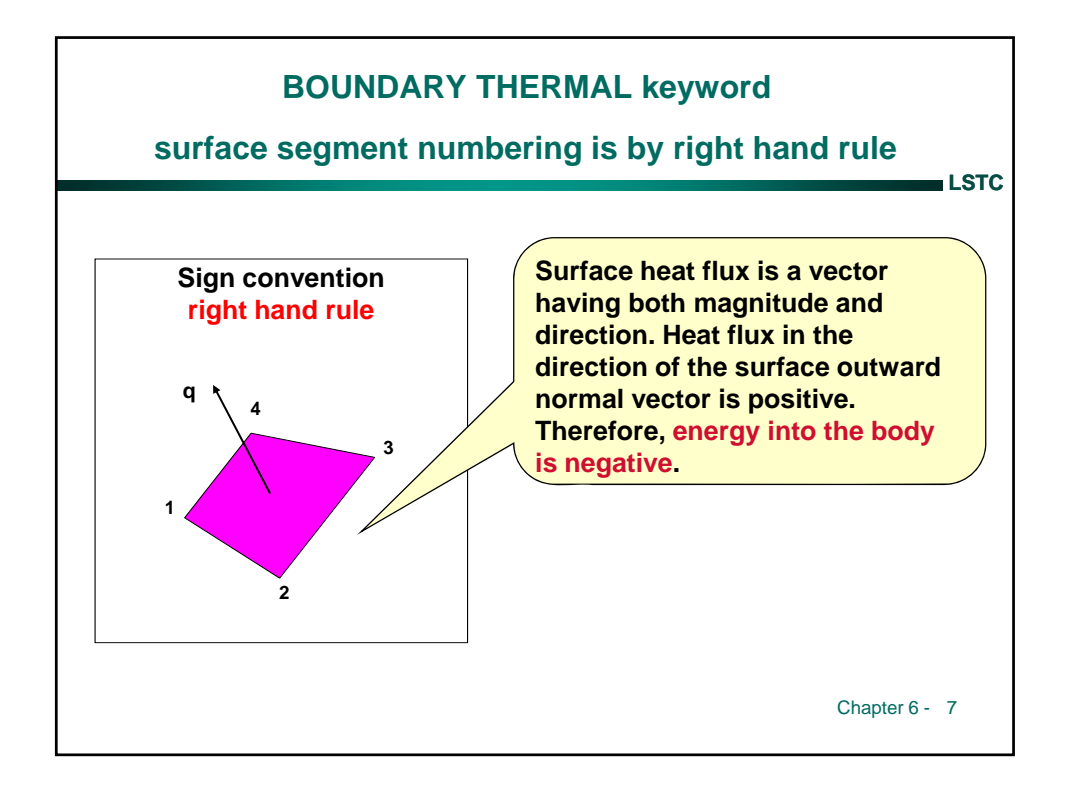

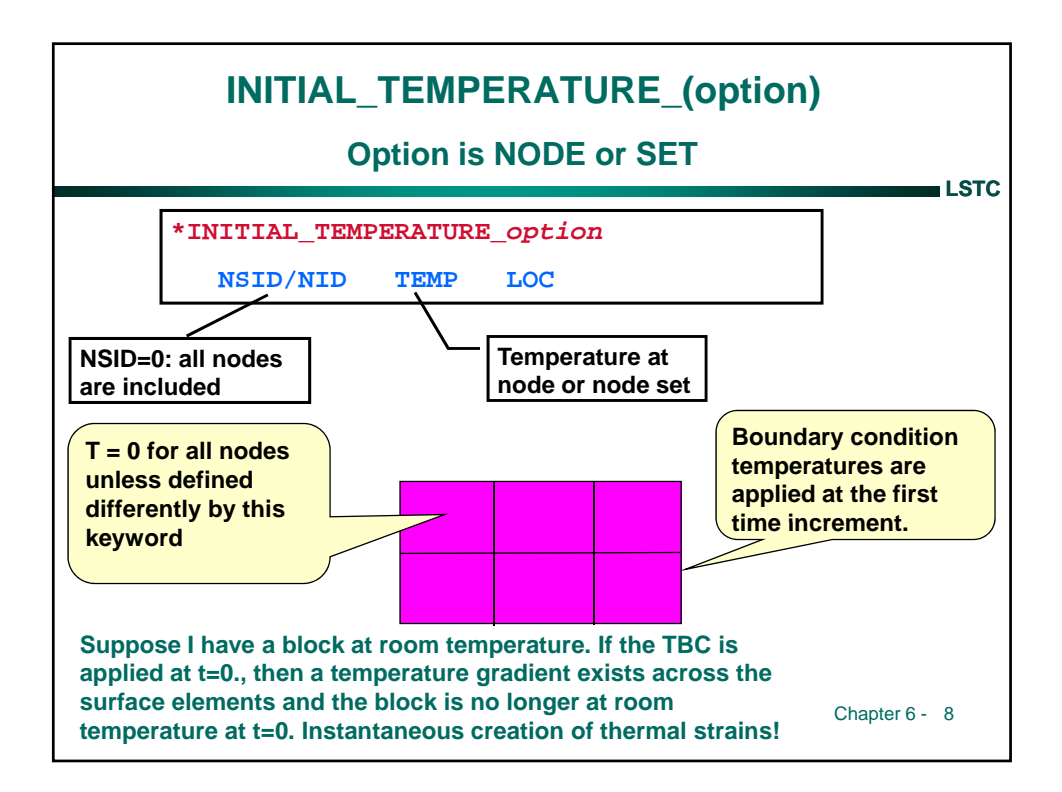

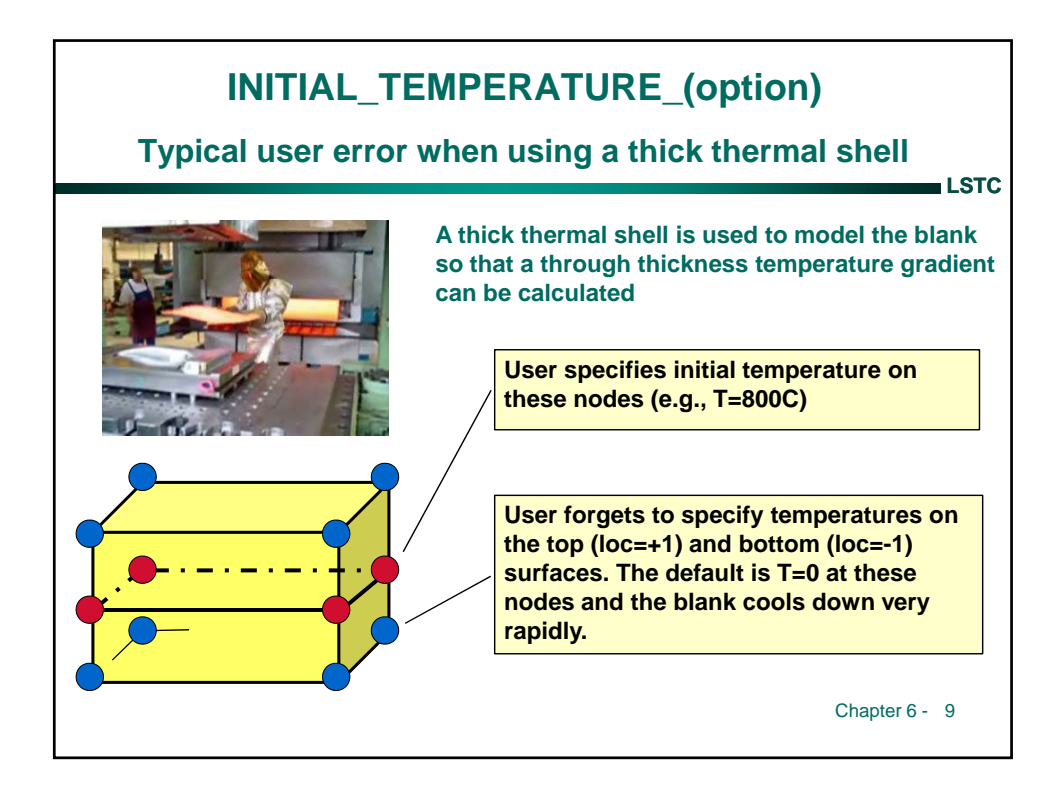

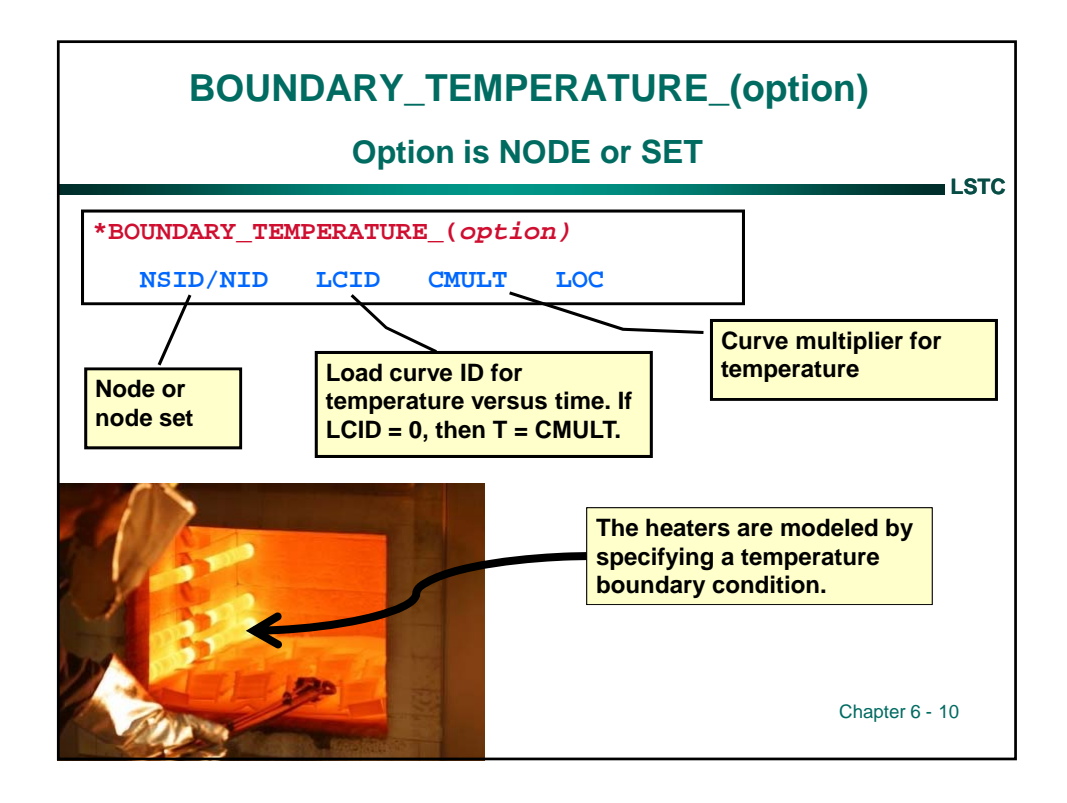

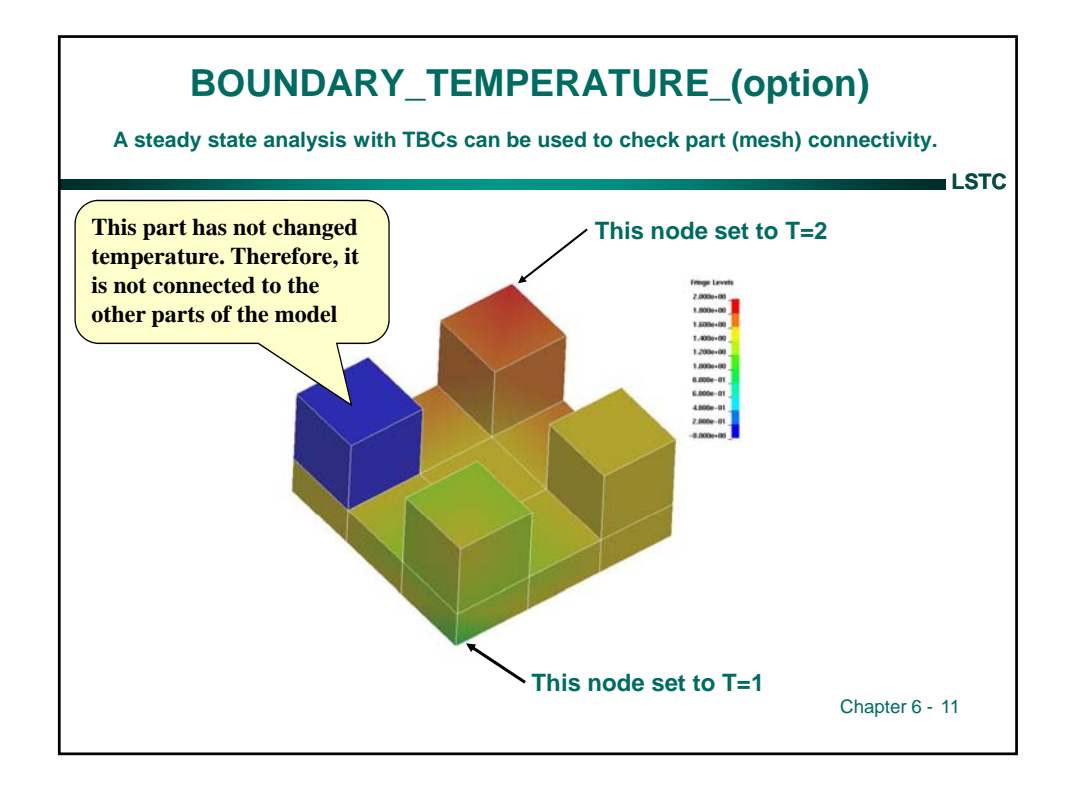

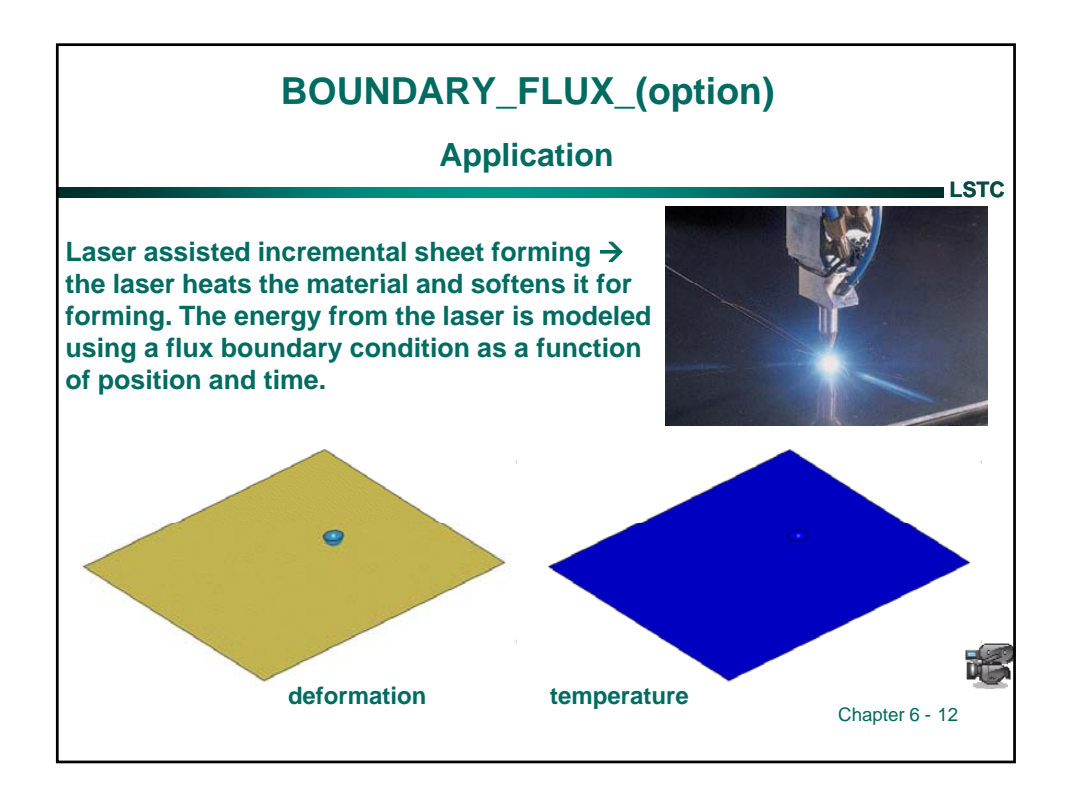

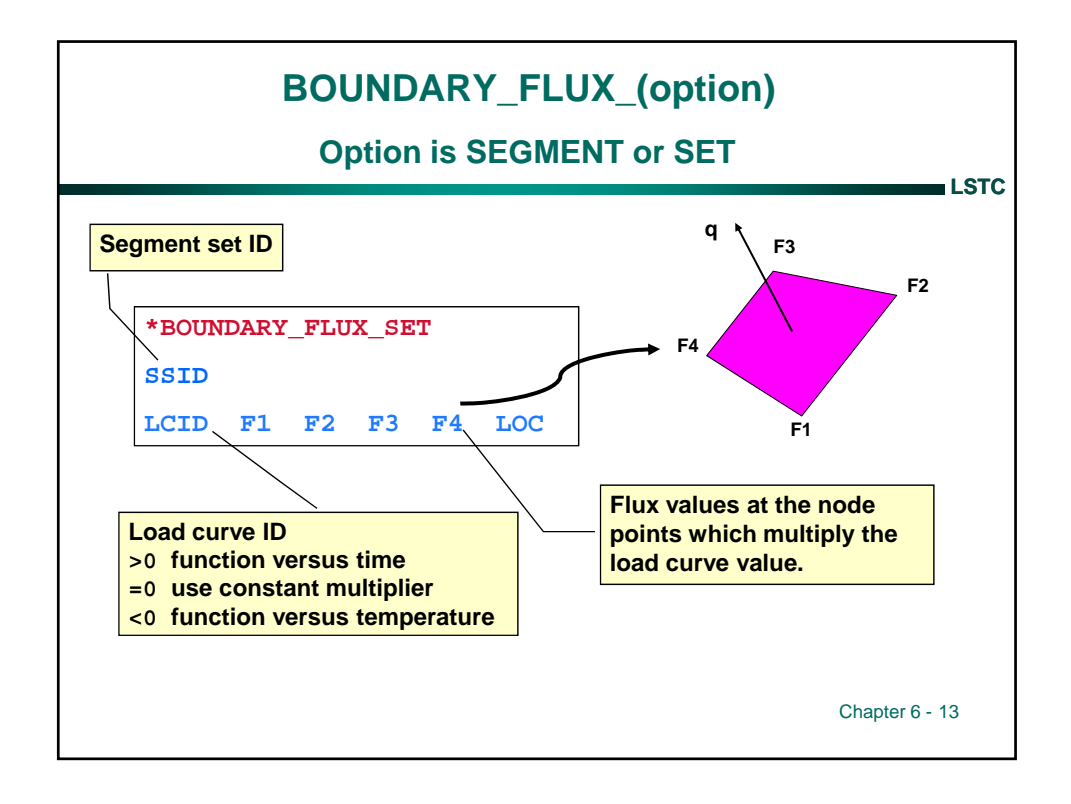

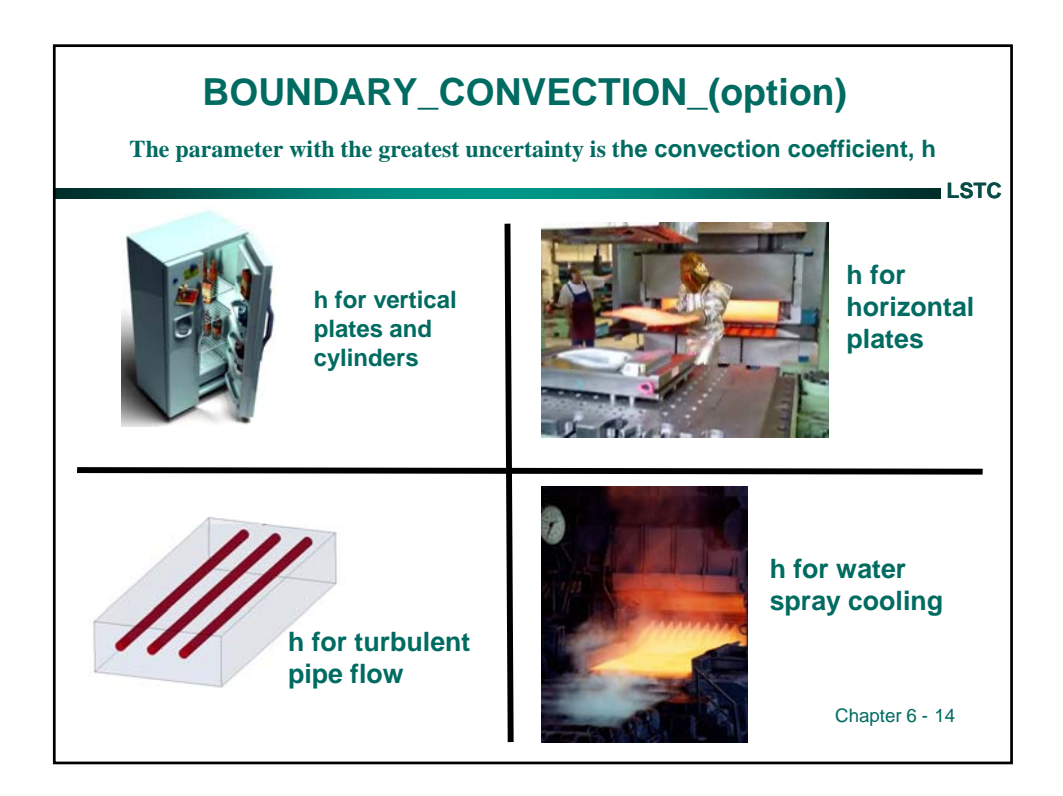

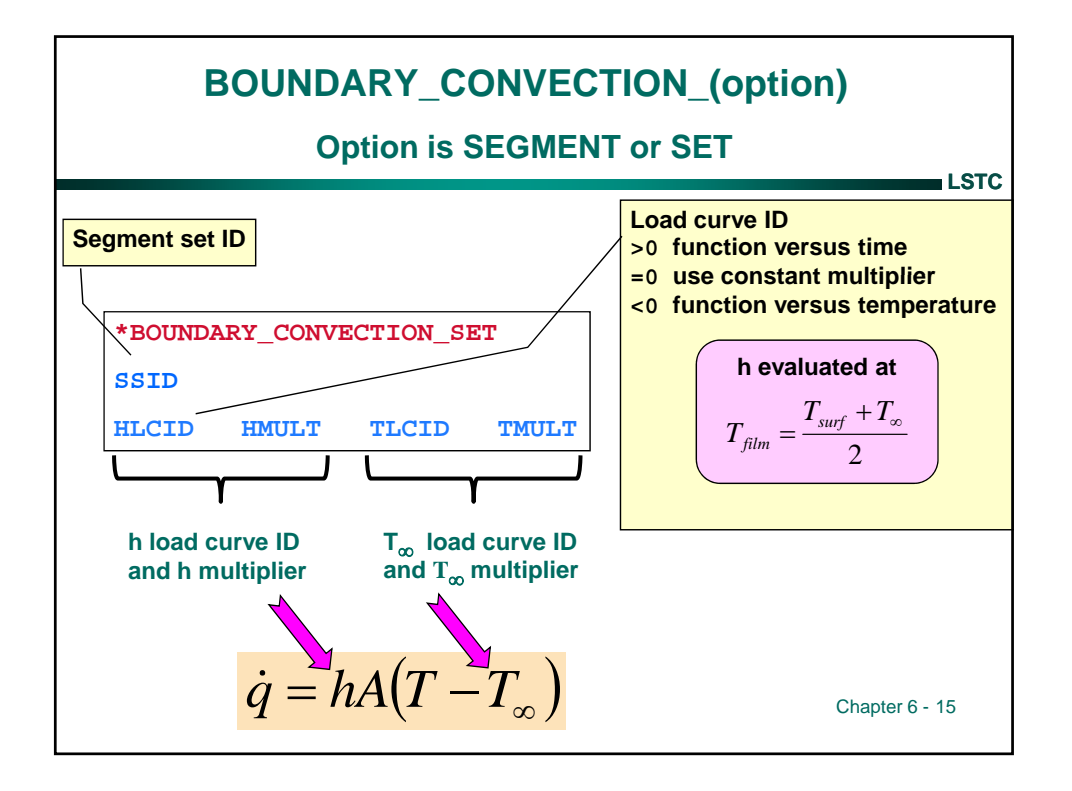

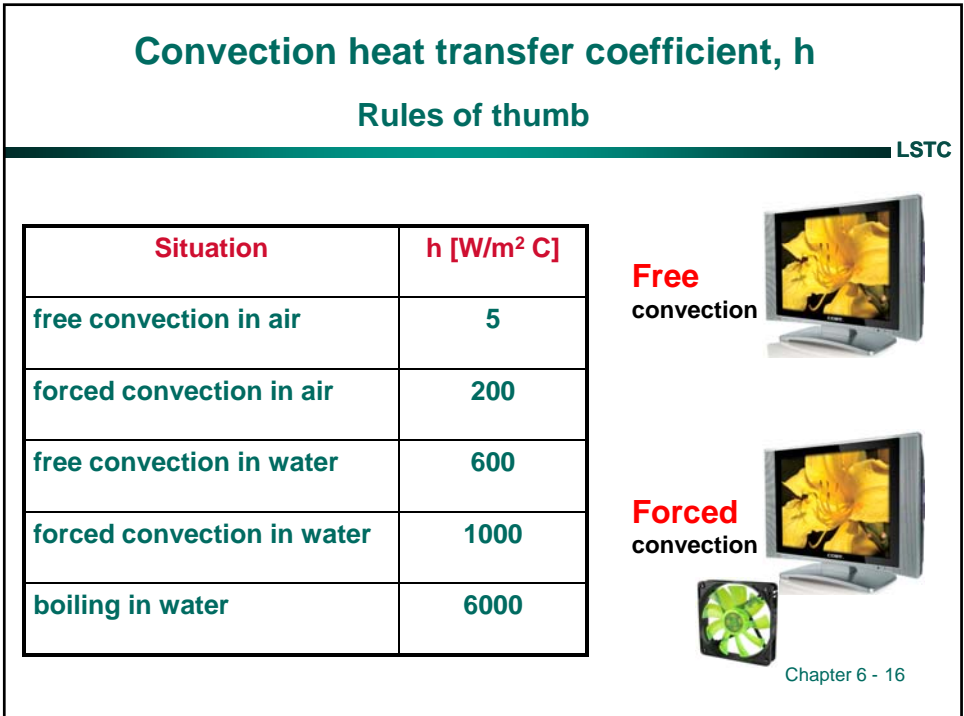

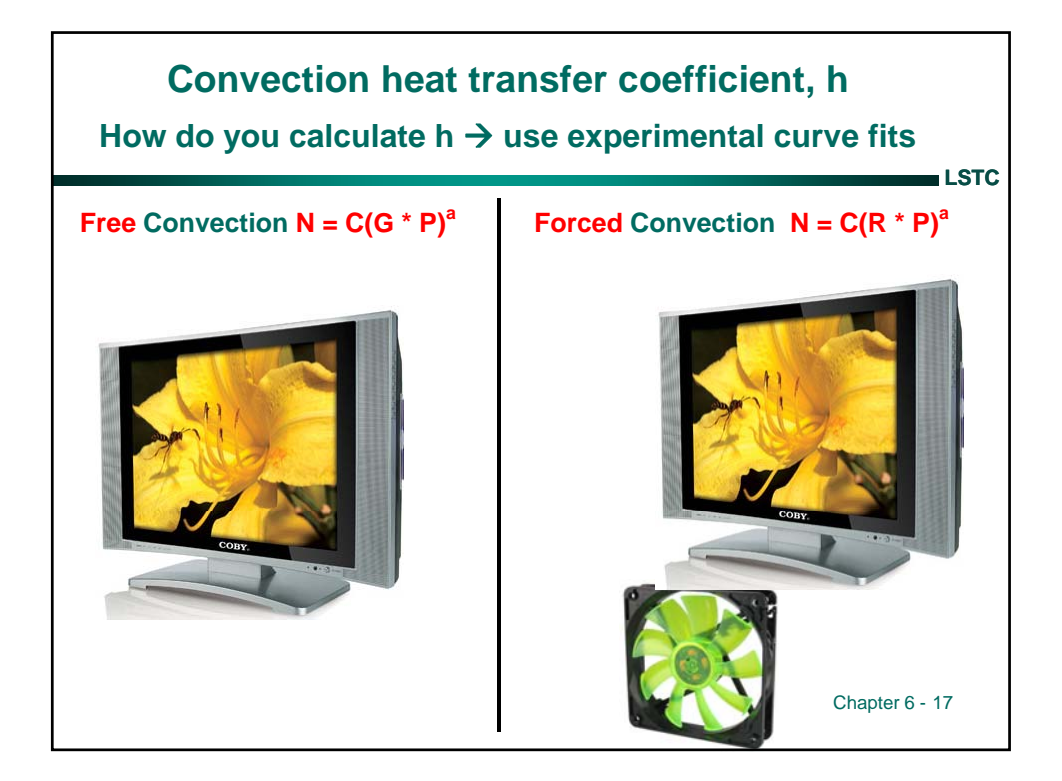

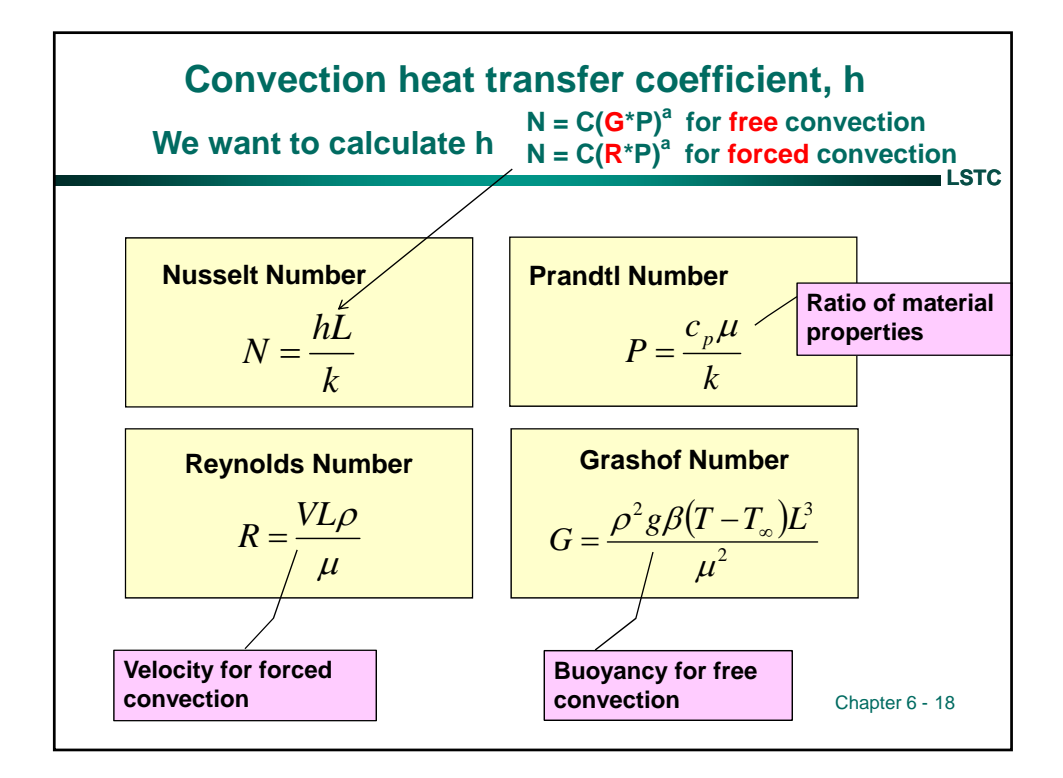

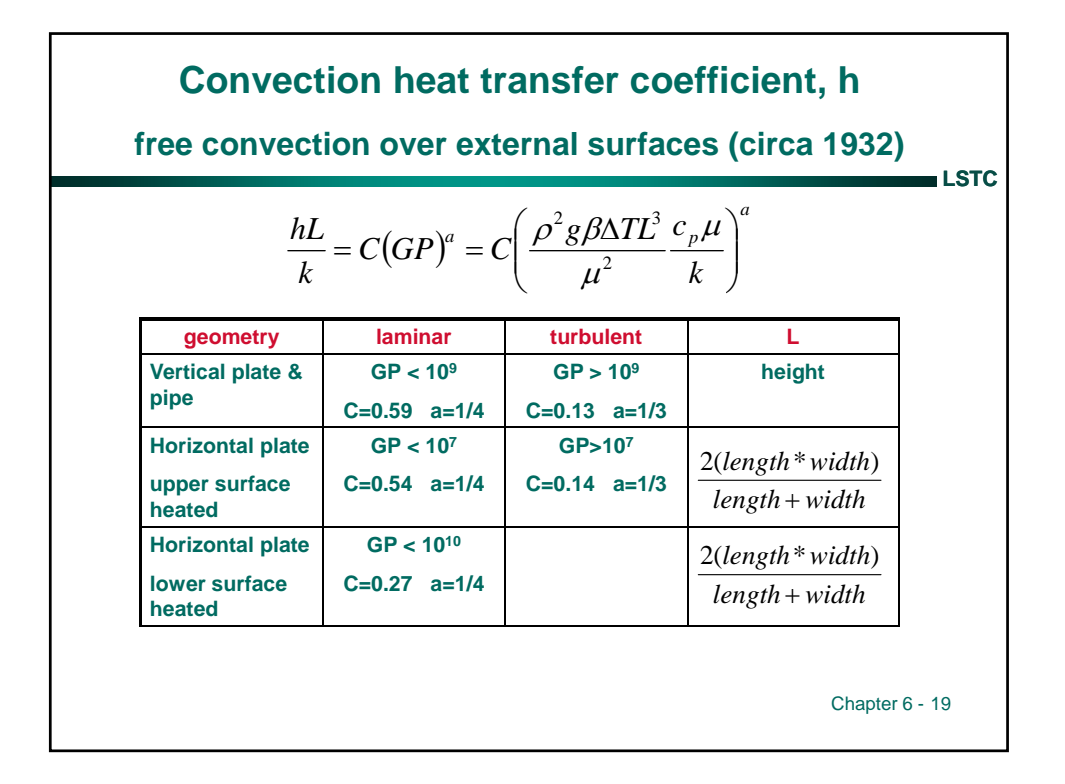

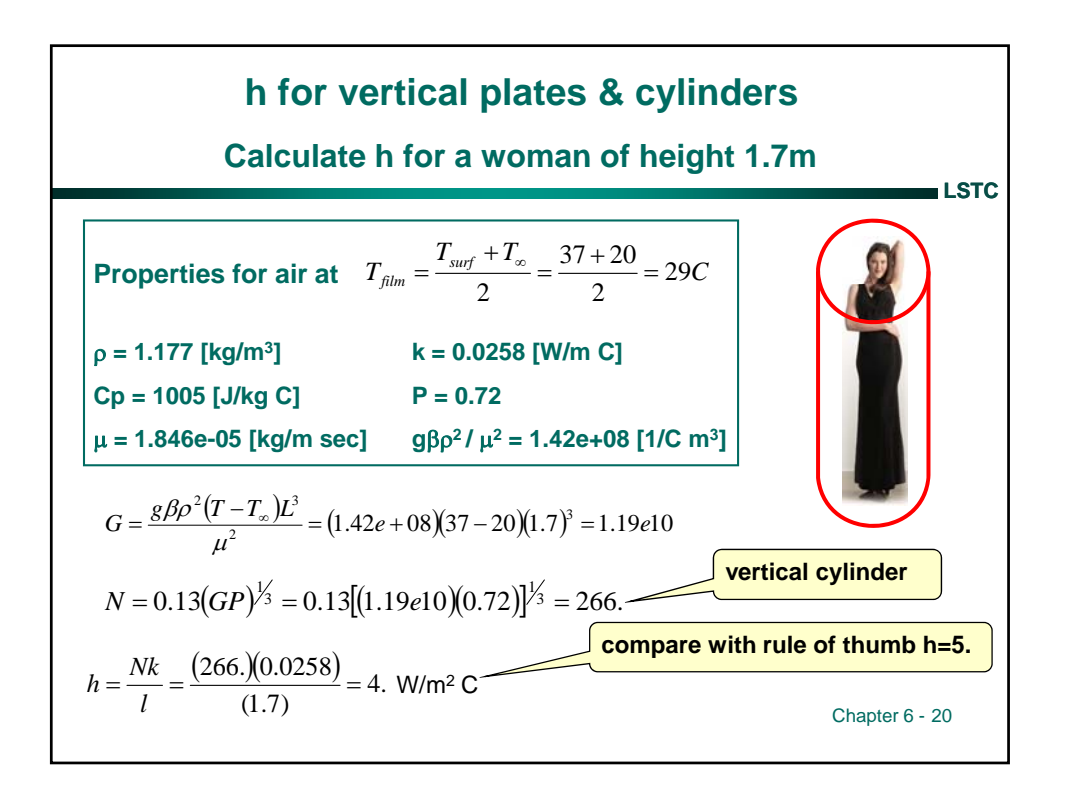

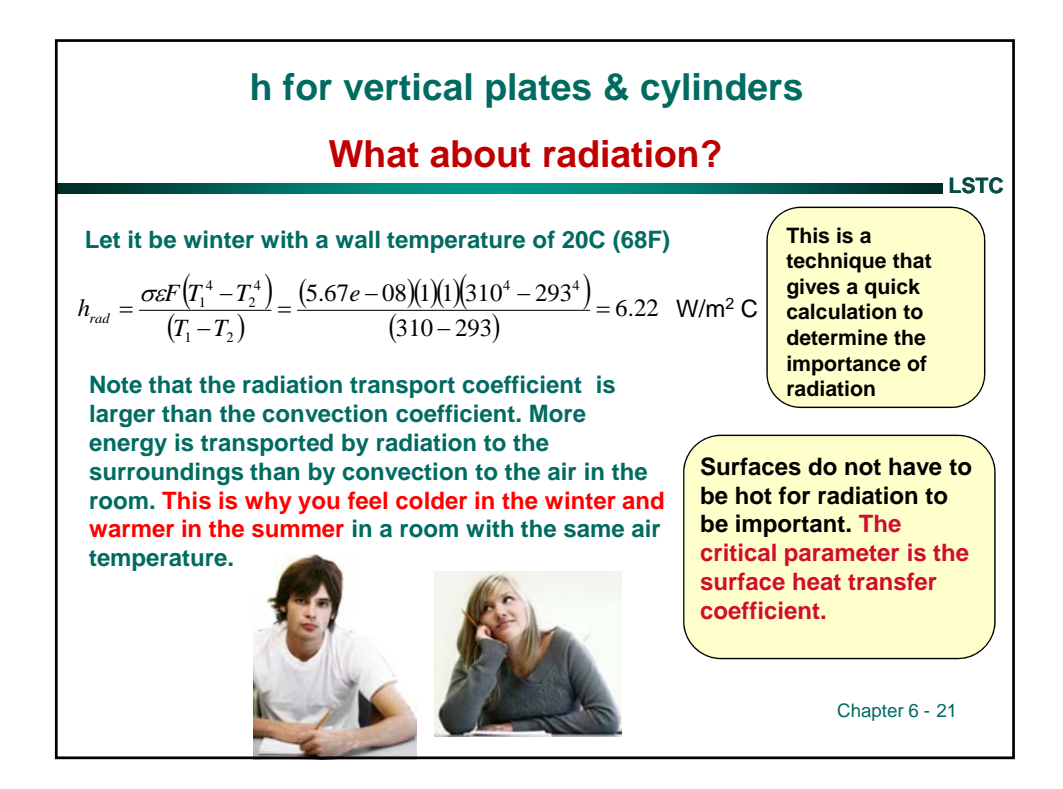

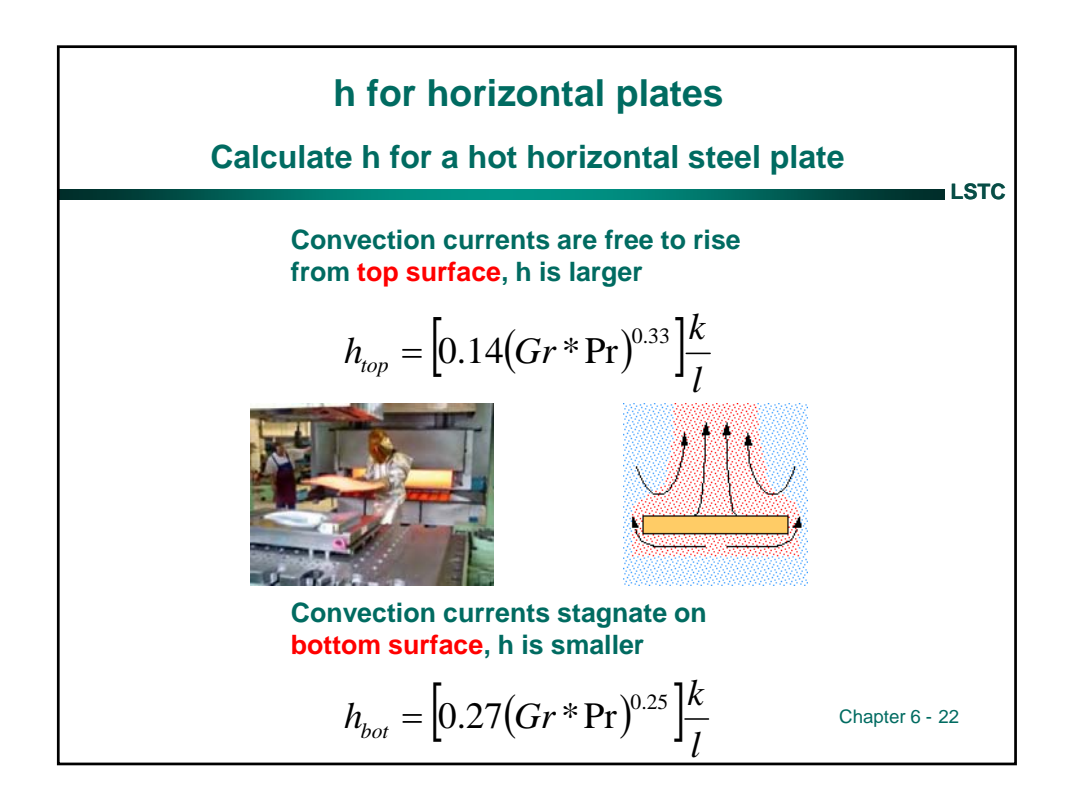

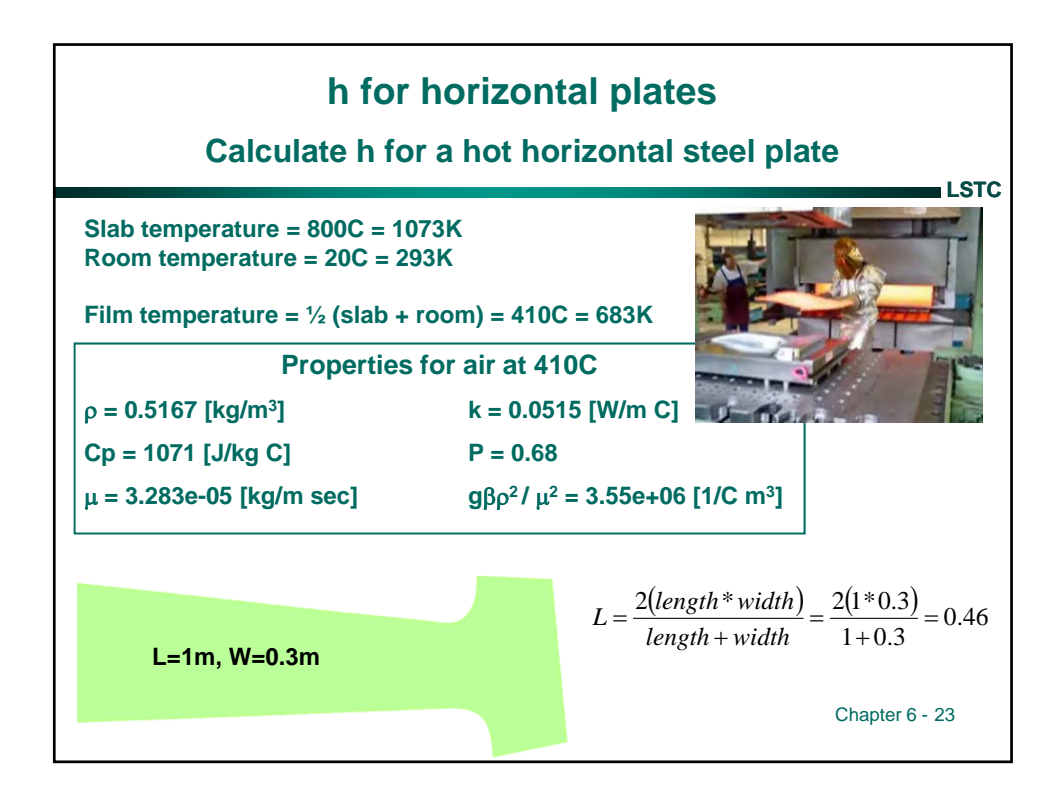

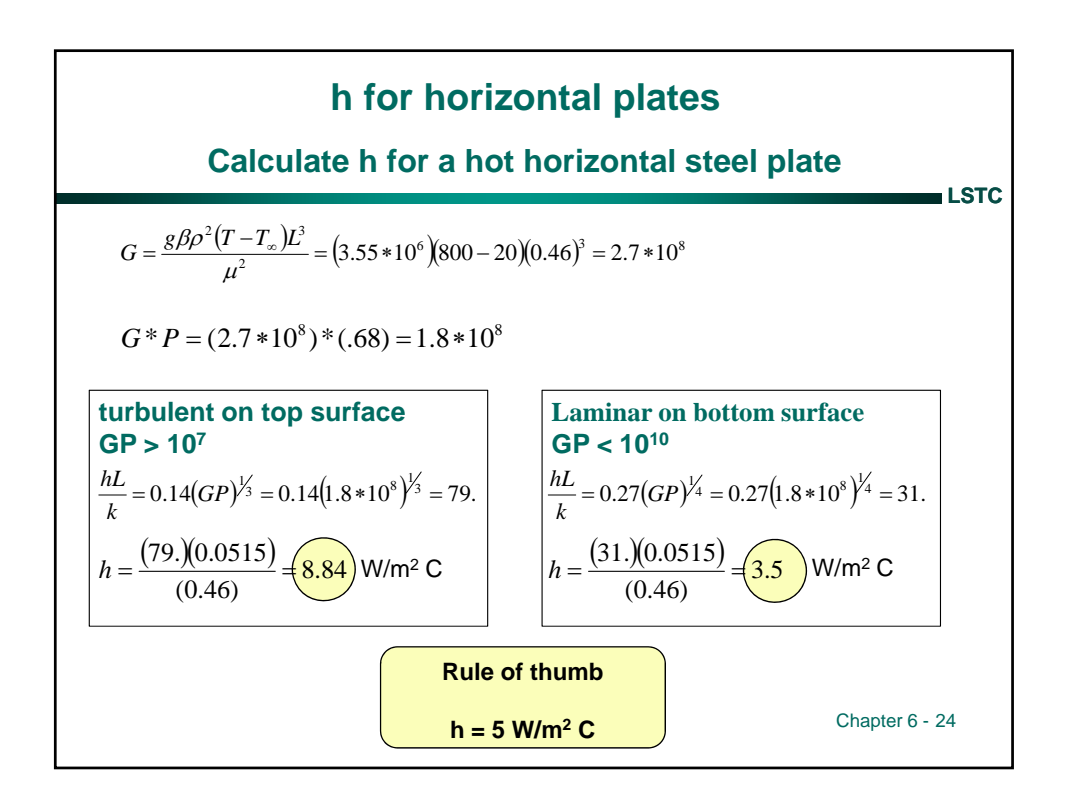

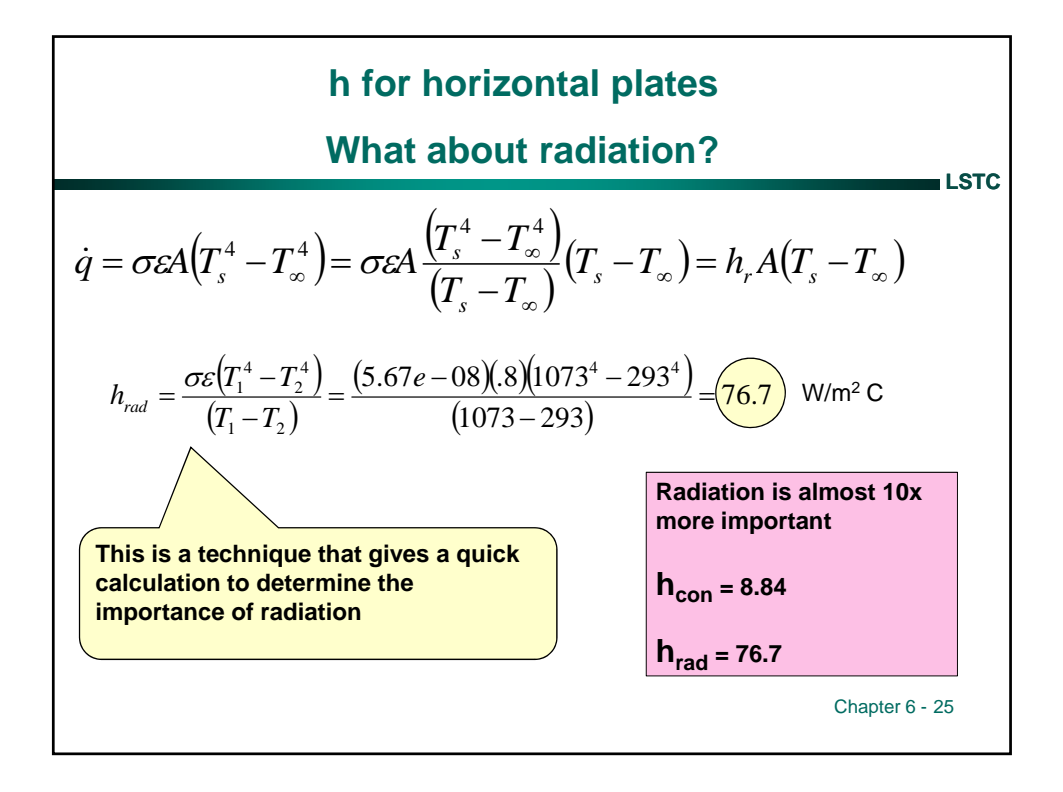

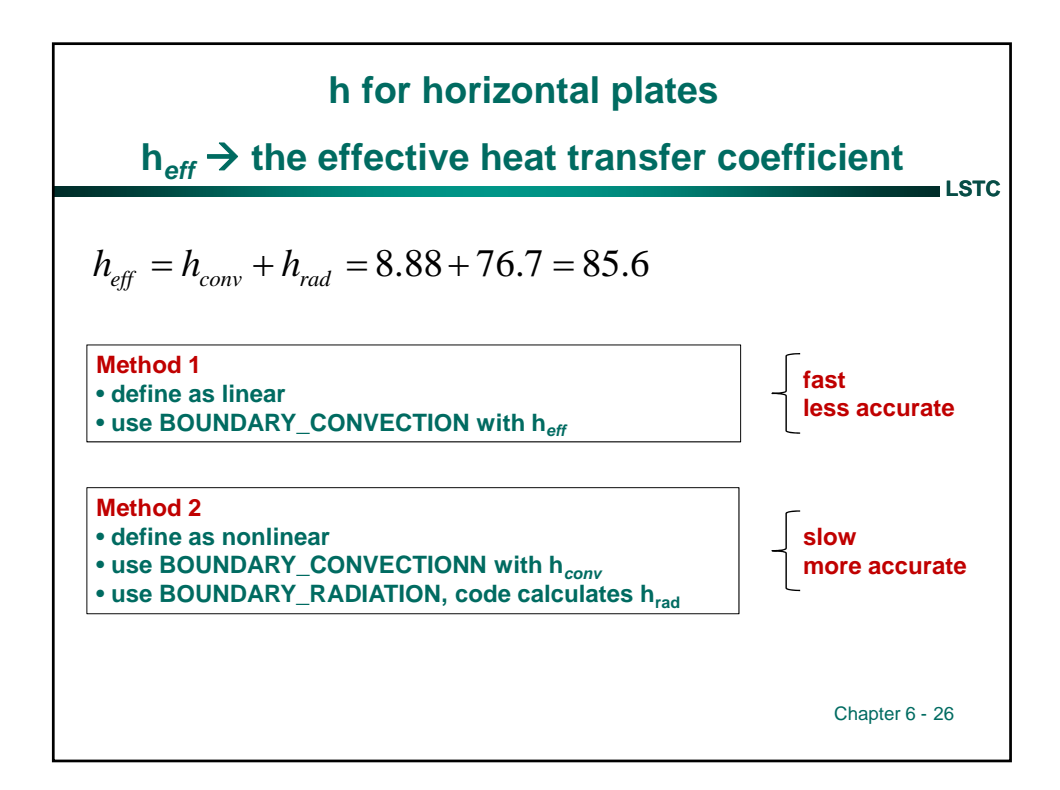

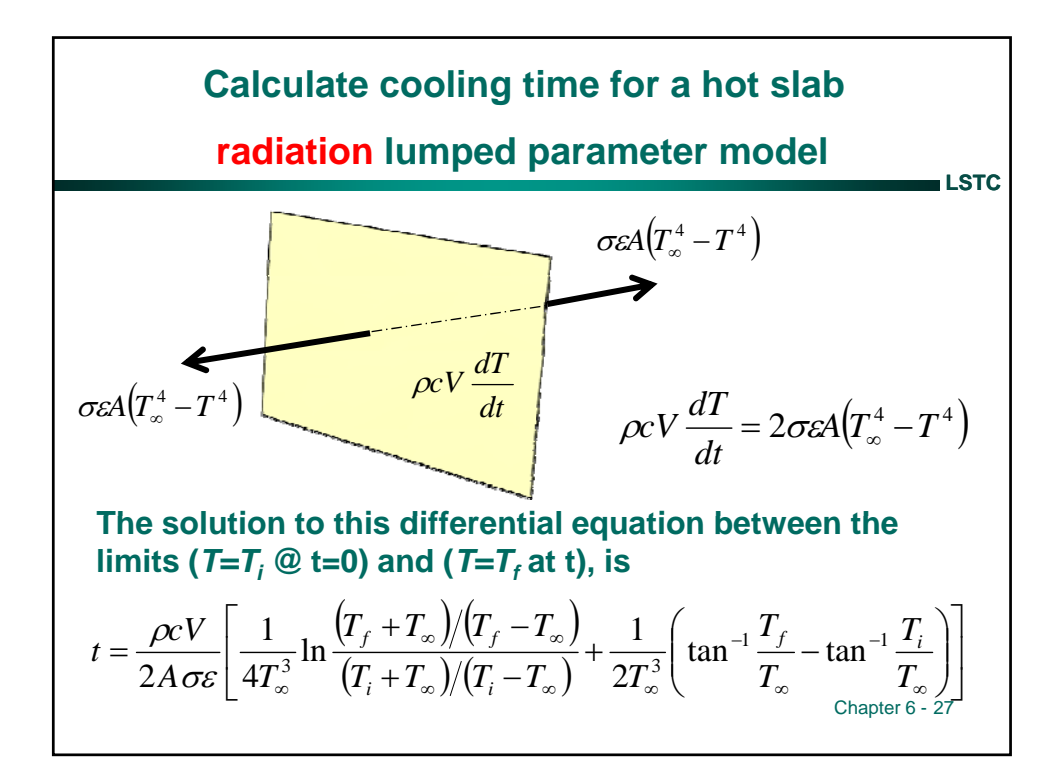

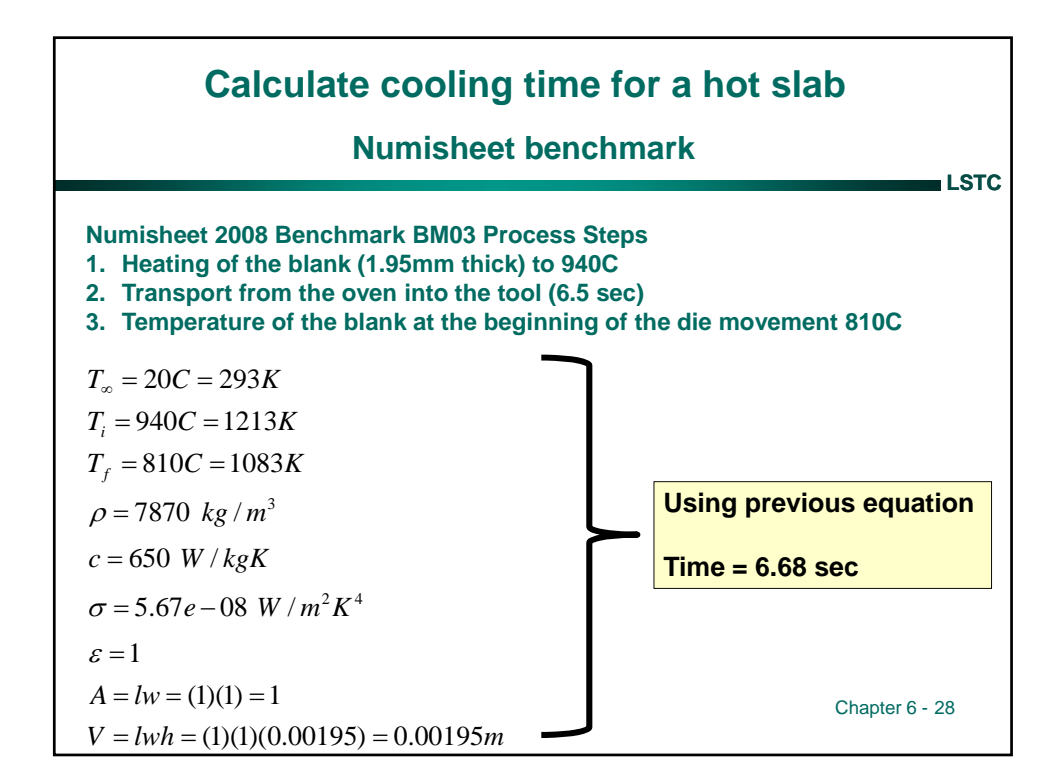

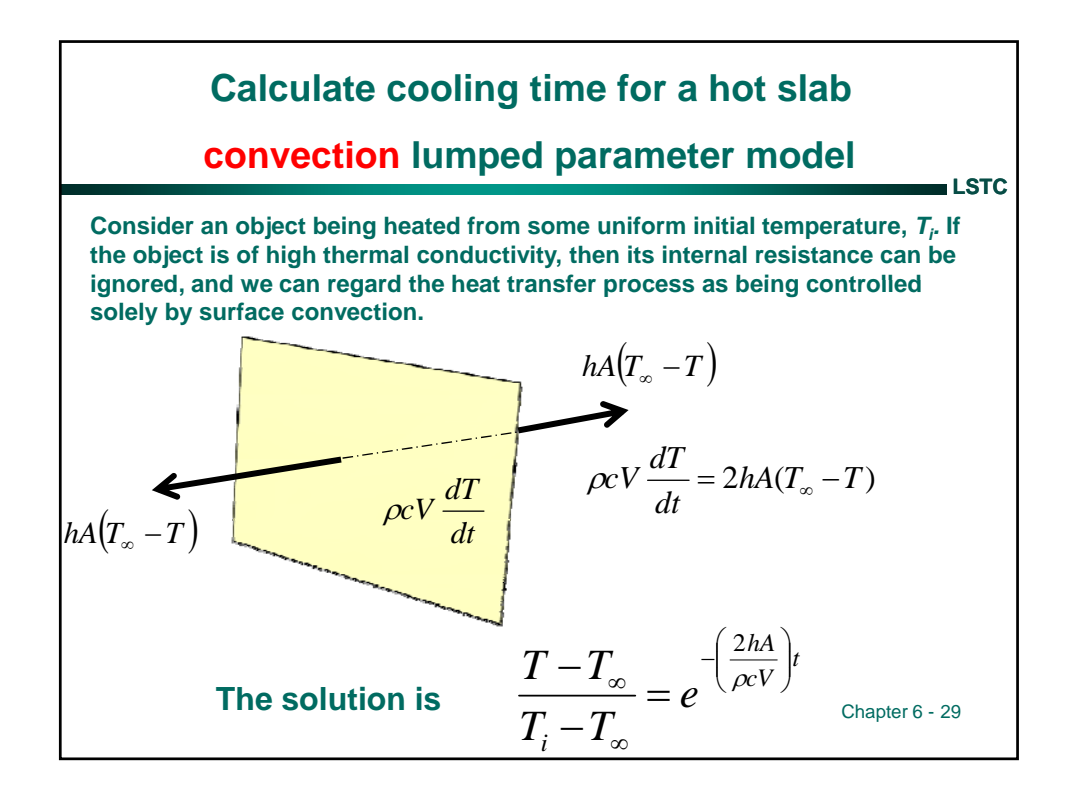

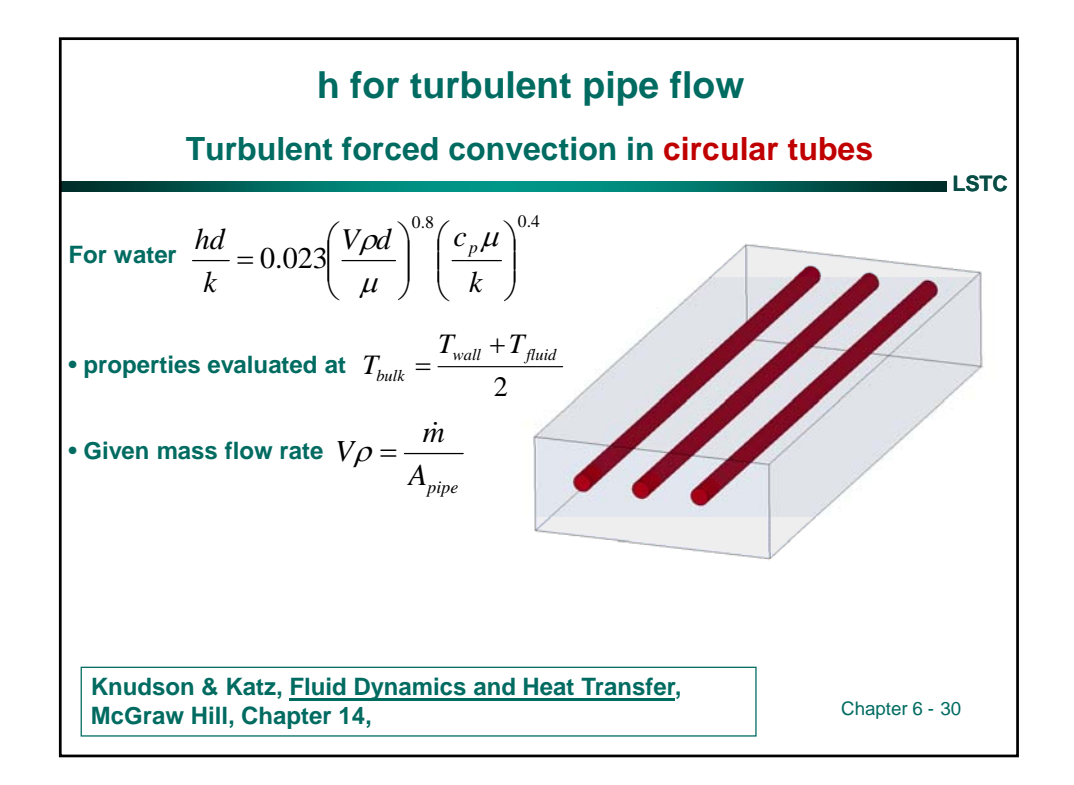

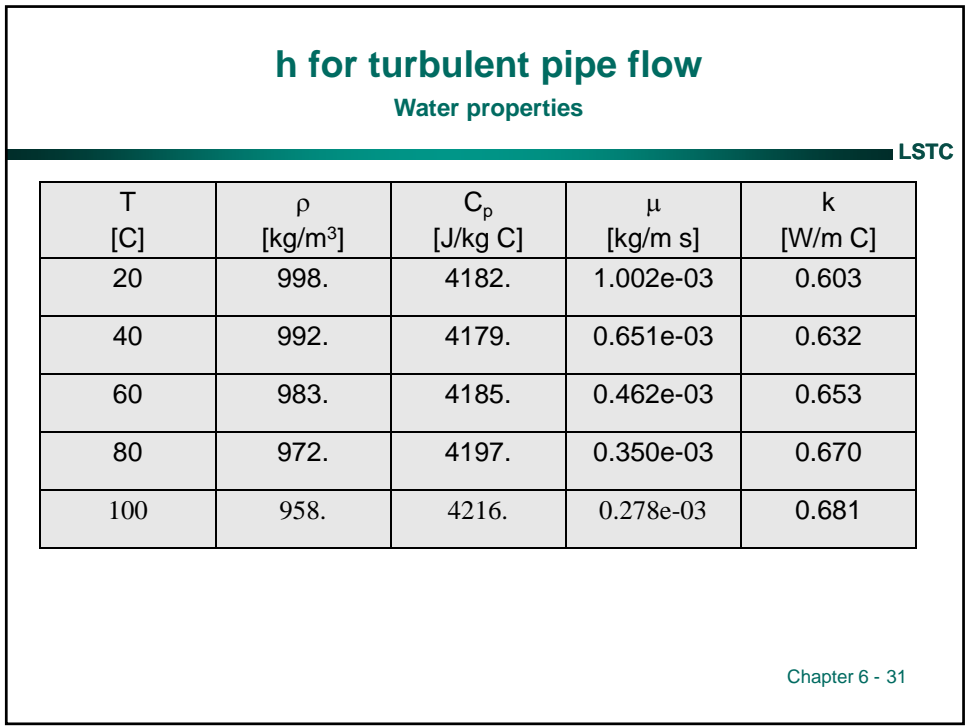

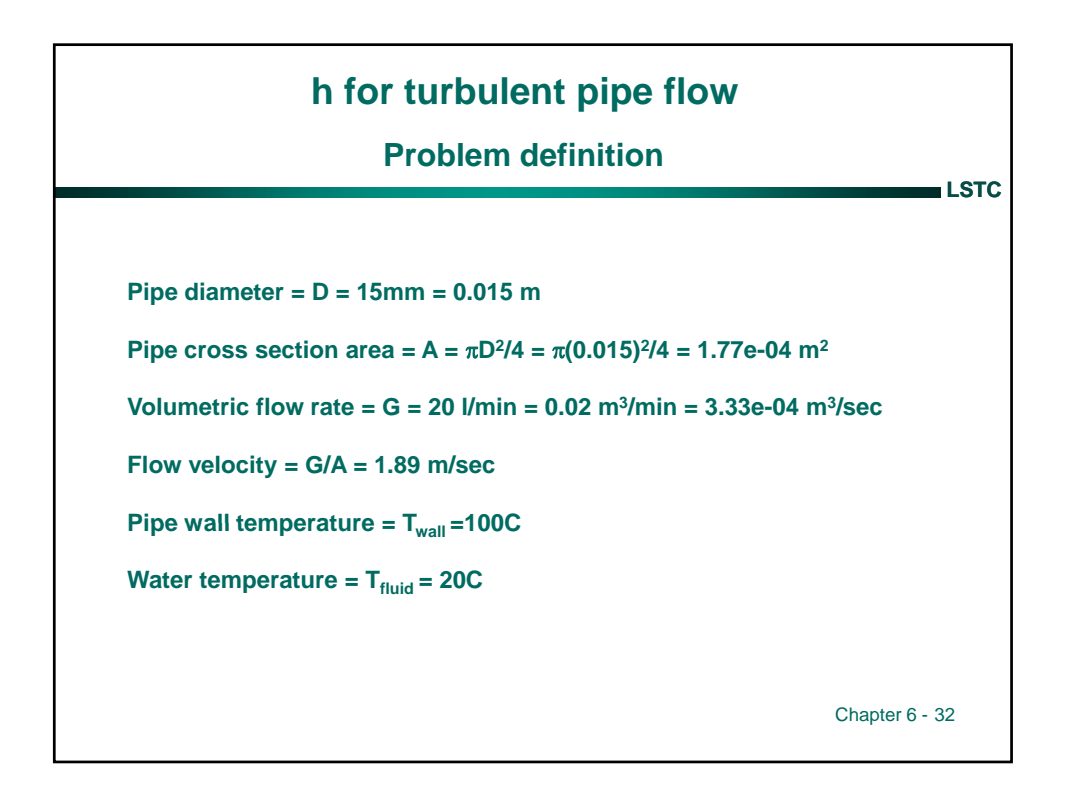

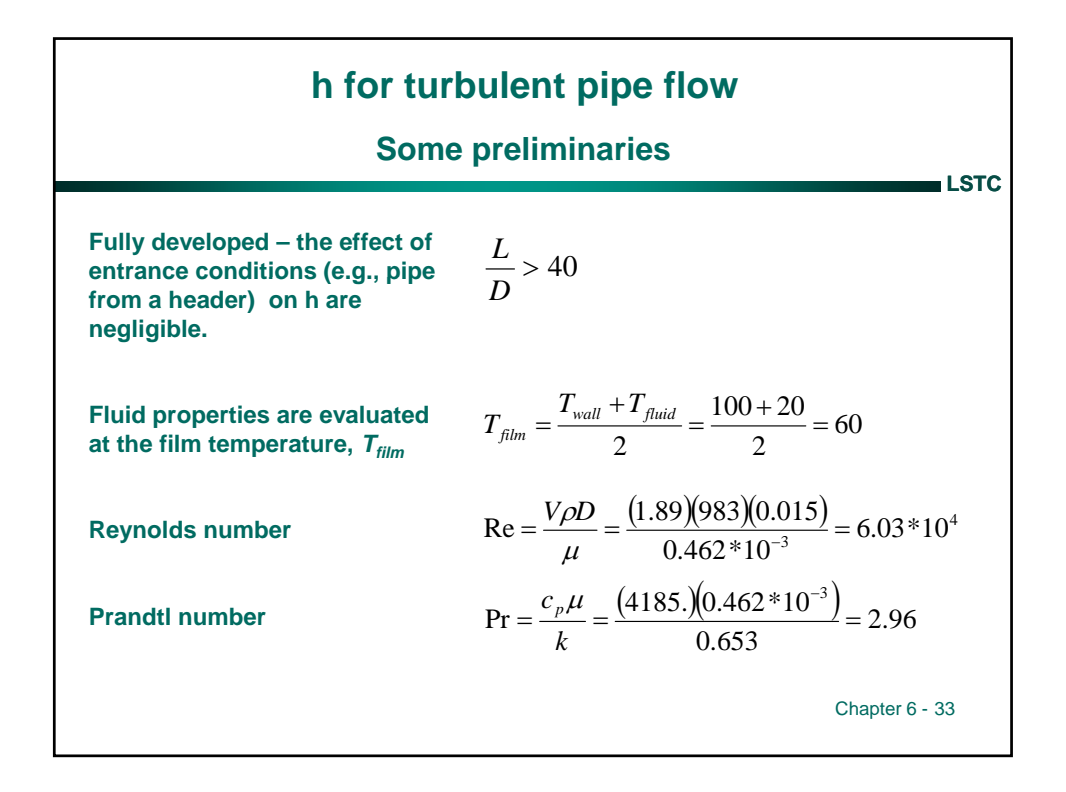

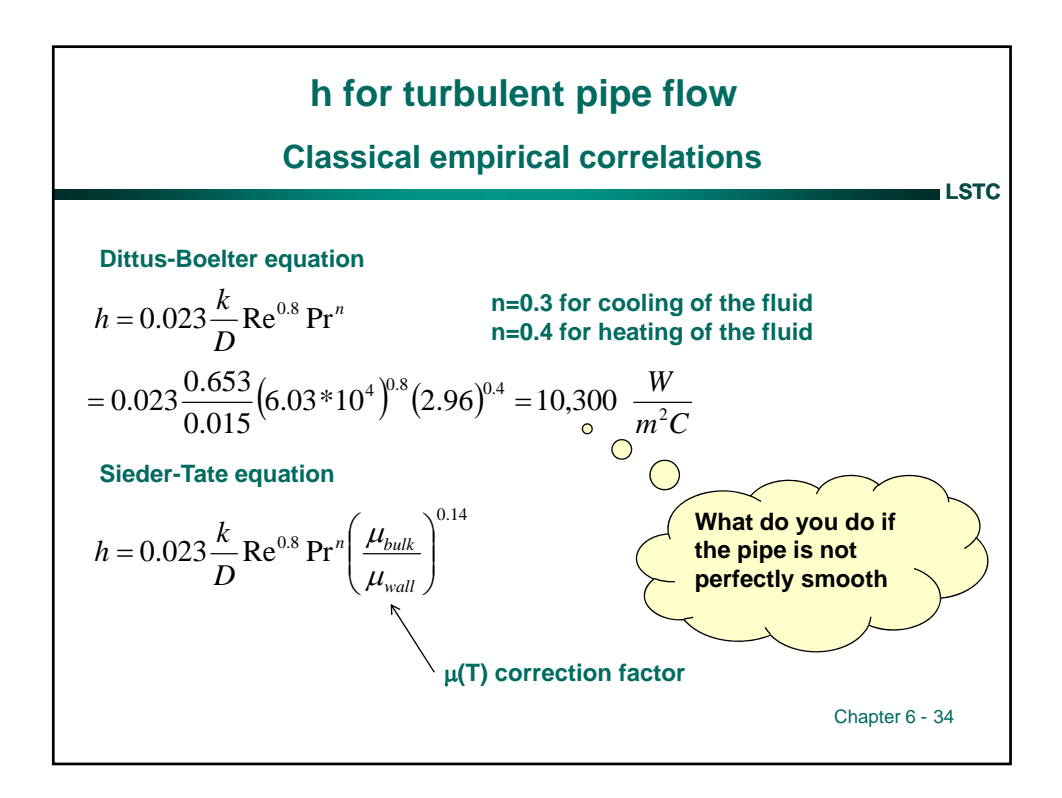

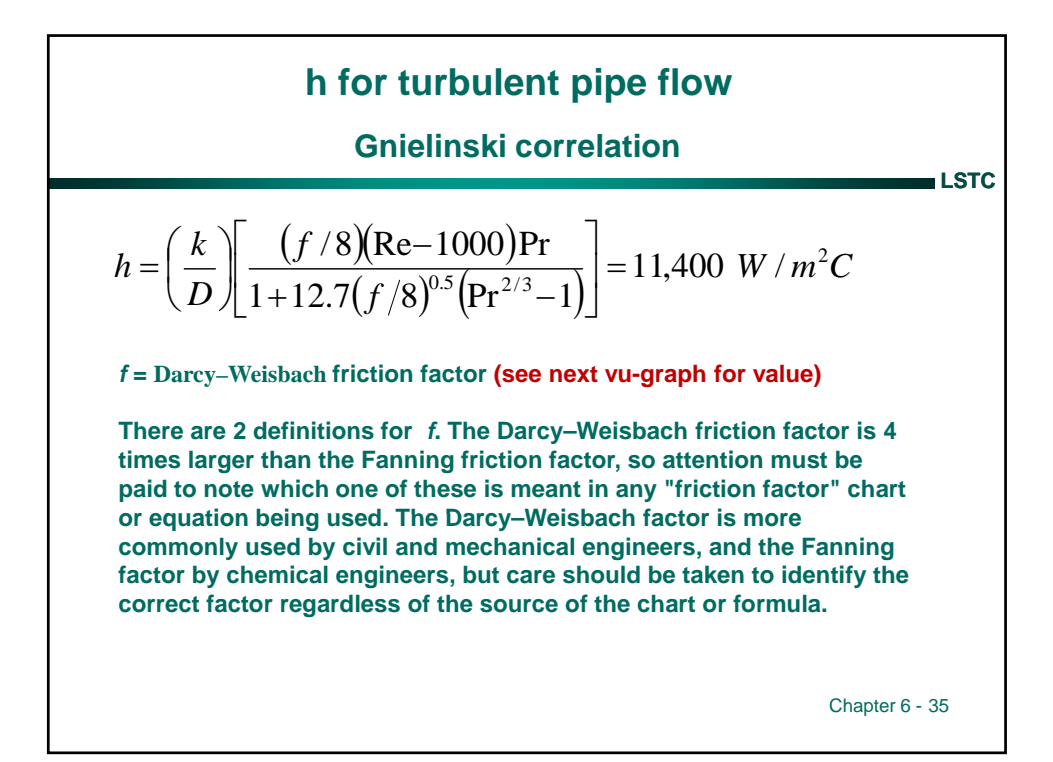

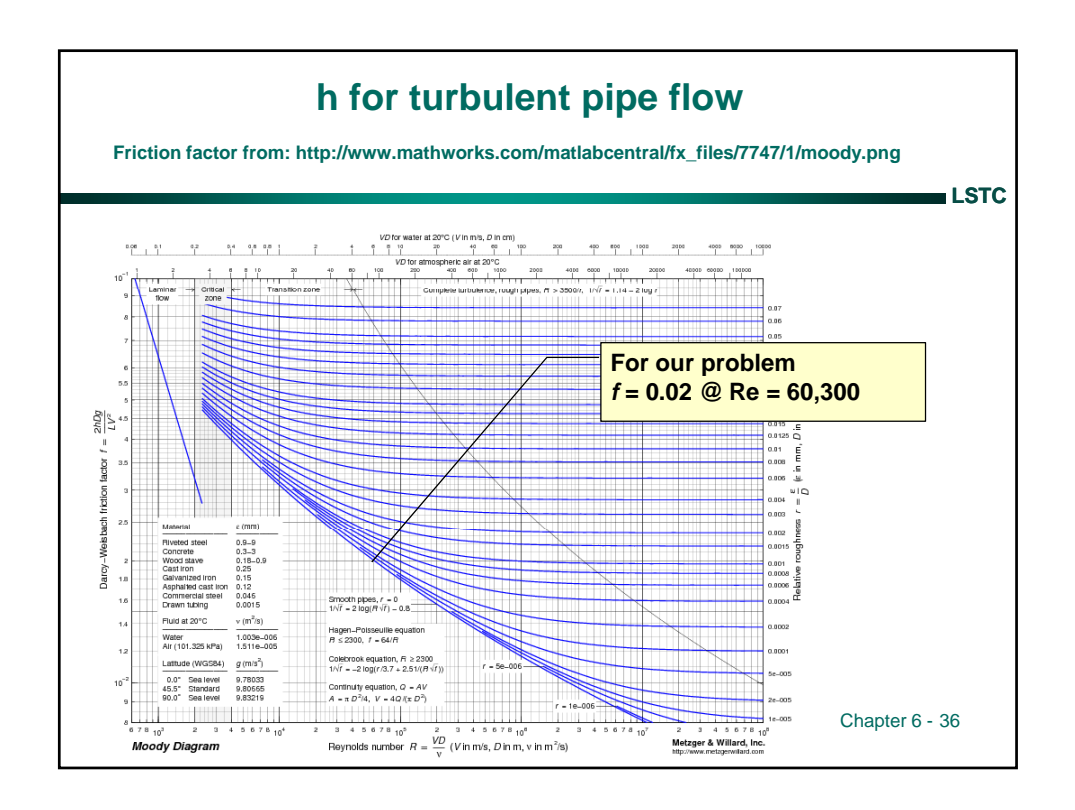

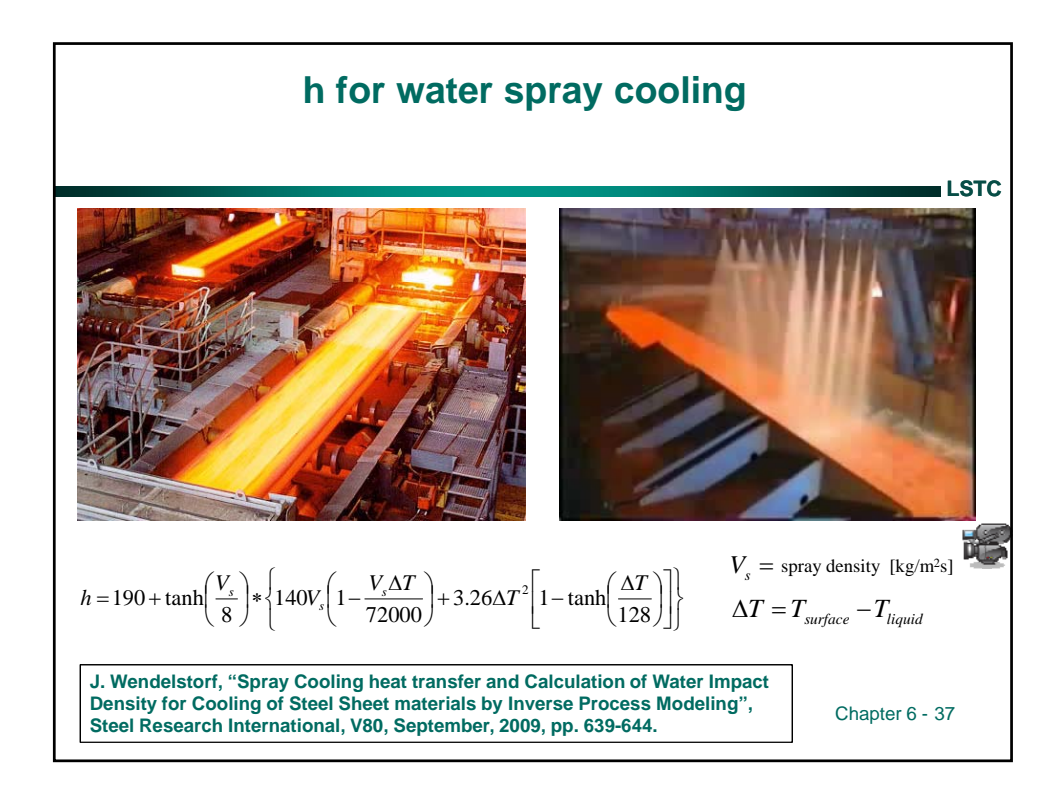

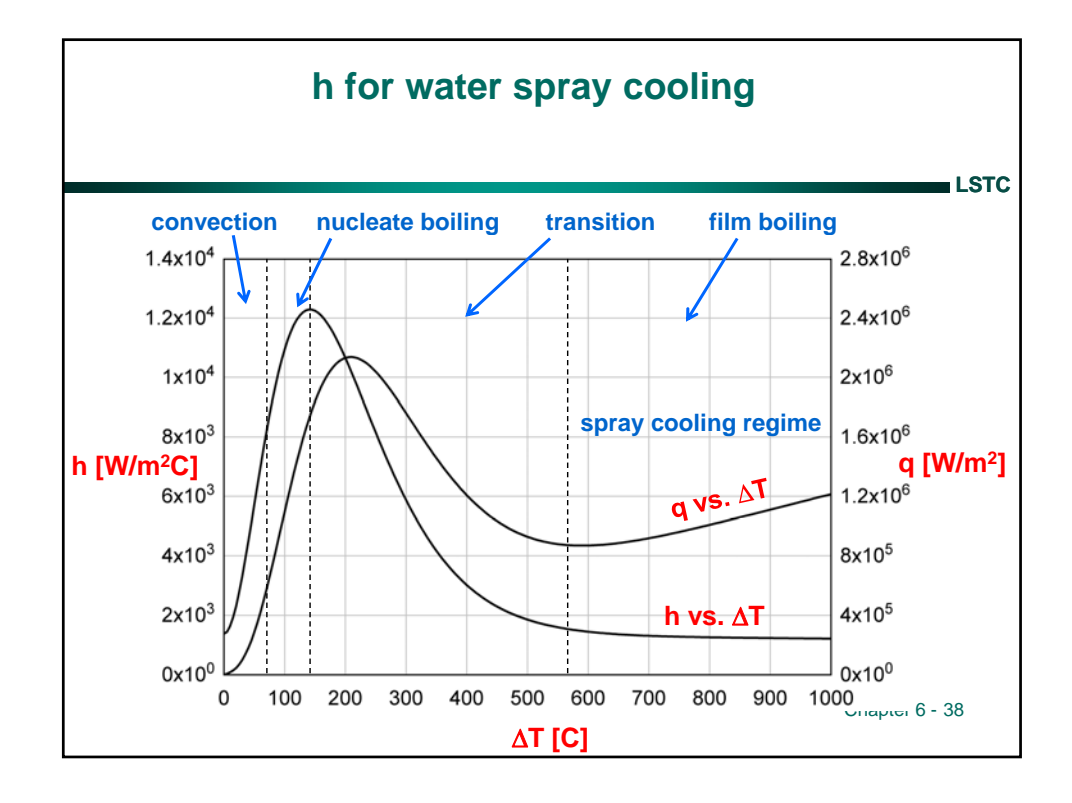

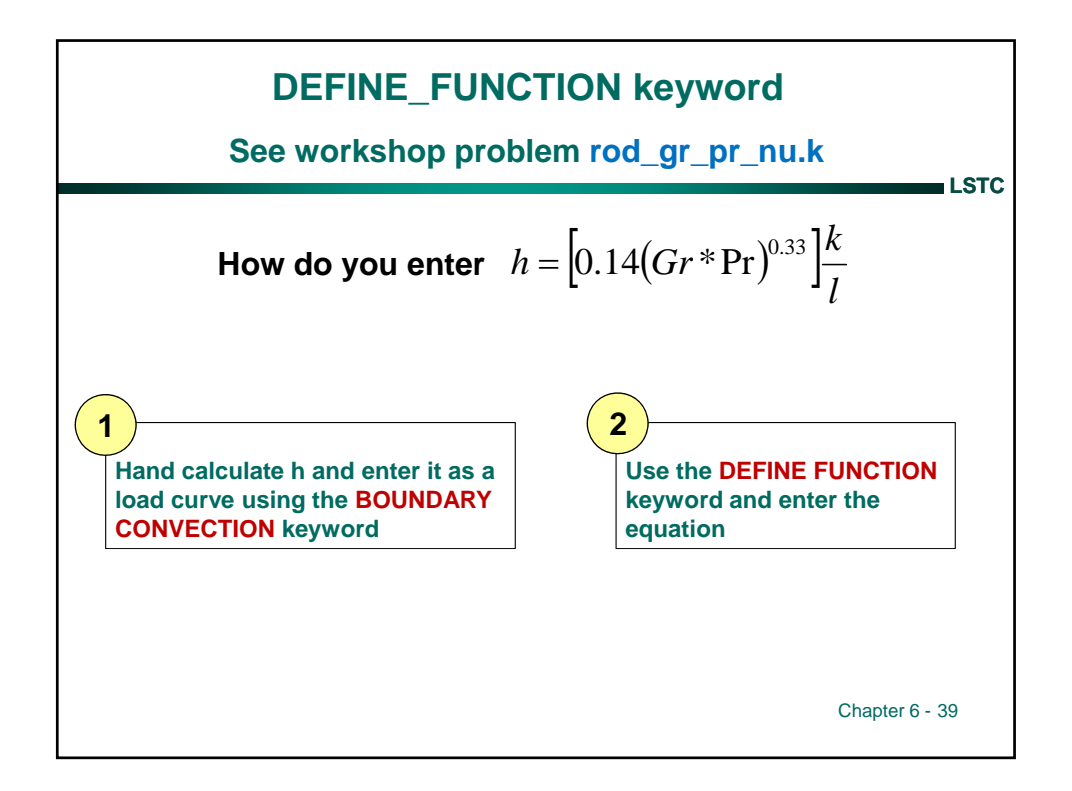

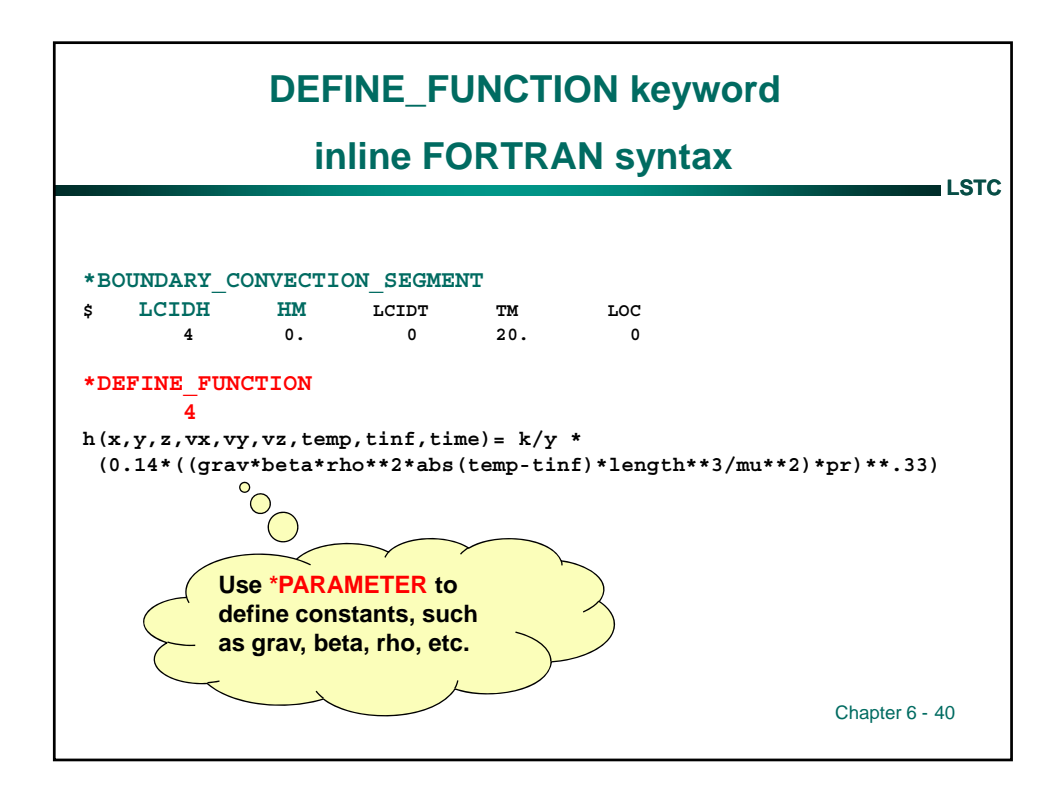

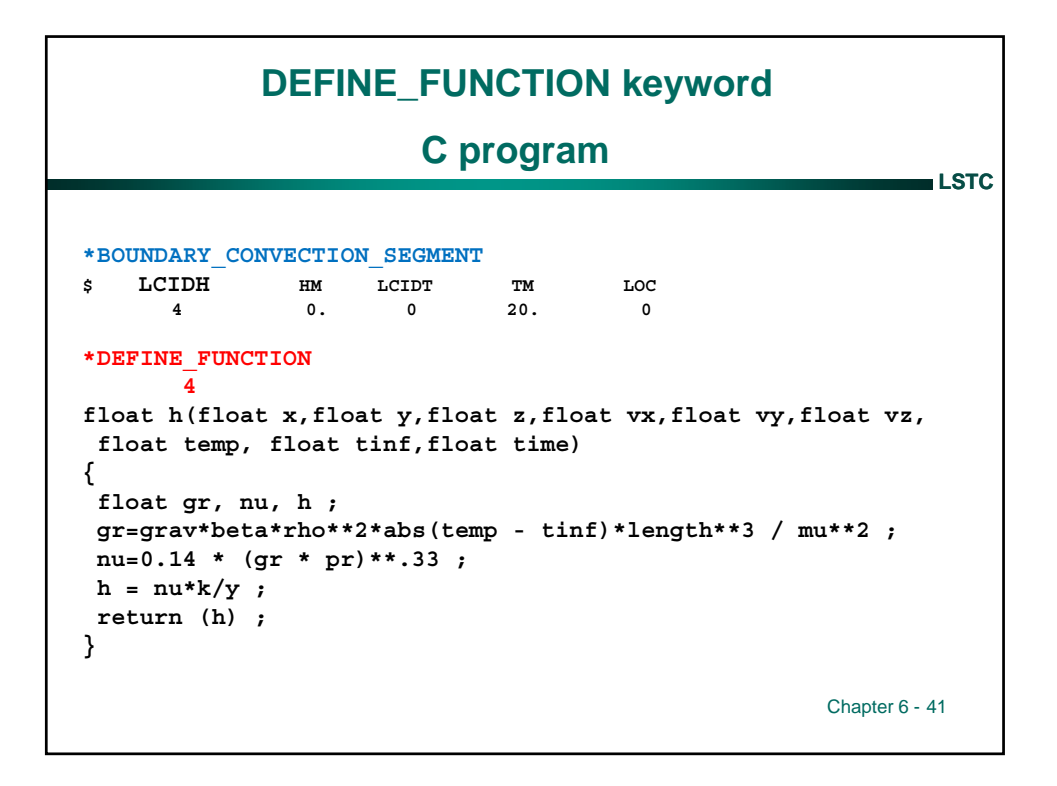

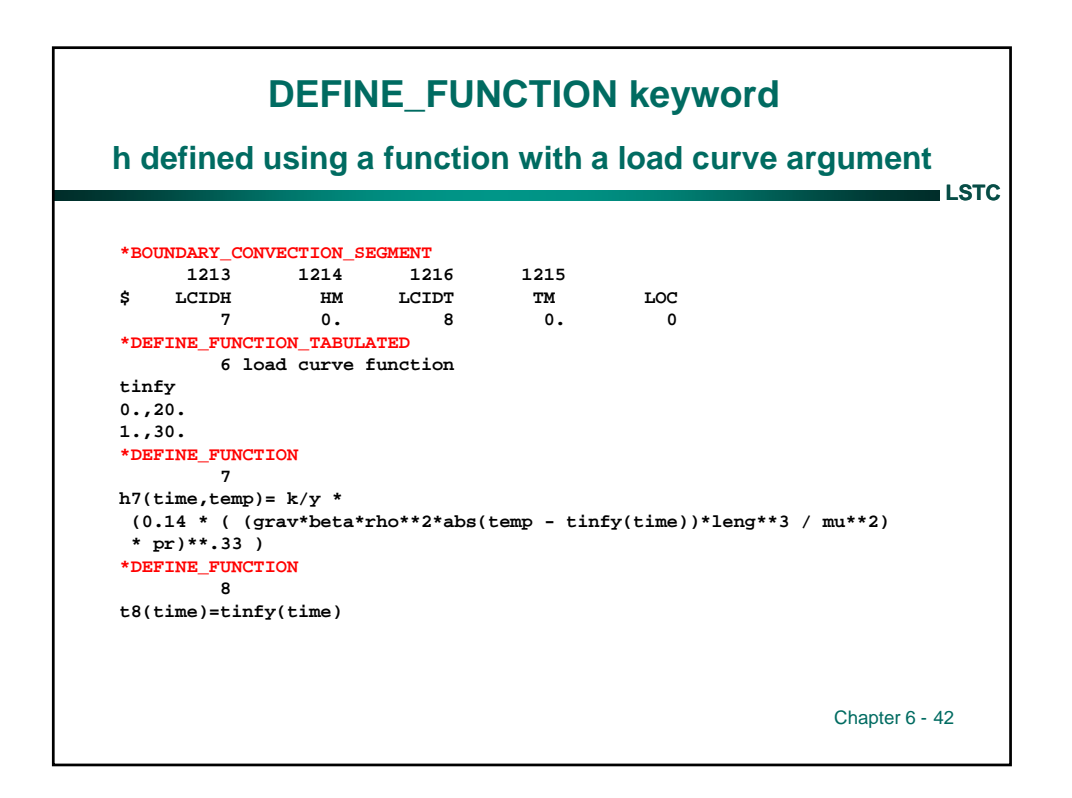

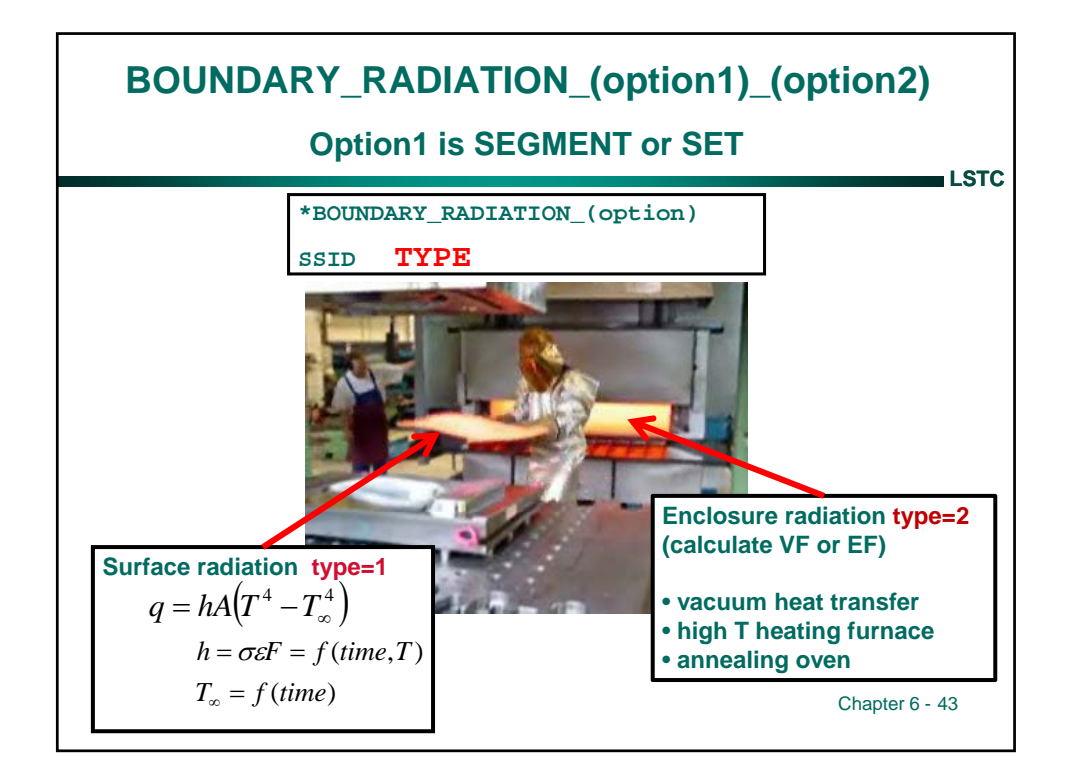

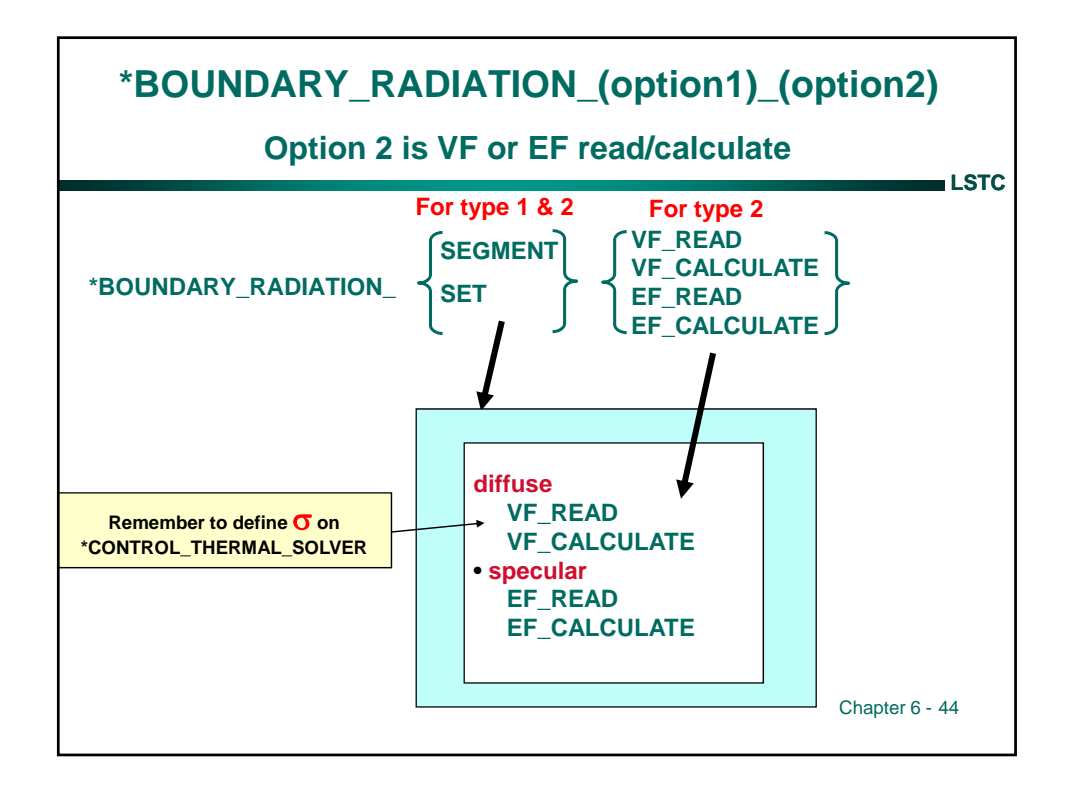

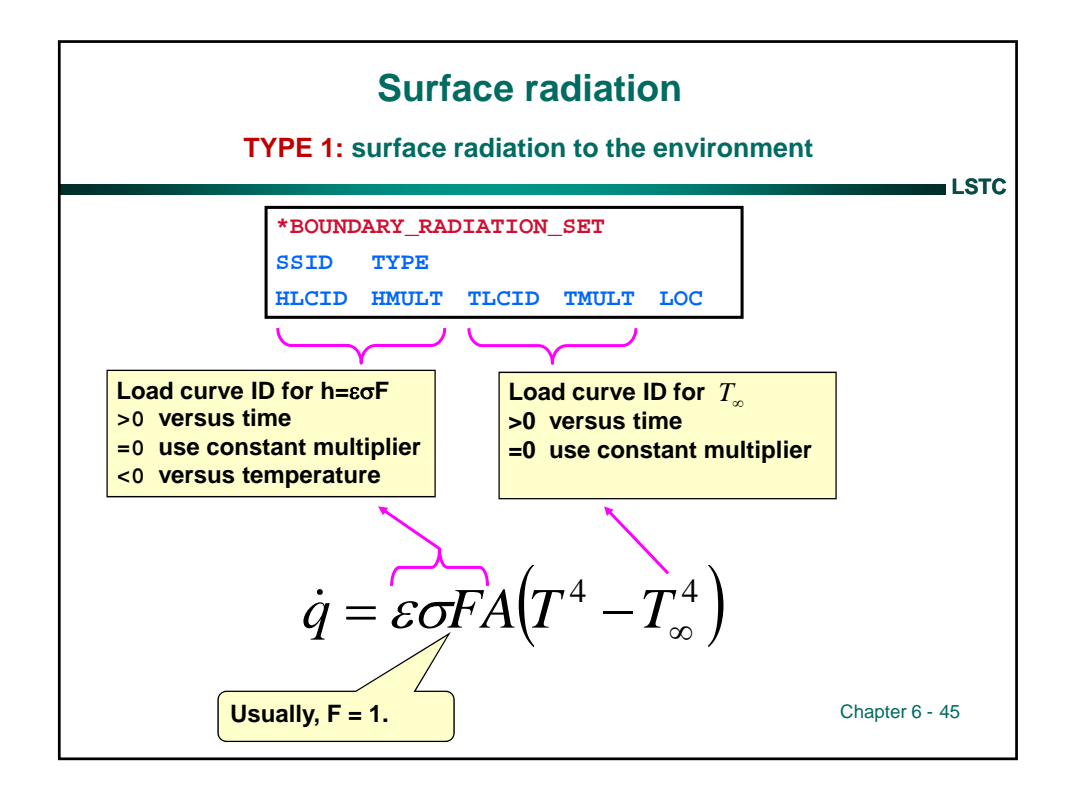

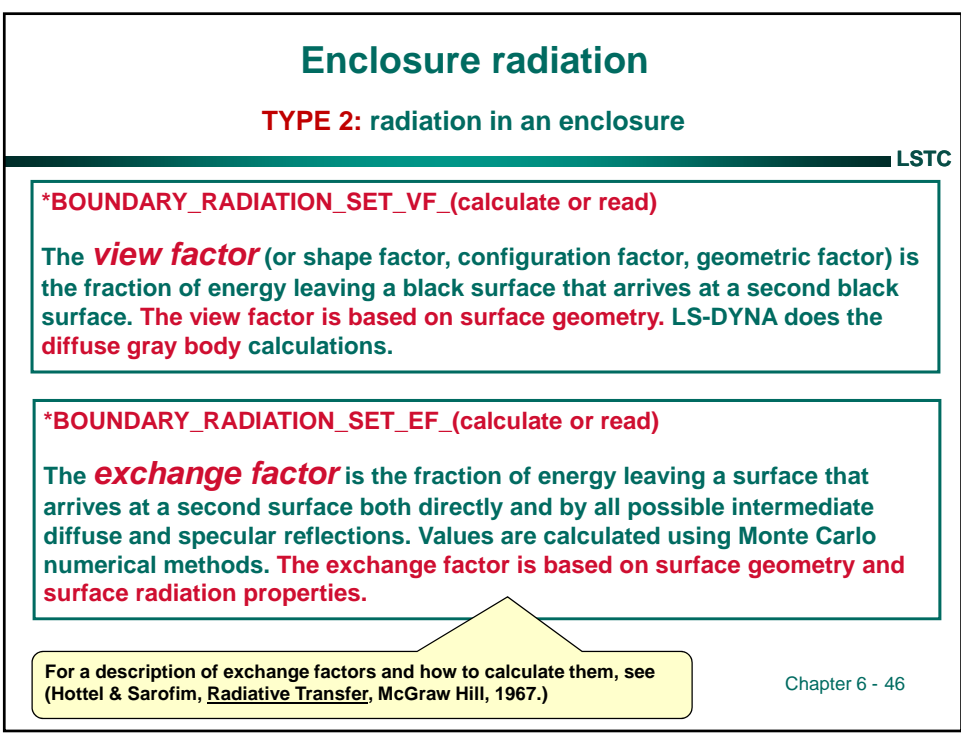

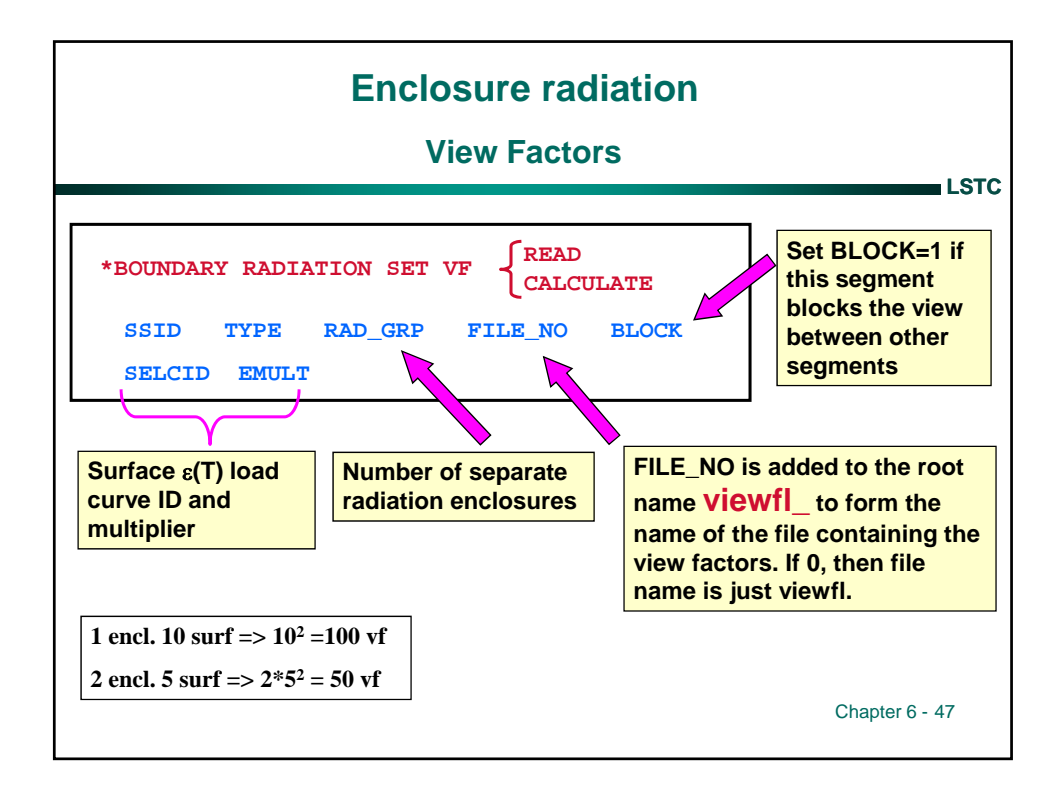

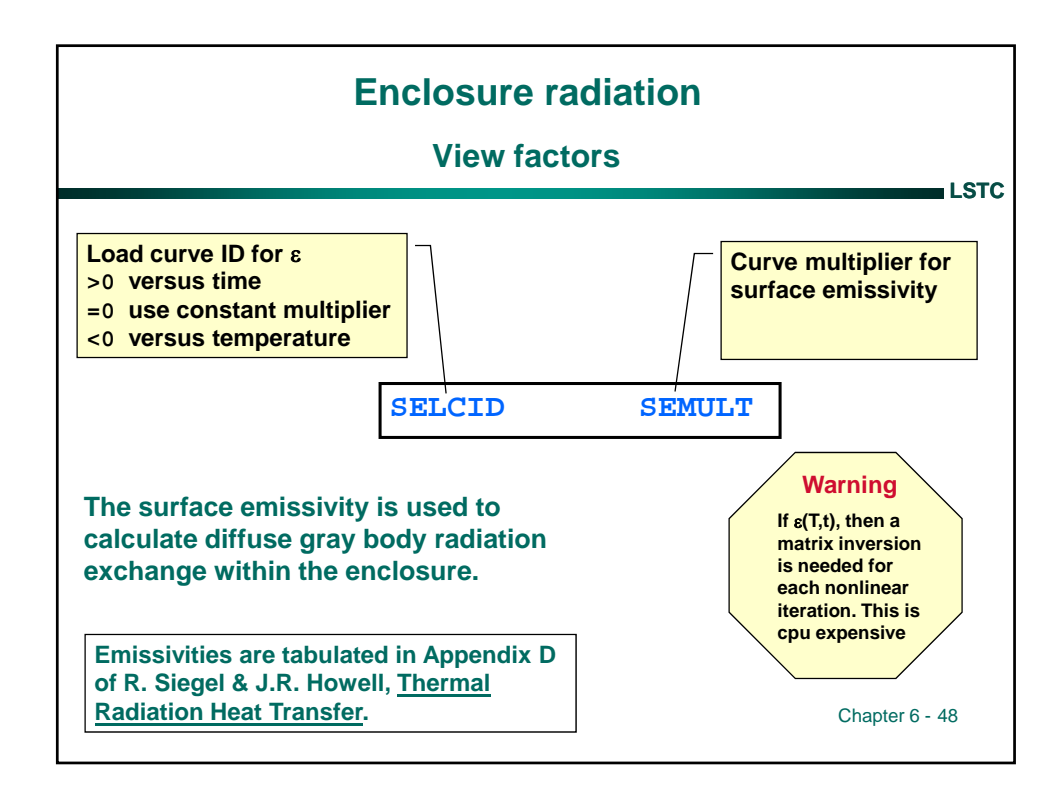

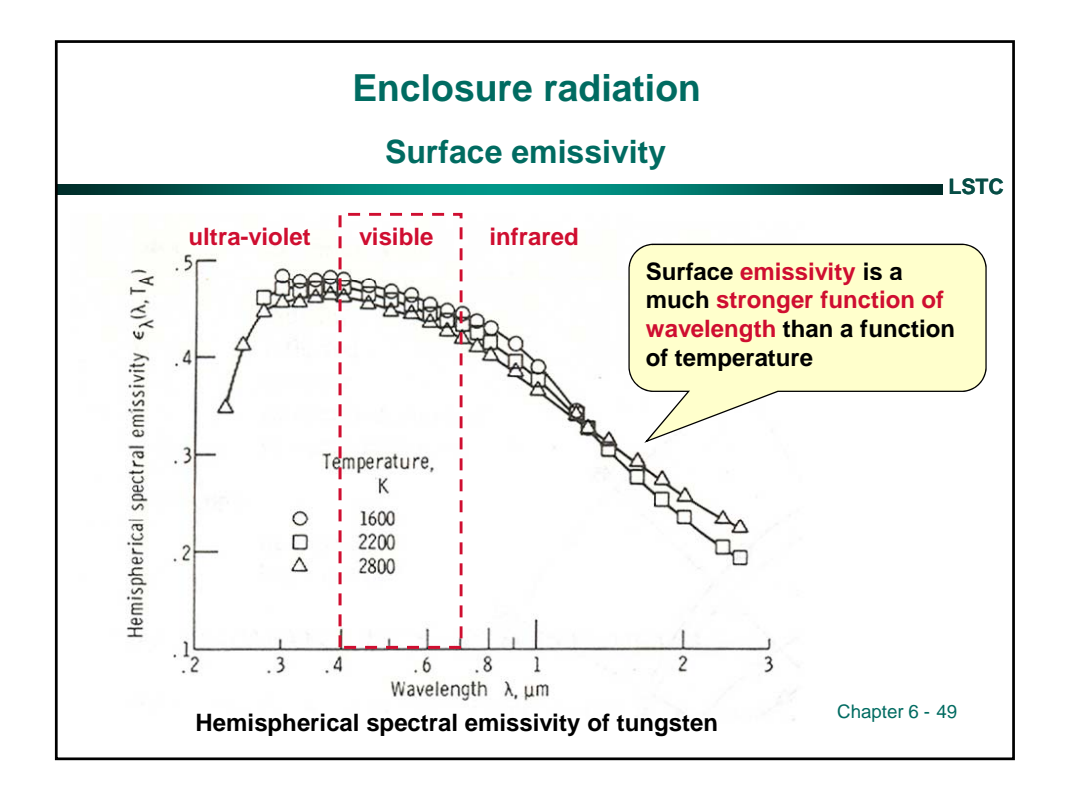

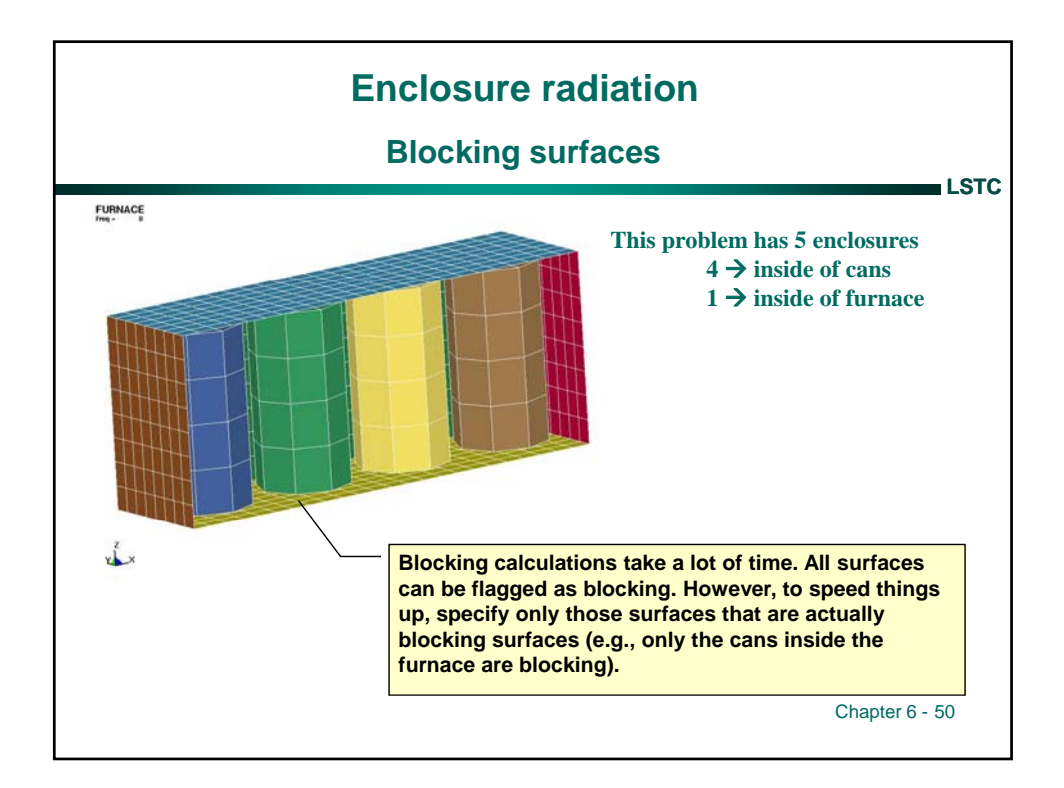

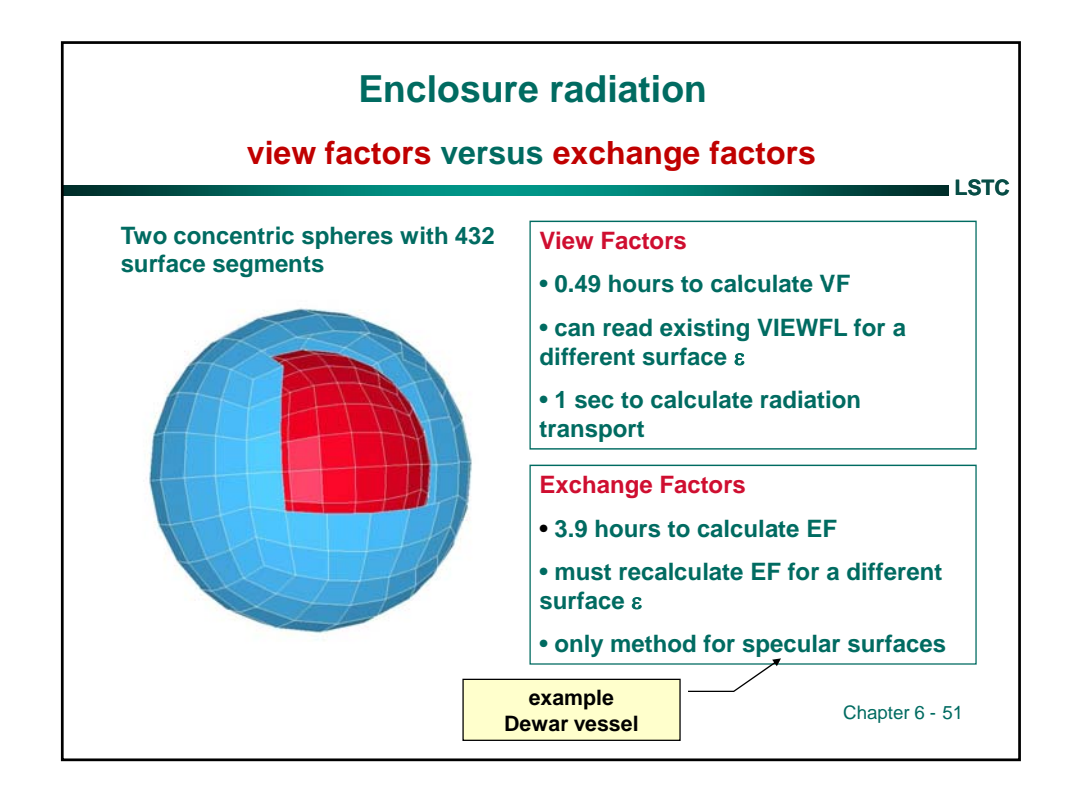

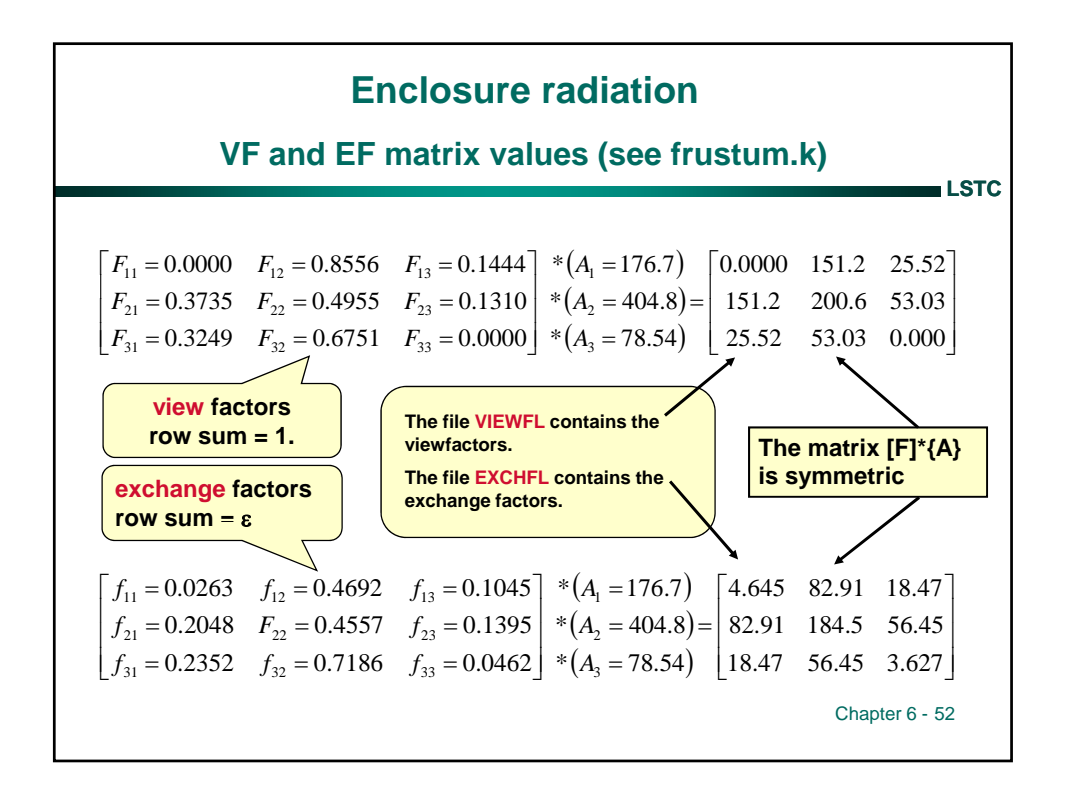

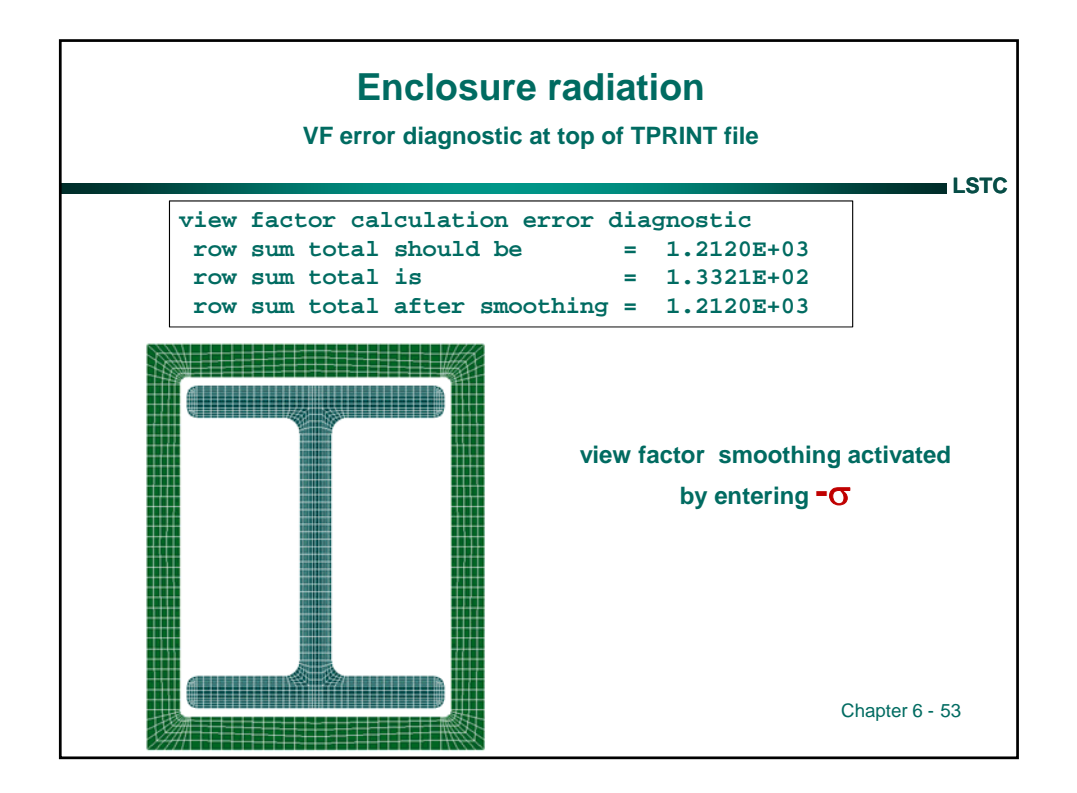

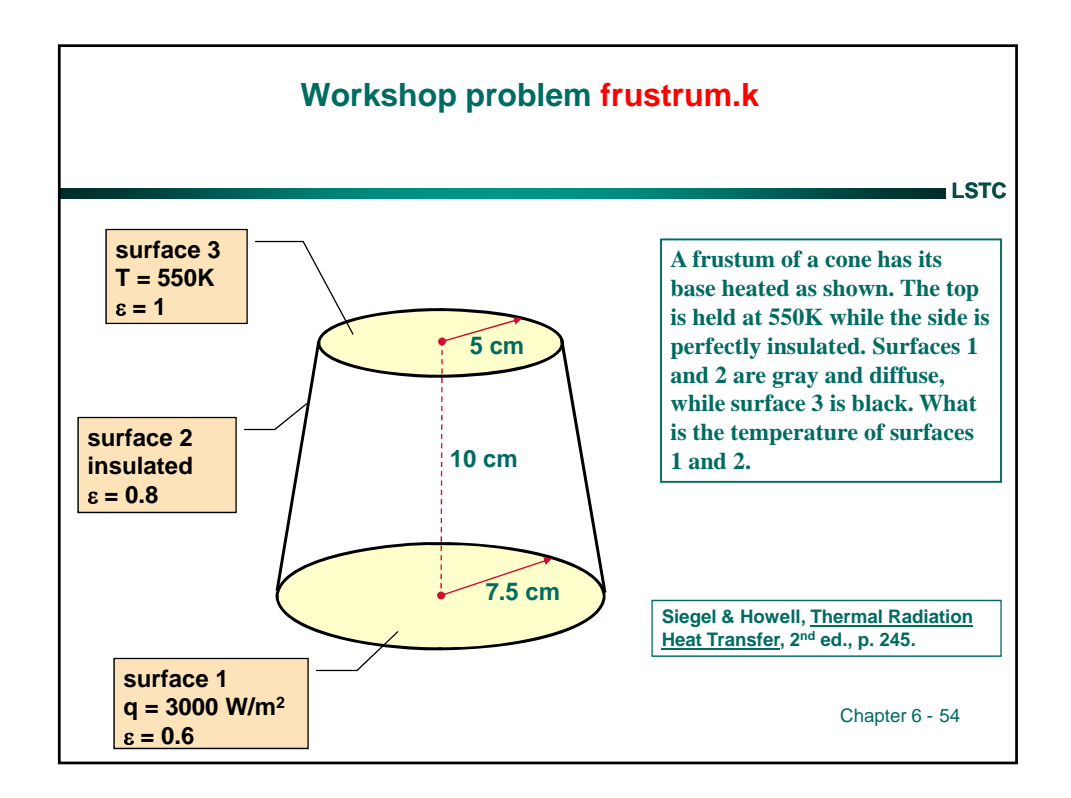

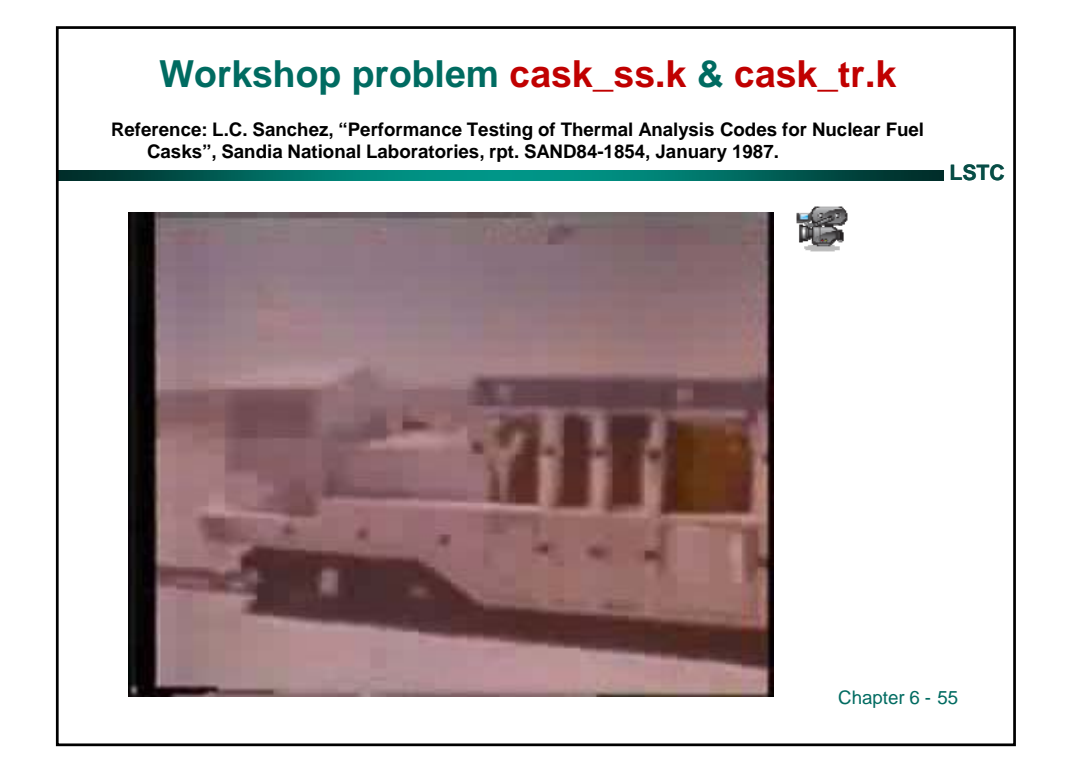

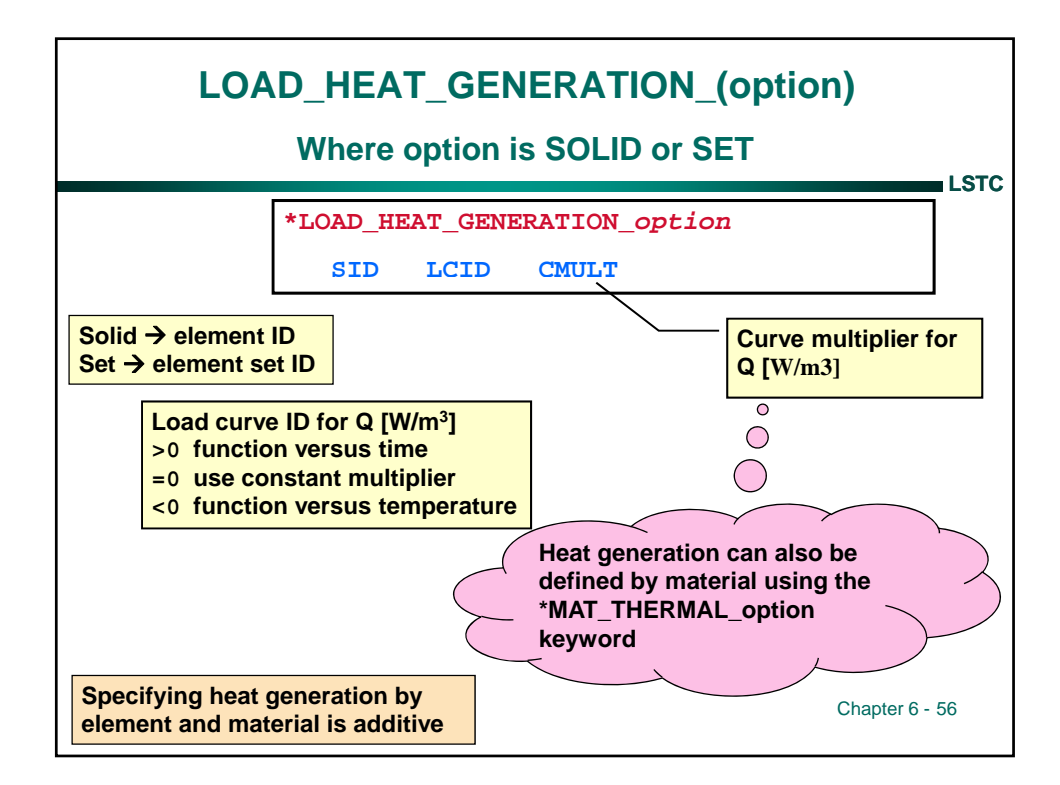
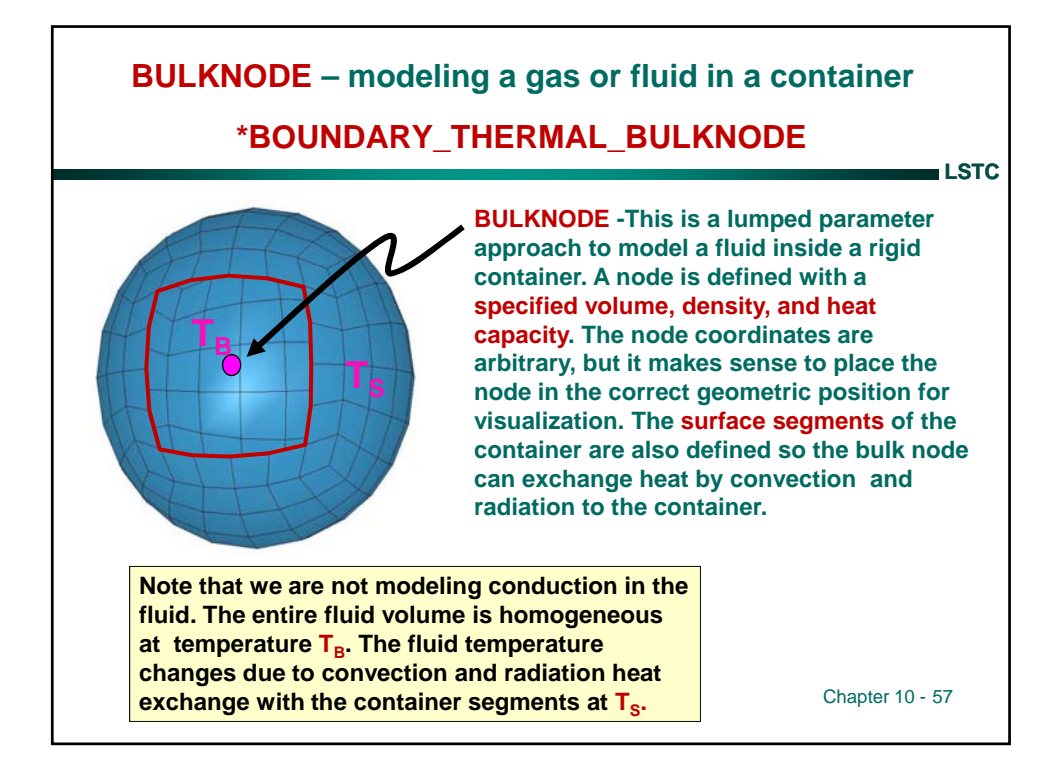

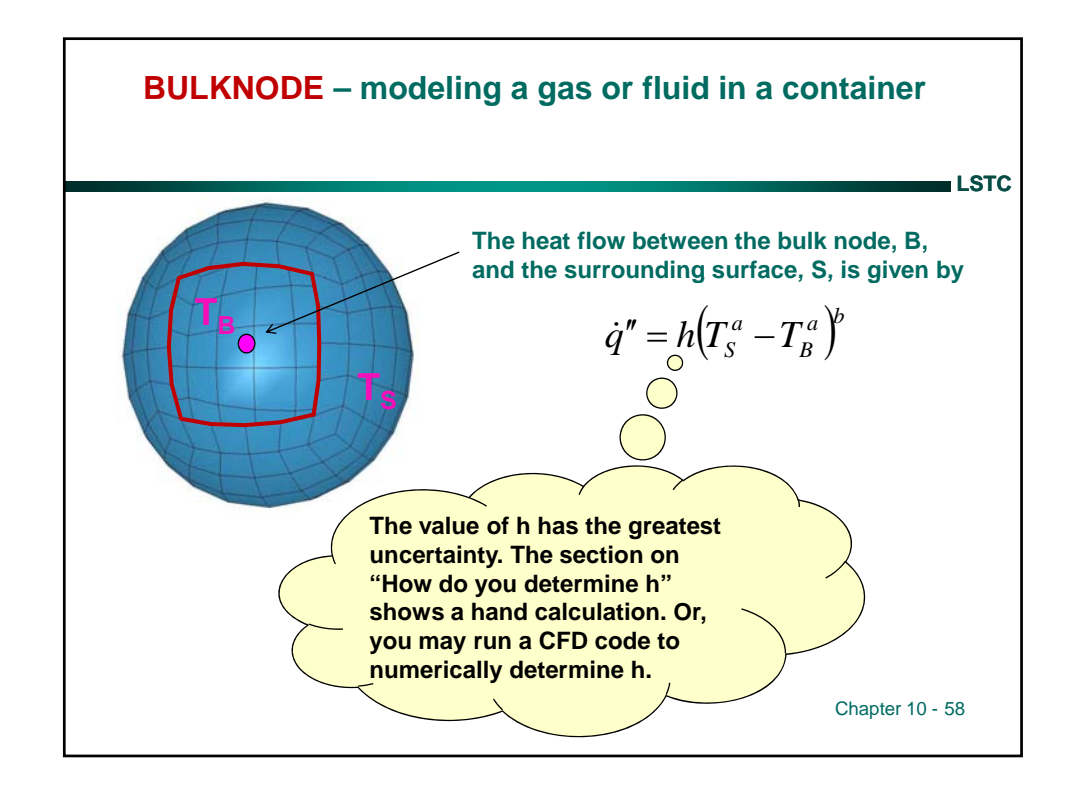

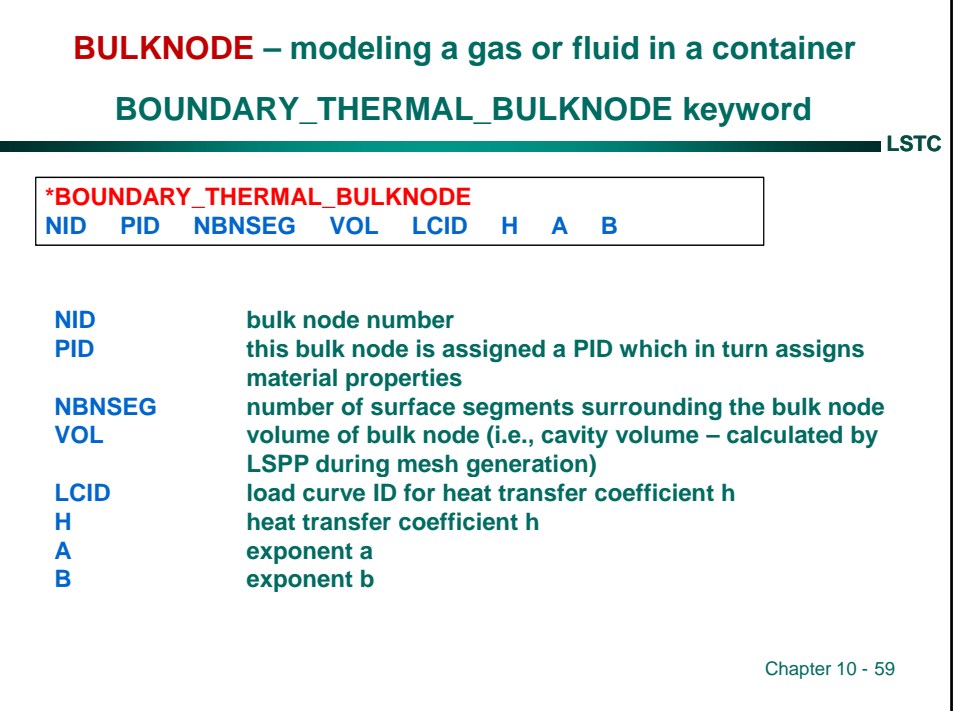

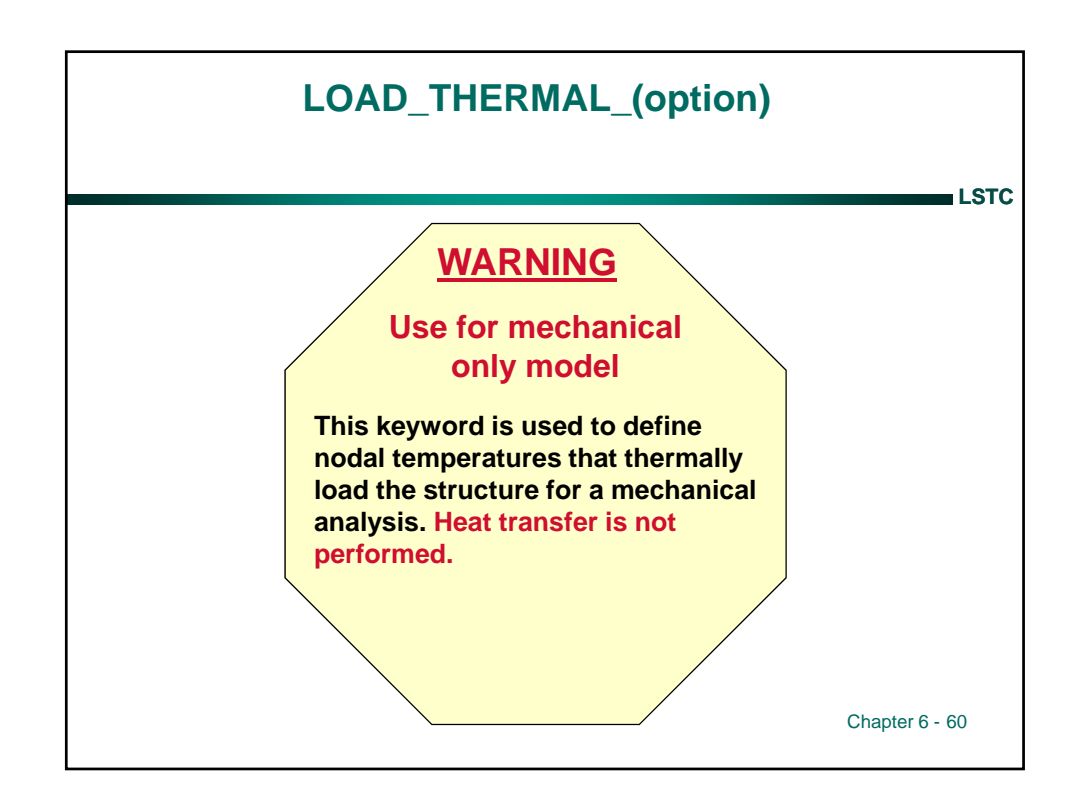

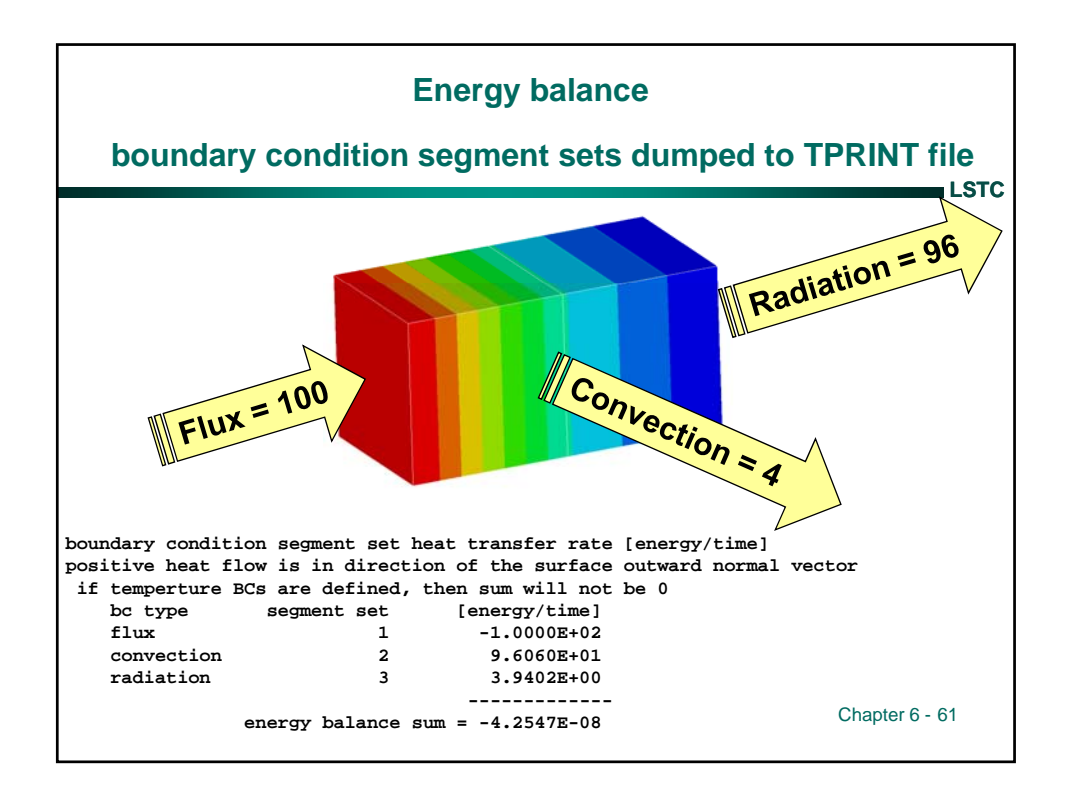

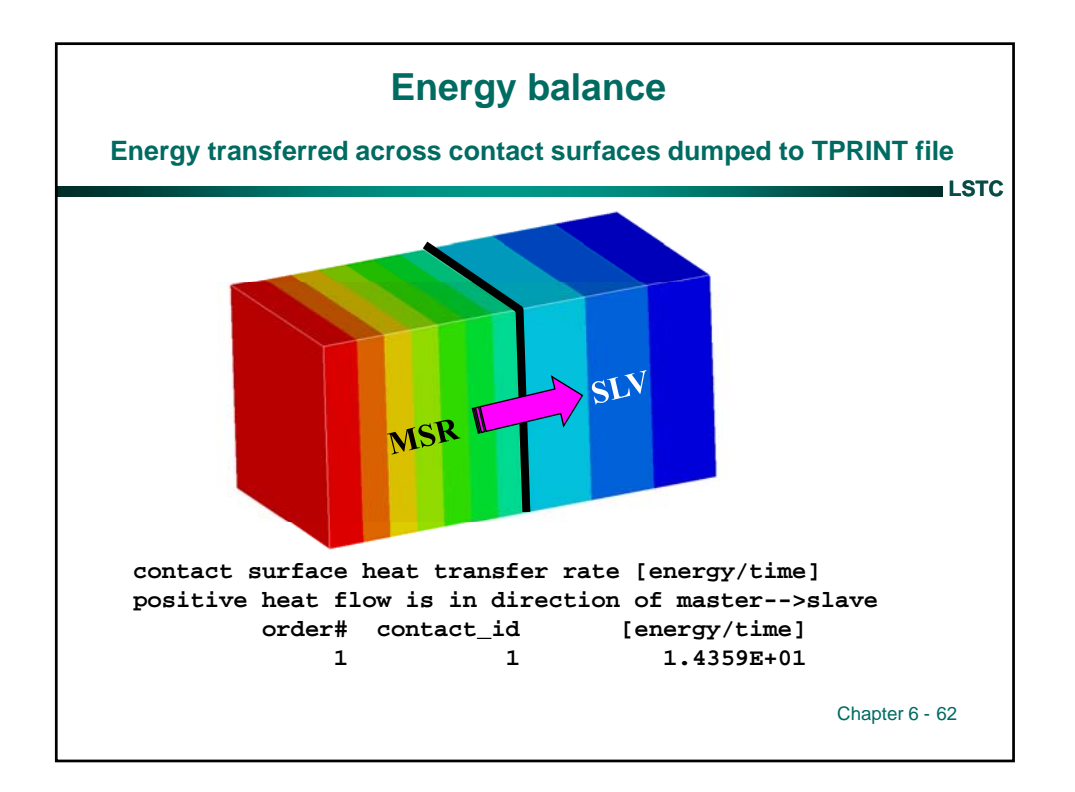

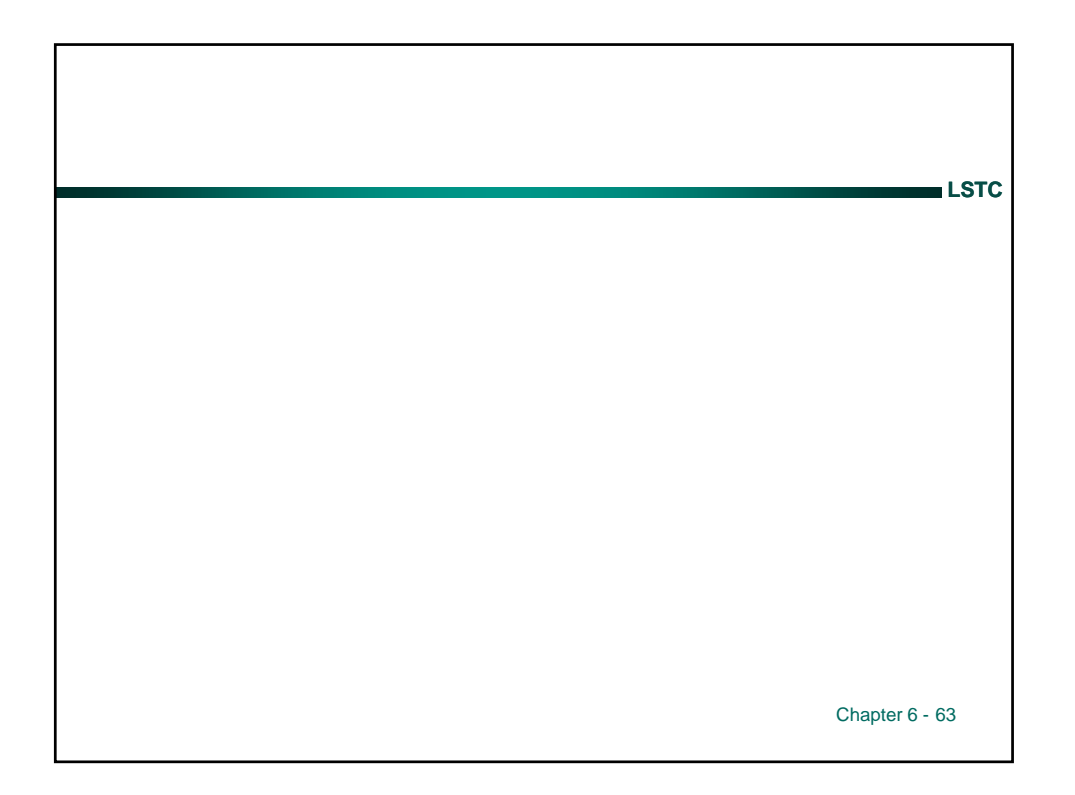

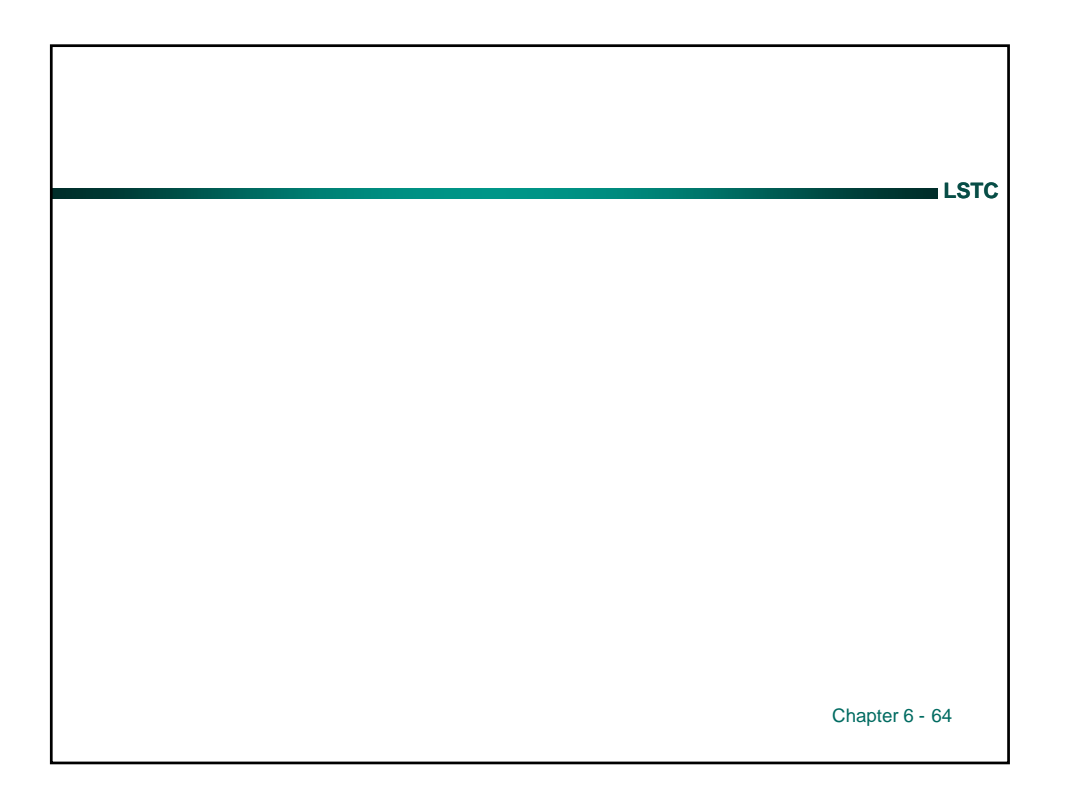

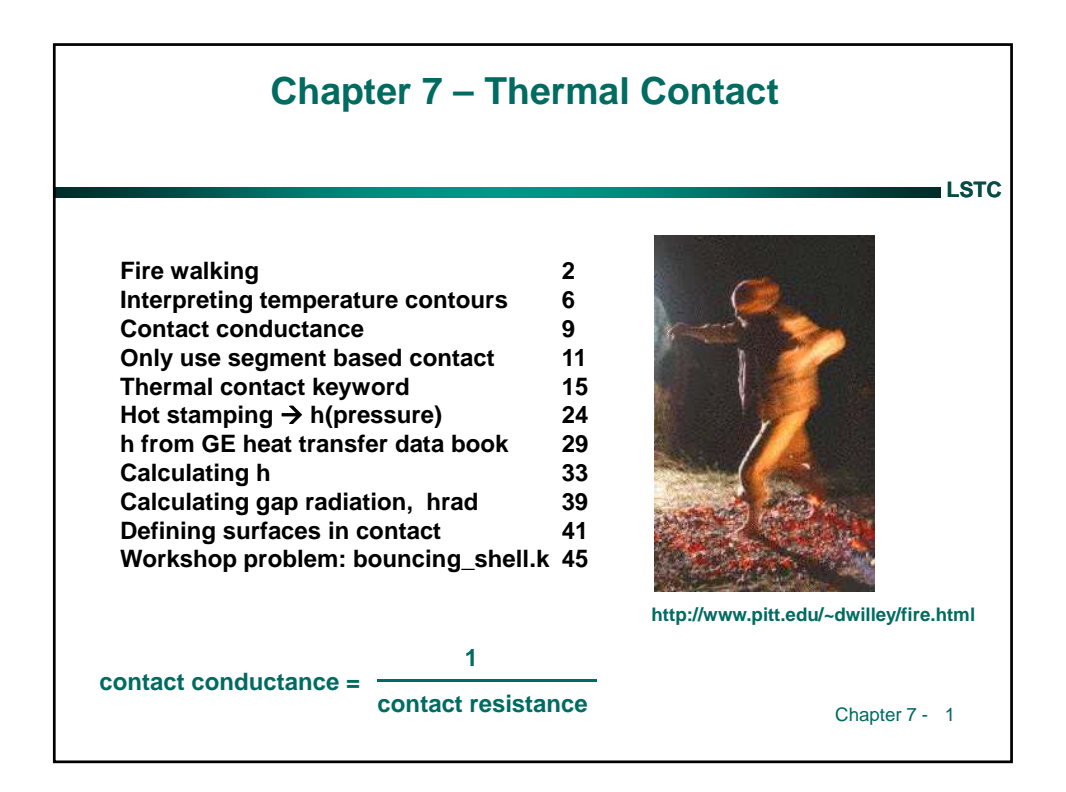

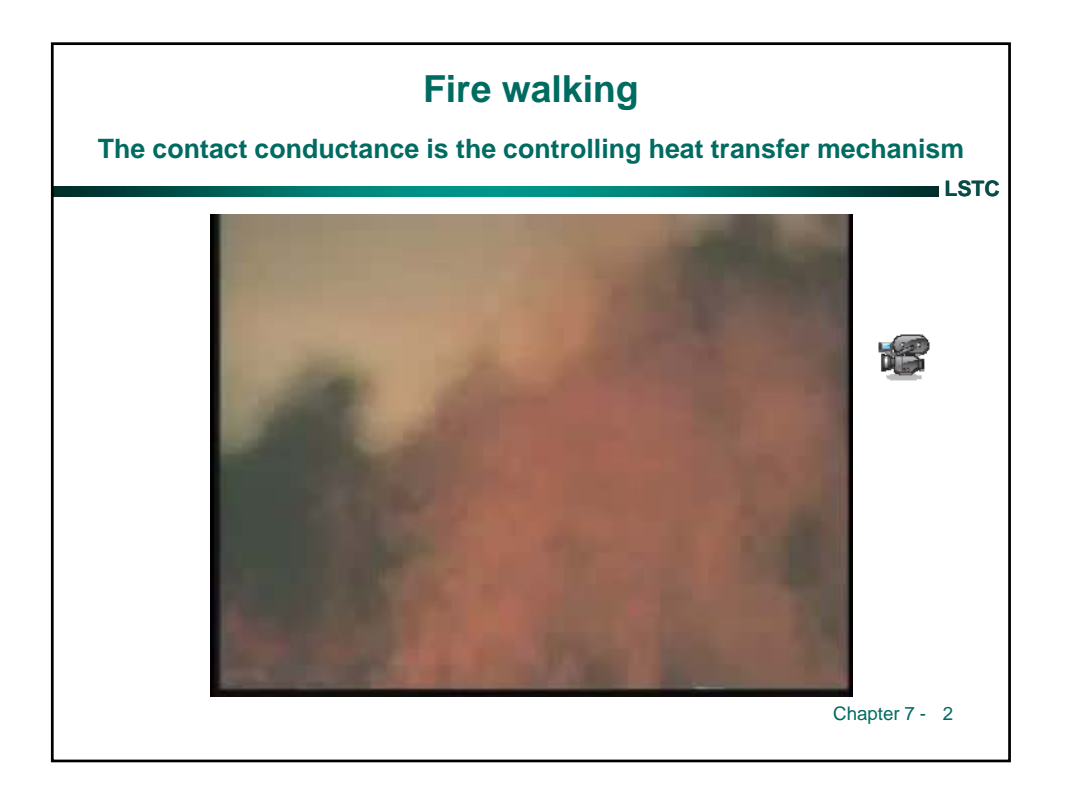

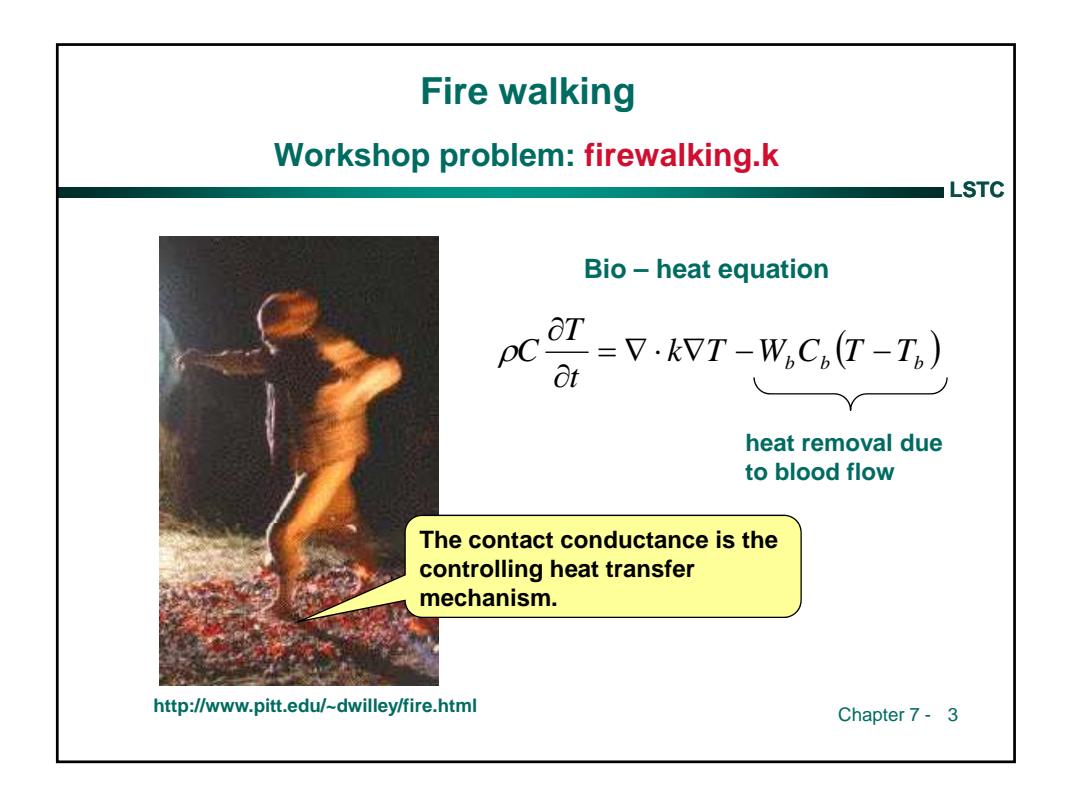

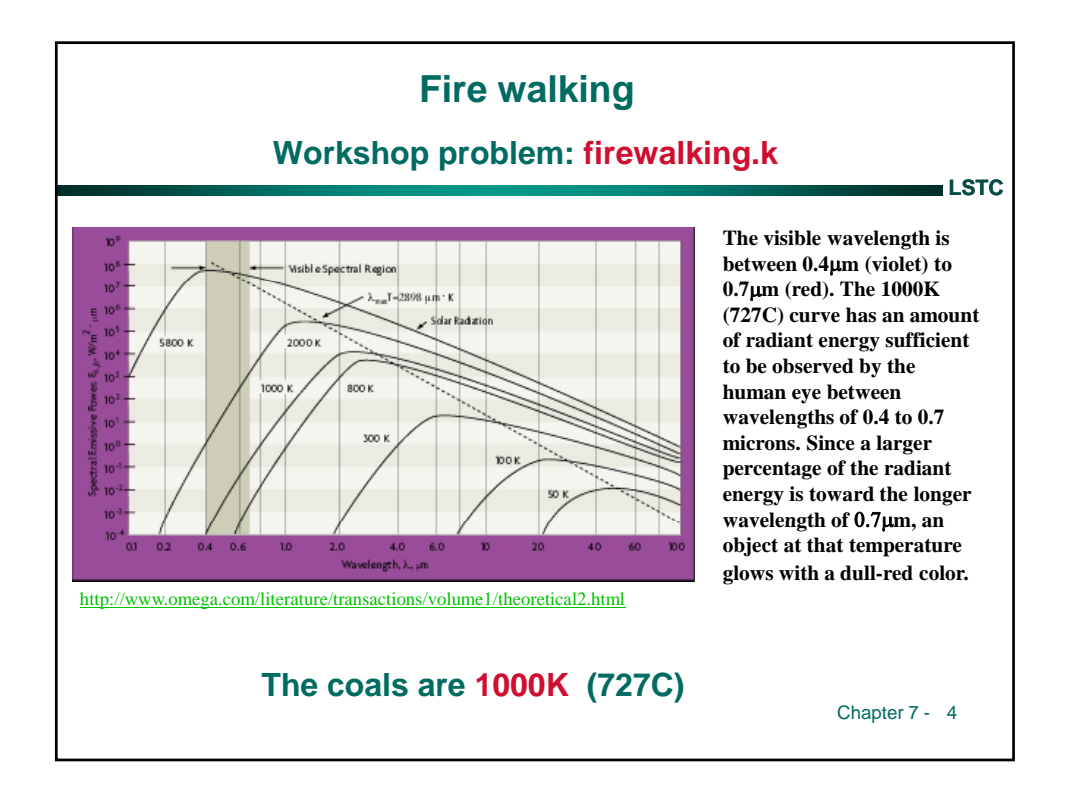

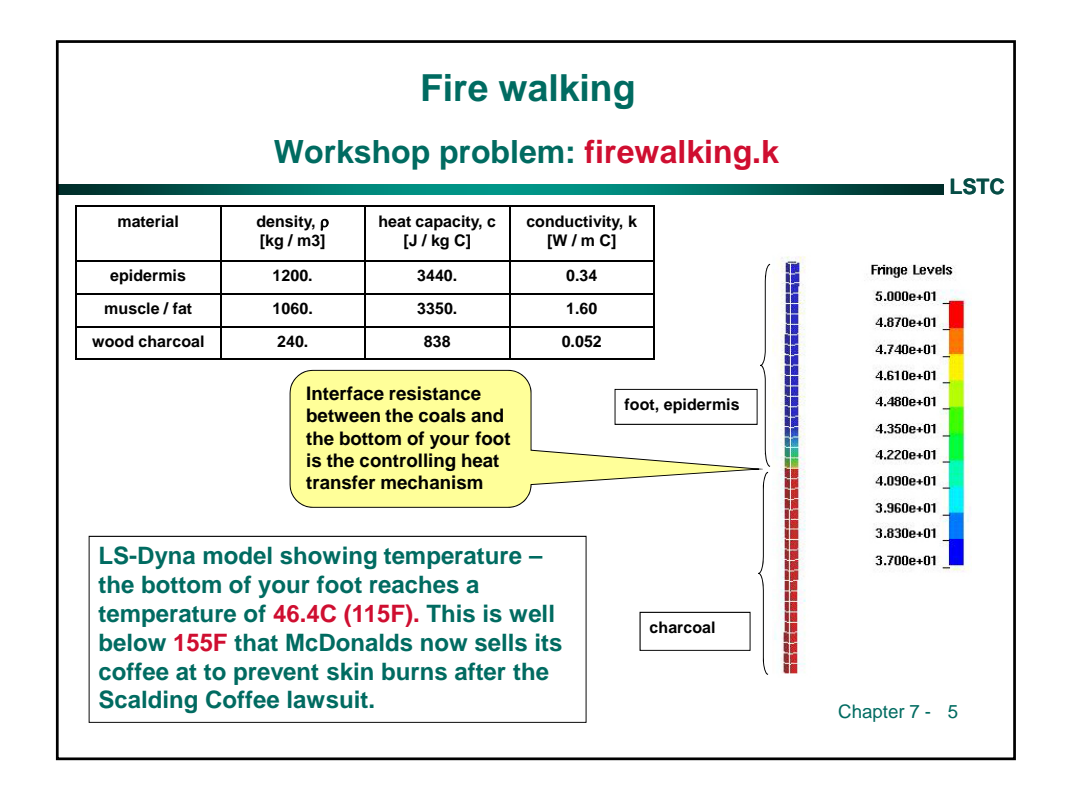

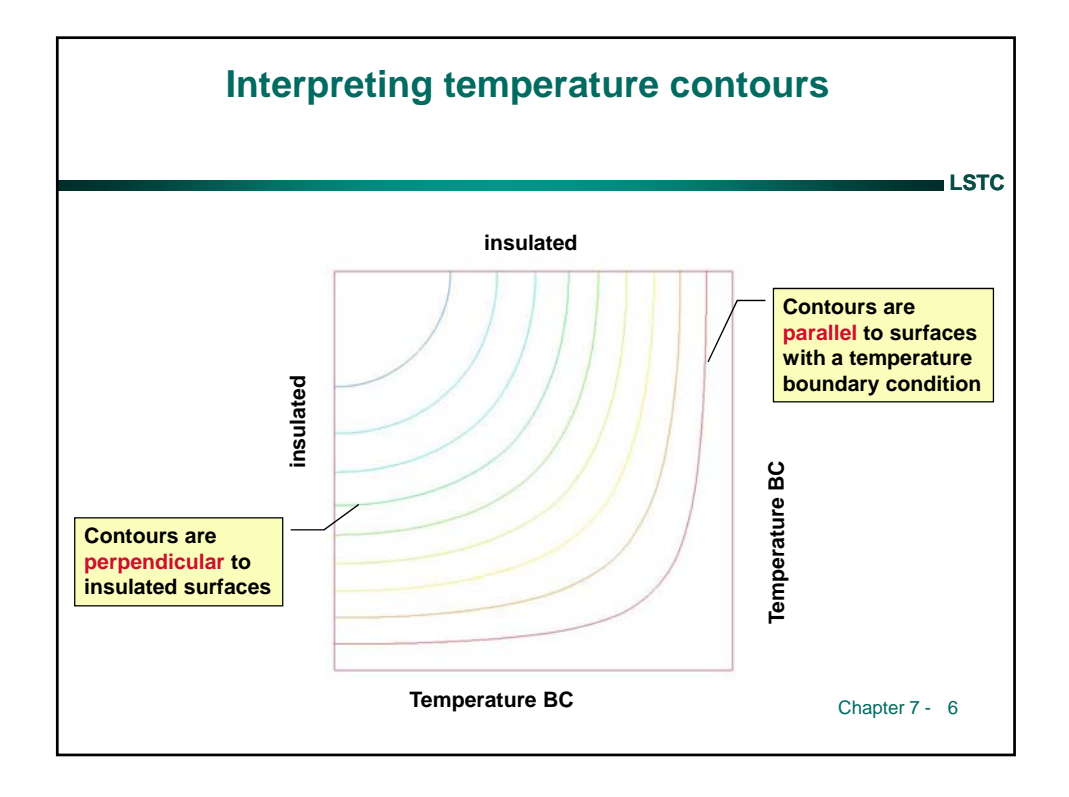

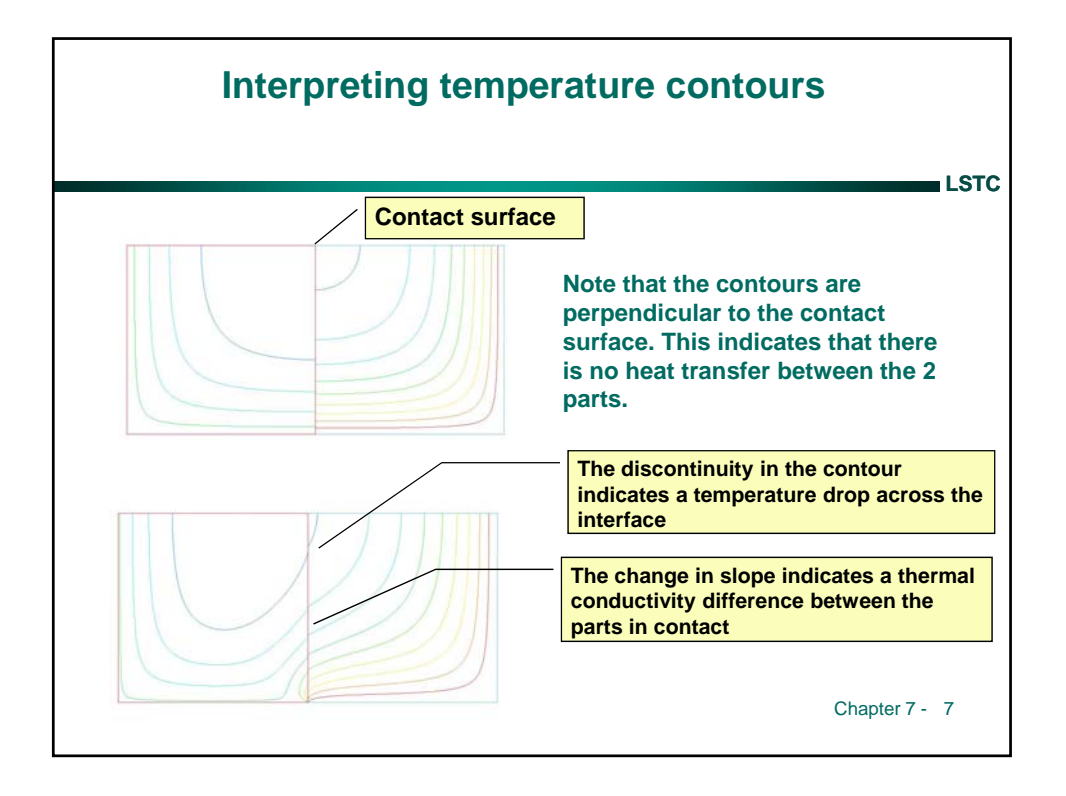

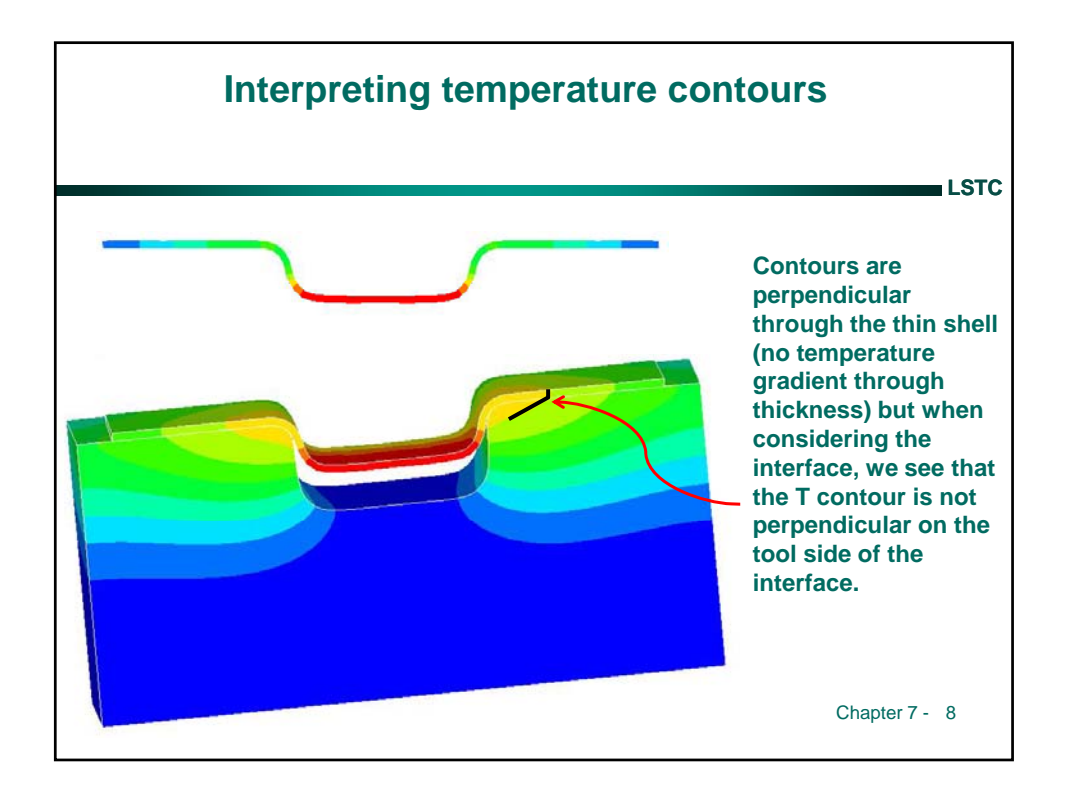

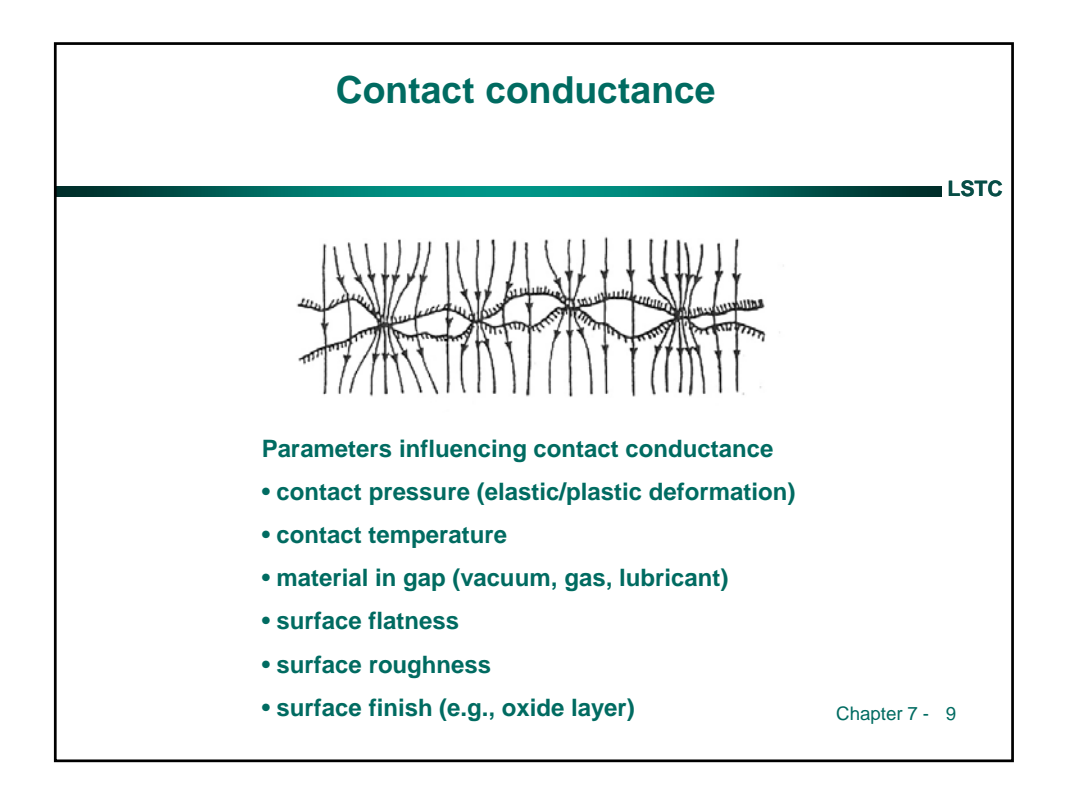

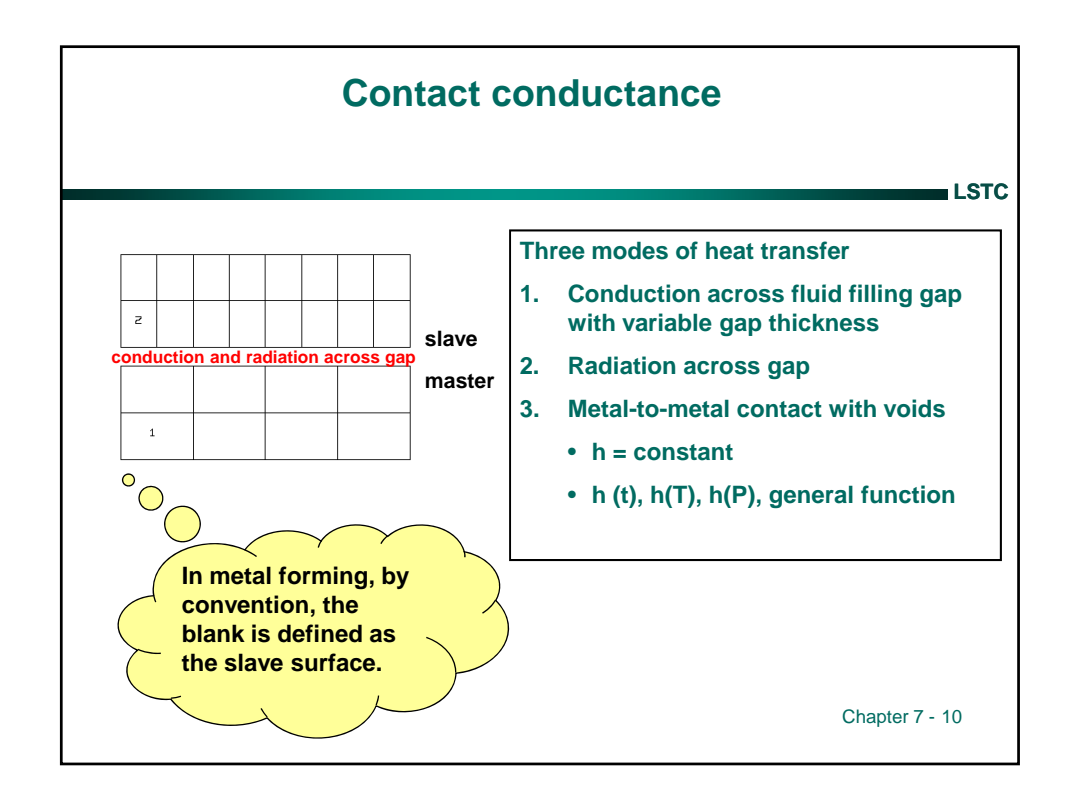

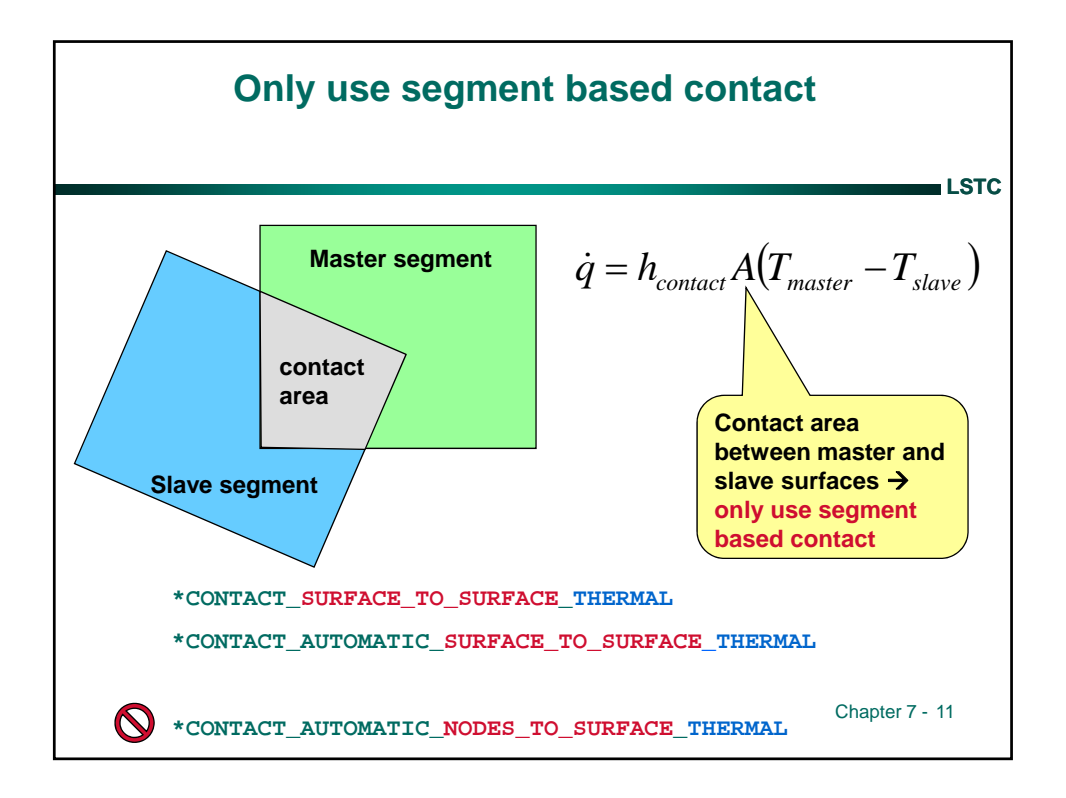

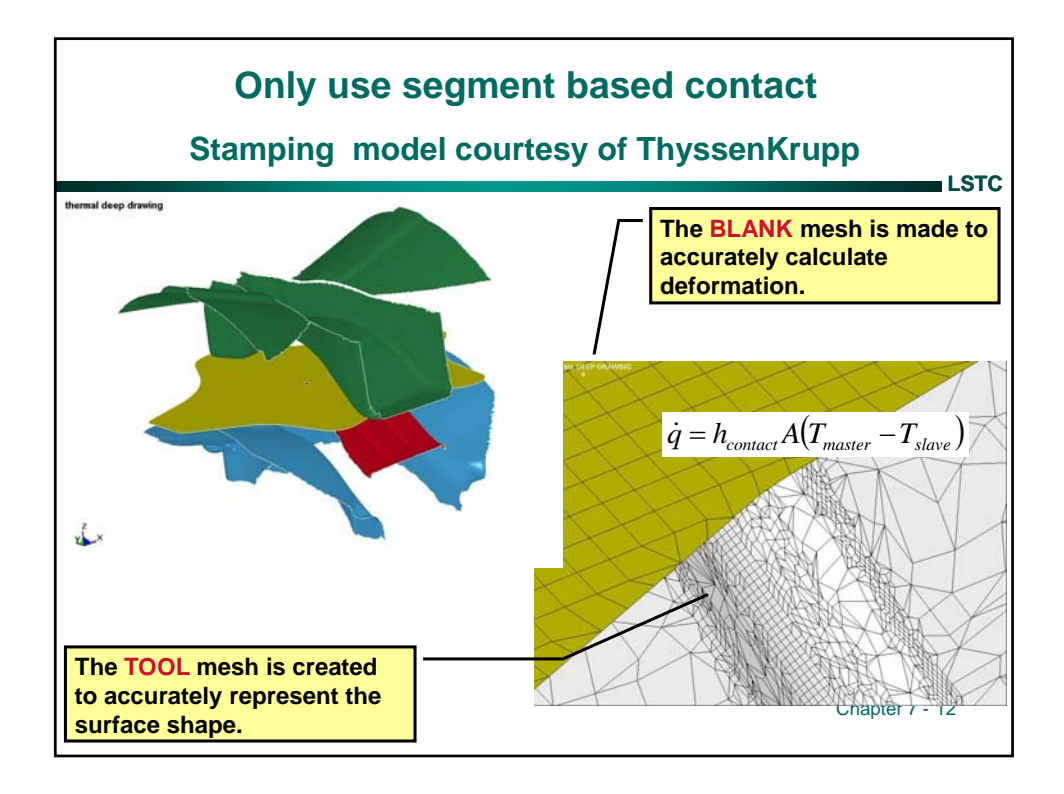

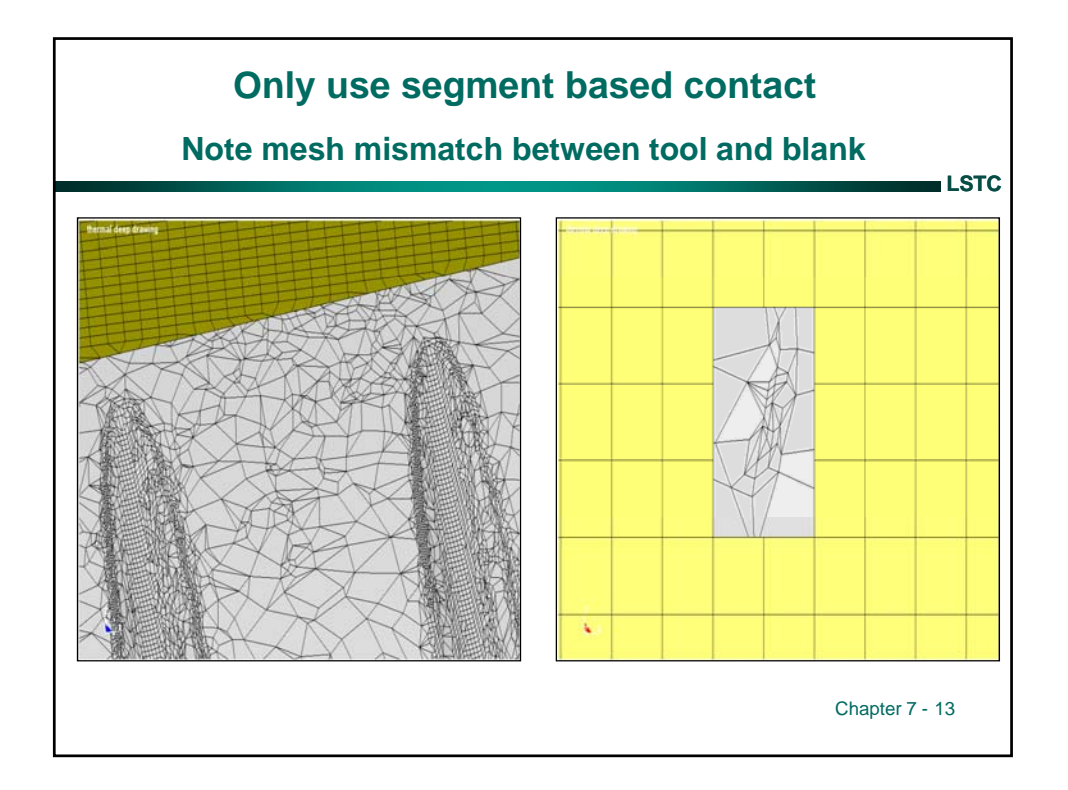

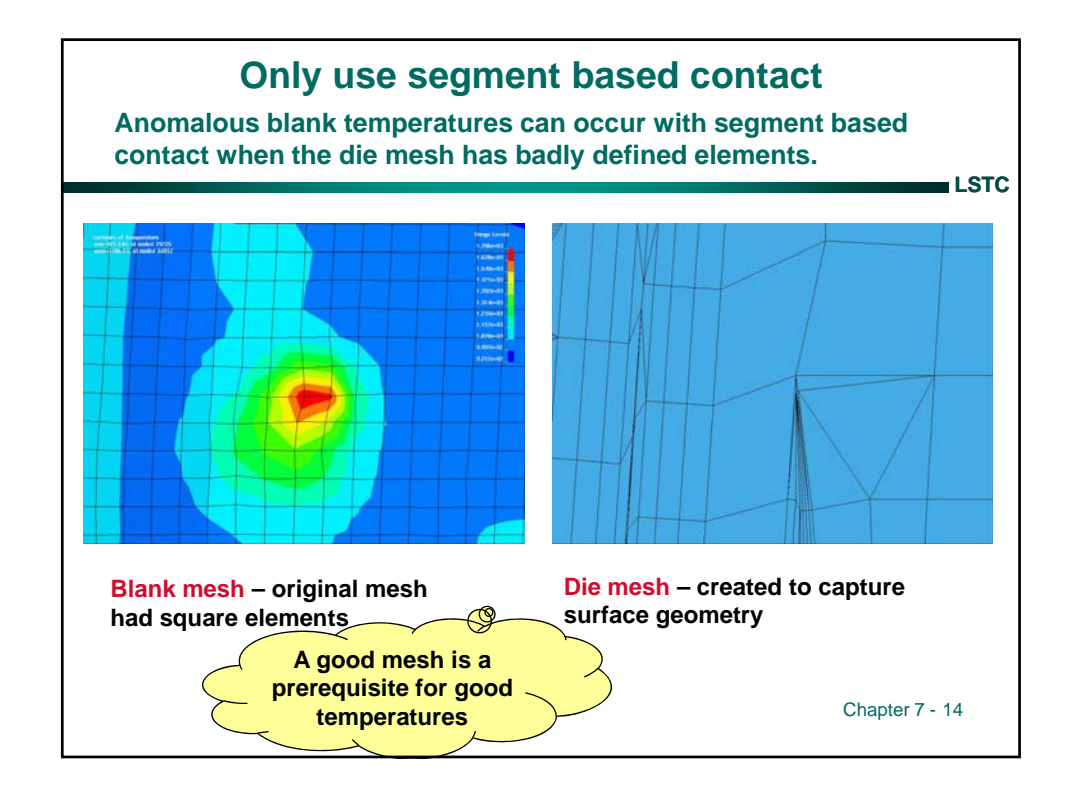

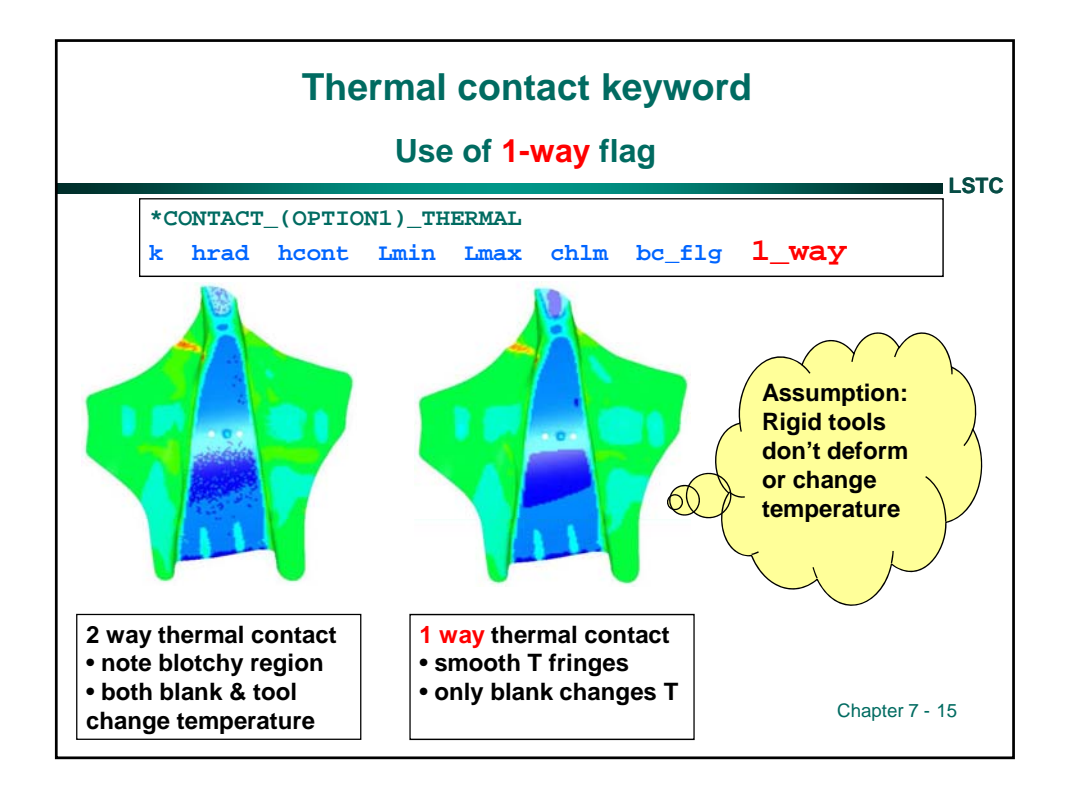

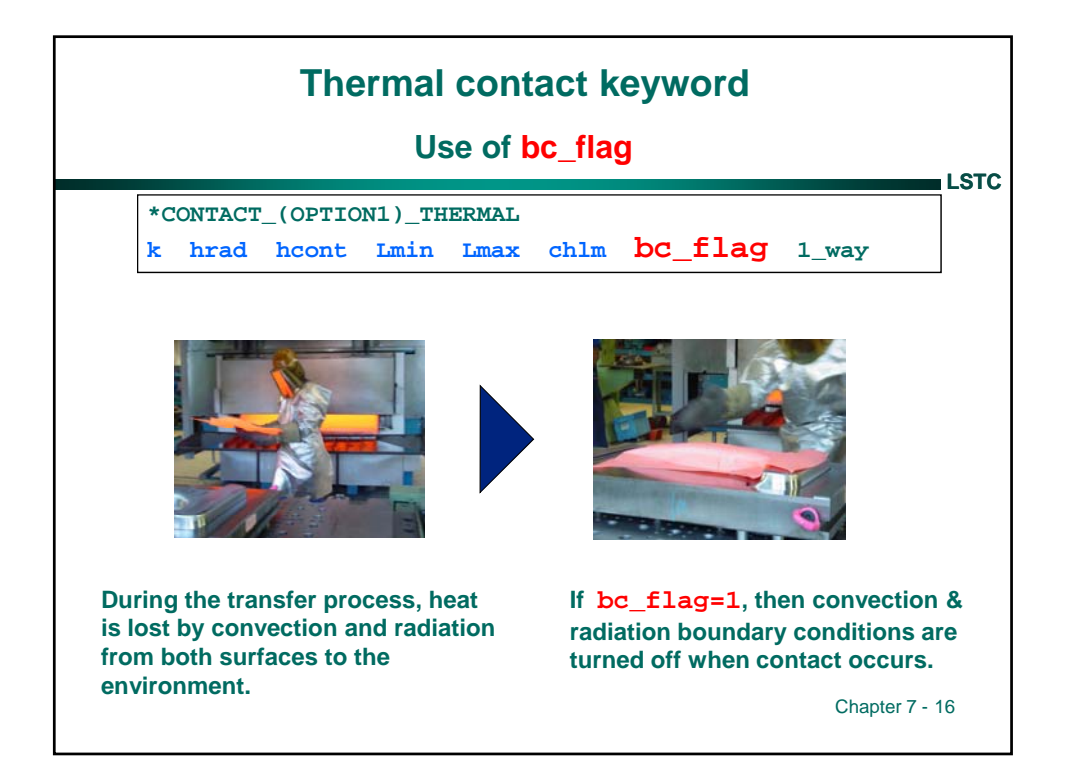

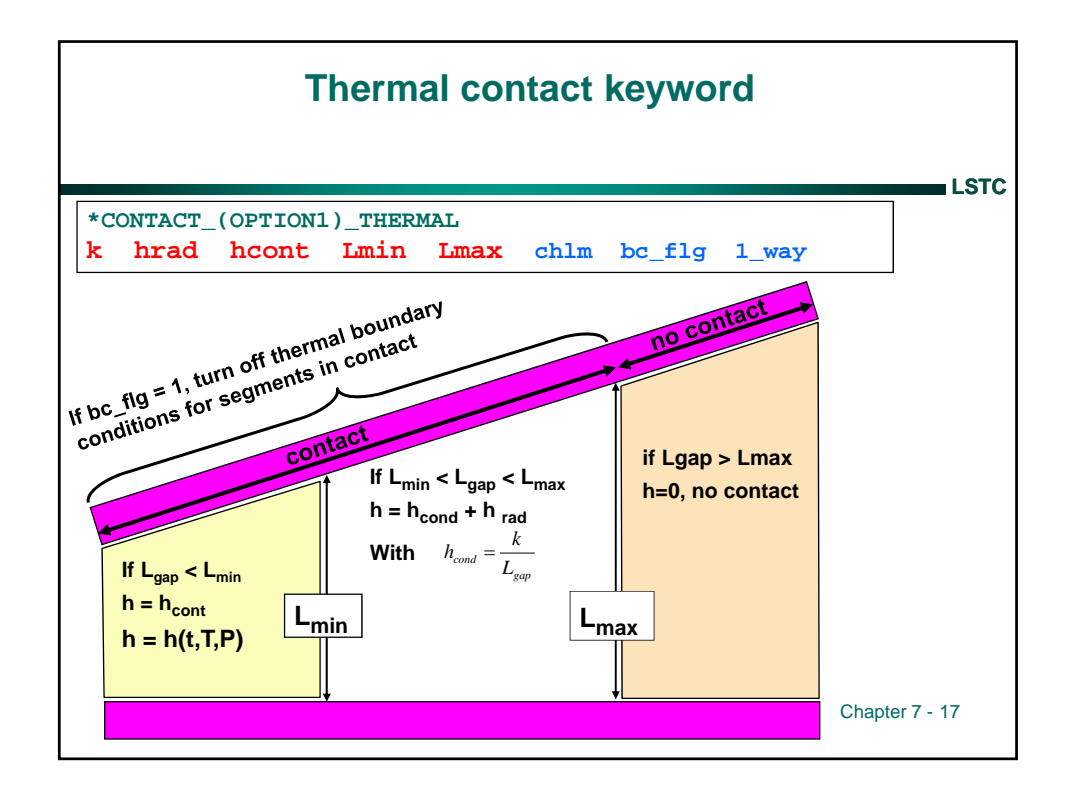

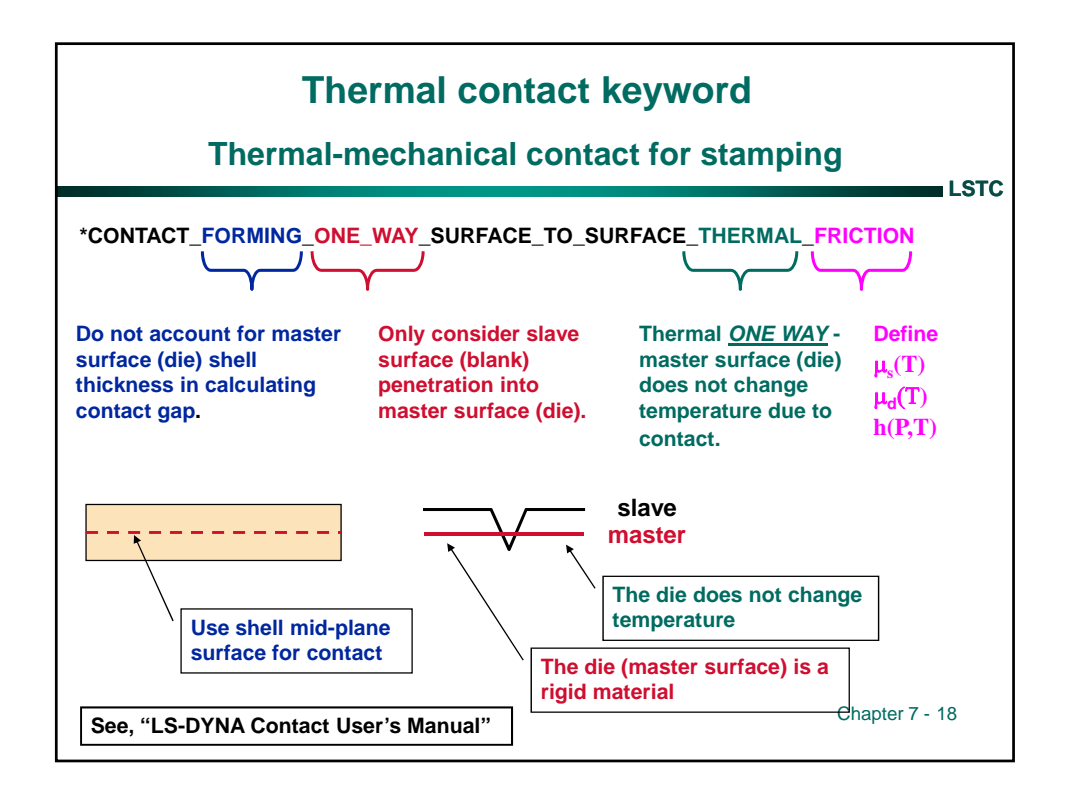

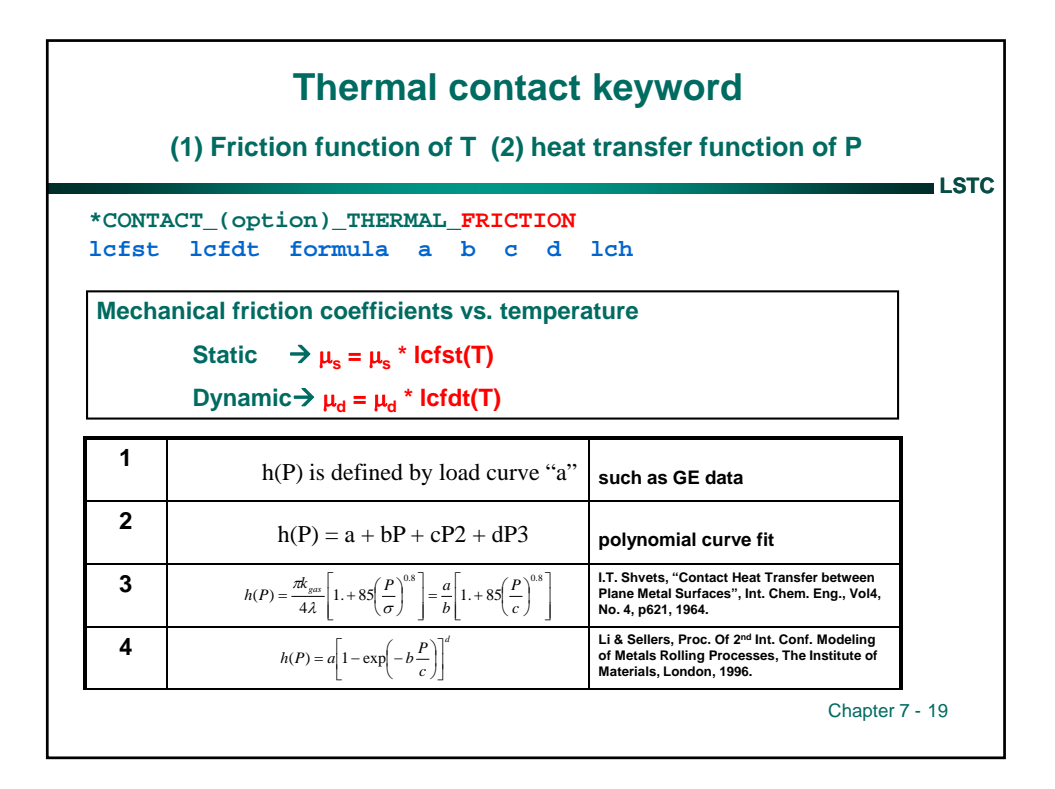

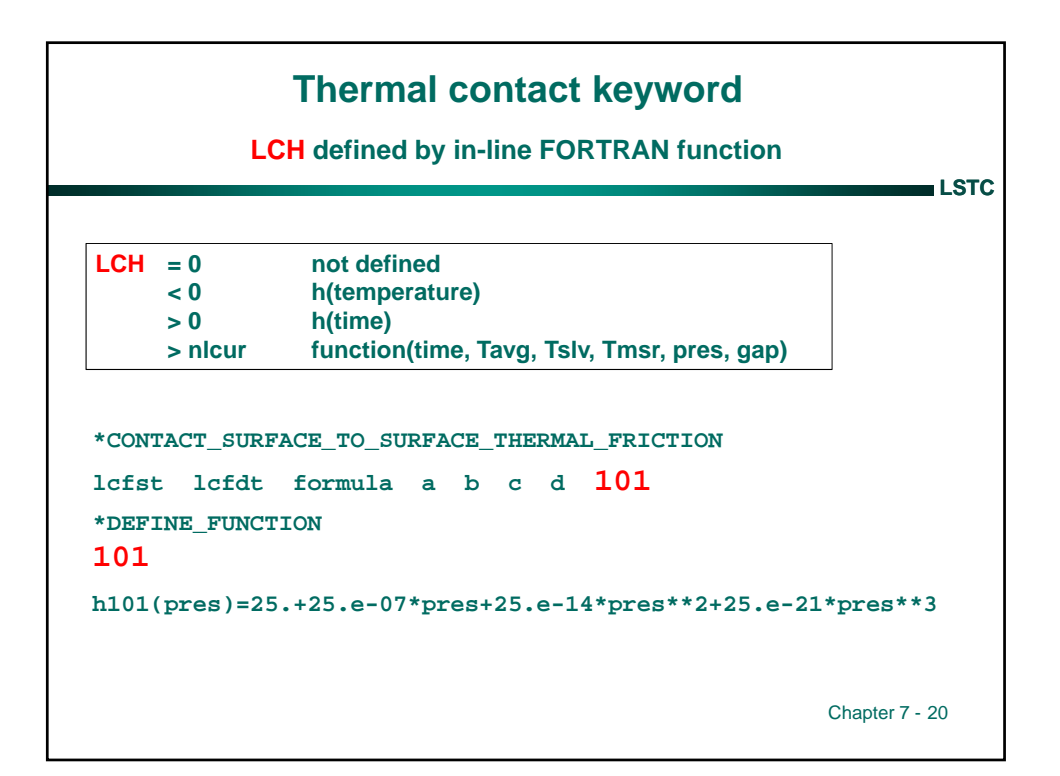

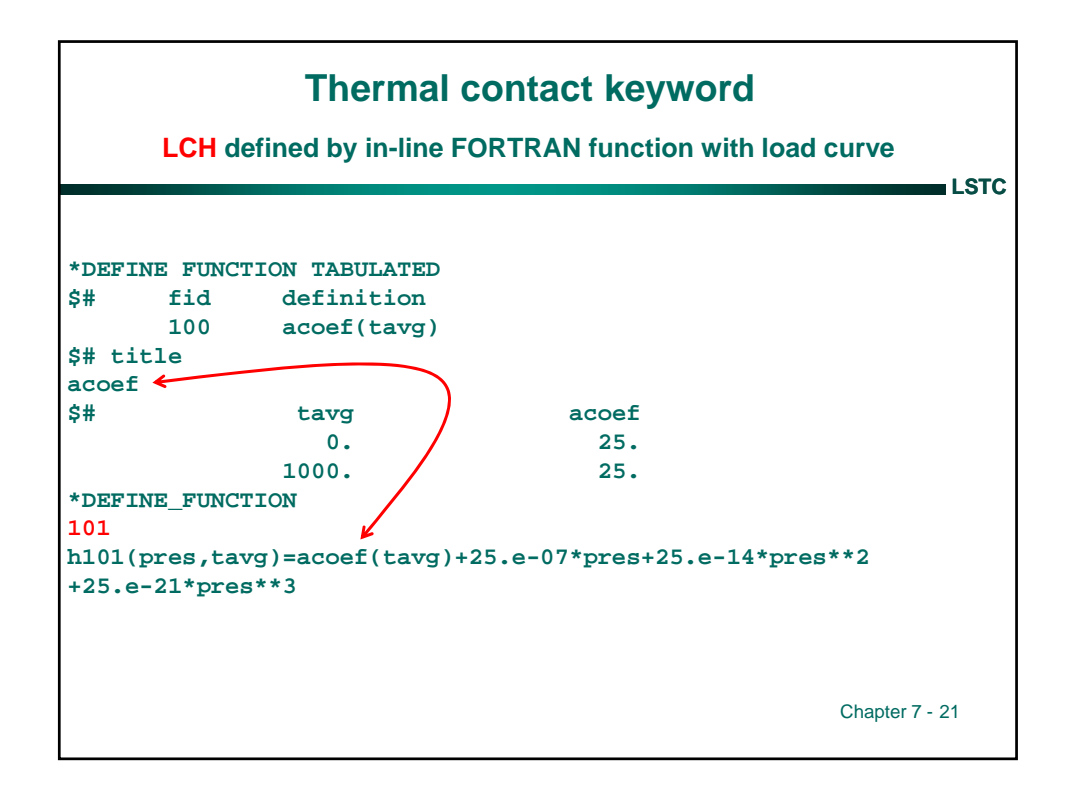

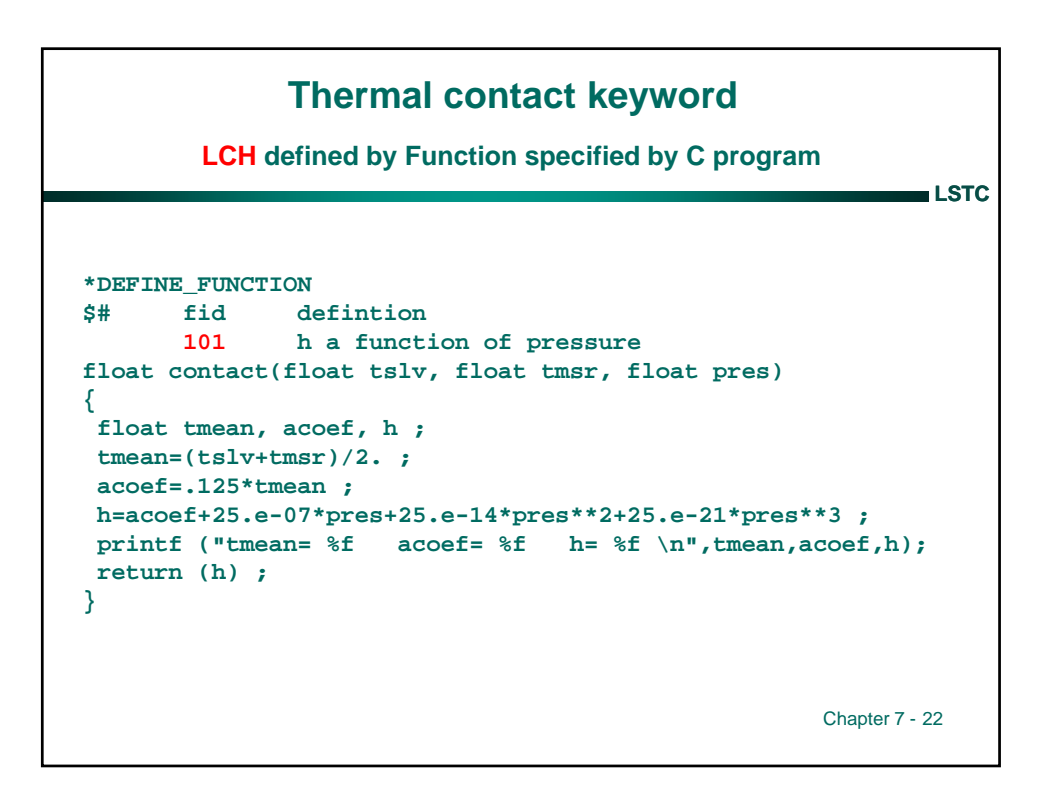

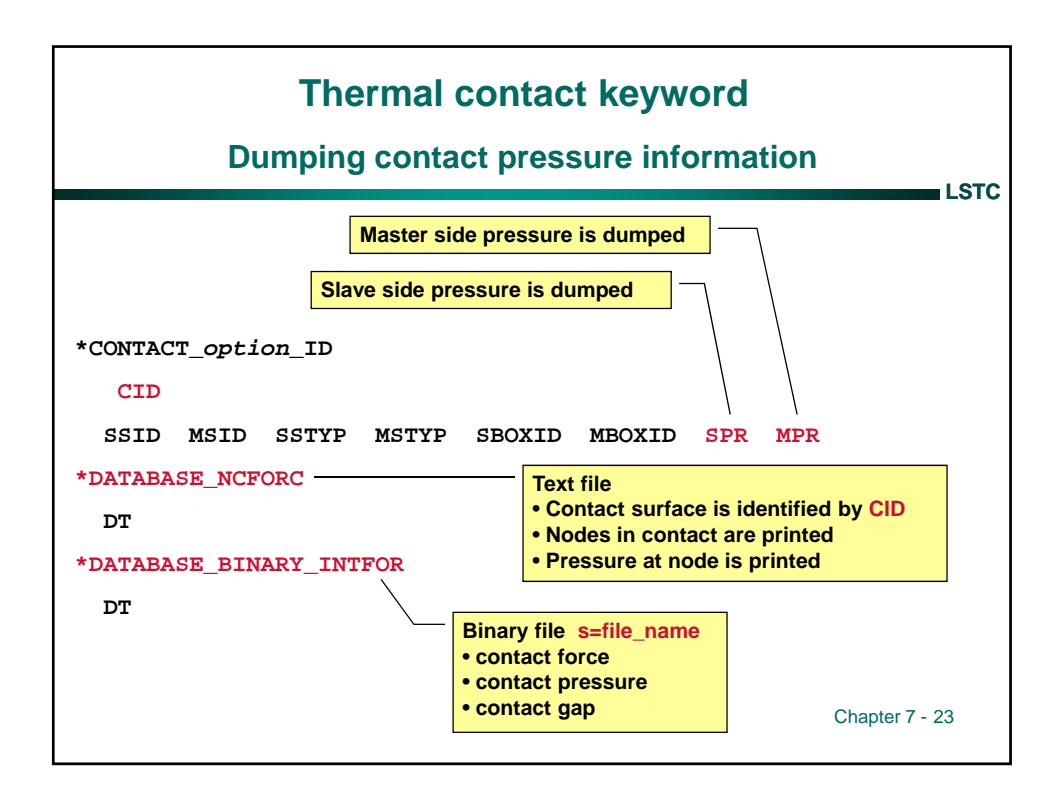

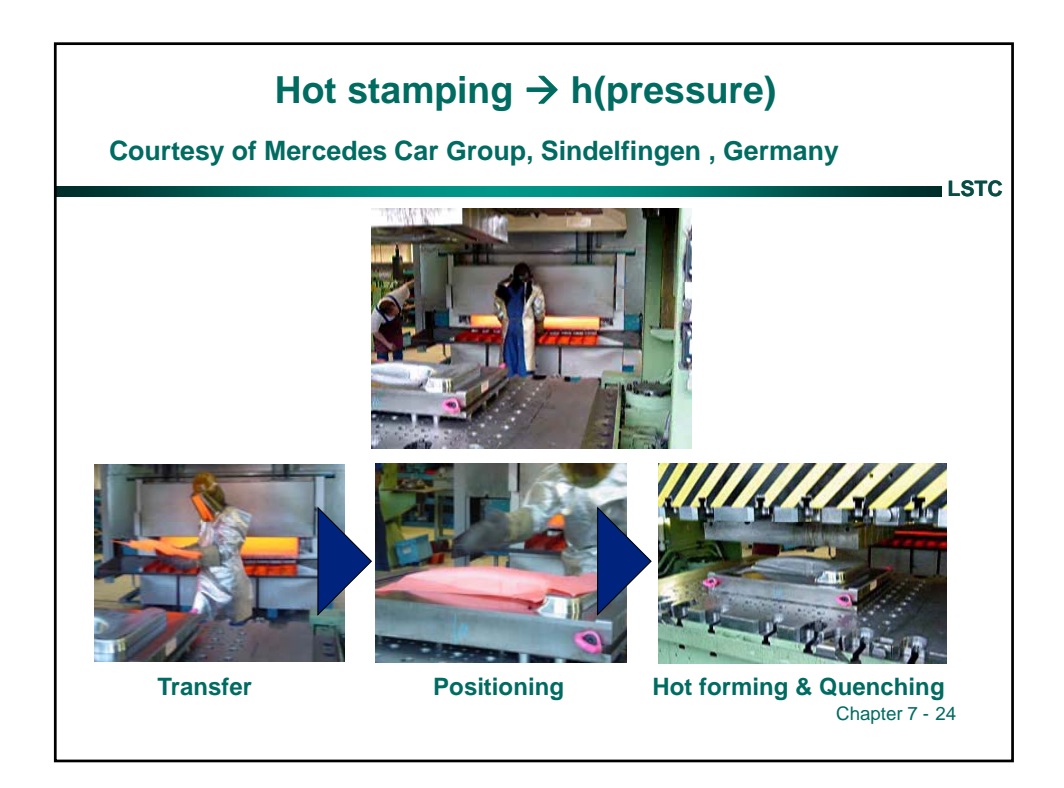

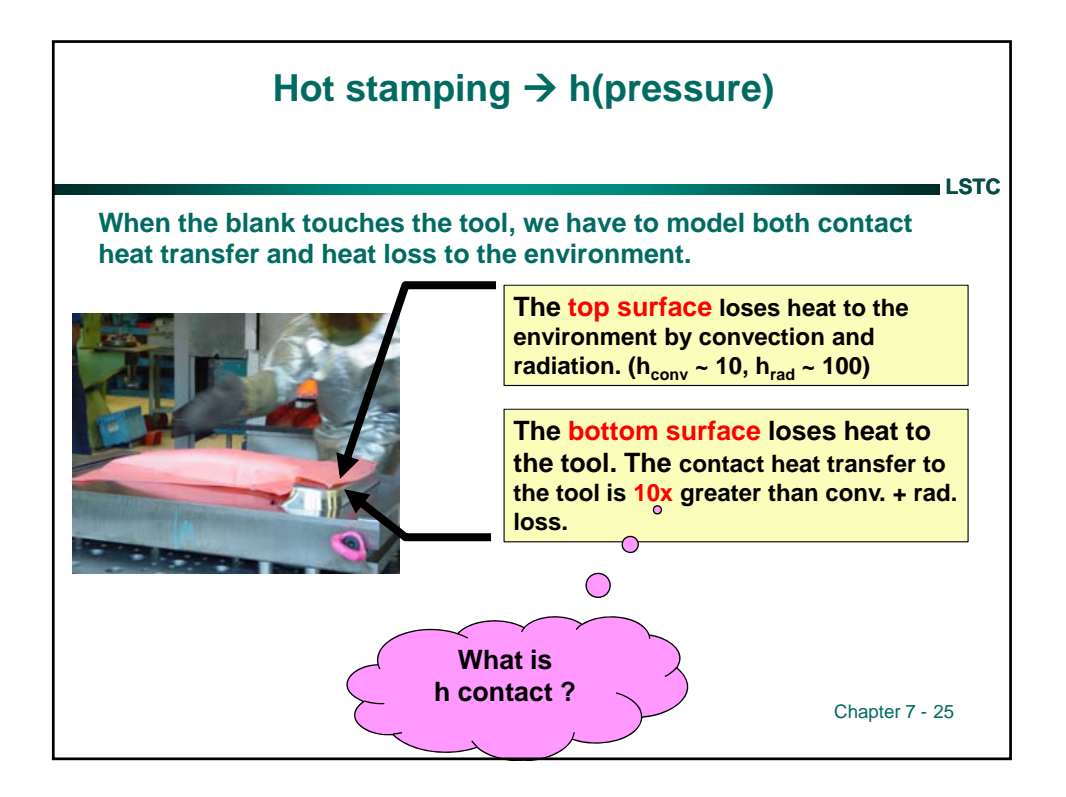

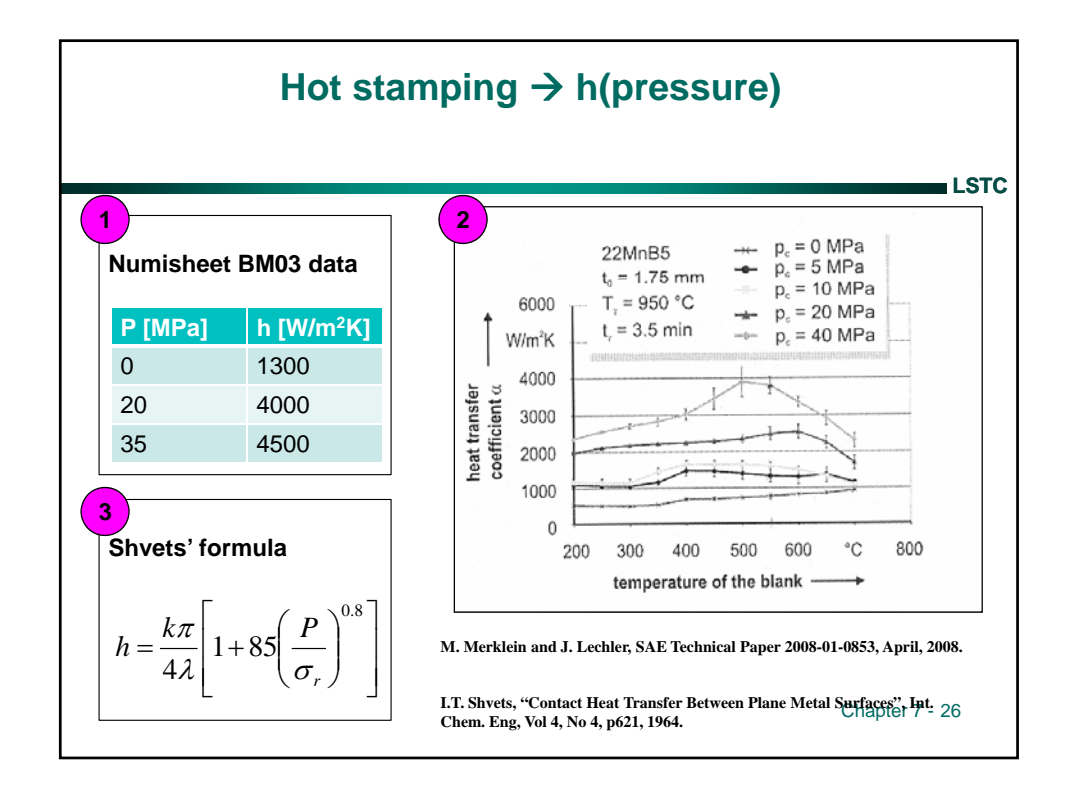

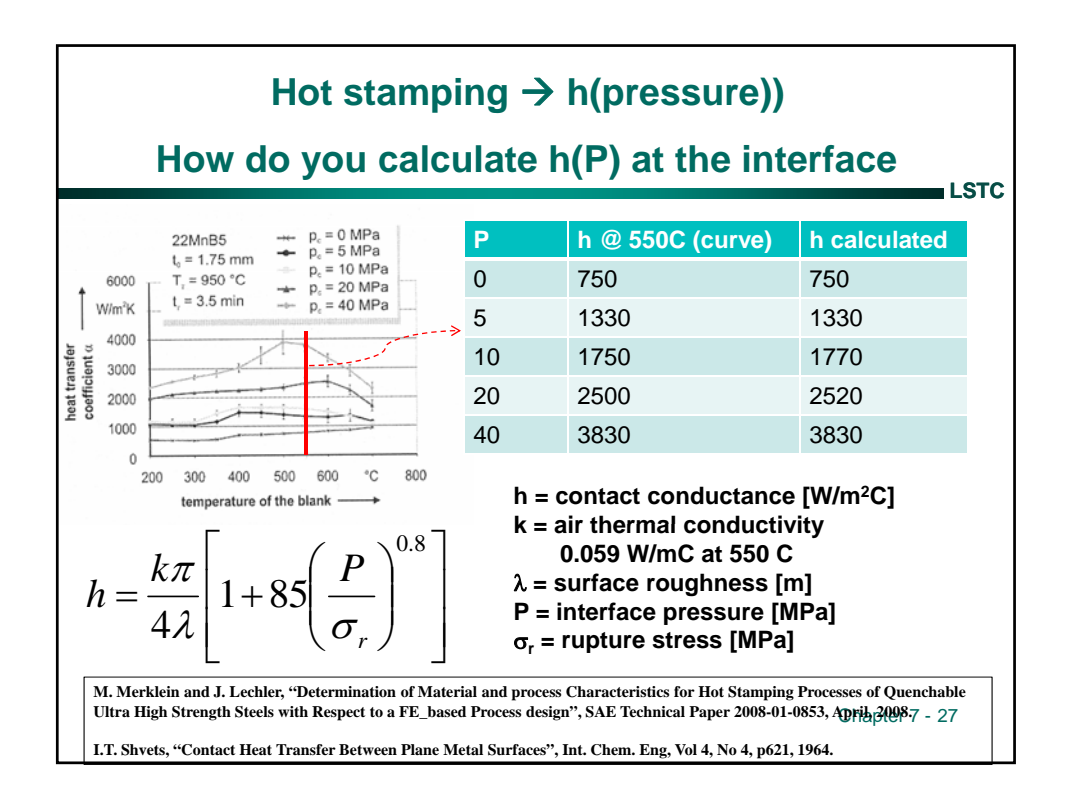

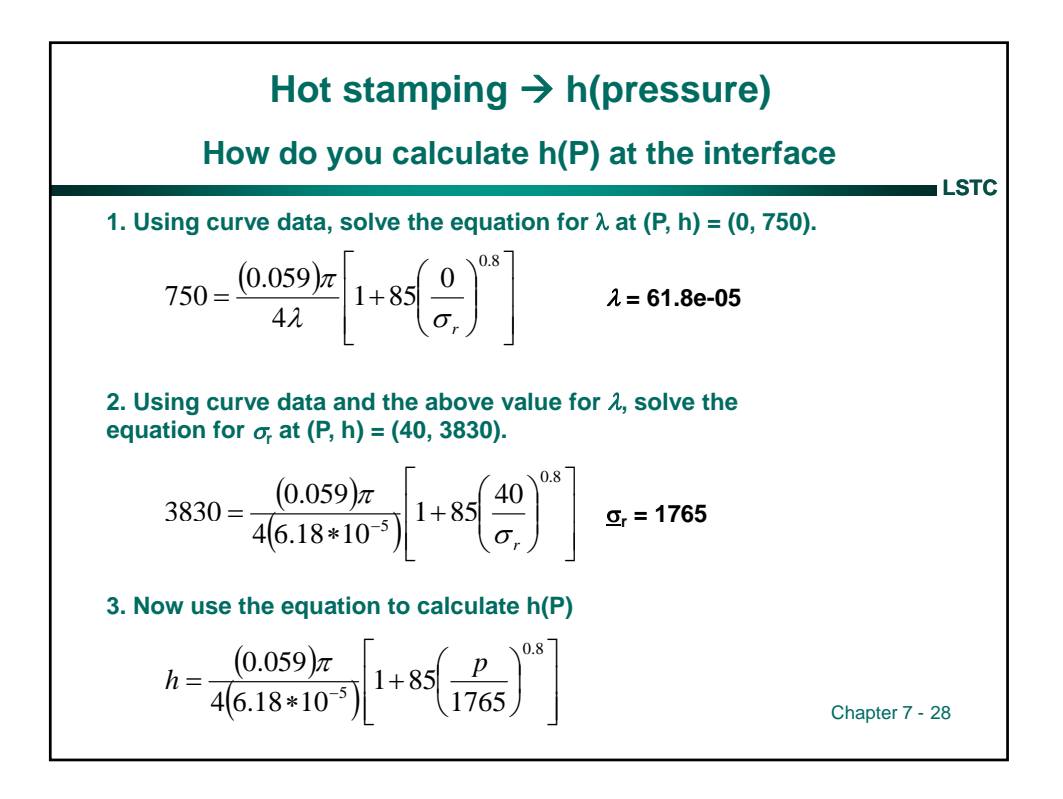

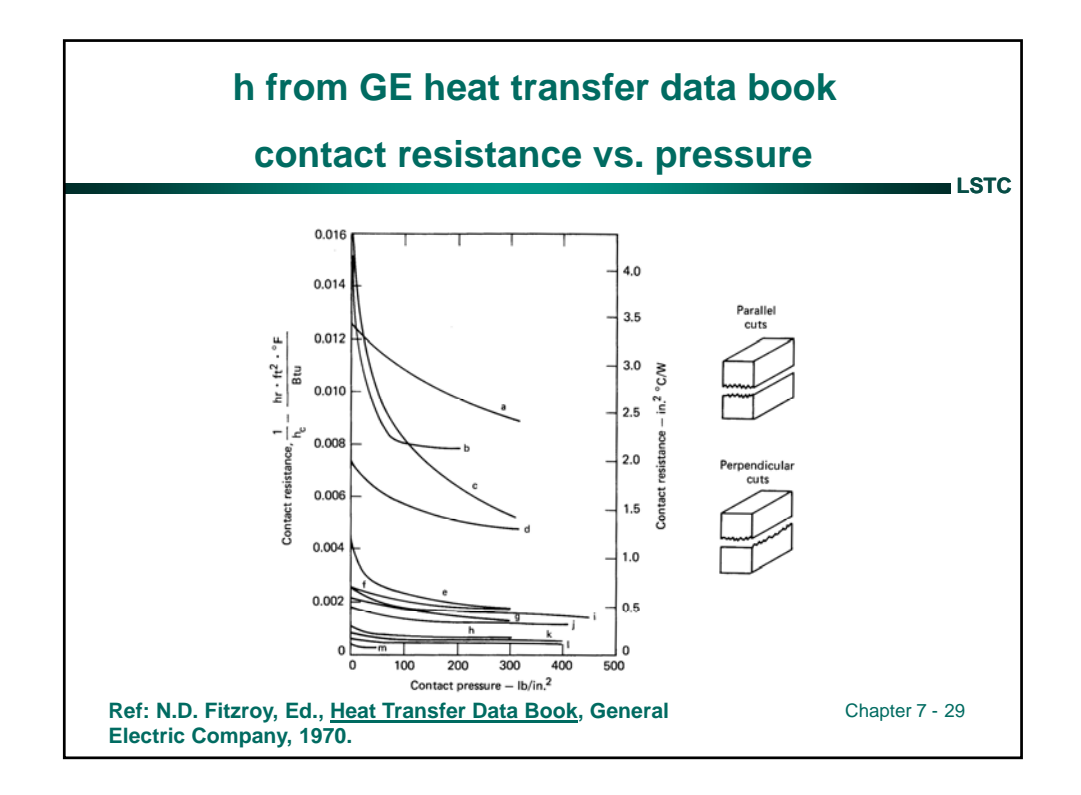

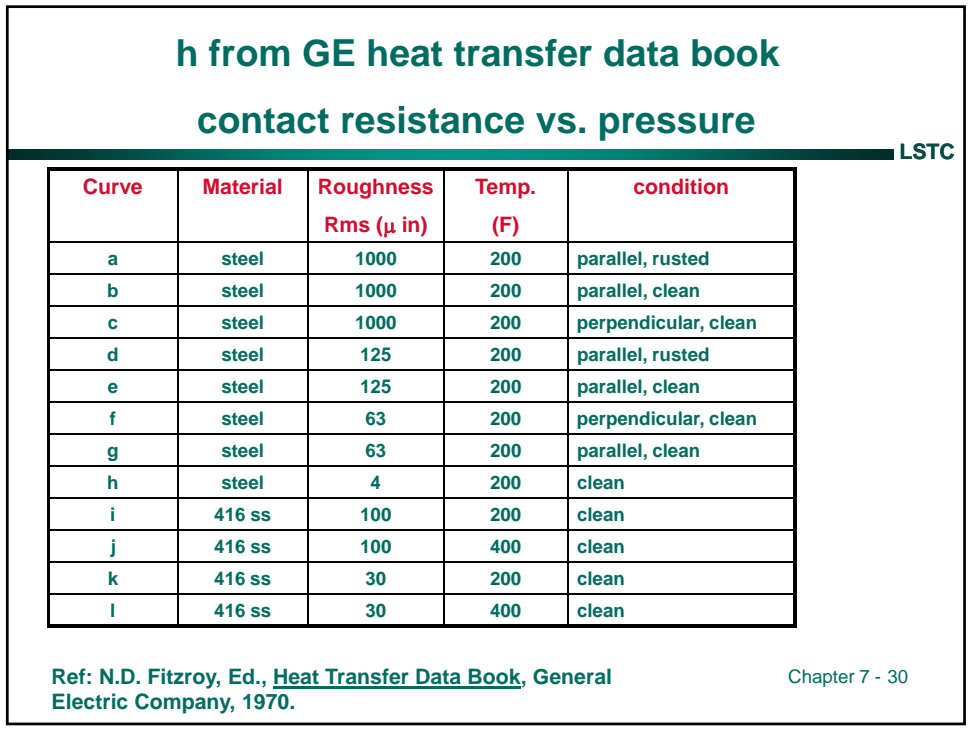

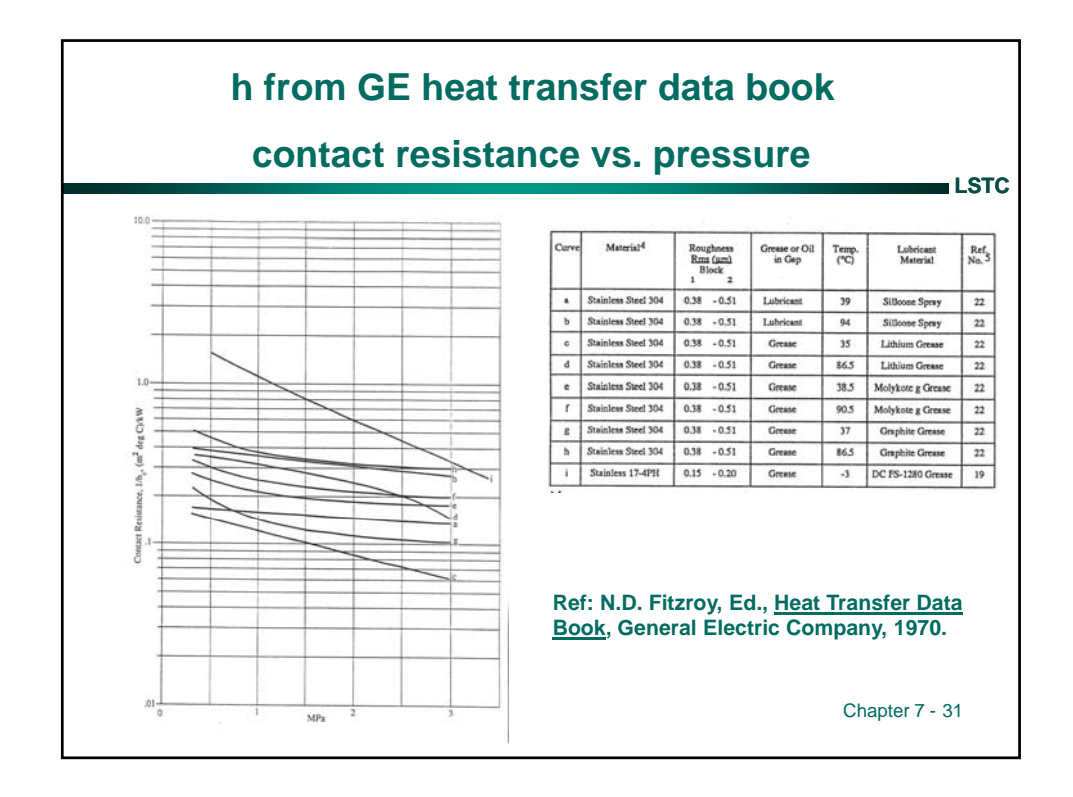

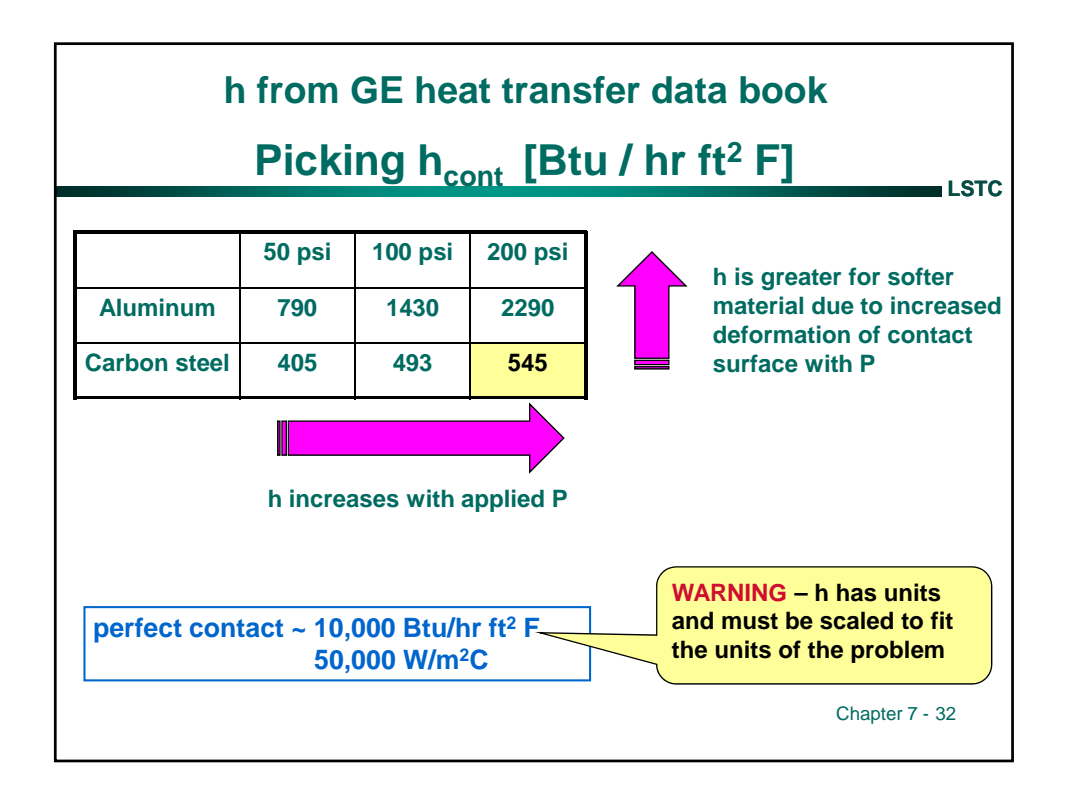

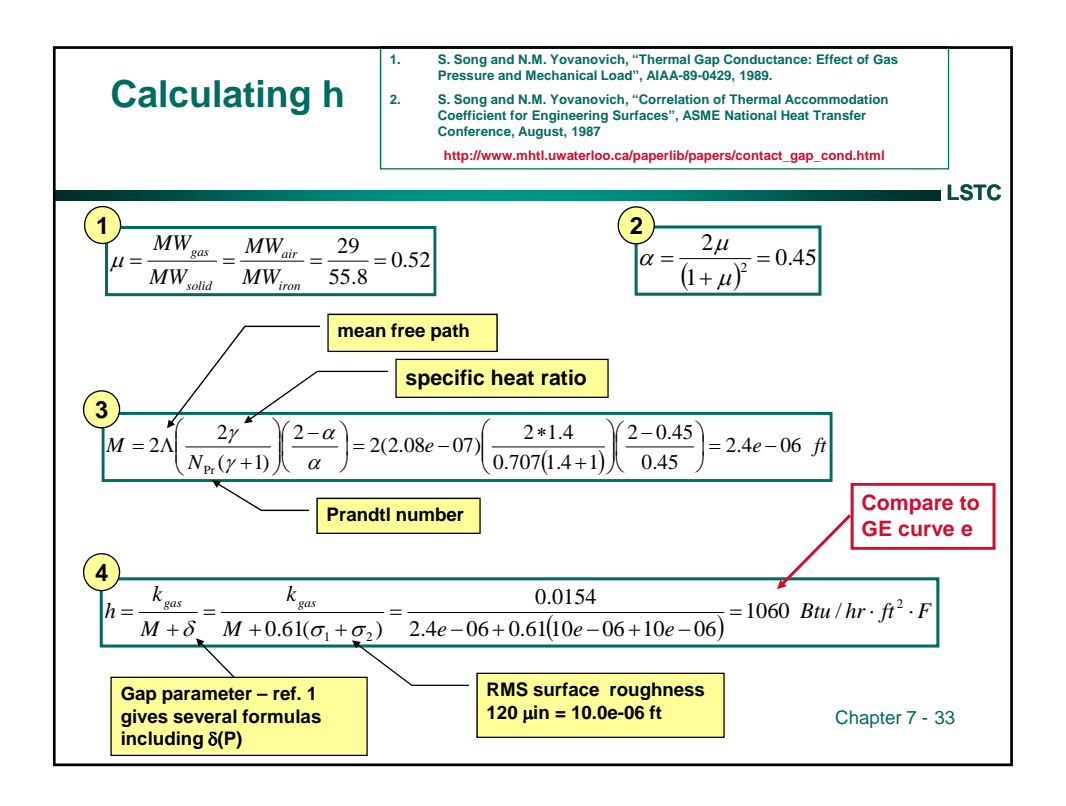

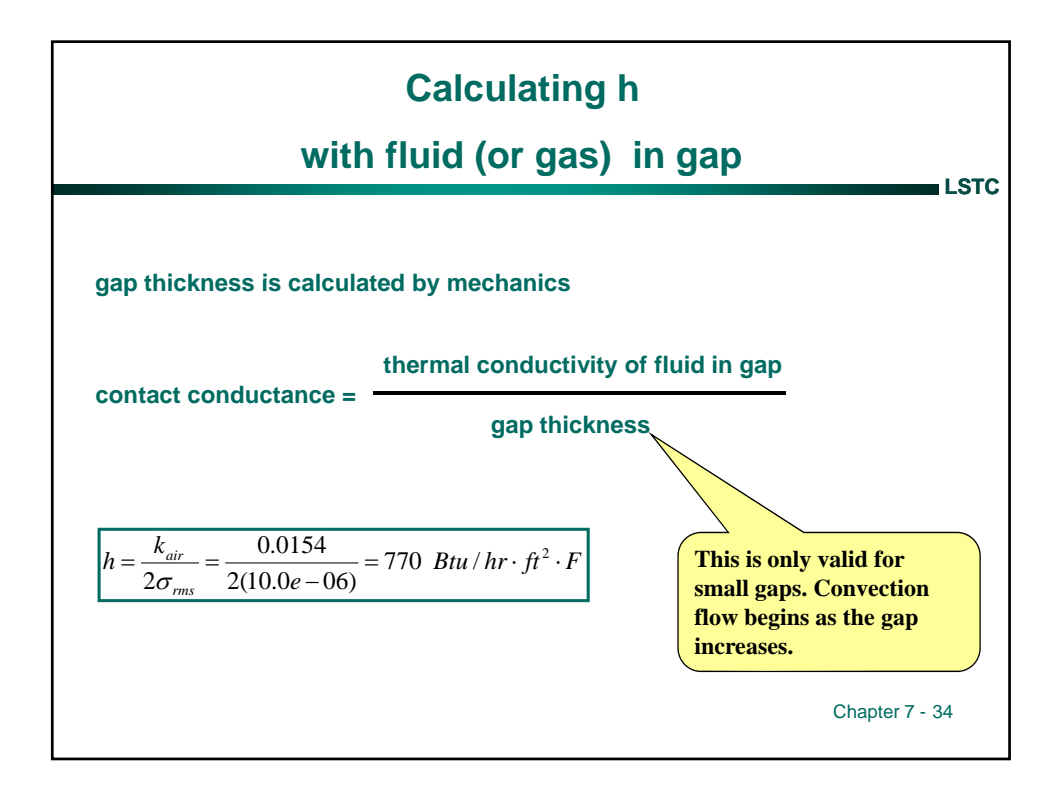

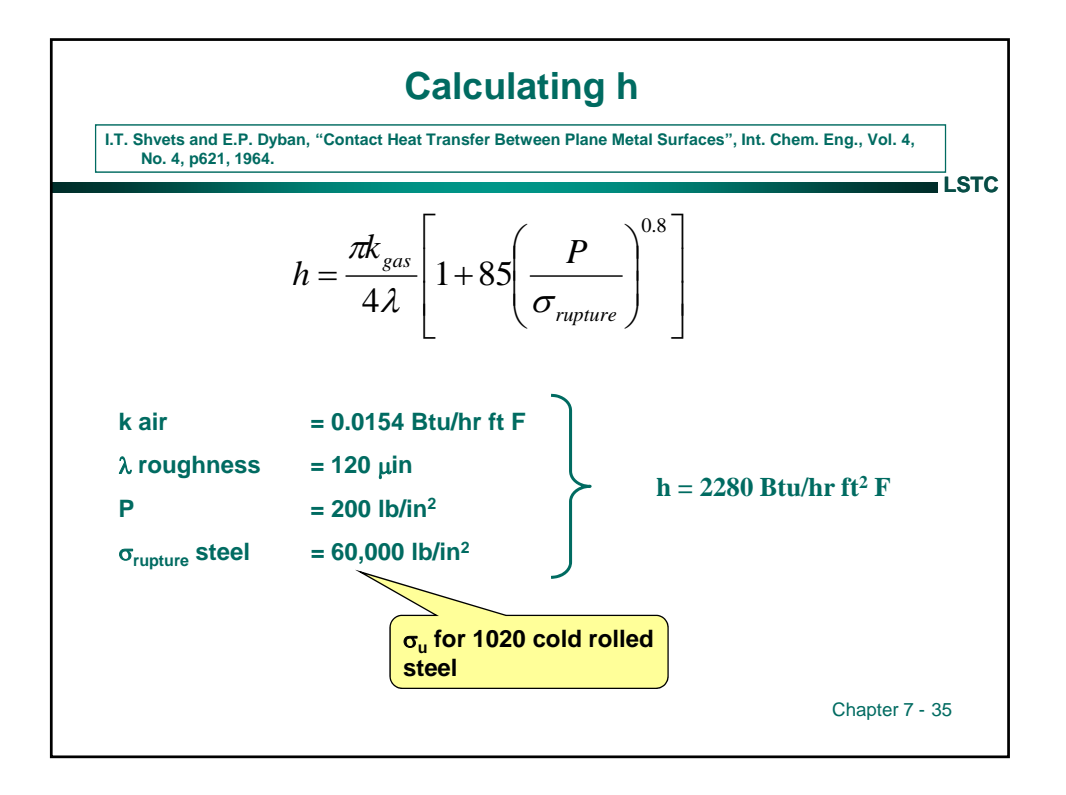

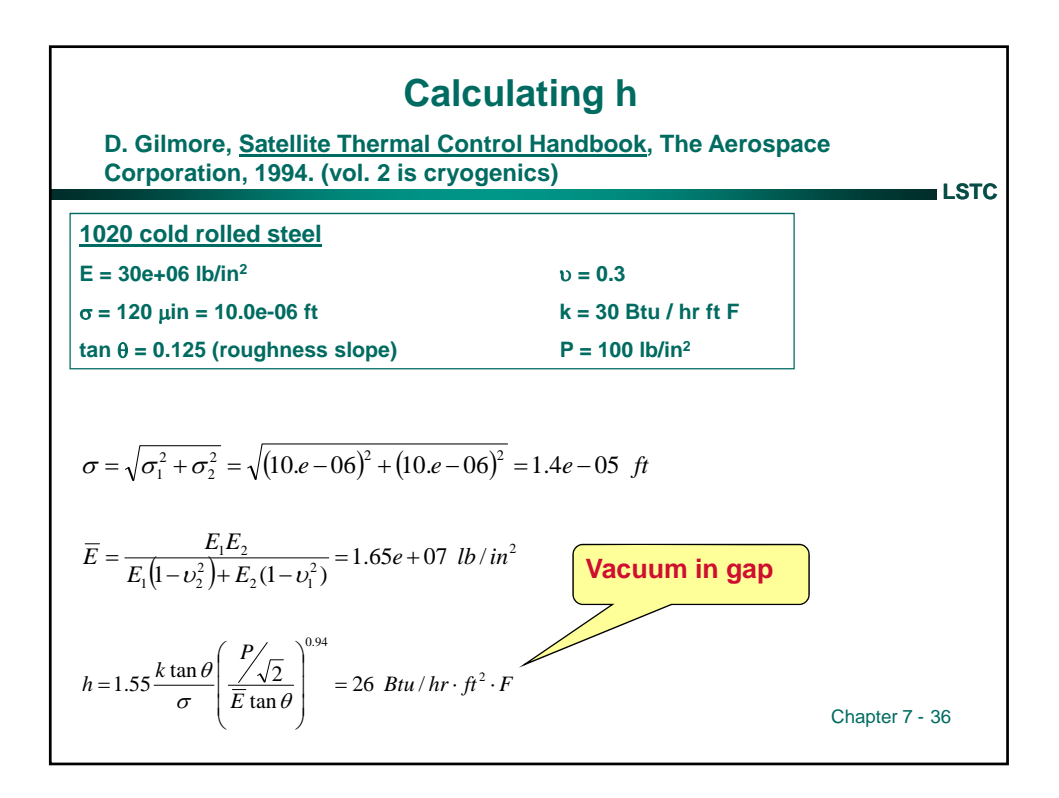

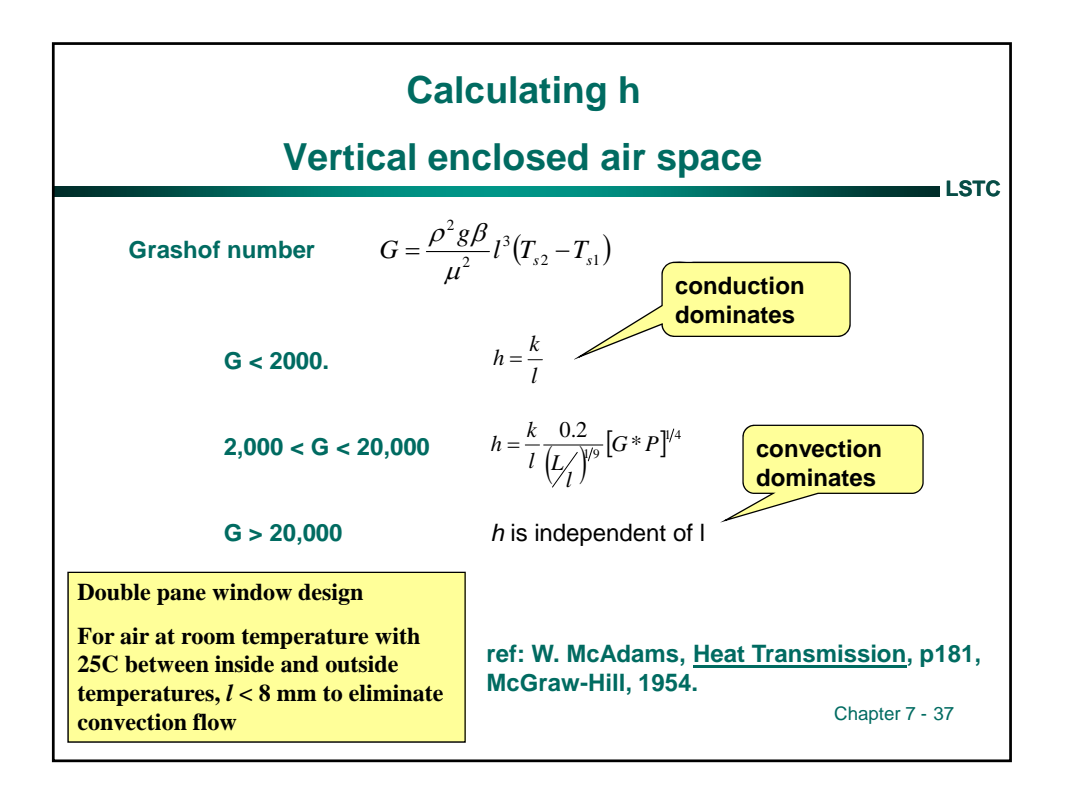

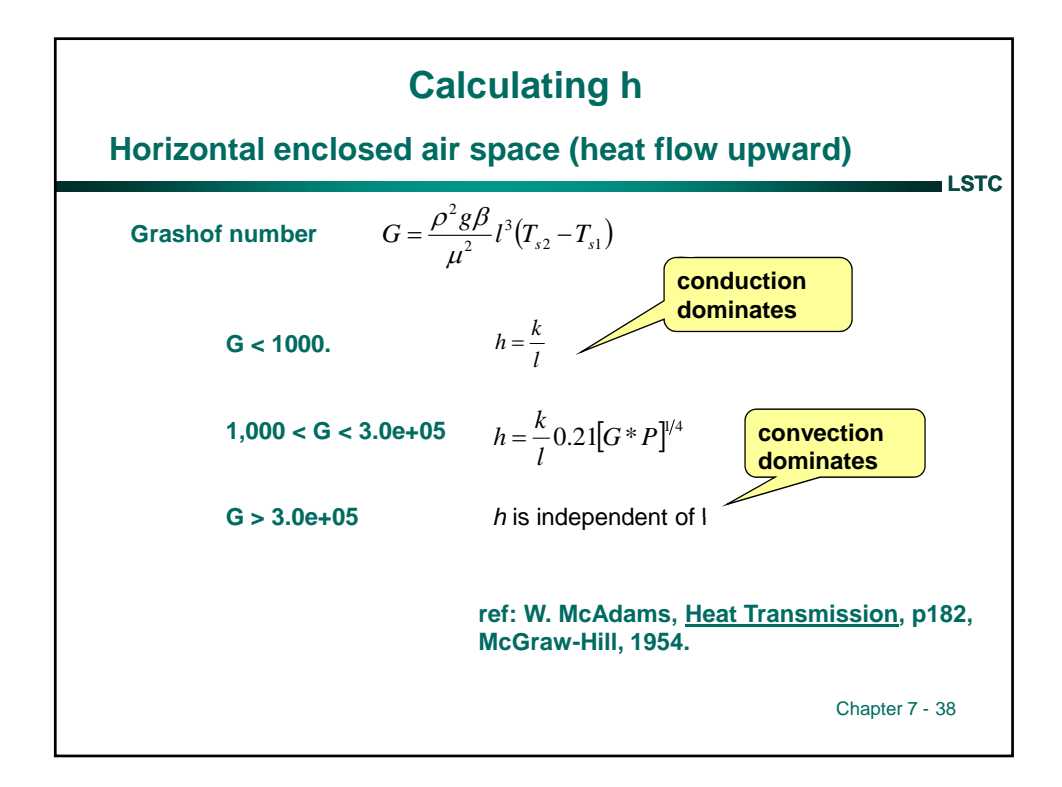

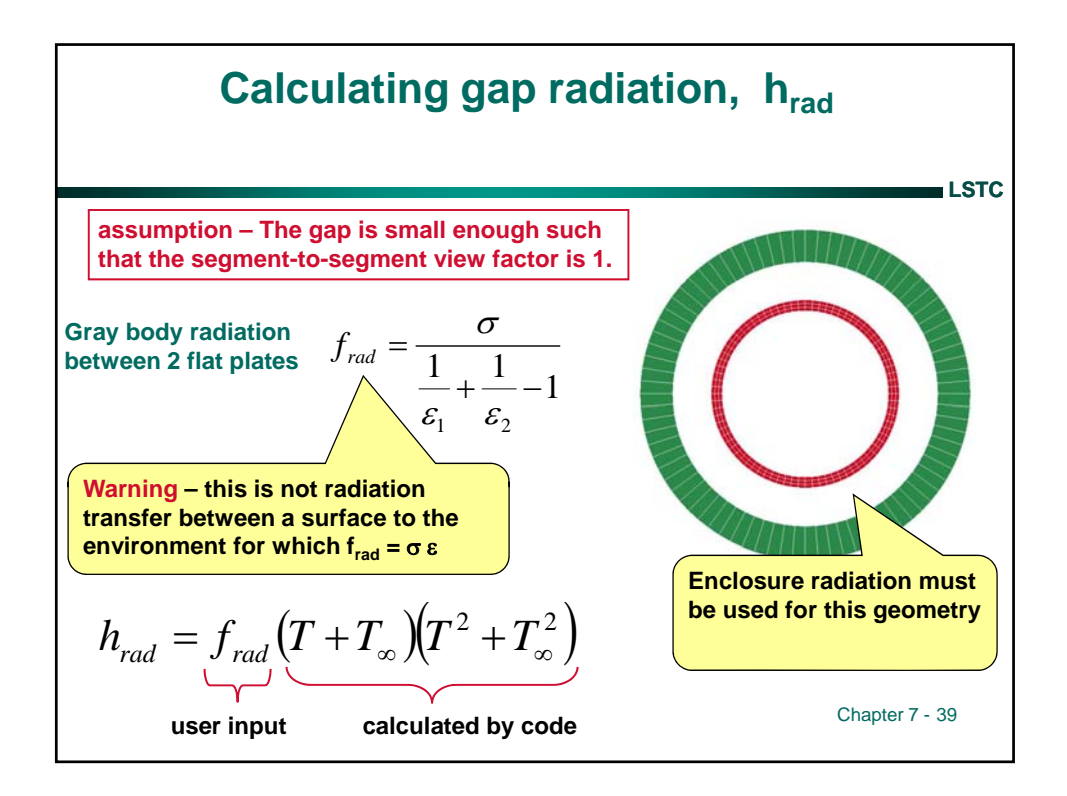

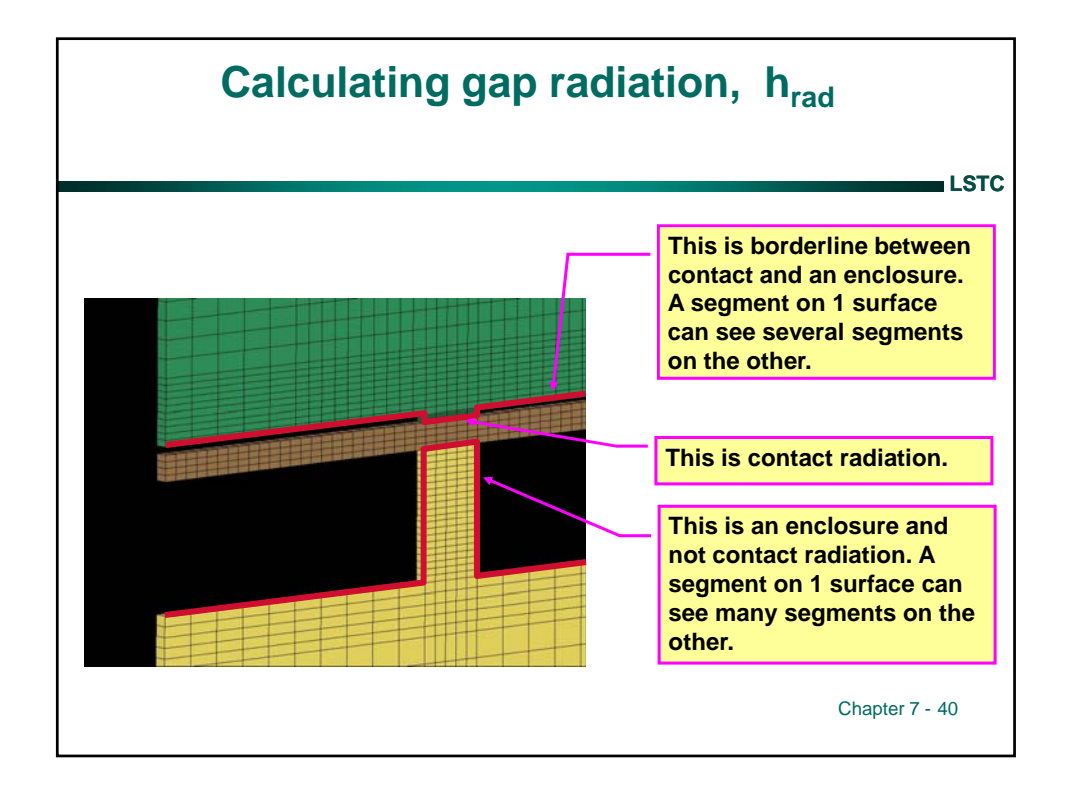

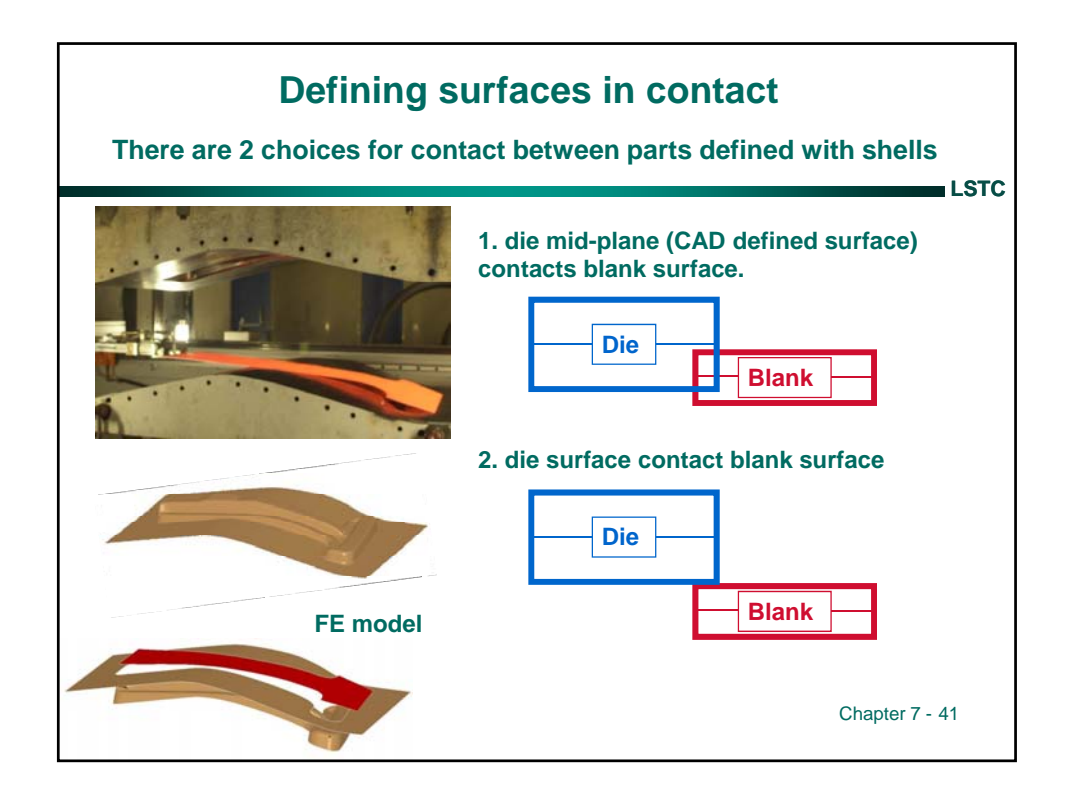

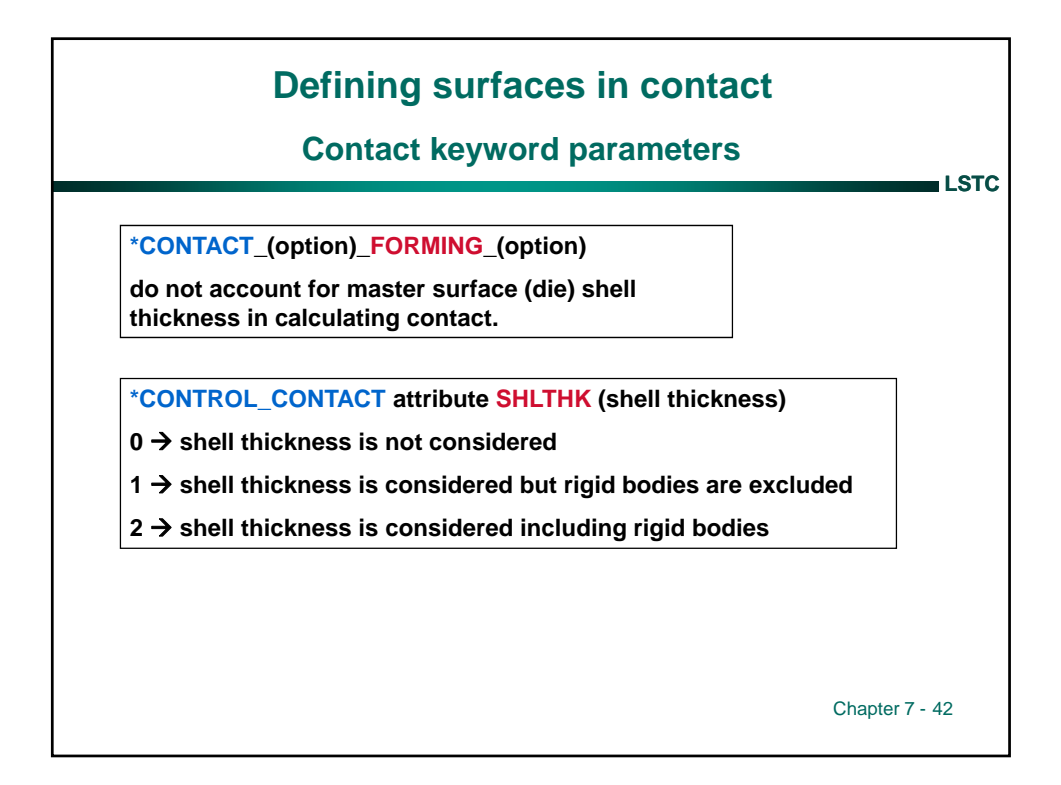

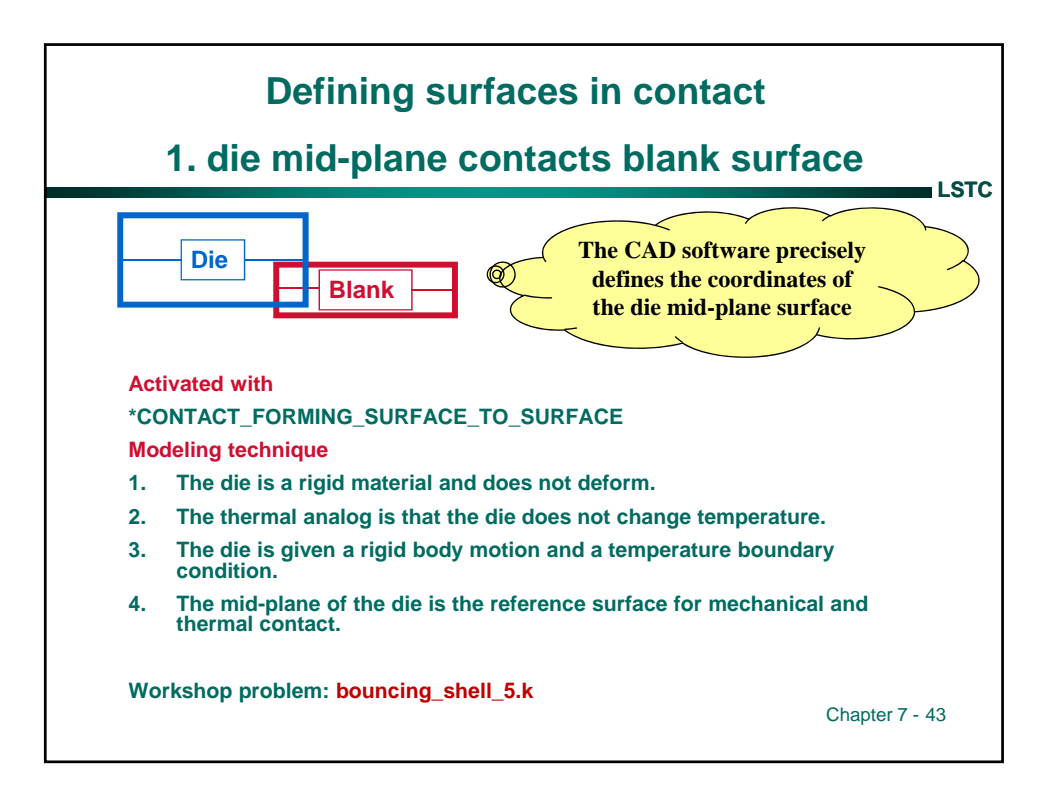

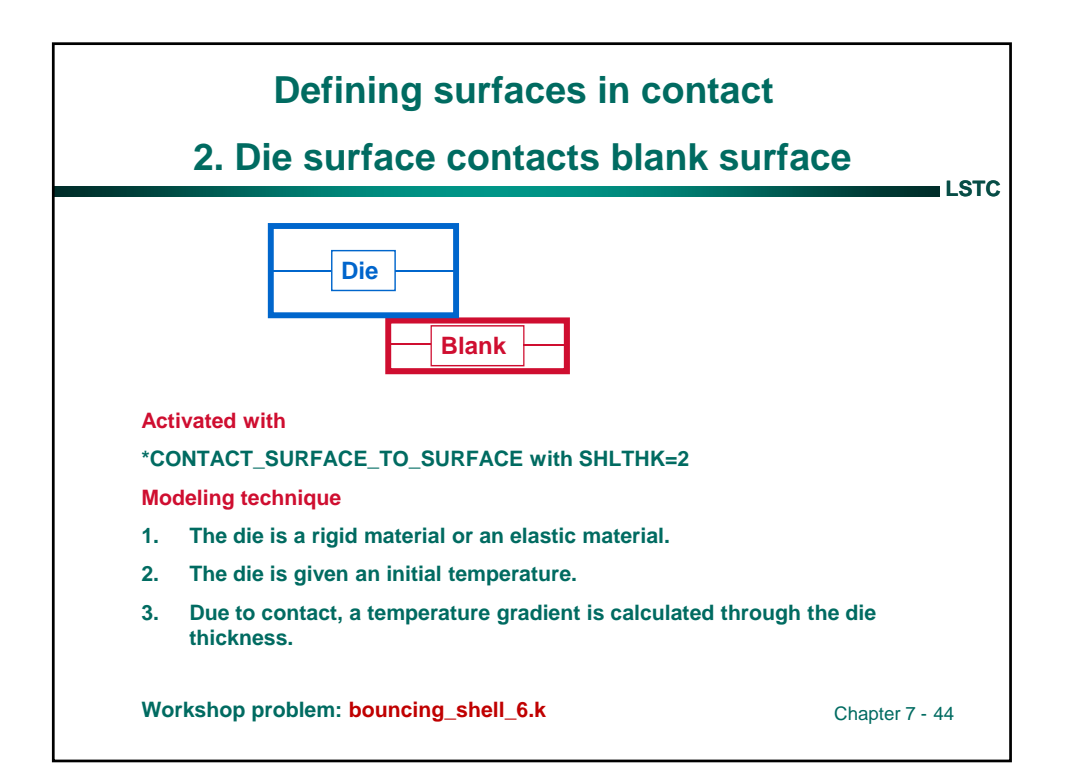

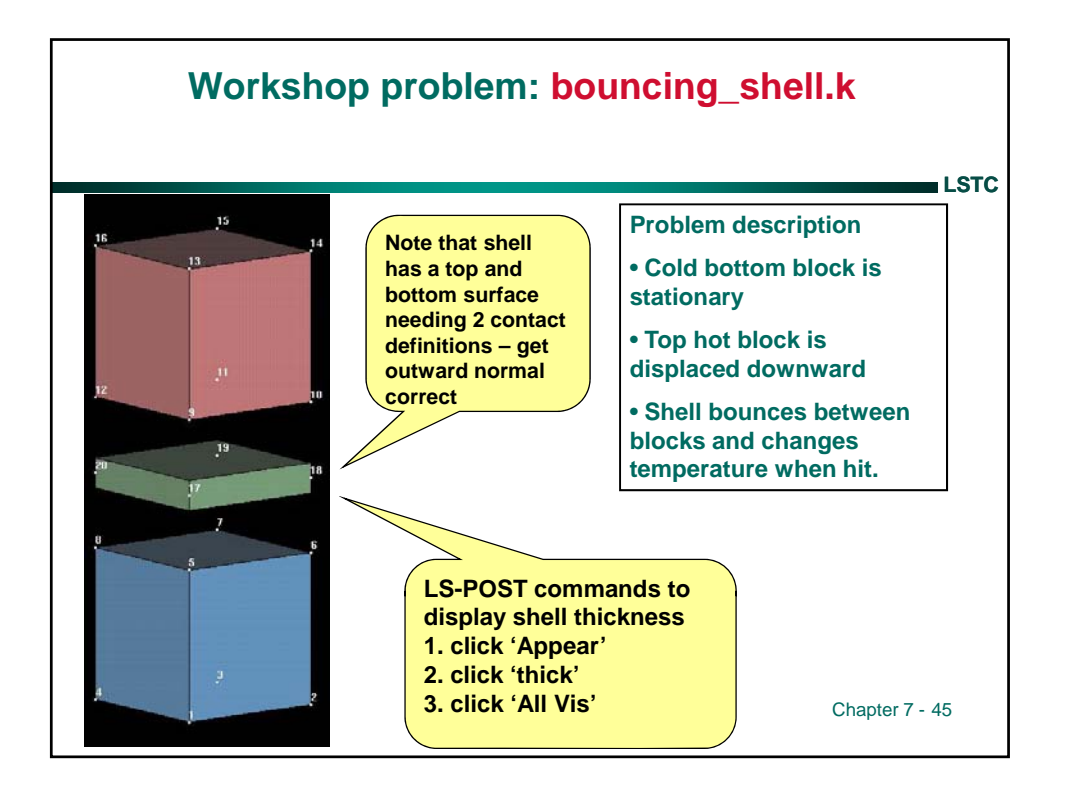

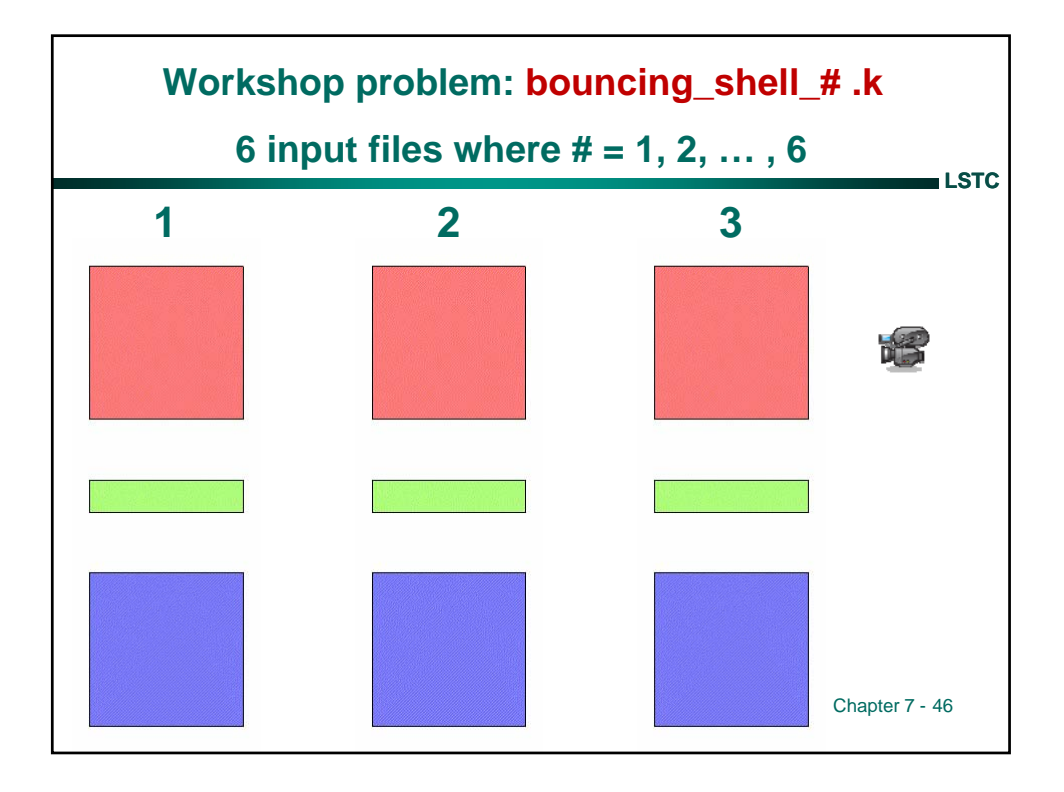

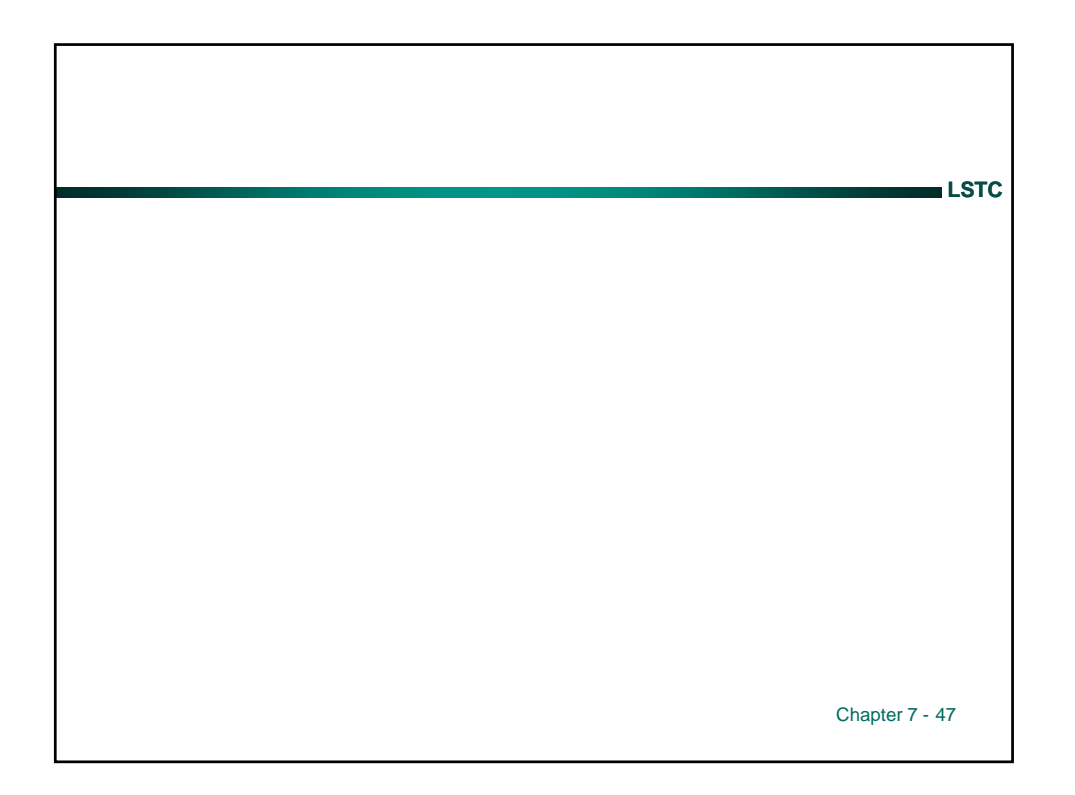

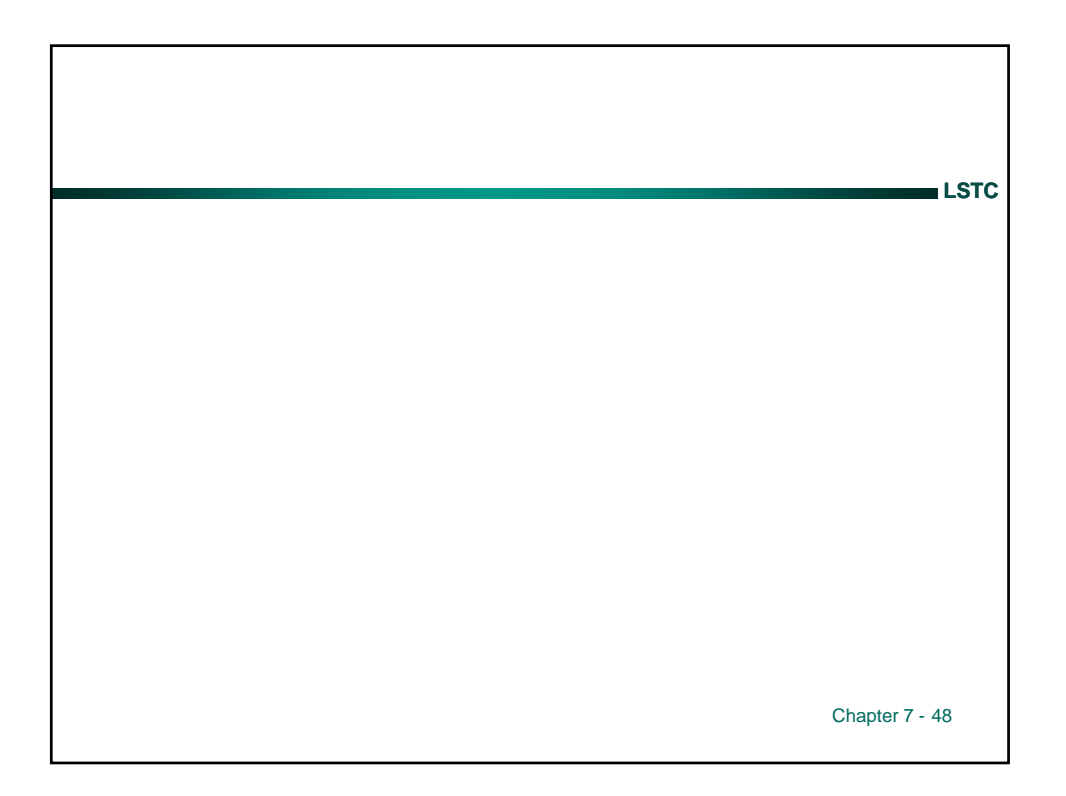

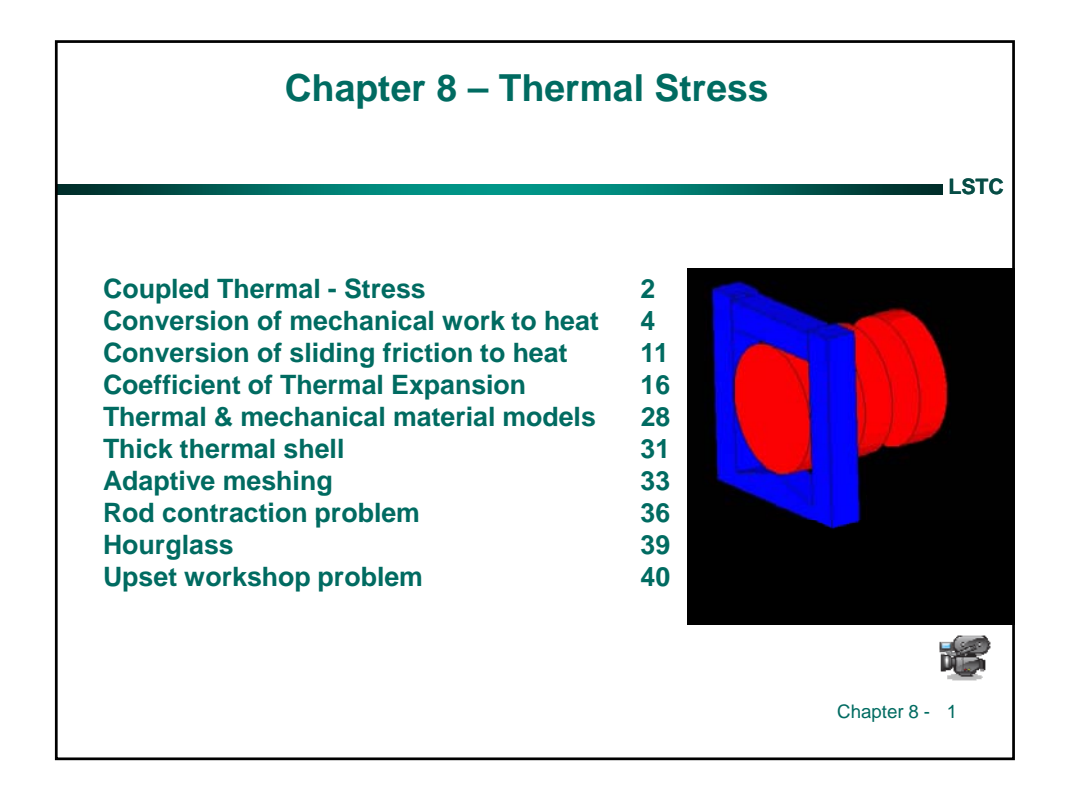

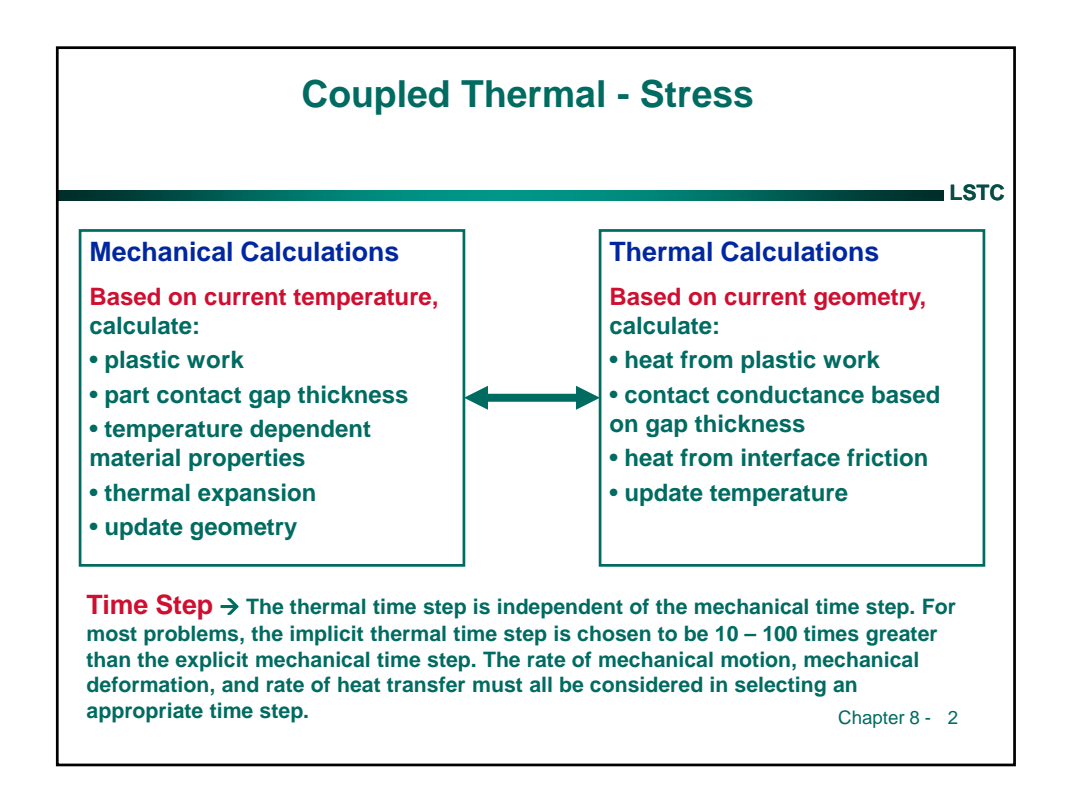

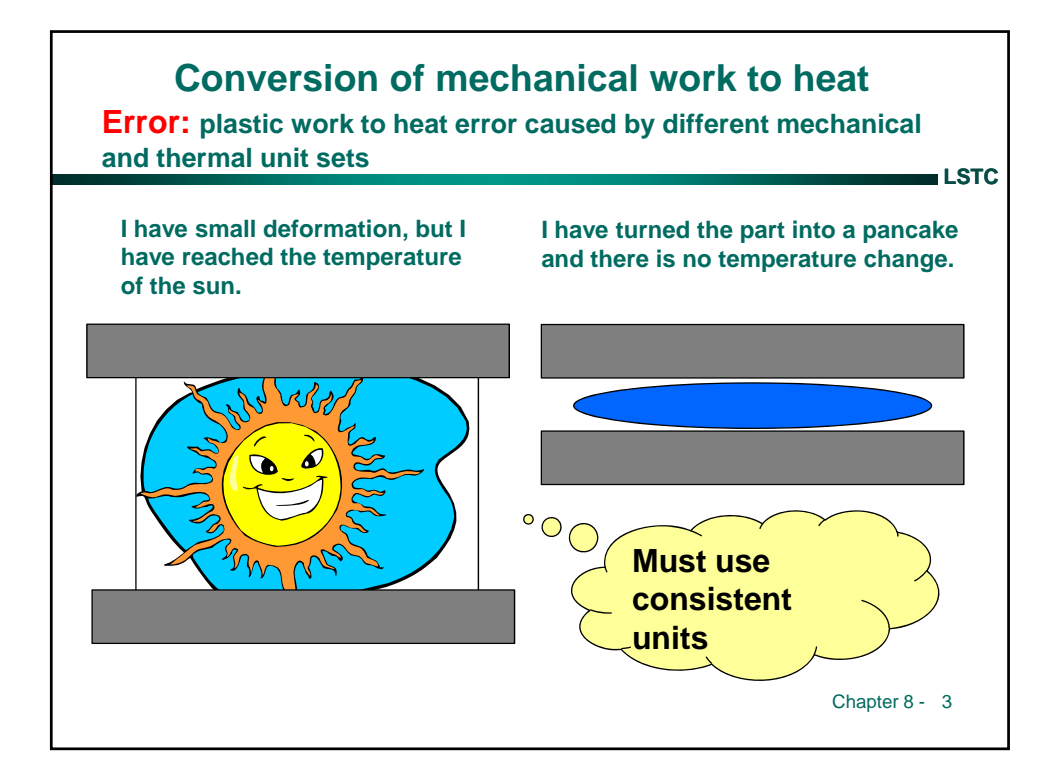

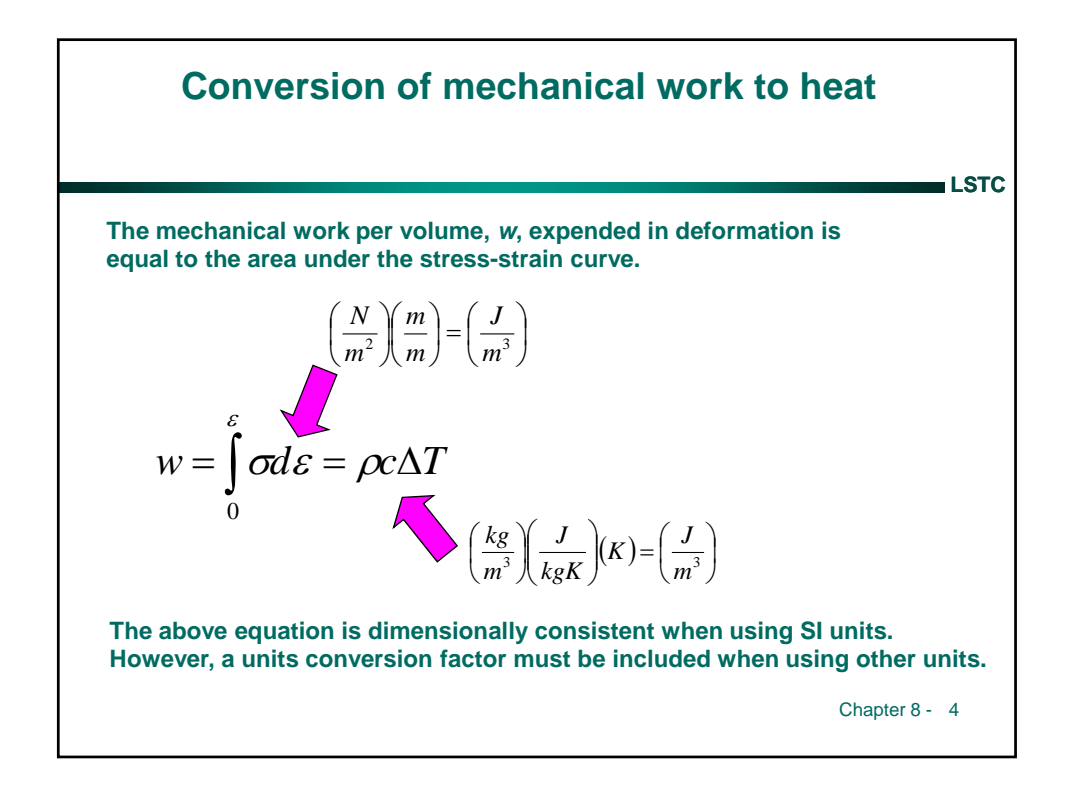

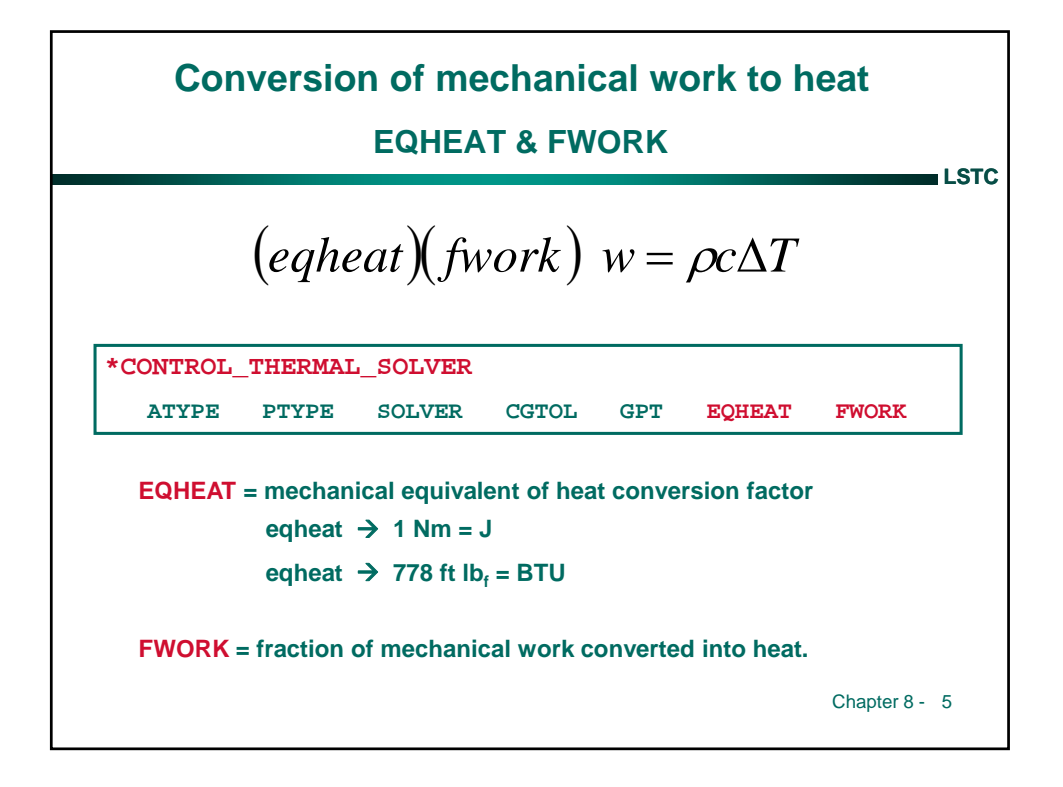

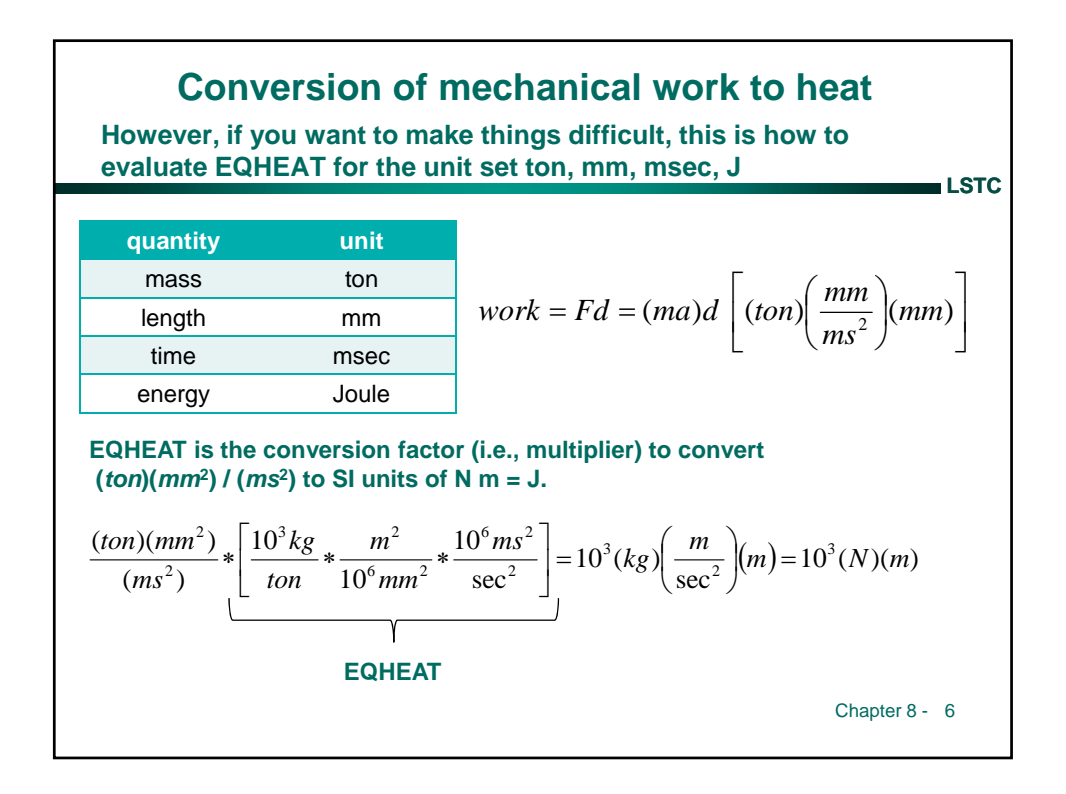

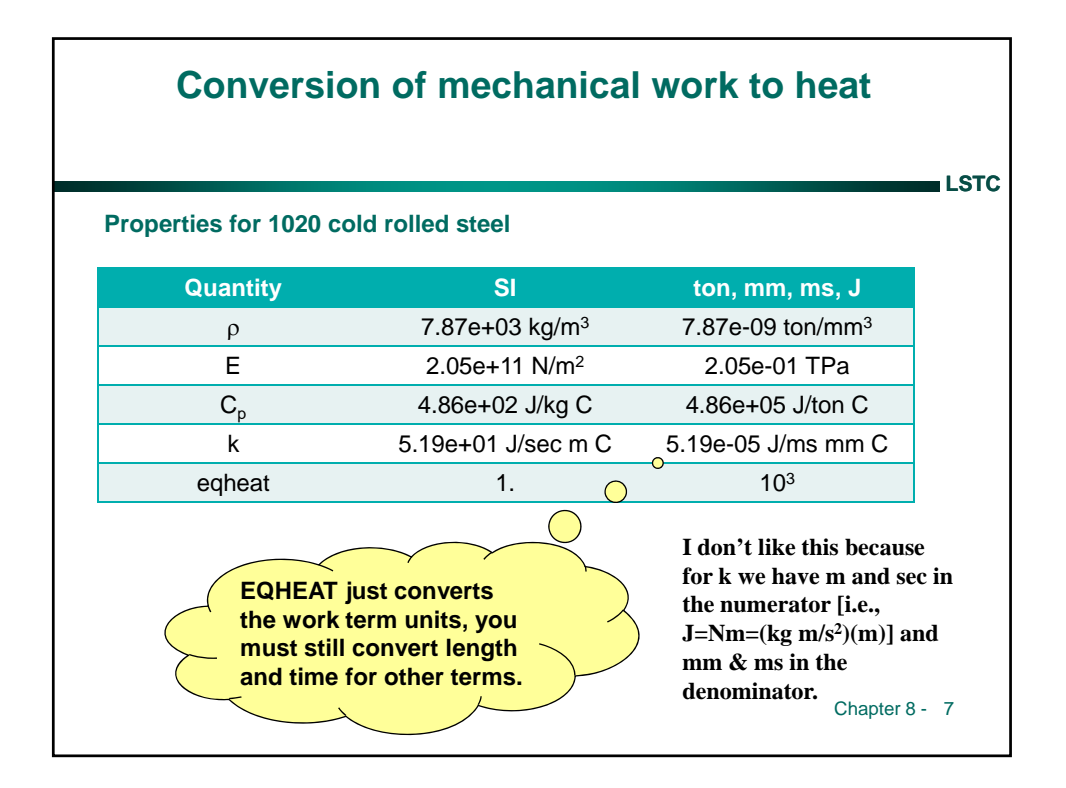

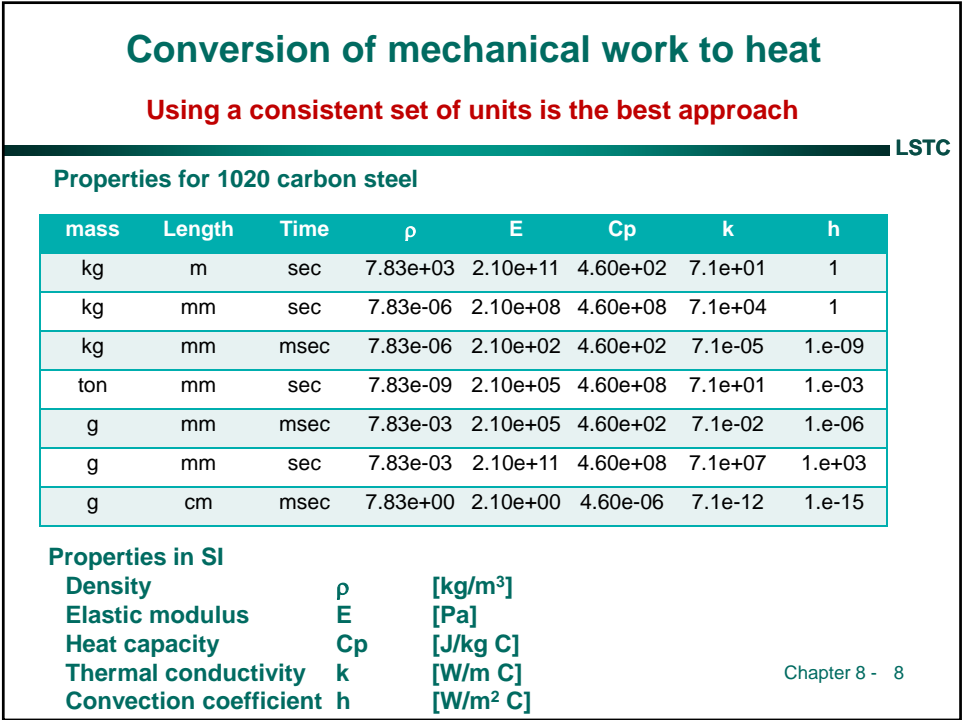

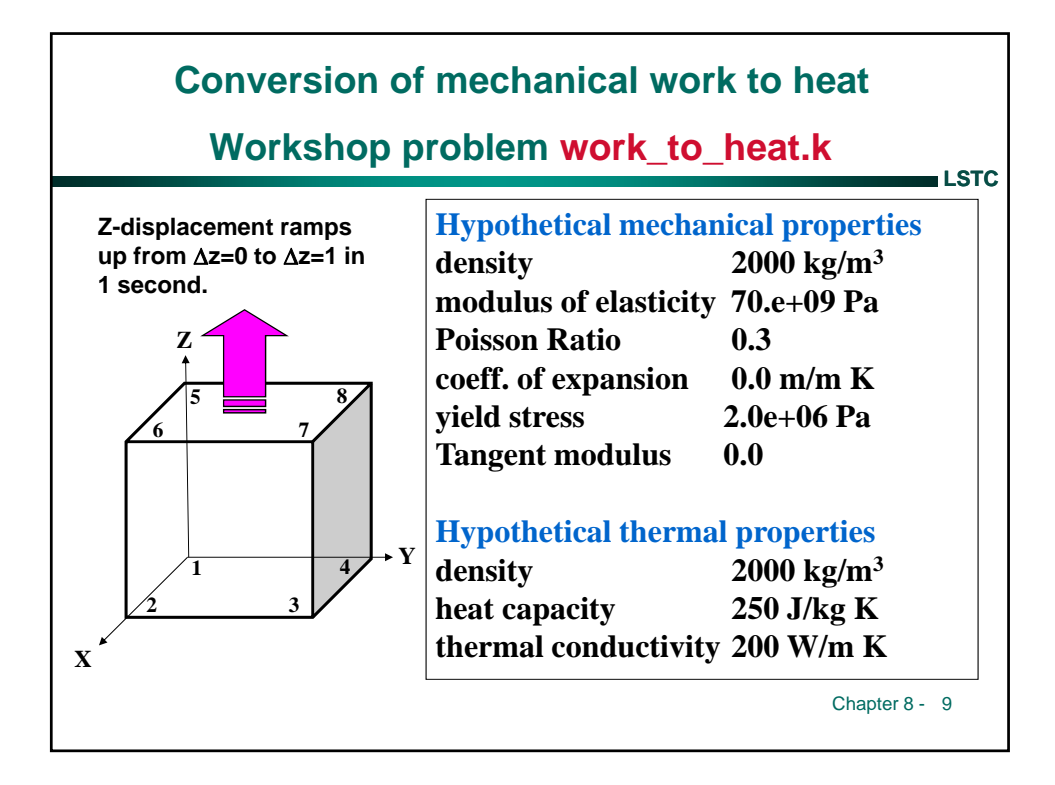

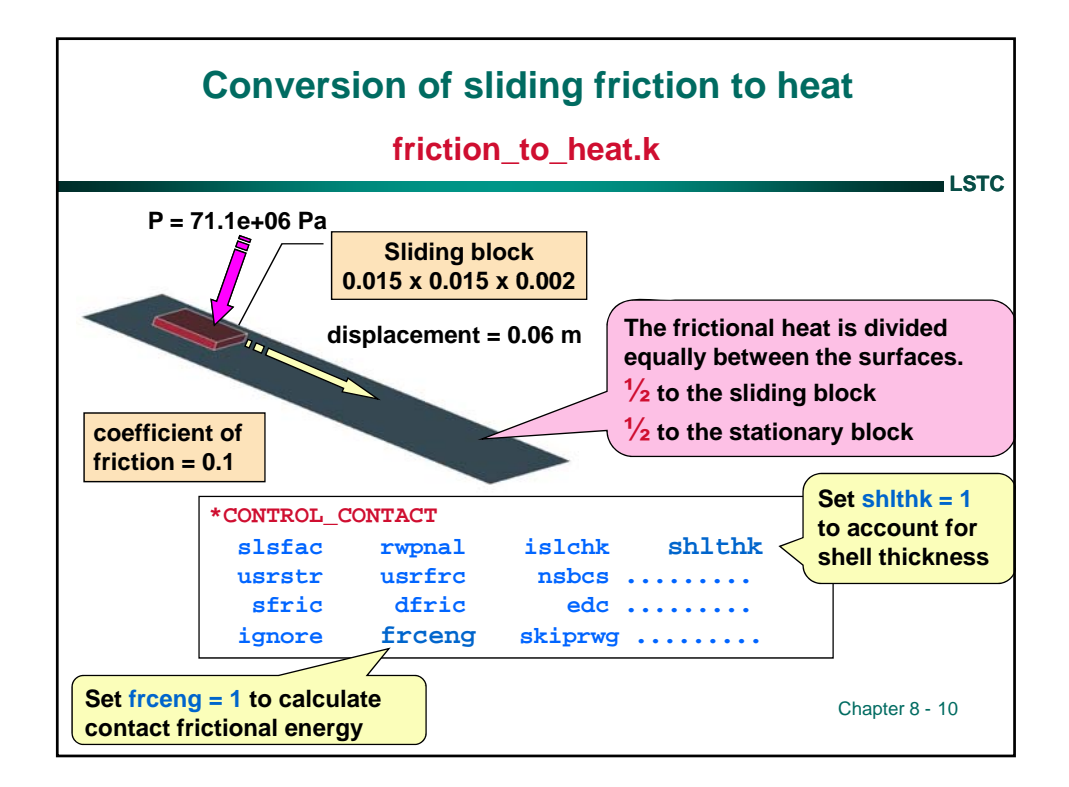

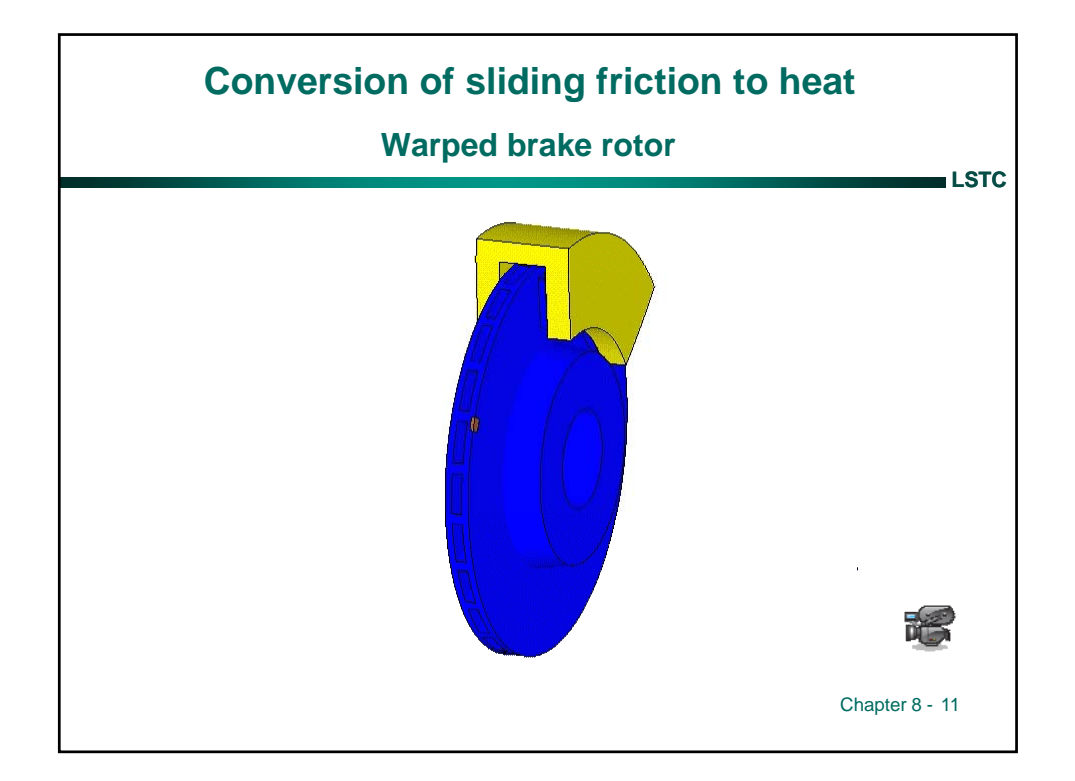

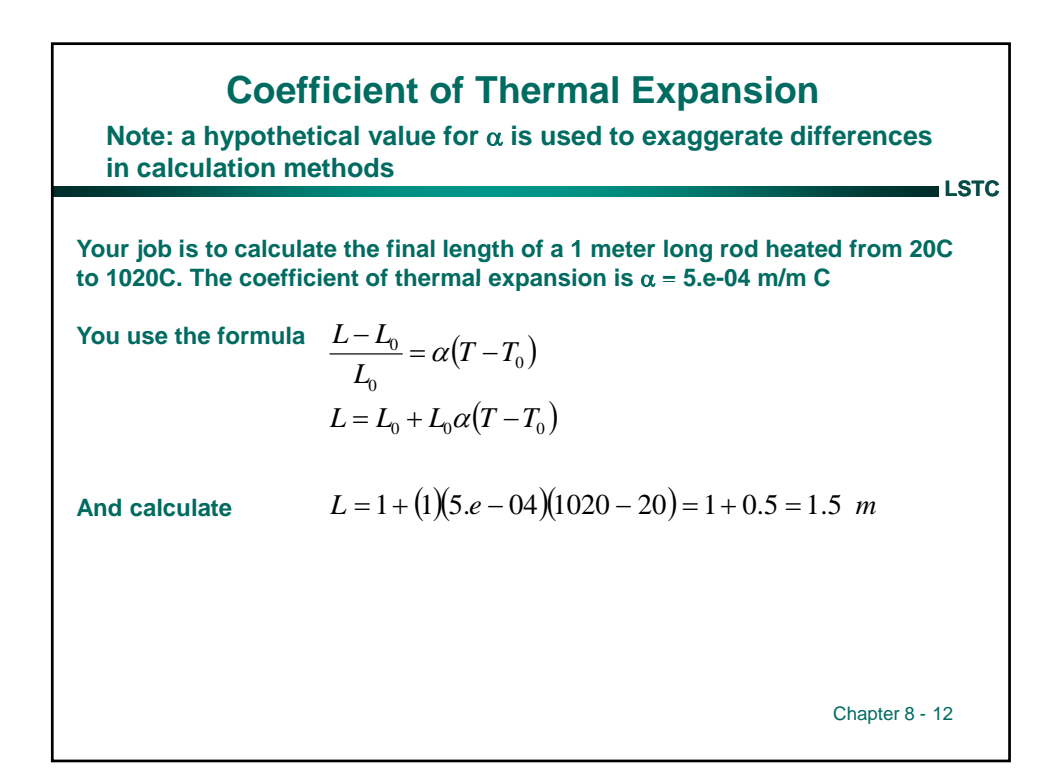

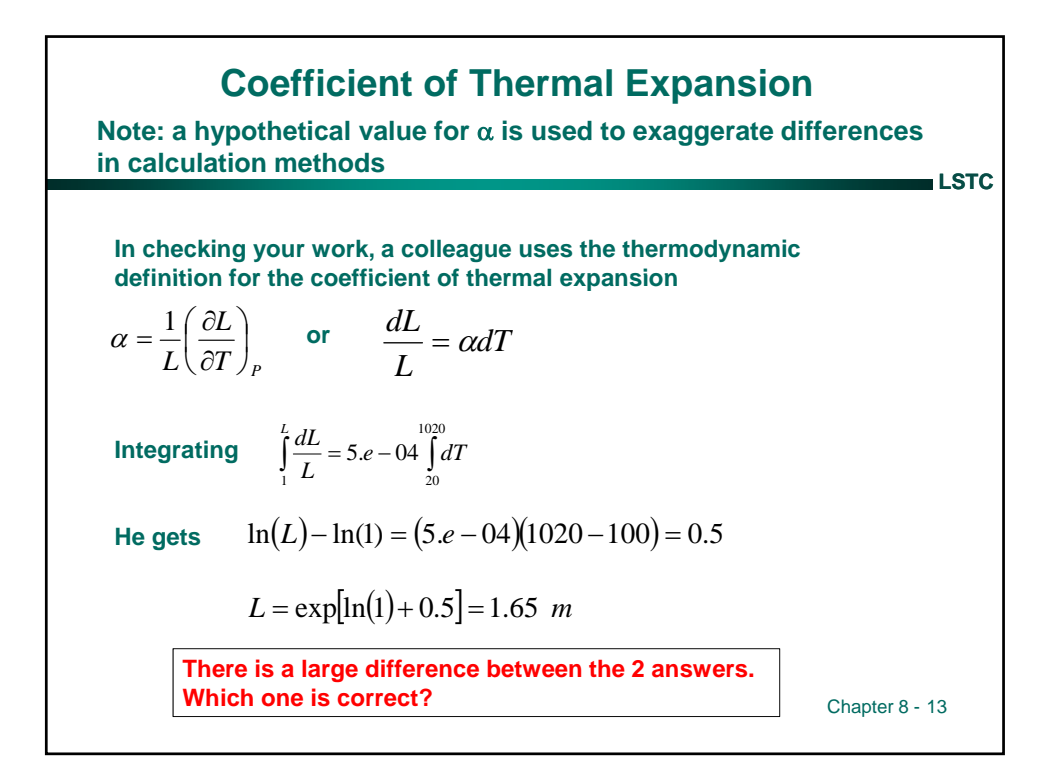

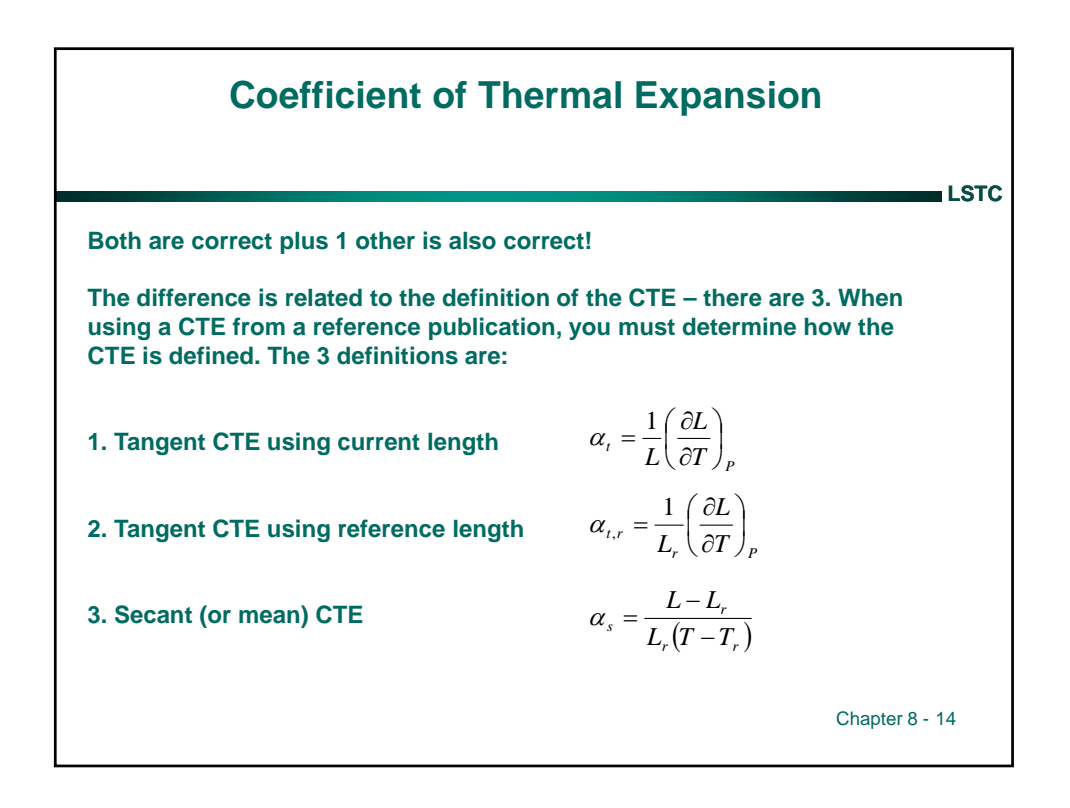

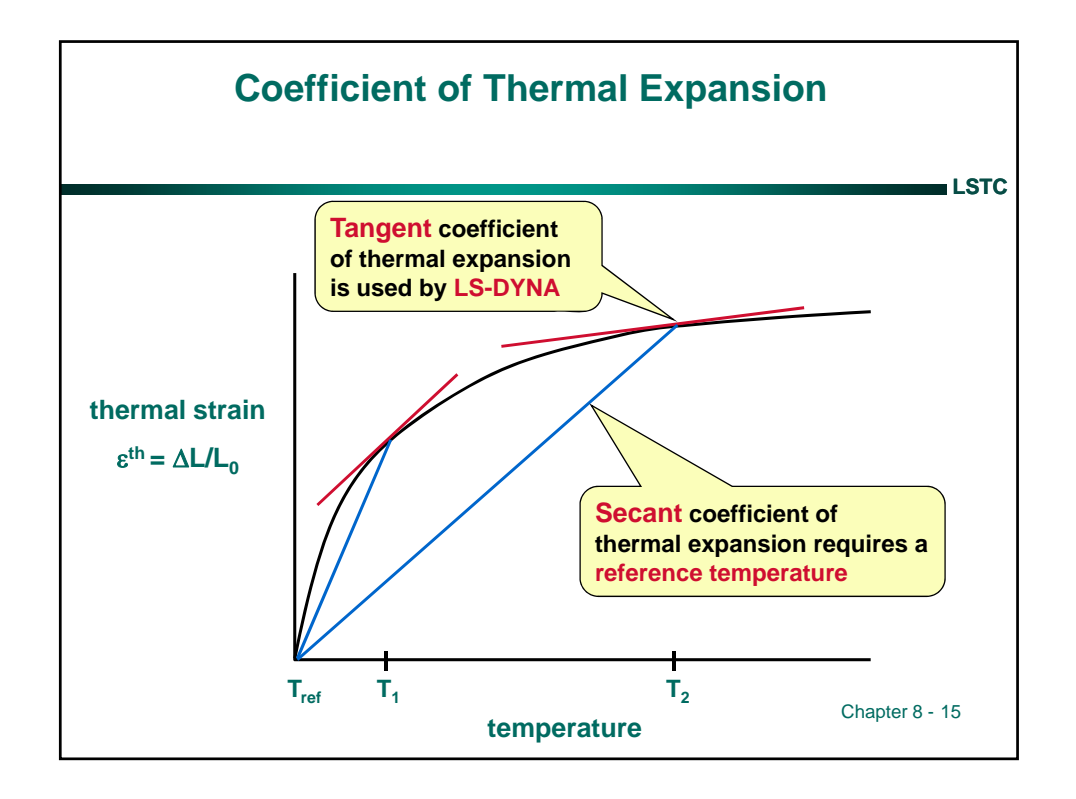

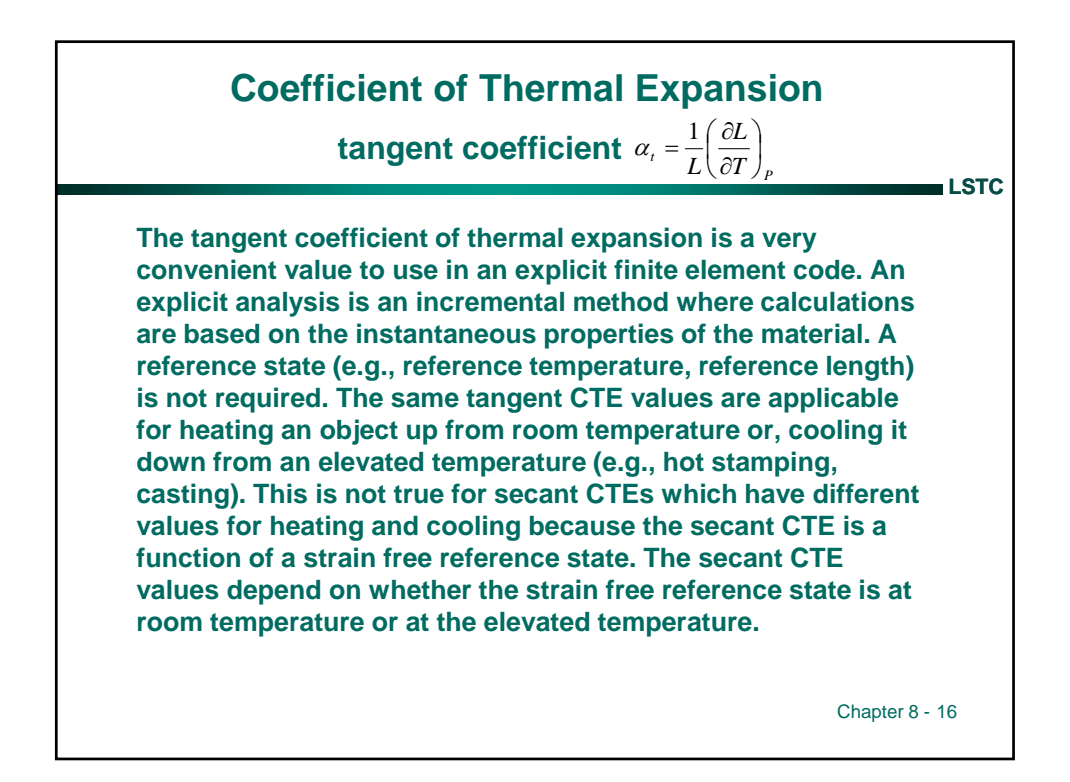
## **Coefficient of Thermal Expansion**

**secant coefficient**  $\alpha_s = \frac{E}{L_r(T-T_r)}$  $s = \frac{L}{L_r} \frac{L_r}{T - T}$ *L L*  $\alpha_{s} = \frac{L-1}{\sqrt{2\pi}}$ 

−

The secant coefficient of expansion,  $\alpha_s$  is easily obtained in the **laboratory and I'm sure many of you performed this experiment in a college physics lab. Take a rod at room temperature (i.e. reference**  temperature), T<sub>r</sub>, and measure its length, L<sub>r</sub>. Then uniformly (usually **by an electric current) heat the rod and measure its new length, L, (or, change in length) and temperature, T. Note that a reference**  temperature, T<sub>r</sub>, must be specified when using the secant value of **thermal expansion.**  $\alpha_s$  is also referred to as the "mean" or "effective" **coefficient of thermal expansion. The main disadvantage in using** α**<sup>s</sup>** is the requirement of a reference state. If the part initial temperature is different from the material reference state temperature, then the  $\alpha_{s}$ **values are no longer valid. They must be adjusted to account for the new strain free condition at the part initial temperature.**

Chapter 8 - 17

**LSTC**

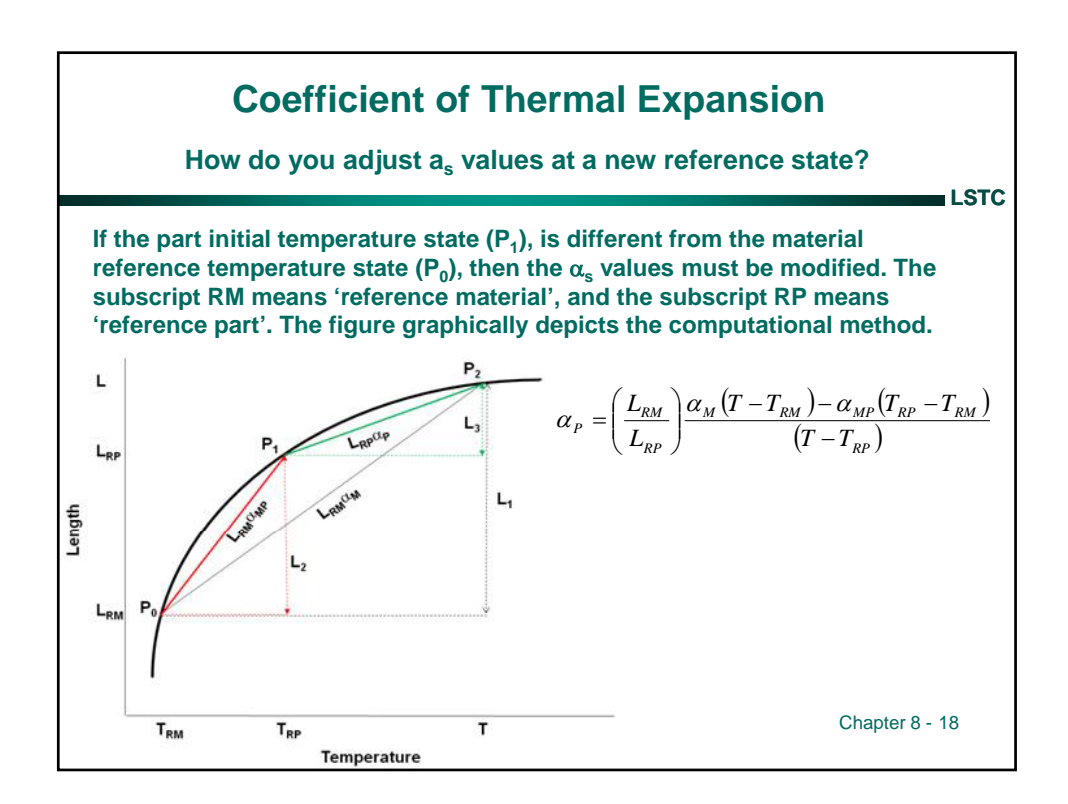

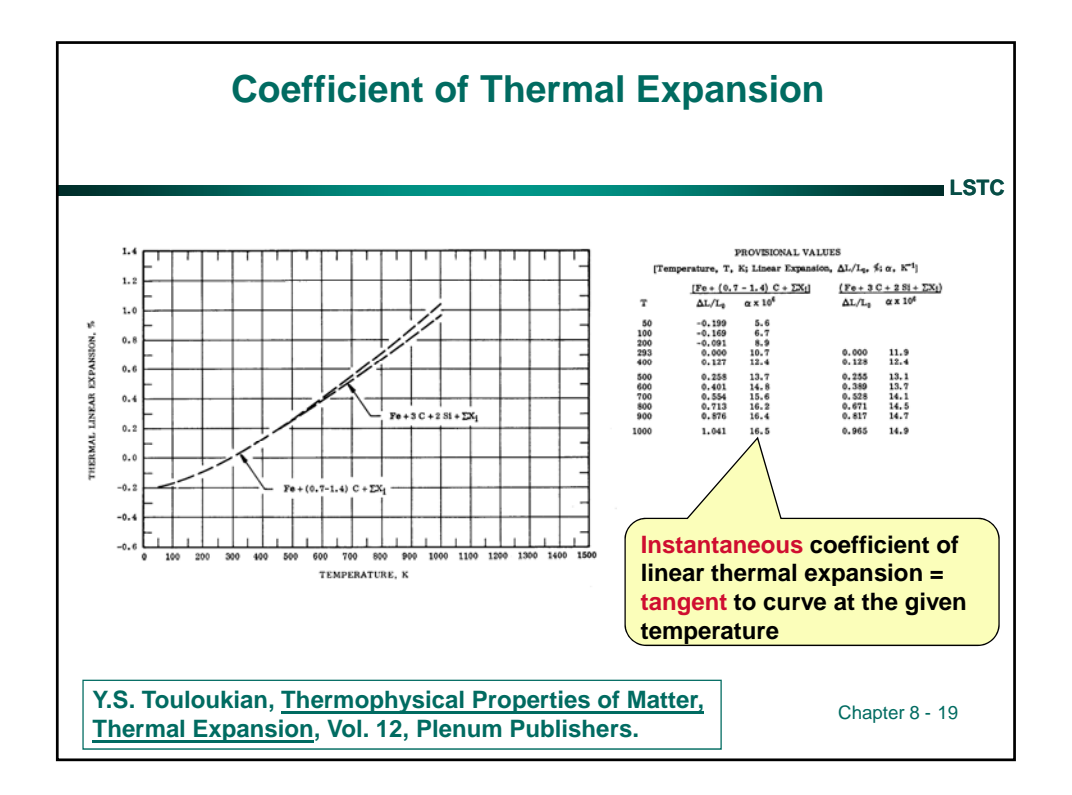

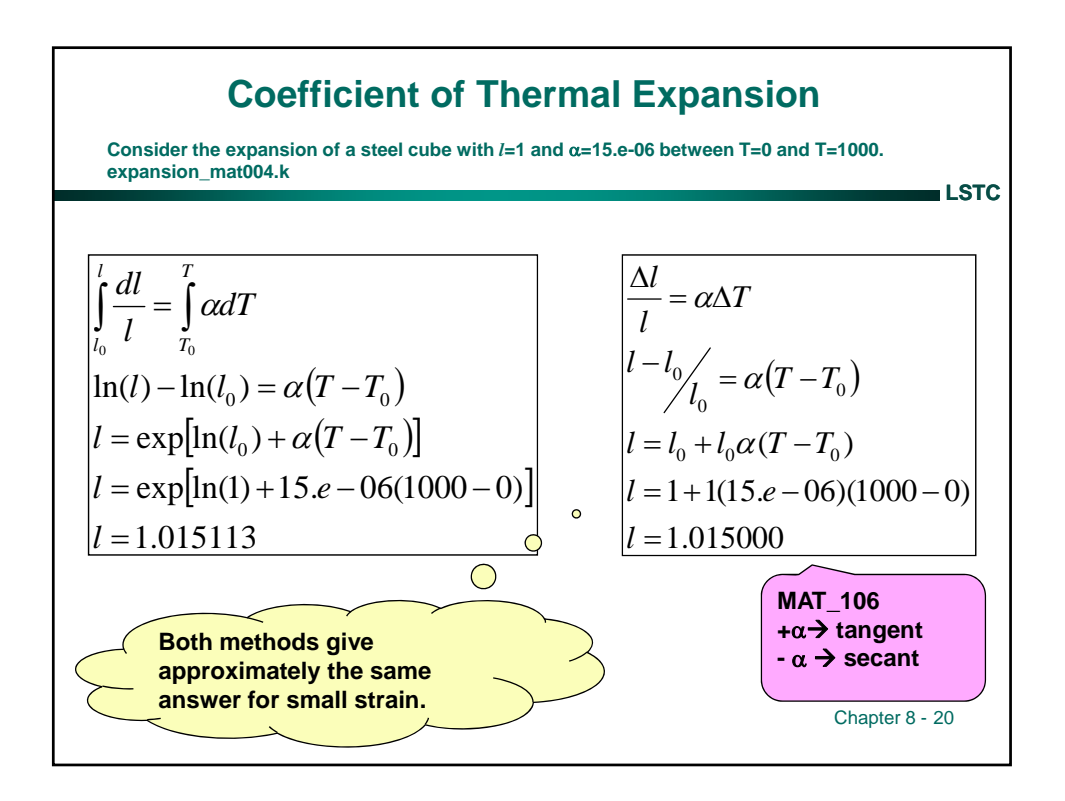

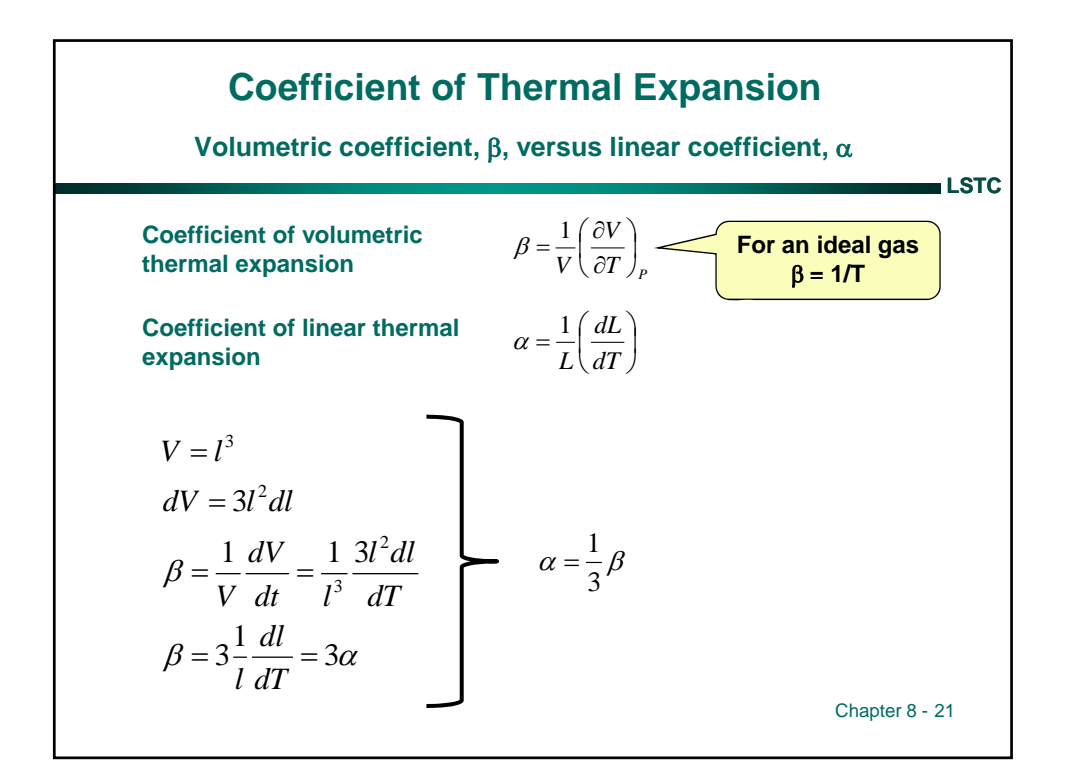

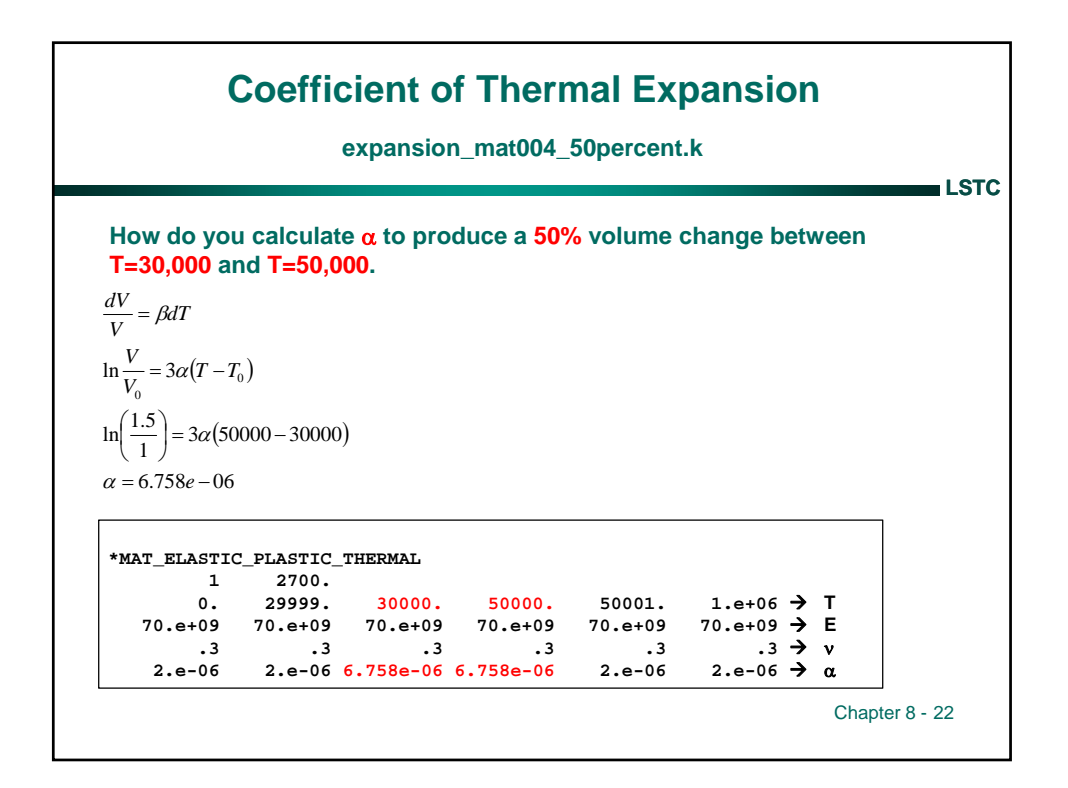

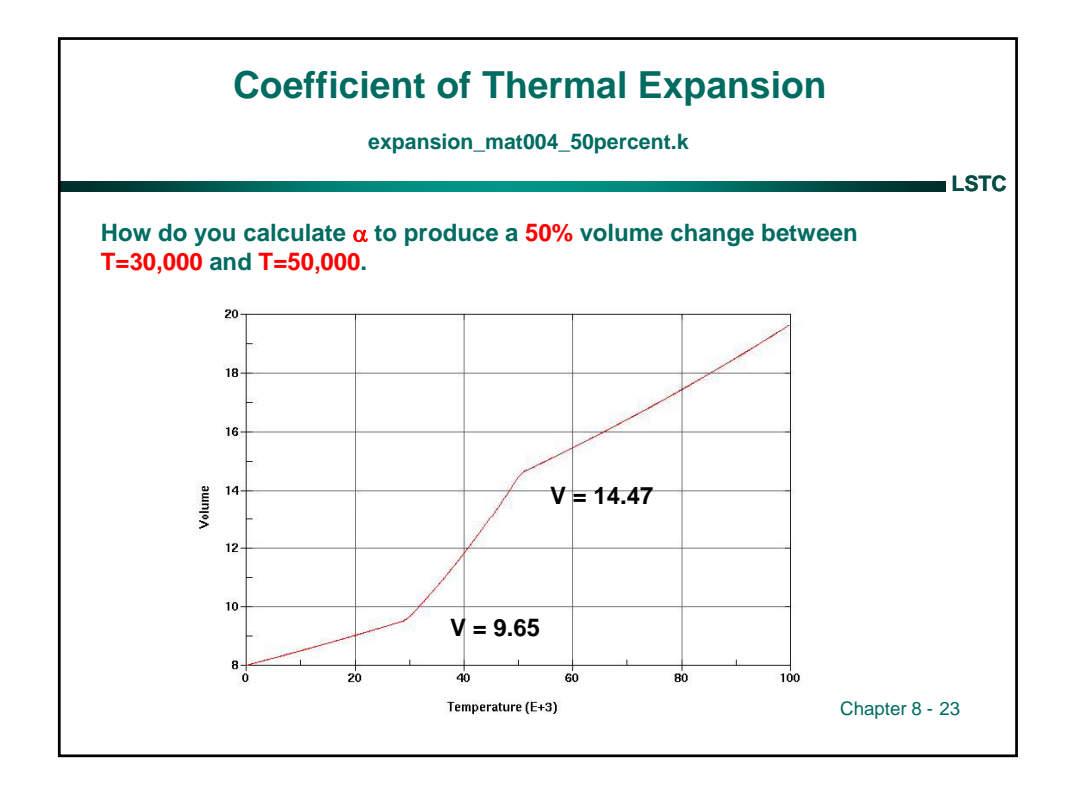

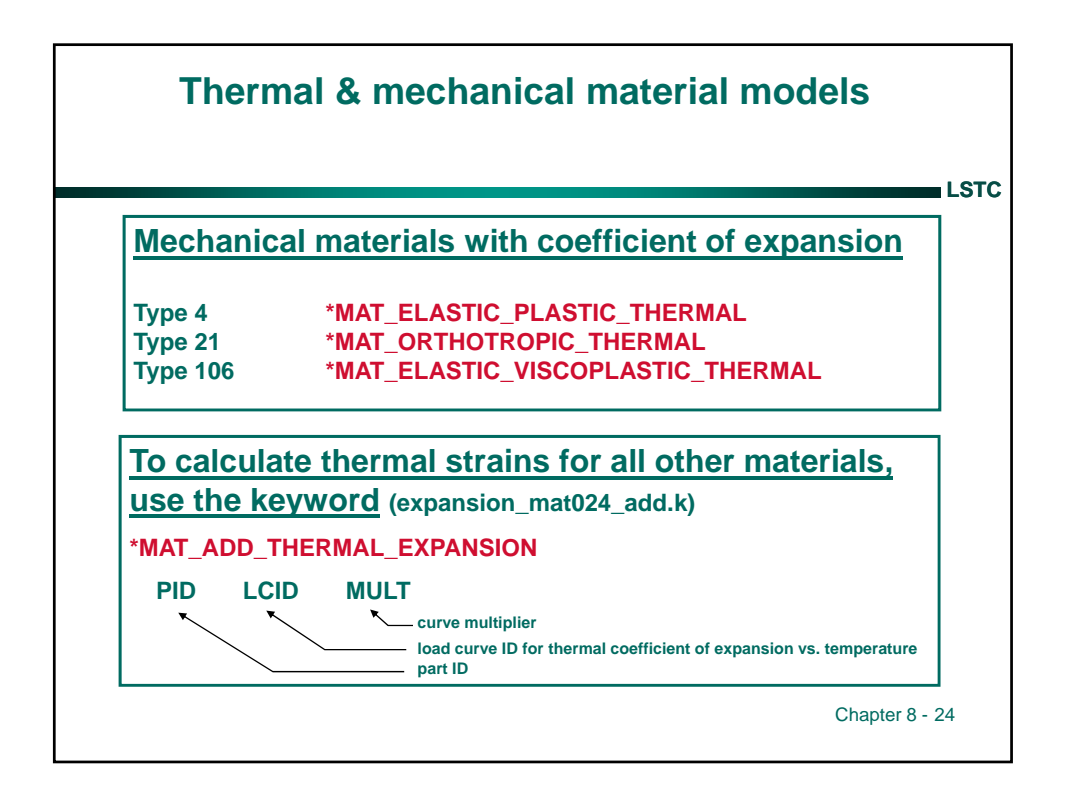

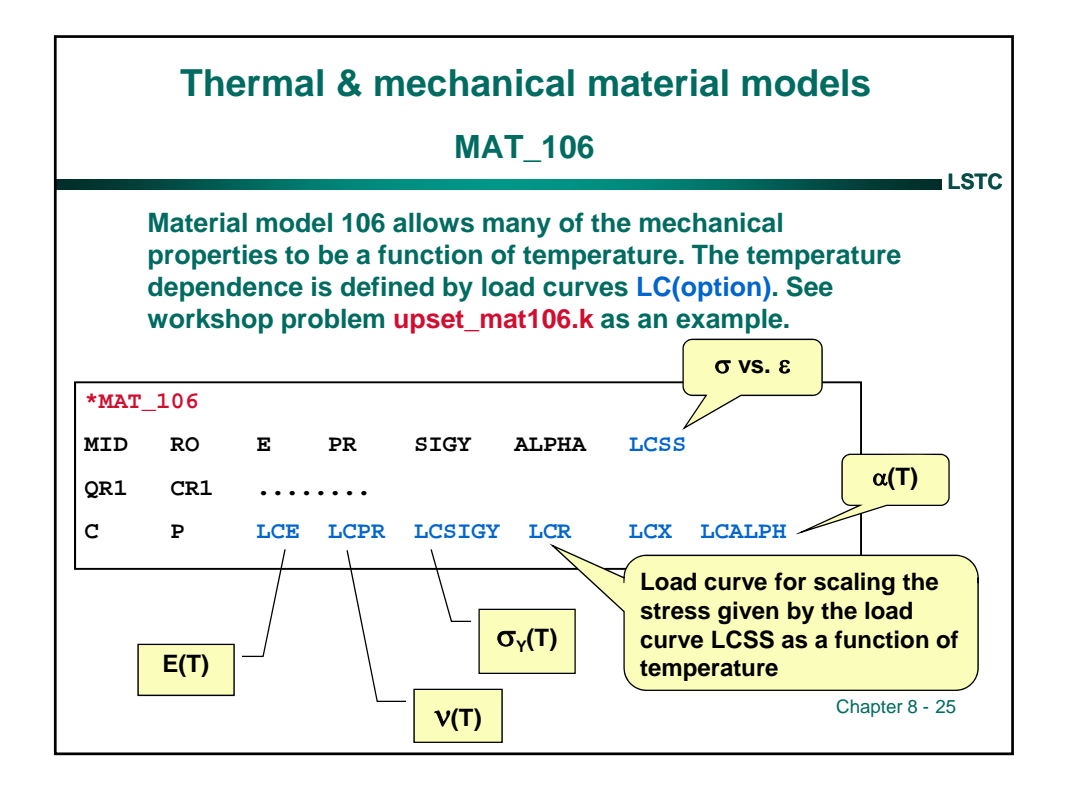

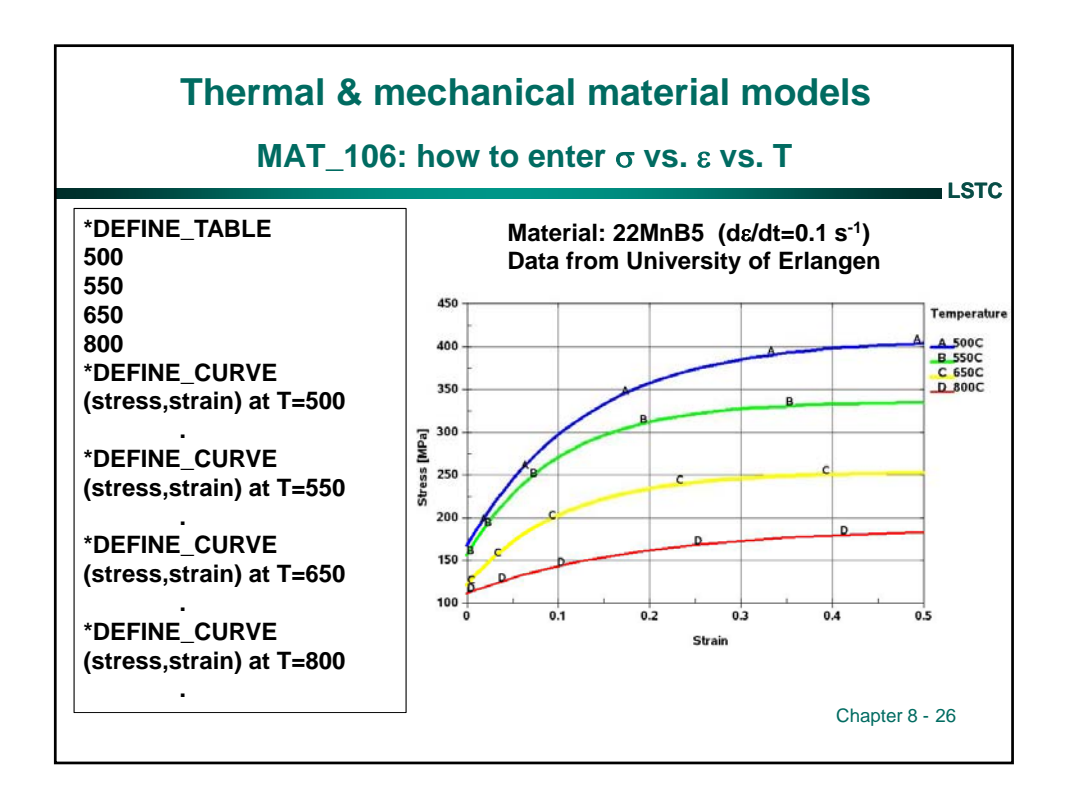

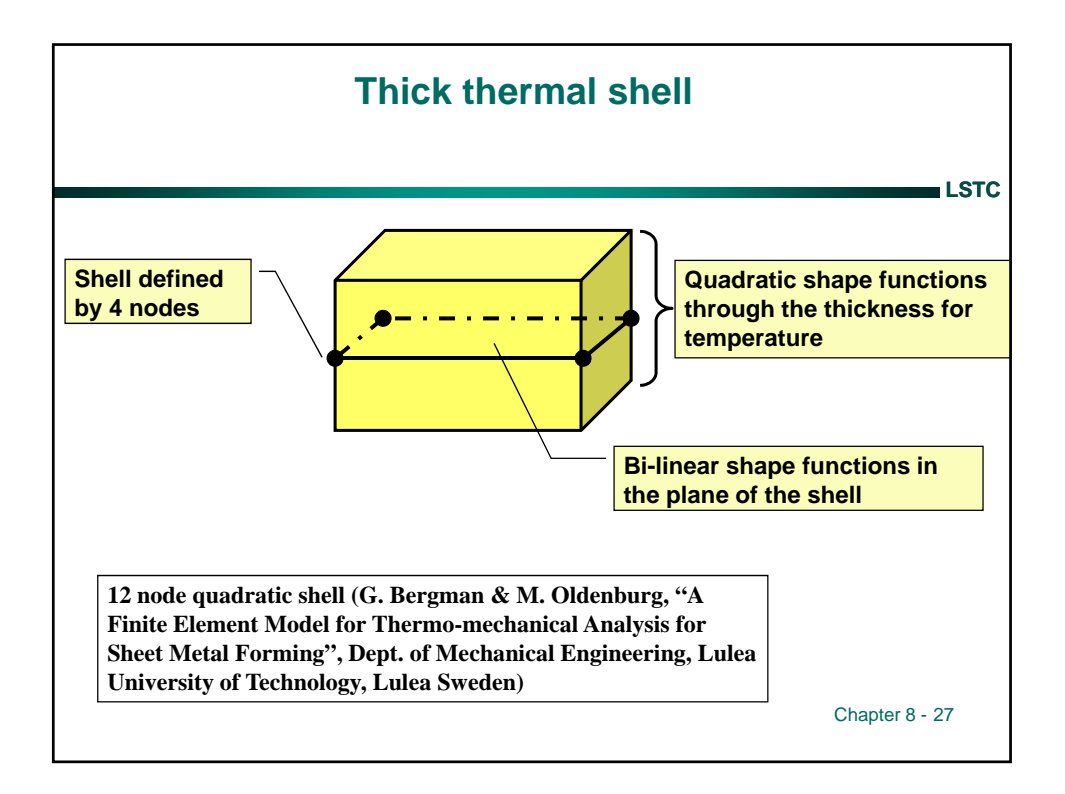

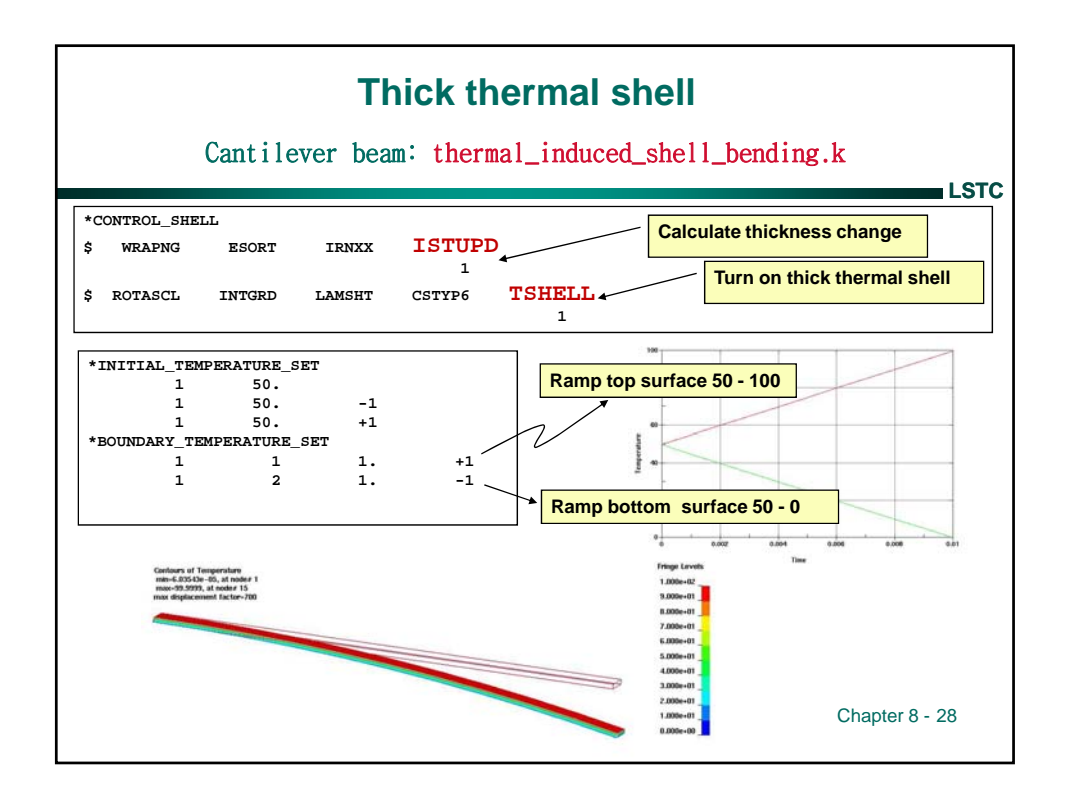

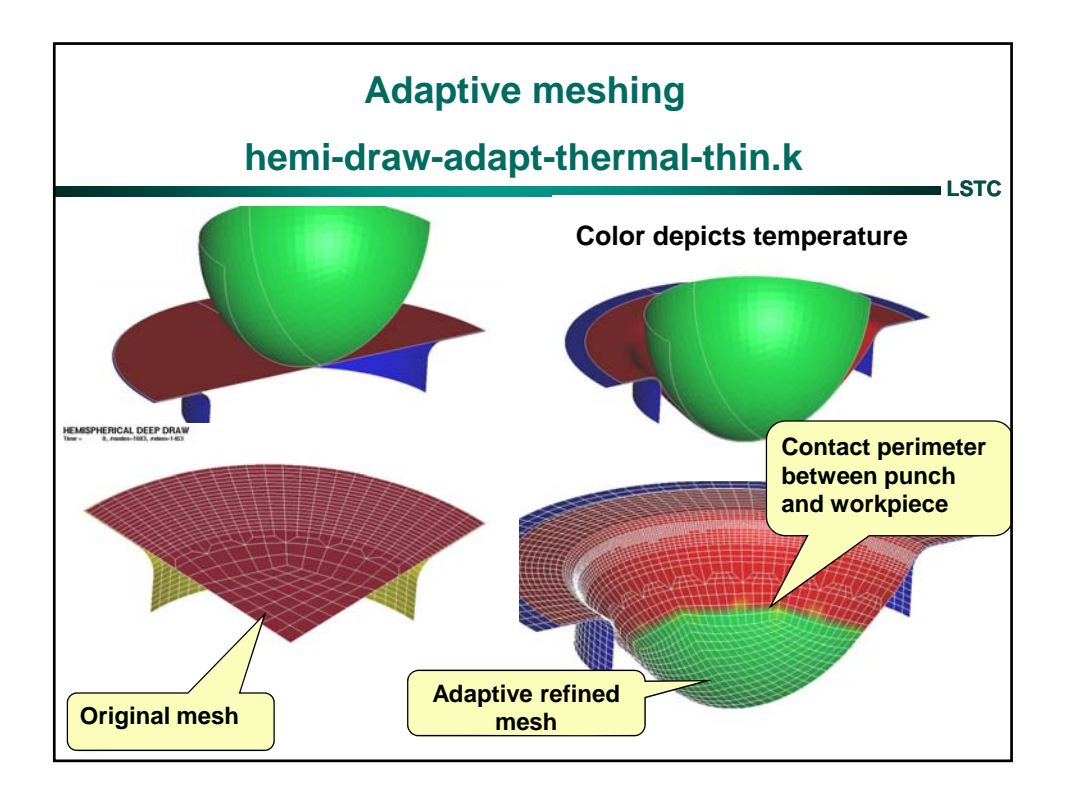

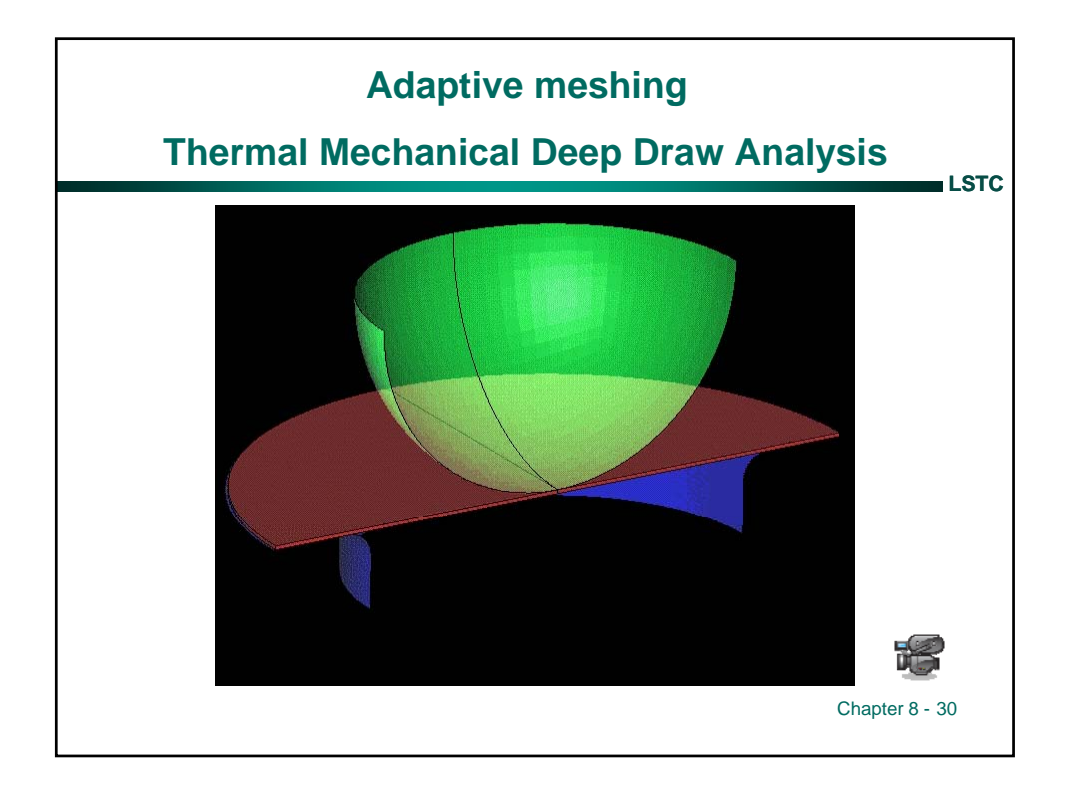

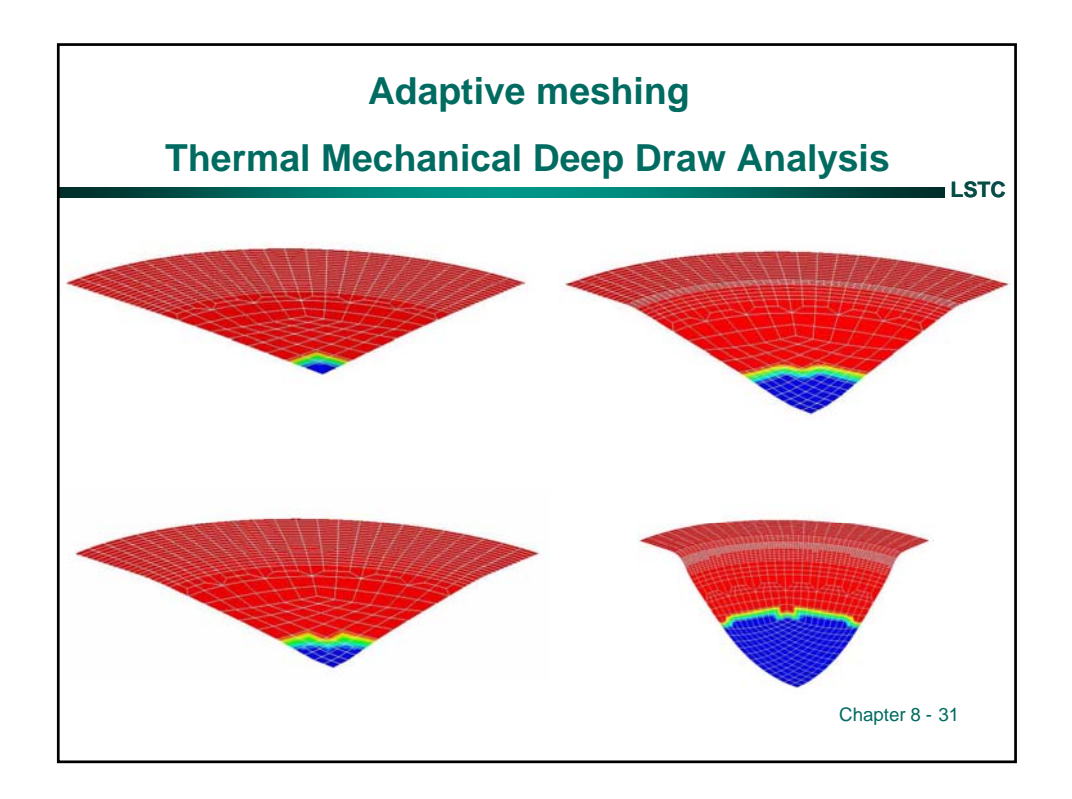

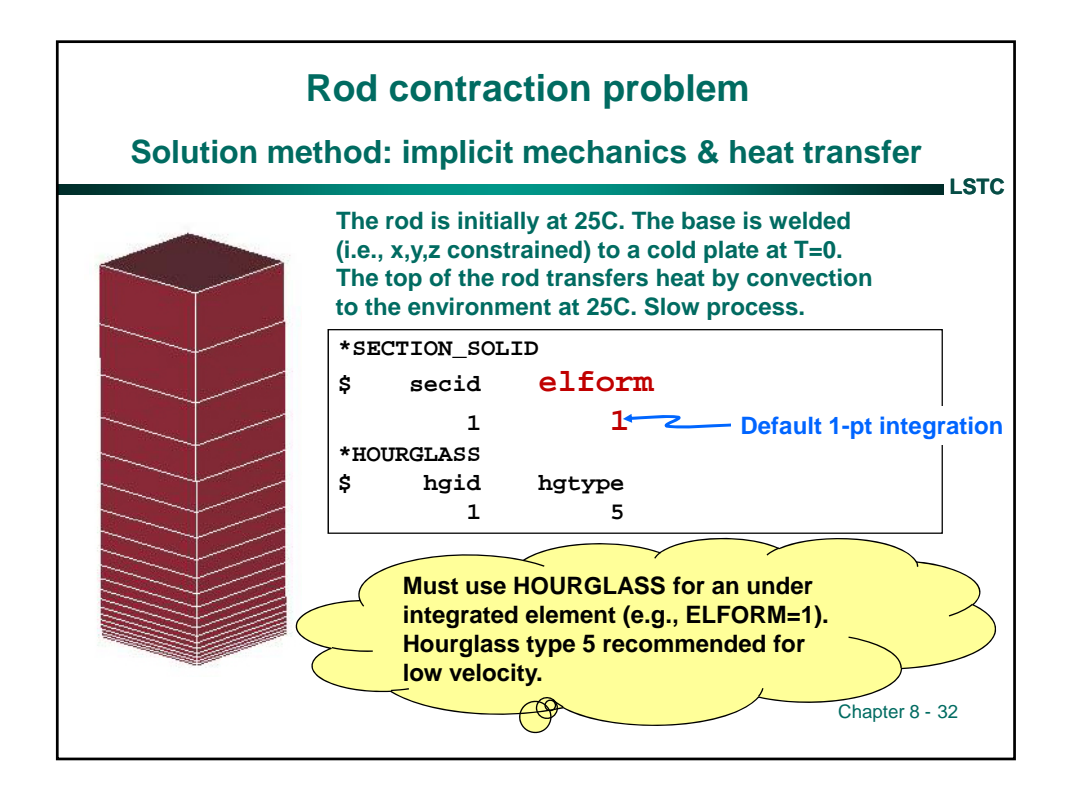

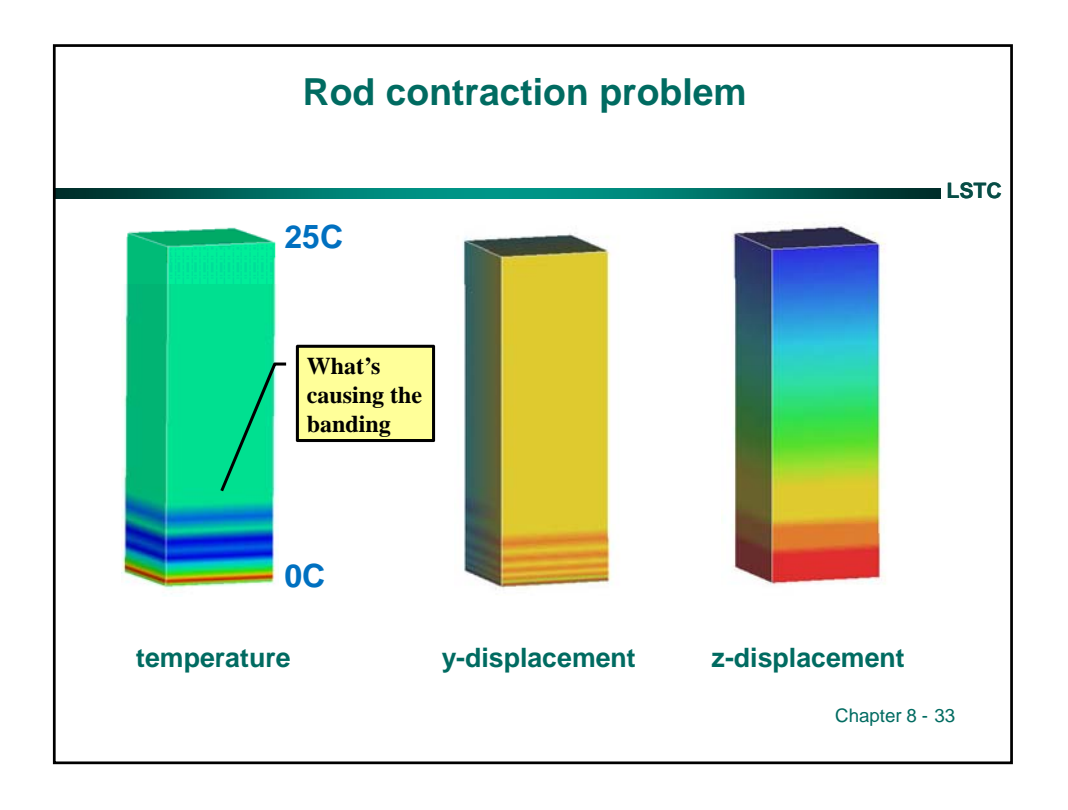

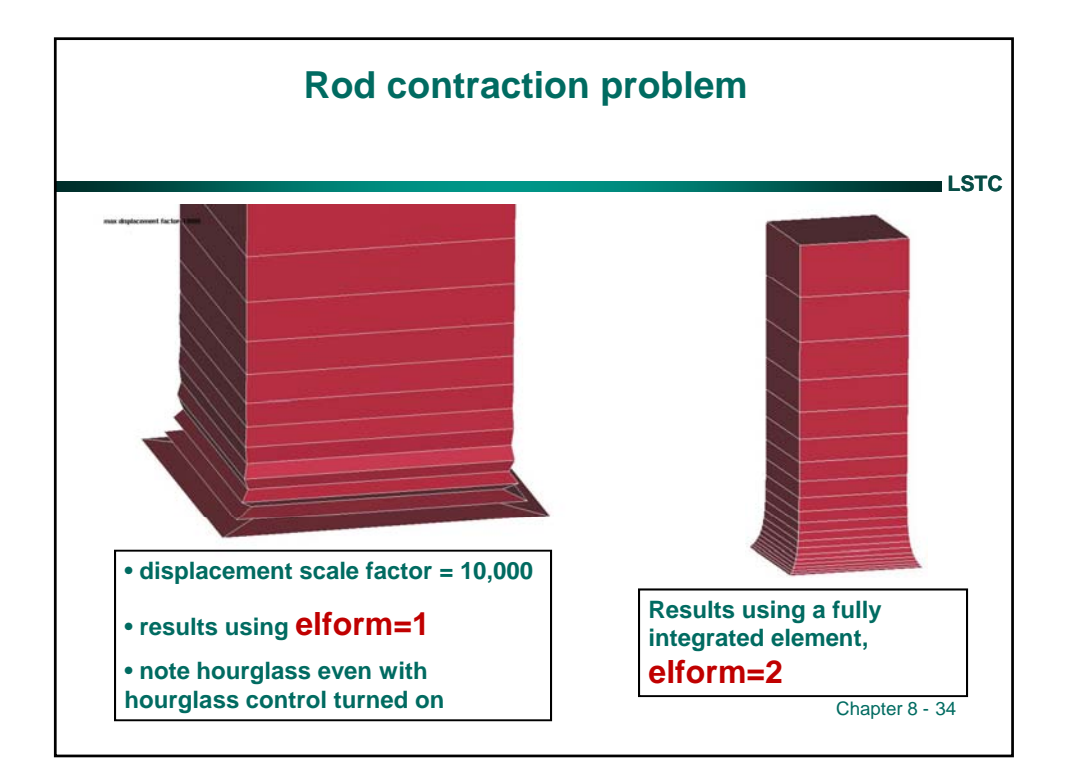

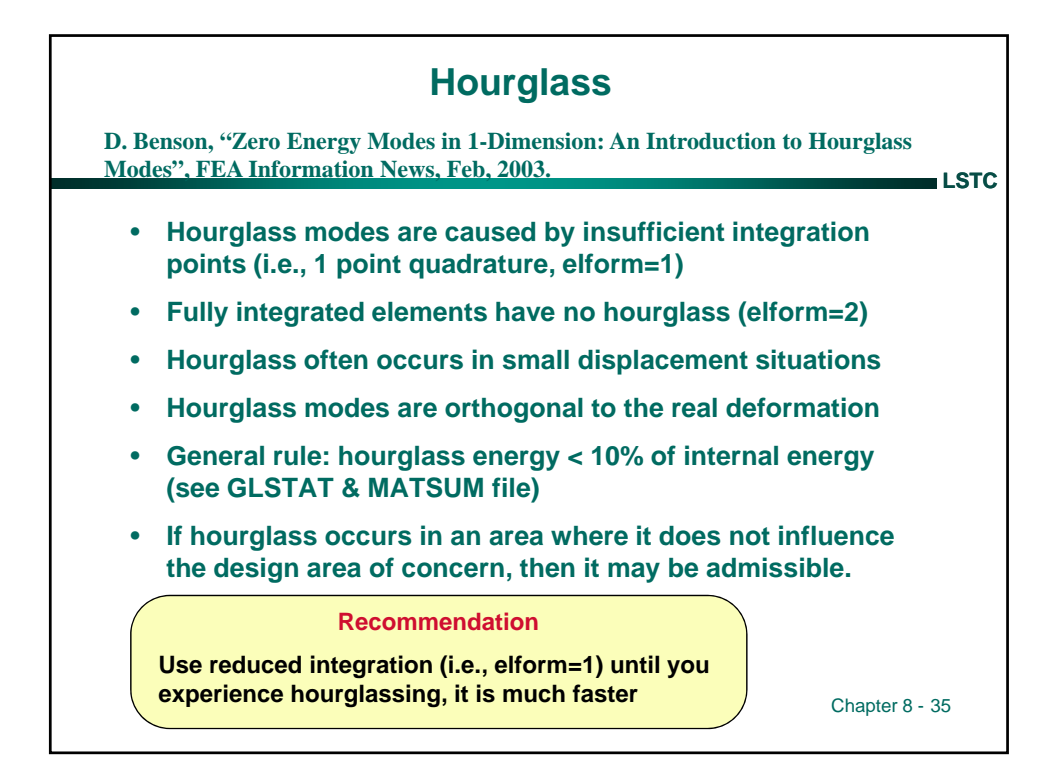

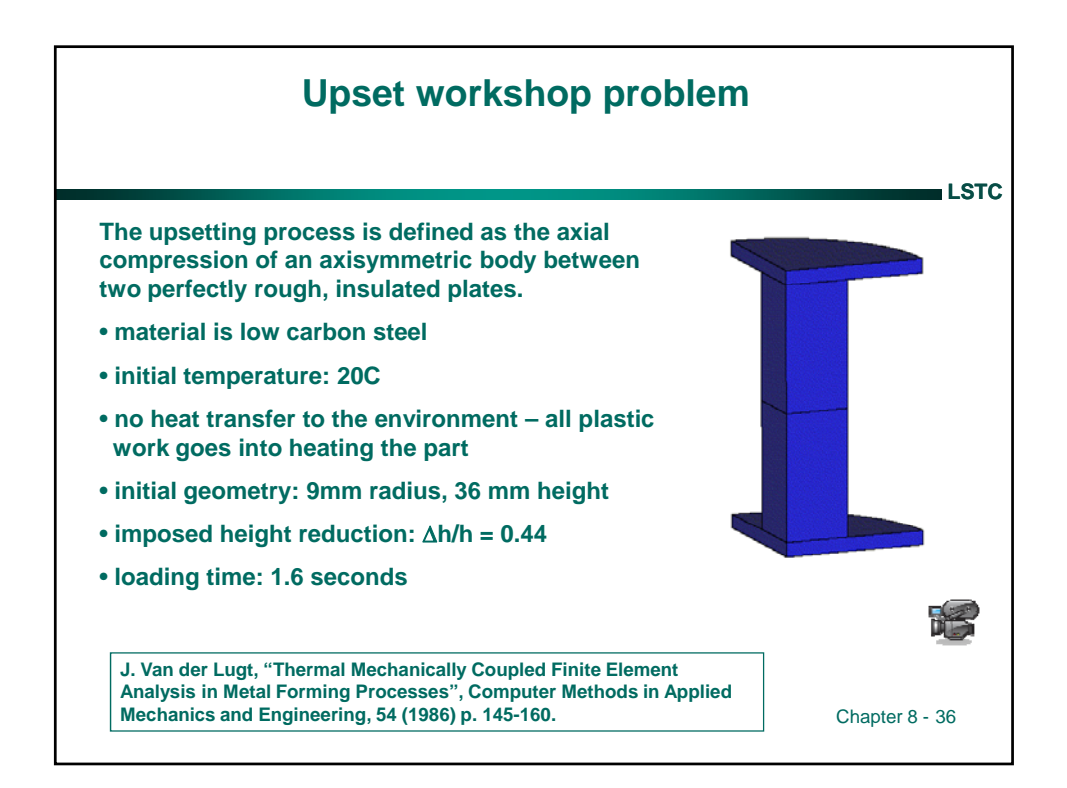

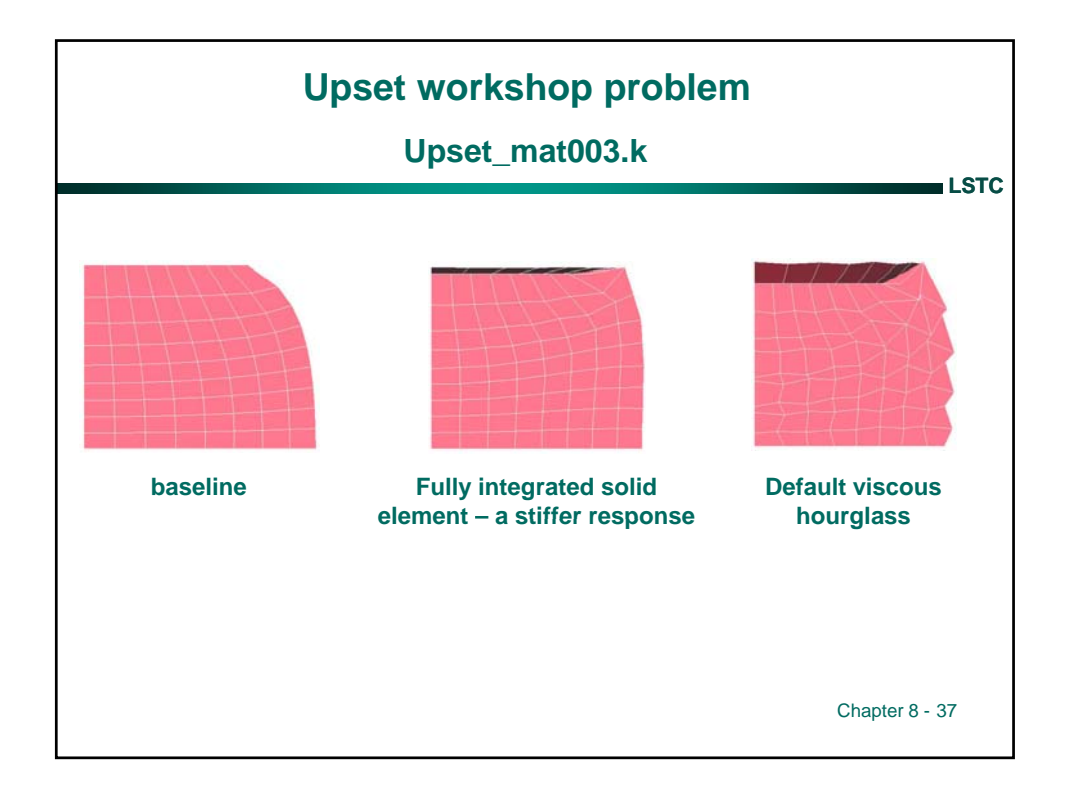

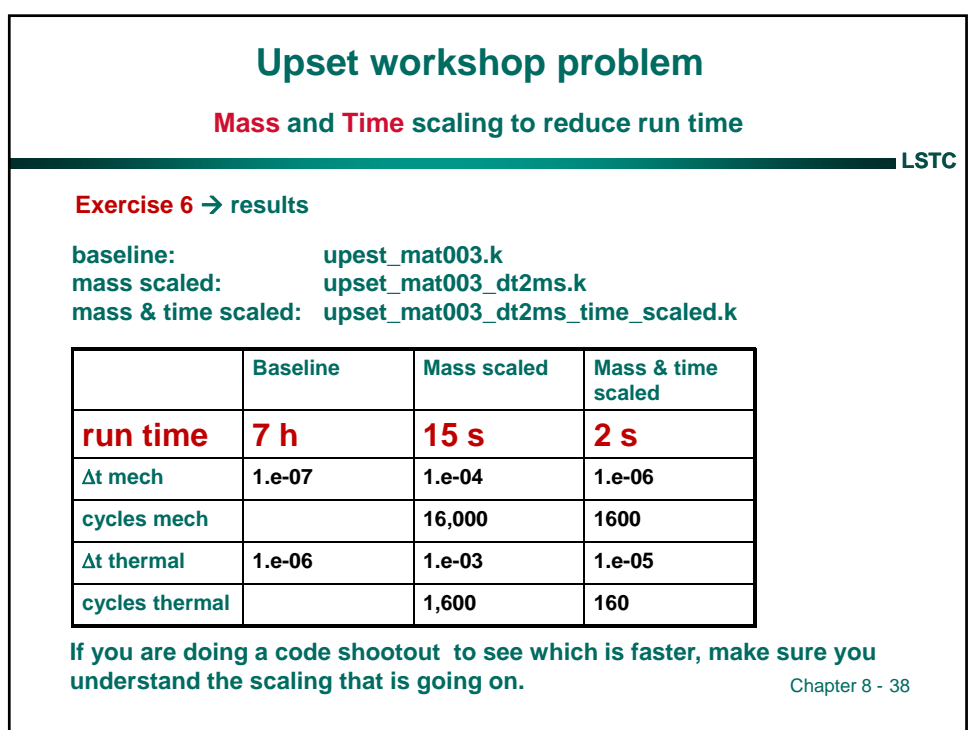

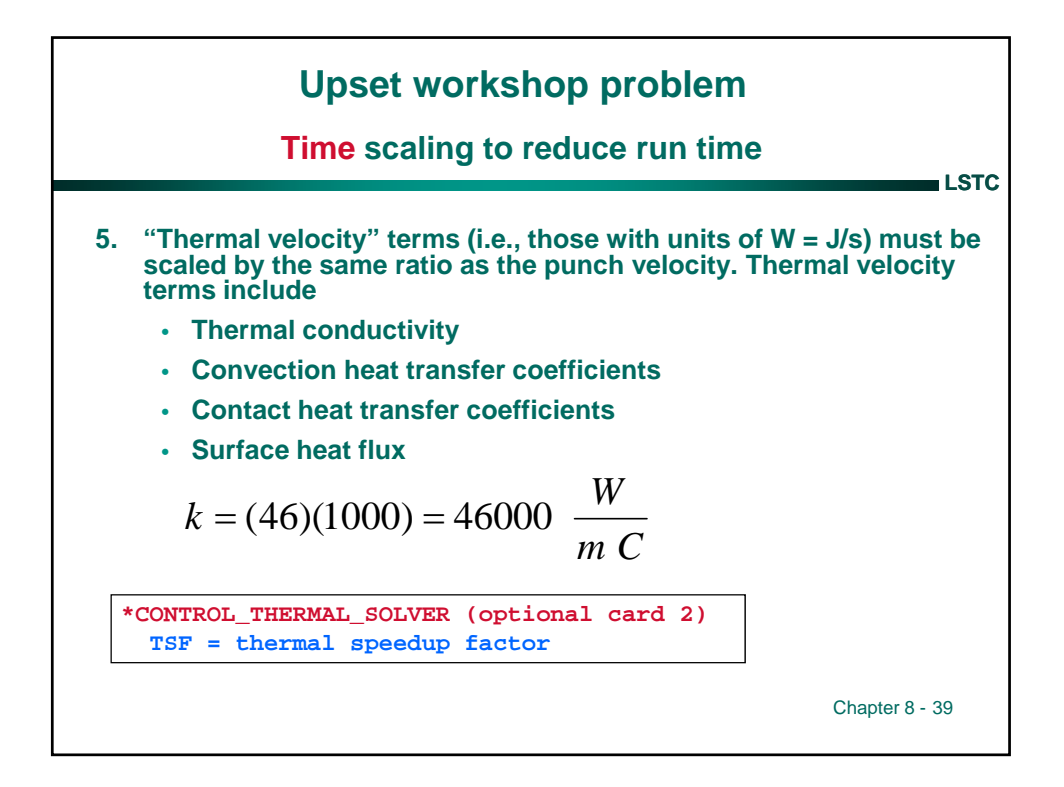

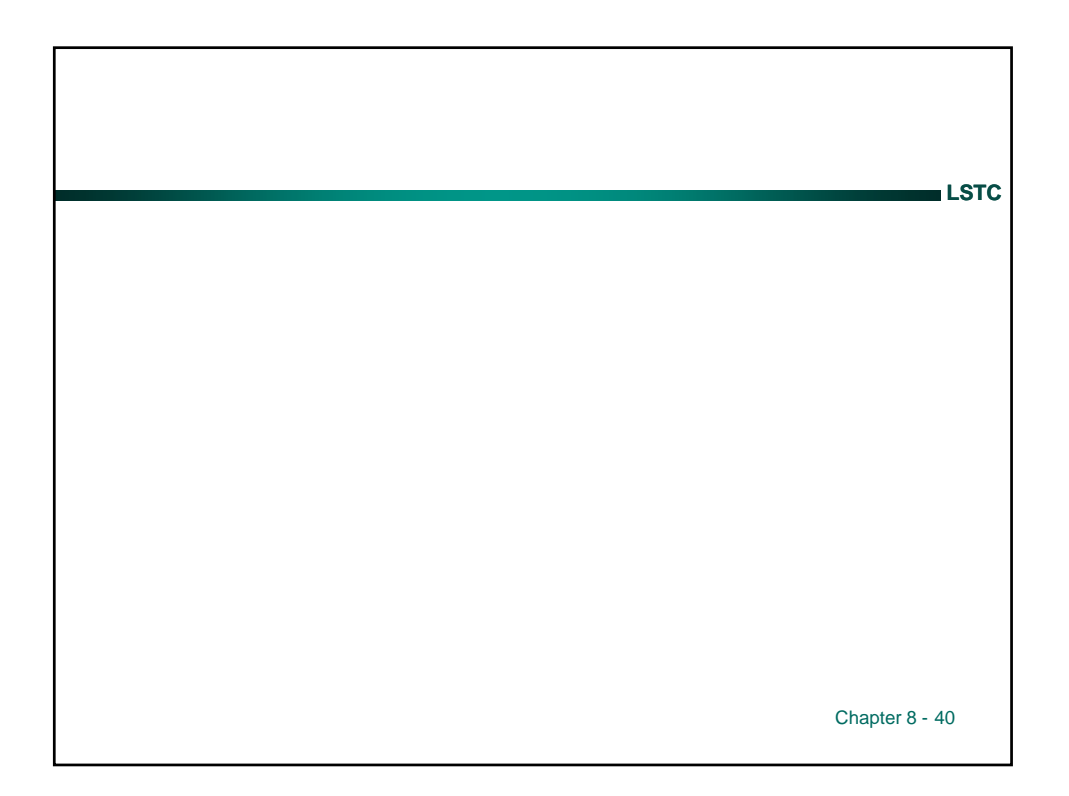

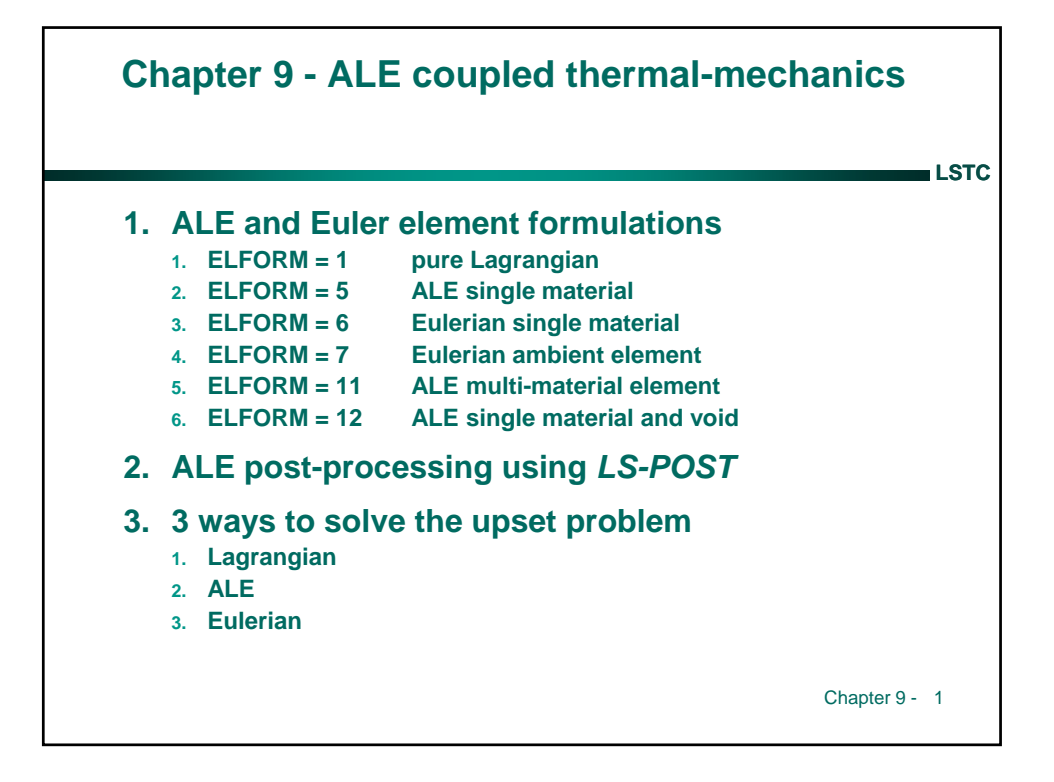

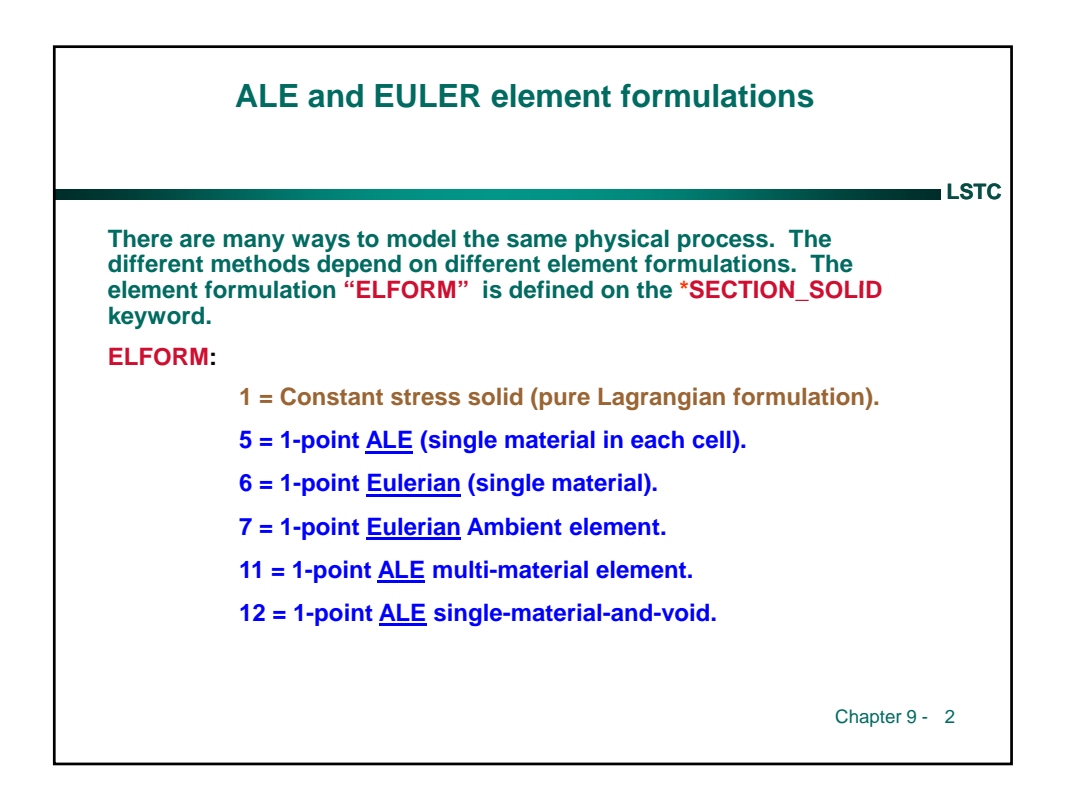

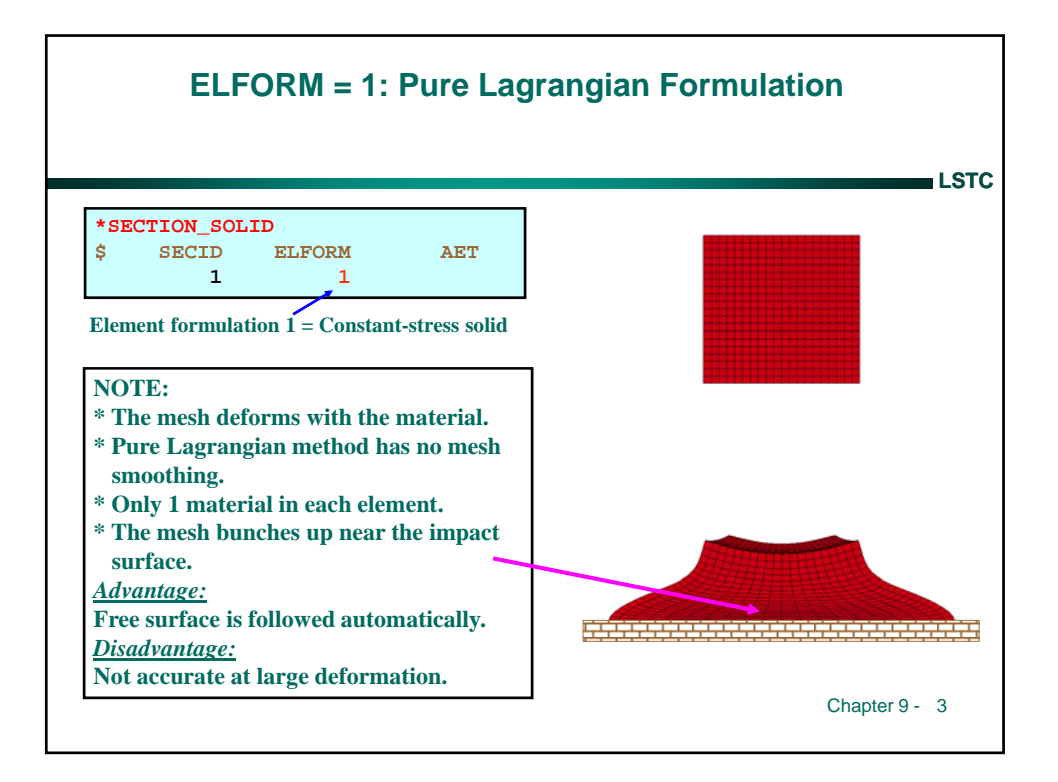

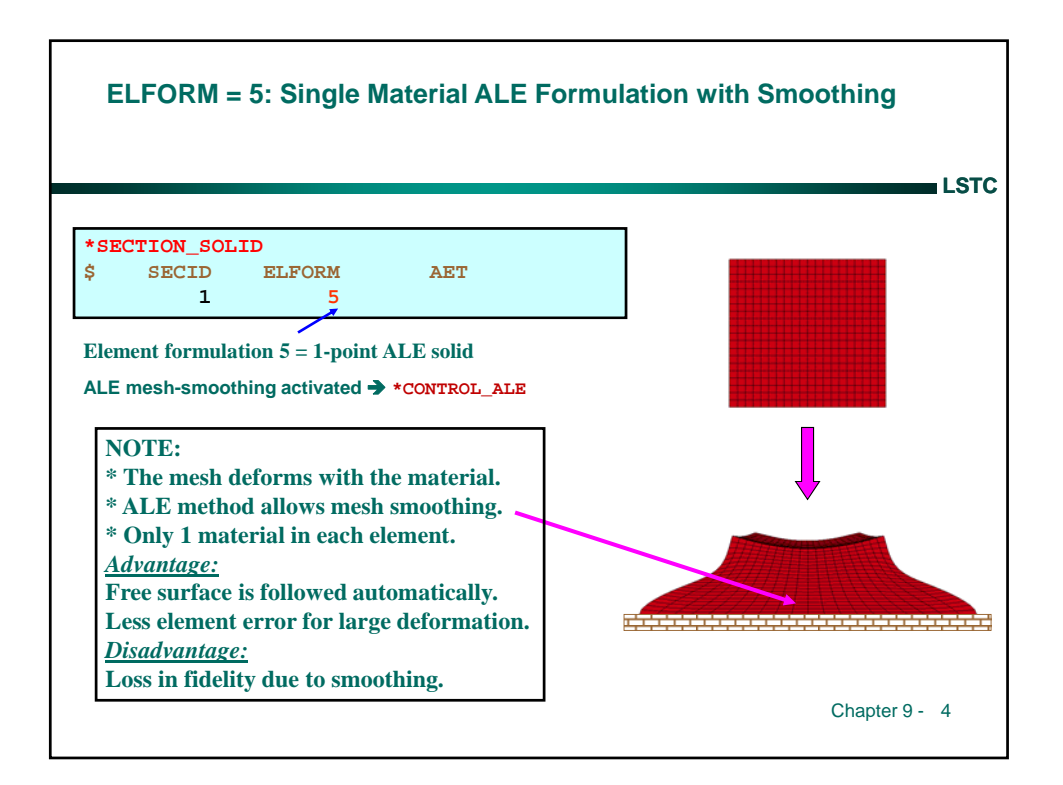

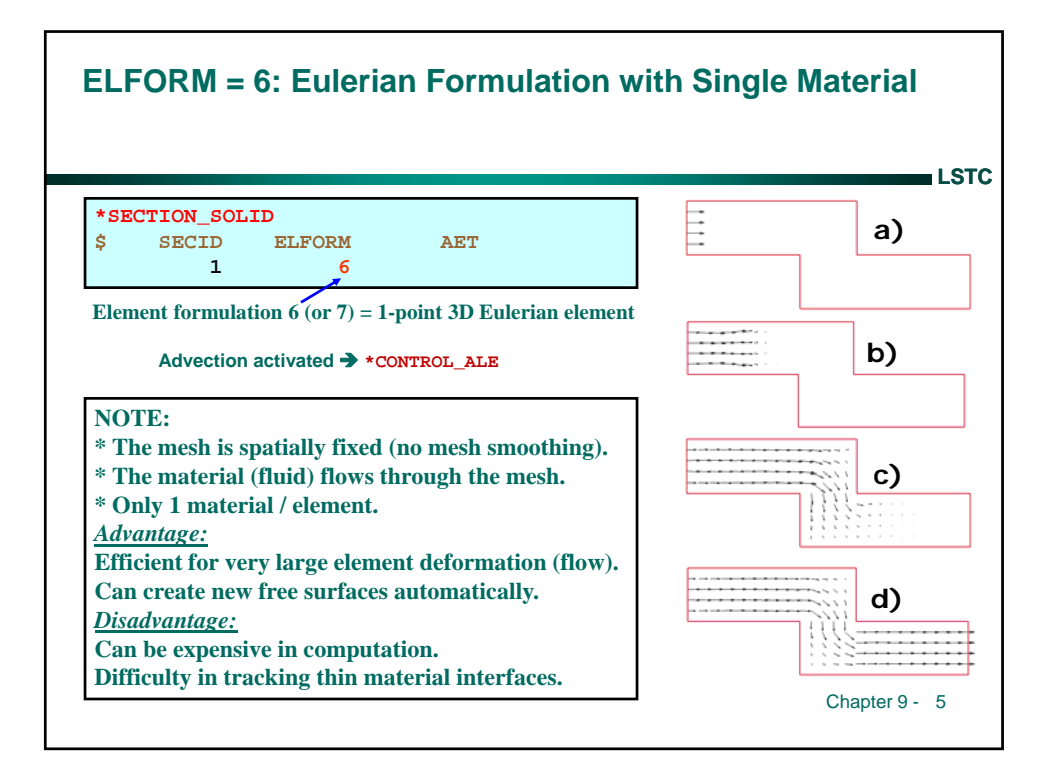

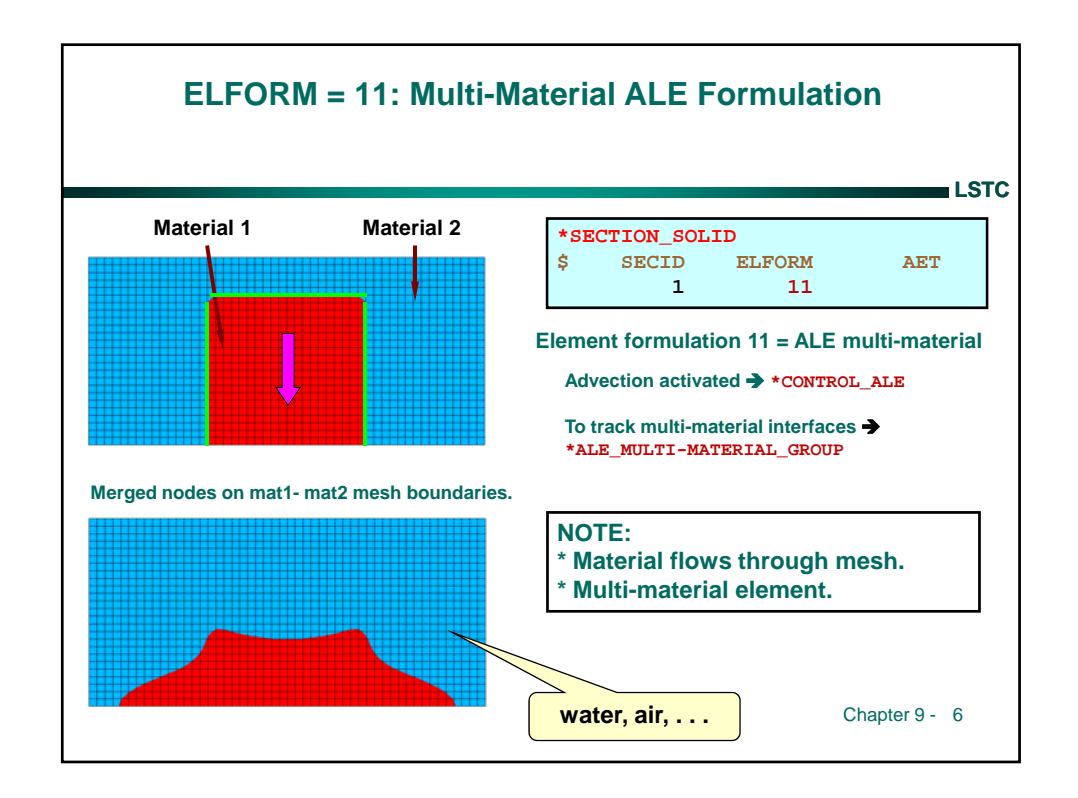

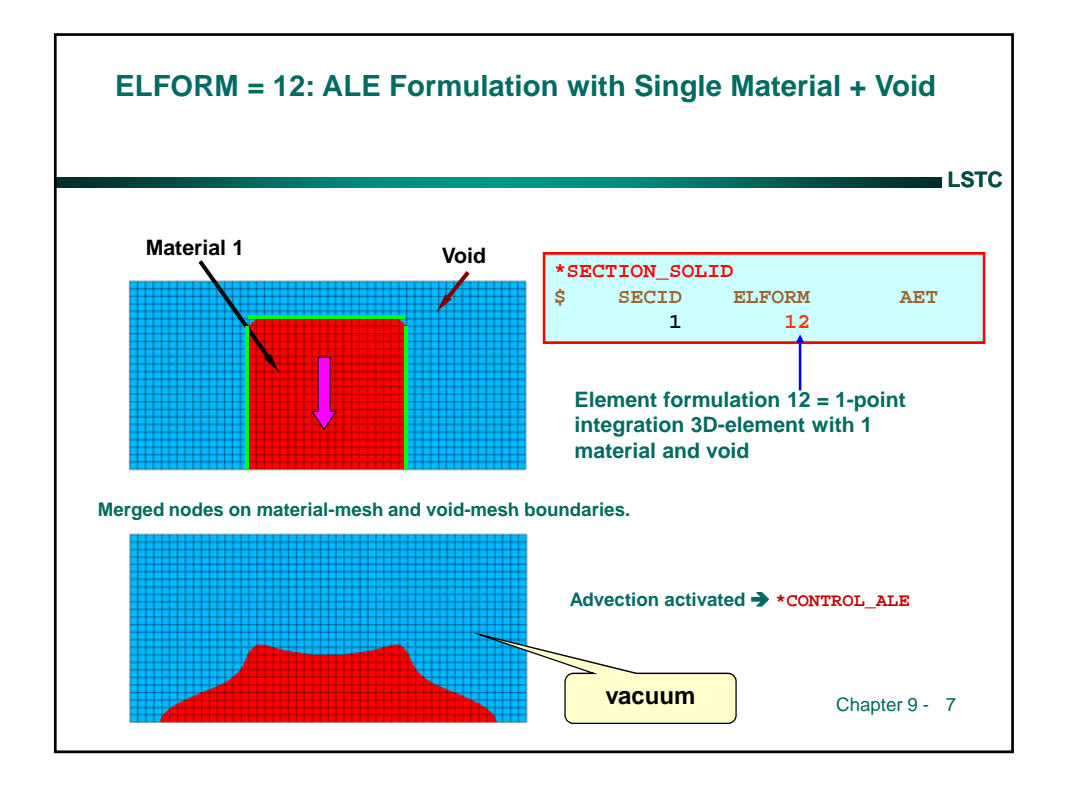

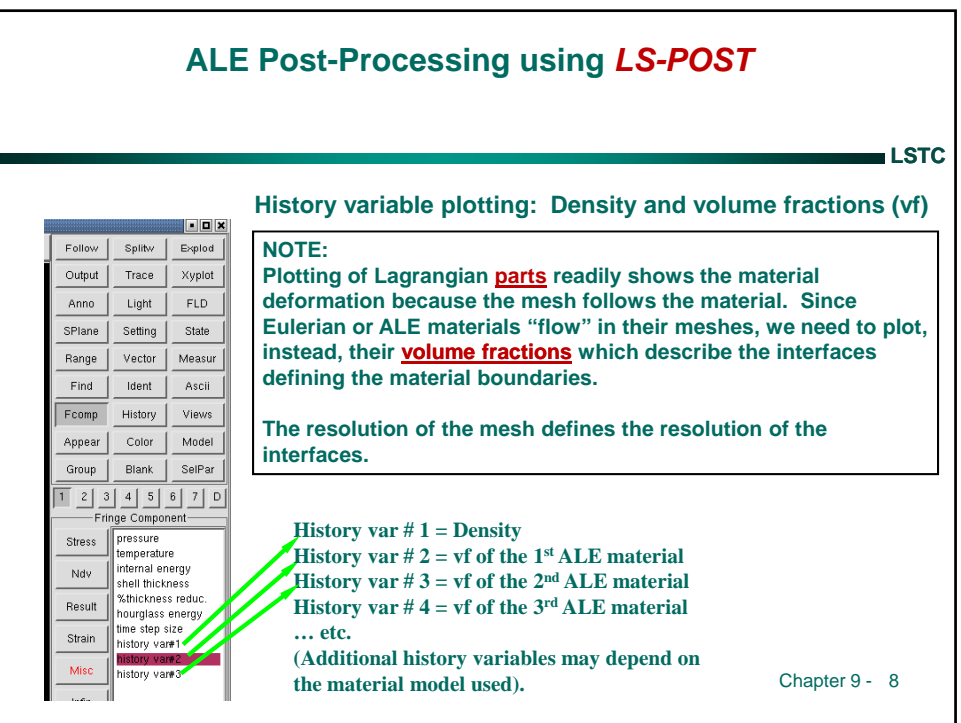

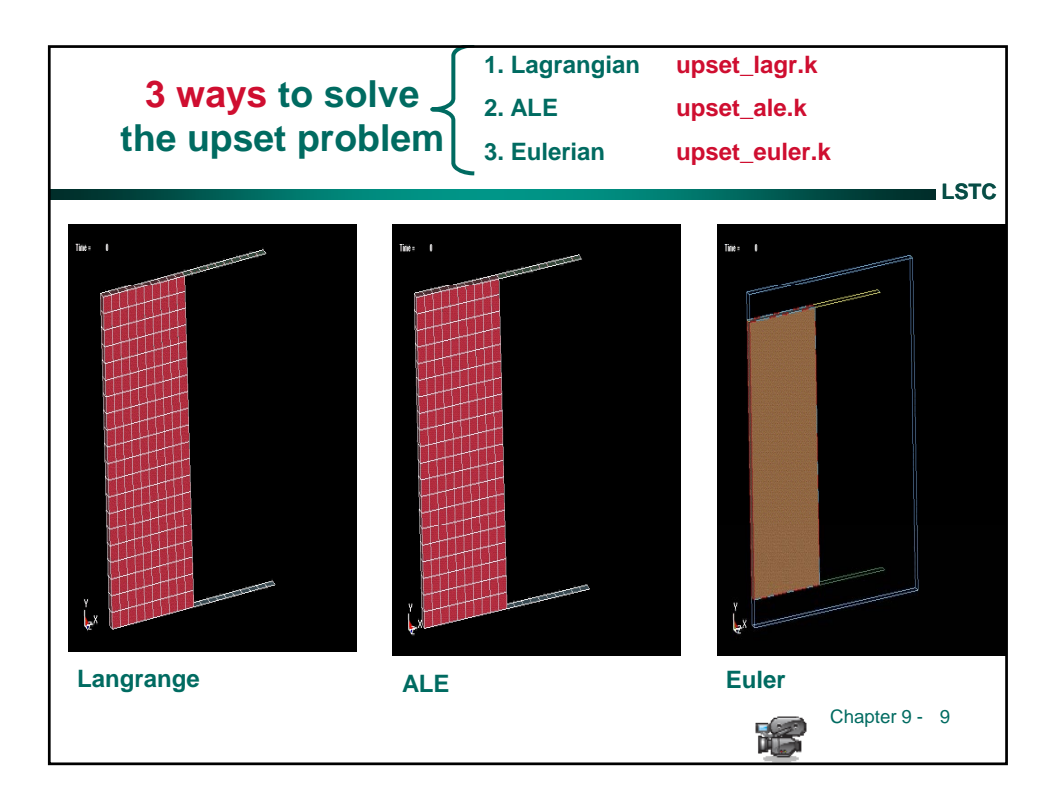

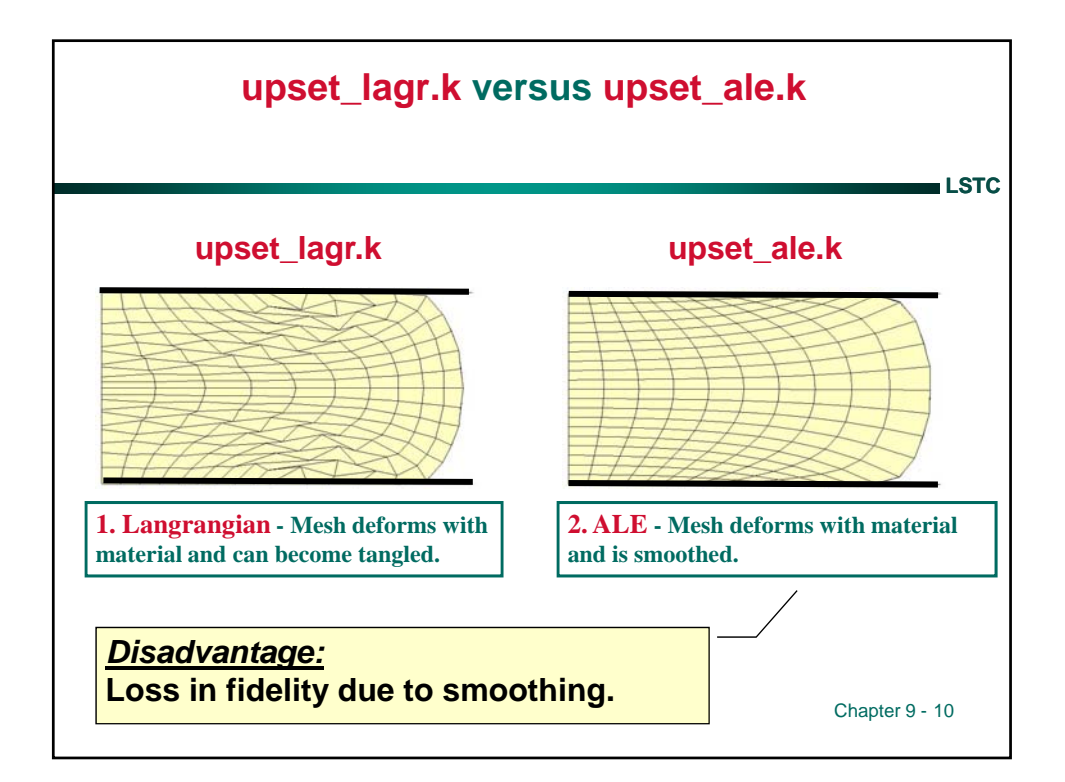

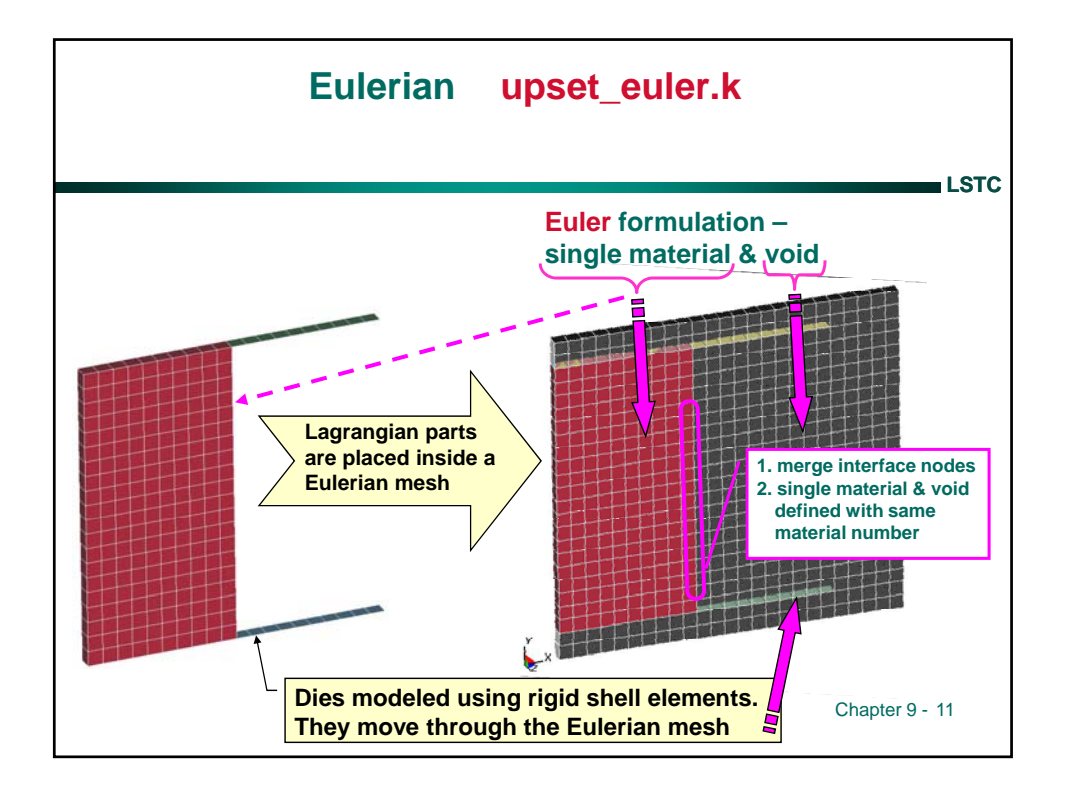

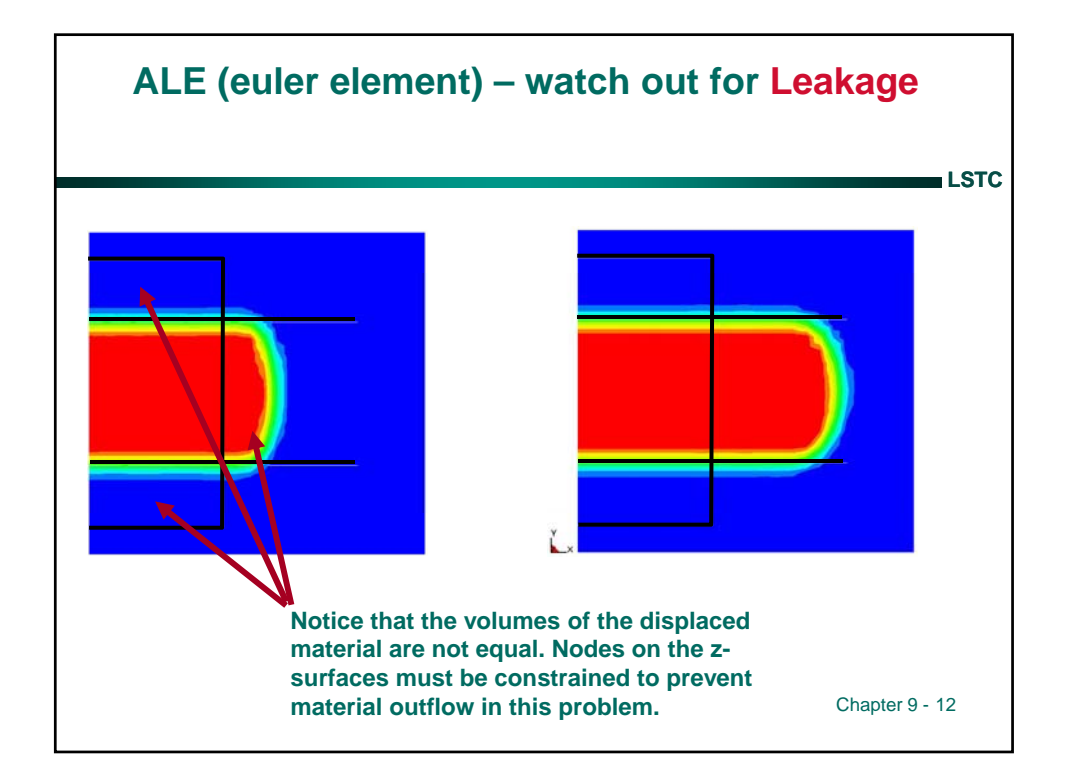

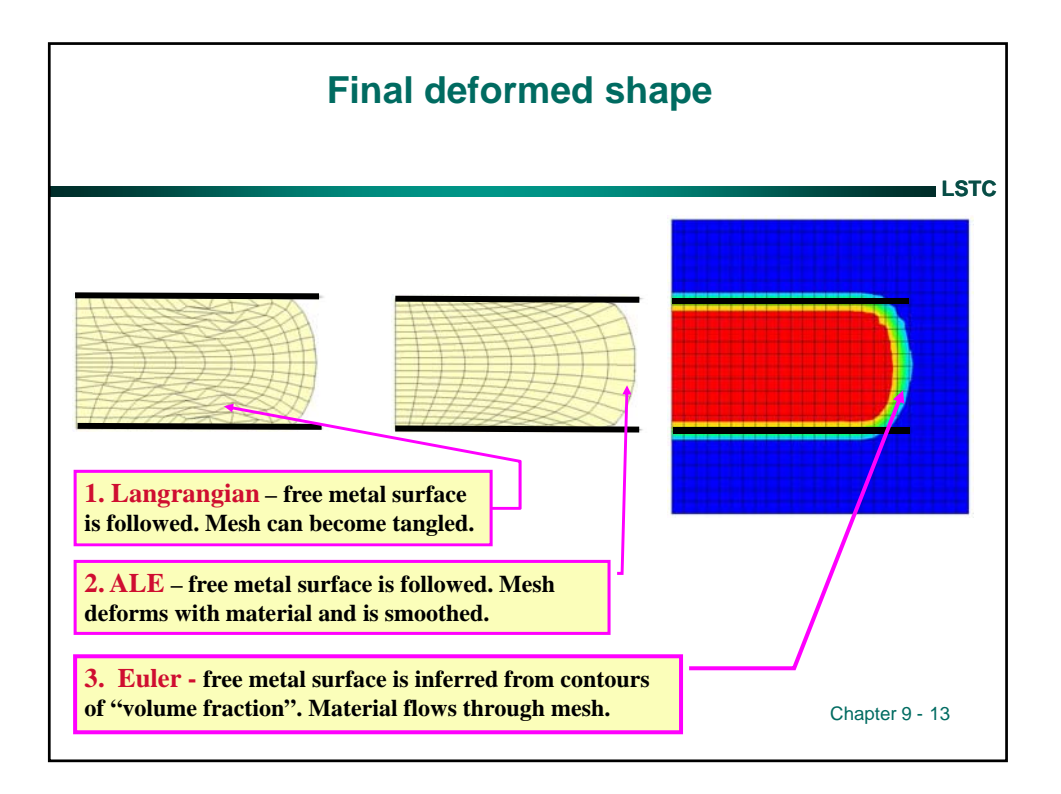

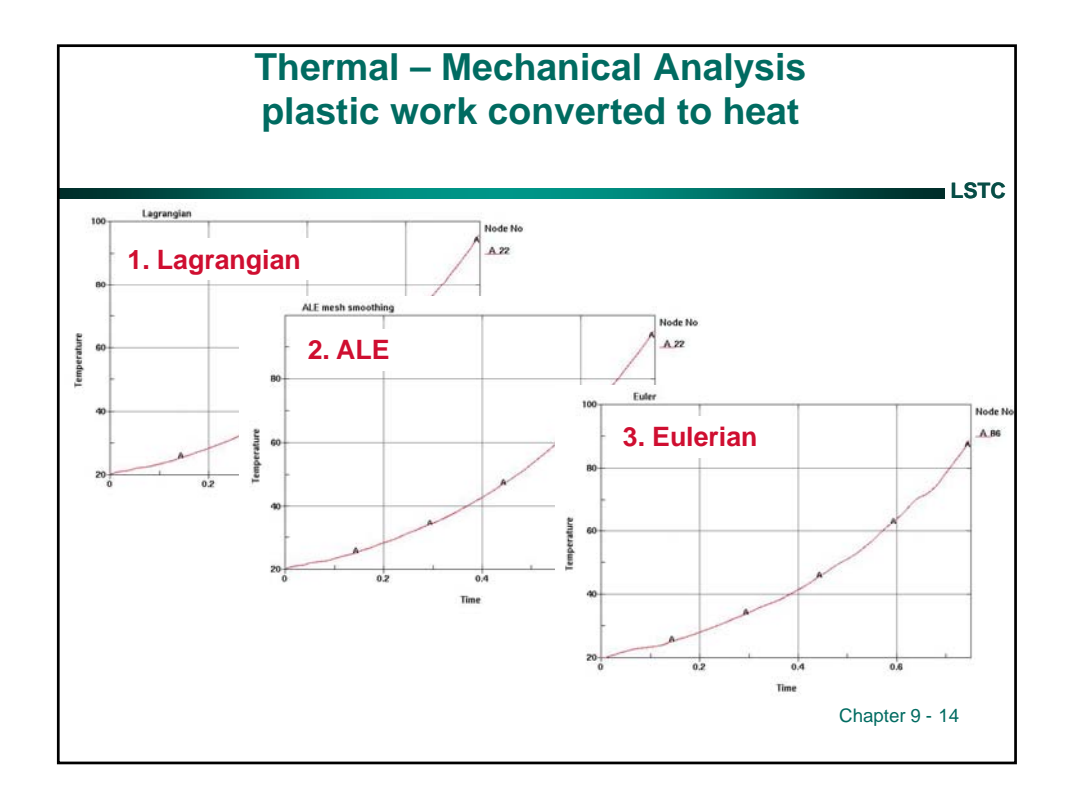

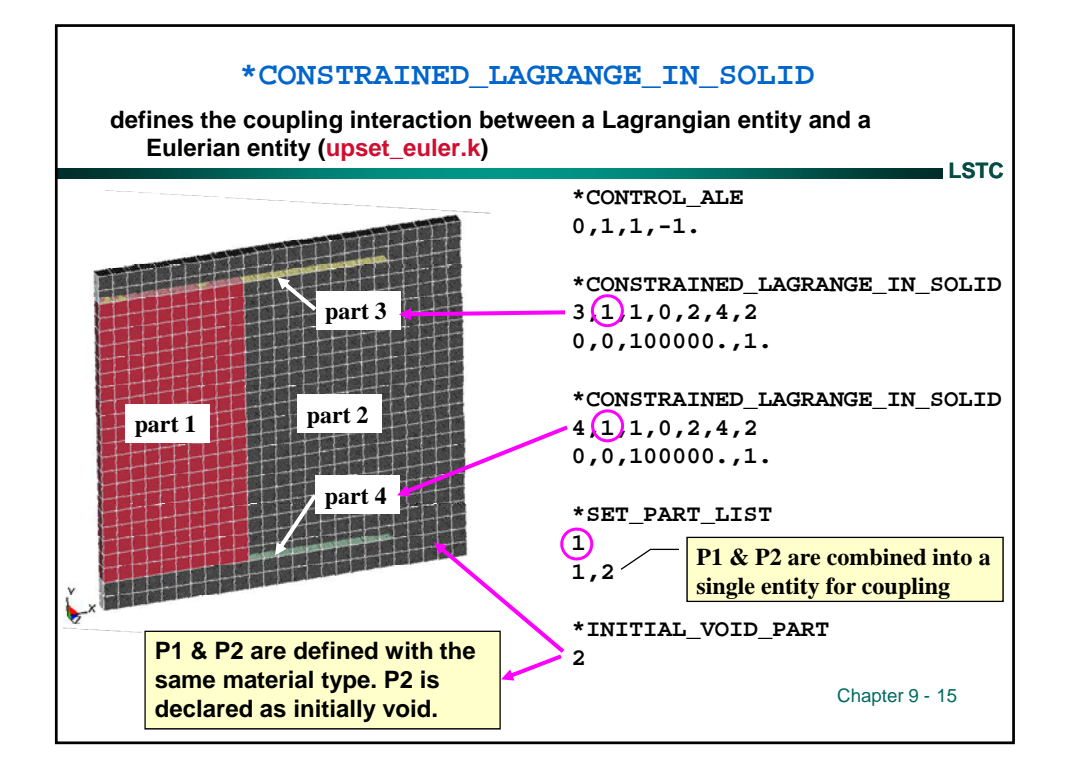

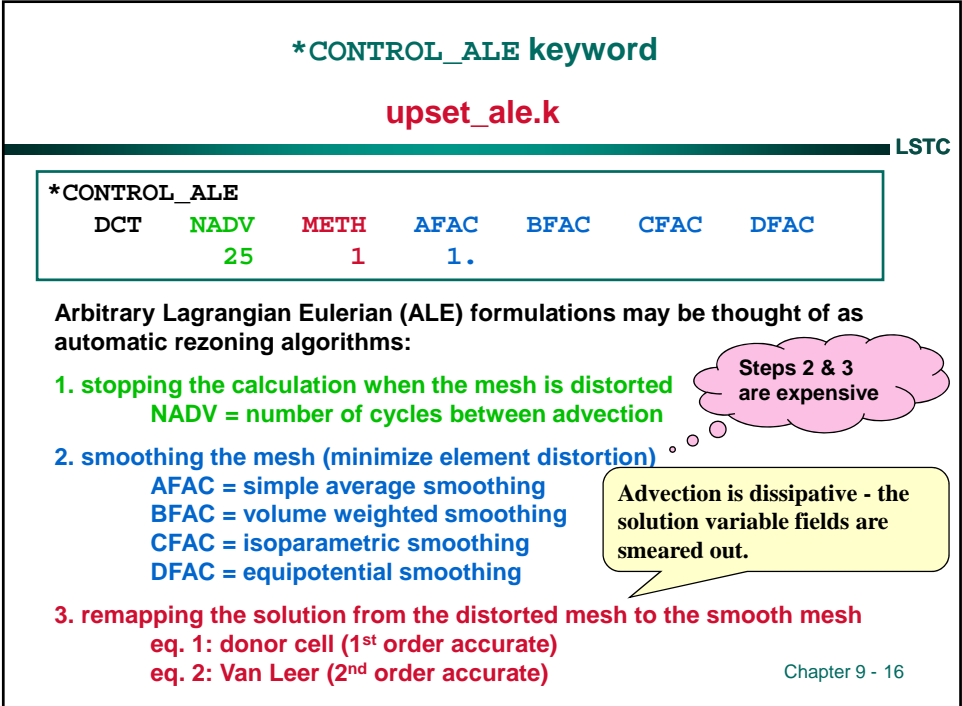

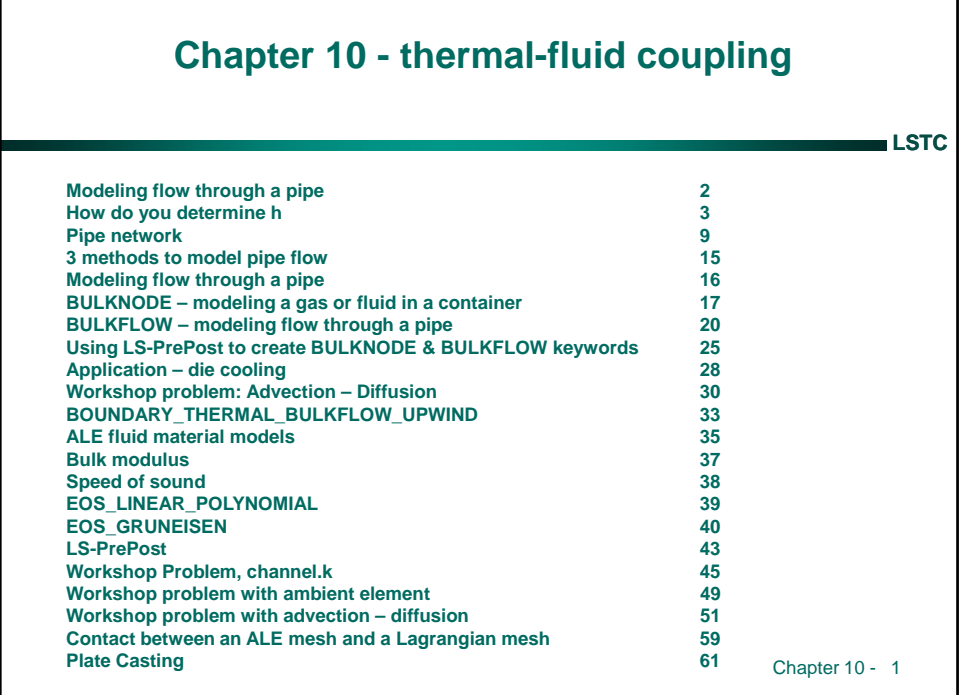

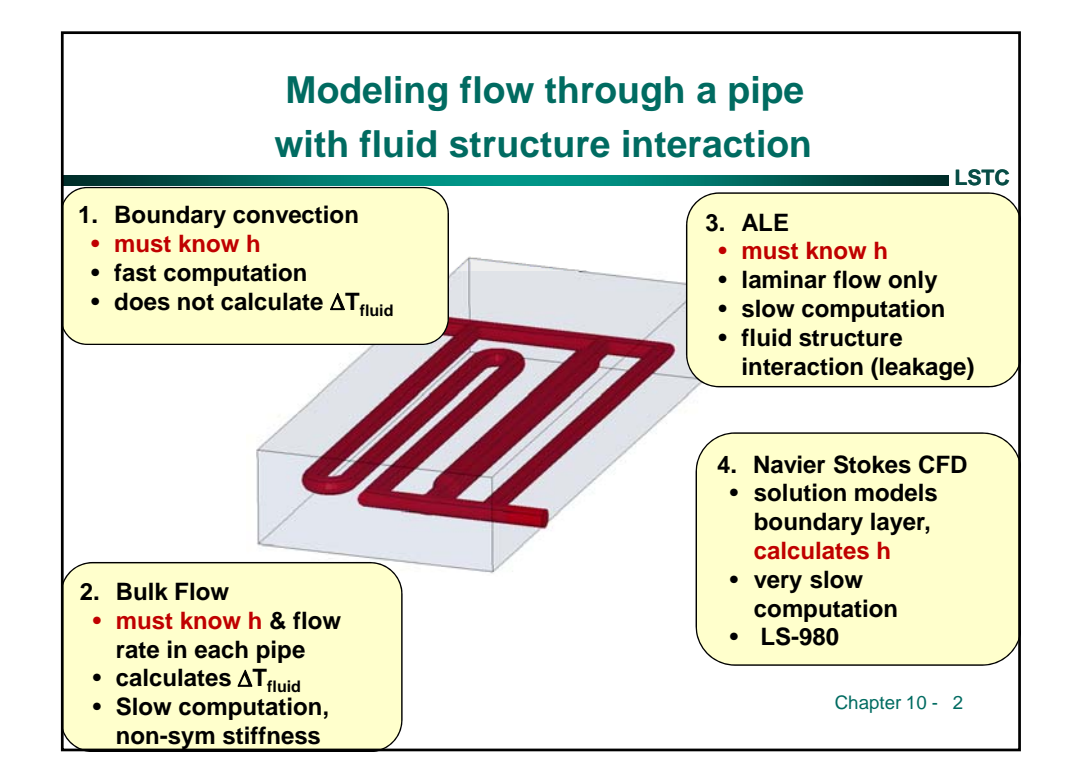

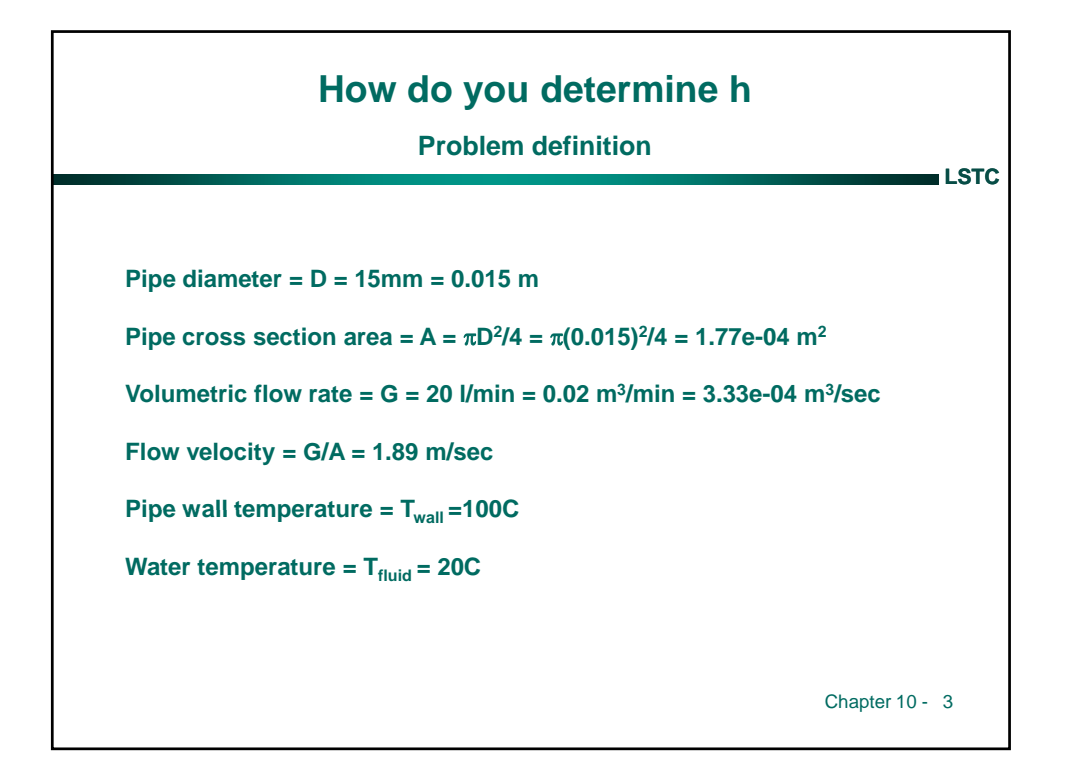

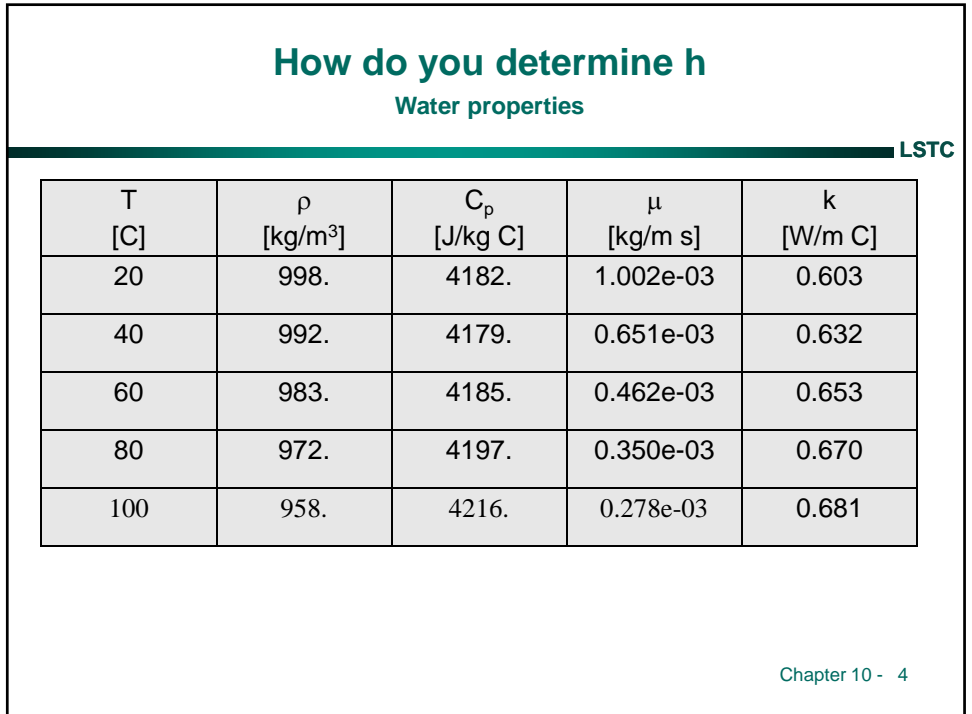

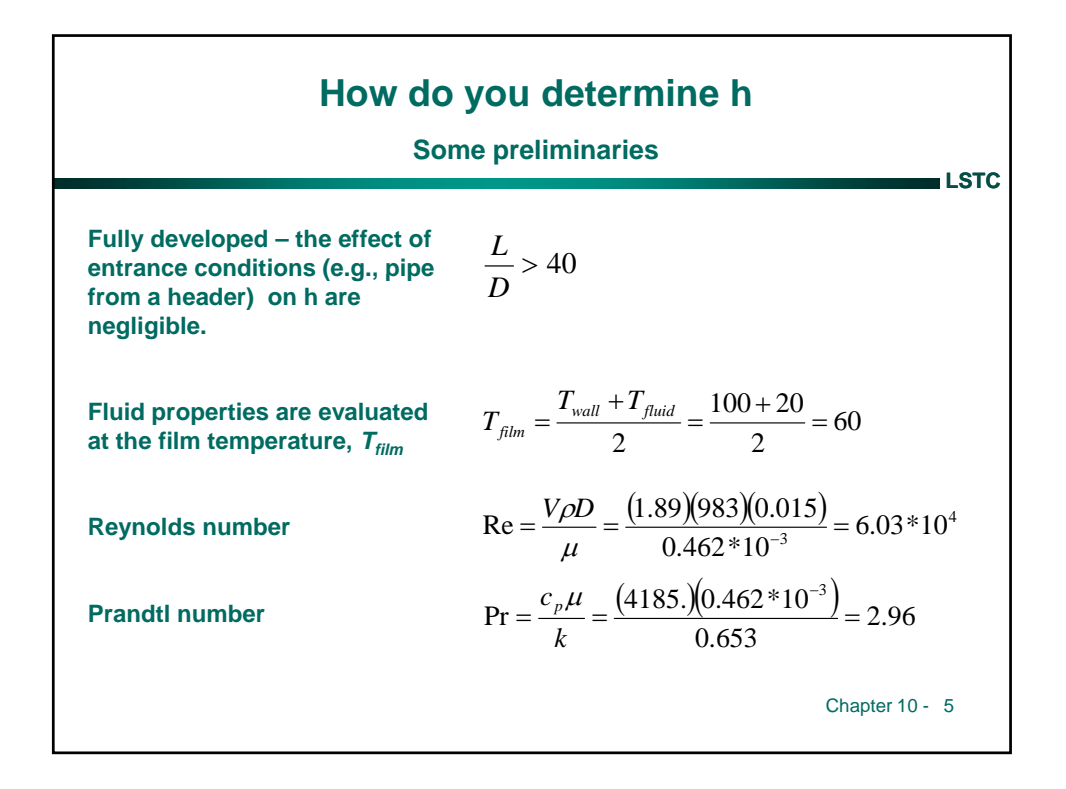

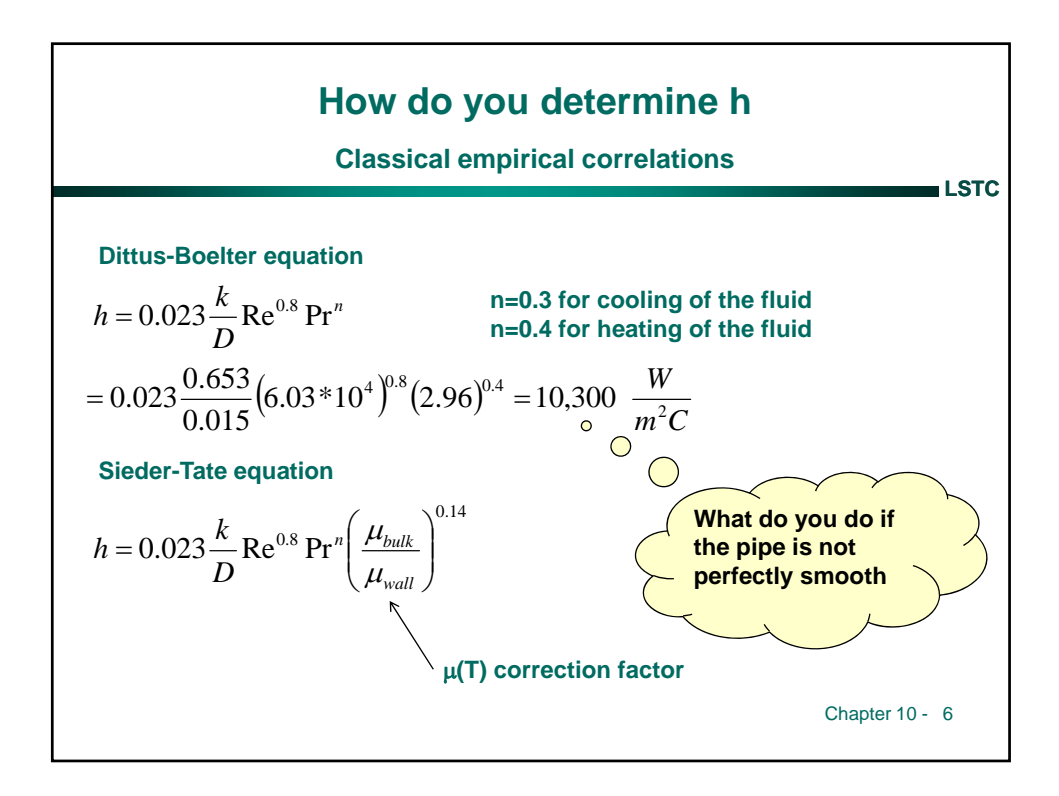

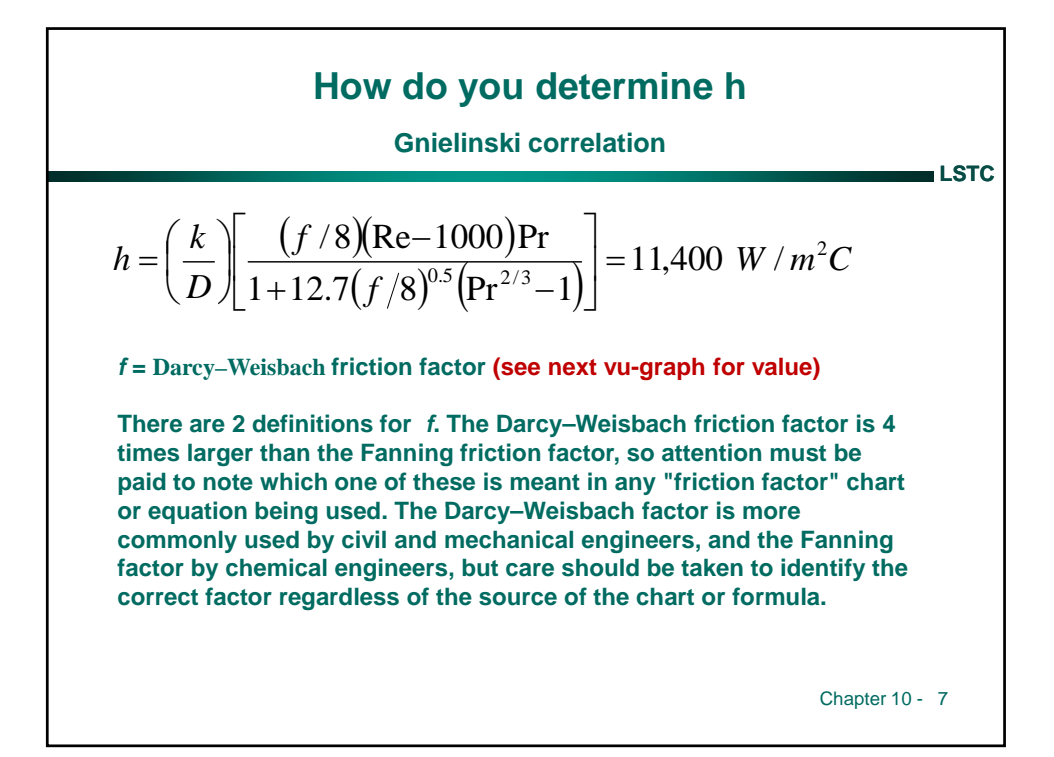

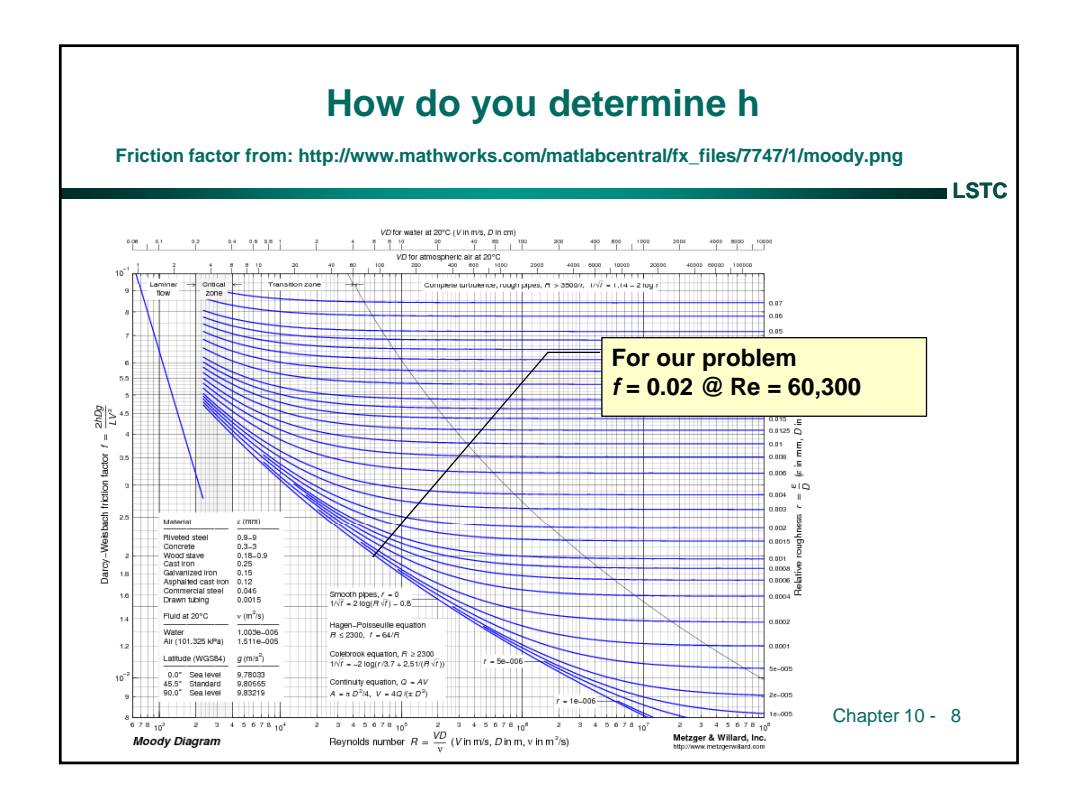

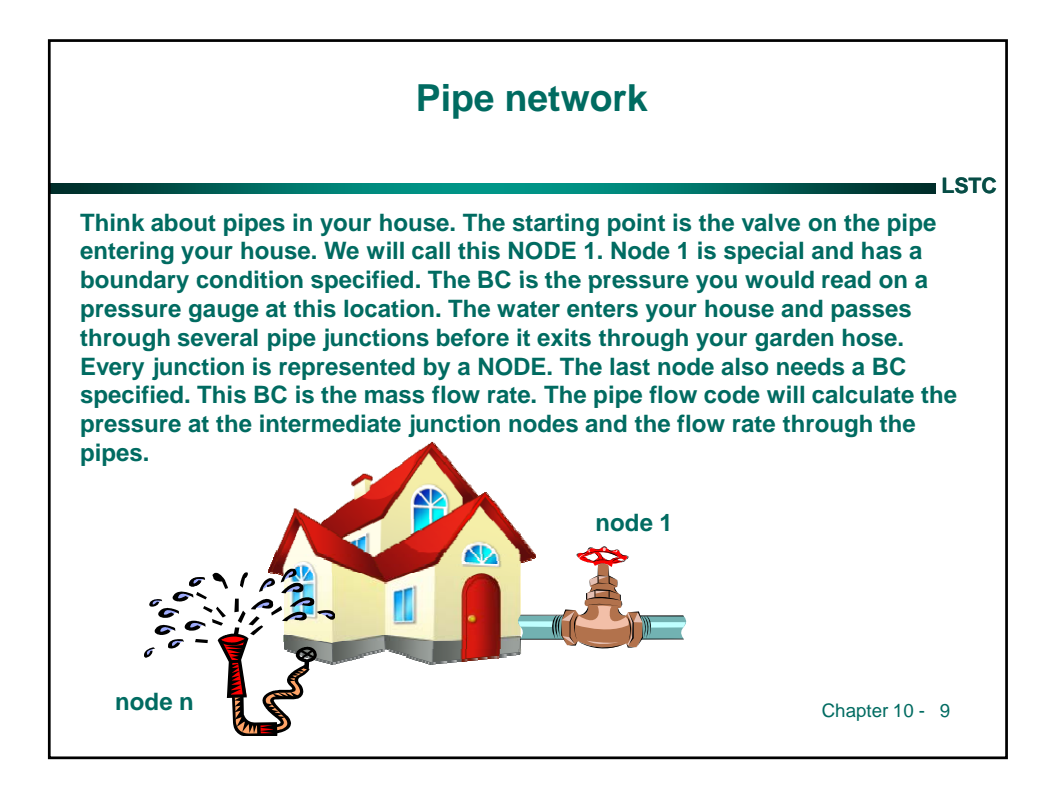

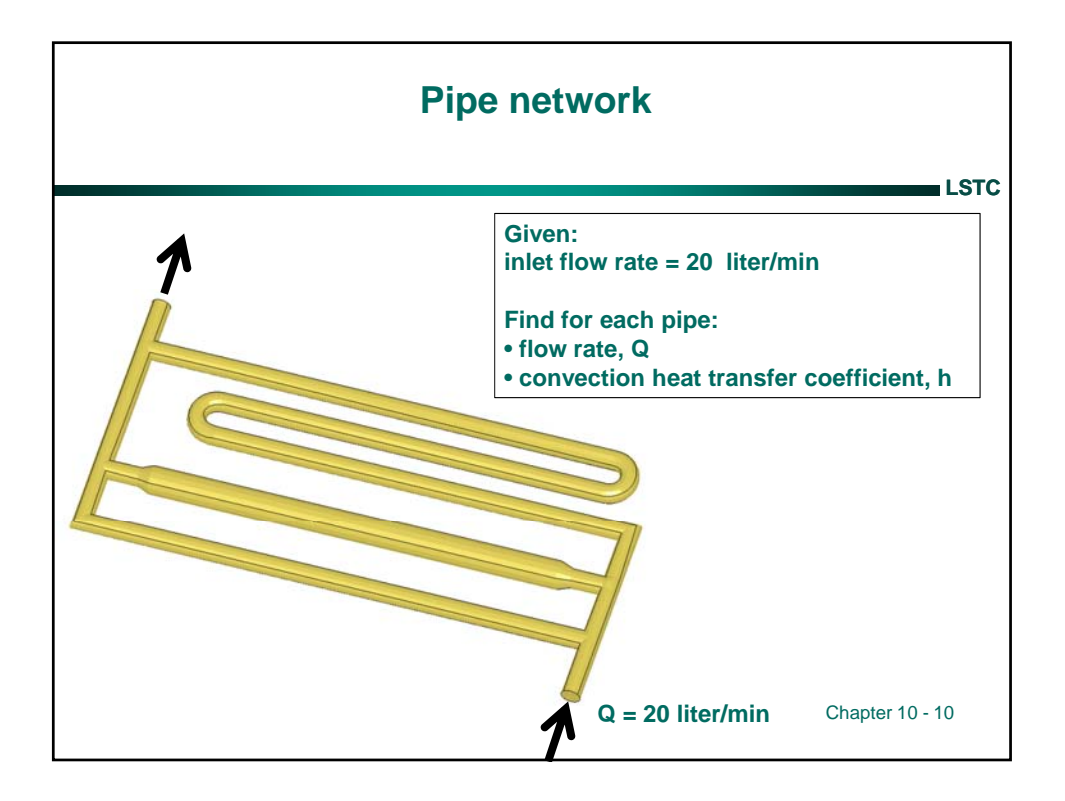

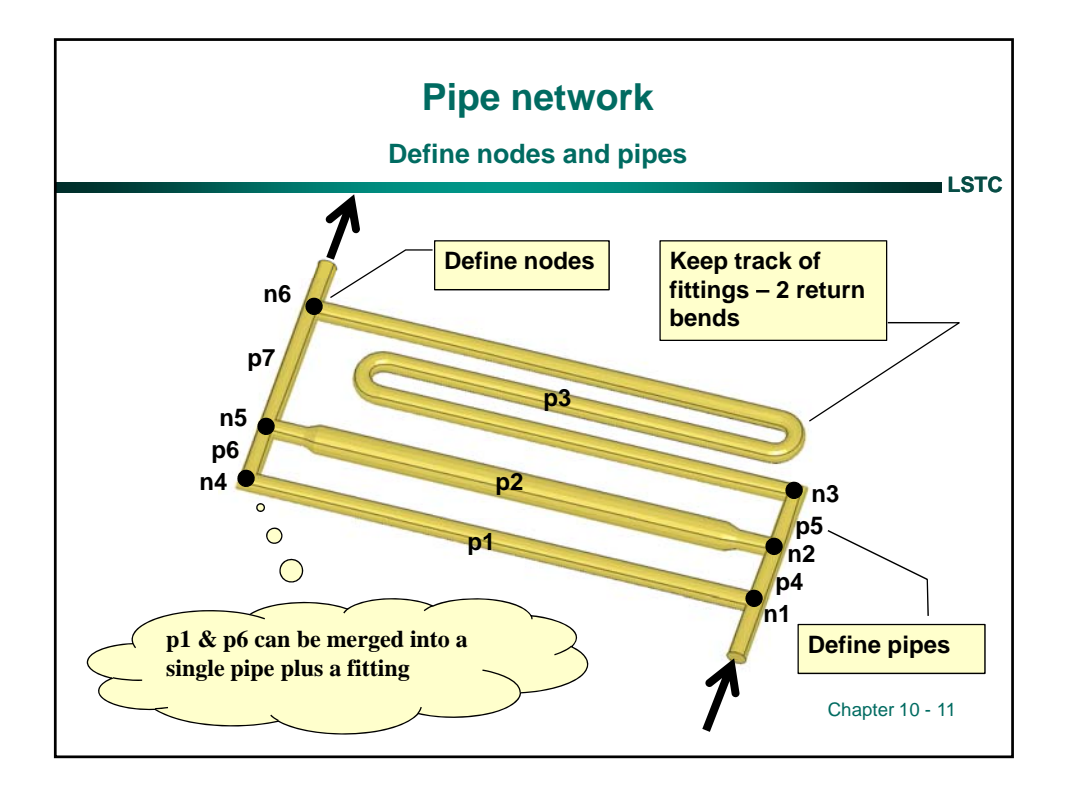

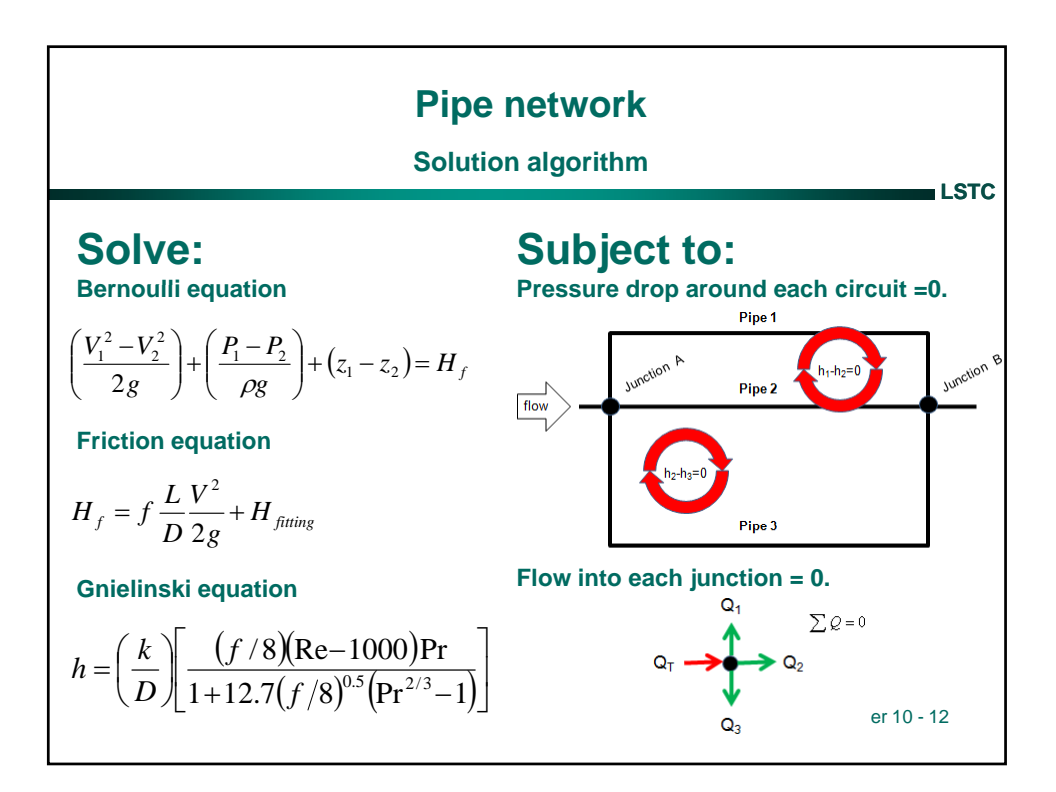

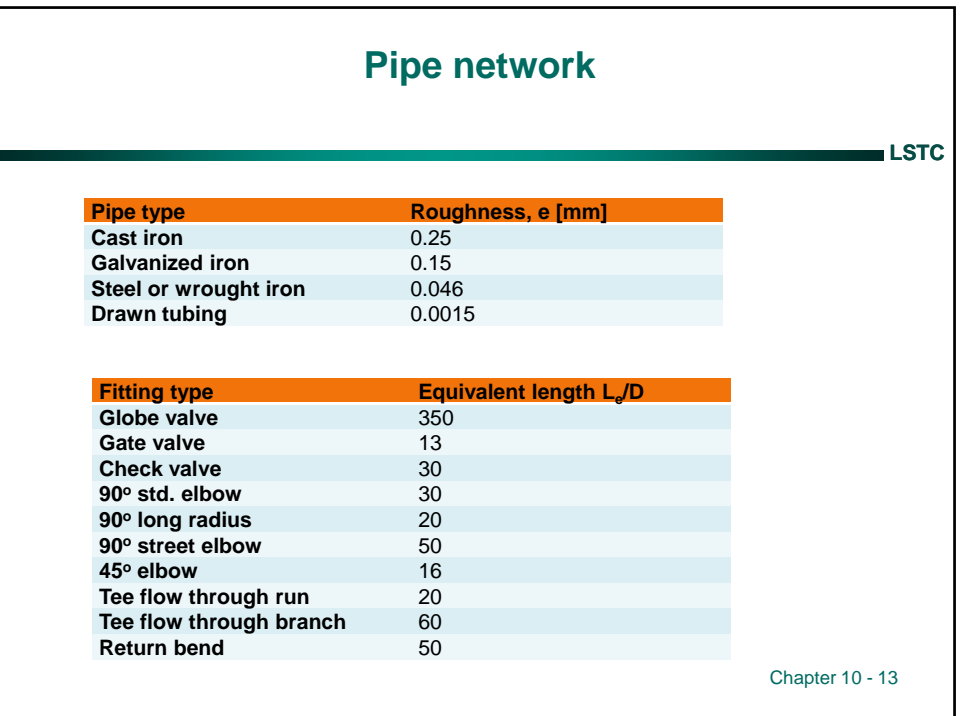

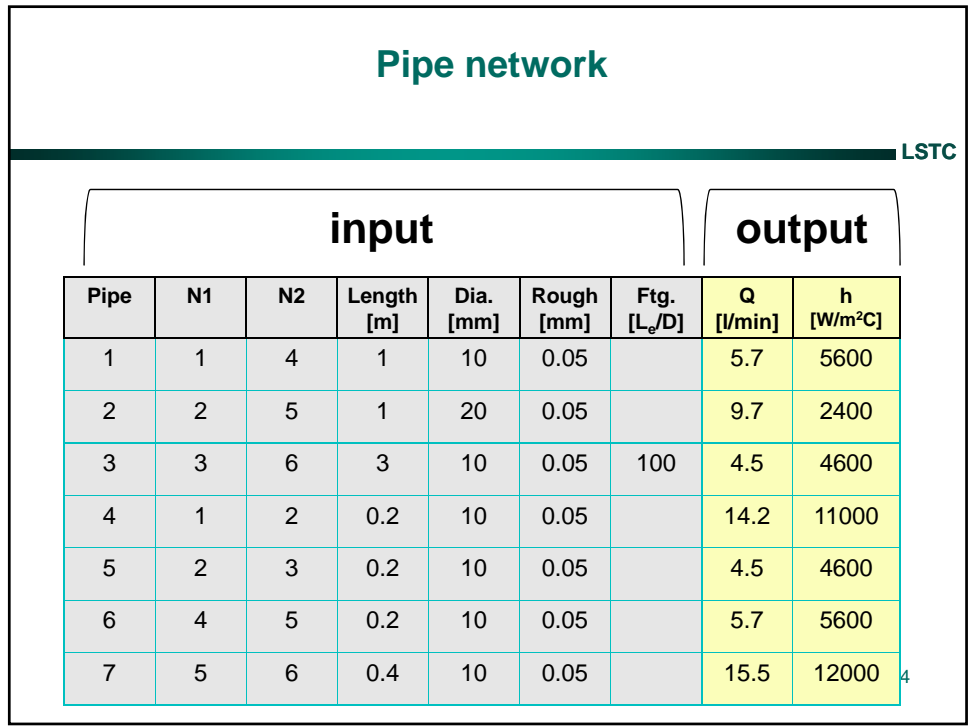

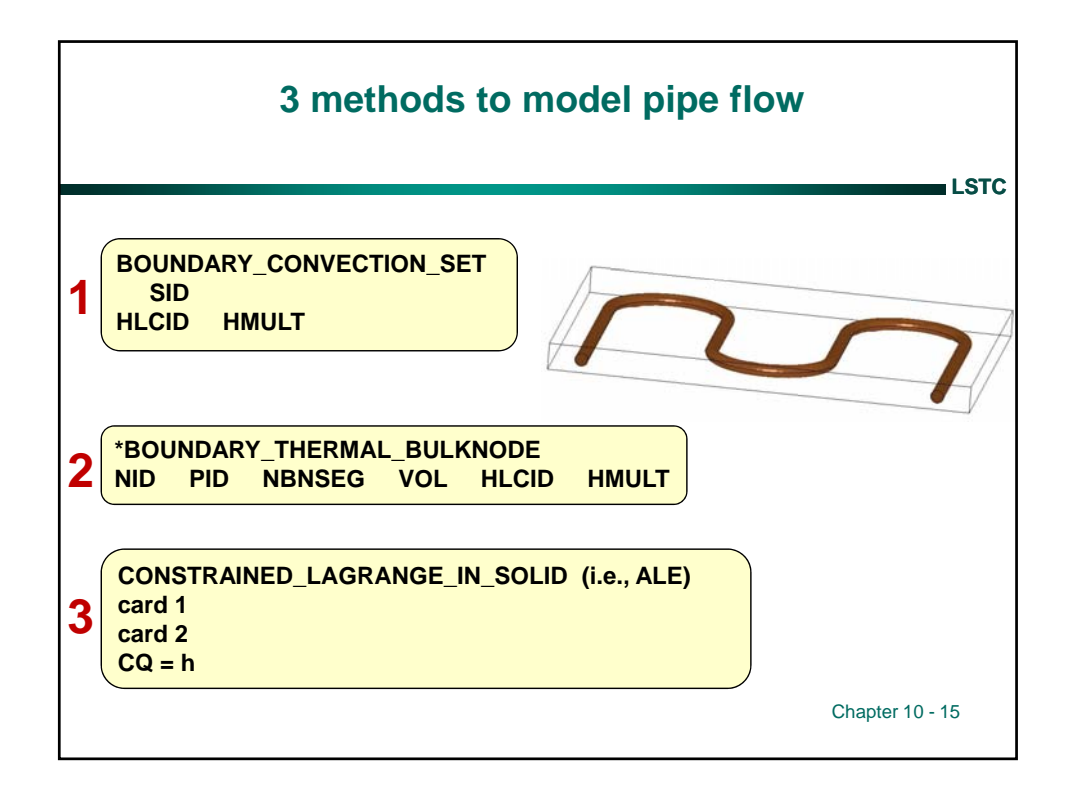

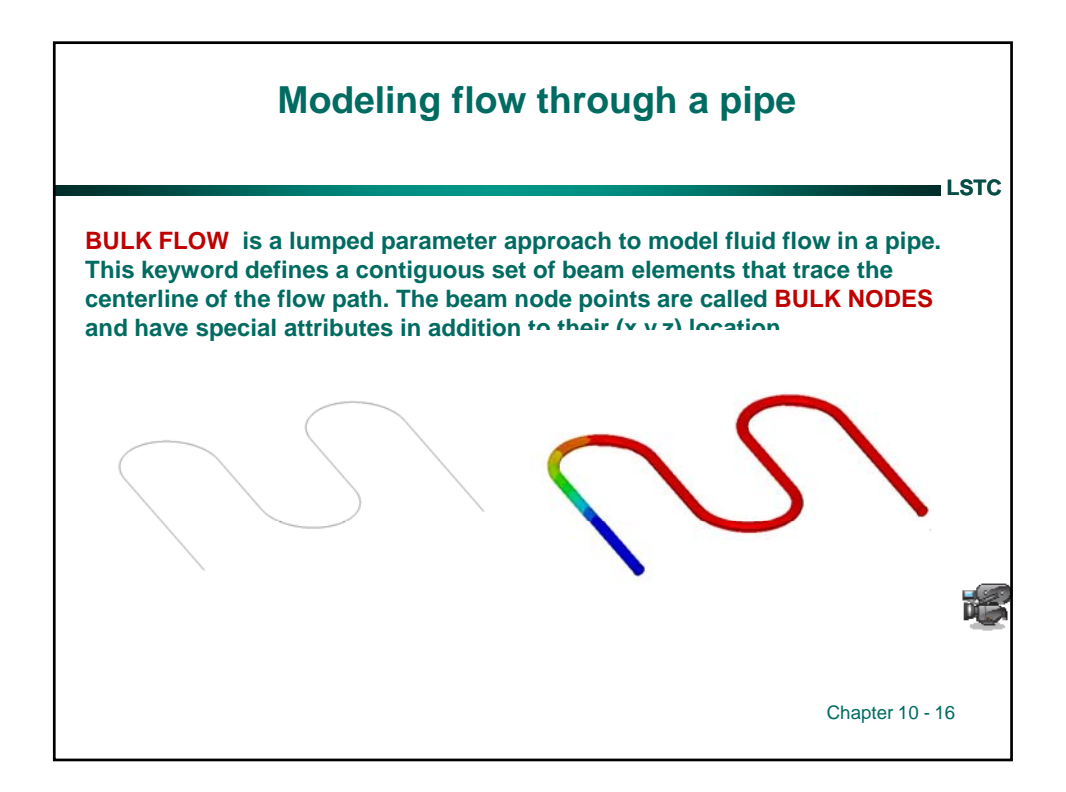

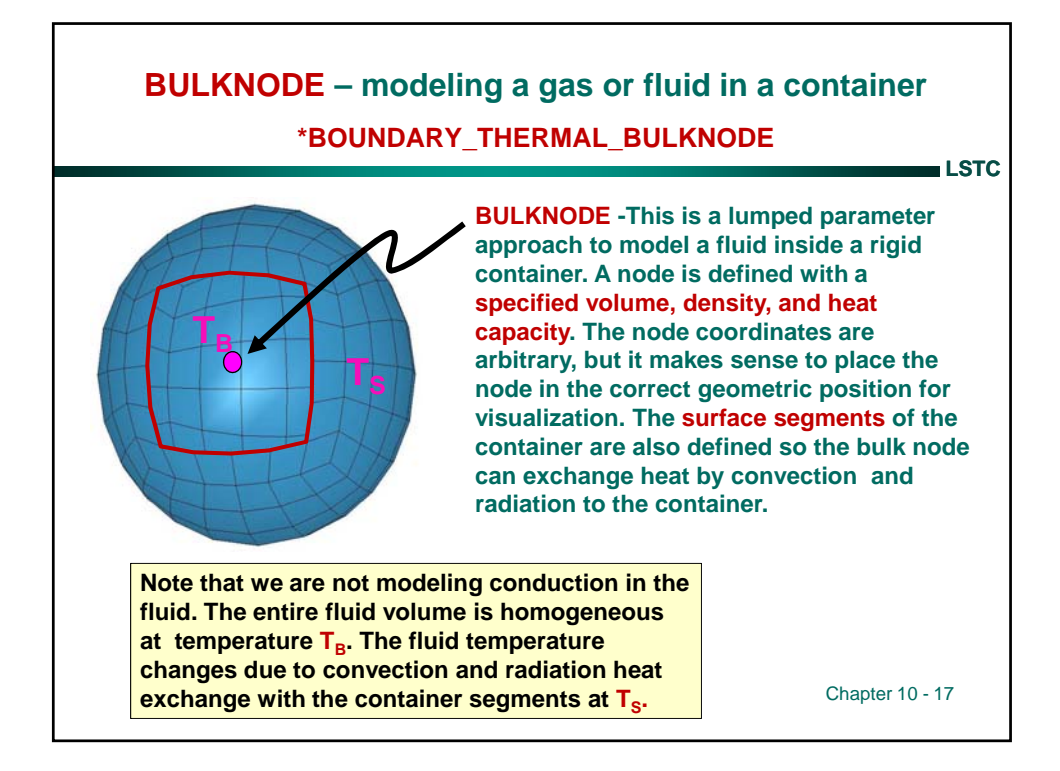

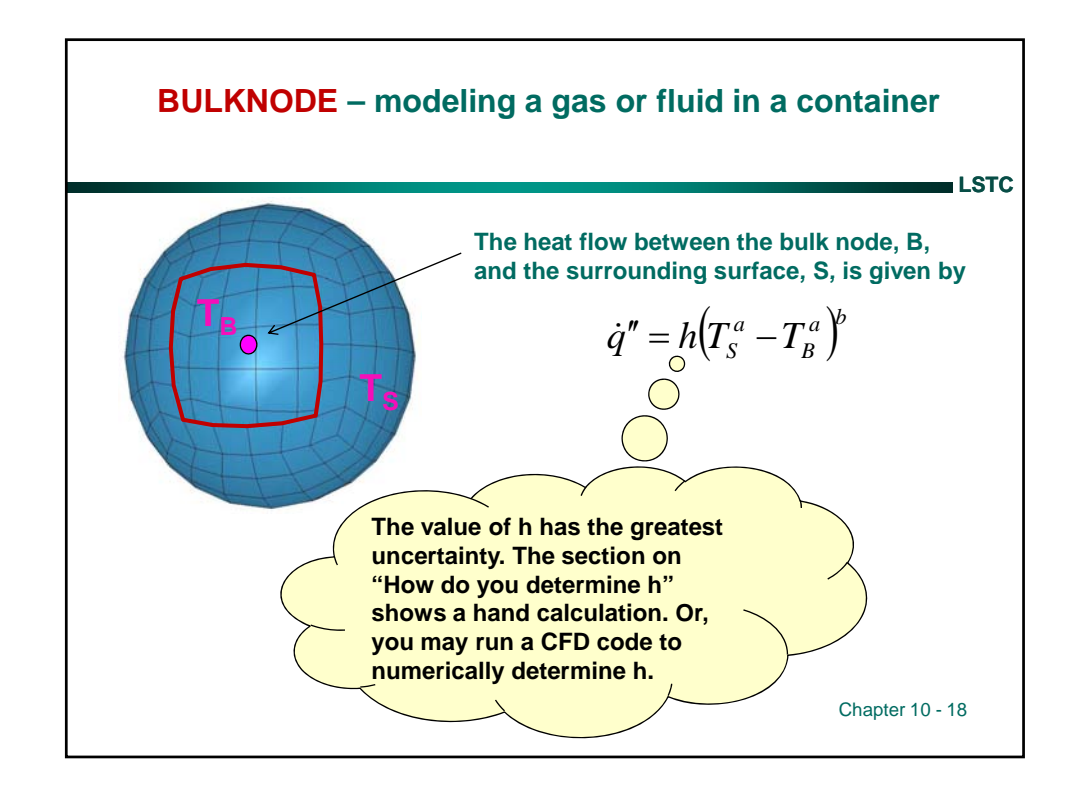

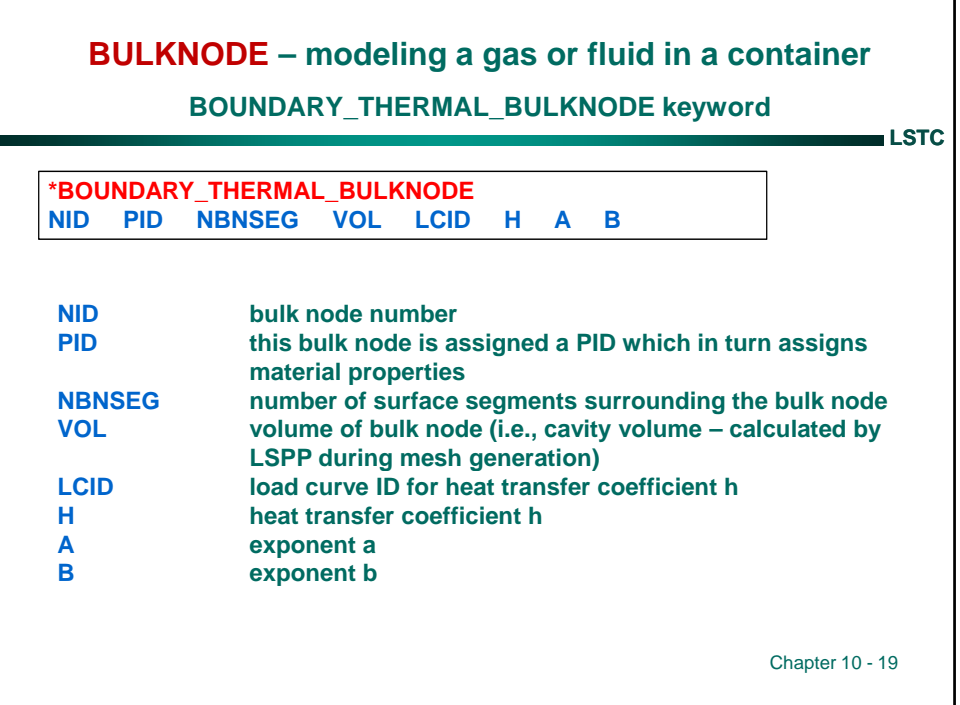

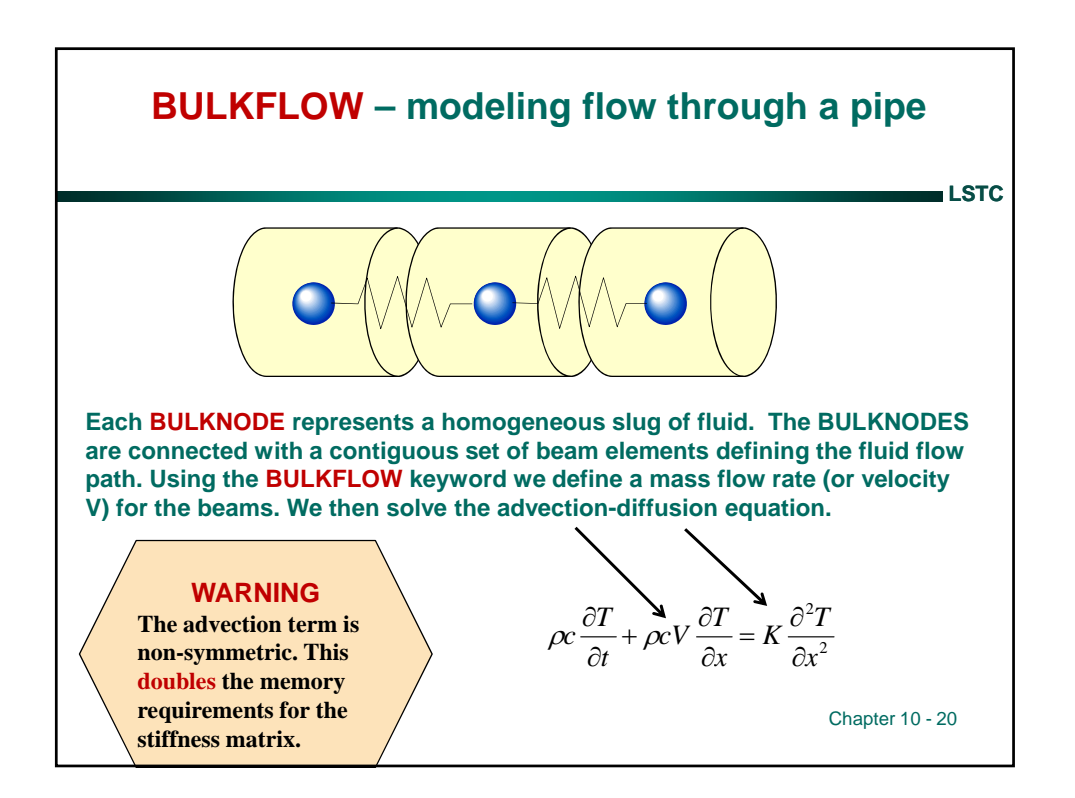

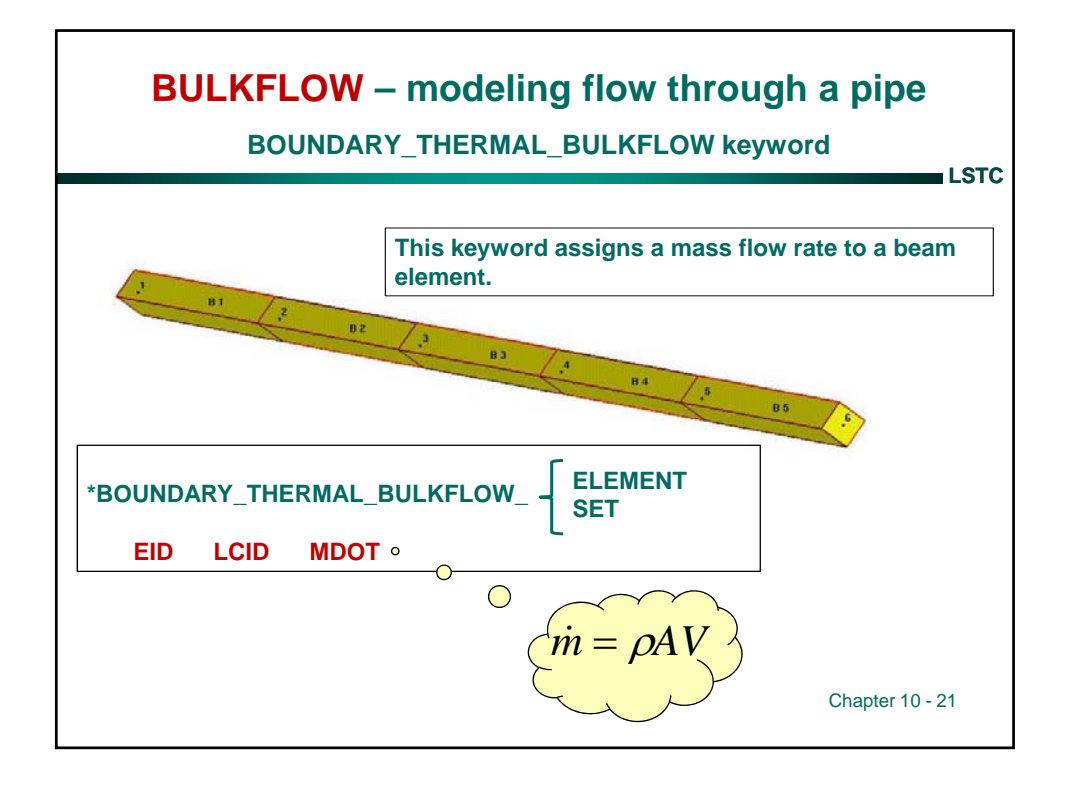

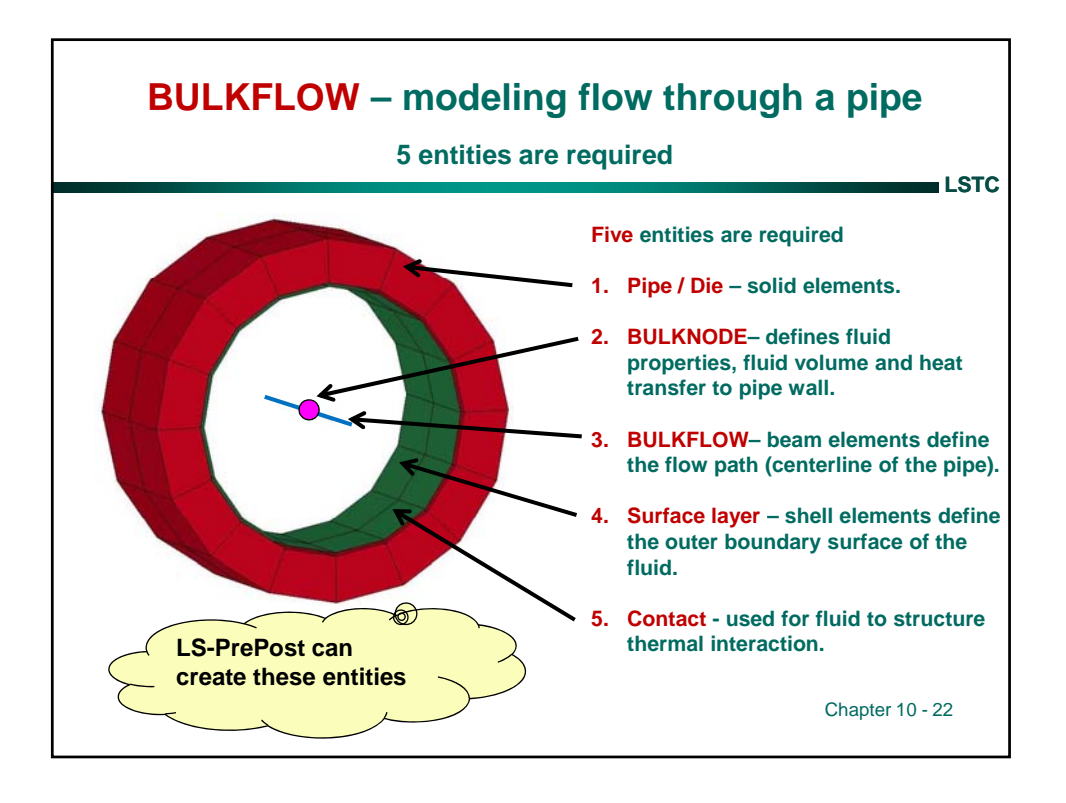

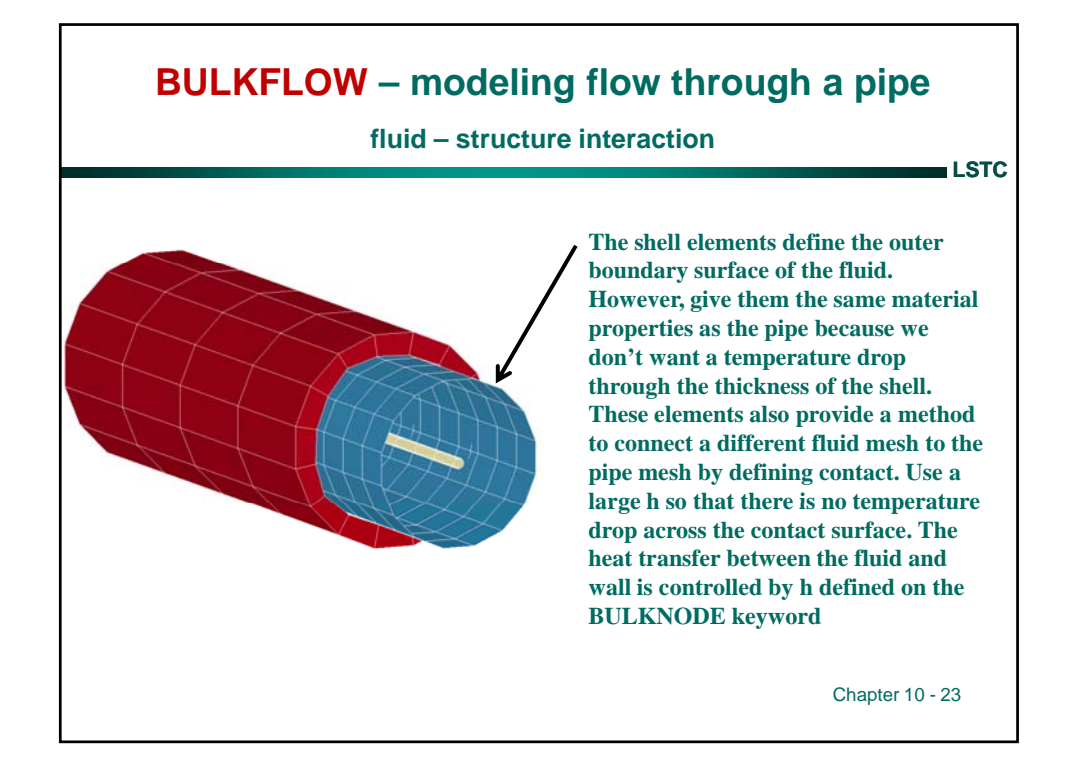

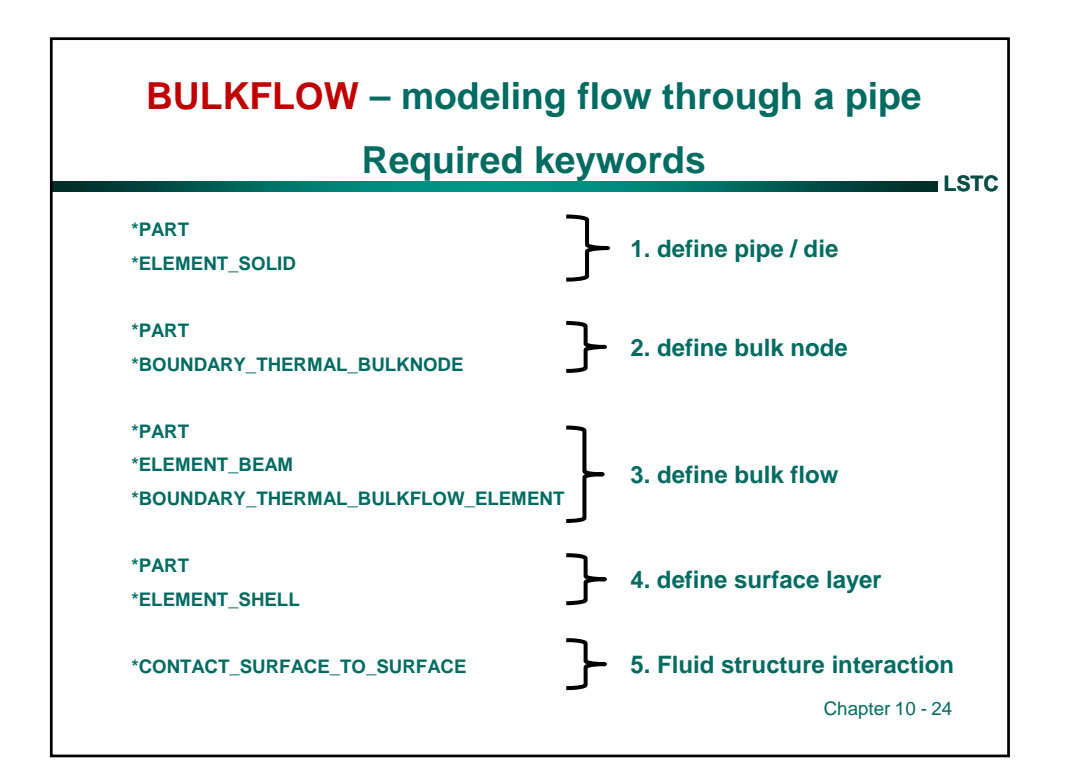

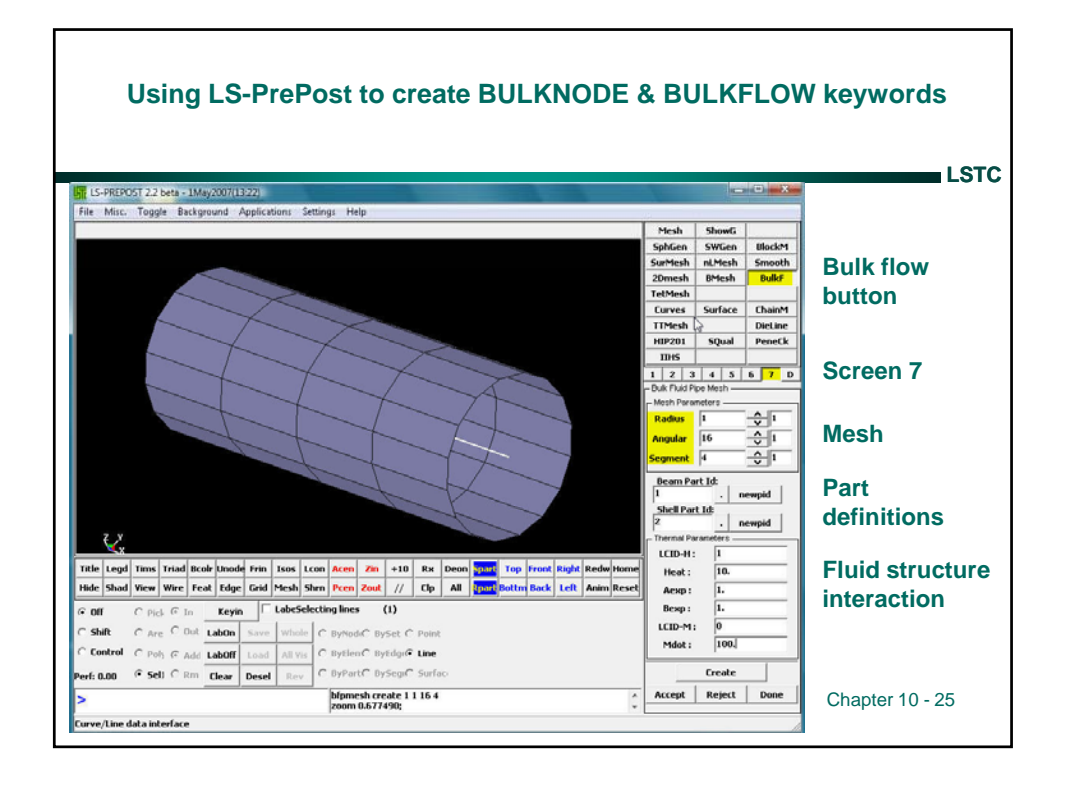

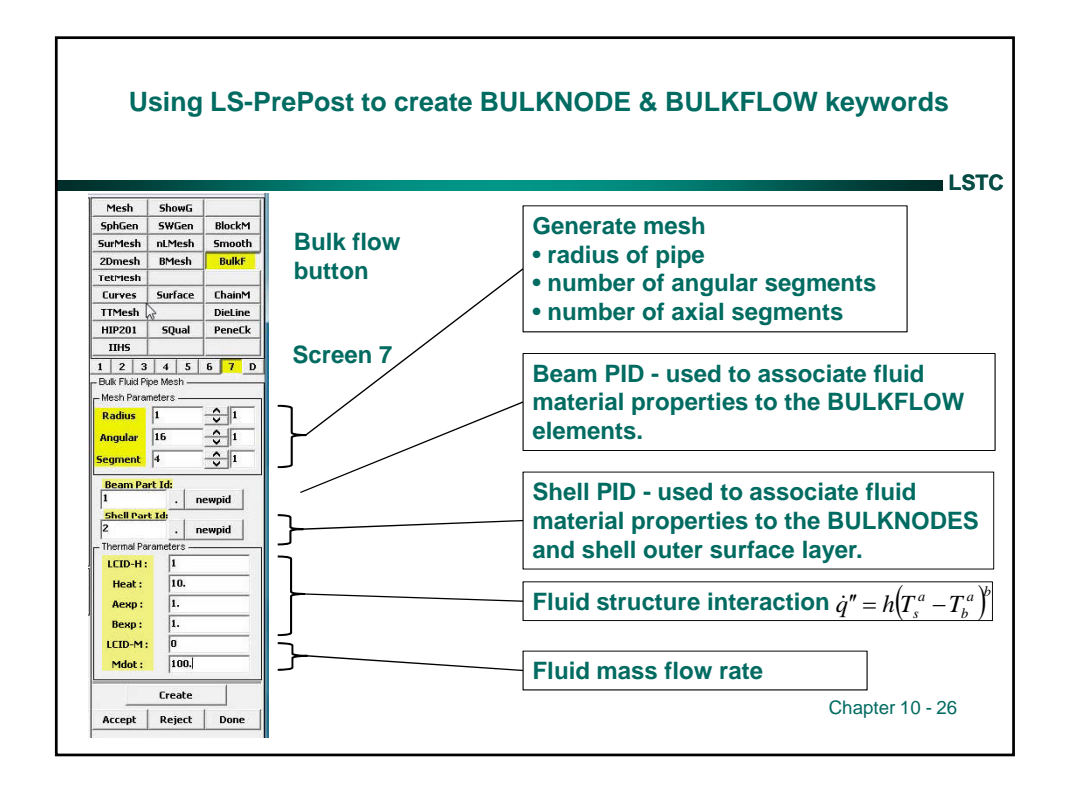

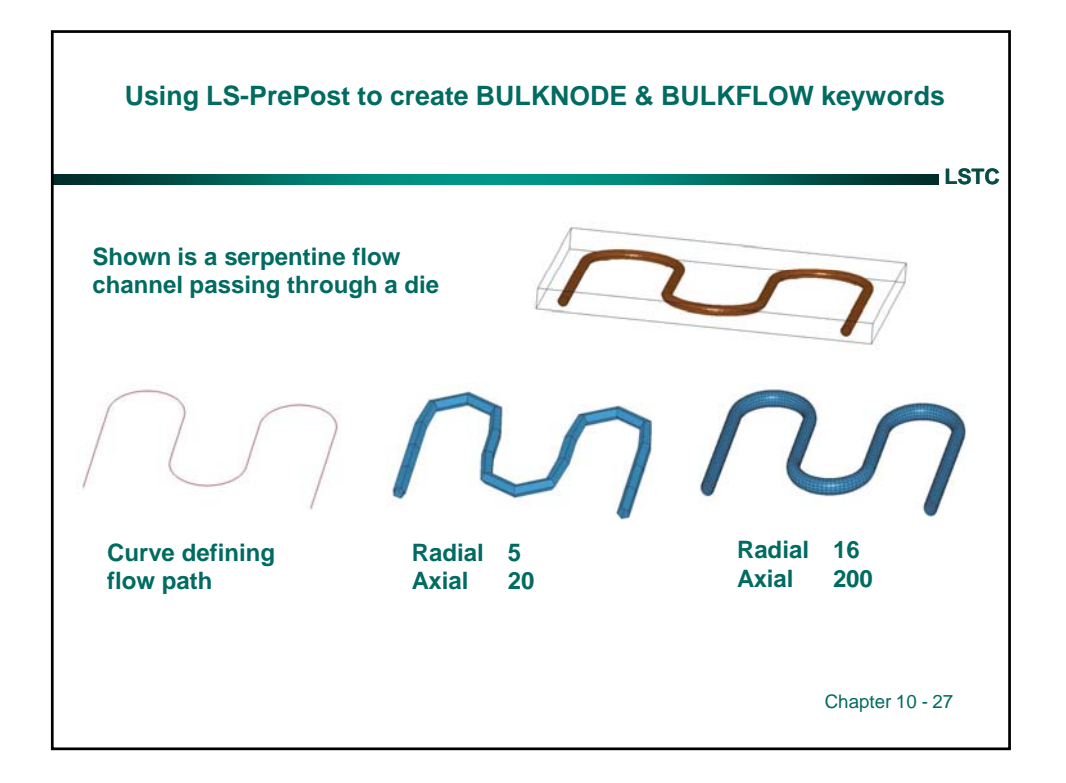

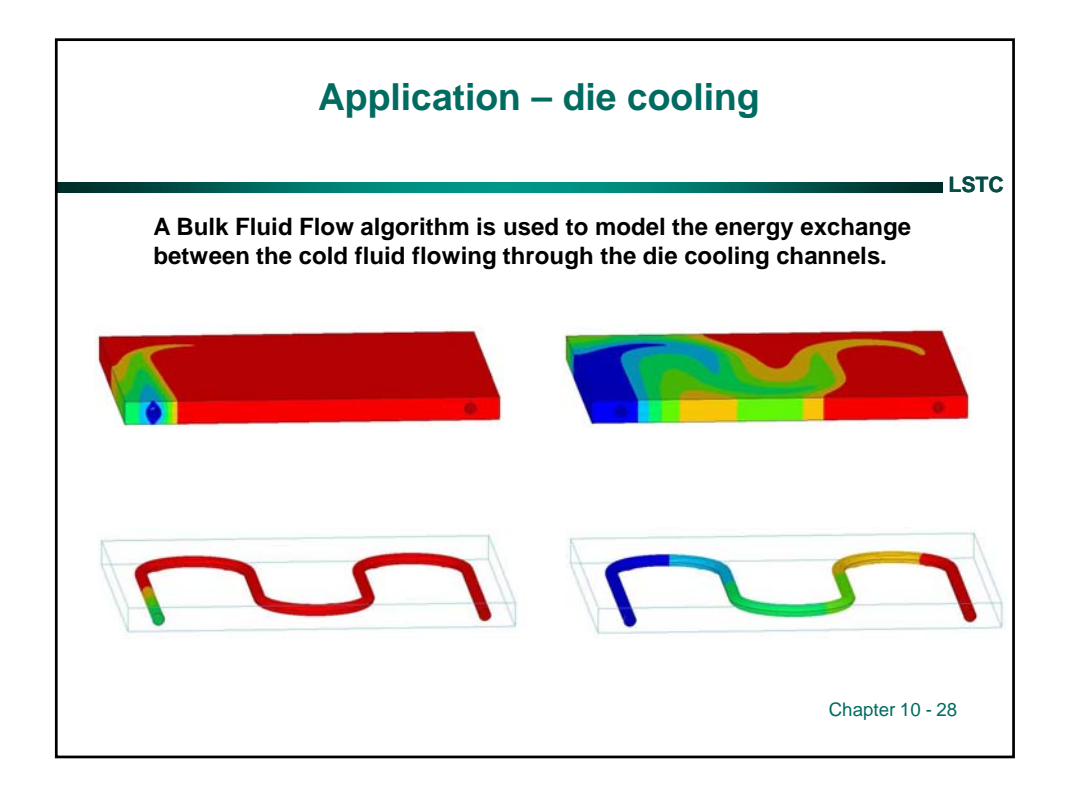

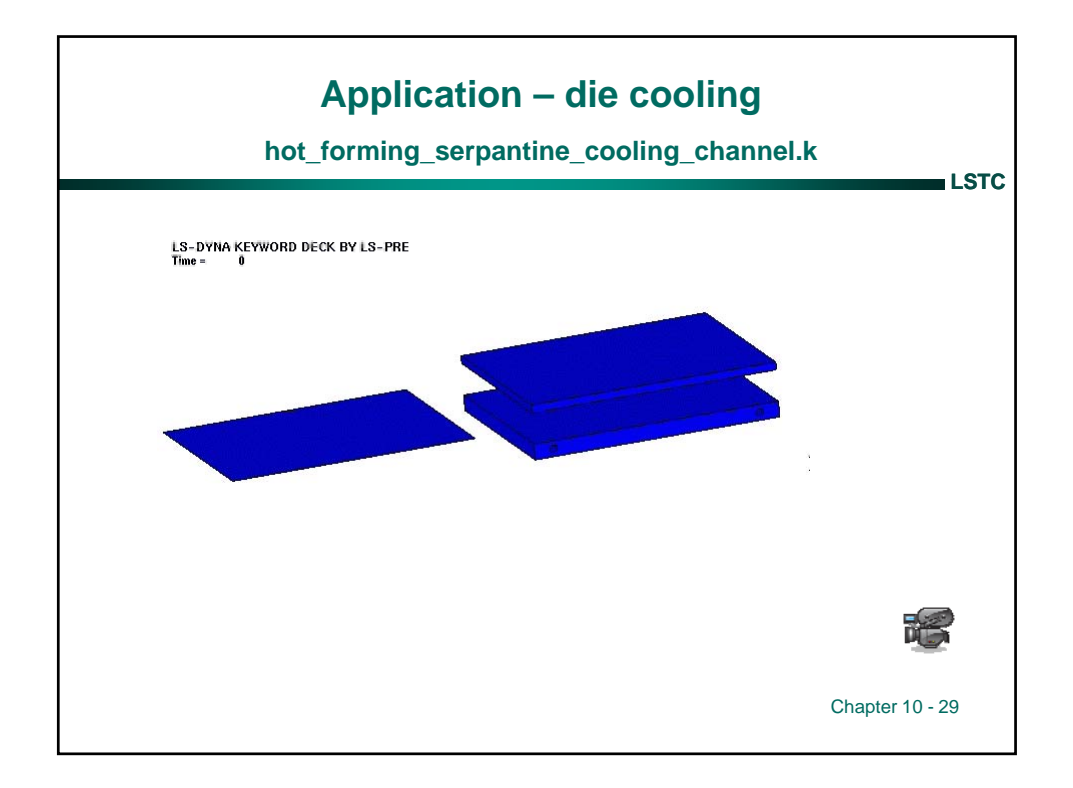

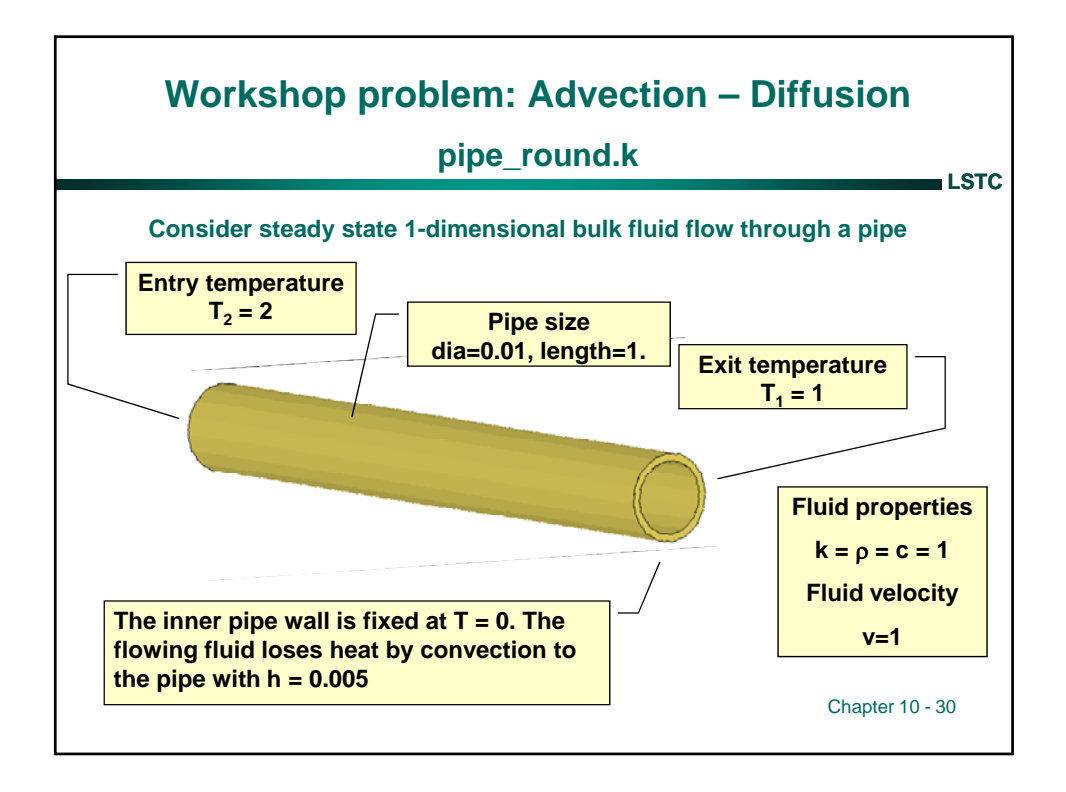

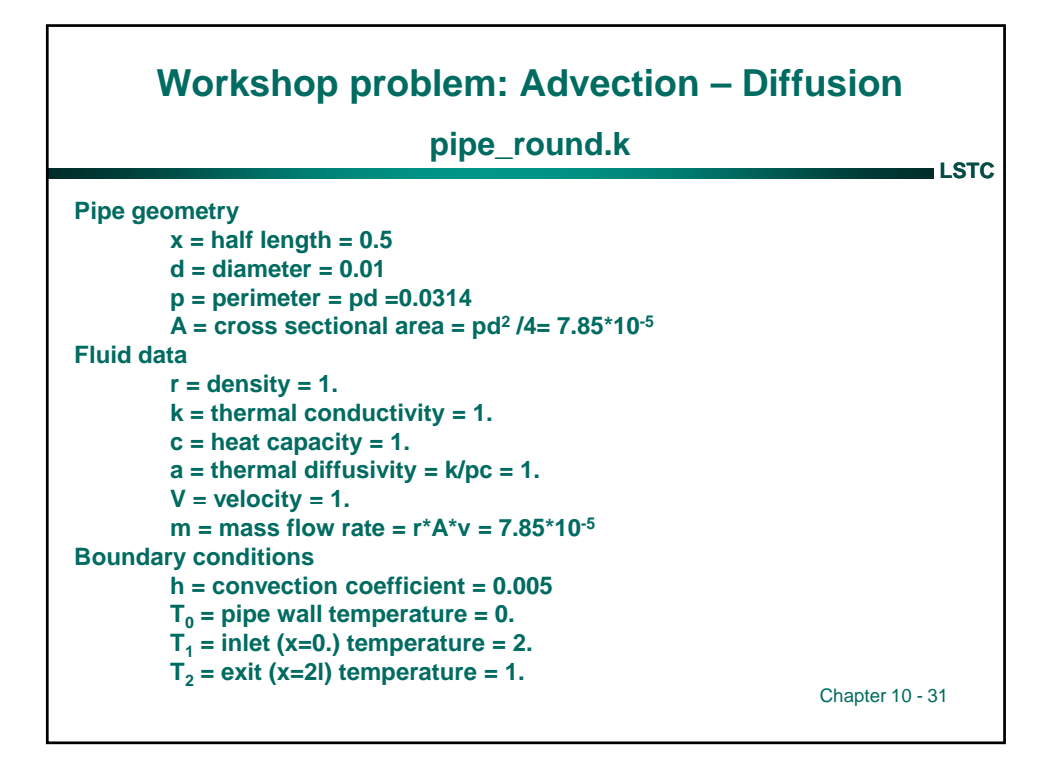

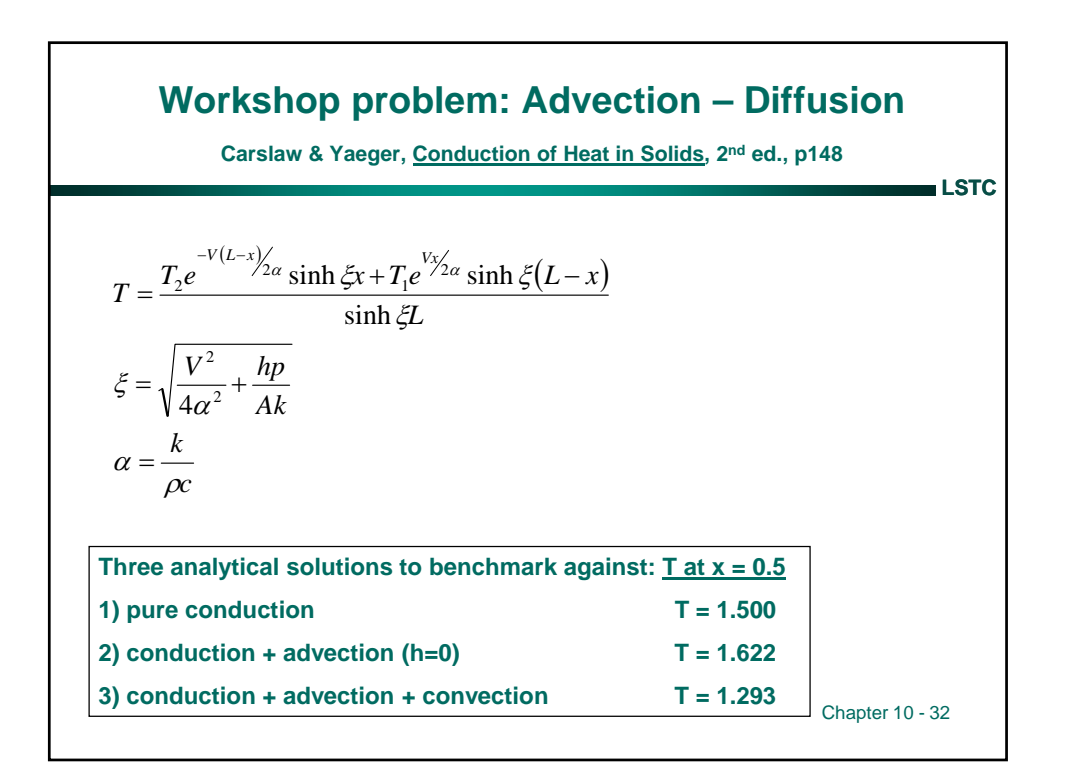
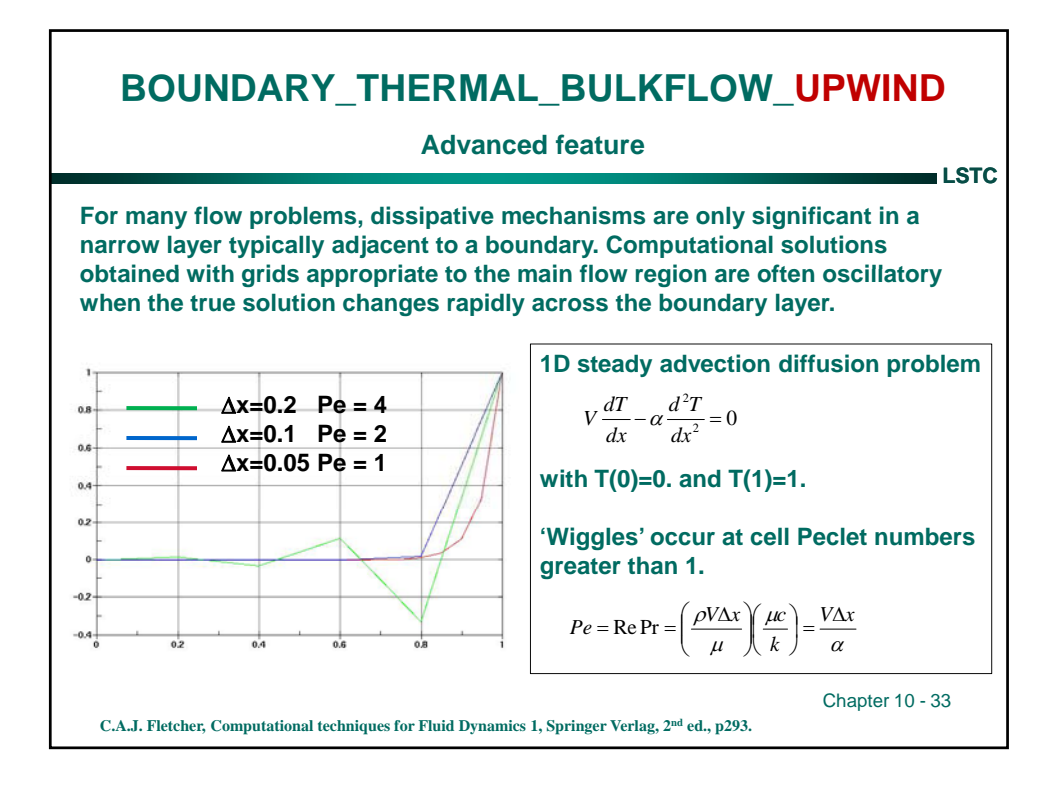

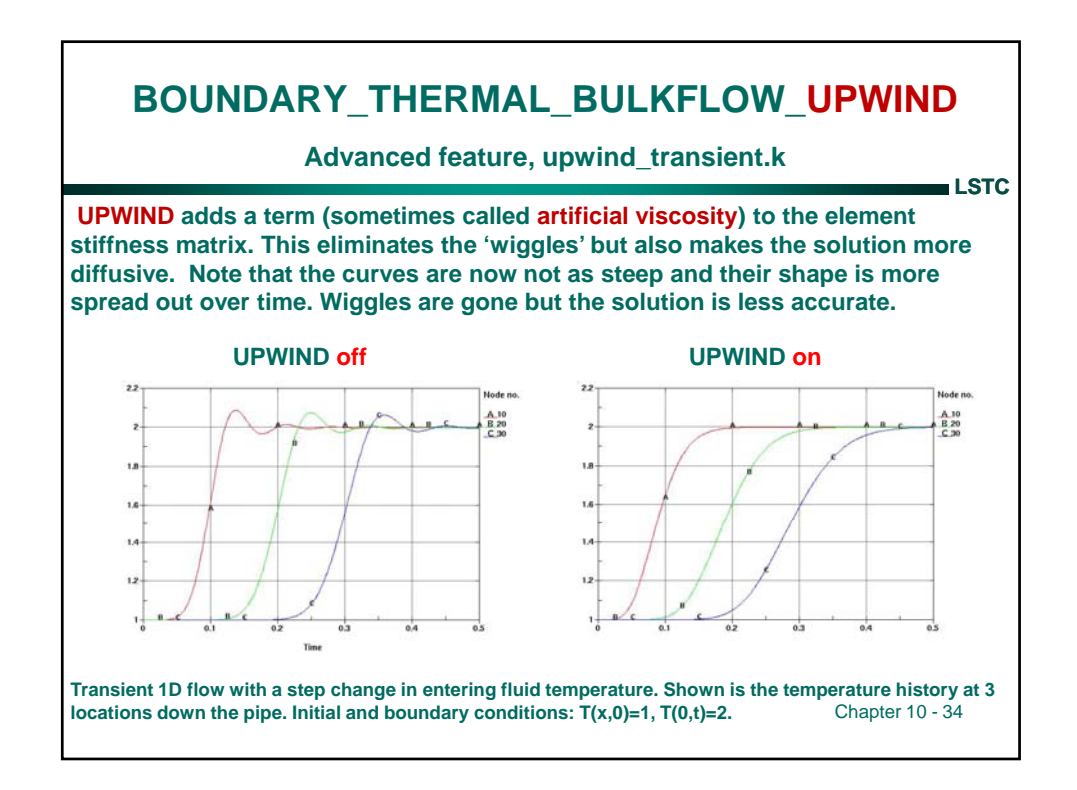

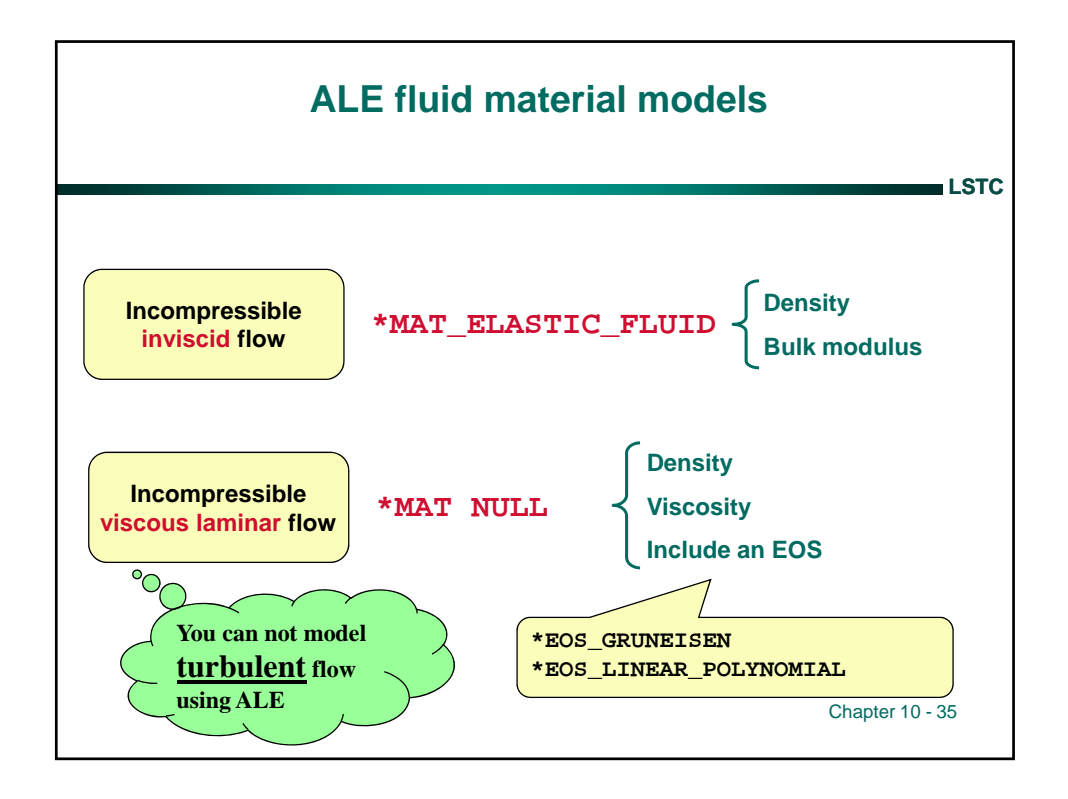

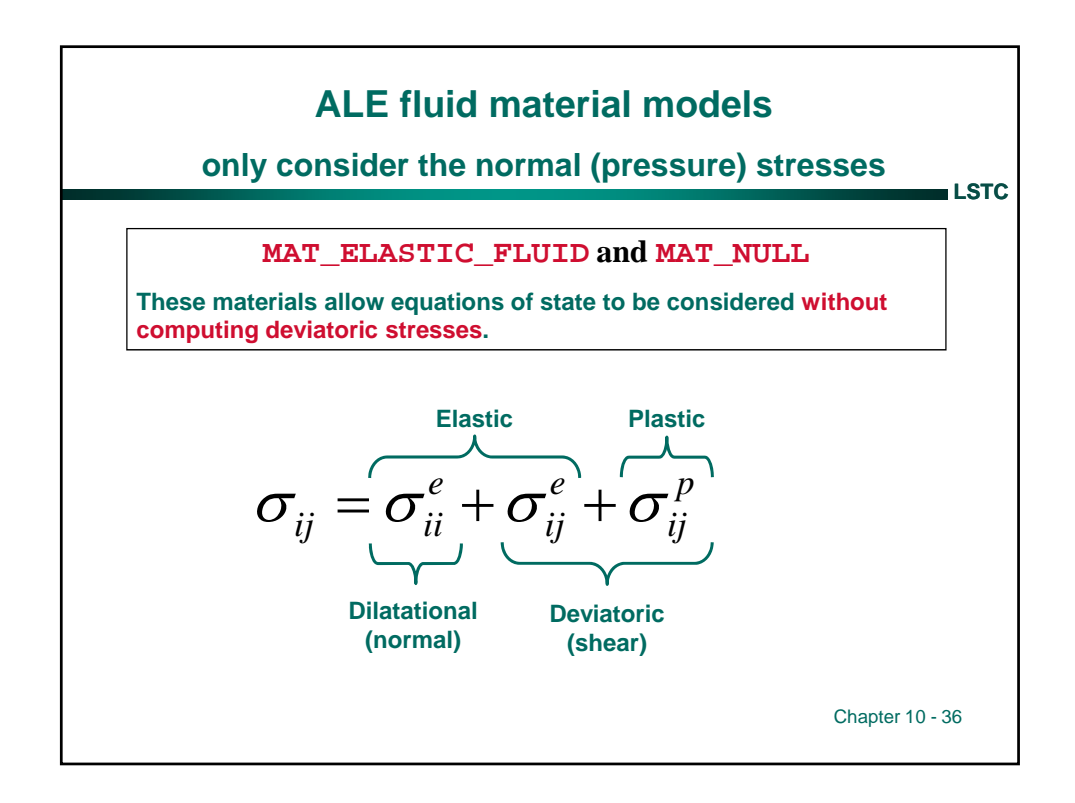

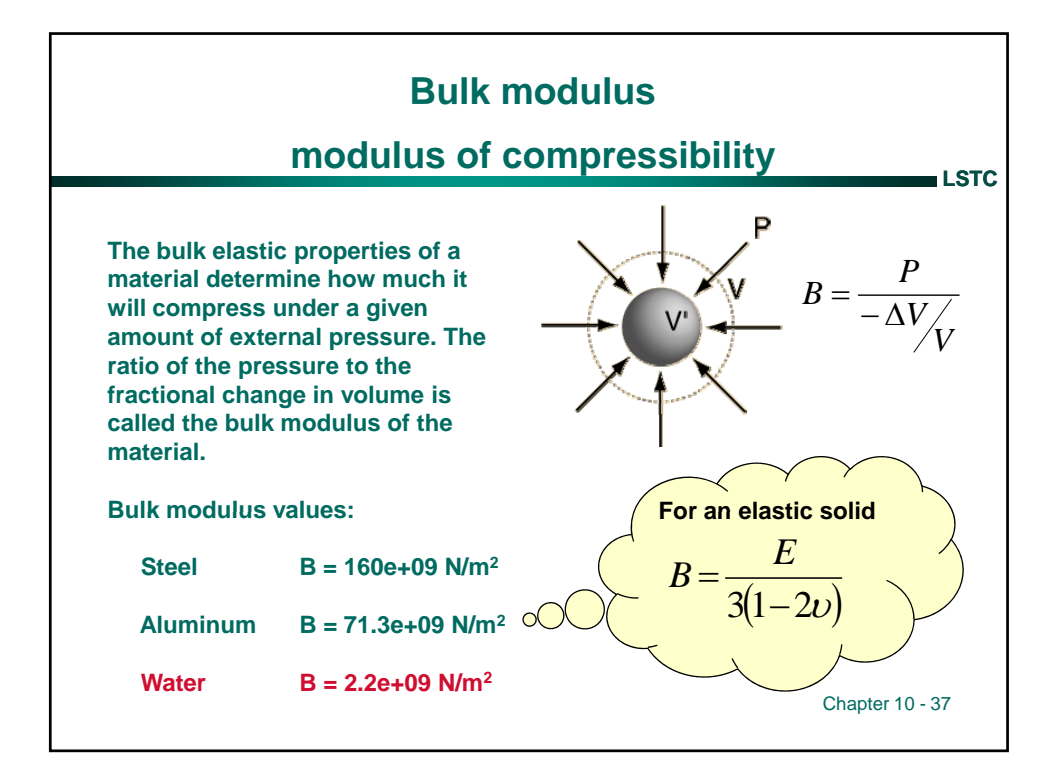

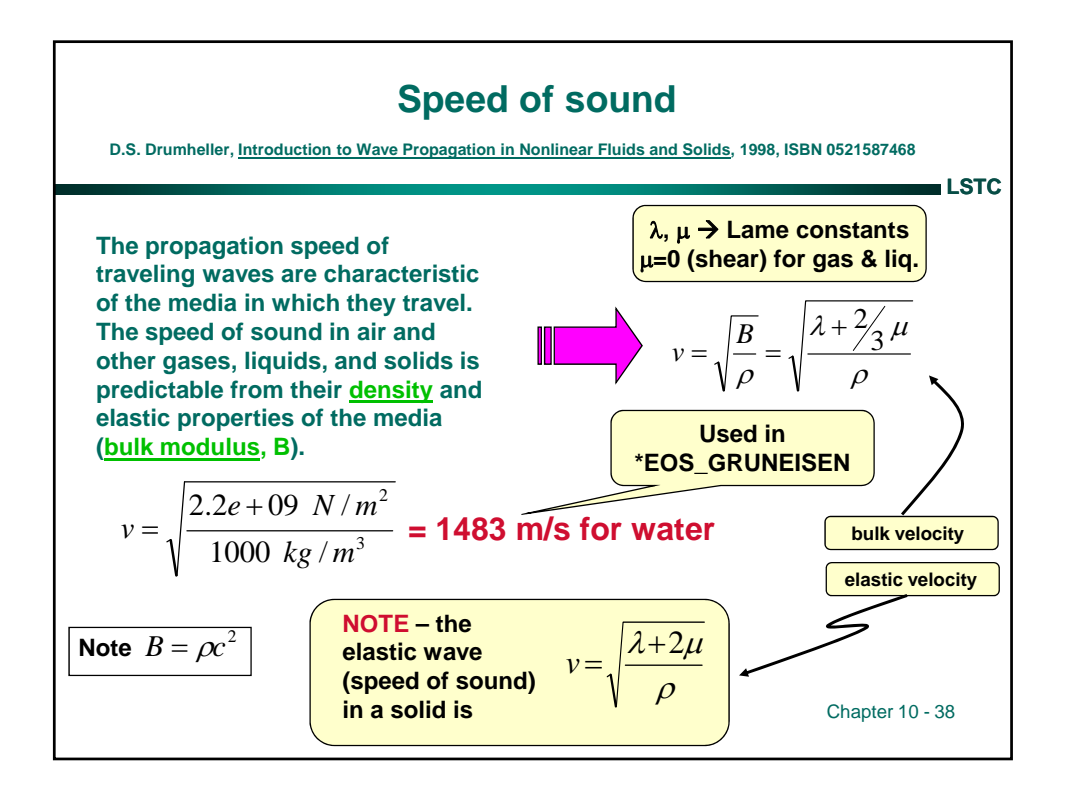

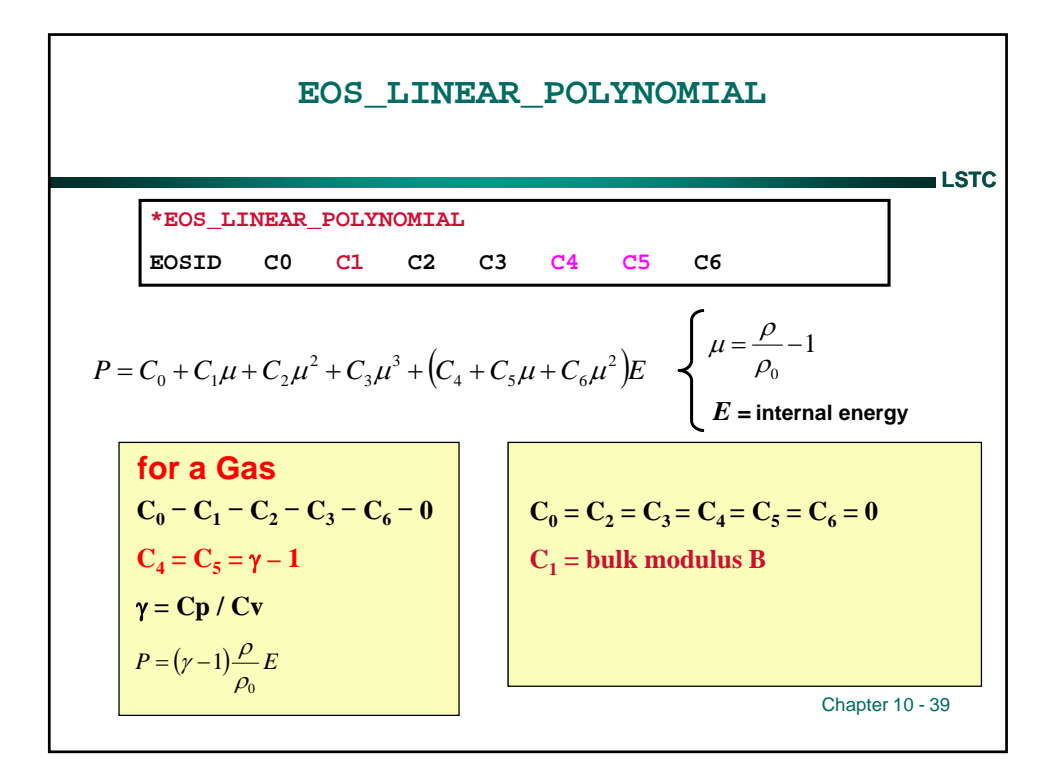

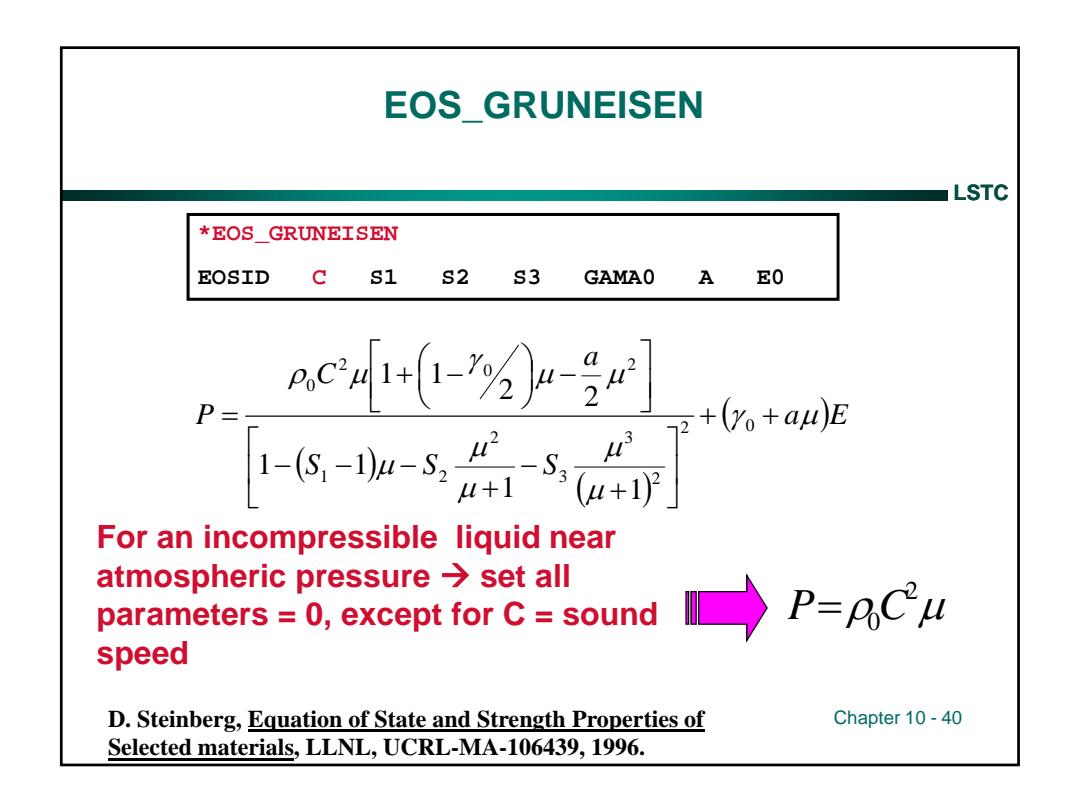

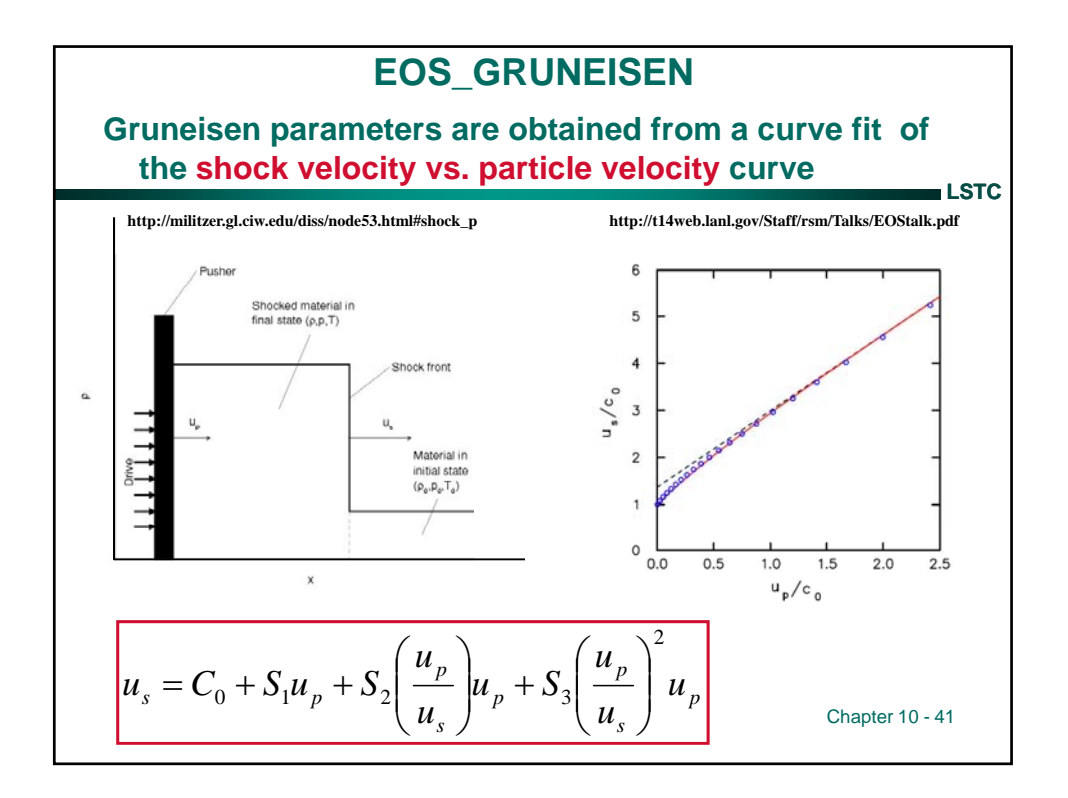

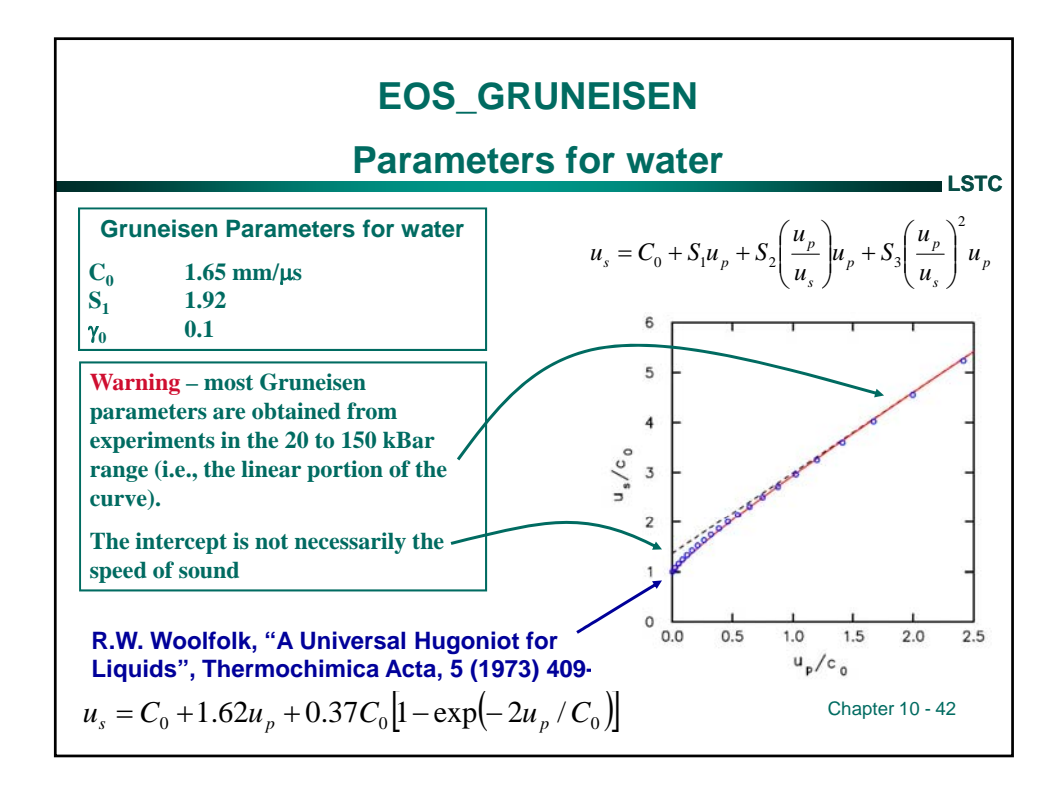

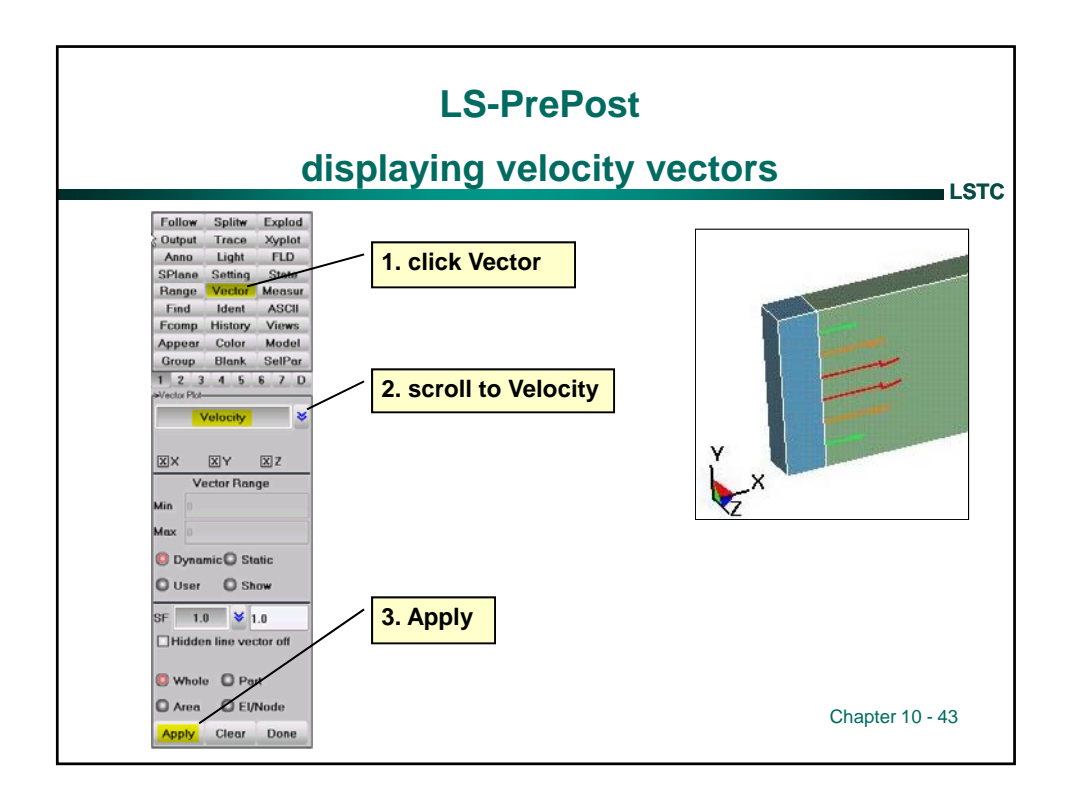

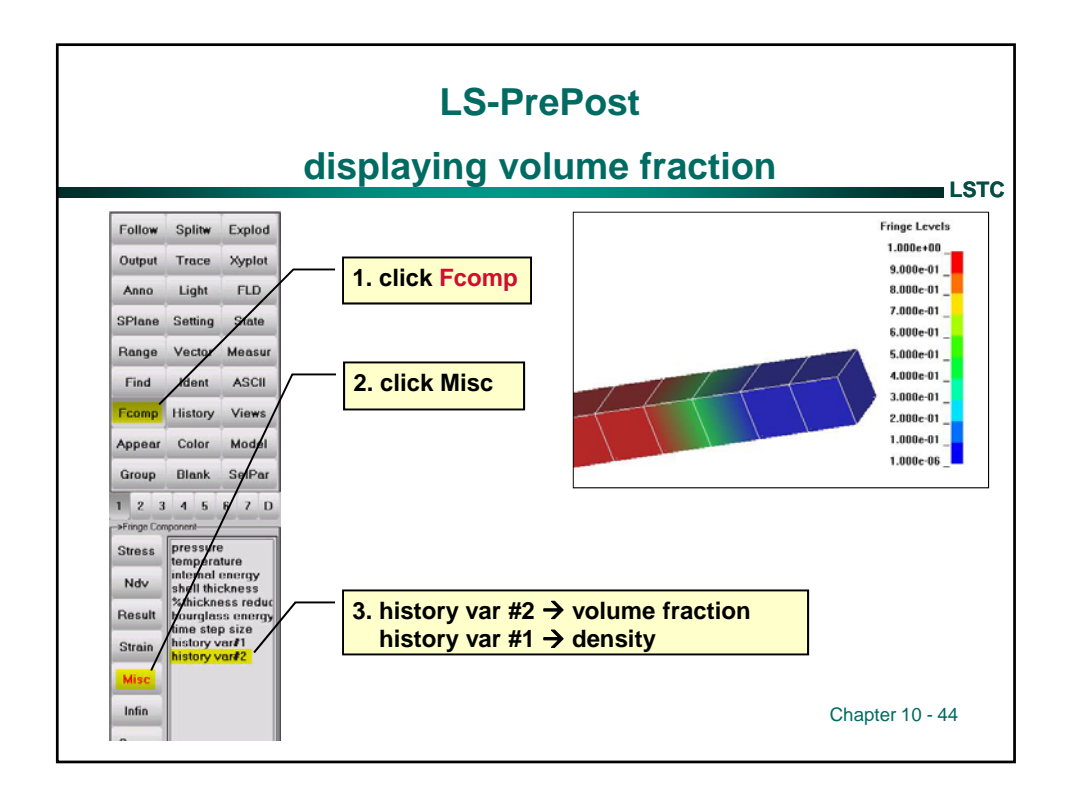

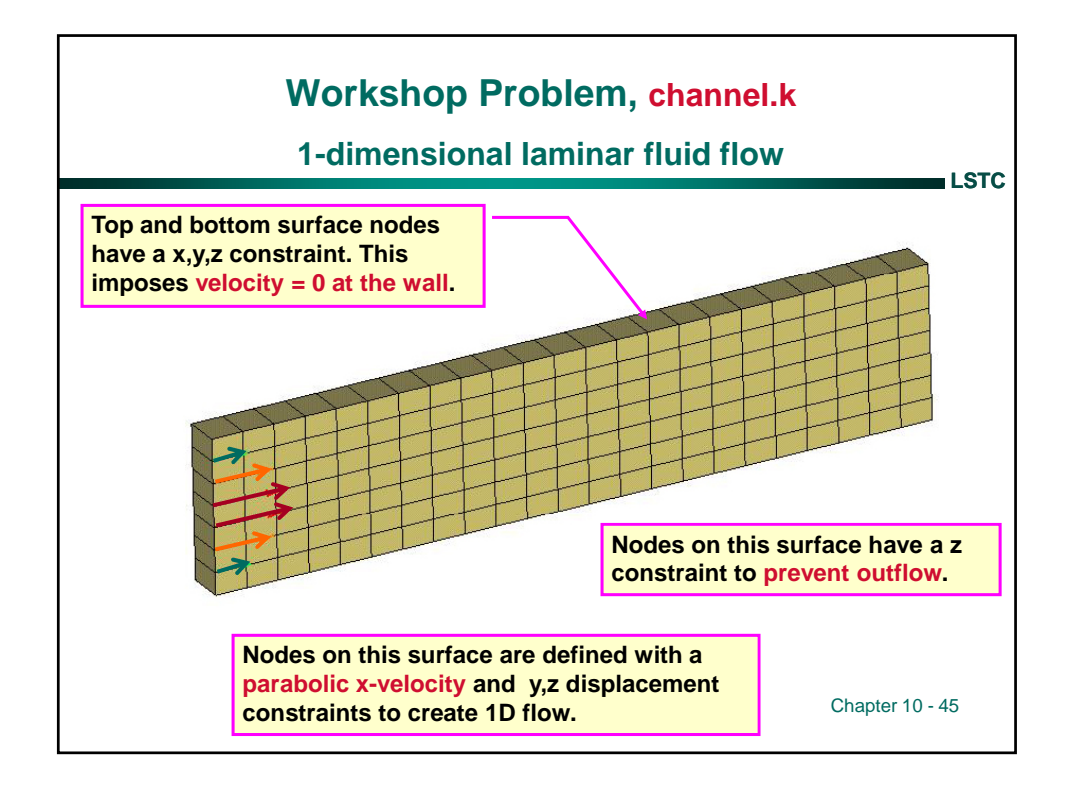

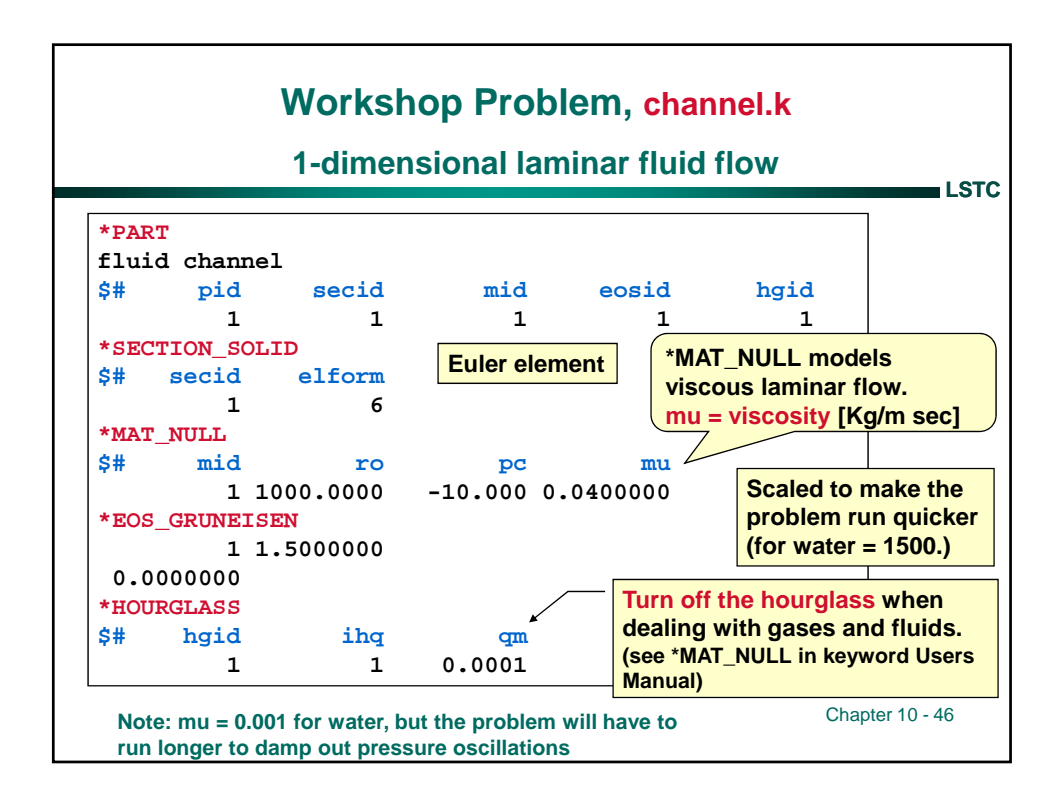

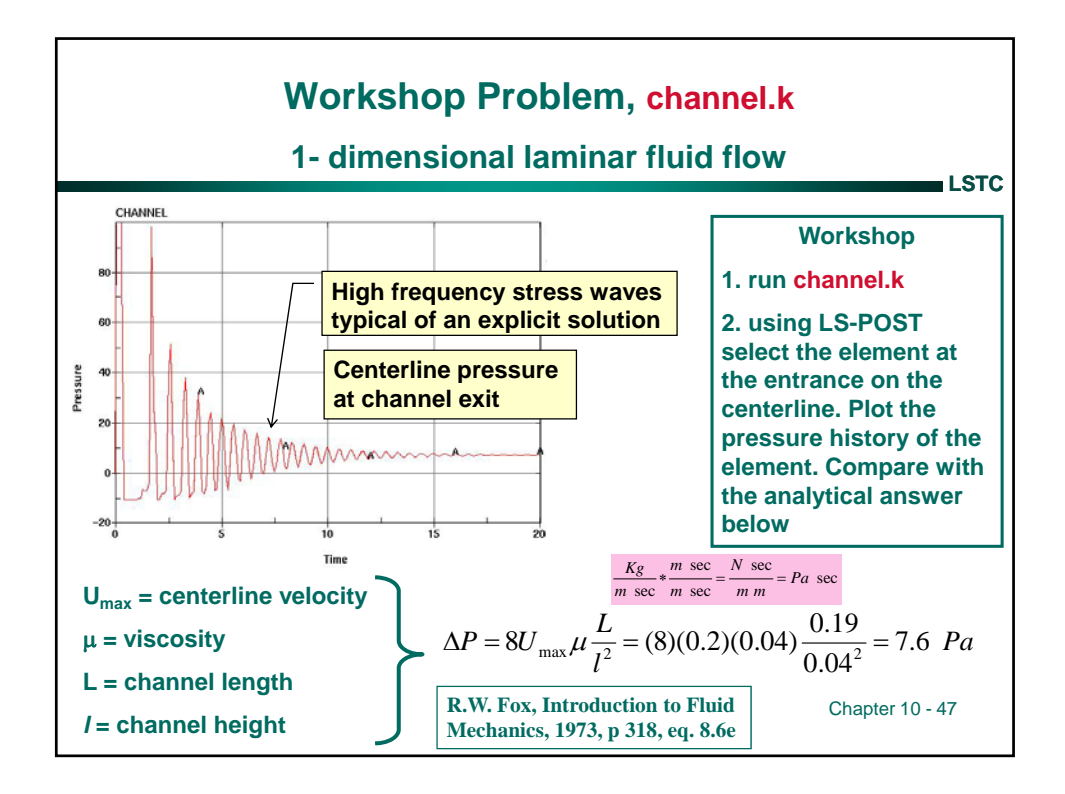

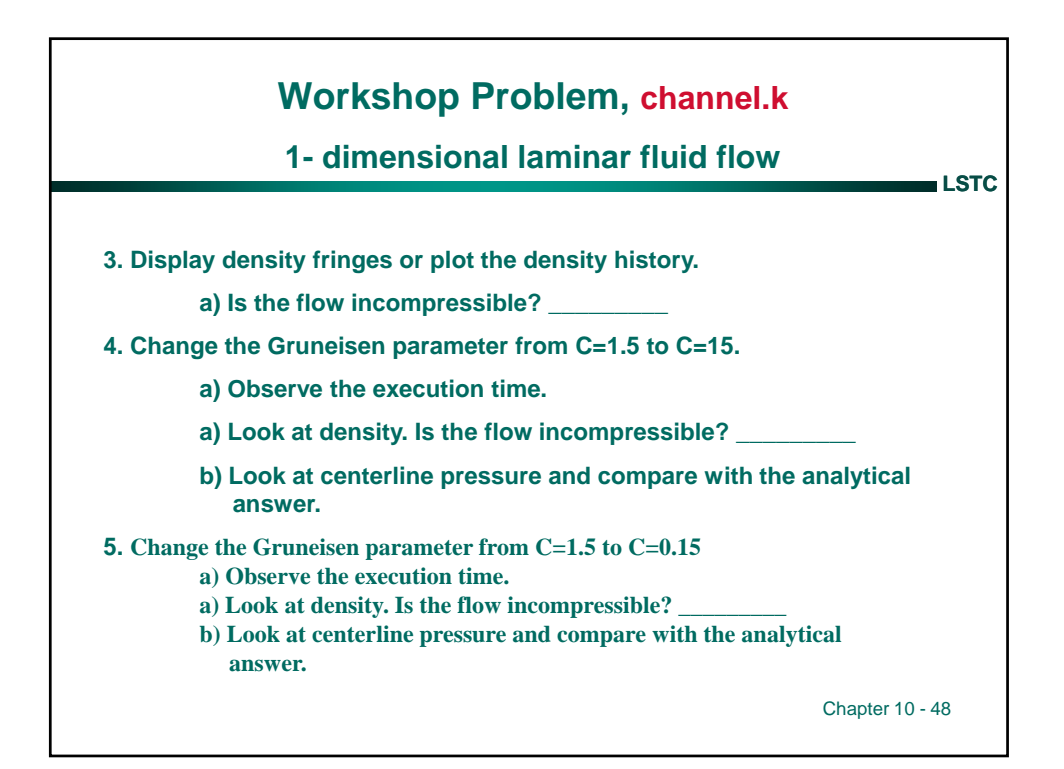

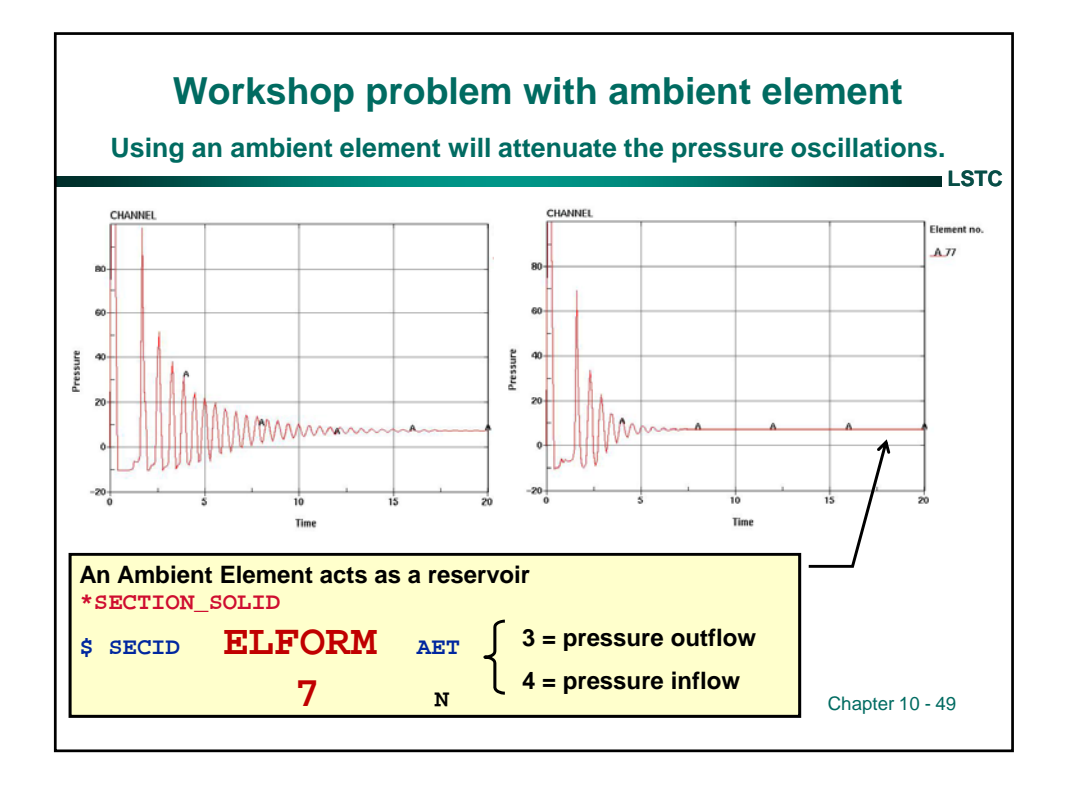

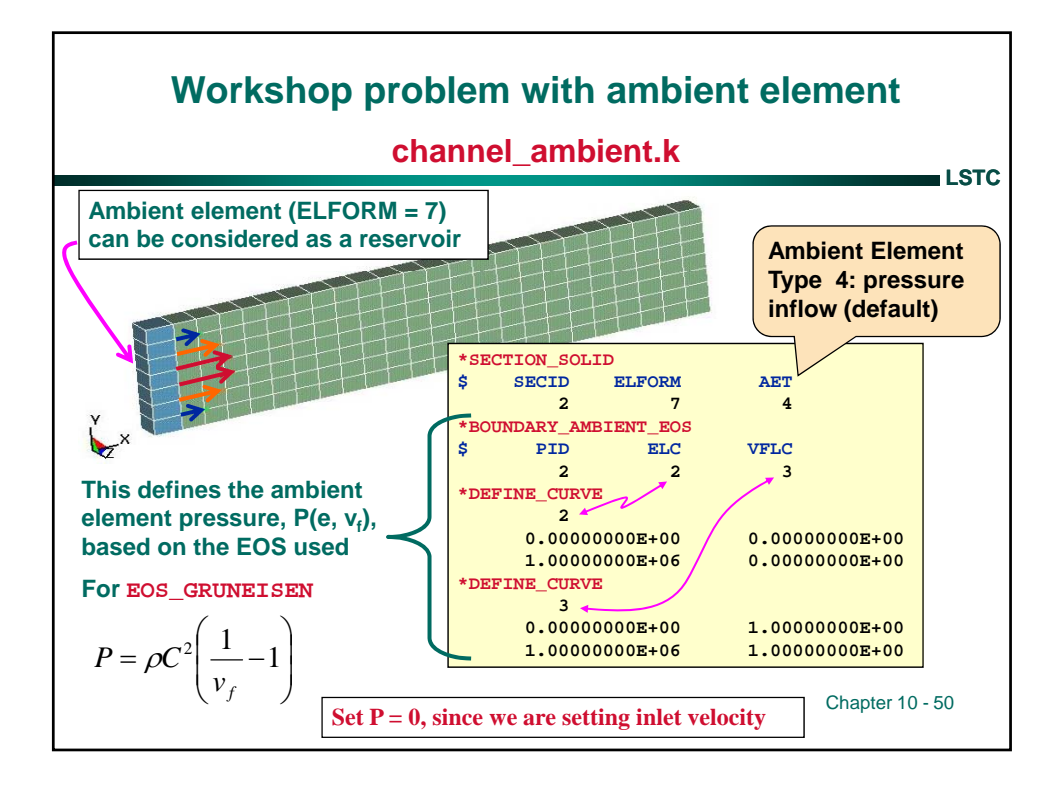

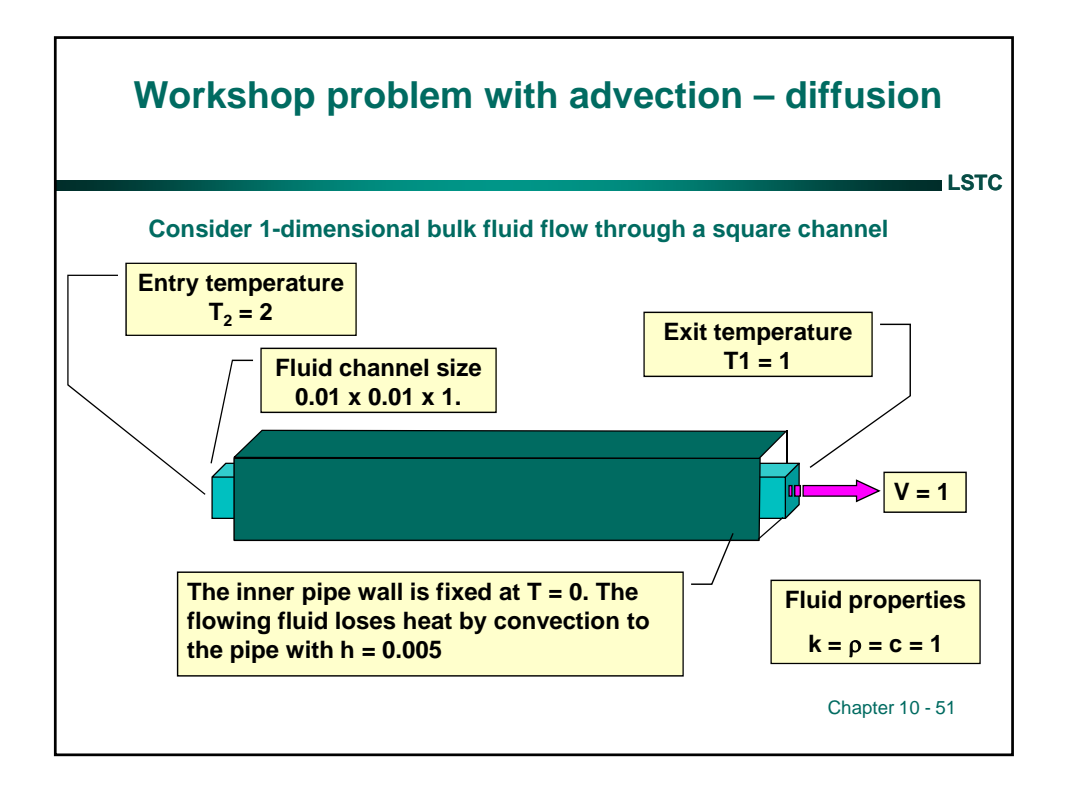

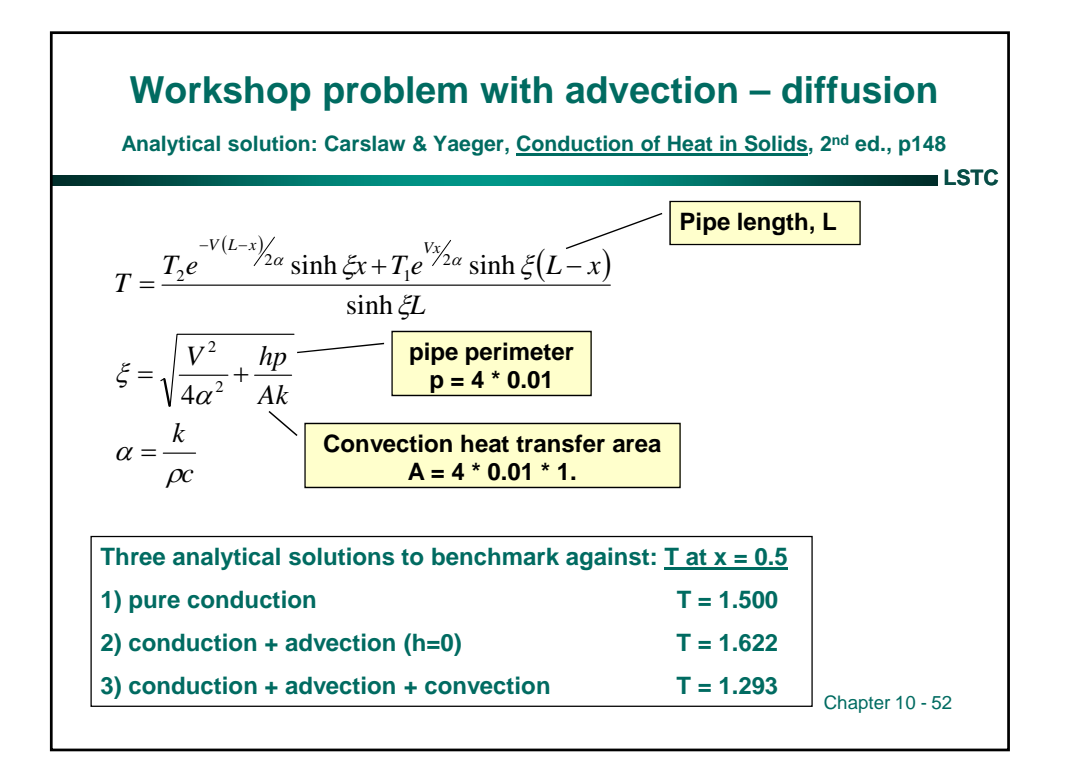

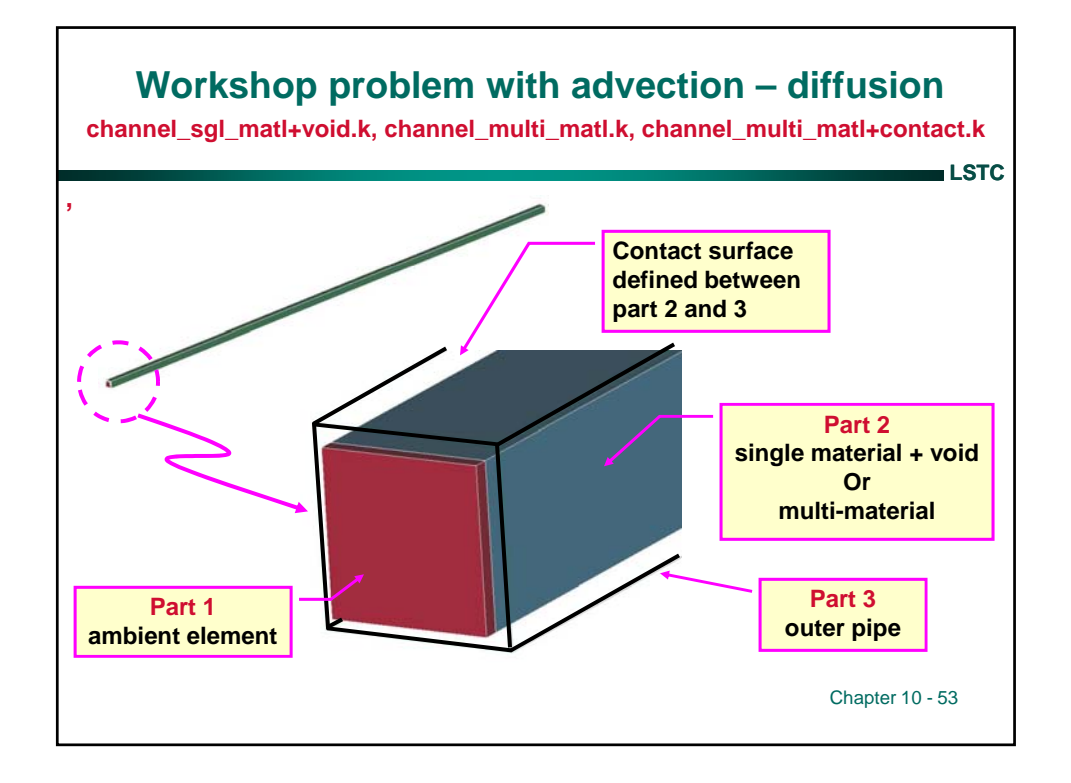

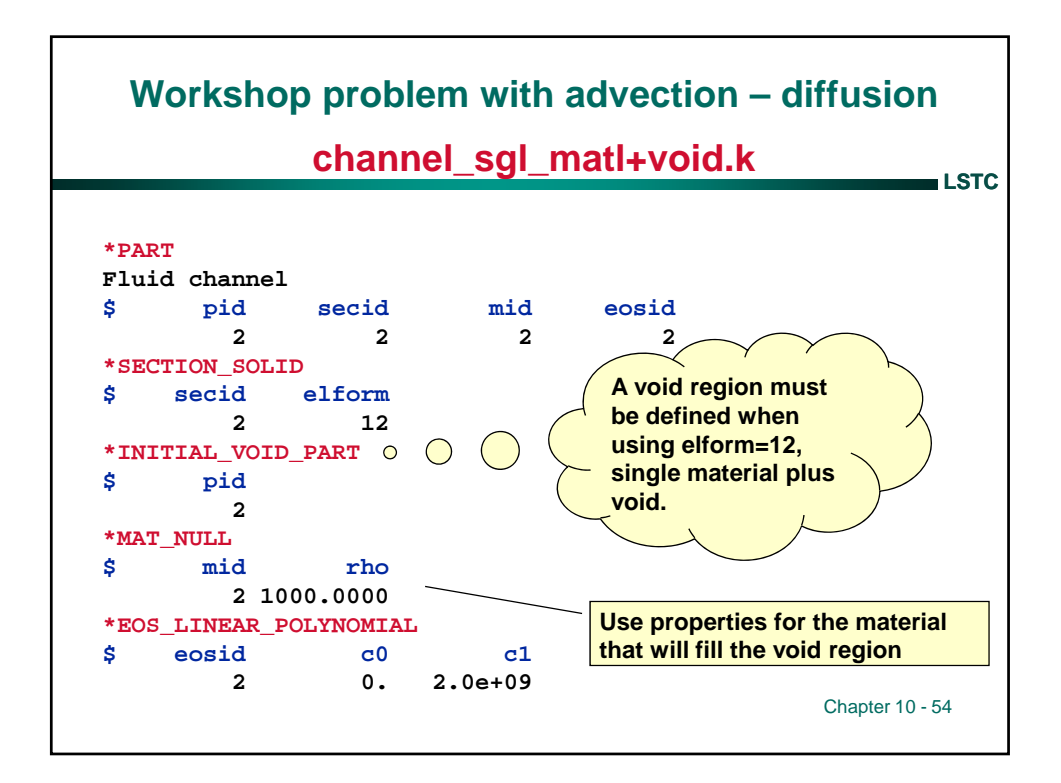

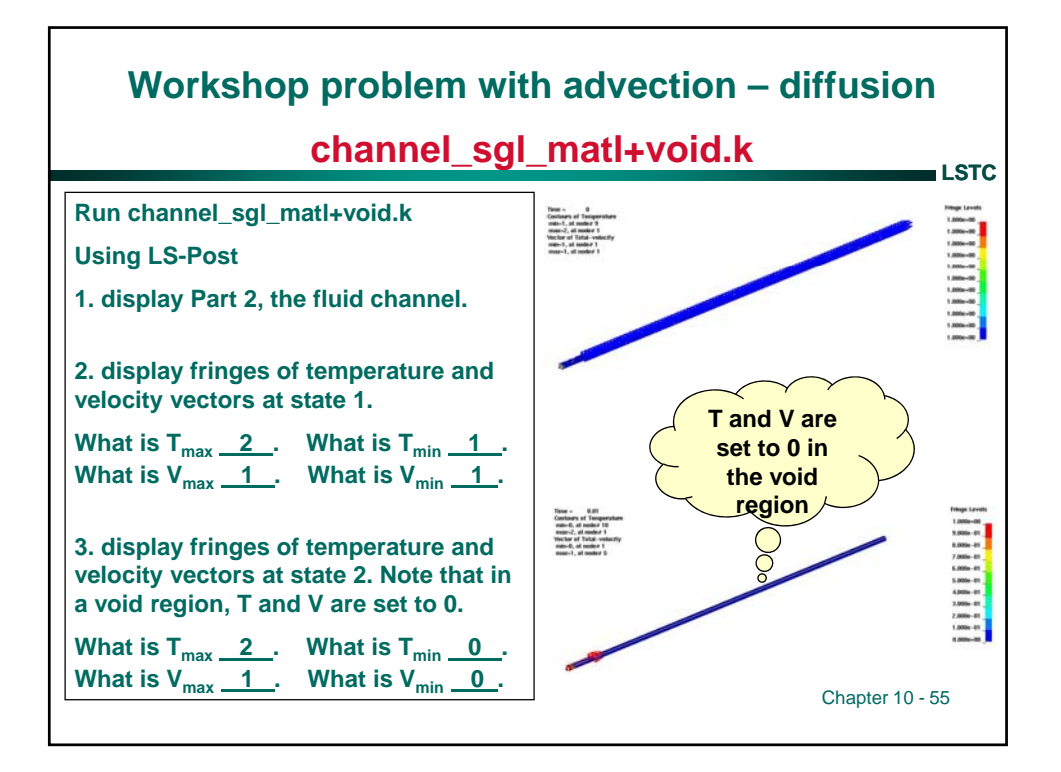

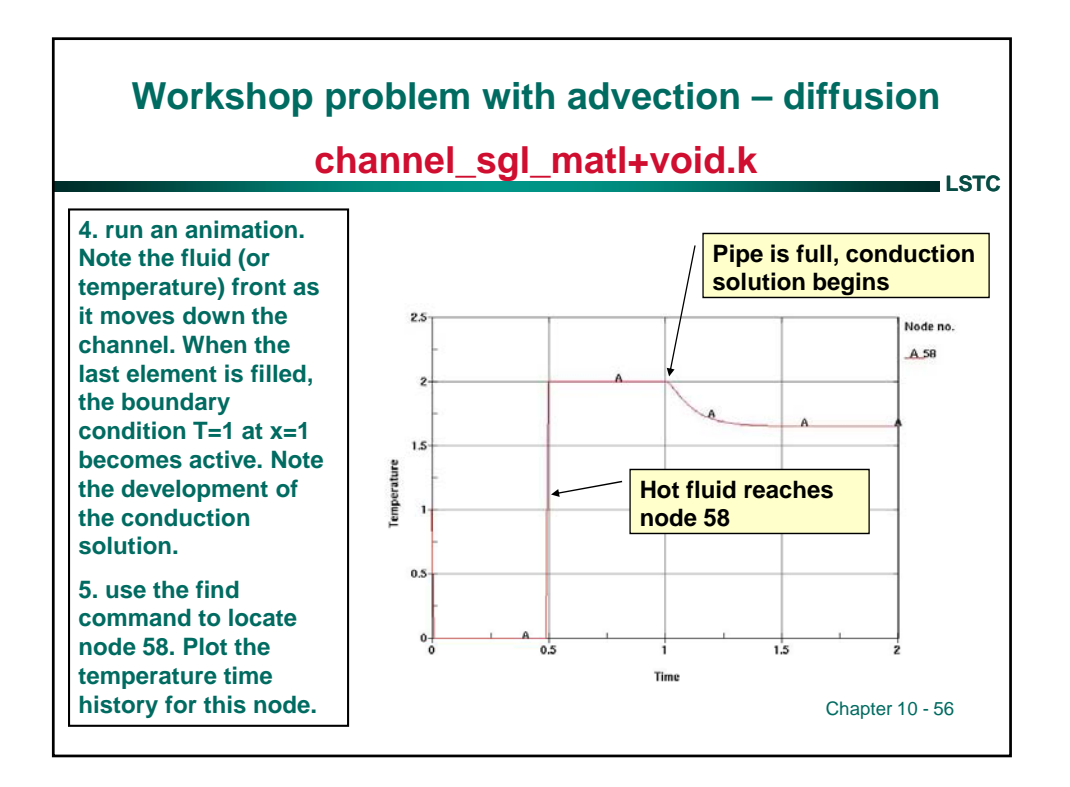

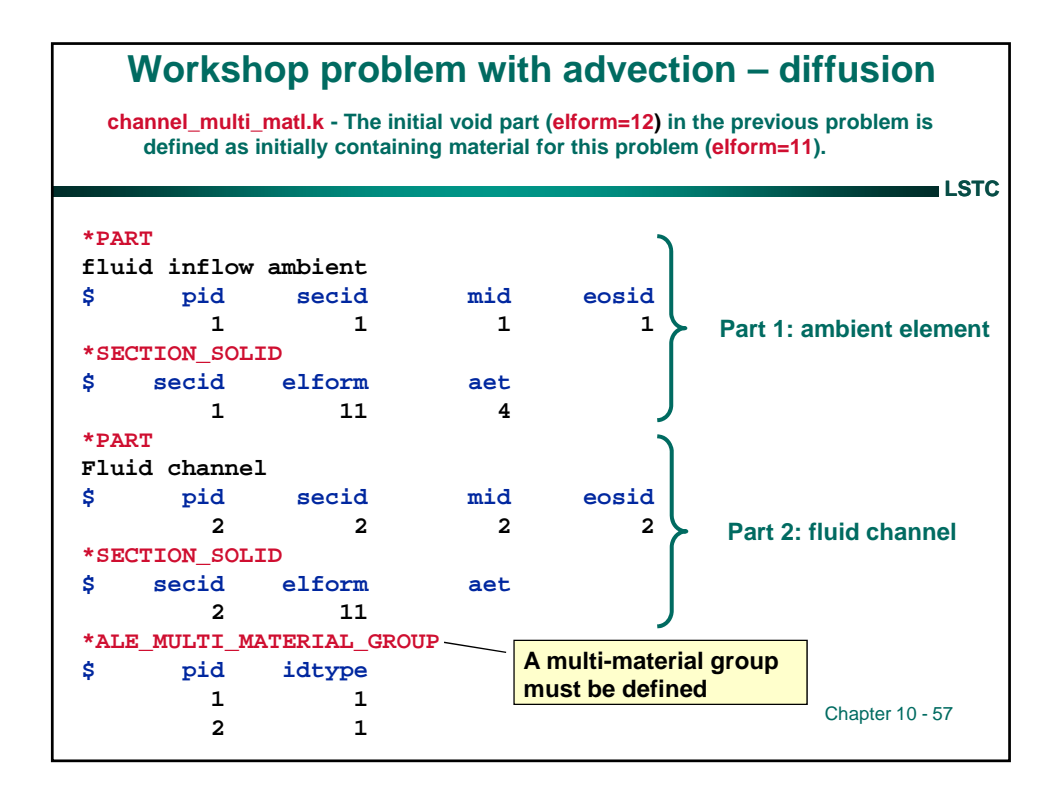

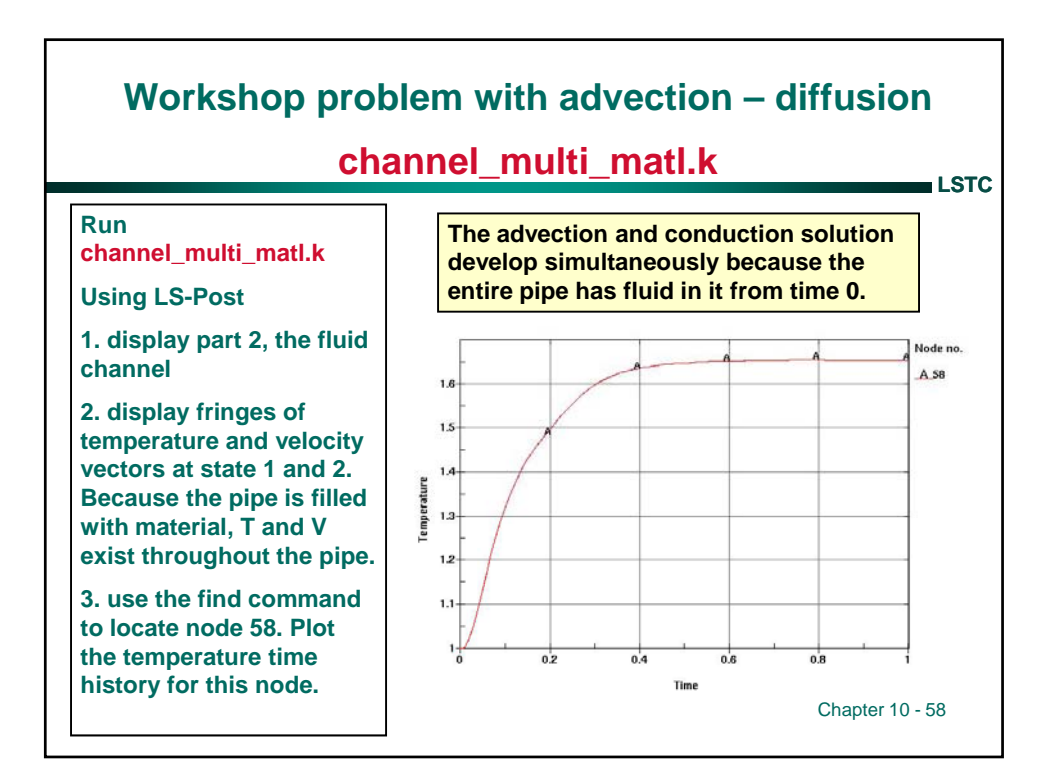

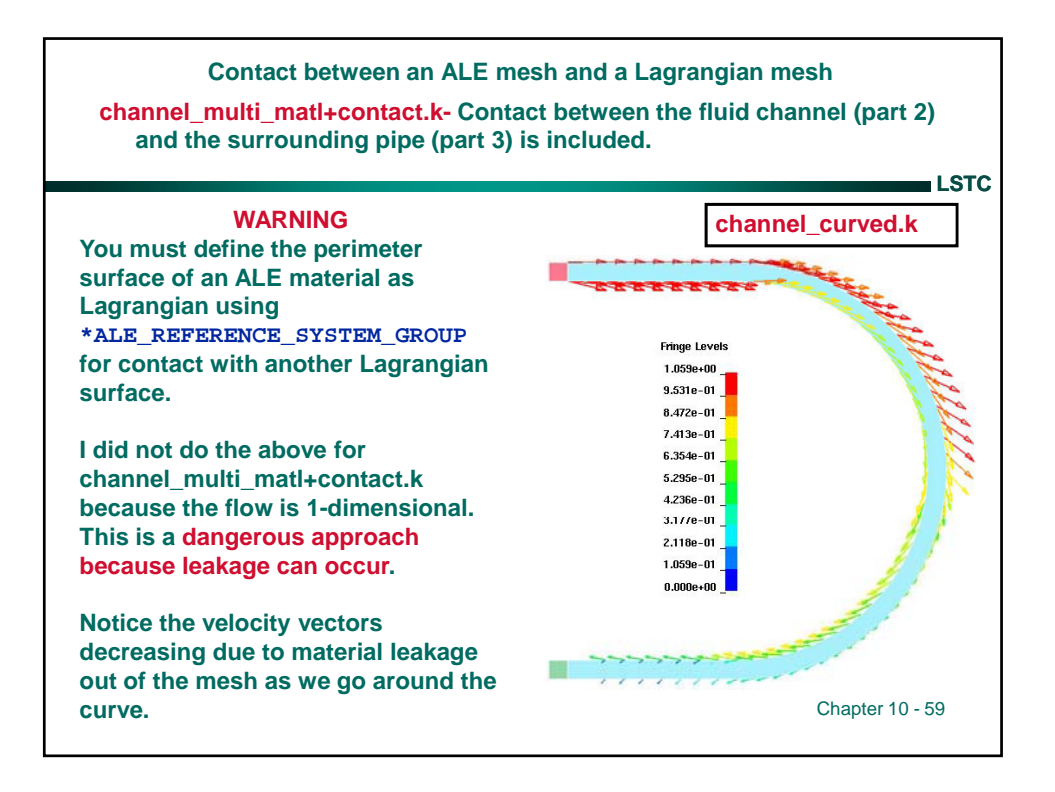

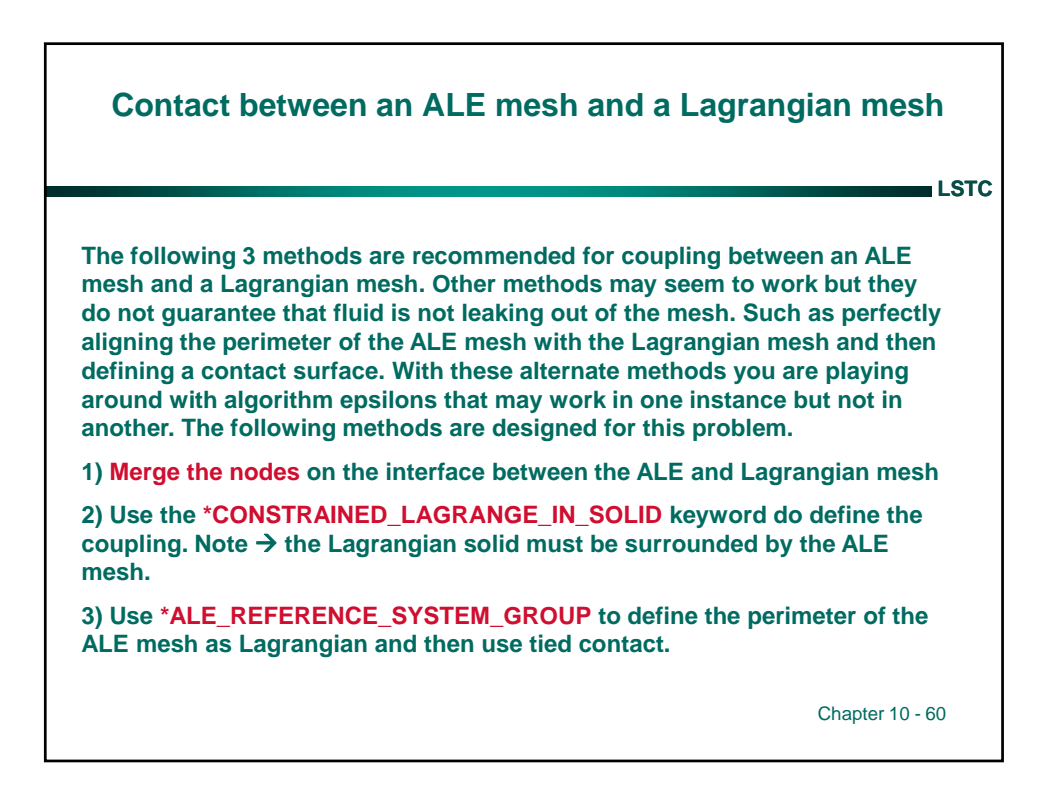

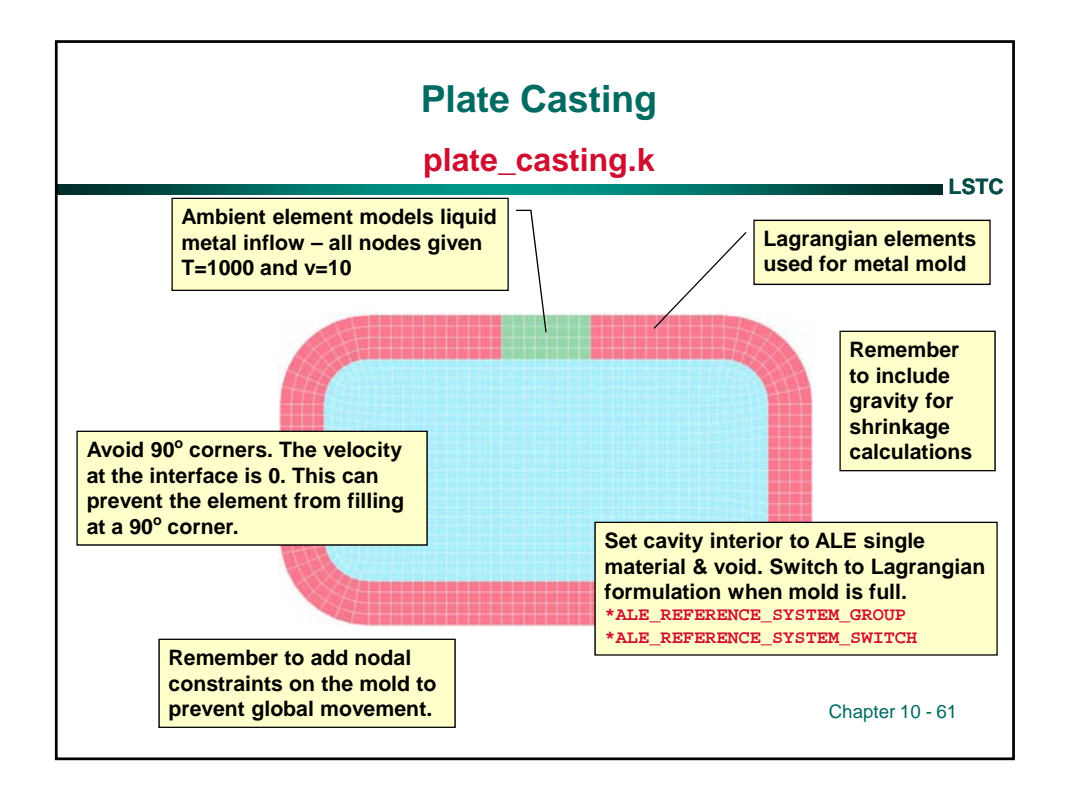

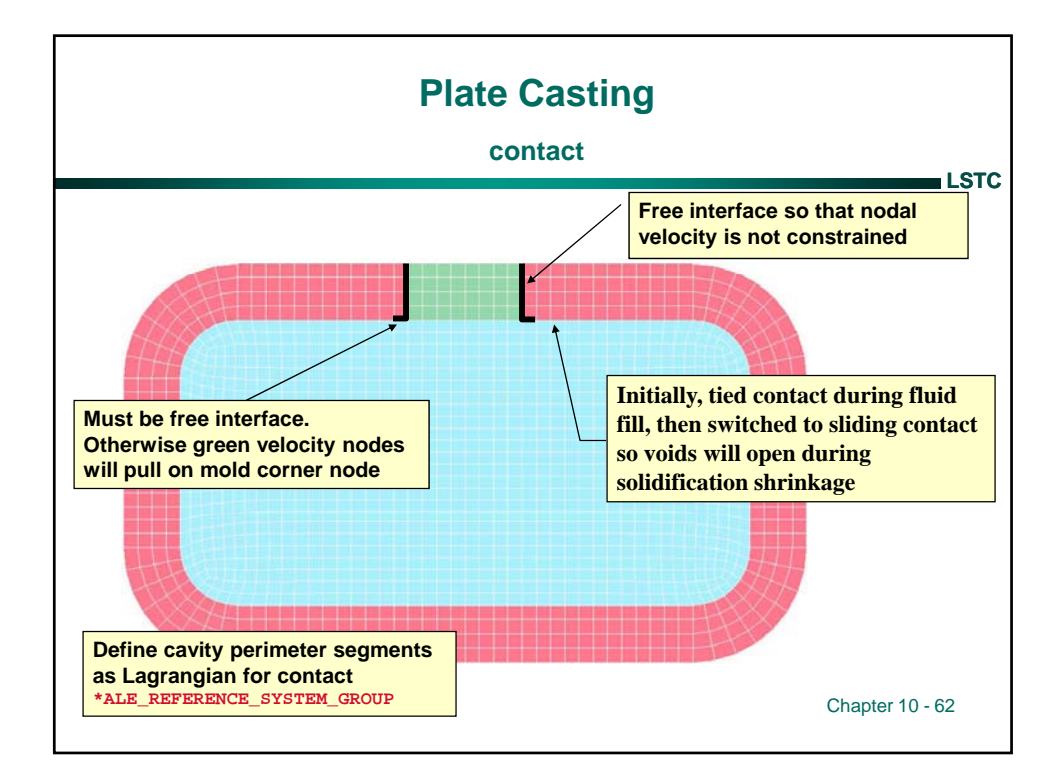

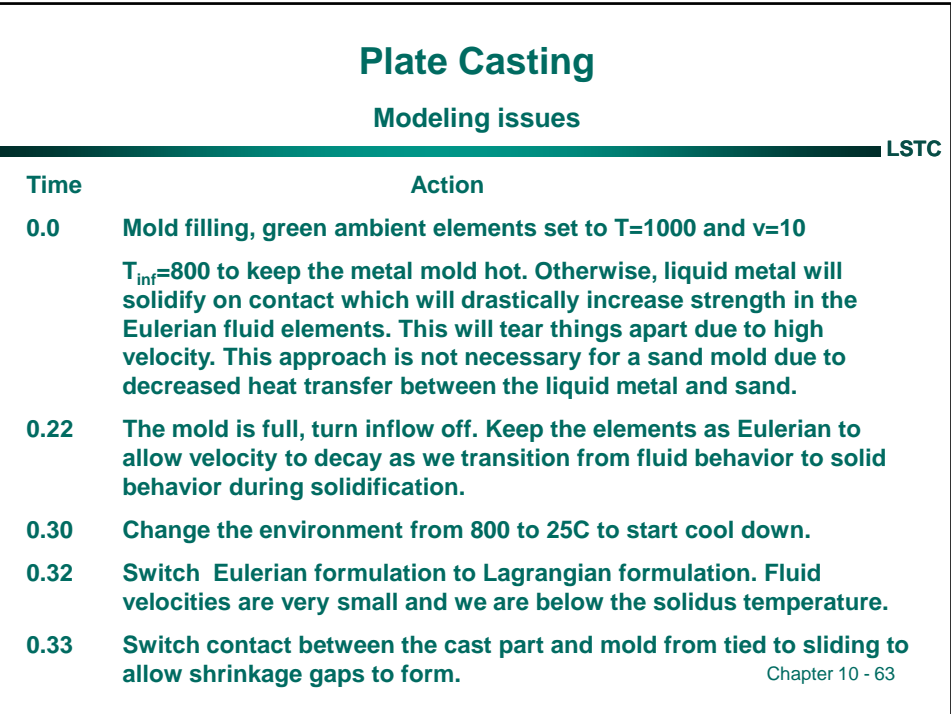

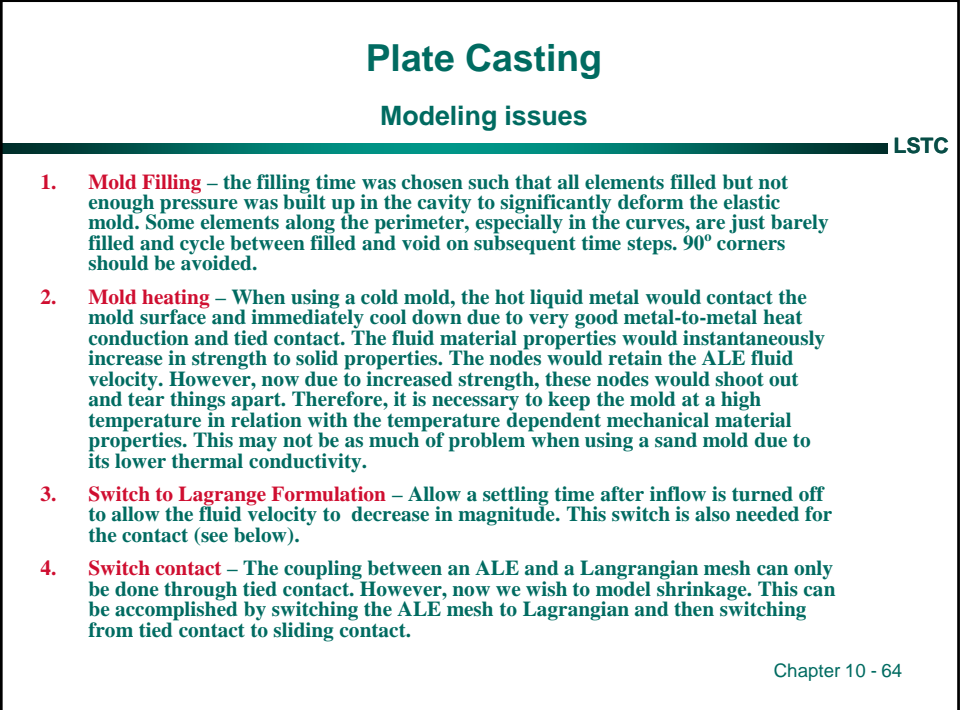

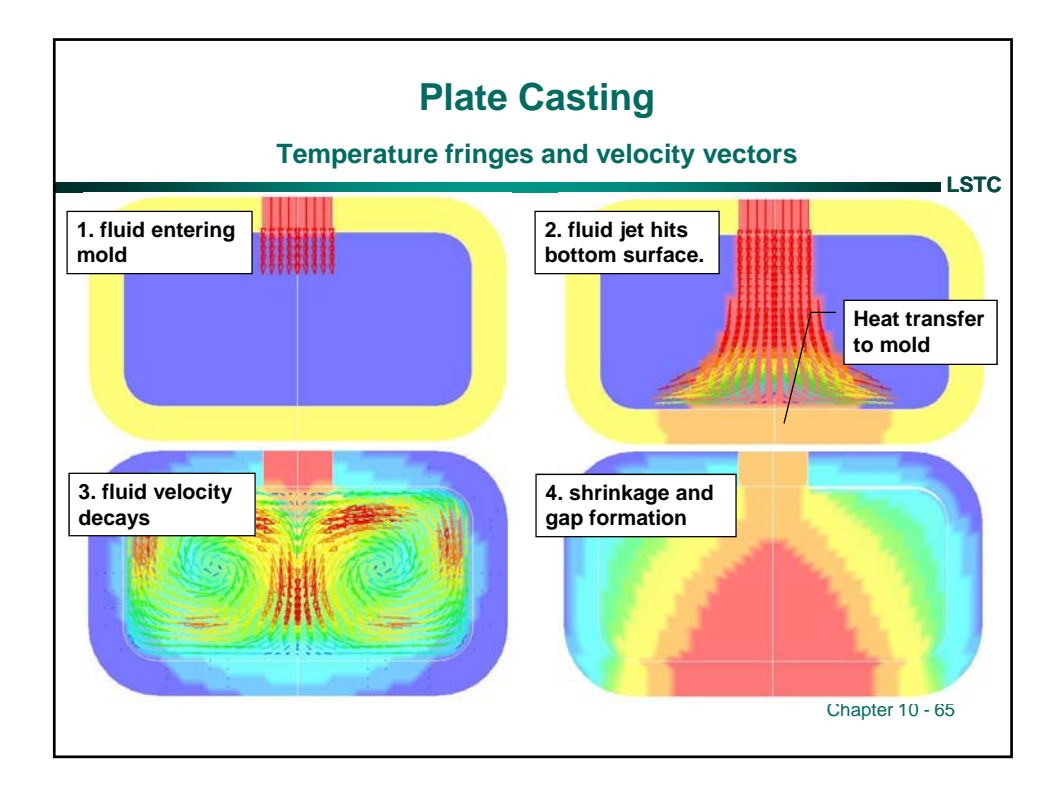

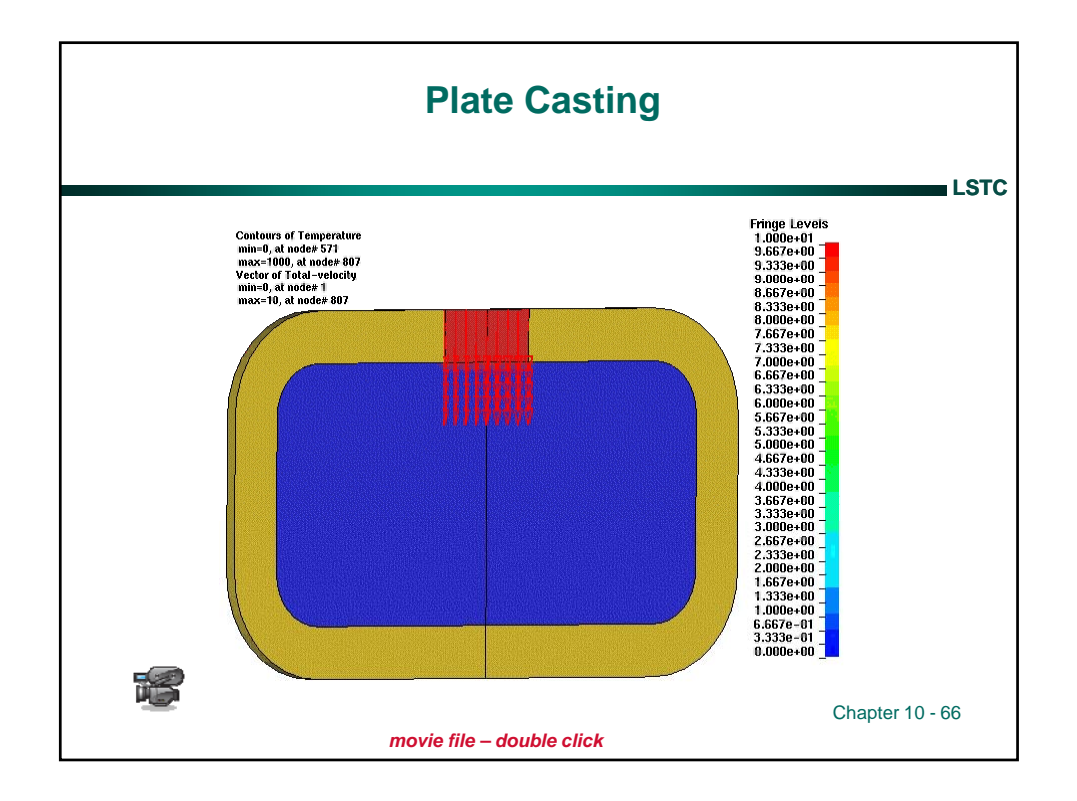

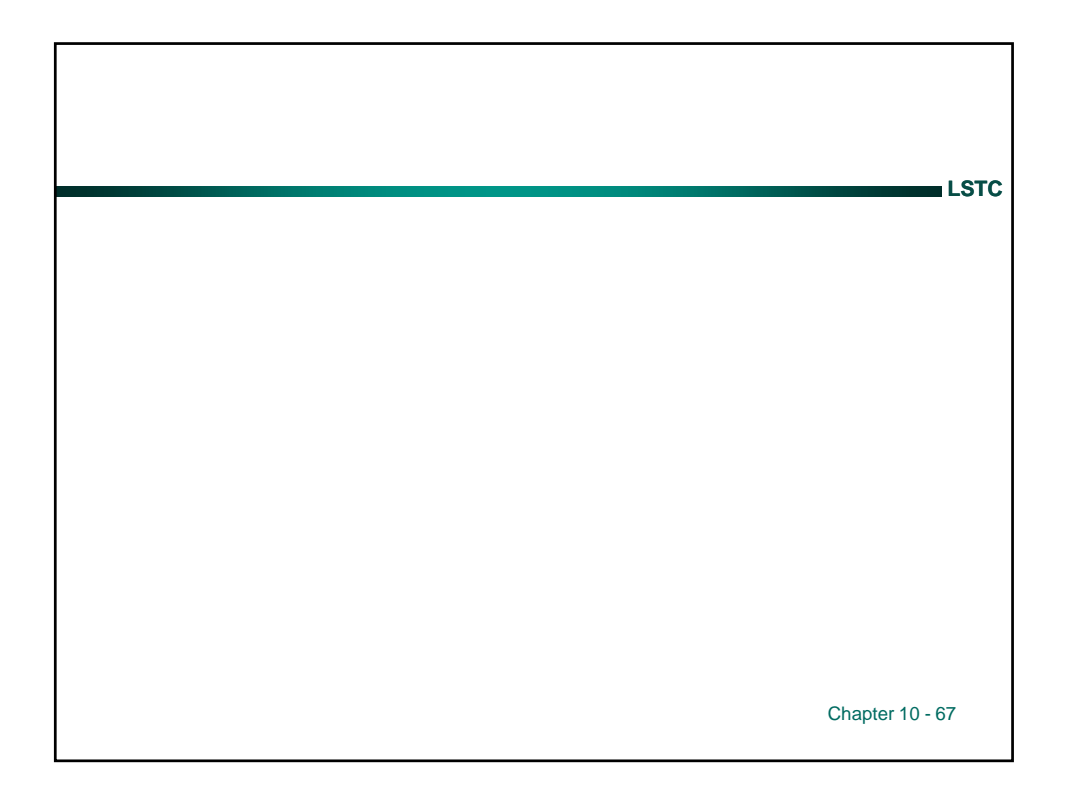

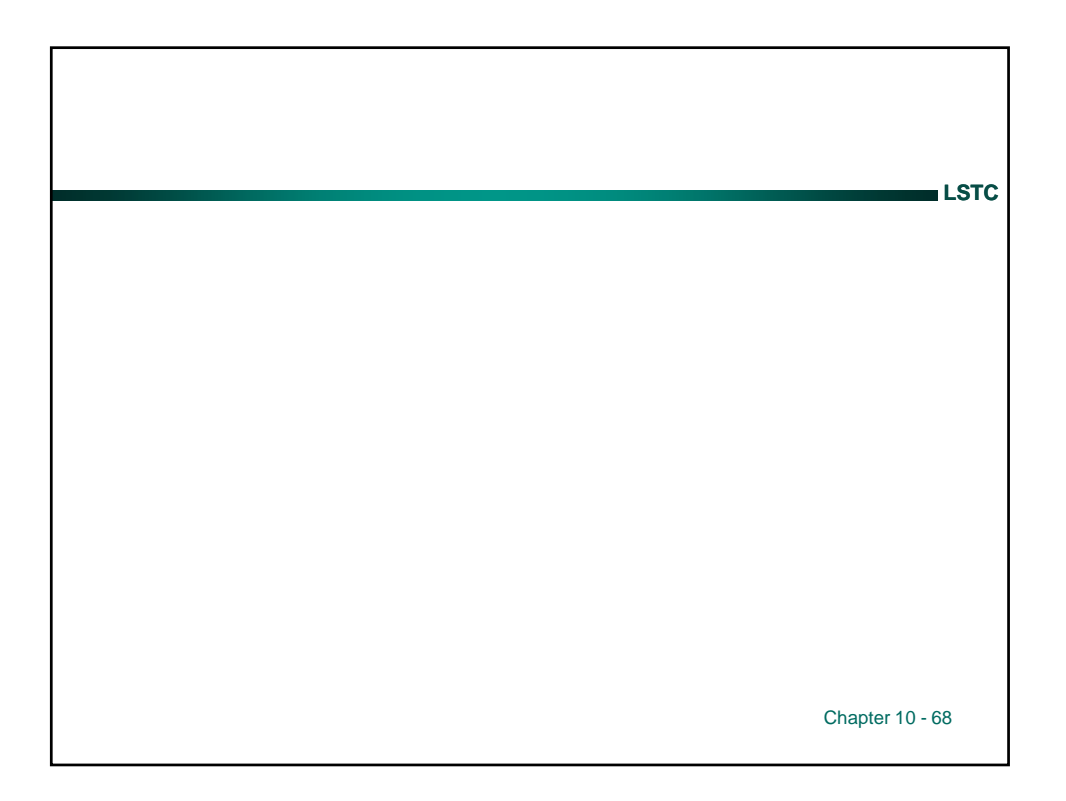

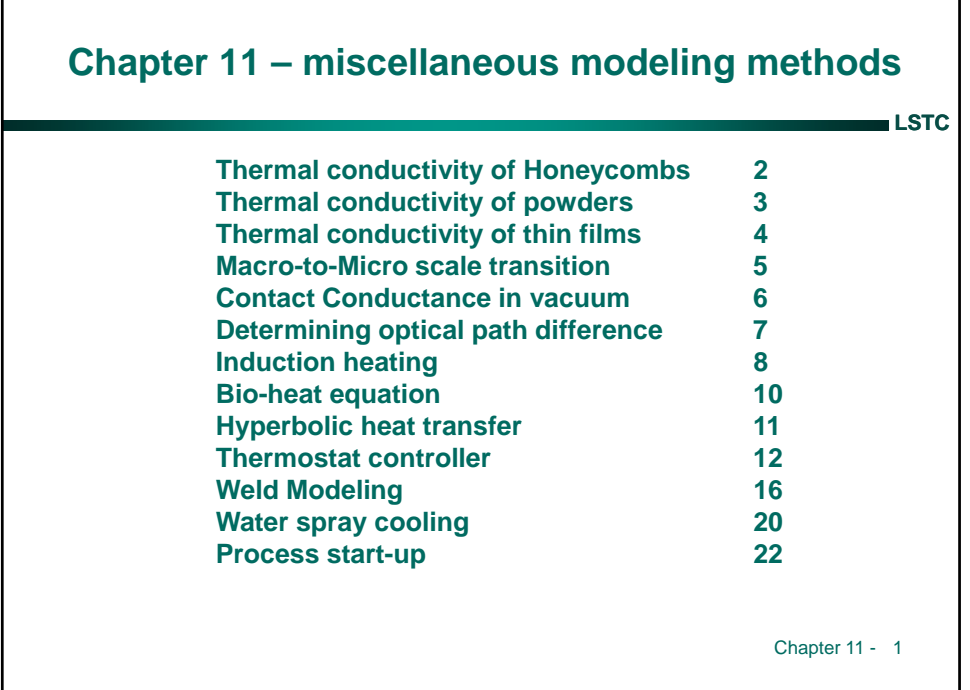

I.

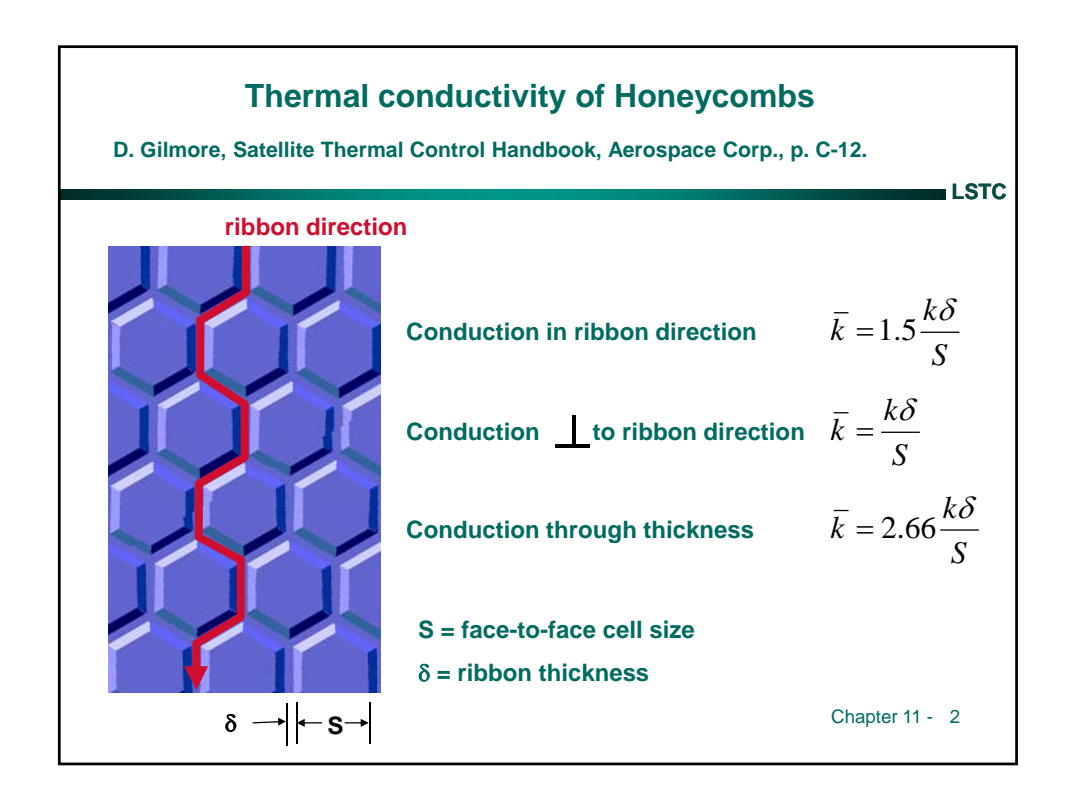

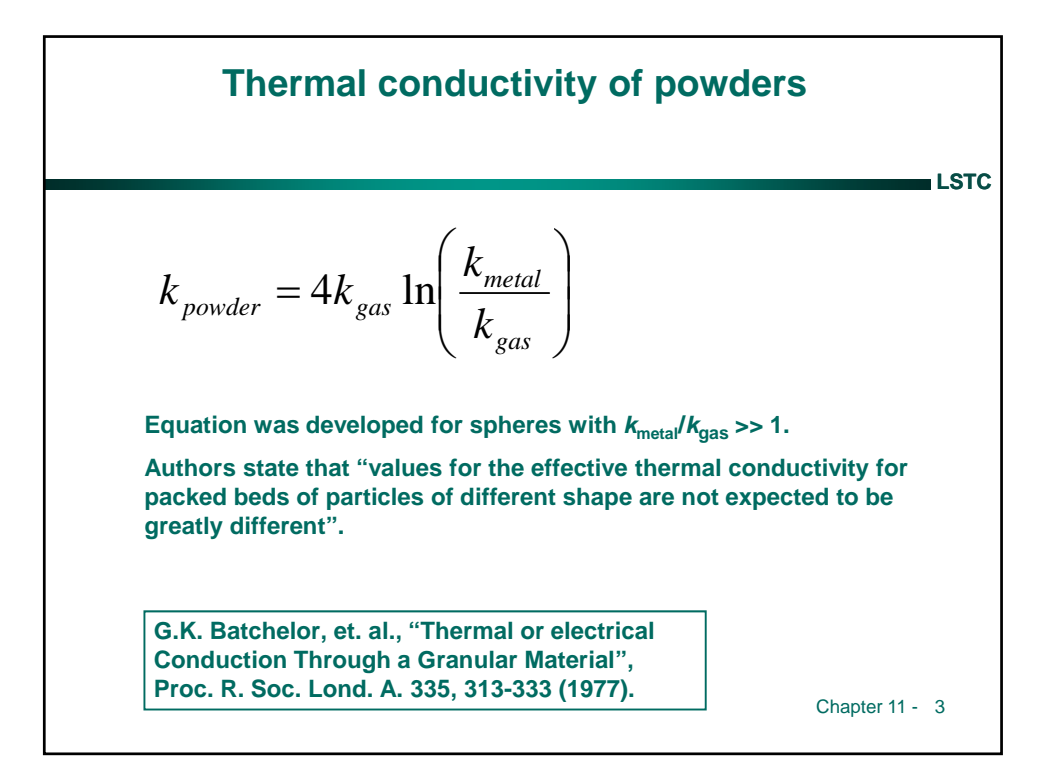

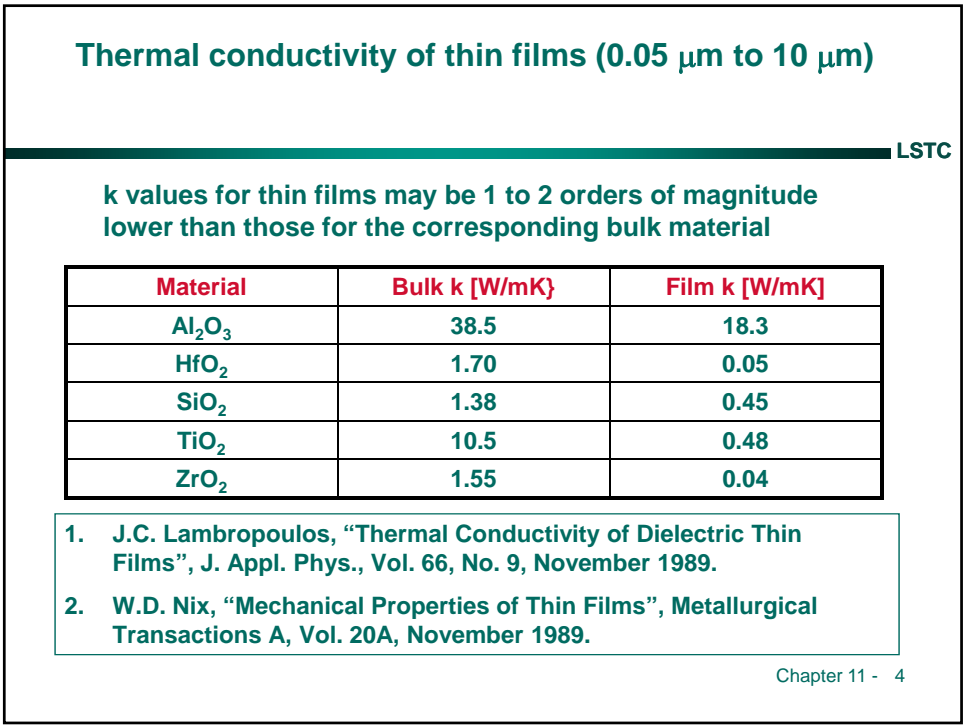

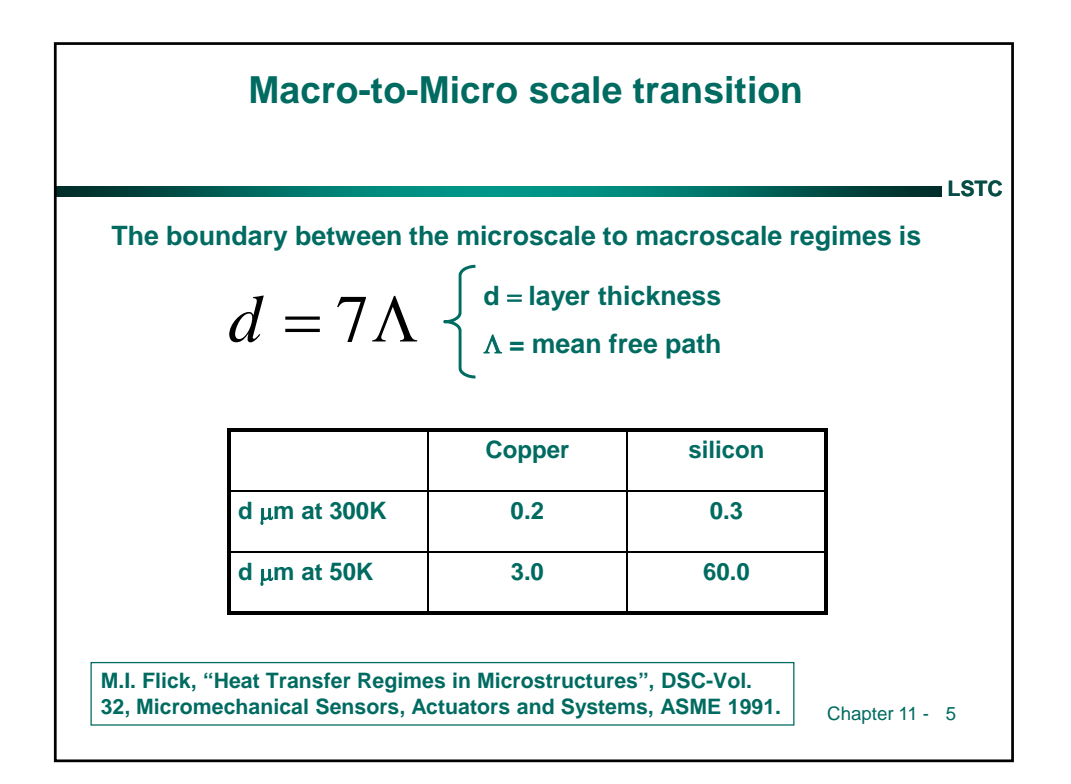

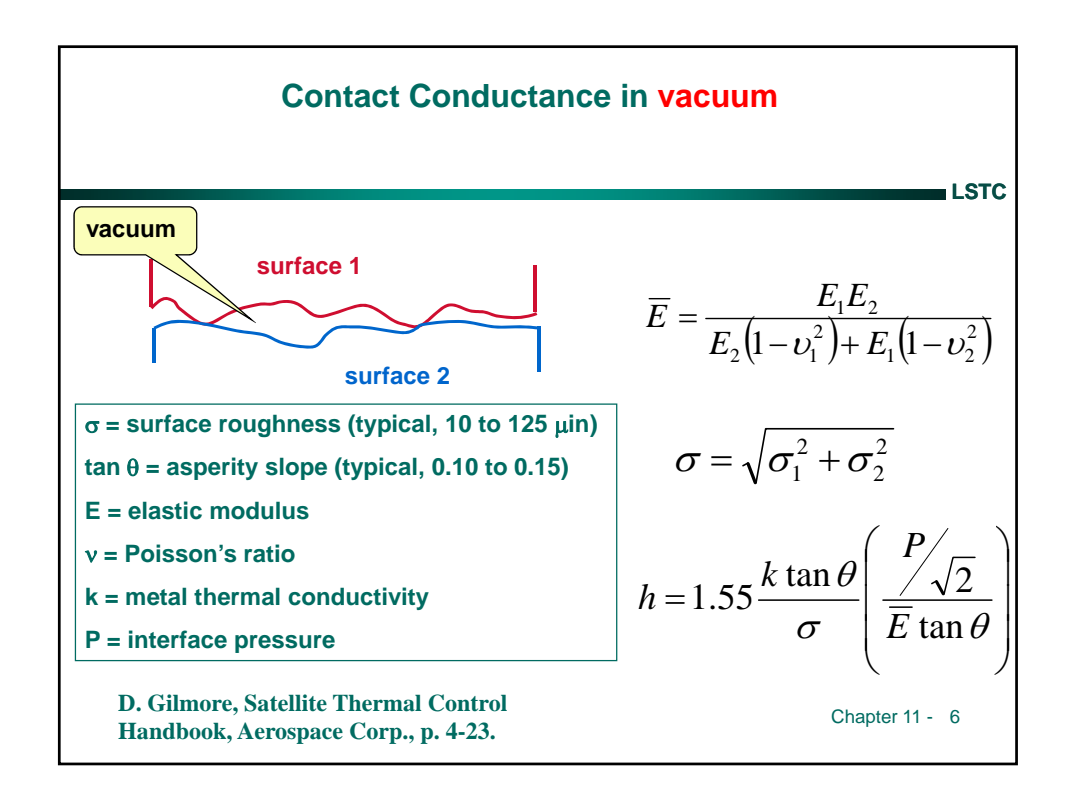

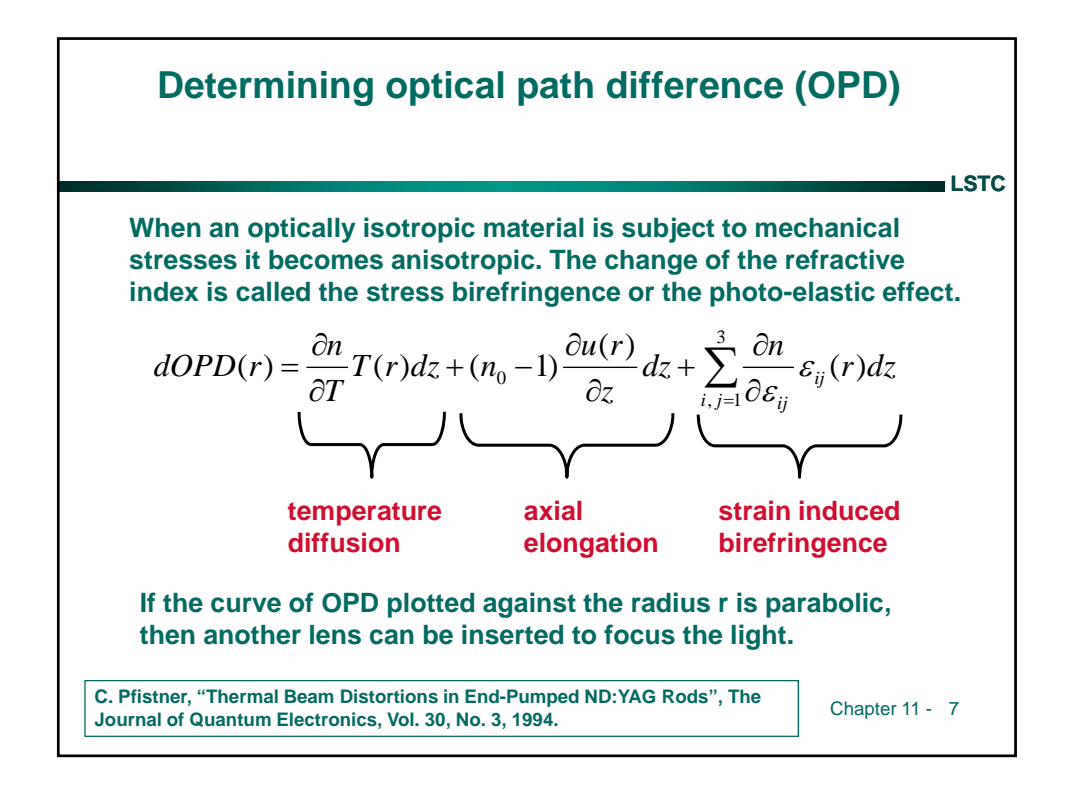

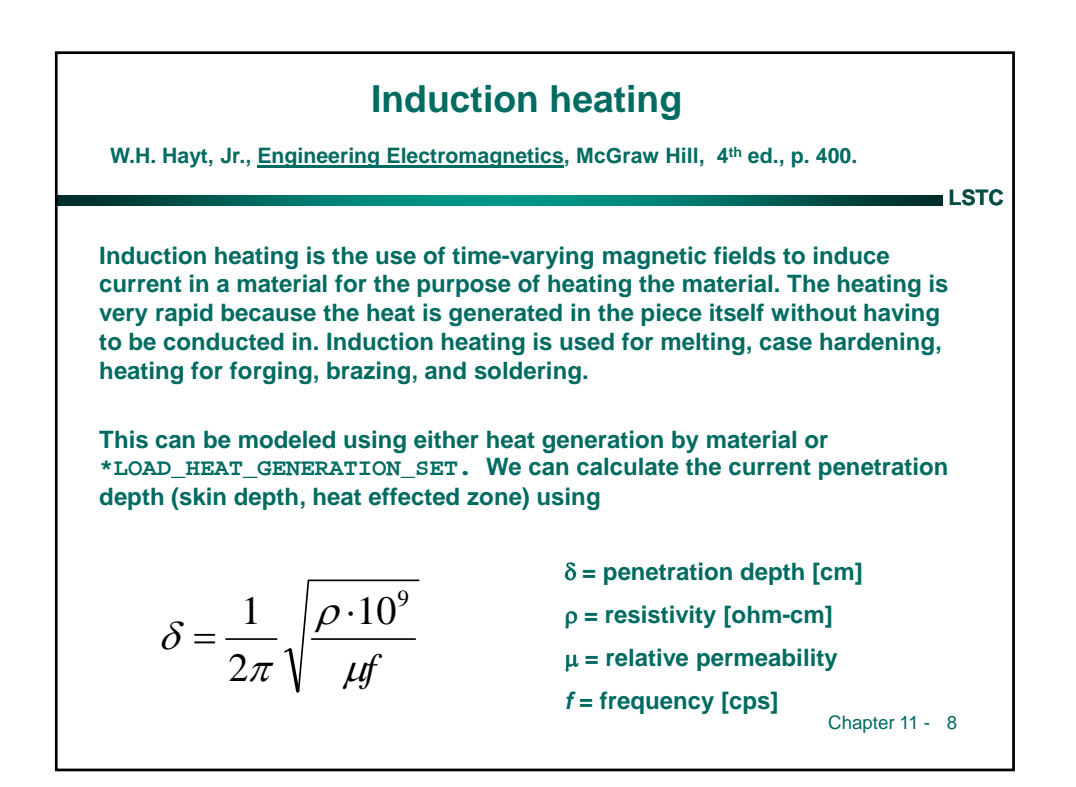

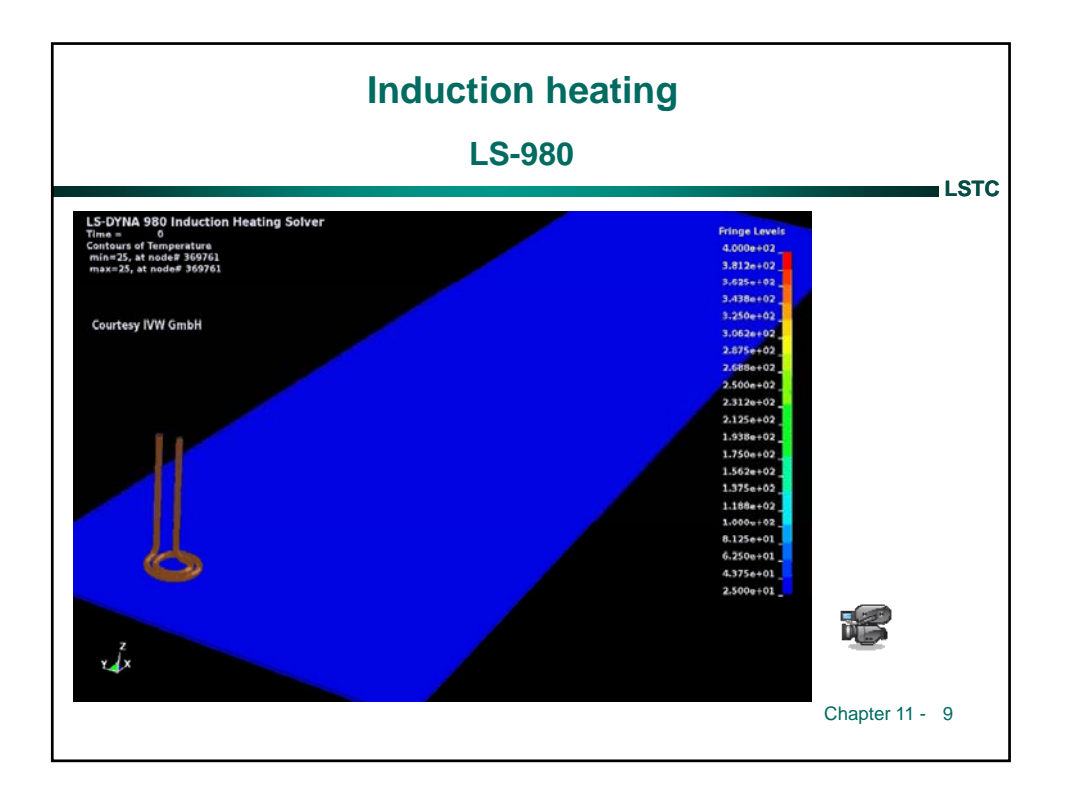

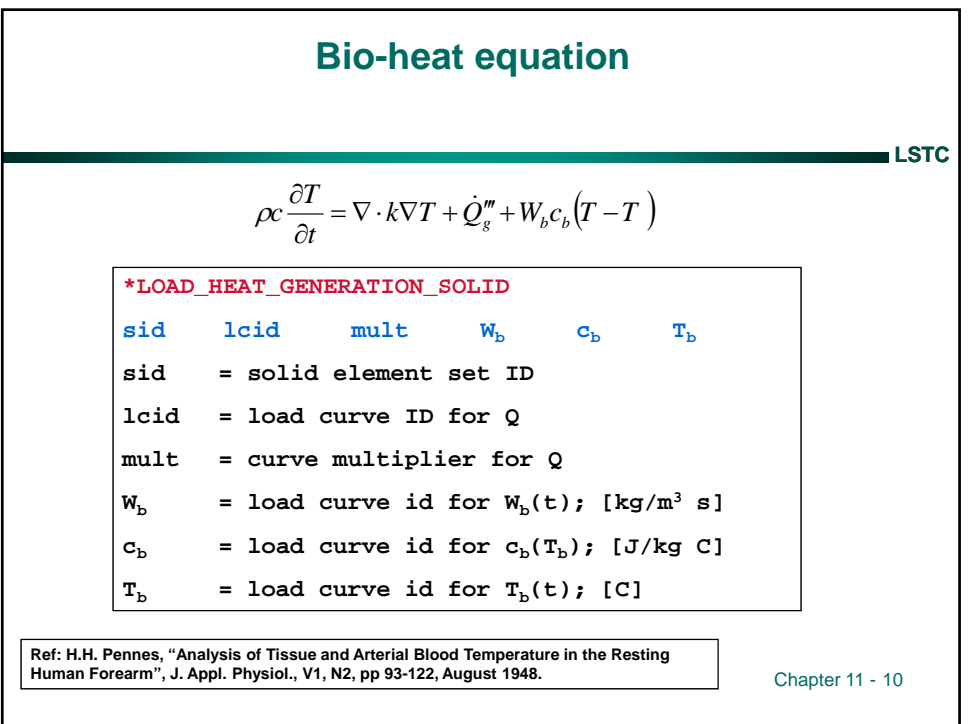

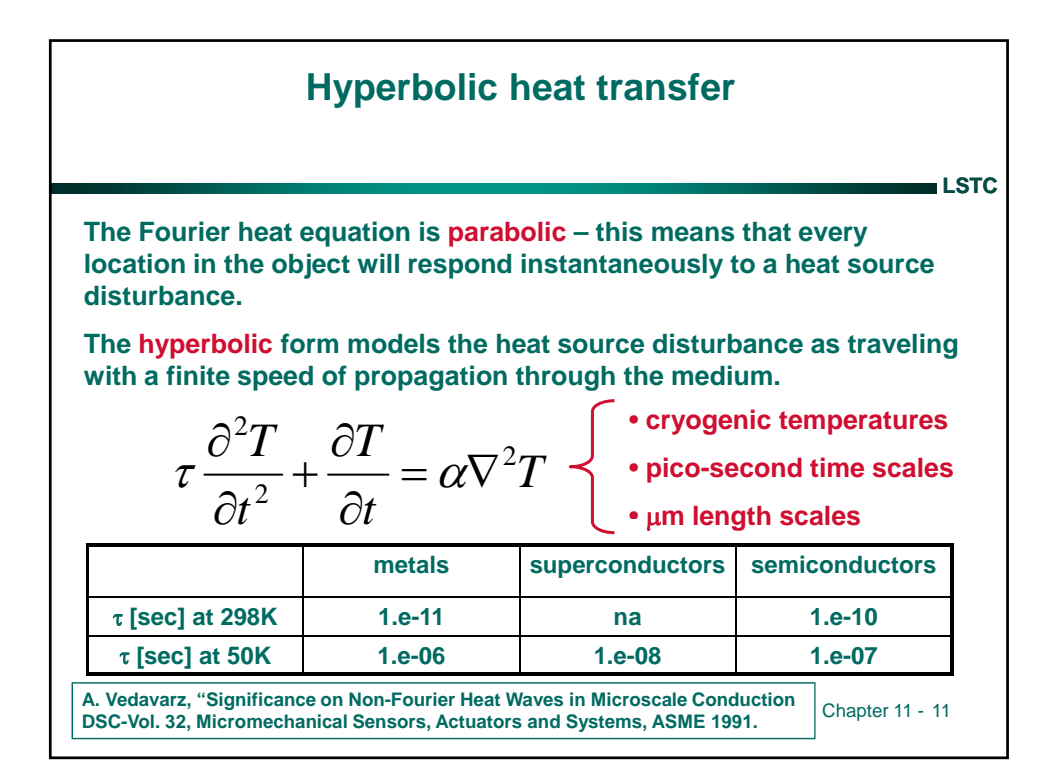

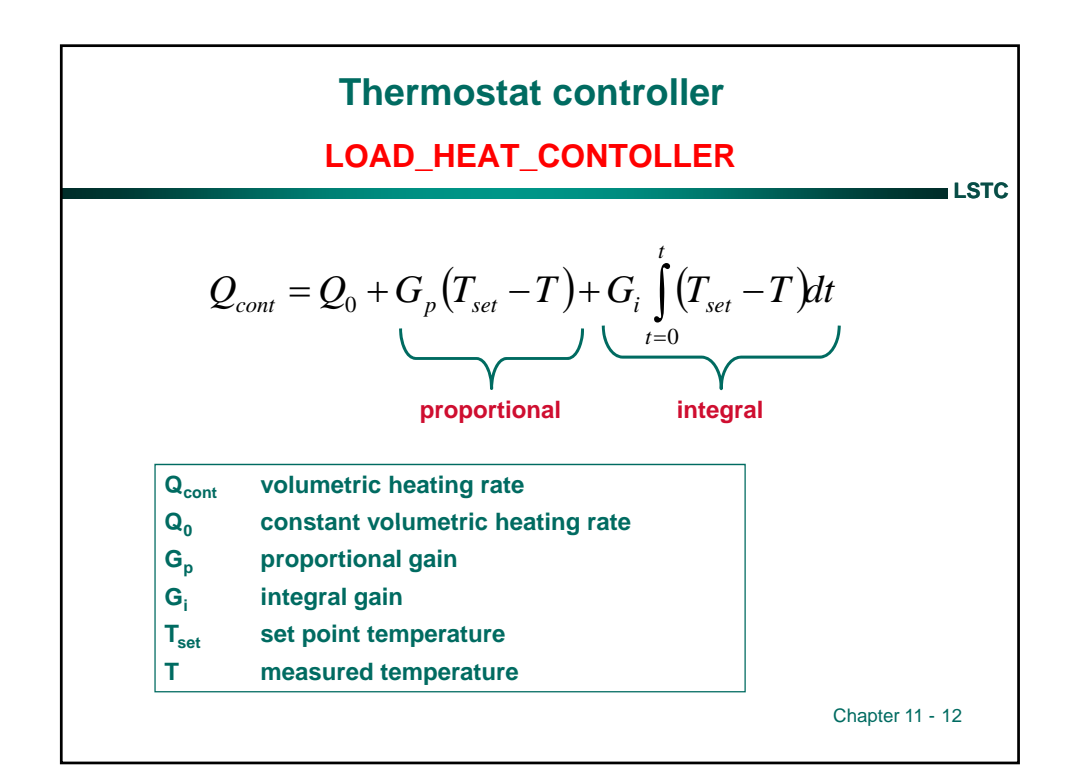

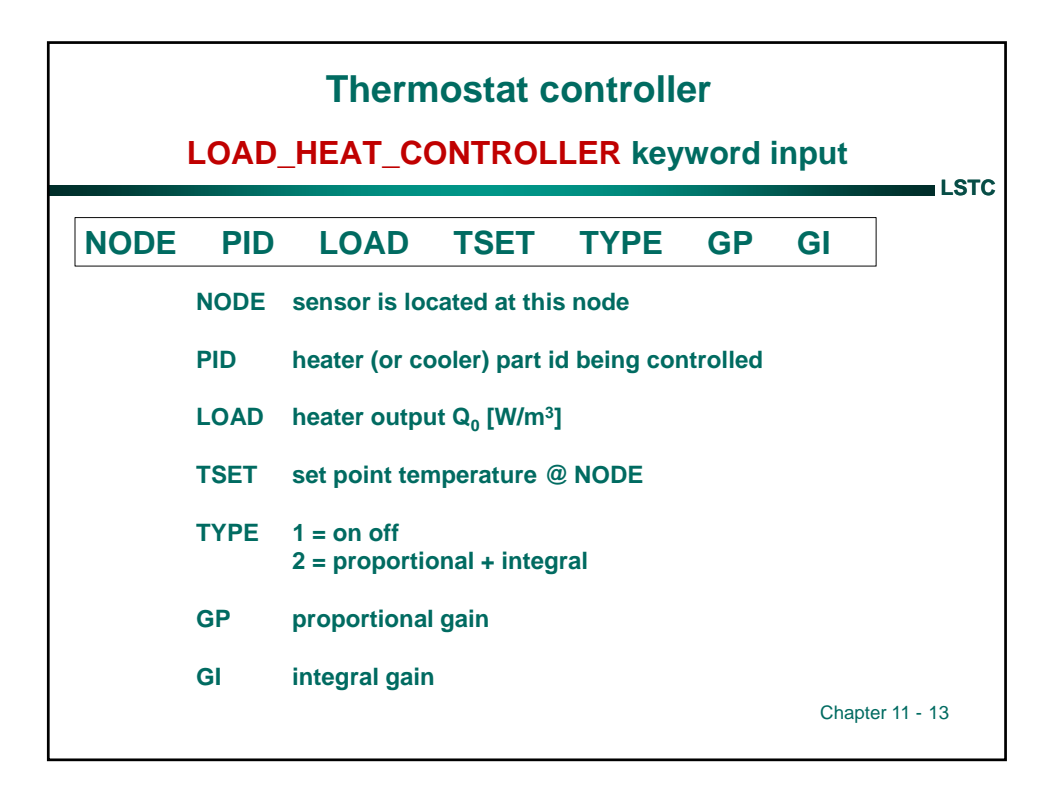

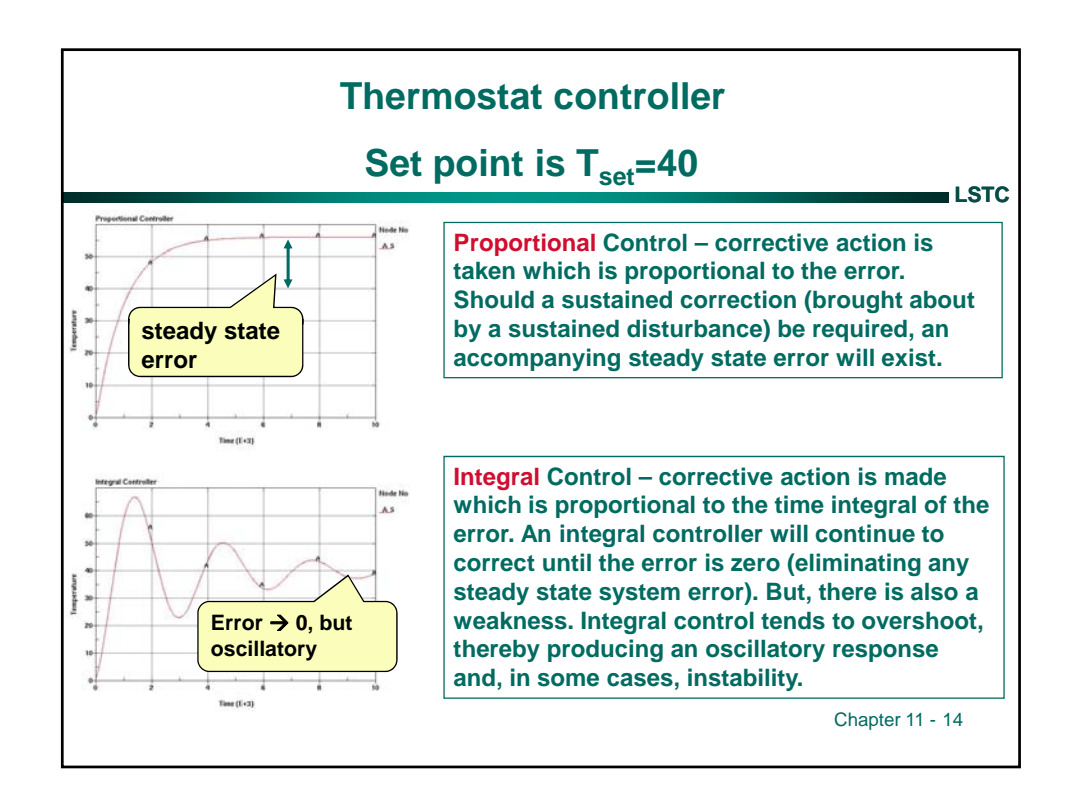

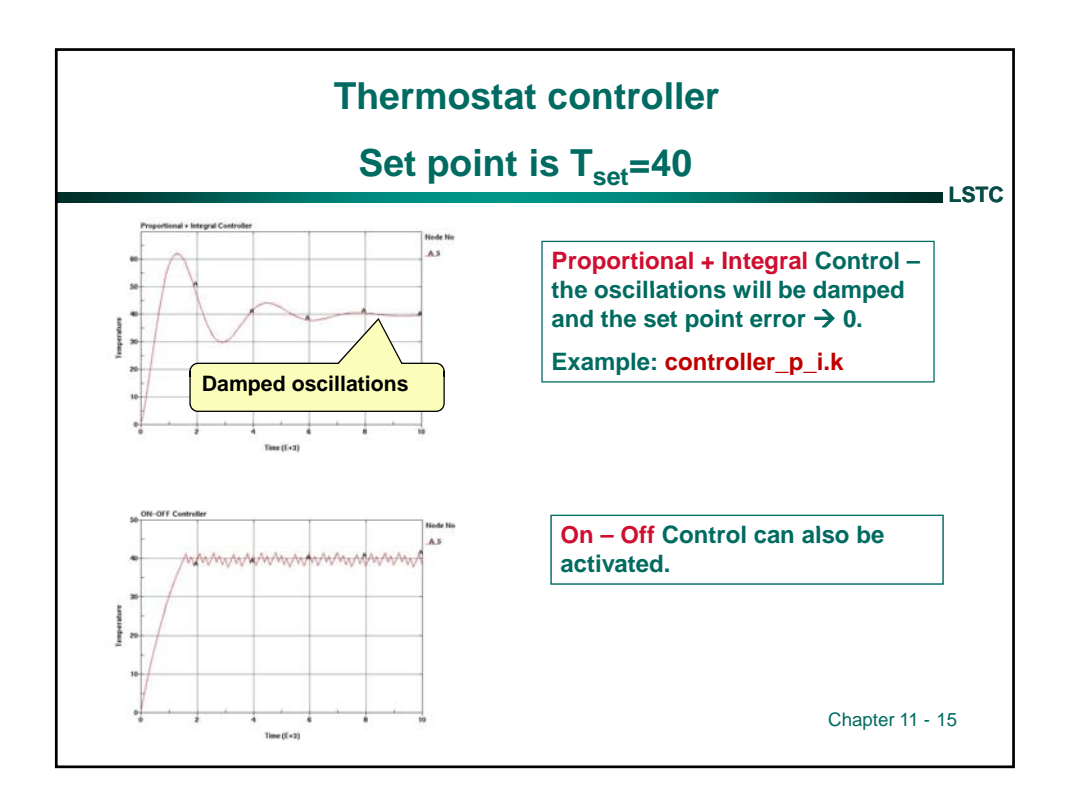

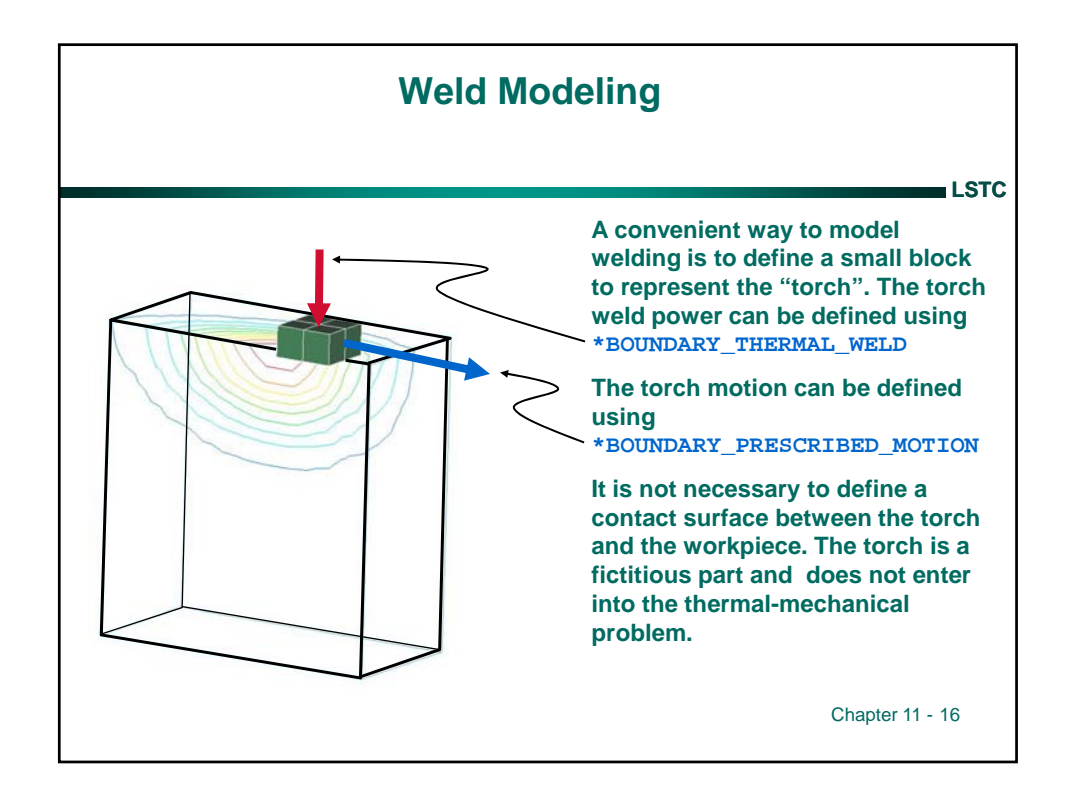

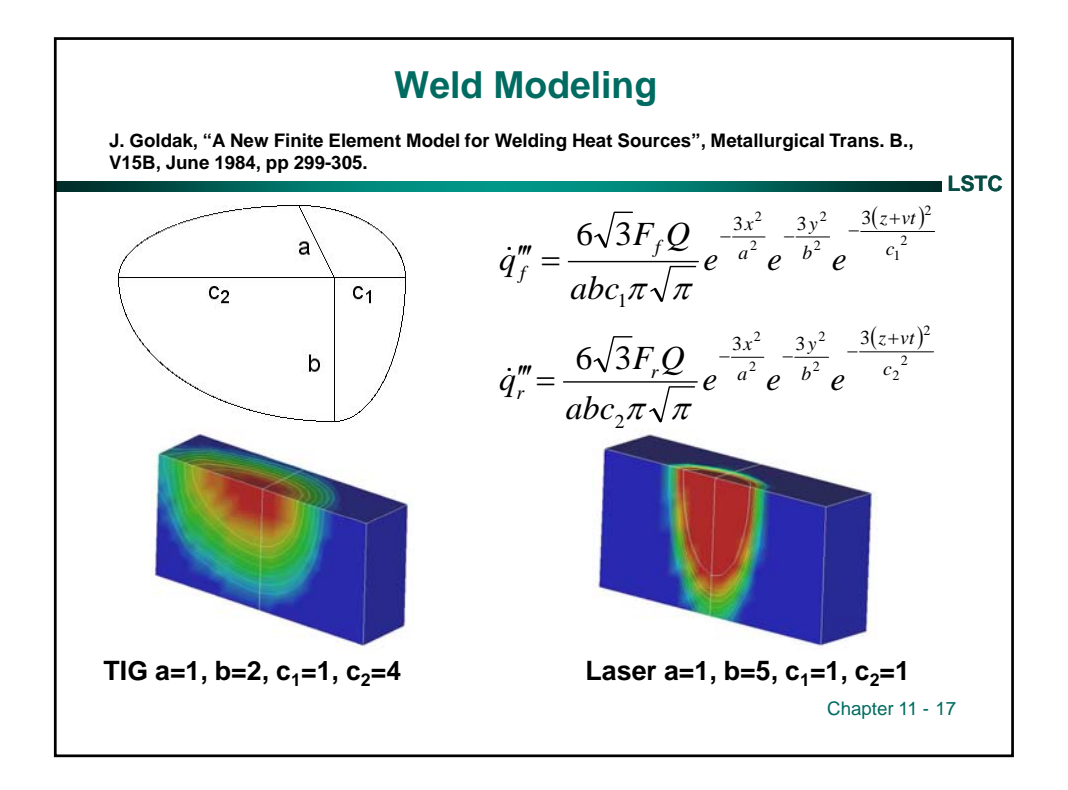

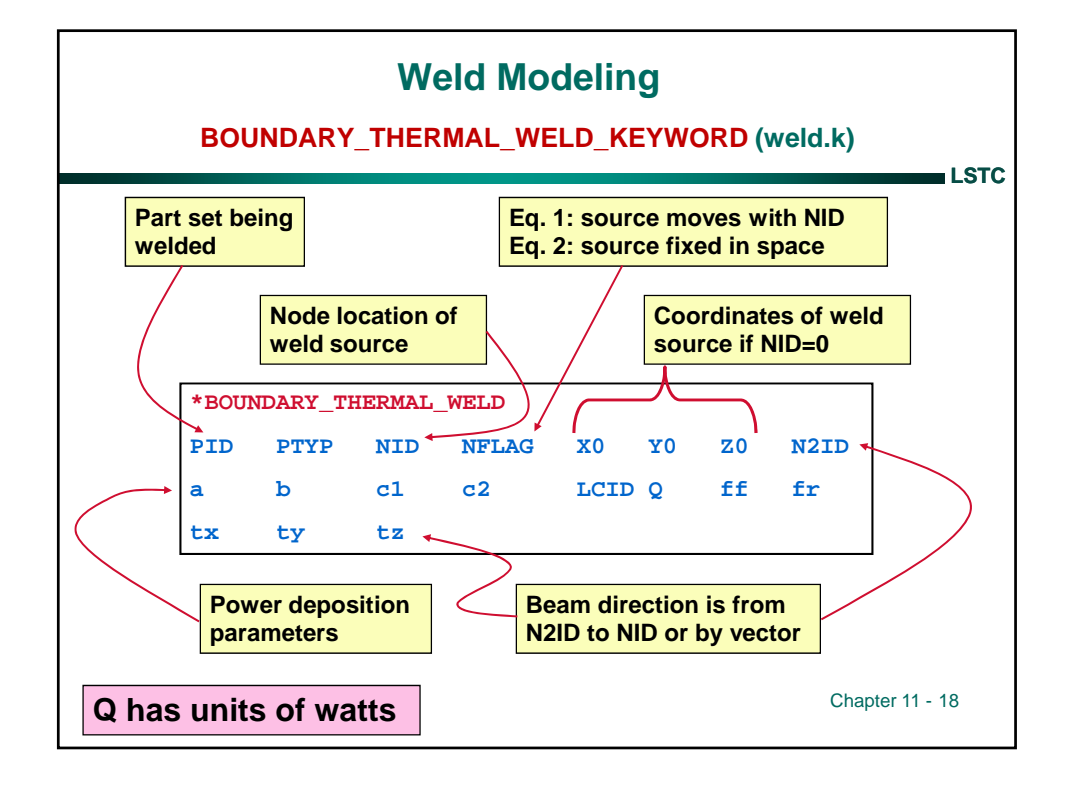

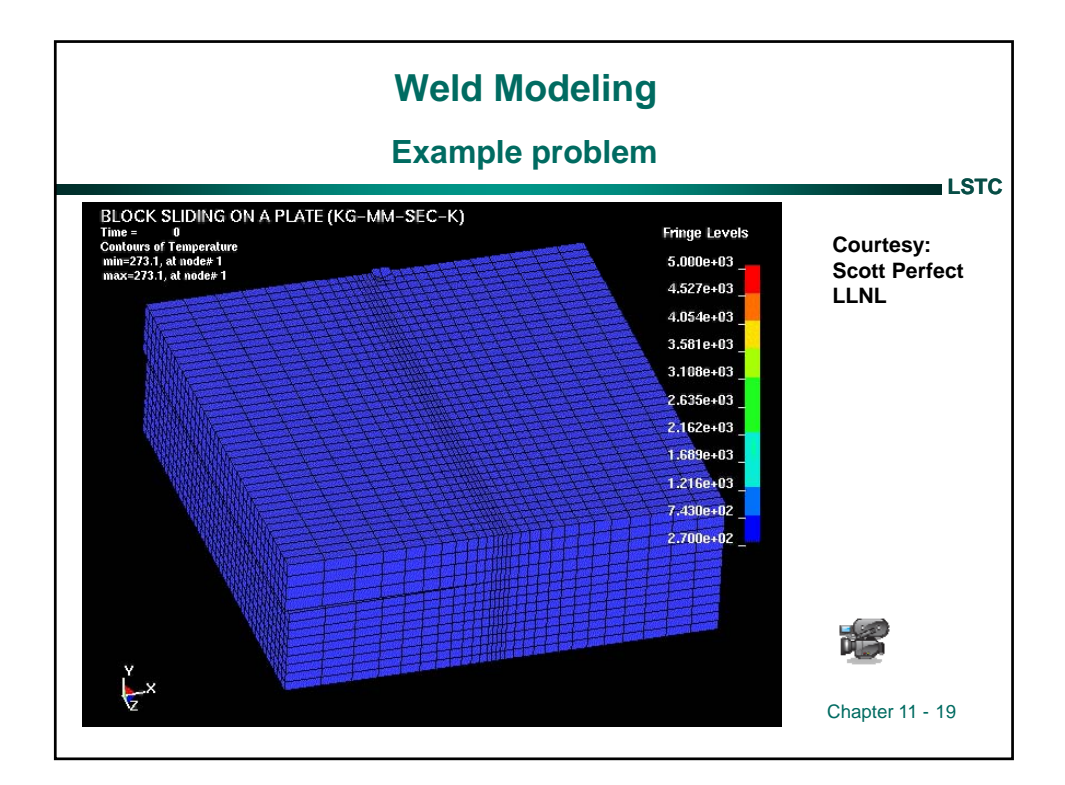

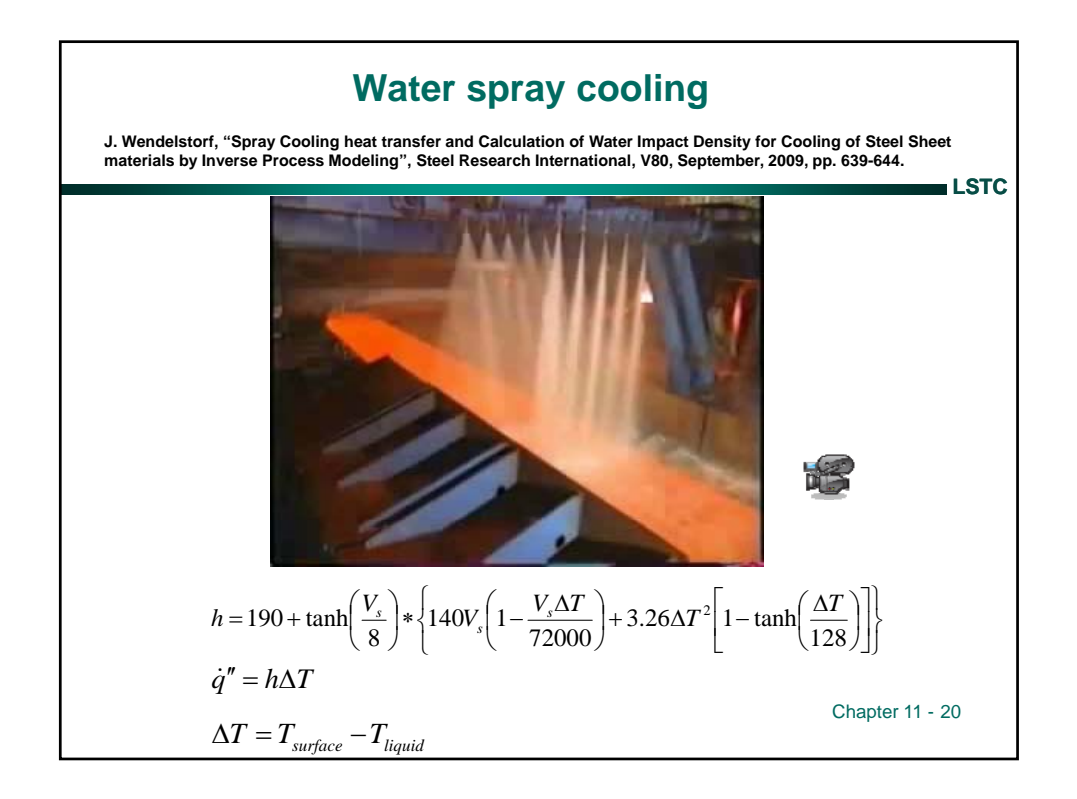

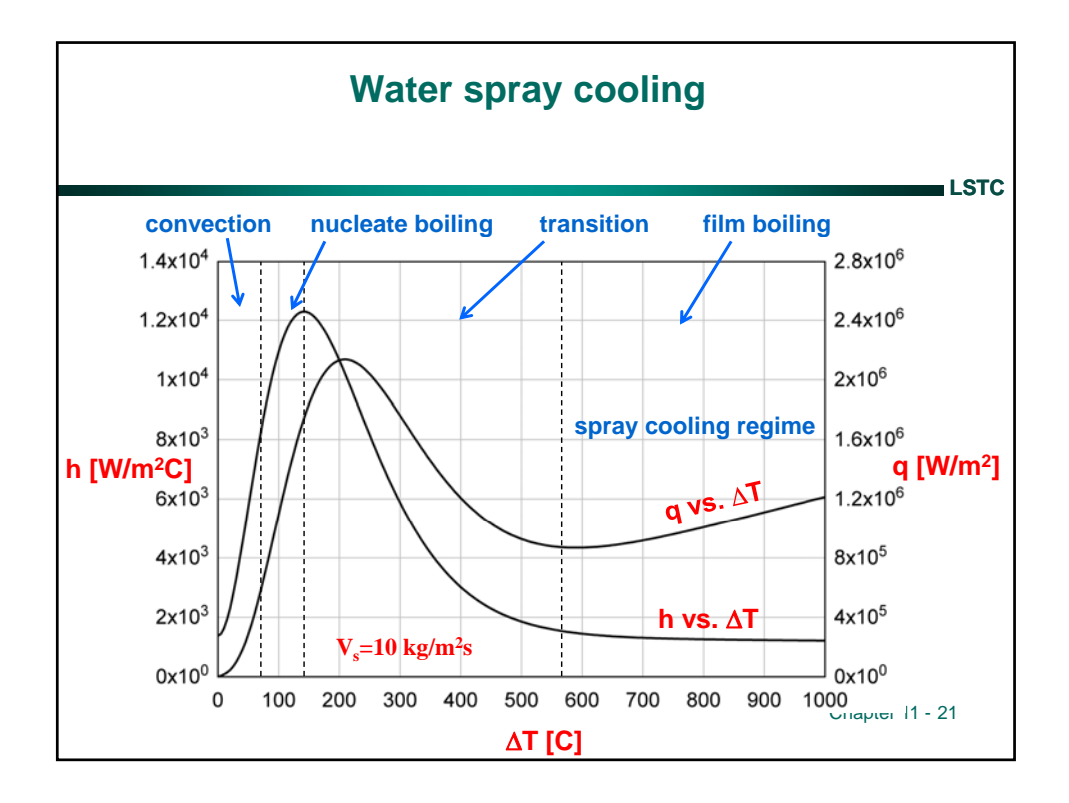

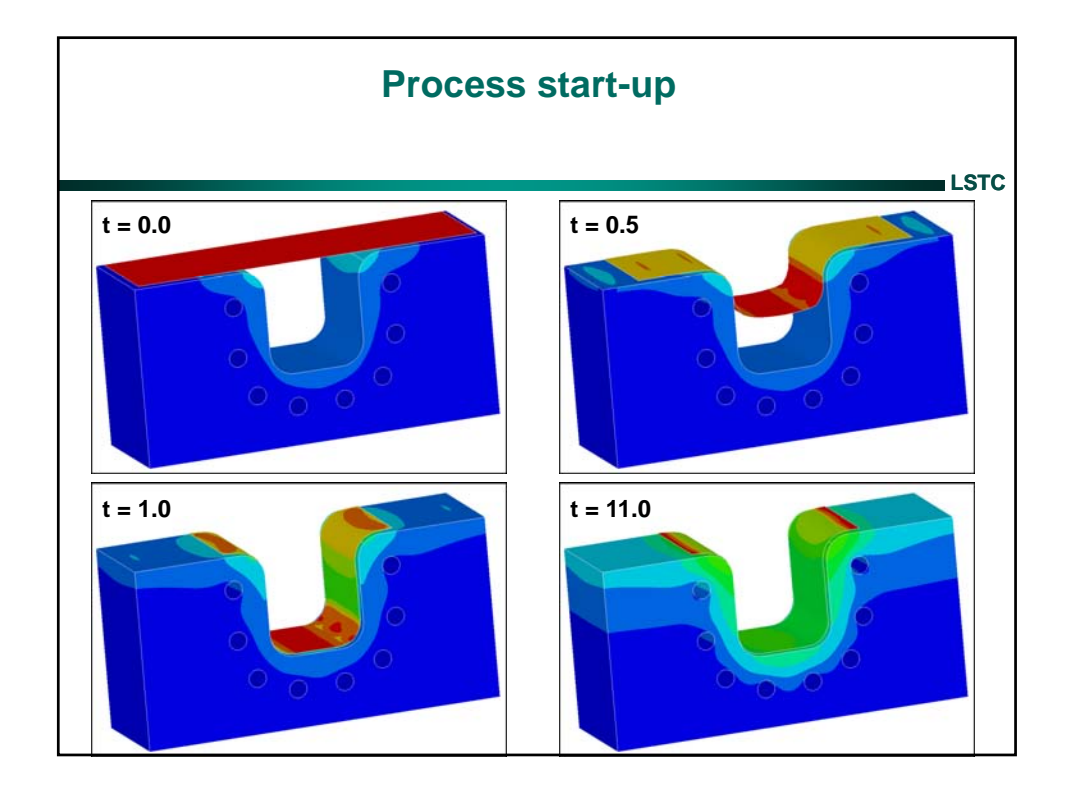

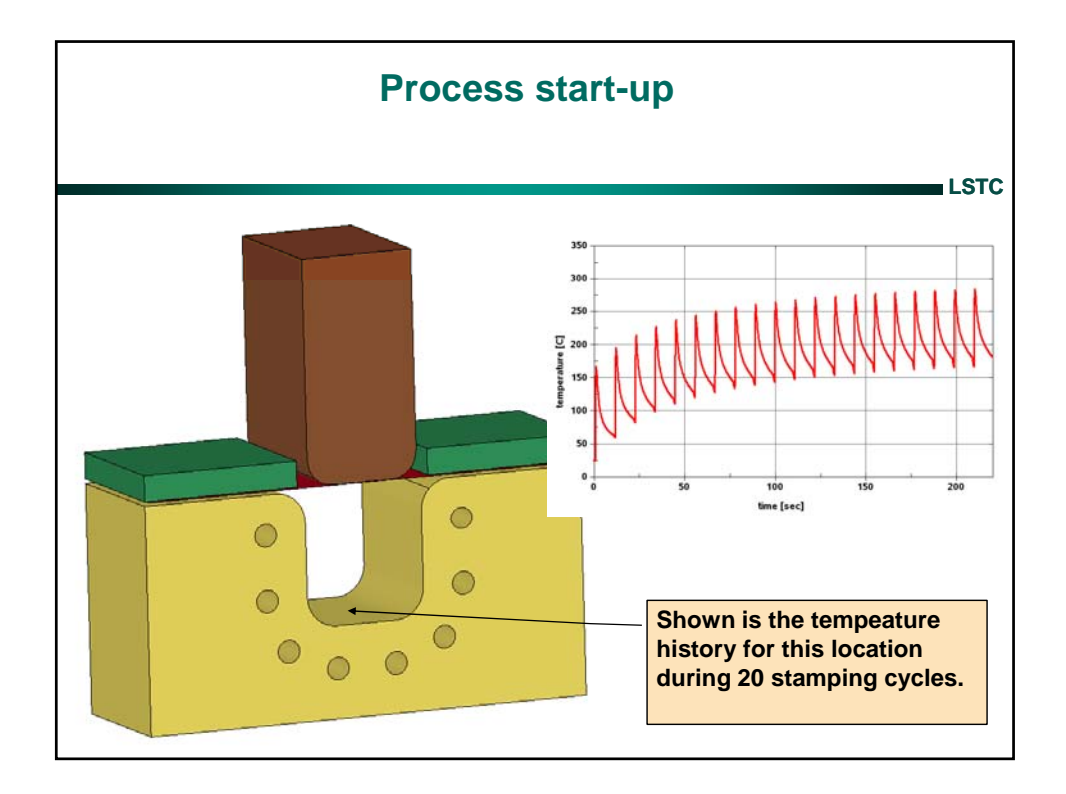

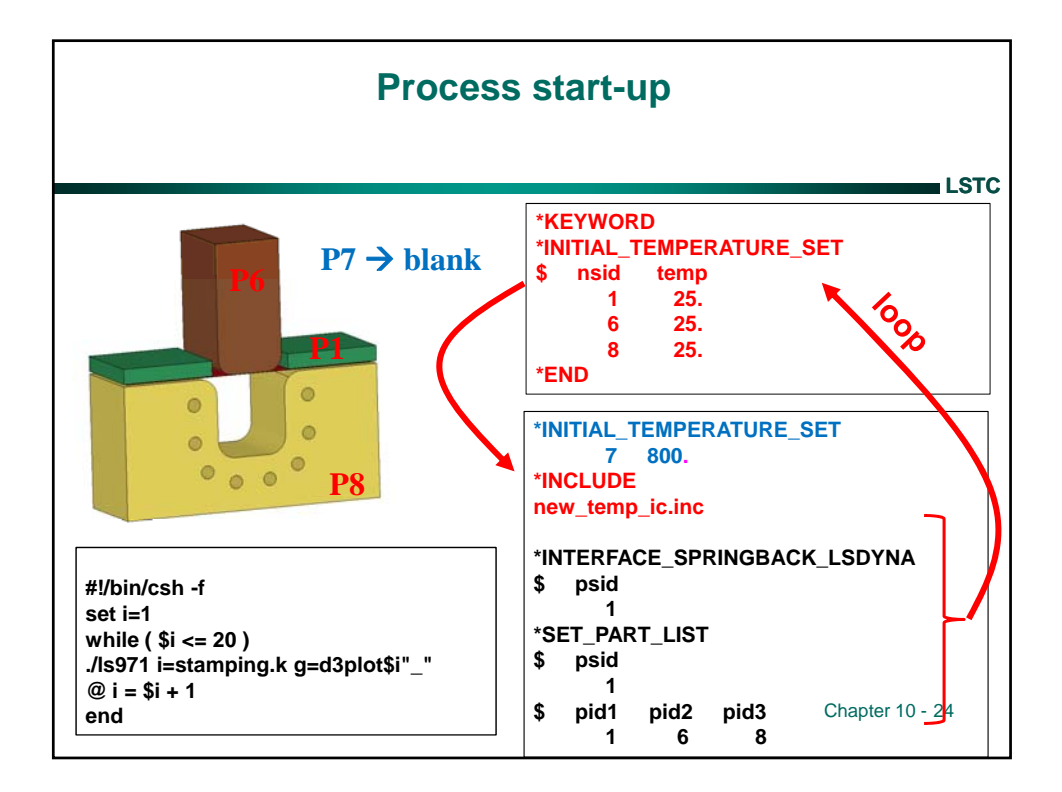

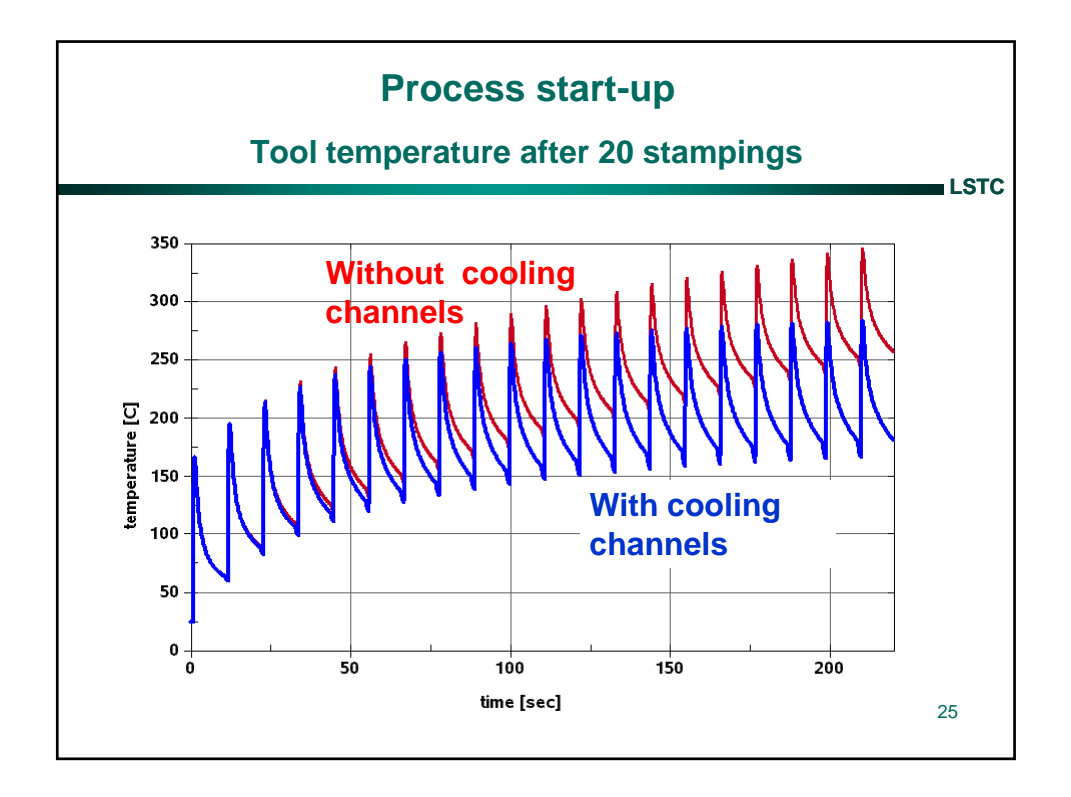

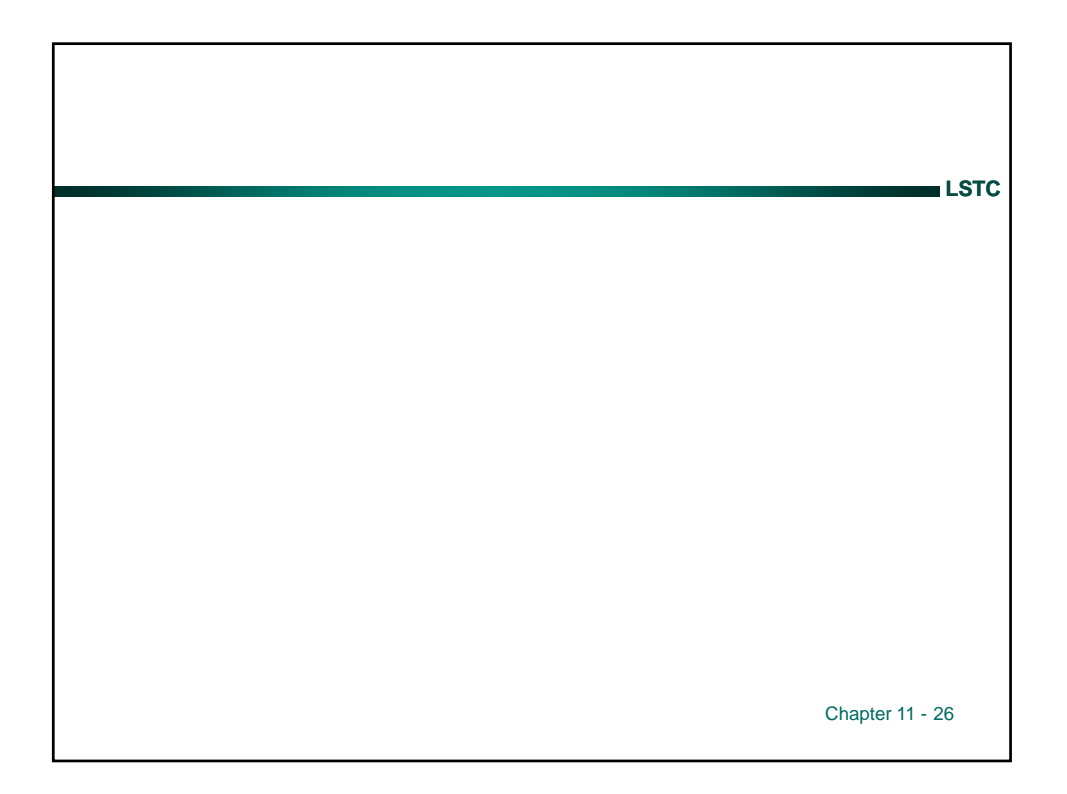

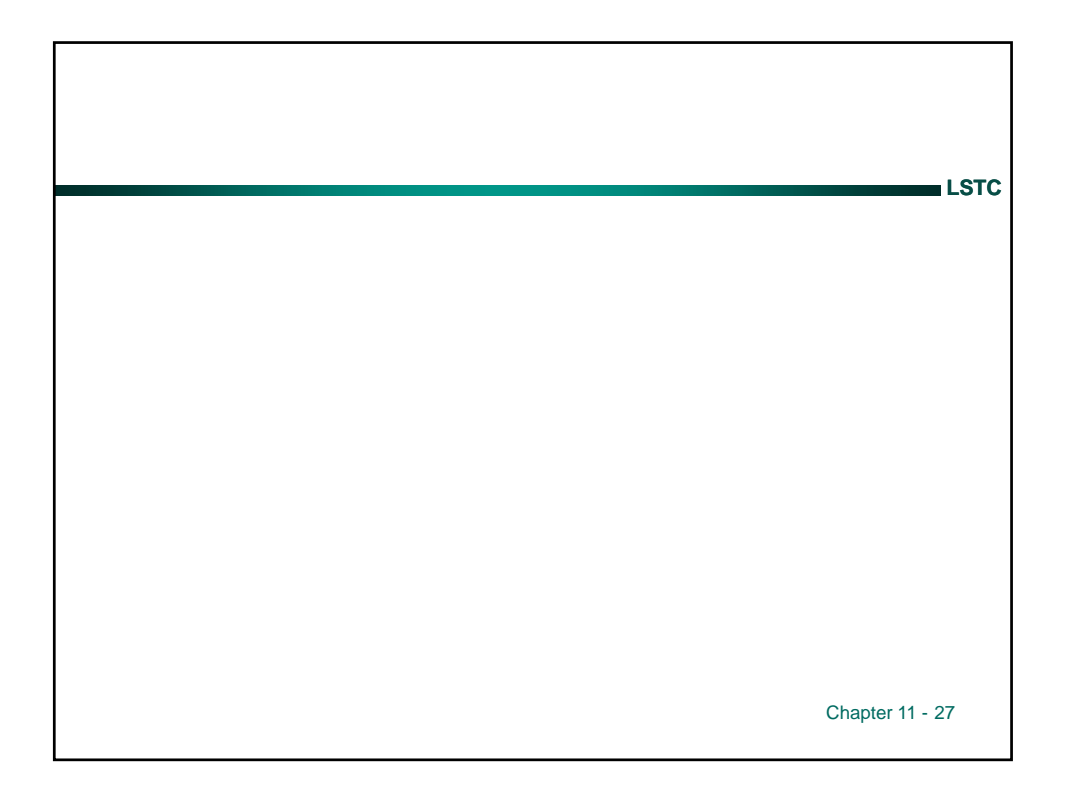

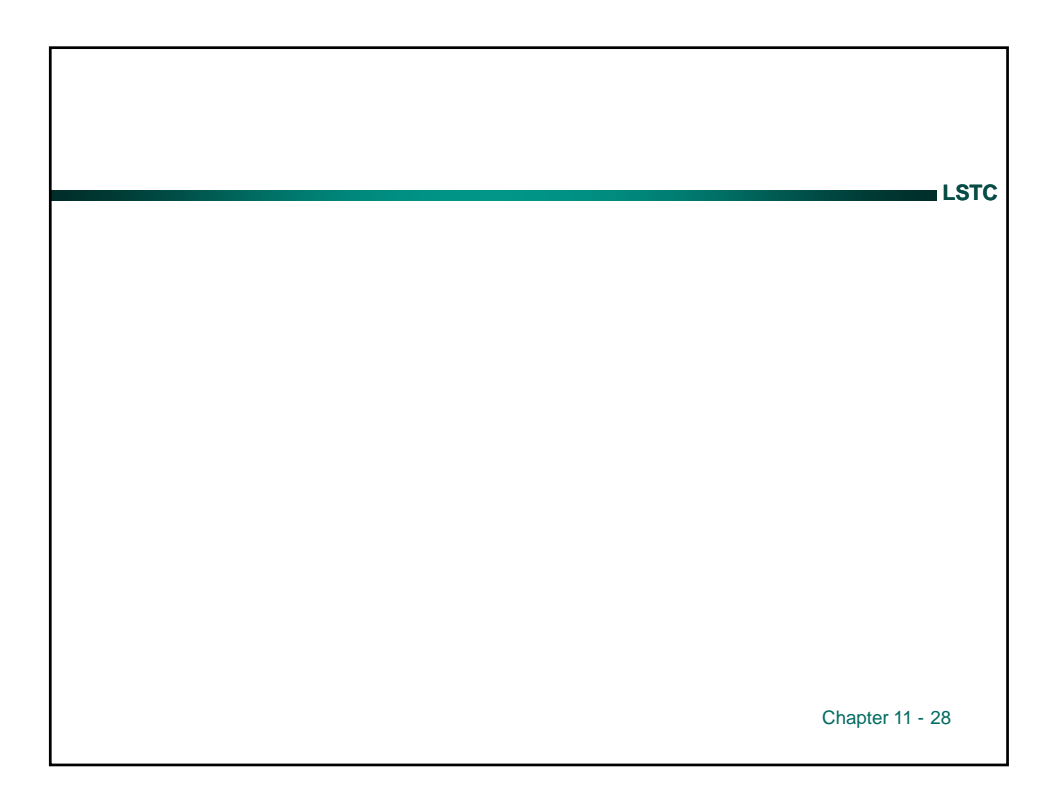

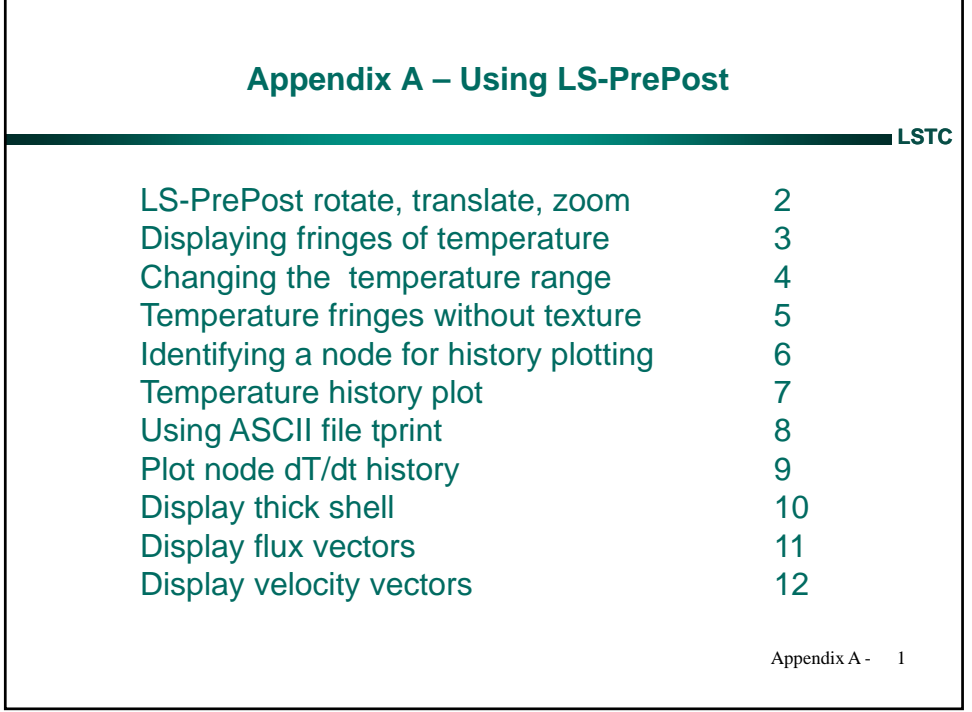

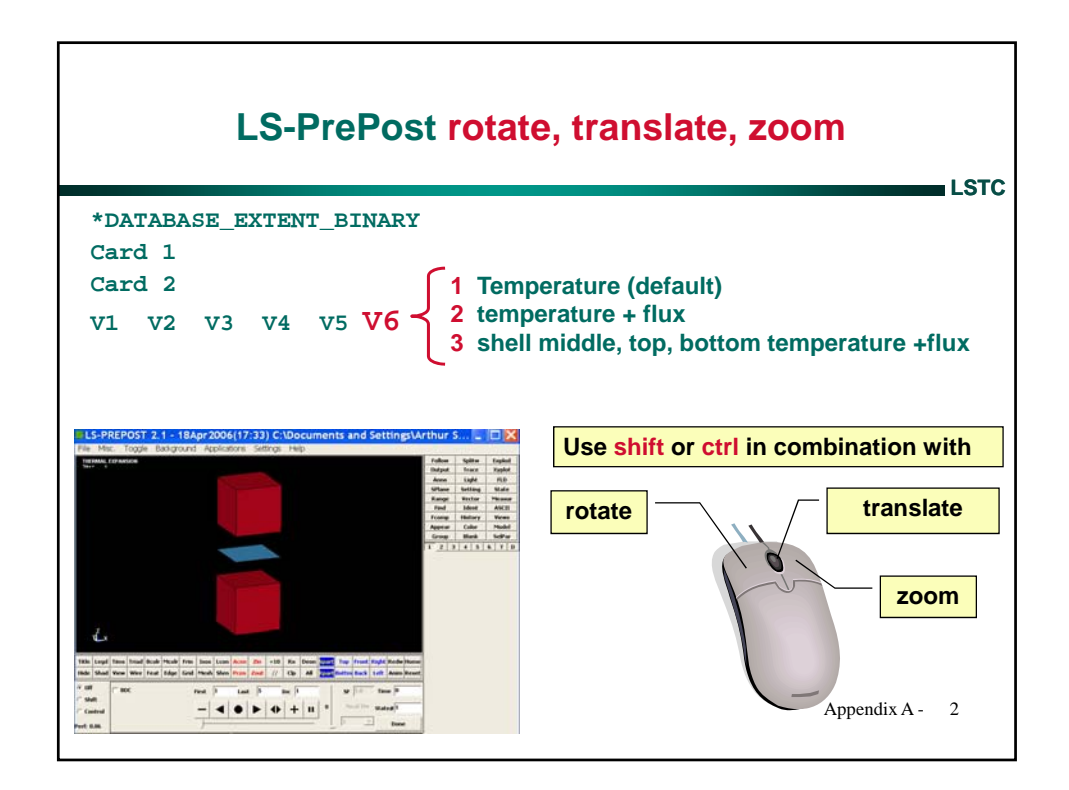

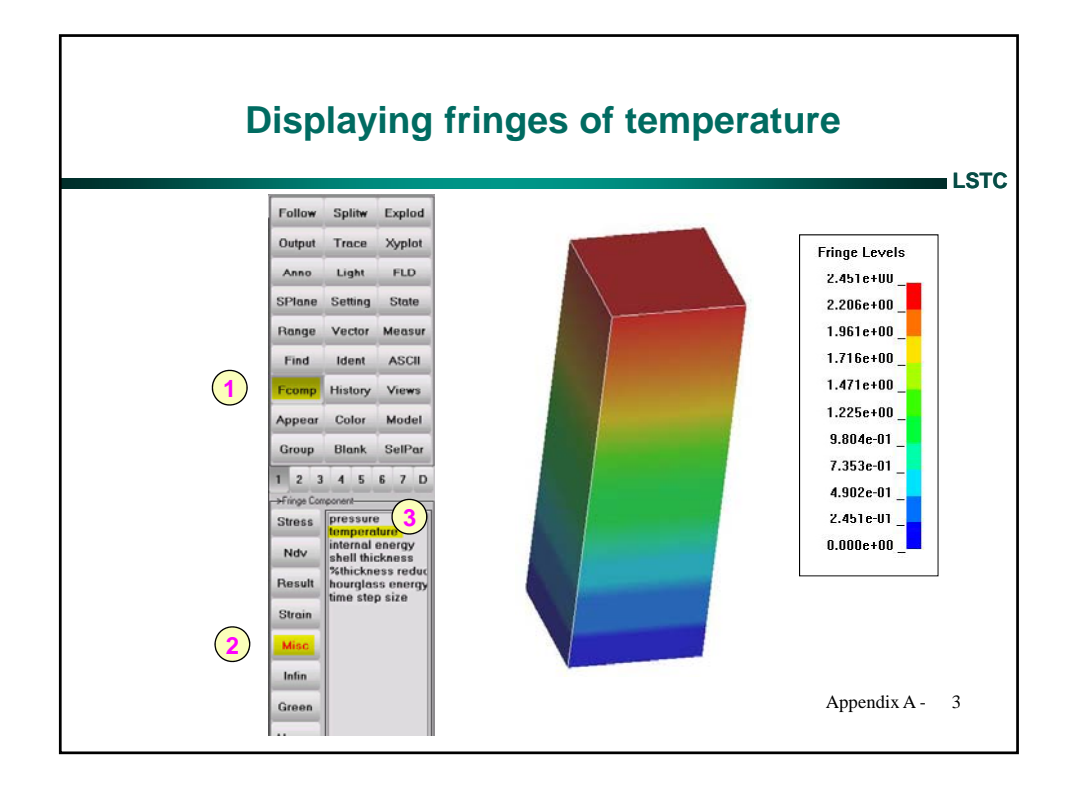

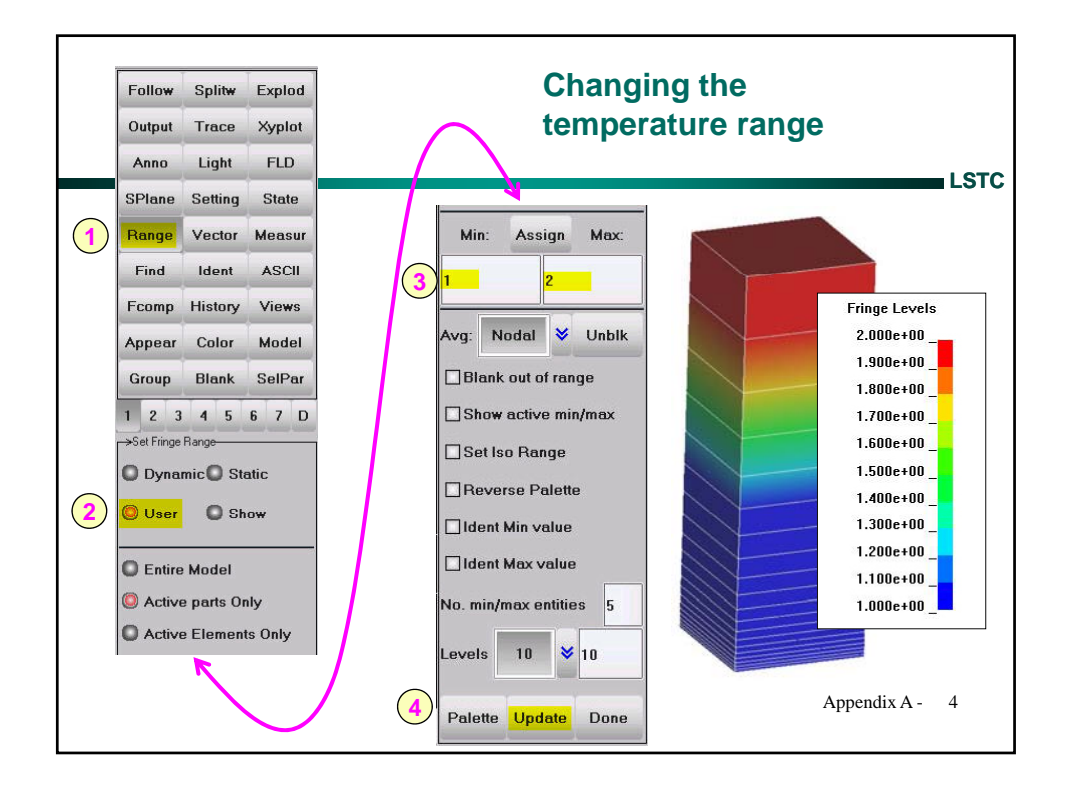

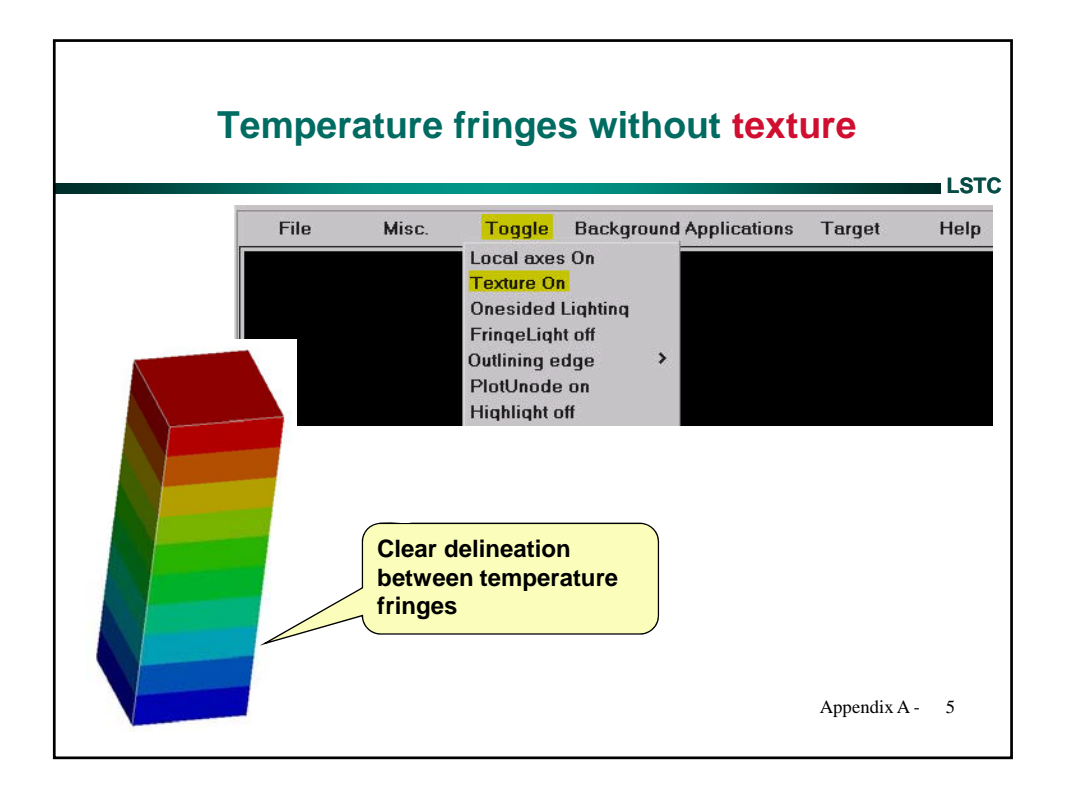

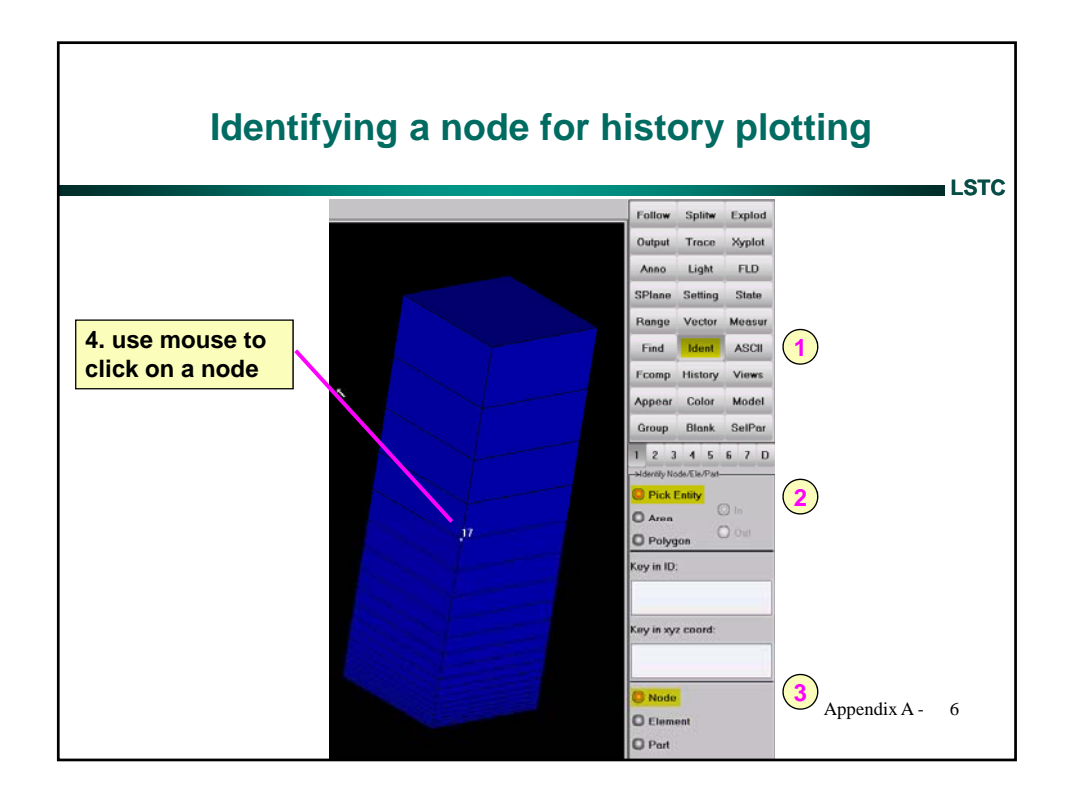

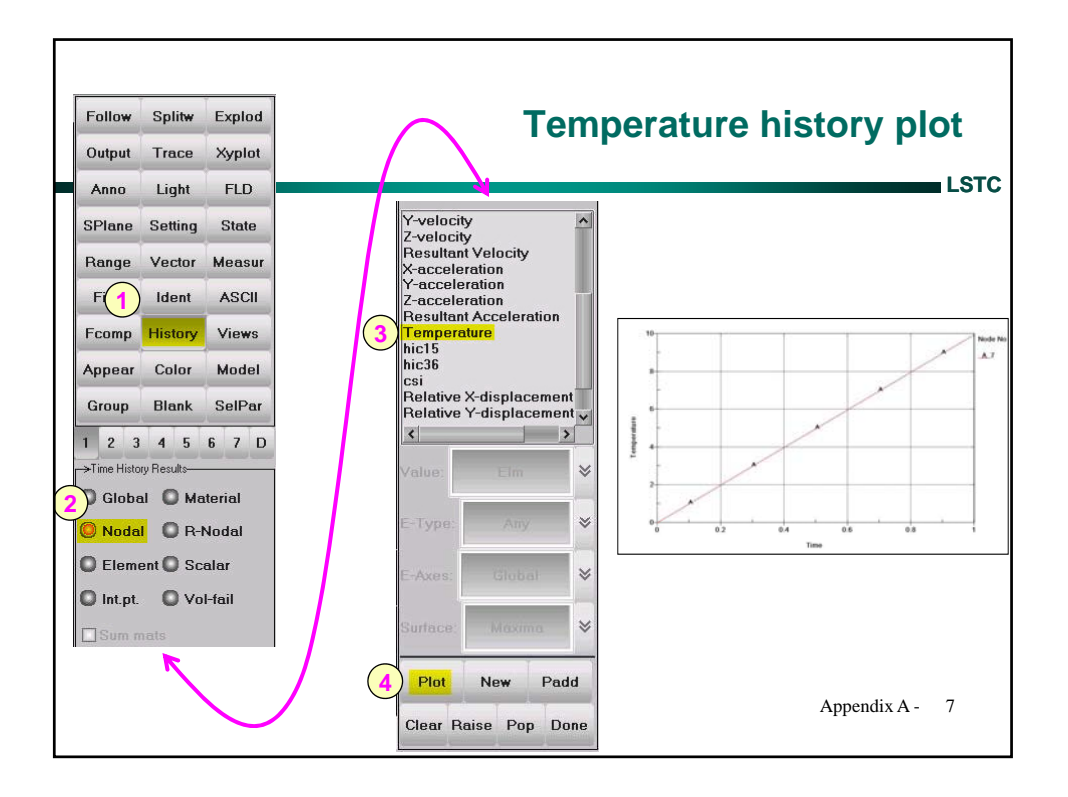

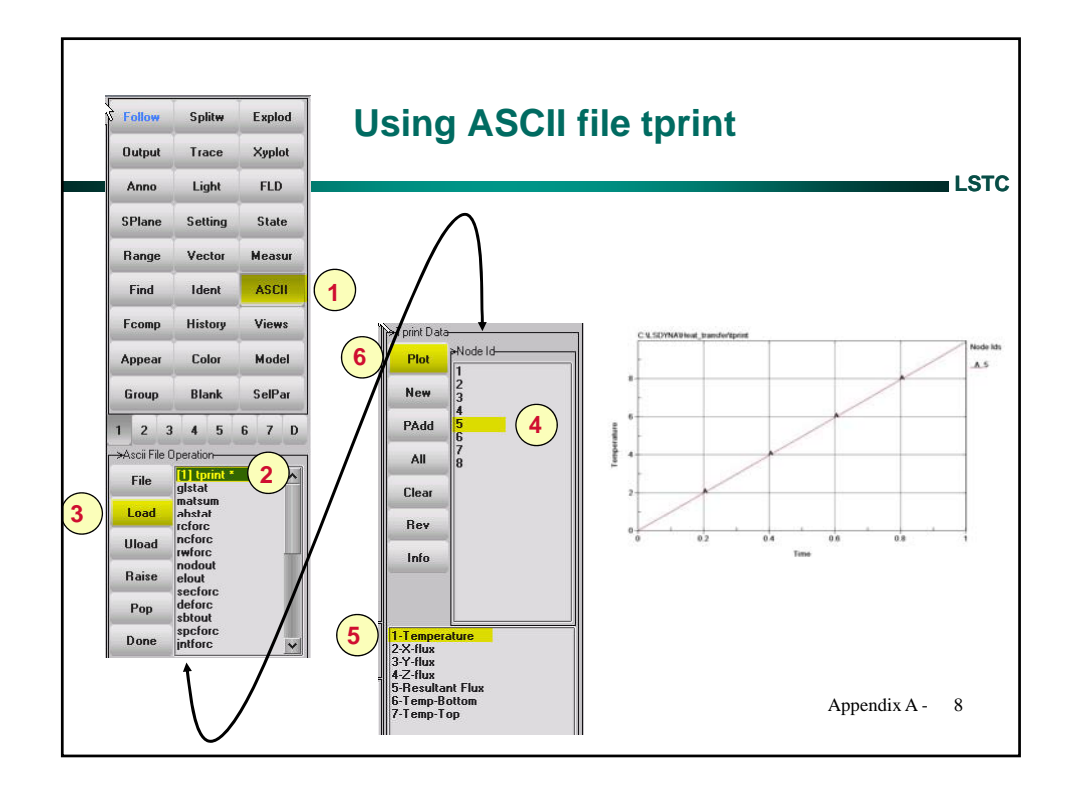
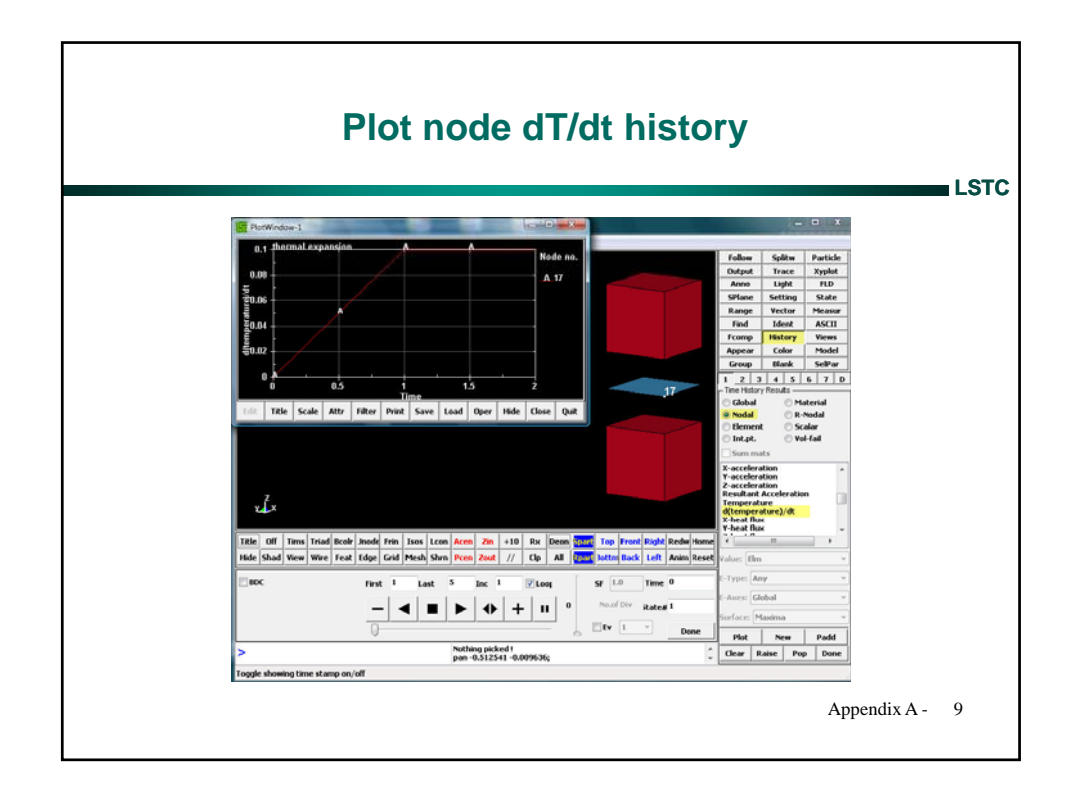

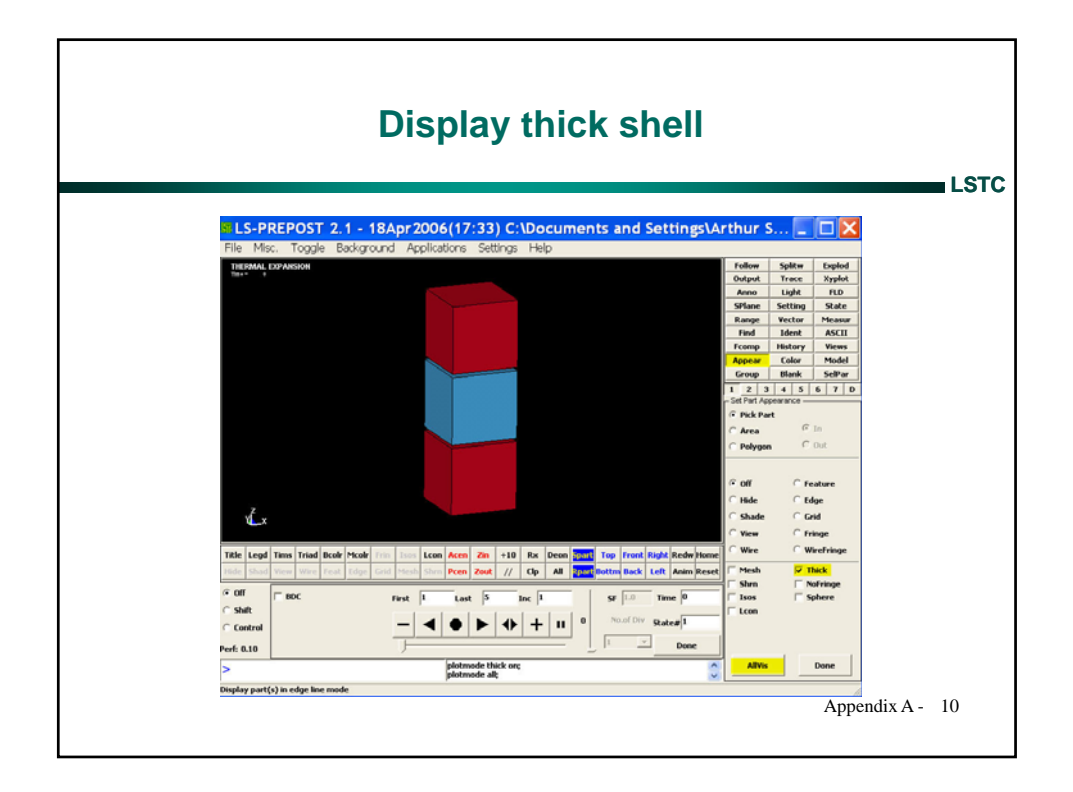

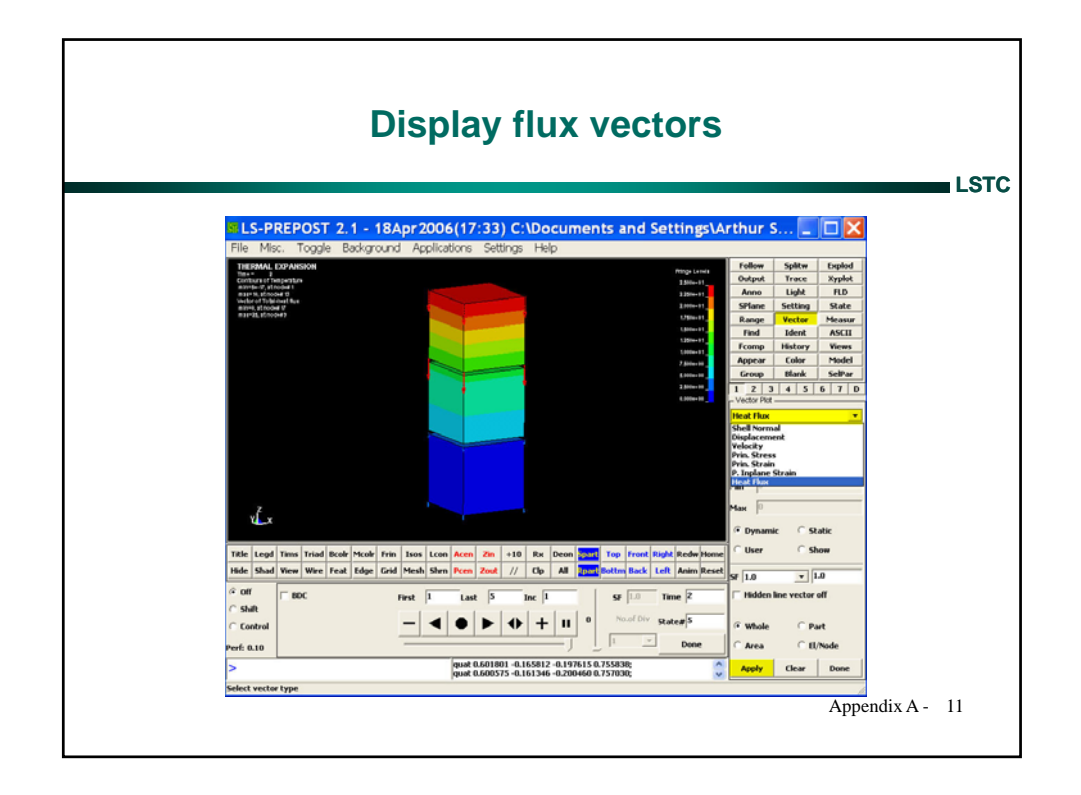

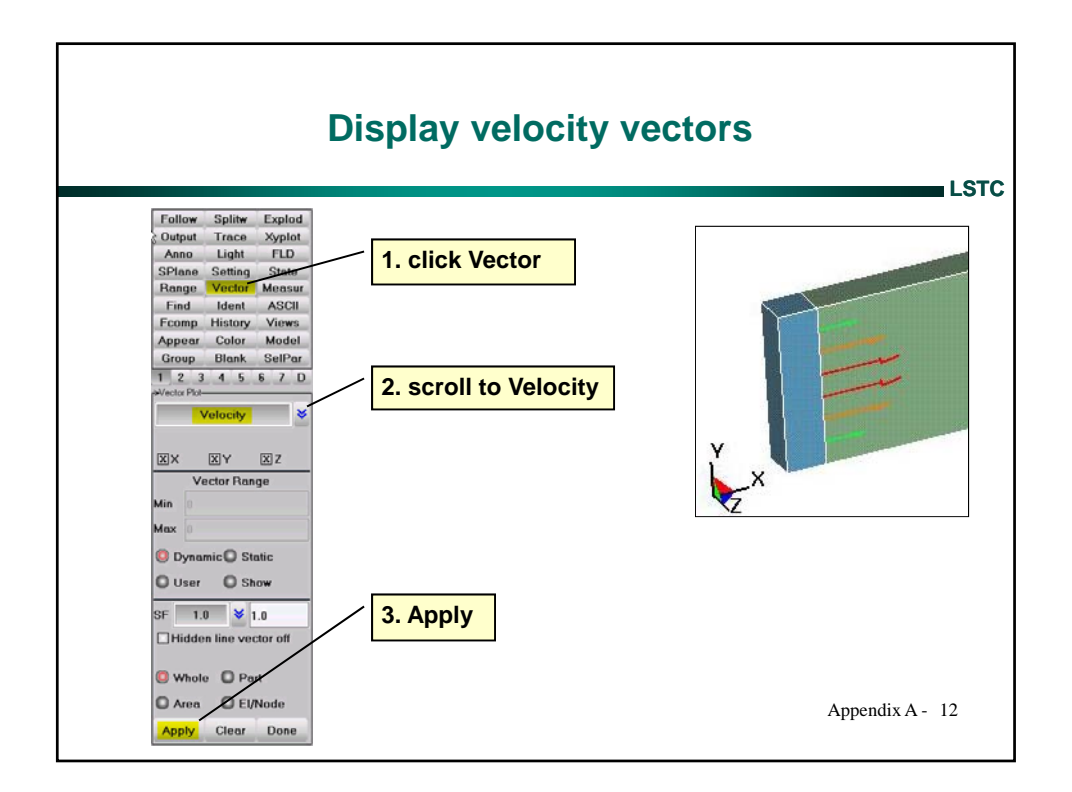

## **Mysteries behind the Coefficient of Thermal Expansion (CTE) Revealed**

# **Art Shapiro (LSTC)**

### **Which calculation is correct?**

Your job is to calculate the final length of a 1 meter long metal rod heated from 20C to 1020C. The coefficient of thermal expansion is  $\alpha = 5$ .e-04 m/mC.

You use the formula  $\frac{E - E_0}{I} = \alpha (T - T_0)$  $\mathbf{0}$  $\frac{0}{T} = \alpha (T - T)$ *L*  $\frac{L - L_0}{I} = \alpha (T - T_0)$ 

And calculate  $L = 1 + (1)(5.e - 04)(1020 - 20) = 1 + 0.5 = 1.5$  *m* 

In checking your work, a colleague uses the thermodynamic definition for the coefficient of thermal expansion

$$
\alpha = \frac{1}{L} \left( \frac{\partial L}{\partial T} \right)_P \quad \text{or} \quad \frac{dL}{L} = \alpha dT
$$

Integrating

$$
\int_{1}^{L} \frac{dL}{L} = 5.e - 04 \int_{20}^{1020} dT
$$

He gets 
$$
\ln(L) - \ln(1) = (5.e - 04)(1020 - 100) = 0.5
$$

$$
L = \exp[n(1) + 0.5] = 1.65 \ m
$$

There is a large difference between the two answers. Which one is correct?

#### **Both are correct plus 1 other is also correct**

The difference is related to the definition of the CTE – there are 3. When using a CTE from a reference publication, you must determine how the CTE is defined. The 3 definitions for CTE are:

- 1. Tangent CTE using current length *L*  $\left(\frac{\partial L}{\partial x}\right)$  $\big($  $\alpha_i = \frac{1}{i} \left( \frac{\partial L}{\partial x} \right)$  (eq. 1)
	- $\frac{1}{L} \left( \overline{\partial T} \right)_P$  $\frac{1}{L} \left( \frac{\partial L}{\partial T} \right)$ ⎝ ∂
- 2. Tangent CTE using reference length  $\overline{L_r}$   $\left(\overline{\partial T}\right)_P$ *L*  $\frac{1}{L_r} \left( \frac{\partial L}{\partial T} \right)$  $\left(\frac{\partial L}{\partial x}\right)$ ⎝  $\sqrt{}$ ∂  $\alpha_{t,r} = \frac{1}{I} \left( \frac{\partial L}{\partial T} \right)$  (eq. 2)
- 3. Secant (or, mean) CTE  $\alpha_s = \frac{E}{L_r (T T_r)}$ *L L* −  $\alpha_s = \frac{L - L_r}{L - (m - m)}$  (eq. 3)

These are shown graphically in figure 1. The thermodynamic defined coefficient,  $\alpha_{t}$ , is the slope of the tangent to the curve at a specific temperature, T. The secant coefficient,  $\alpha_s$ , is the slope of the line between two points on the curve. One point is taken as the reference state  $(T_r, L_r)$ . The subscript, r, means reference state. The thermal strain is zero at the reference temperature,  $T_r$ , and reference length,  $L_r$ . The reference temperature is usually 20C.

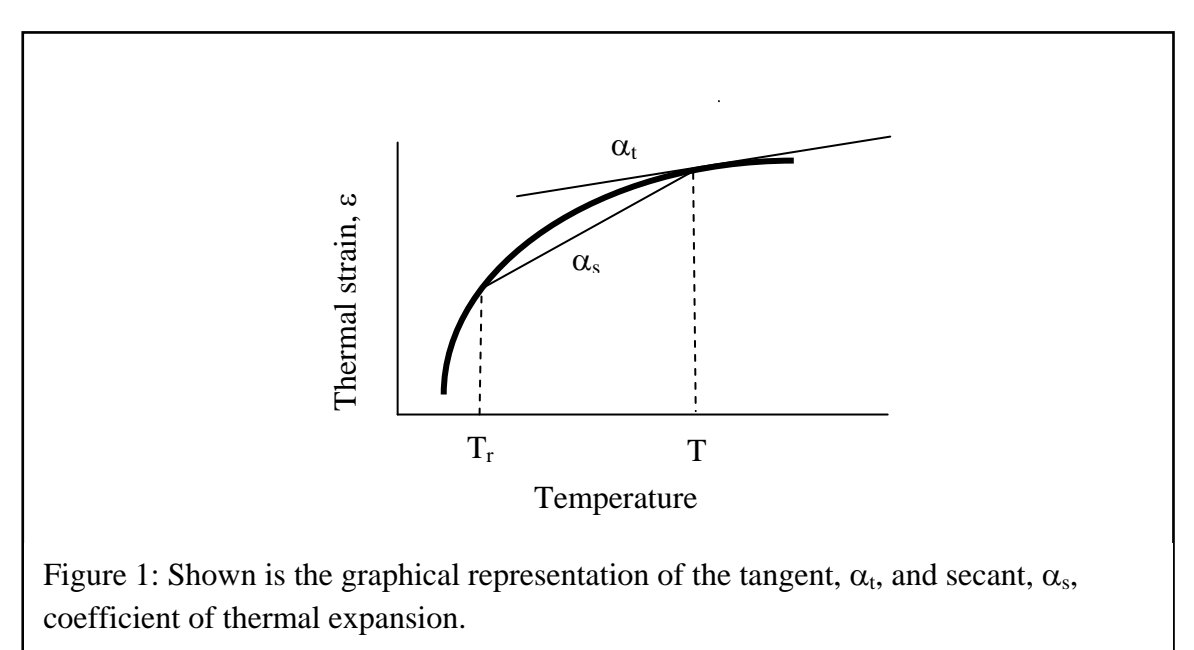

The CTEs can also be interpreted as representing the:

- "natural (logarithmic)" strain  $\bar{\varepsilon} = \frac{dE}{dt} = \alpha_t dT$ *L*  $\bar{\varepsilon} = \frac{dL}{I} = \alpha_t dT$  using eq. 1.
- "engineering (linear)" strain  $\varepsilon = \frac{E E_r}{I} = \alpha_s (T T_r)$ *r*  $\frac{r}{-} = \alpha_s (T - T)$ *L*  $\varepsilon = \frac{L - L_r}{I} = \alpha_s (T - T_r)$  using eq. 3.

Integrating 
$$
\int_{L_r}^{L} \frac{dL}{L}
$$
, we obtain the logarithmic strain  $\bar{\varepsilon} = \ln\left(\frac{L}{L_r}\right)$ .

This can also be expressed as  $\bar{\varepsilon} = \ln \left| 1 + \frac{E - E_r}{I} \right| = \ln(1 + \varepsilon)$ ⎠ ⎞  $\parallel$ ⎝  $=\ln\left(1+\frac{L-L_r}{I}\right) = \ln(1$ *r r L L L*

If  $\alpha_s (T - T_r)$  < 1, then  $\bar{\varepsilon} \geq \varepsilon$ . CTE values for metals and alloys are in the range of  $10x10^{-6}$  to  $30x10^{-6}$  /K. The difference in the thermal strain calculation if you use a tangent or secant CTE for reasonable temperature changes is very small for metals. However, using the correct CTE definition becomes more important for plastics with a typical CTE around  $1x10^4$  K.

### **The tangent coefficient of thermal expansion (default CTE definition in LS-DYNA)**

The tangent coefficient of thermal expansion,  $\mu$ <sup>*r*</sup>  $L(\partial T)$ <sub>*p*</sub> *L*  $\frac{1}{L} \left( \frac{\partial L}{\partial T} \right)$  $\left(\frac{\partial L}{\partial x}\right)$ ⎝  $\big($ ∂  $\alpha_i = \frac{1}{i} \left( \frac{\partial L}{\partial x_i} \right)$ , is a very convenient value to use

in an explicit finite element code. An explicit analysis is an incremental method where calculations are based on the instantaneous properties of the material. A reference state (e.g., reference temperature, reference length) is not required. The same tangent CTE values are applicable for heating an object up from room temperature or, cooling it down from an elevated temperature (e.g., hot stamping, casting). This is not true for secant CTEs which have different values for heating and cooling because the secant CTE is a function of a strain free reference state. The secant CTE values depend on whether the strain free reference state is at room temperature or at the elevated temperature.

A thermodynamic relation defines the tangent CTE. It is therefore compatible with thermodynamic defined equations of state. This makes solid-solid and liquid-solid volume changes during phase transition easy to calculate.

A main difficulty is finding values for tangent CTEs. They are much less reported in the literature than secant values. However, they can be easily calculated. An excellent source for CTE values is the reference book, Thermophysical Properties of Matter, Thermal Expansion, Vol. 12., ed. Y.S. Touloukin. Thermal expansion data is presented as polynomial curve fits, such as:

$$
\frac{L - L_{293}}{L_{293}} = a + bT + cT^2 + dT^3
$$
 (eq. 4)

To obtain the tangent CTE, we can simply take the derivative of this polynomial, dL/dT, and then divide by the current length, L, at a specific temperature, T.

### **The tangent coefficient of thermal expansion using a reference length**

The tangent coefficient of thermal expansion using a reference length,  $\frac{t}{L_r} \left( \frac{\partial T}{\partial T} \right)_P$ *L*  $\frac{1}{L_r} \left( \frac{\partial L}{\partial T} \right)$  $\left(\frac{\partial L}{\partial x}\right)$ ⎝  $\big($ ∂  $\alpha_{t,r} = \frac{1}{I} \left( \frac{\partial L}{\partial T} \right)$ , is

presented as tabulated data in the reference book, Thermophysical Properties of Matter, Thermal Expansion, Vol. 12., ed. Y.S. Touloukin. I'm not aware of any FE codes that use this definition. However, this definition gets confused with the tangent coefficient,  $\alpha_t$ , in the literature. You will find the statement in the literature that, "if the CTE is not a function of temperature, then the tangent CTE equals the secant CTE". This is only true for  $\alpha_{tr}$  and not for  $\alpha_{tr}$ .

Integrating eq. 2 
$$
\int_{L_r}^{L} \frac{dL}{L_r} = \int_{T_r}^{T} \alpha_{t,r} dT
$$
 (eq. 5)

We obtain 
$$
\frac{L - L_r}{L_r} = \int_{Tr}^{T} \alpha_{t,r} dT
$$
 (eq. 6)

Equation 3 can be written as 
$$
\frac{L - L_r}{L_r} = \alpha_s (T - T_r)
$$
 (eq. 7)

Then, equating equations 6 and 7 we obtain:  $\alpha_s = \frac{1}{(T - T_s)} \int_{T_s}$ *T T t r r s r*  $\frac{1}{(T-T_r)}\int_{T}^{\infty} \alpha_{t,r}dT$  $\alpha_s = \frac{1}{\sqrt{2\pi}} \int_{0}^{1} \alpha_{r,r} dT$  (eq. 8)

We can see from equation 8 that if  $\alpha_{t,r}$  is not a function of temperature, then  $\alpha_s = \alpha_{t,r}$ . Equation 8 also shows that  $\alpha_s$  is the mean value of  $\alpha_{\rm tr}$  over the temperature interval.

# **The secant coefficient of thermal expansion (optional CTE definition for MAT\_106 in LS-DYNA)**

Another definition for the coefficient of expansion exists which is called the secant value,  $\alpha_s$ . These are easily obtained in the laboratory and I'm sure many of you performed this experiment in a college physics lab. Take a rod at room temperature (i.e. reference temperature),  $T_r$ , and measure its length, L<sub>r</sub>. Then uniformly (usually by an electric current) heat the rod and measure its new length, L, (or, change in length) and temperature, T. Then,

$$
\alpha_s = \frac{L - L_r}{L_r (T - T_r)}
$$
 (eq. 9)

Note that a reference temperature,  $T_r$ , must be specified when using the secant value of thermal expansion.  $\alpha_s$  is also referred to as the "mean" or "effective" coefficient of thermal expansion.

Historically, the specification of  $\alpha_s$  as a function of temperature allowed modeling the nonlinear influence of temperature on thermal strain in linear finite element codes. This specification carried over to many of the current nonlinear codes. For linear and nonlinear incremental material analysis, the increment in thermal strain can be calculated by

$$
\Delta \varepsilon = \frac{\Delta L}{L_r} = \alpha_{s, T + \Delta T} \left( T + \Delta T - T_r \right) - \alpha_{s, T} \left( T - T_r \right) \tag{eq.10}
$$

This is an exact calculation and therefore is not dependent on the incremental time step size. This expression is used in implicit finite element calculations.

The main disadvantage in using  $\alpha_s$  is the requirement of a reference state. If the part initial temperature is different from the material reference state temperature, then the  $\alpha_s$  values are no longer valid. They must be adjusted to account for the new strain free condition at the part initial temperature.

### **How do you adjust** α**s values at a new reference state?**

If the part initial temperature state  $(P_1)$ , is different from the material reference temperature state  $(P_0)$ , then the  $\alpha_s$  values must be modified. The subscript RM means 'reference material', and the subscript RP means 'reference part'. Figure 2 graphically depicts the computational method.

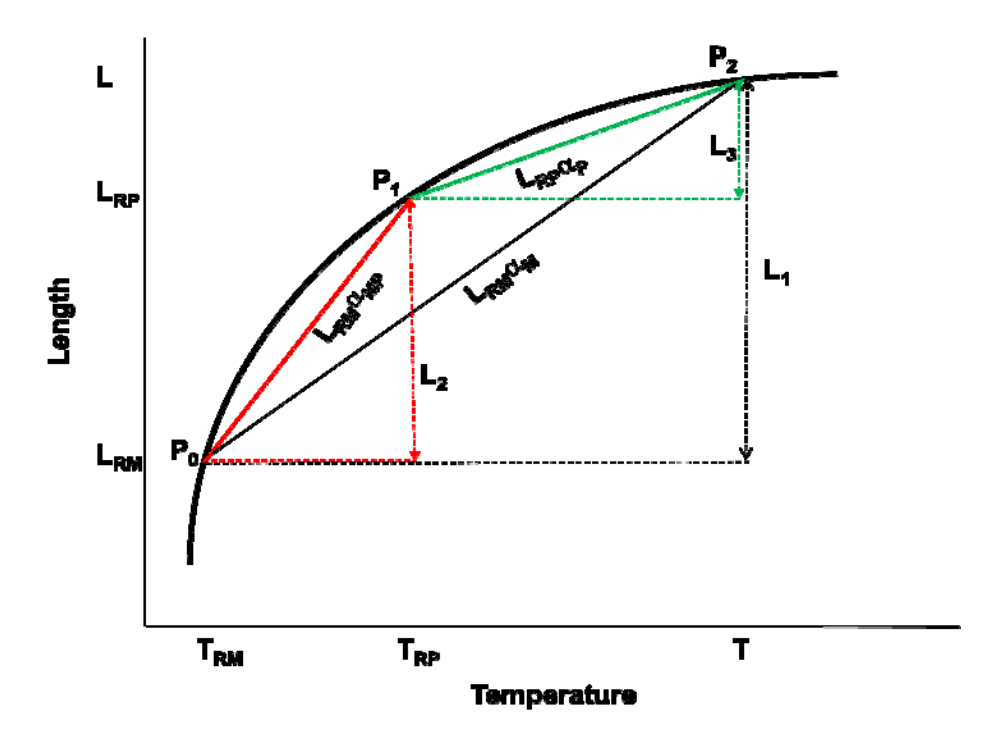

Figure 2: This figure shows graphically the parameters used in eq. 11 to shift the CTE reference state.

 $(T_{RM}, L_{RM})$  is the material reference state at point  $P_0$ . This is the reference state for the material data.  $\alpha_M$  is the secant CTE at the temperature, T.  $\alpha_{MP}$  is the secant CTE at the temperature T<sub>RP</sub>.  $\alpha_M$  and  $\alpha_{MP}$  are obtained from the literature.

 $(T_{RP}, L_{RP})$  is the part reference state at point  $P_1$ . This is the initial temperature for the part at which the thermal strain is 0. We want to calculate  $\alpha_{P}$ .

 $L_{\text{RM}}\alpha_M$  is slope of the line from point P<sub>0</sub> to P<sub>2</sub>.

 $L_{\text{RM}}\alpha_{\text{MP}}$  is the slope of the line from point P<sub>0</sub> to P<sub>1</sub>.

 $L_{RP} \alpha_P$  is the slope of the line from point  $P_1$  to  $P_2$ .

$$
L_1 = L - L_{RM} = L_{RM} \alpha_M (T - T_{RM})
$$
  
\n
$$
L_2 = L_{RP} - L_{RM} = L_{RM} \alpha_{MP} (T_{RP} - T_{RM})
$$
  
\n
$$
L_3 = L - L_{RP} = L_{RP} \alpha_P (T - T_{RP})
$$

$$
L_3 = L_1 - L_2
$$
  
\n
$$
\alpha_P = \left(\frac{L_{RM}}{L_{RP}}\right) \frac{\alpha_M (T - T_{RM}) - \alpha_{MP} (T_{RP} - T_{RM})}{(T - T_{RP})}
$$
 (eq. 11)

#### **How do you calculate**  $\alpha_t$  **from**  $\alpha_s$ **?**

The secant lines can be used to approximate the tangent. The slope of a secant line (e.g.,  $\alpha_p$  in figure 2) approaches the slope of the tangent line as the secants'  $2<sup>nd</sup>$  point (i.e., P<sub>2</sub>) approaches the  $1<sup>st</sup>$  point (i.e., P<sub>1</sub>). The problem of finding the tangent line to a graph was one of the main problems that originated calculus. In calculus this problem is solved using Newton's difference quotient.

$$
f'(a) = \lim_{h \to 0} \frac{f(a+h) - f(a)}{h}
$$

This equation is similar to eq. 11. Also, by observation, the secant  $\alpha_P$  in figure 2 appears to represent the slope of the tangent to the curve at the point  $(T+T_{RP})/2$ . The input to most FE codes is by piecewise linear data tables. If we have 2 data pairs  $(\alpha_{s1},T_1)$  and  $(\alpha_{s2}, T_2)$ , we can calculate  $\alpha_t$  at the midpoint temperature (T1+T2)/2 using eq. 11. Remember that this calculation is approximate and becomes more accurate in the limit as  $\lim(T-T_{RP})\rightarrow 0$ .

#### **How do you calculate**  $\alpha_s$  **from**  $\alpha_t$ **?**

We can use equation (1) to calculate the thermal strain,  $\epsilon = \frac{dL}{L} = \int_{T_r}^{T} \alpha_t dT = \alpha_t (T - T_r)$  for the case  $\alpha_t$  = constant. The input to most FE codes is by piecewise linear data tables in which the tangent coefficient of thermal expansion is considered constant over the temperature increment. For example,  $\alpha_{t,1}$  is constant between  $T_r$  and  $T_1$ ,  $\alpha_{t,2}$  is constant between  $T_1$  and  $T_2$ , etc. Then

$$
\varepsilon_1 = \alpha_{t,1}(T_1 - T_r)
$$
  
\n
$$
\varepsilon_2 = \varepsilon_1 + \alpha_{t,2}(T_2 - T_1)
$$
  
\n
$$
\varepsilon_3 = \varepsilon_2 + \alpha_{t,3}(T_3 - T_2)
$$

Secant values of the coefficient of thermal expansion can then be calculated from:

$$
\alpha_{s,1} = \varepsilon_1 / (T_1 - T_r)
$$
  

$$
\alpha_{s,2} = \varepsilon_2 / (T_2 - T_r)
$$
  

$$
\alpha_{s,3} = \varepsilon_3 / (T_3 - T_r)
$$

# **CTE Data for Aluminum**

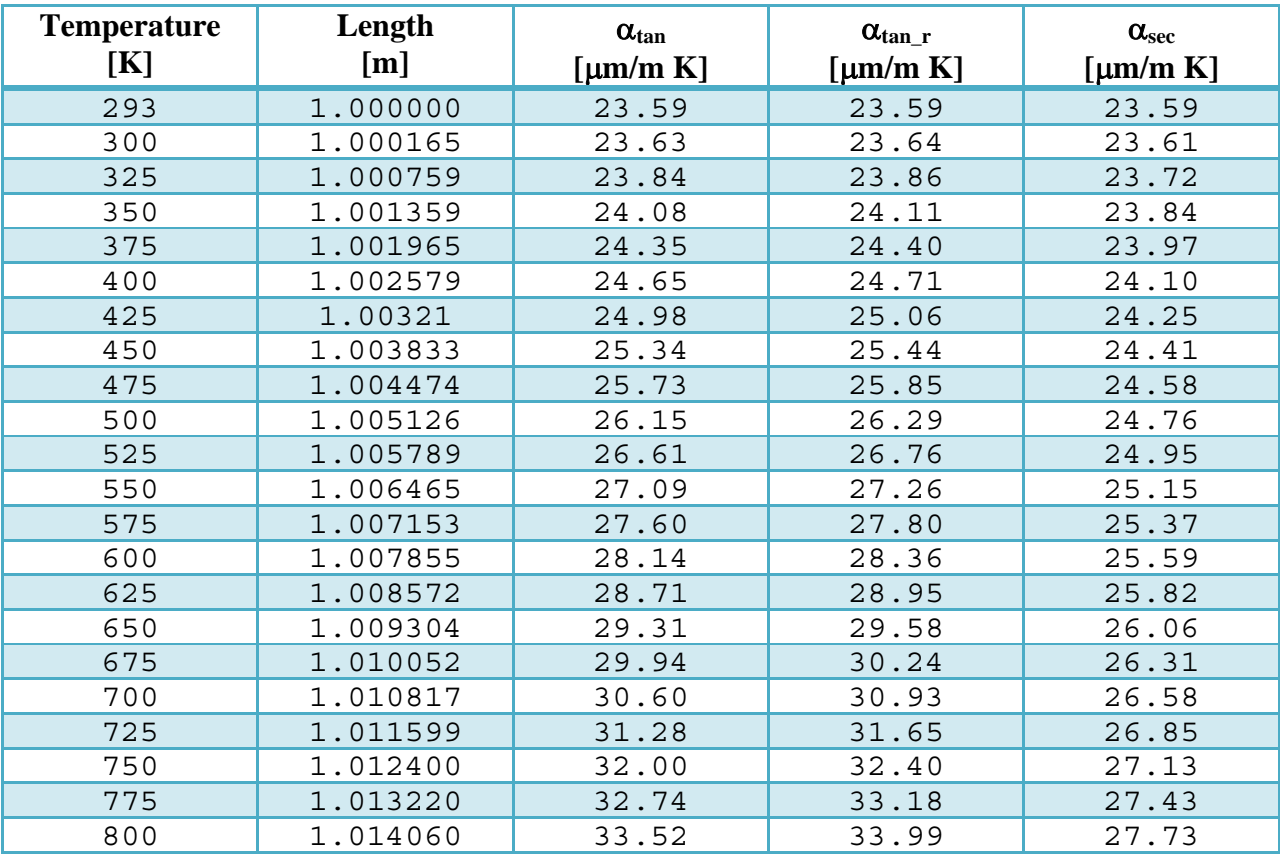

Appendix B

# Walking on Fire with LS-Dyna

The bed of wooden coals was meticulously prepared and simmered all day. By nightfall, the coals were glowing red and posed an intimidating path to cross. The spiritual leader tossed a steak on the coals and it immediately sizzled. The steak was removed from the coals and had a seared surface. Then, miraculously a person walked across the coals without being burnt (or cooked).

Firewalking has been practiced for thousands of years. Abundant information can be found by typing "firewalking" into a web search engine. Many articles are by faith healers who claim successful firewalking is an exercise in connecting the mind and body. A plethora of classes are offered to get you in touch with your inner self by walking on fire. However, as an alternative, you can use LS-DYNA to model the process and avoid chanting mantras all day to get your mind and body in sync – let your computer do the walking.

First, we need to know how hot the coals are. We can use the hemispherical spectral emissive chart [1] below to determine this. The visible wavelength is between  $0.4\mu$  (violet) to  $0.7\mu$  (red). The 1000K (727C) curve below has an amount of radiant energy sufficient to be observed by the human eye between wavelengths of 0.4 to 0.7 microns. Since a larger percentage of the radiant energy is toward the longer wavelength of  $0.7\mu$ , an object at that temperature glows with a dull-red color. Now you also know how hot your hair dryer is.

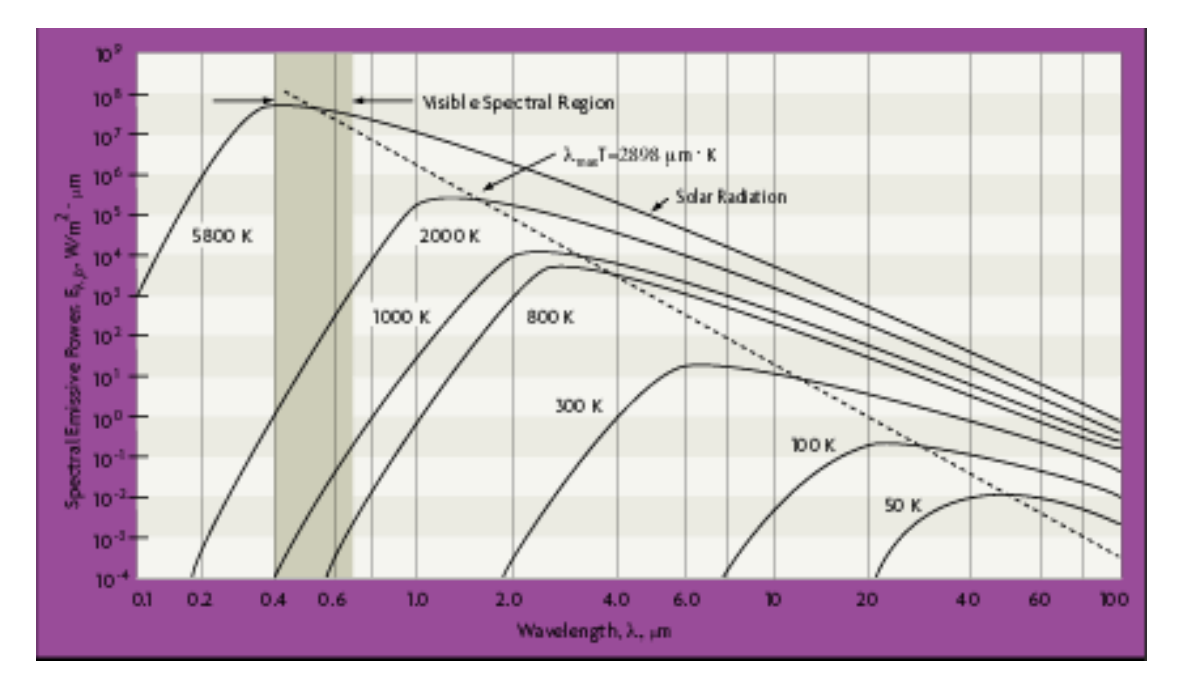

Second, we need to know the thermal physical properties of skin, fat, muscle, and wood coals. This information can be found in textbooks. Values are presented in Table 1.

| material      | density, $\rho$<br>[kq / m3] | heat capacity, c<br>[J / kg C] | conductivity, k<br>[W/m C] |
|---------------|------------------------------|--------------------------------|----------------------------|
| epidermis     | 1200.                        | 3440.                          | 0.34                       |
| muscle / fat  | 1060.                        | 3350.                          | 1.60                       |
| wood charcoal | 240.                         | 838                            | 0.052                      |

Table 1 Thermal Properties of Selected Materials

Third we need to solve the bio-heat equation

$$
\rho C \frac{\partial T}{\partial t} = \nabla \cdot k \nabla T - W_b C_b (T - T_b)
$$

The second term on the right models heat removal from tissue due to blood flow  $(W_b=1.8 \text{ kg/m}^3 \text{ sec})$ . This term can be represented as a temperature dependent volumetric heat sink in the thermal material constitutive model. However, in the end, the heat removed by this term is negligible. It doesn't make any difference on the final temperature if you are relaxed or completely tense up and stop the blood flow in your foot. Other heat removal terms that would also work in our favor in reducing foot temperature have been omitted. This includes energy loss due to mass diffusion of water through the skin (i.e., sweating).

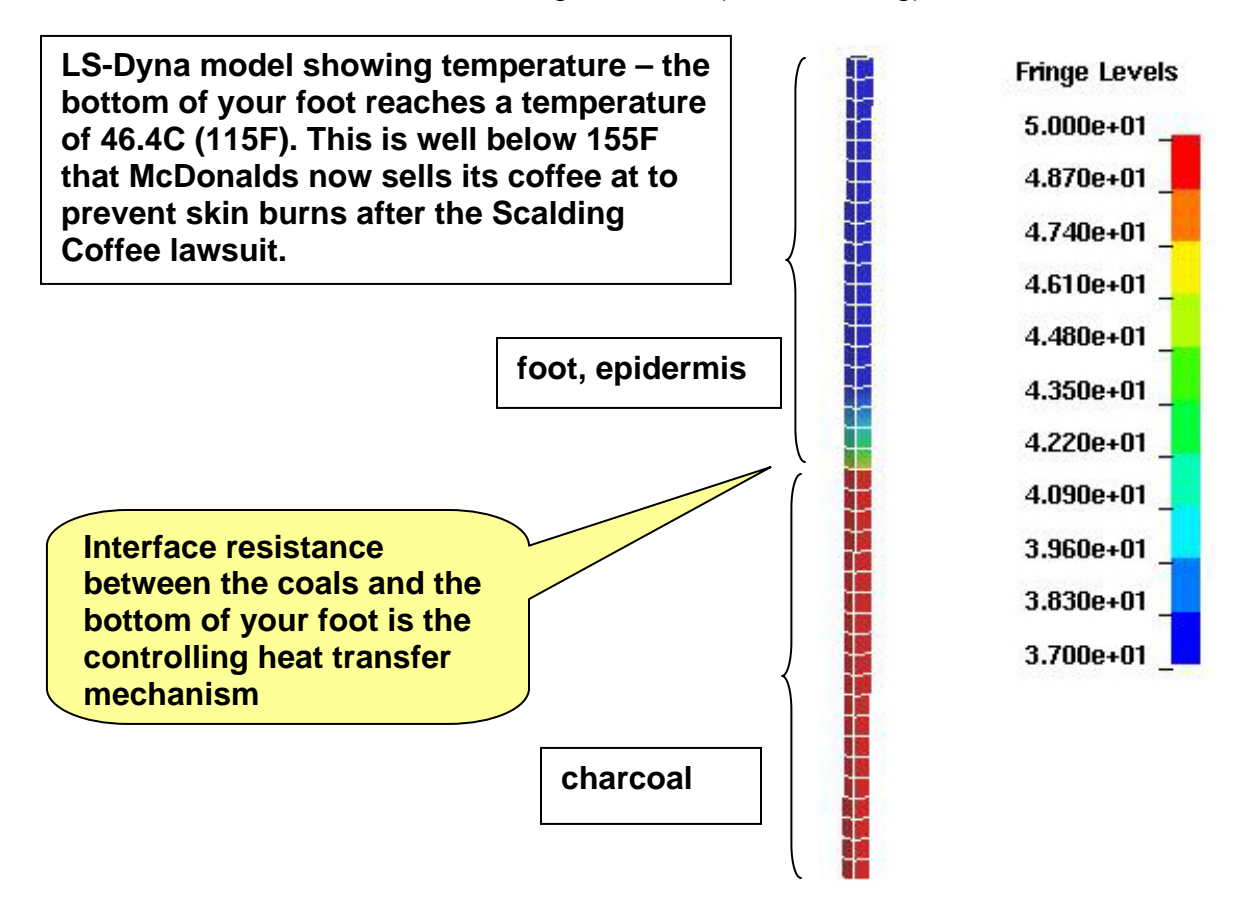

The problem can be modeled in 1-dimension with a contact surface between the bottom of the foot and the top of the coals. The coal bed thickness is modeled as 3cm with a temperature initial condition of 727C. The epidermis thickness is 0.2cm with a temperature initial condition of 37C (i.e., normal body temperature). The contact resistance between the coals and your foot is the governing heat transfer mechanism. Because we waited so long before walking on the coals, a grey powdery ash covered them. We will assume the ash is 1mm thick with a thermal conductivity half that of the charcoal. If you time yourself walking, you will find that your foot is in contact with the coals for 0.5 seconds.

LS-Dyna predicts a foot surface temperature of 46.4C (115F) after 0.5 seconds. This is considerably below the temperature of 155F that McDonalds now sells its coffee at to prevent skin burns after the Scalding Coffee lawsuit [2]. The only real chance for a burn is if an ember gets stuck between your toes so walk flat footed. However, walk fast because the time constant for heat transfer is in an exponential term and does mater.

**What About the Steak** – The thermal diffusivity is defined as  $\alpha = k/\rho c$ . The reciprocal of the thermal diffusivity is a measure of the time required to heat a material to some temperature level. Using the values given in Table 1., the reciprocal thermal diffusivity for the epidermis is 1.2e+07. Steak is muscle and fat. Its reciprocal thermal diffusivity is 2.2e+06. Steak will heat up 5 times faster than your foot. This presents problems in cooking steak. When meat is heated to temperatures in the range of 125F to 150F, the connective tissue sheaths collapse and shrink. Free water in the muscle cells flow out the ends of the muscle fibers presenting the appetizing appearance of a juicy steak. However, once the "juices" are gone (driven by a much too high energy input), the steak becomes very dry. In a future article, I will discuss using LS-DYNA to cook the perfect steak.

References:

[1] Hemispherical Spectral Emissive Chart from http://www.omega.com/literature/transactions/volume1/theoretical2.html

[2] McDonald Scalding Coffee http://www.lectlaw.com/files/cur78.html

Appendix C

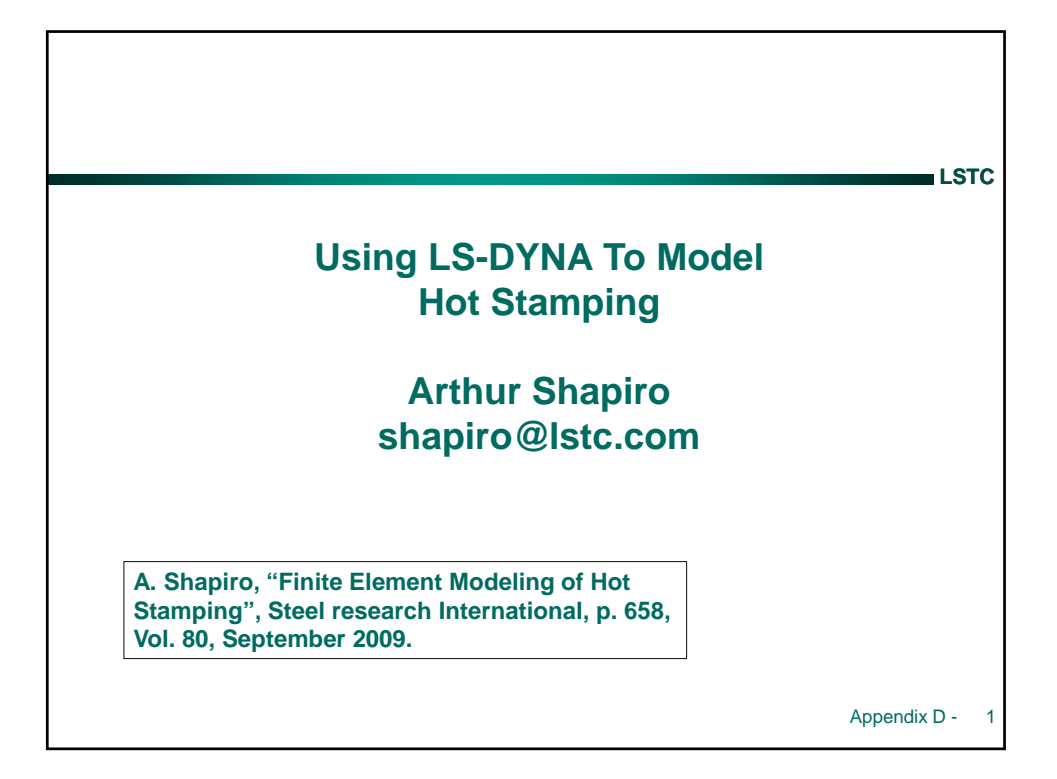

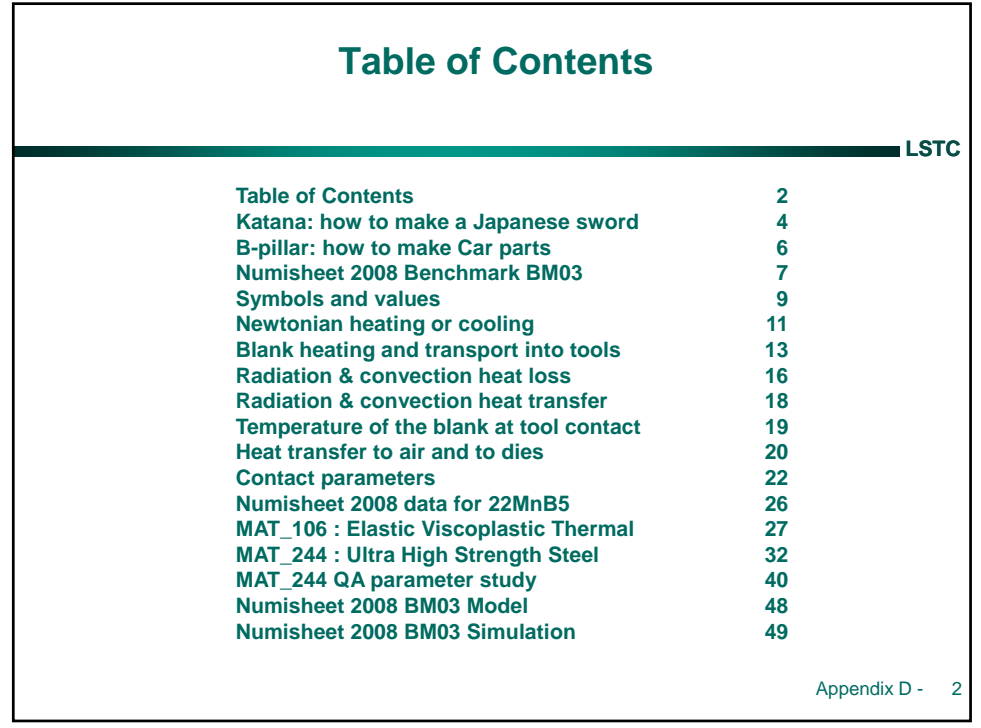

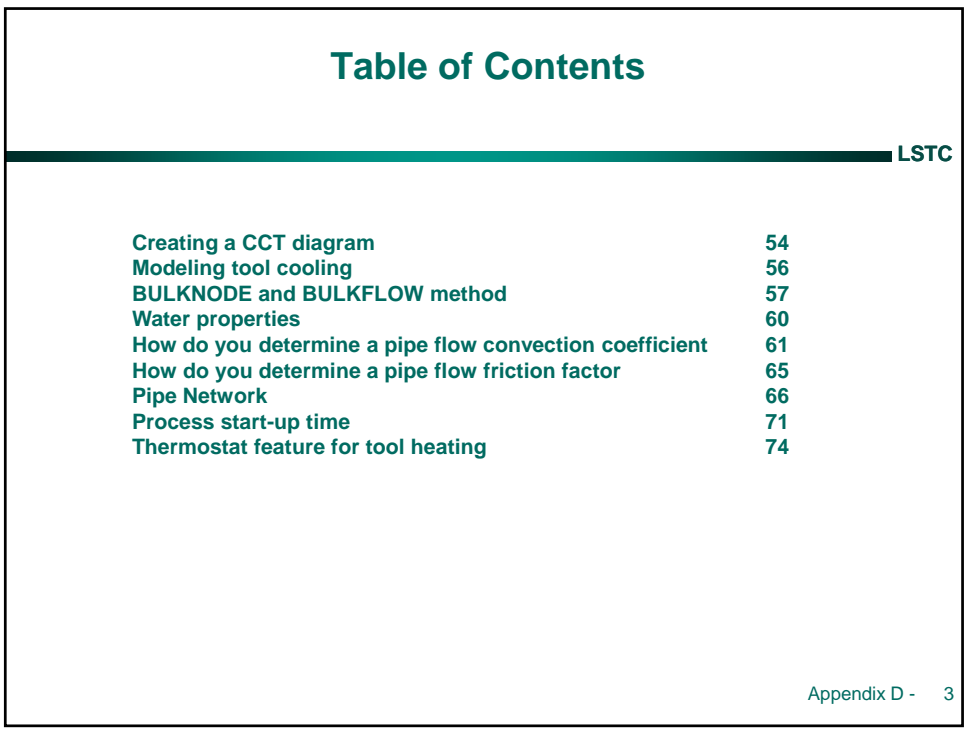

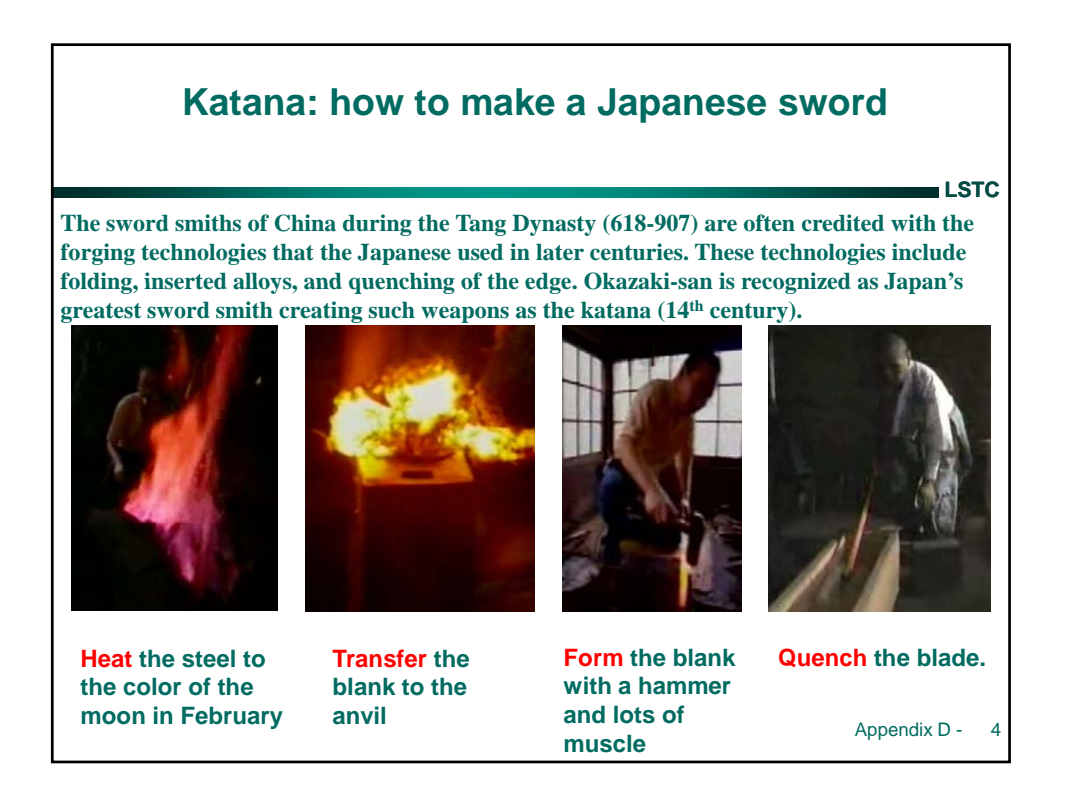

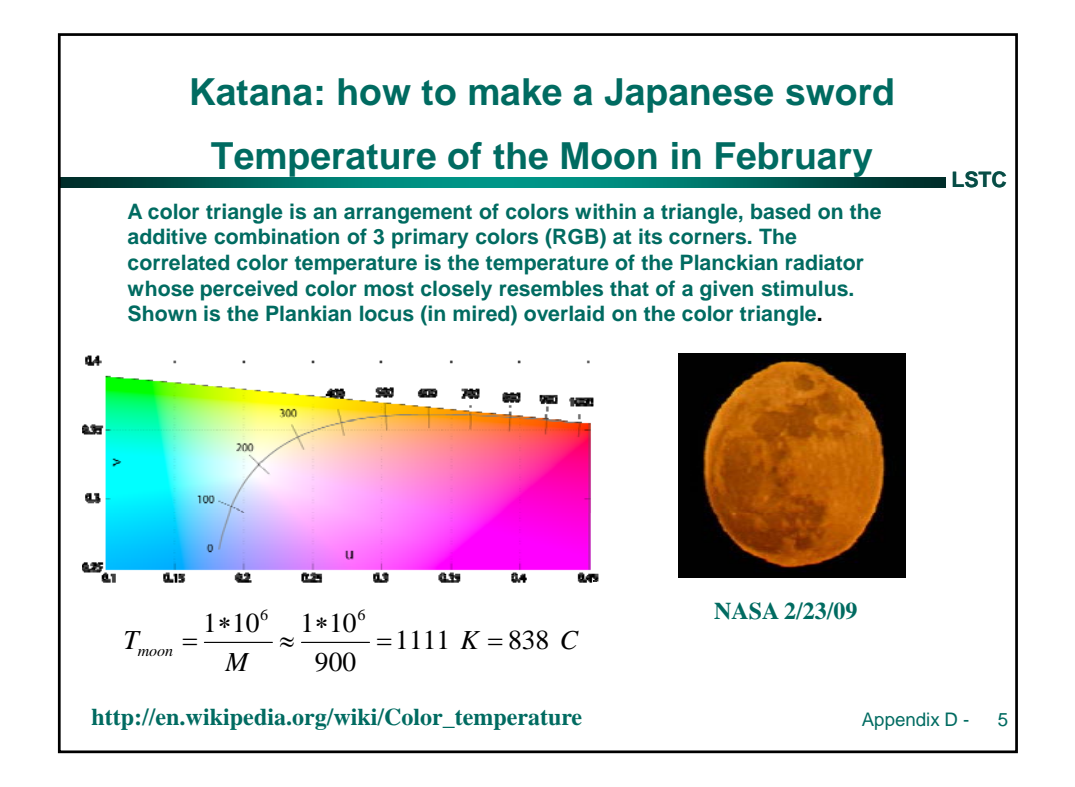

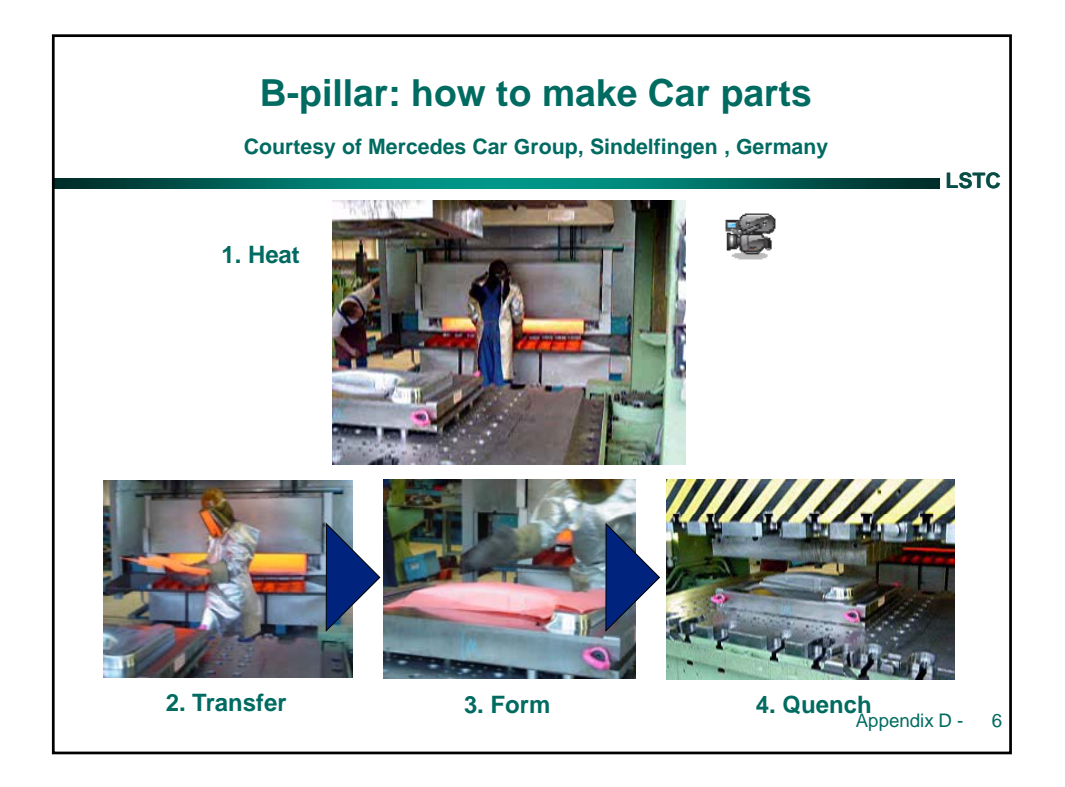

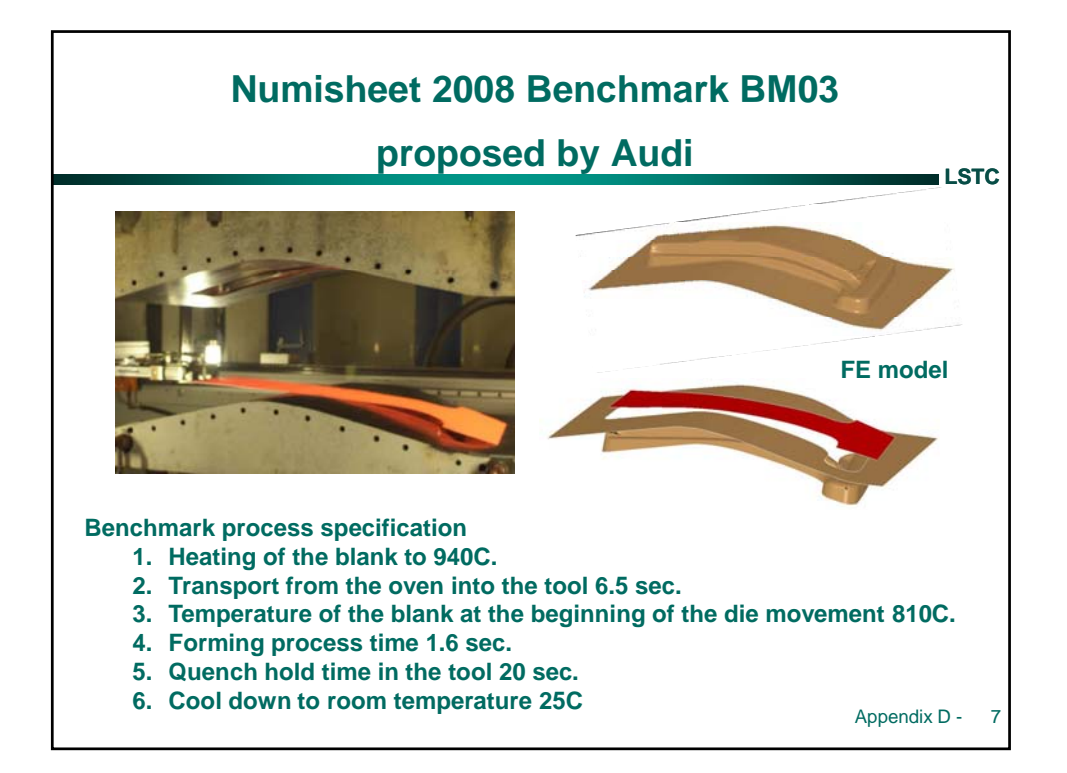

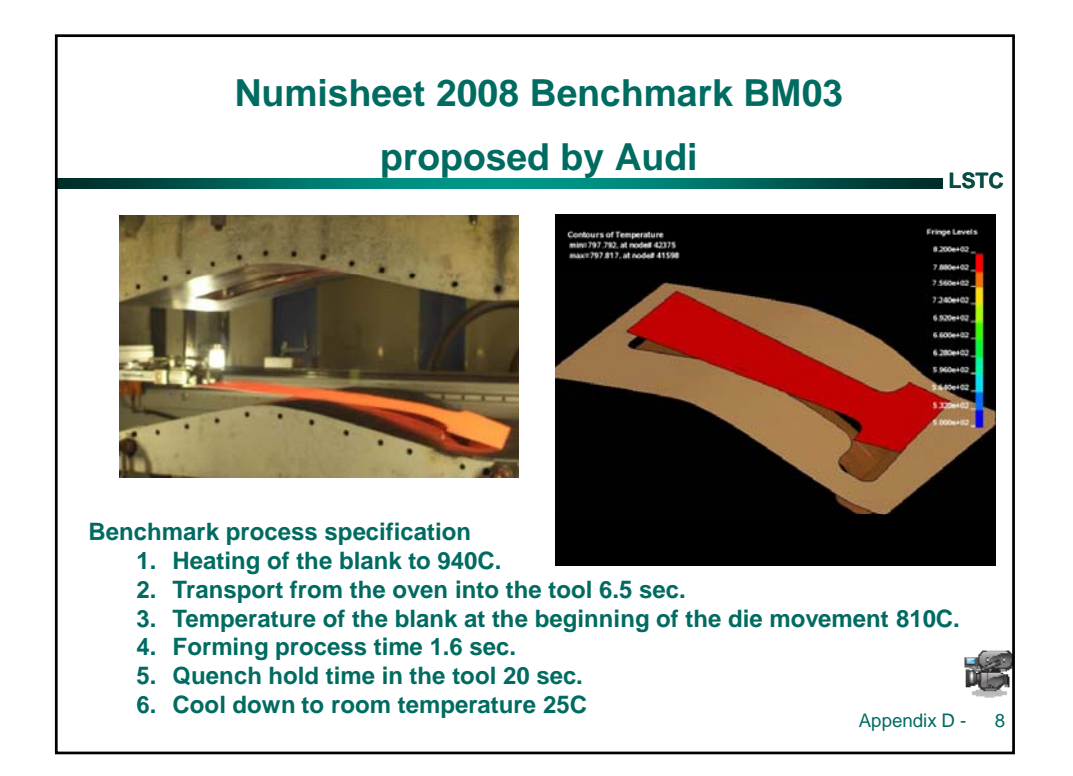

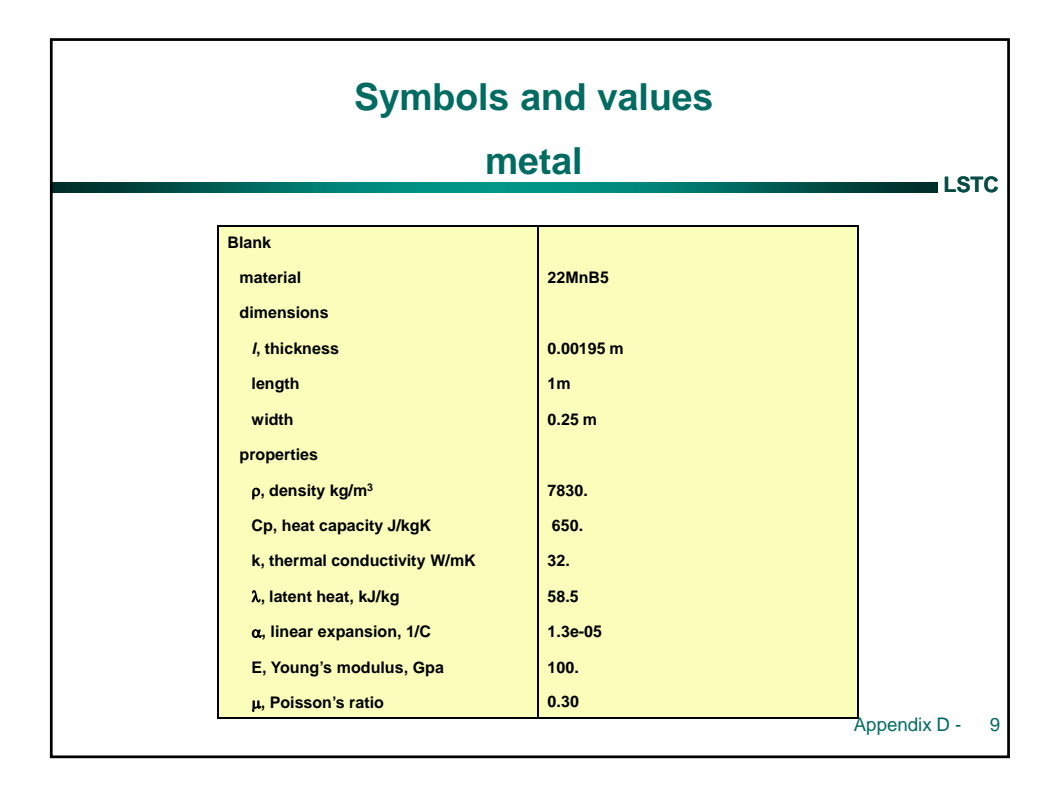

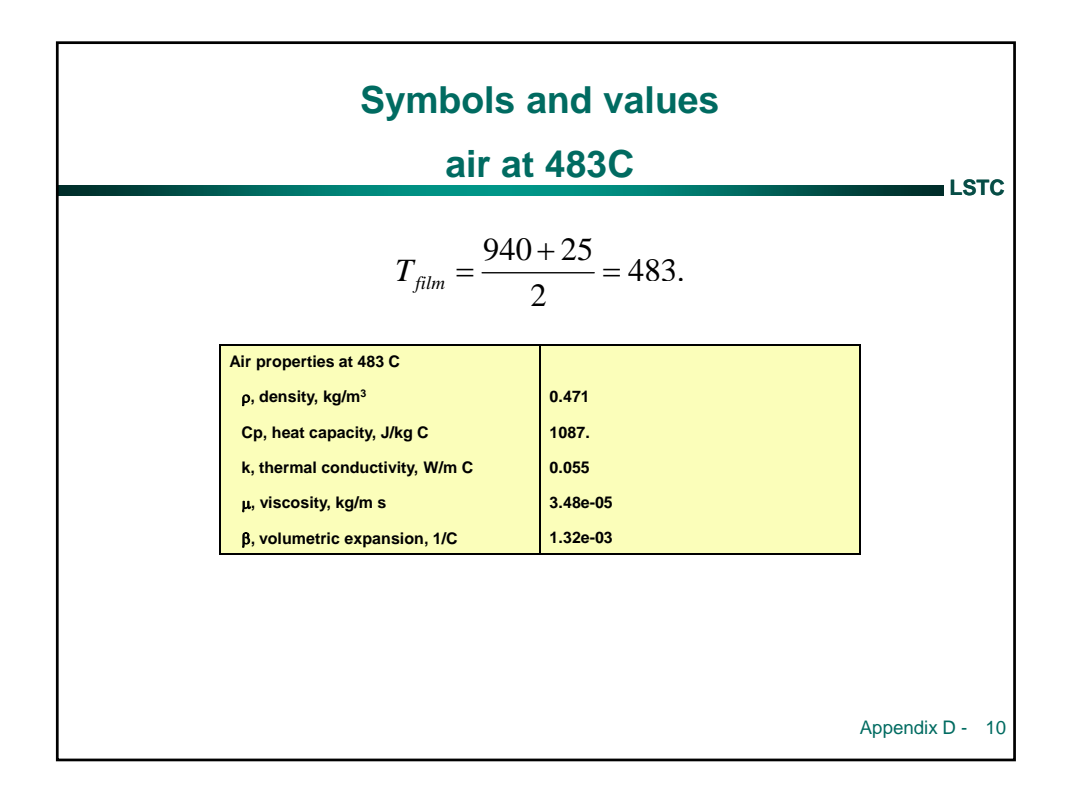

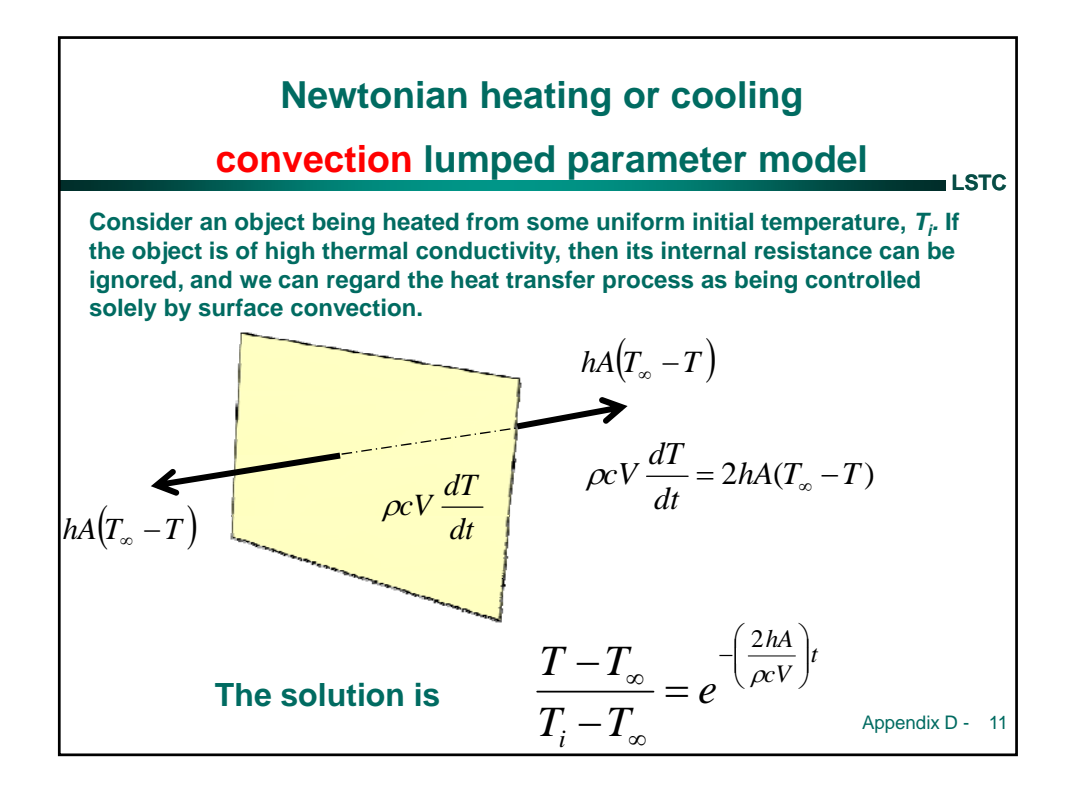

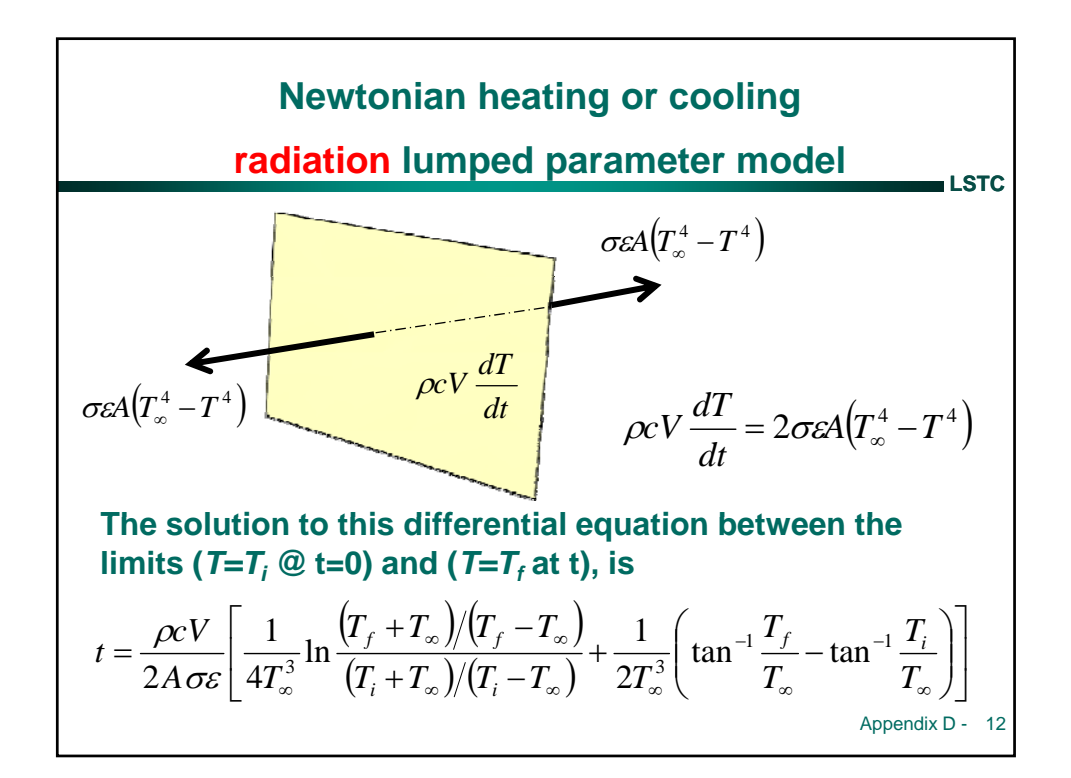

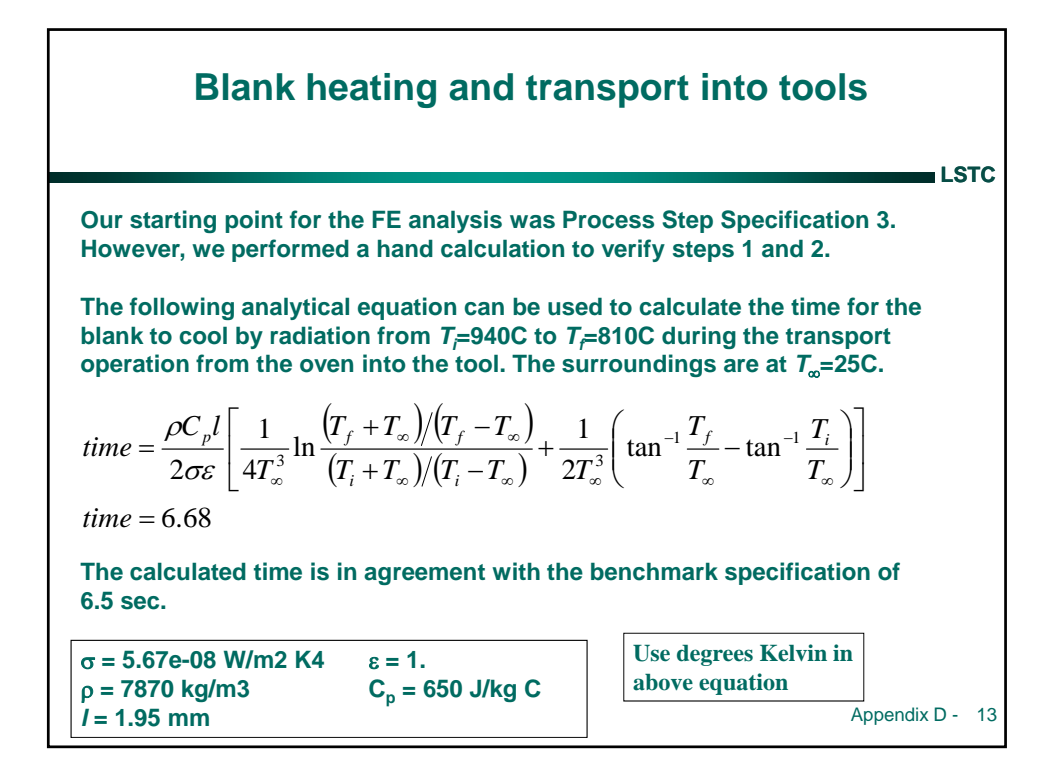

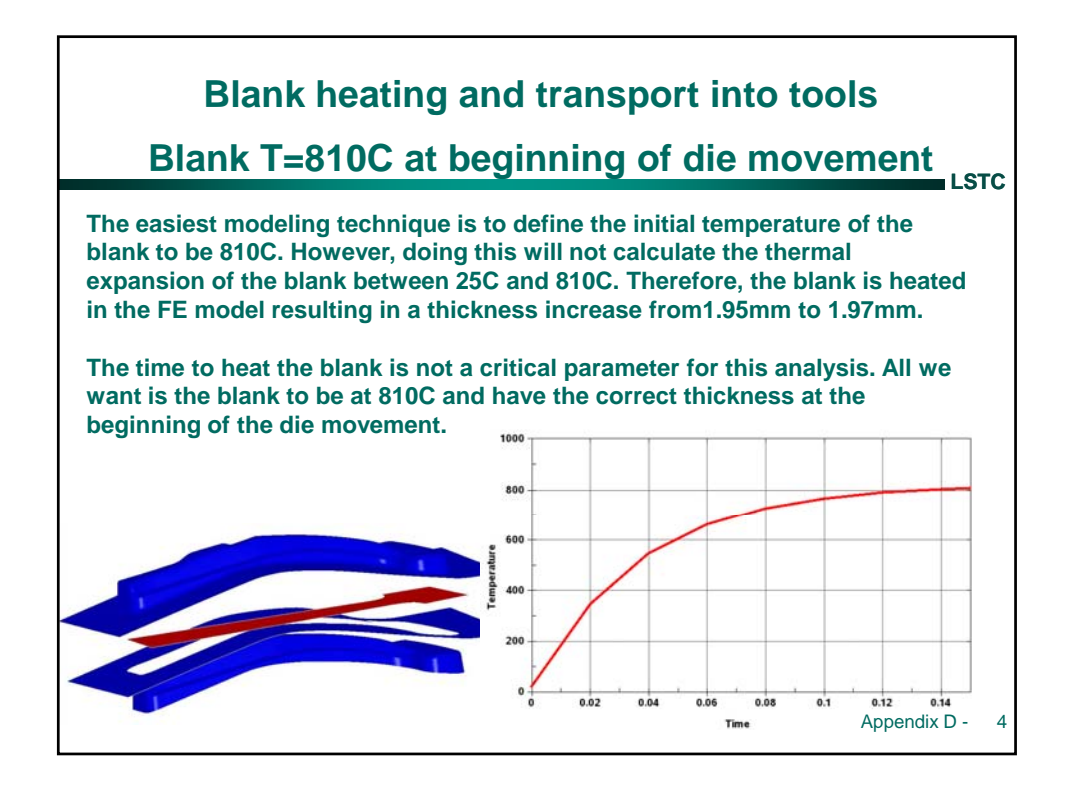

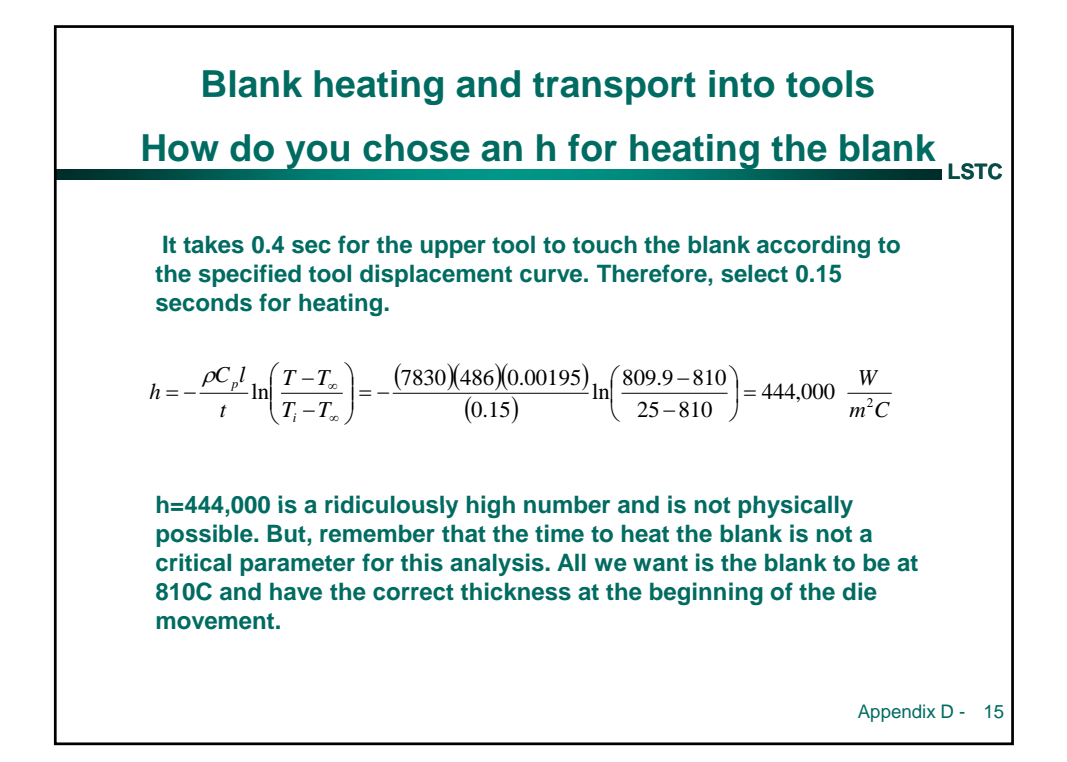

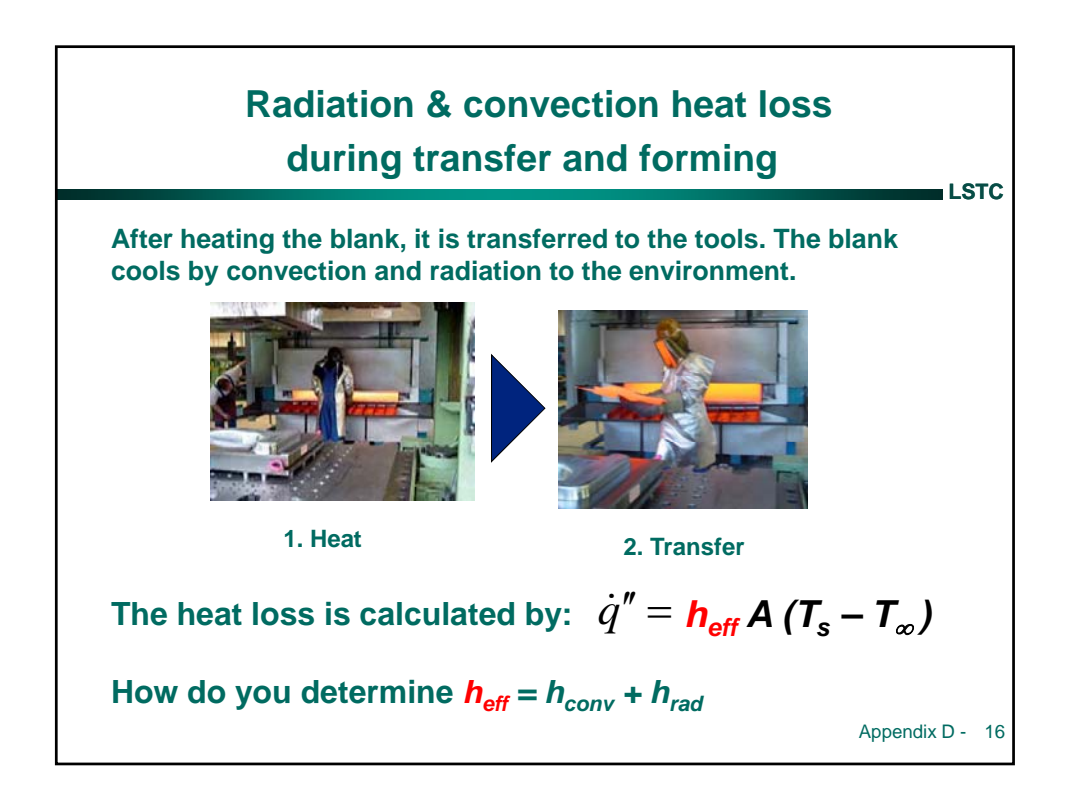

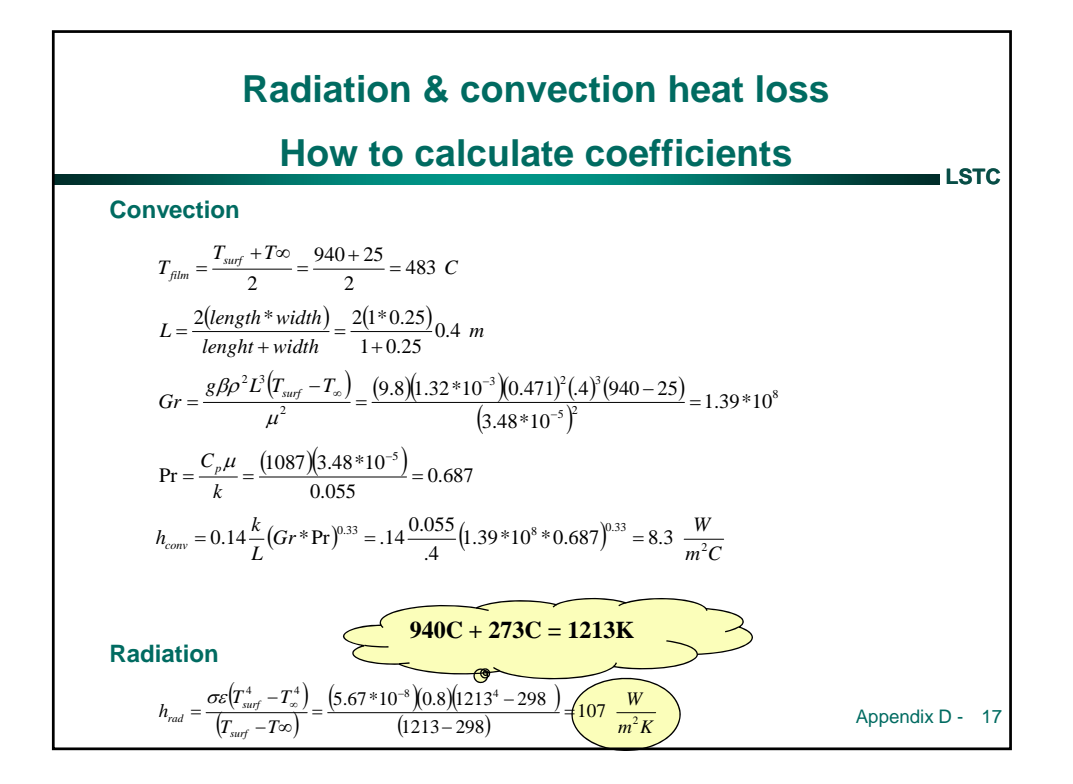

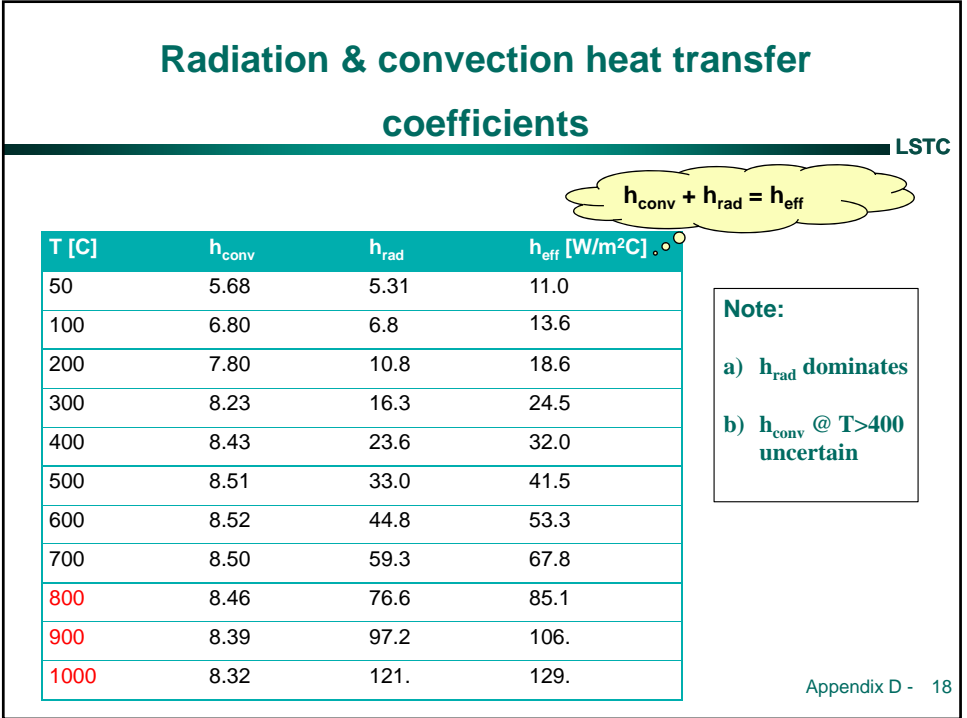

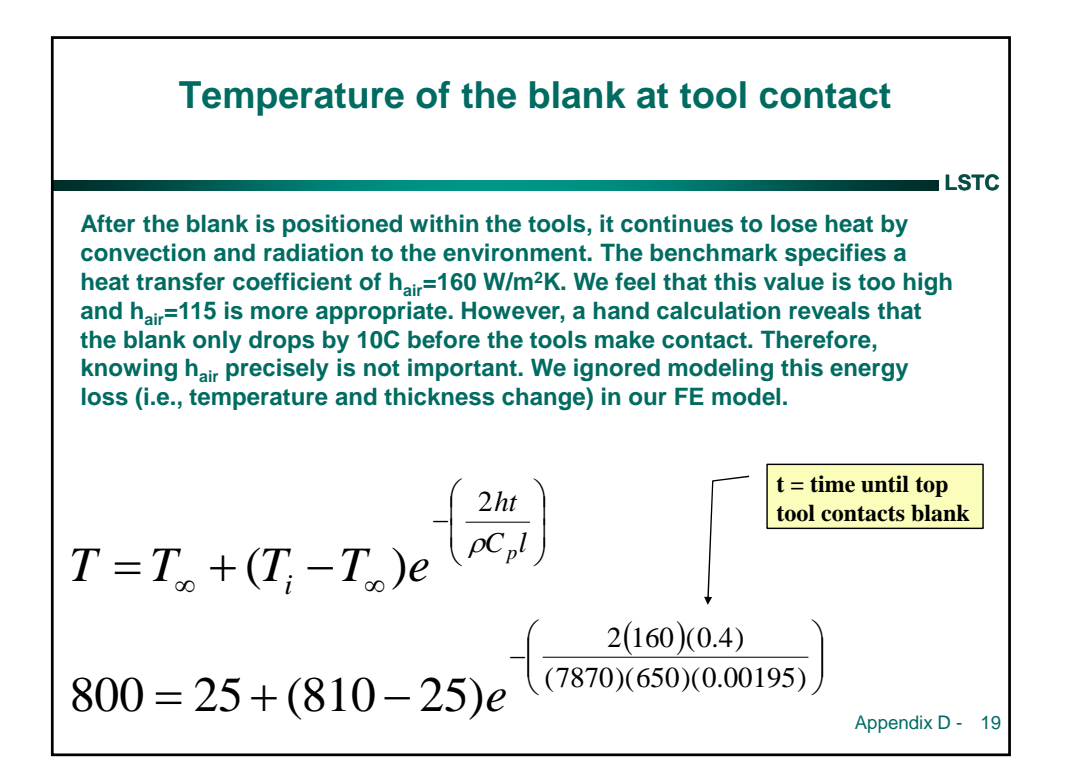

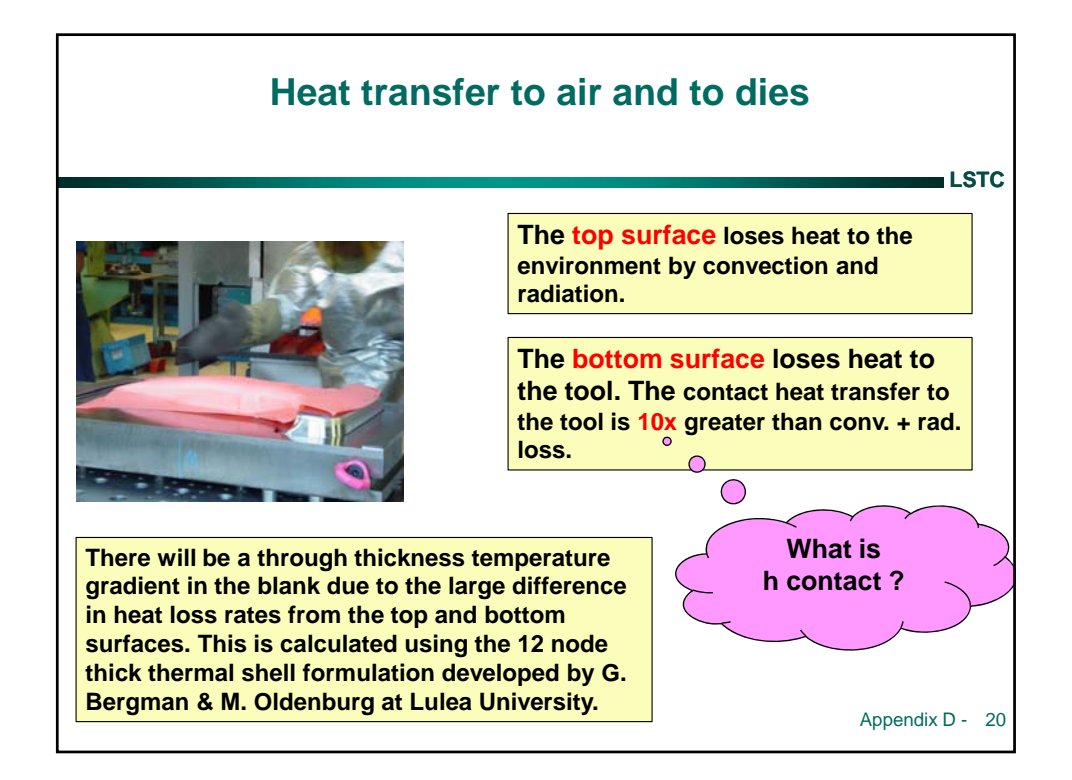

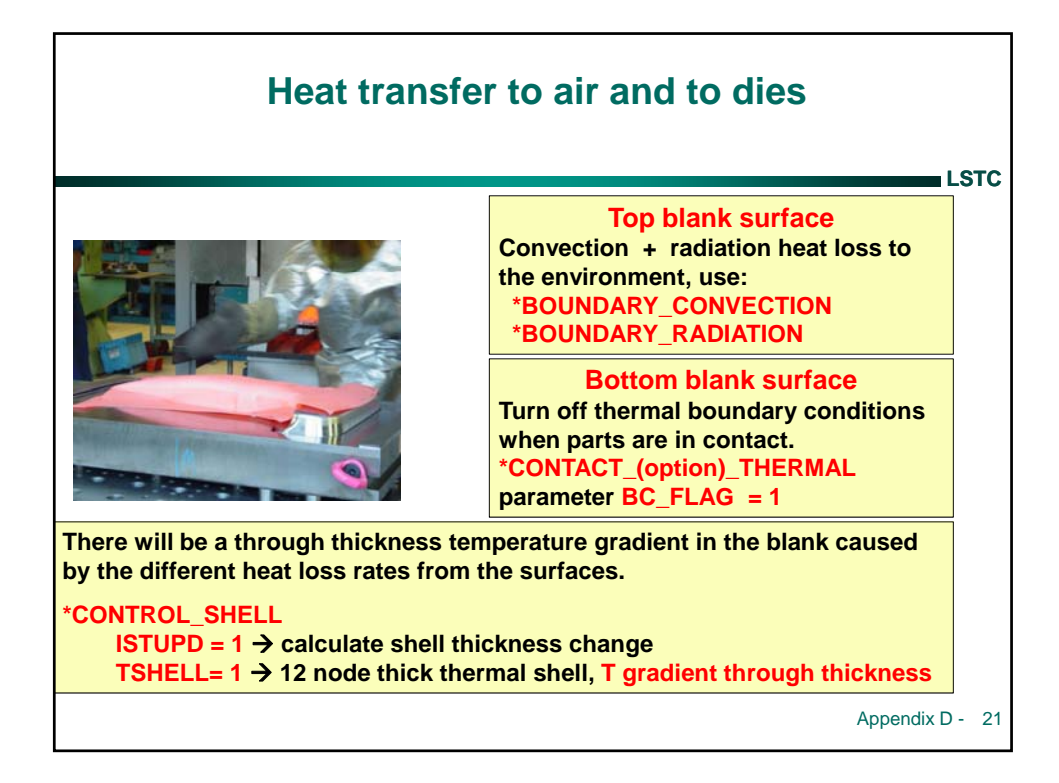

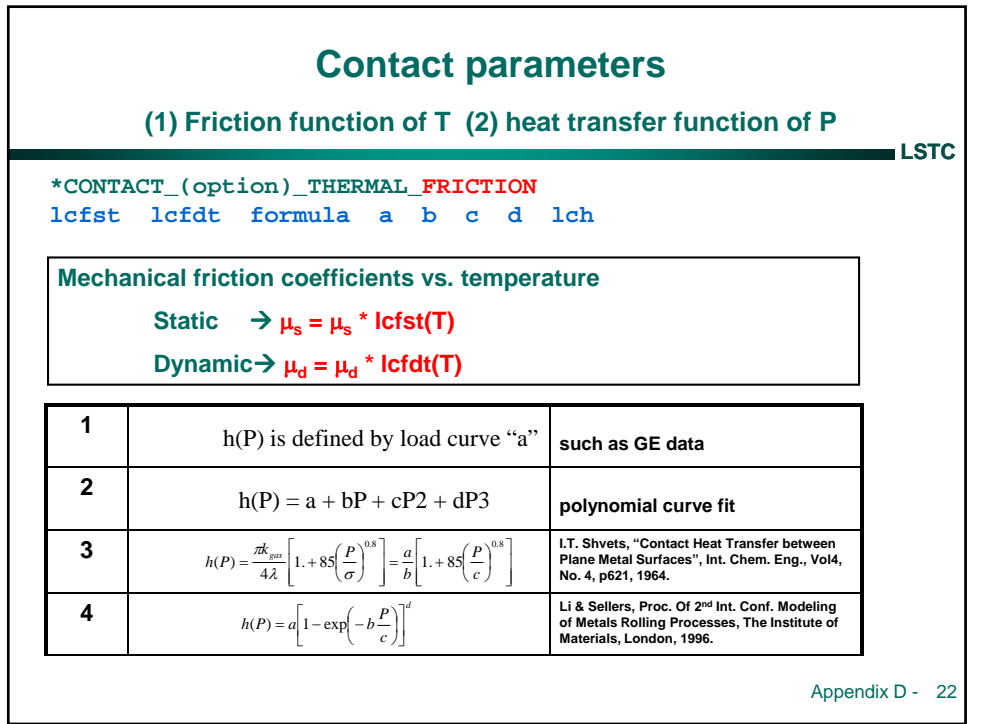

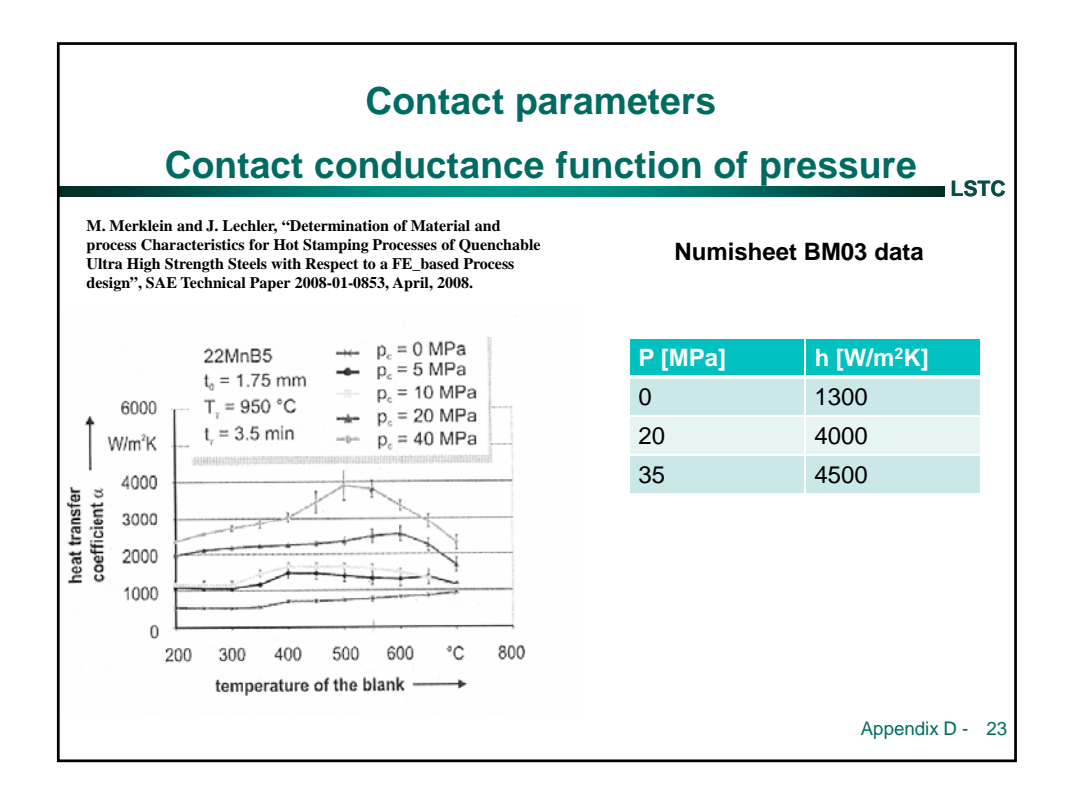

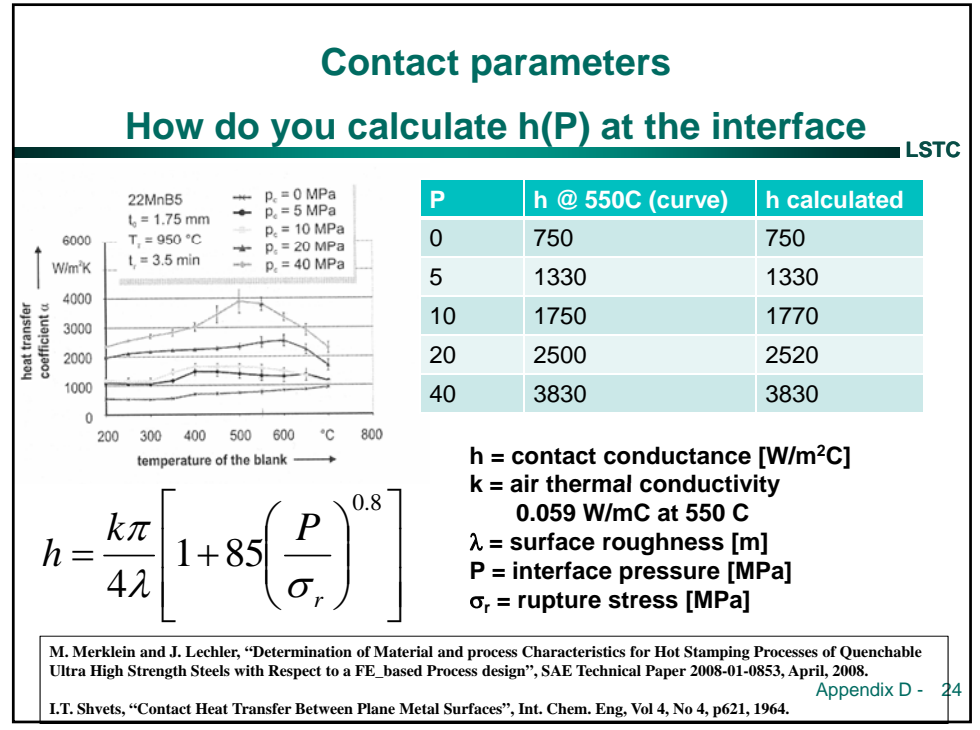

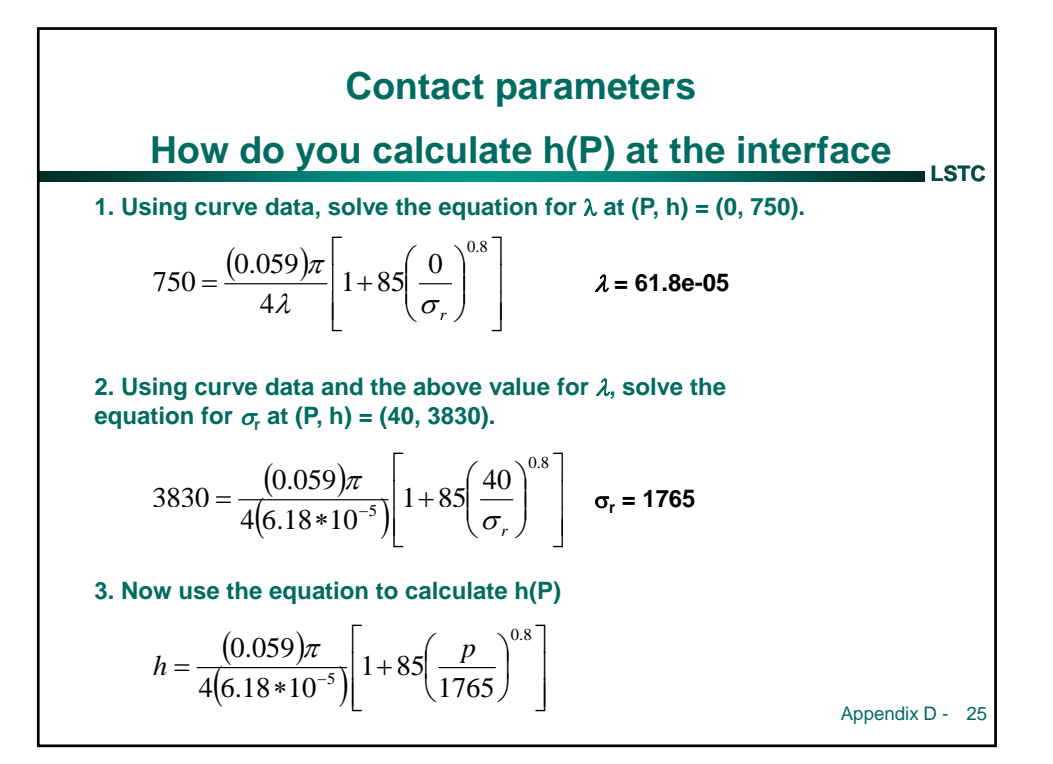

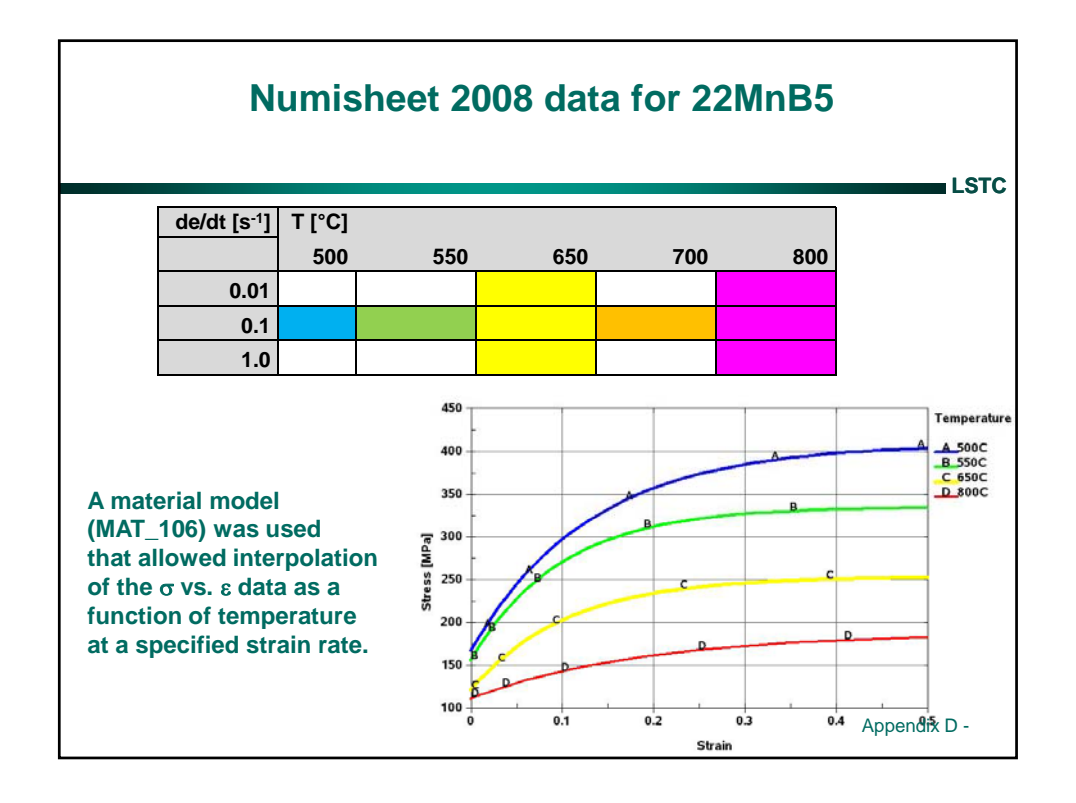

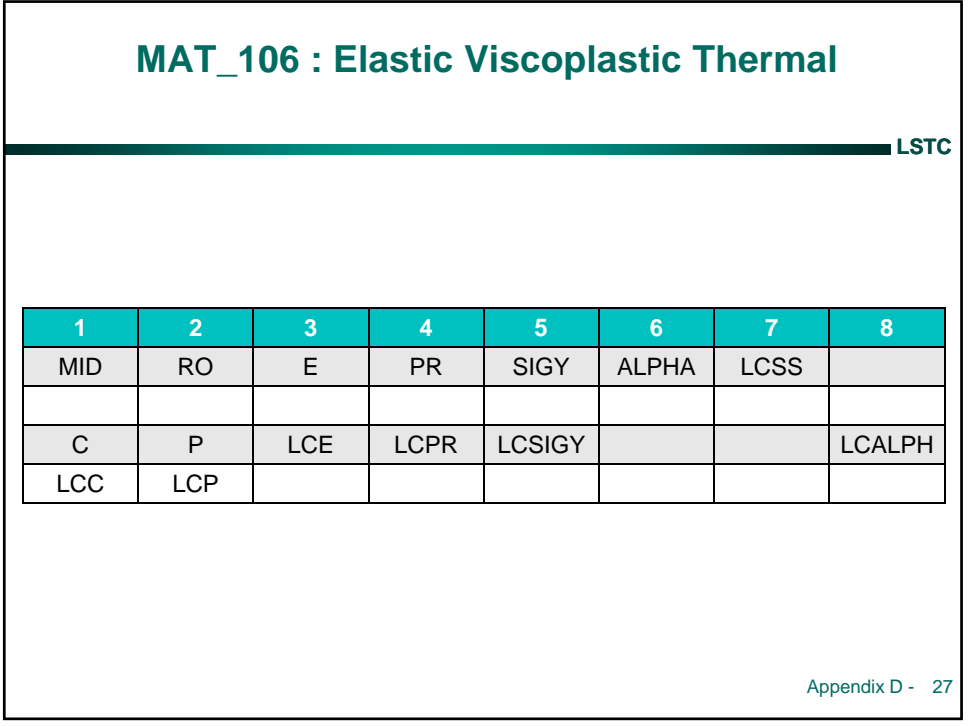

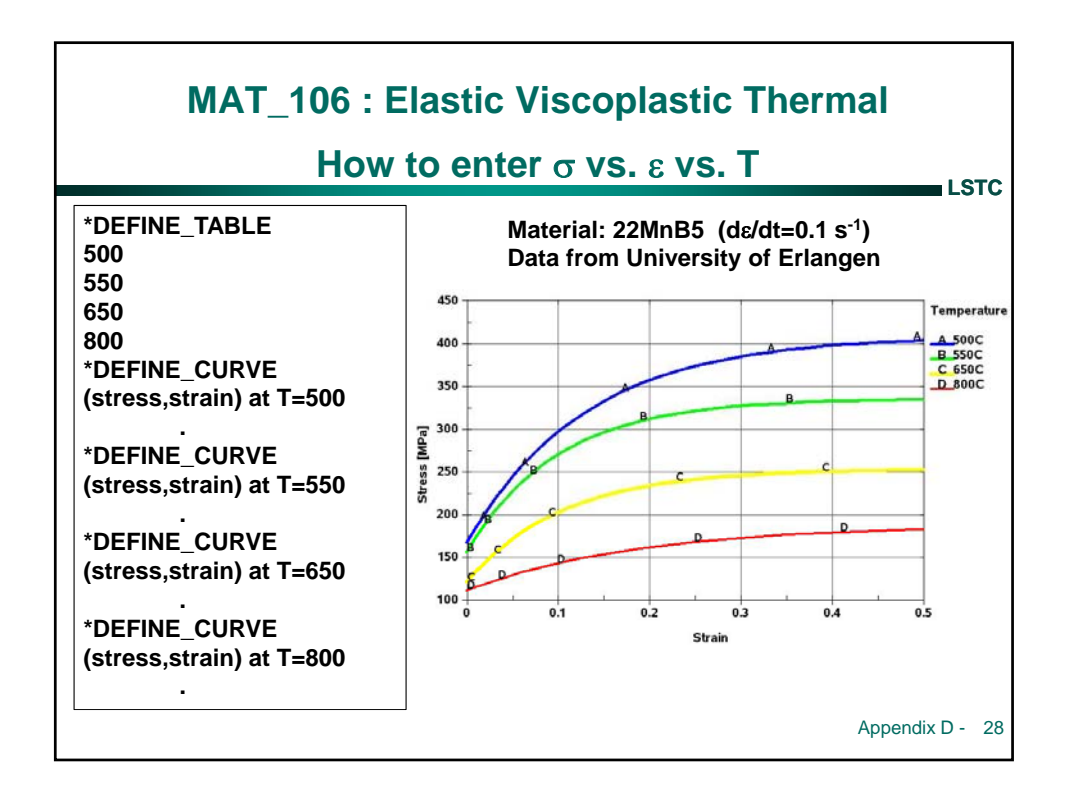

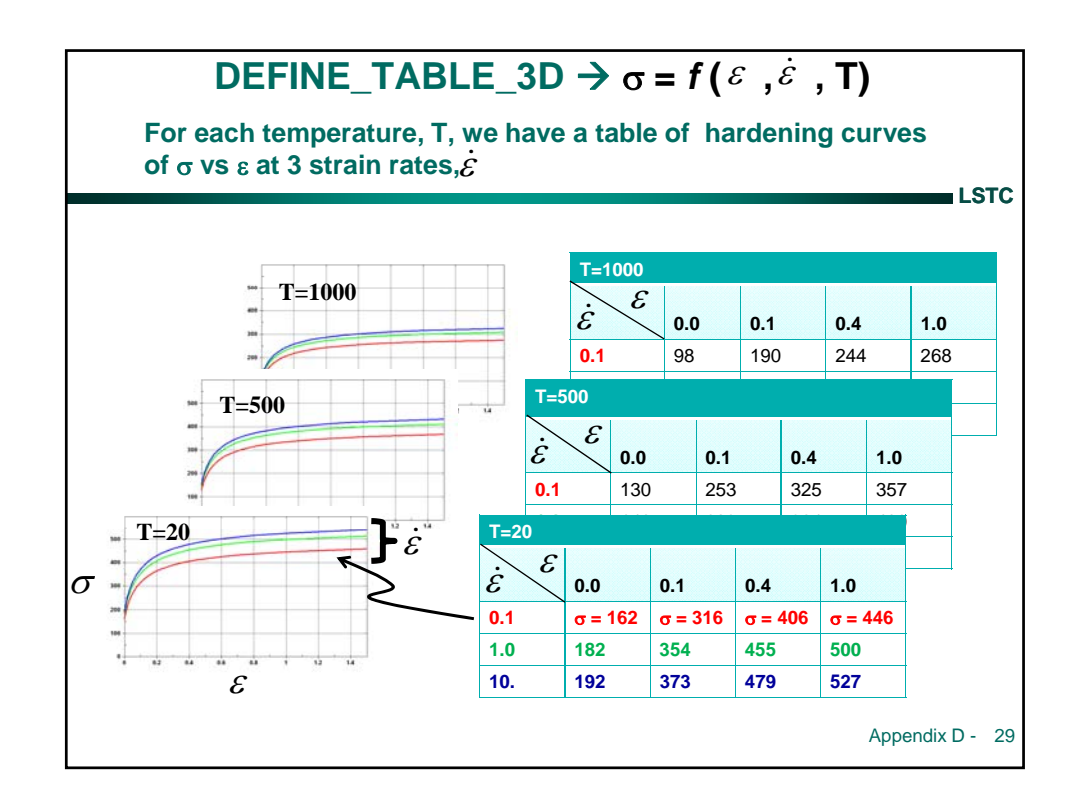

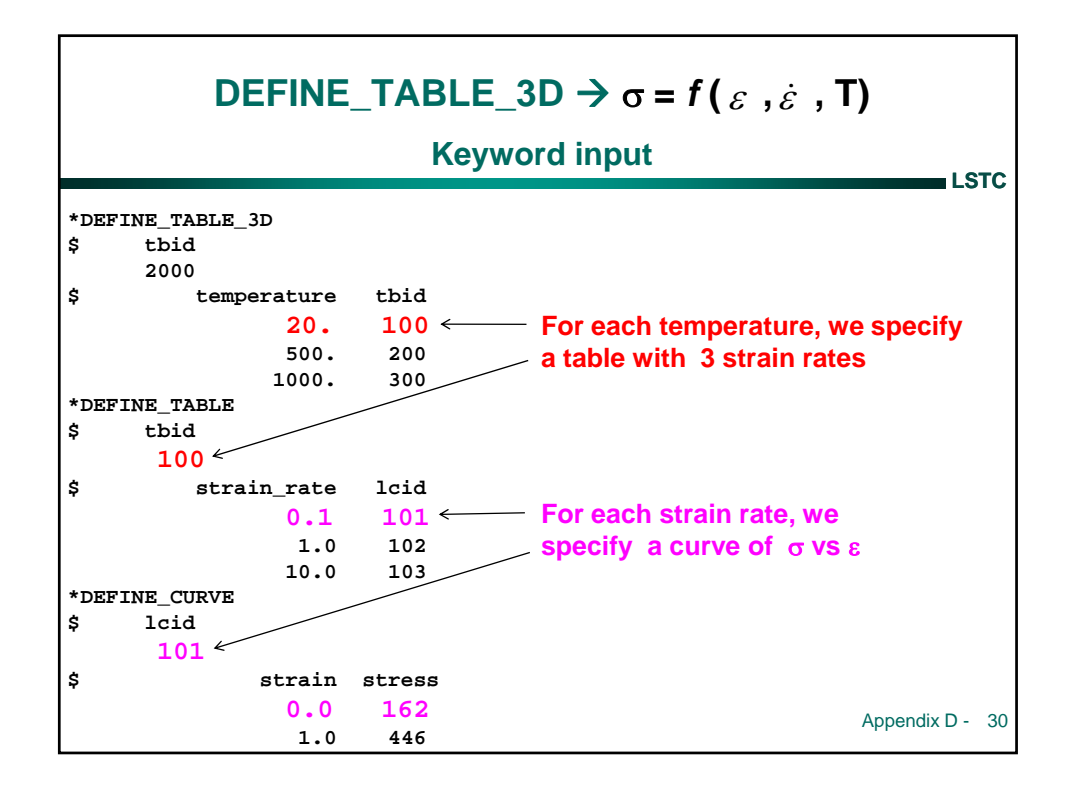

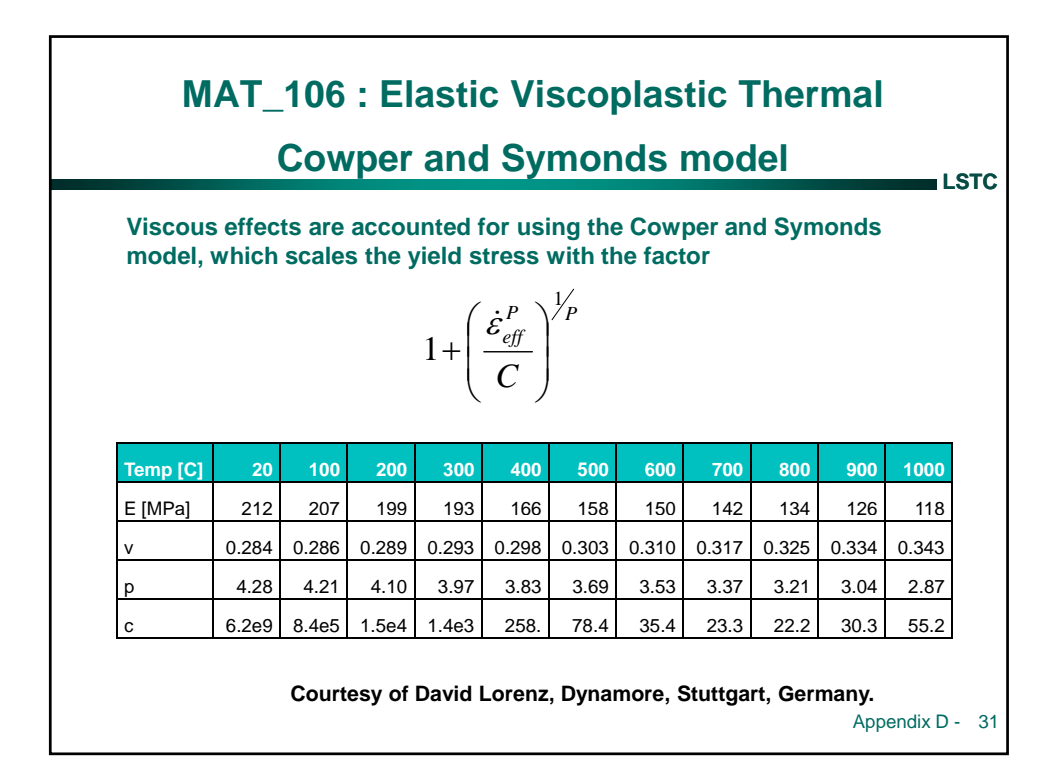

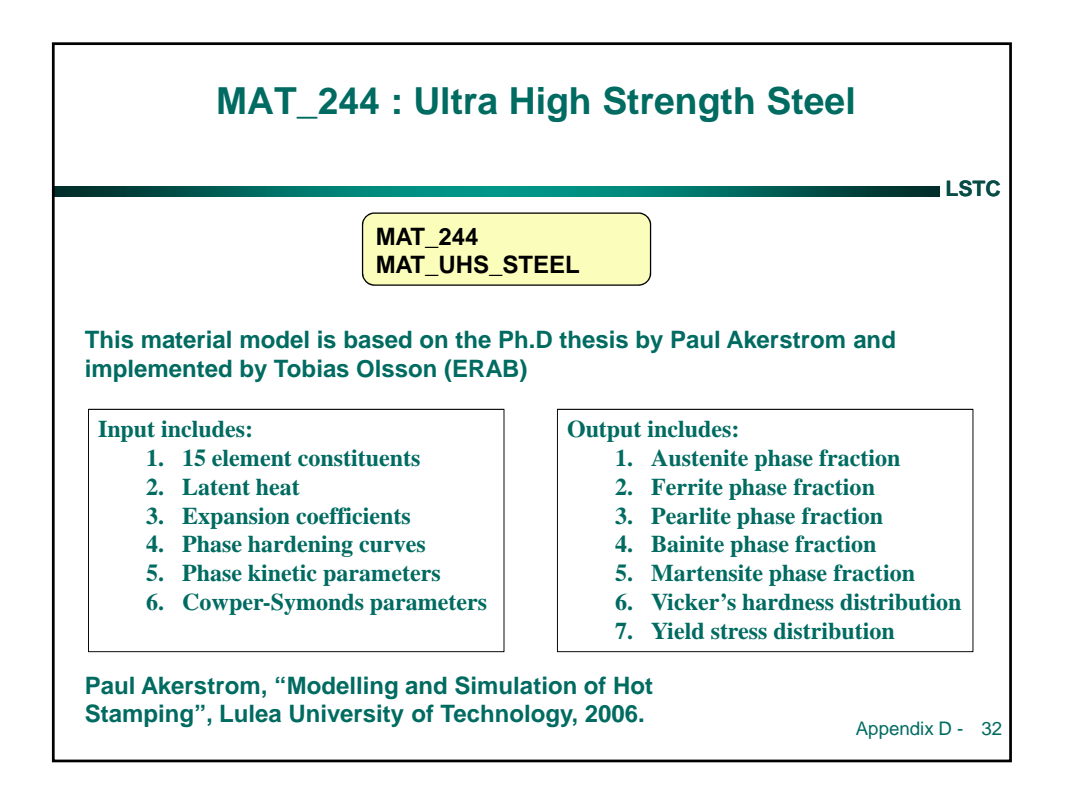

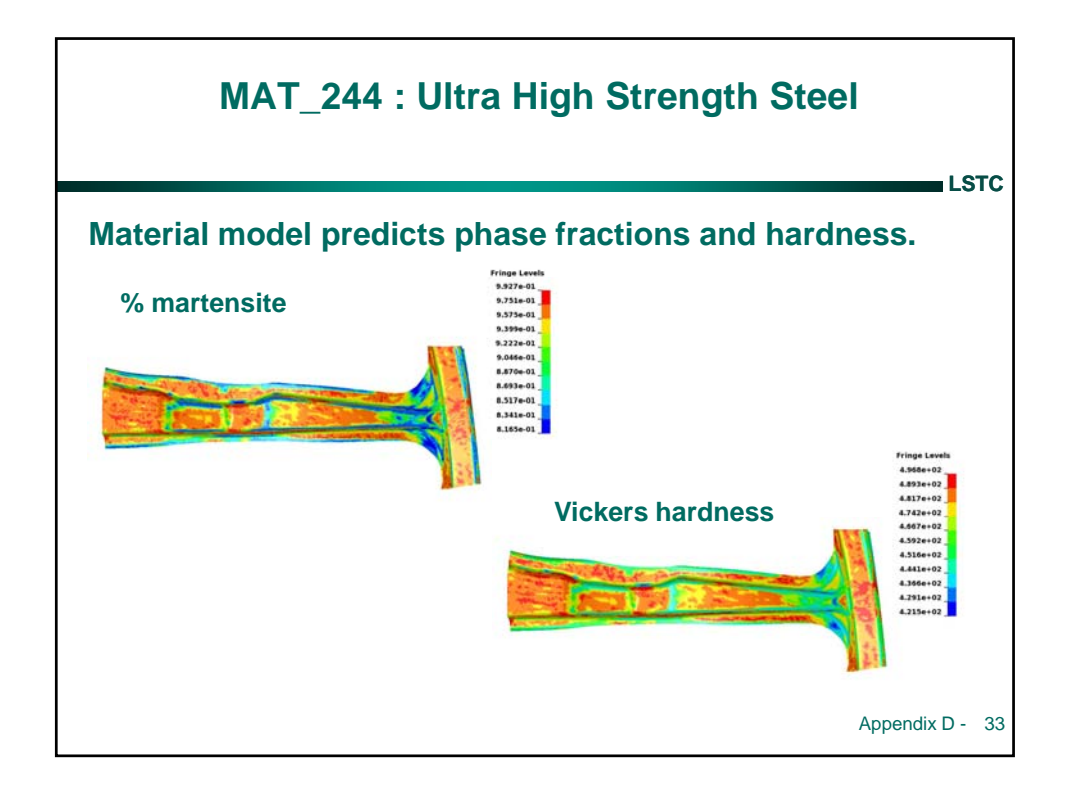

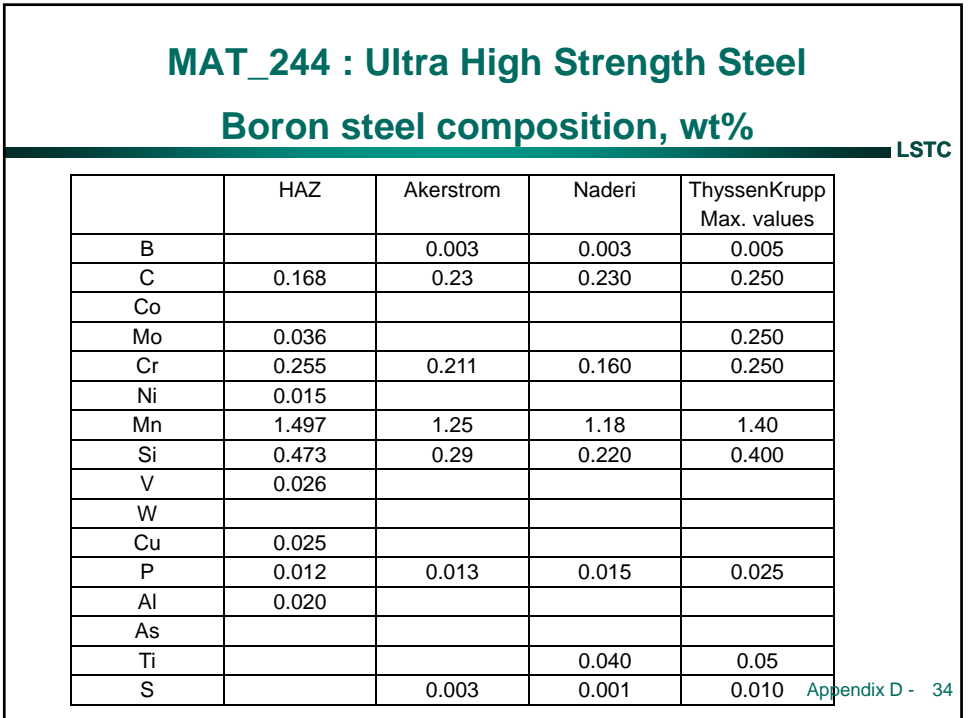

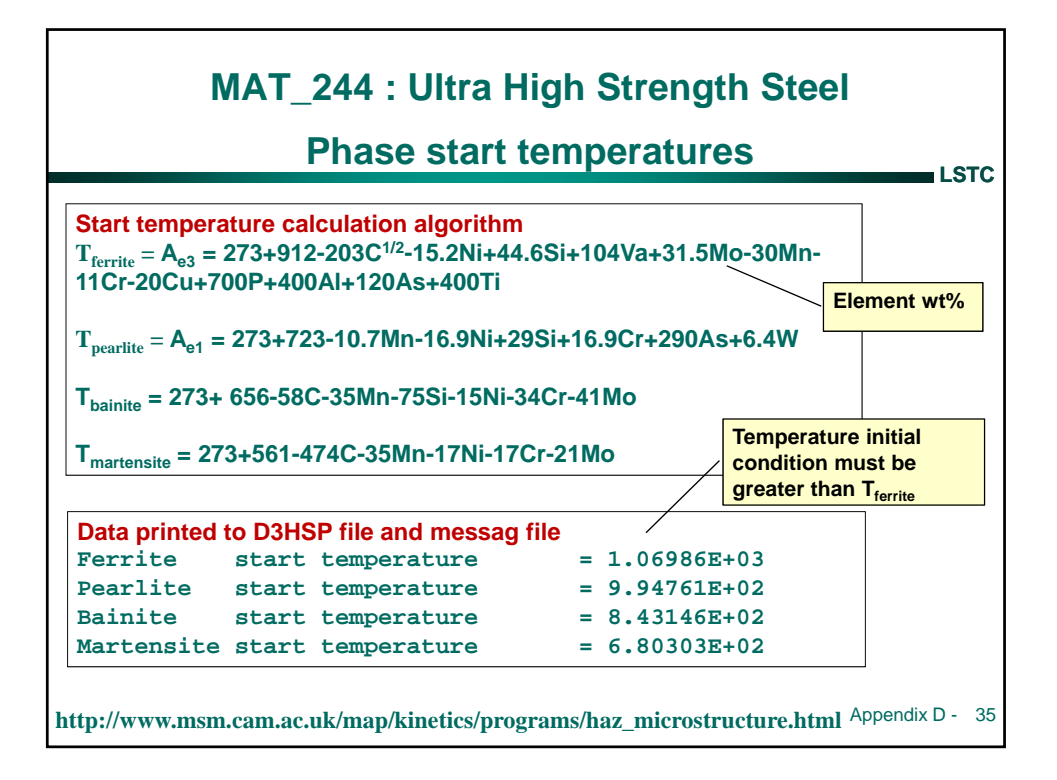

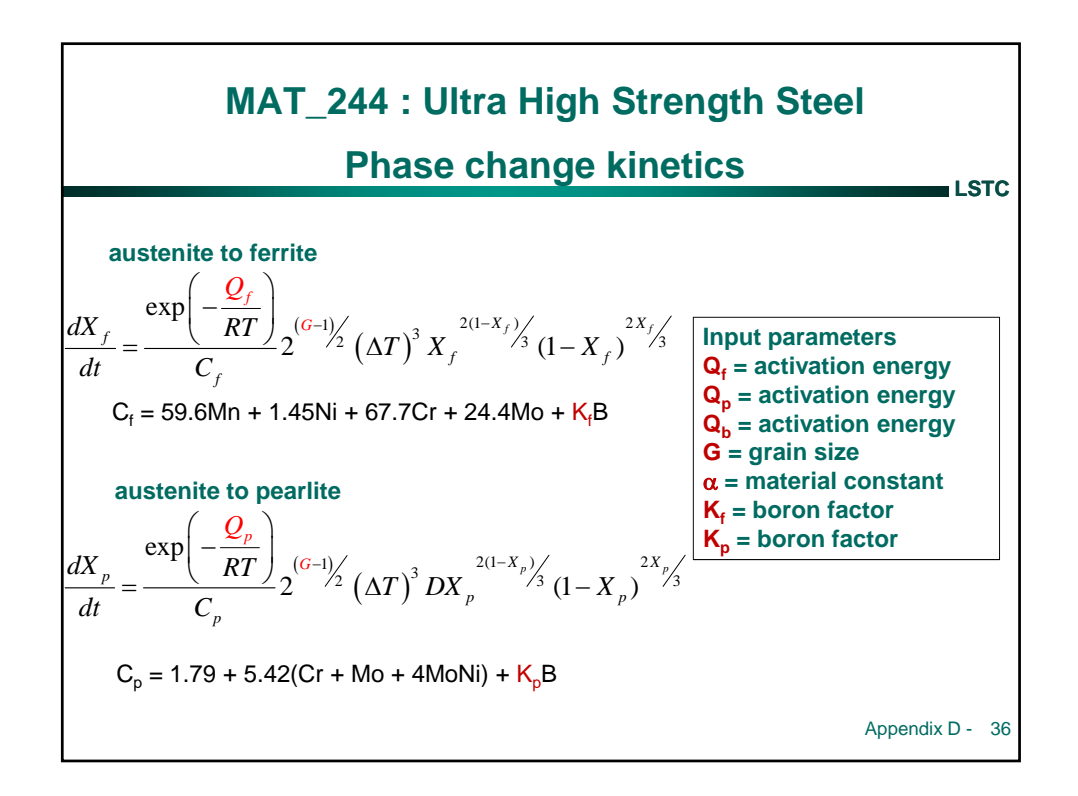

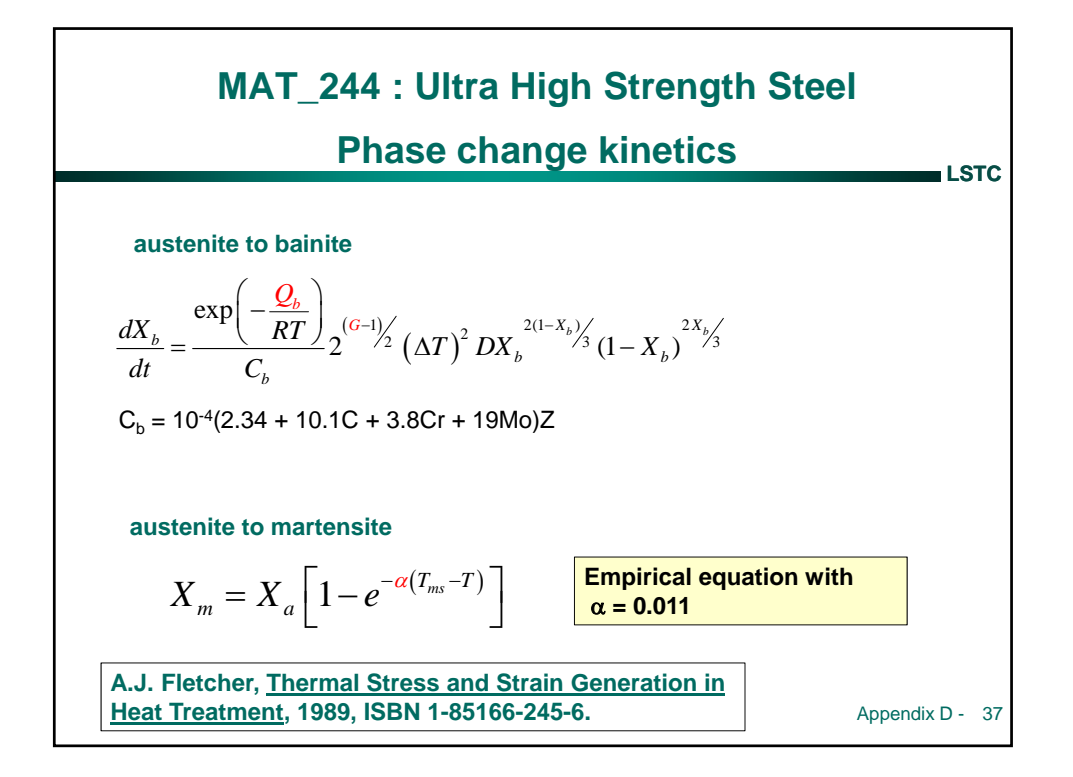

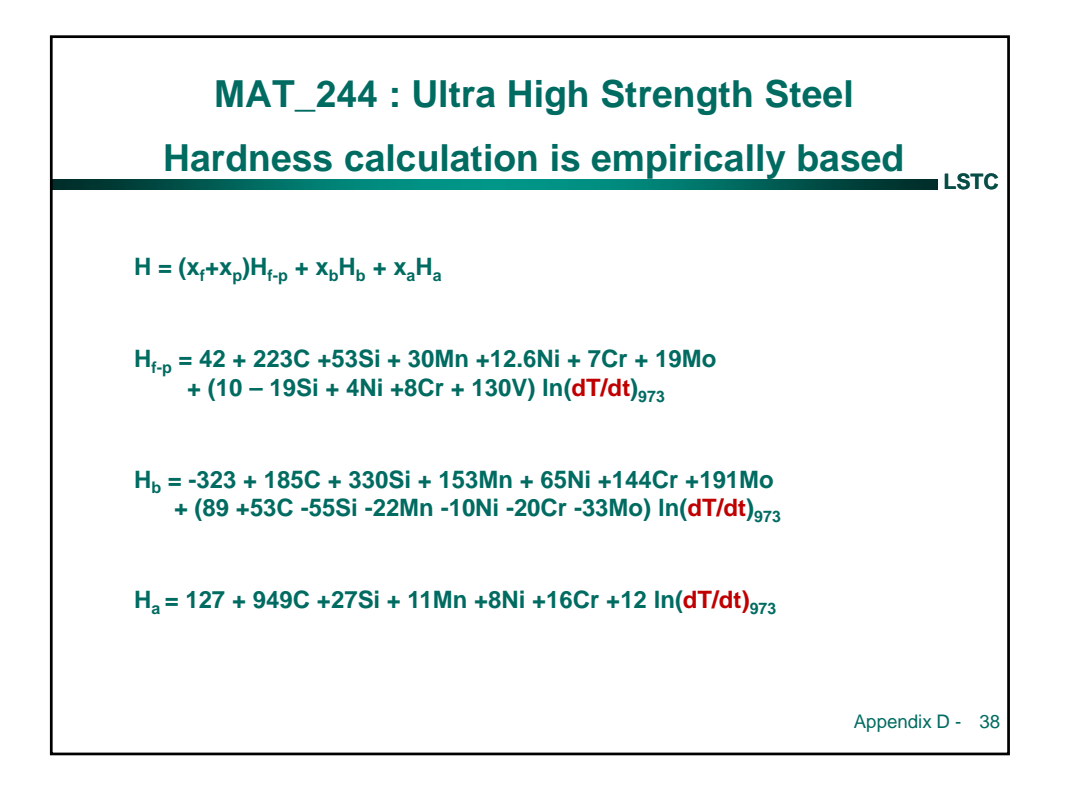

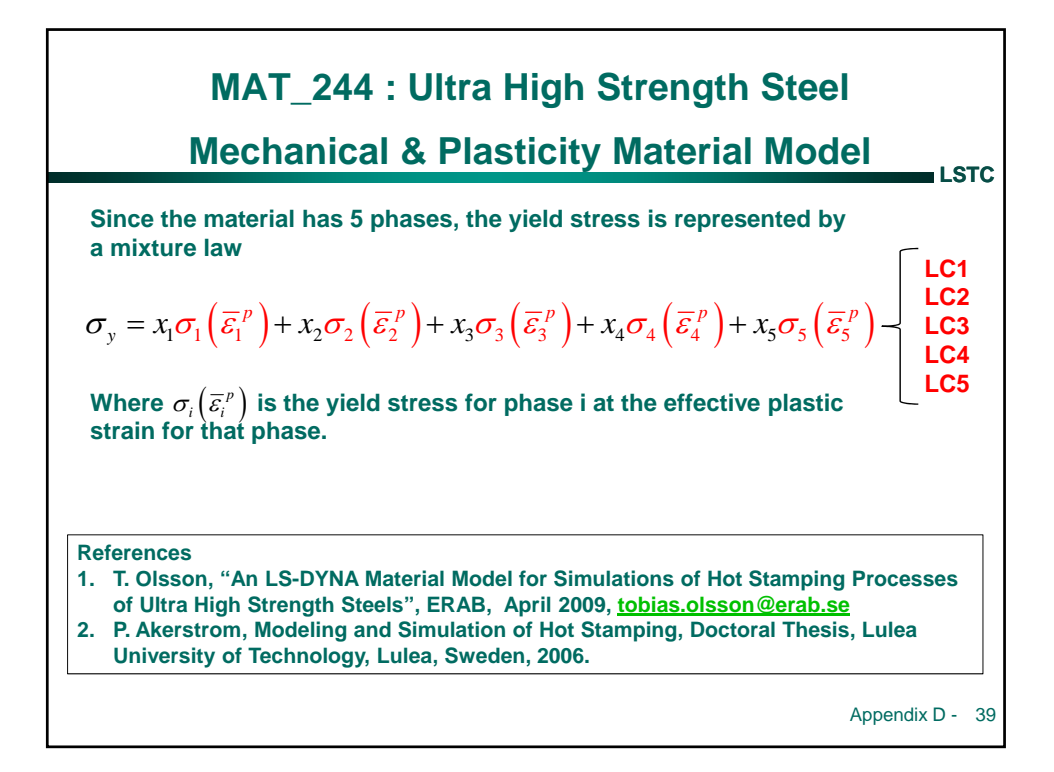

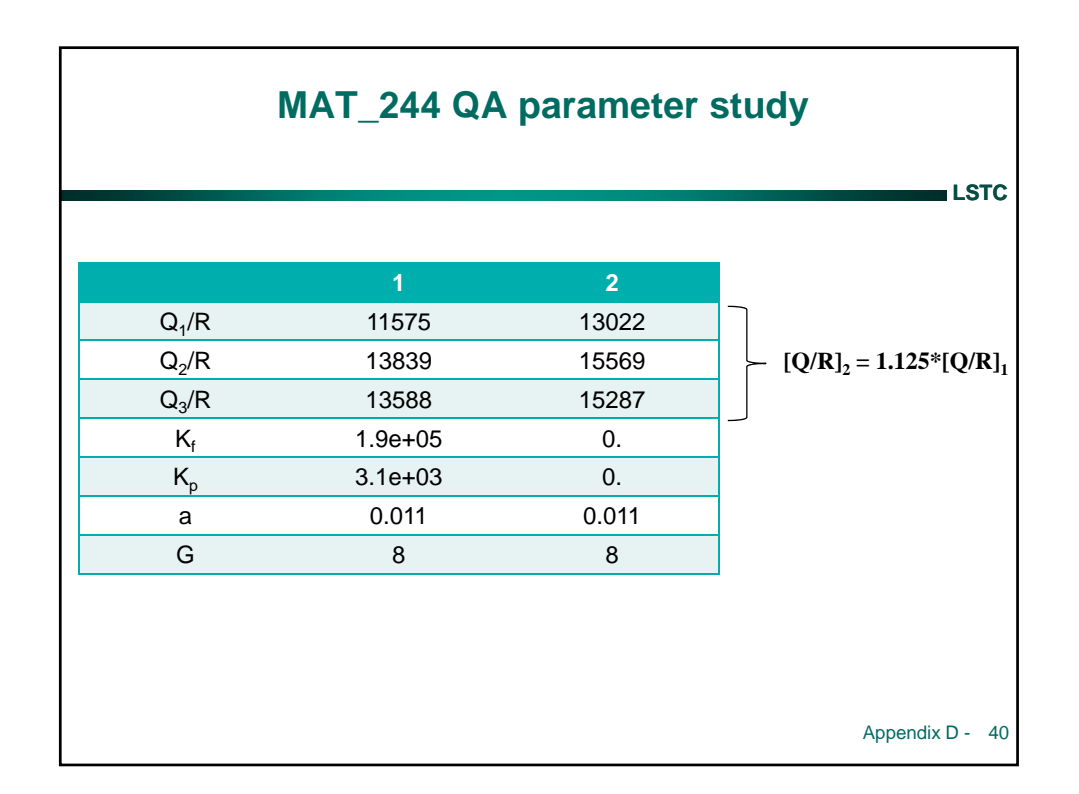

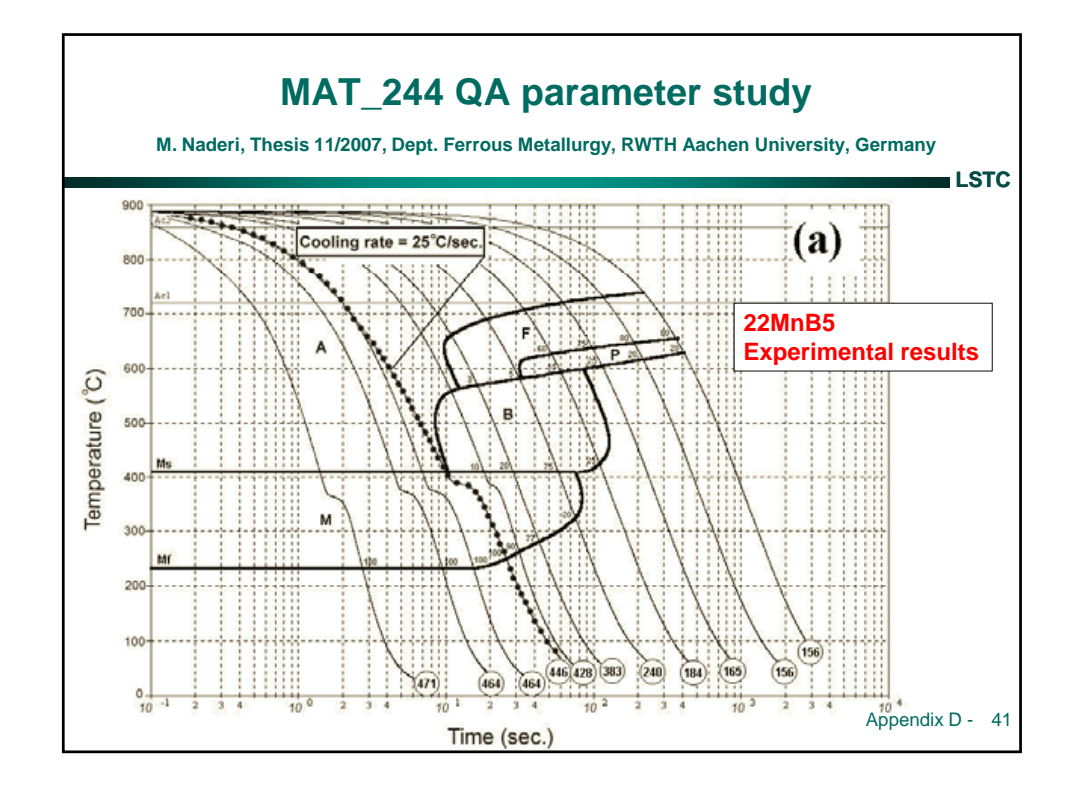

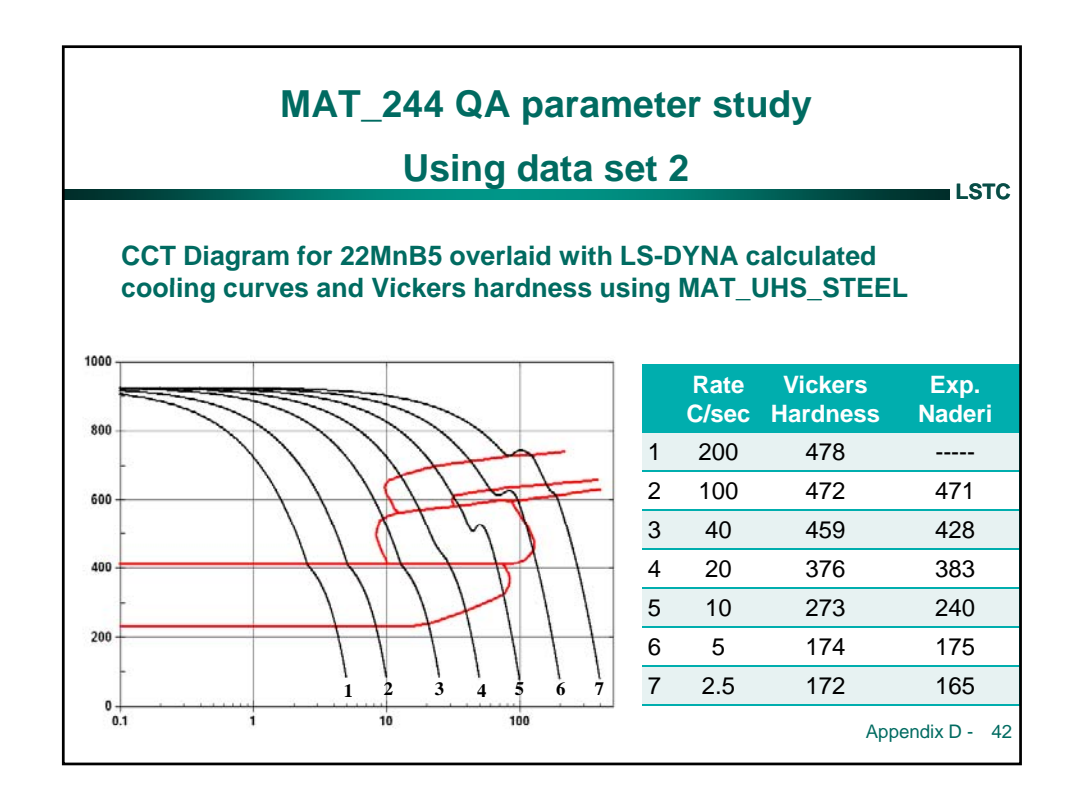

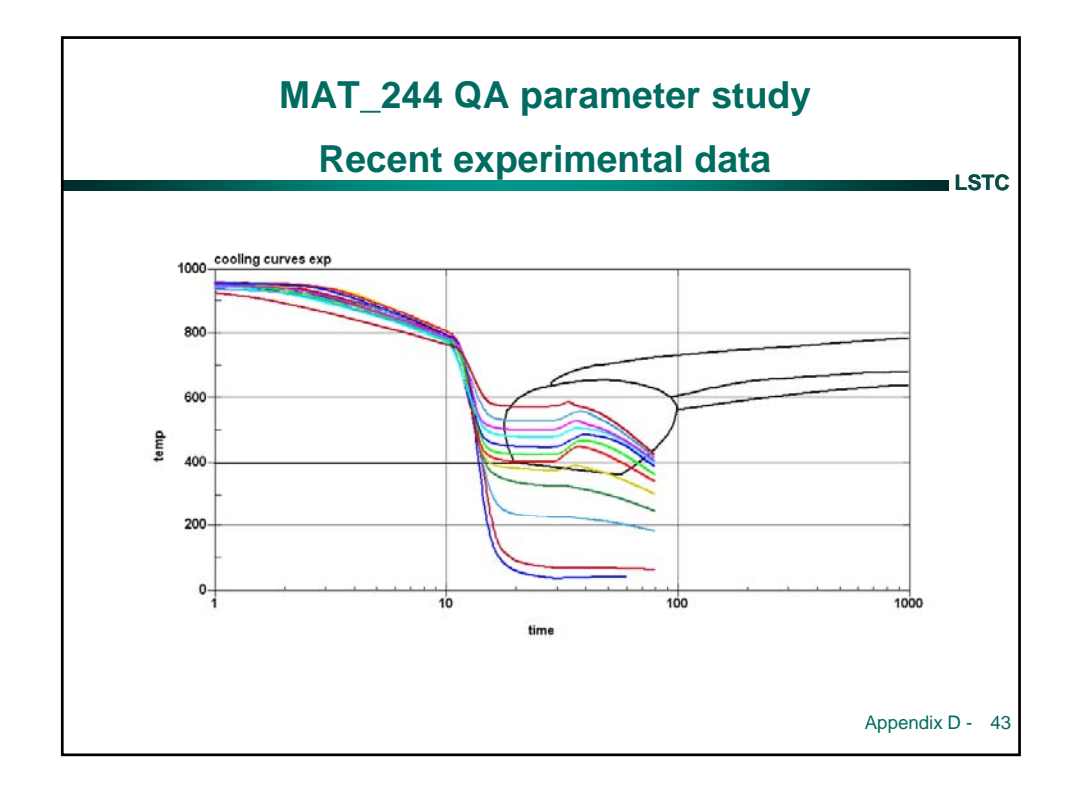

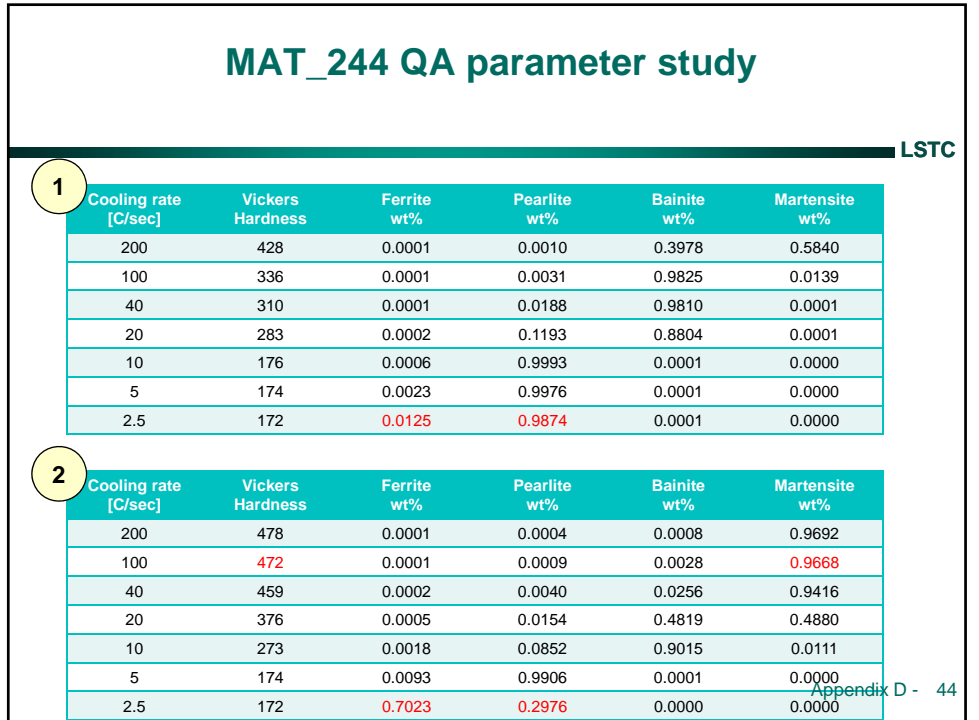
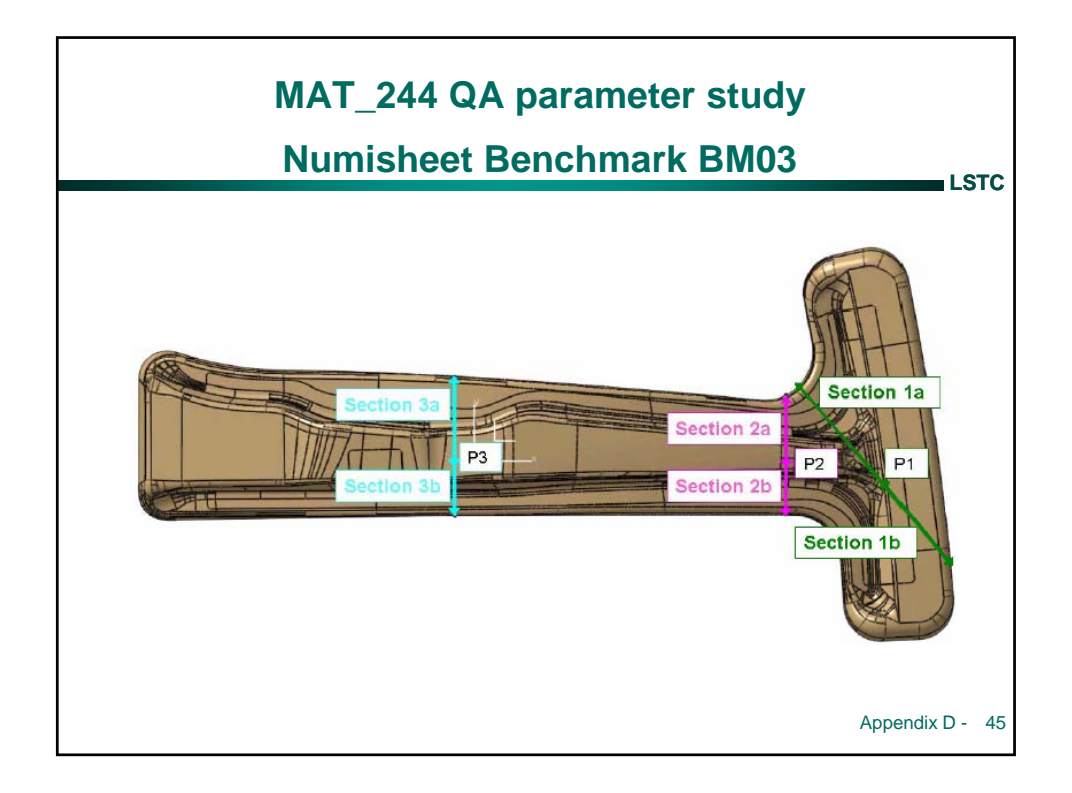

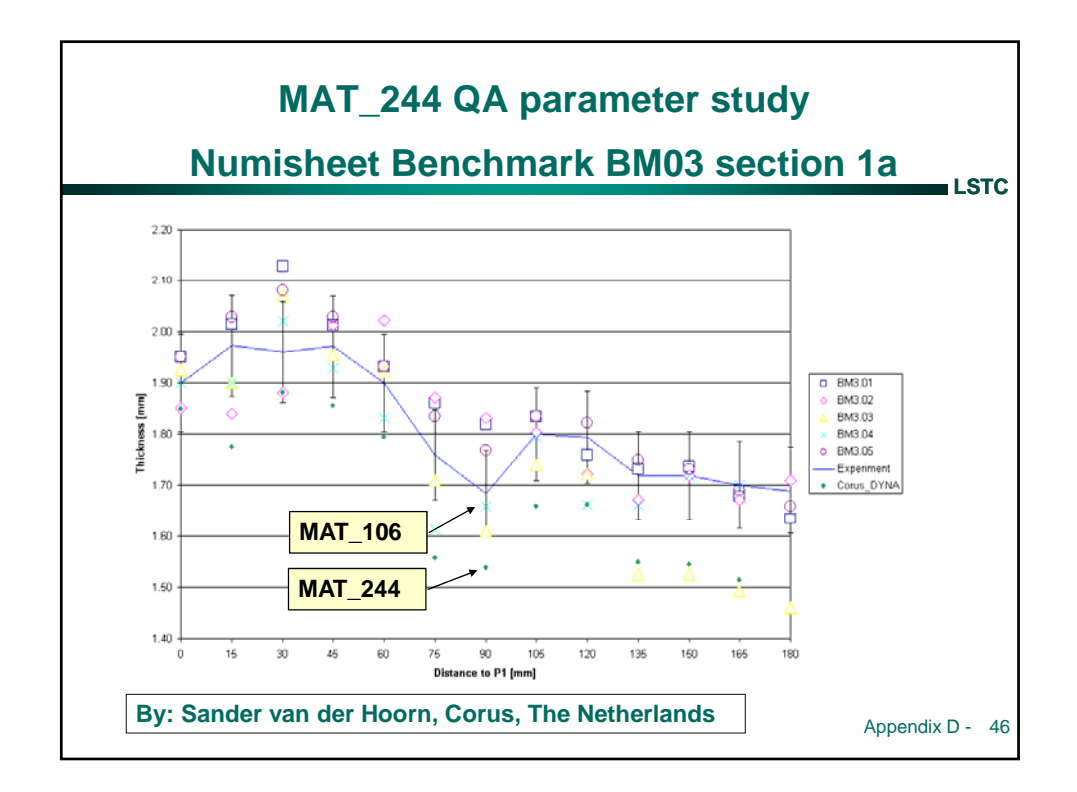

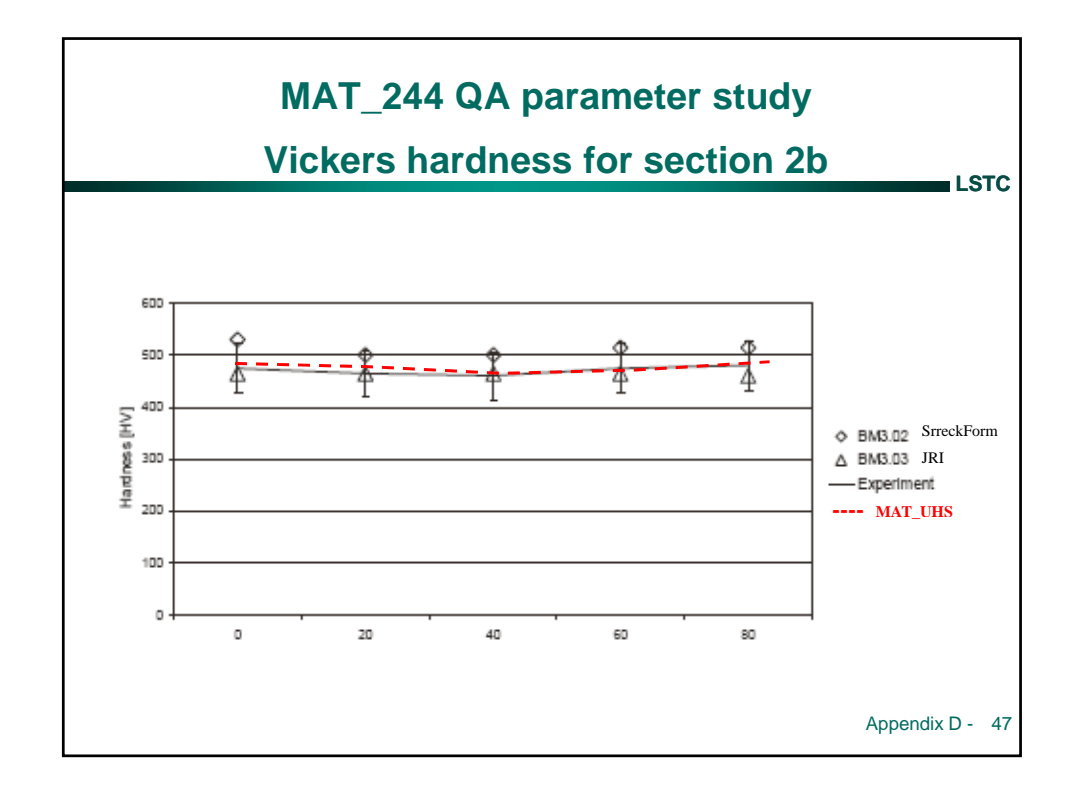

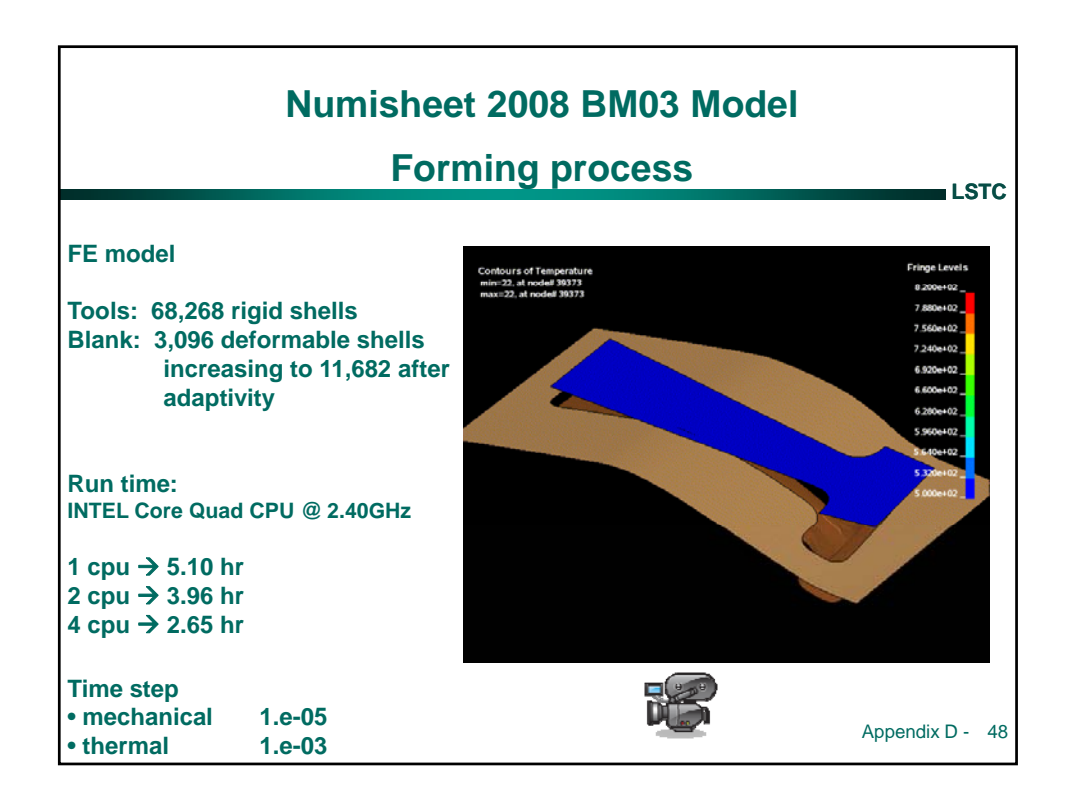

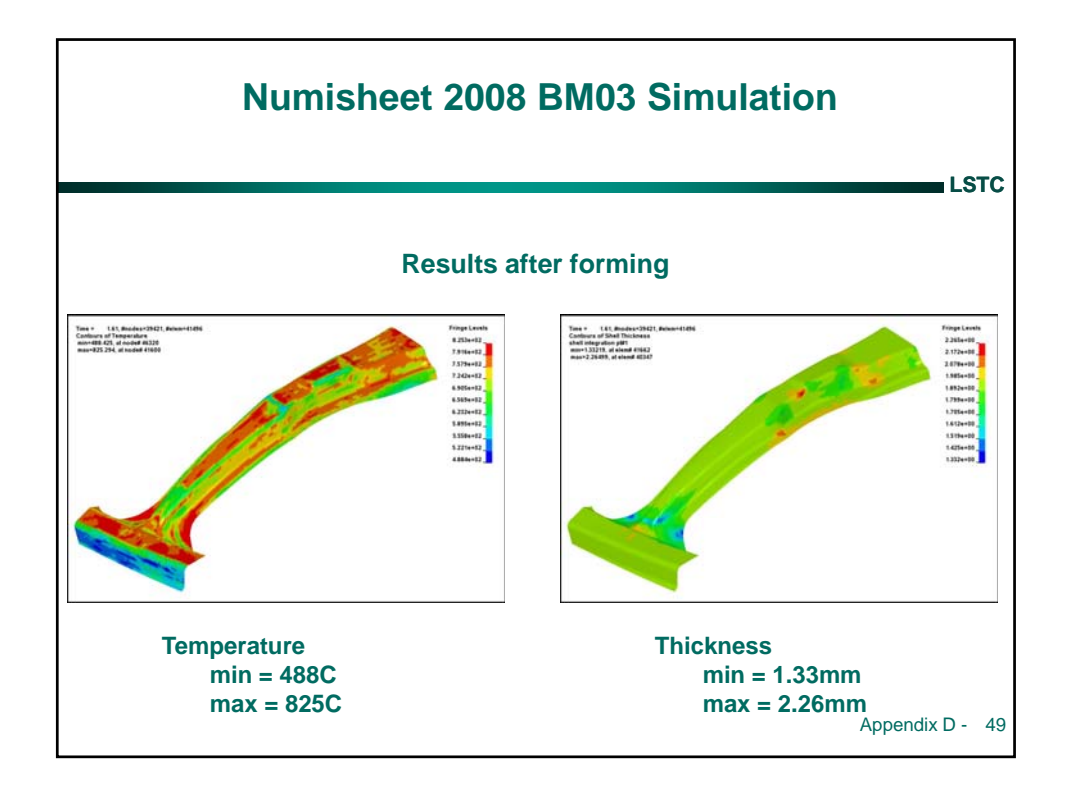

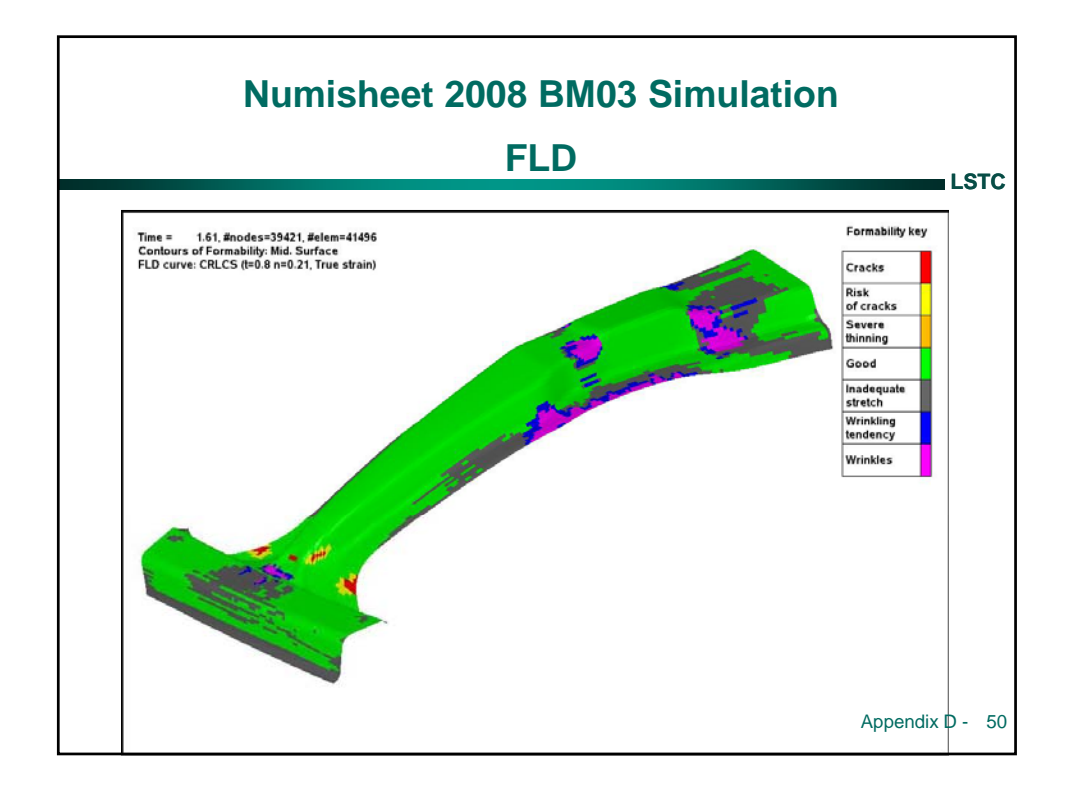

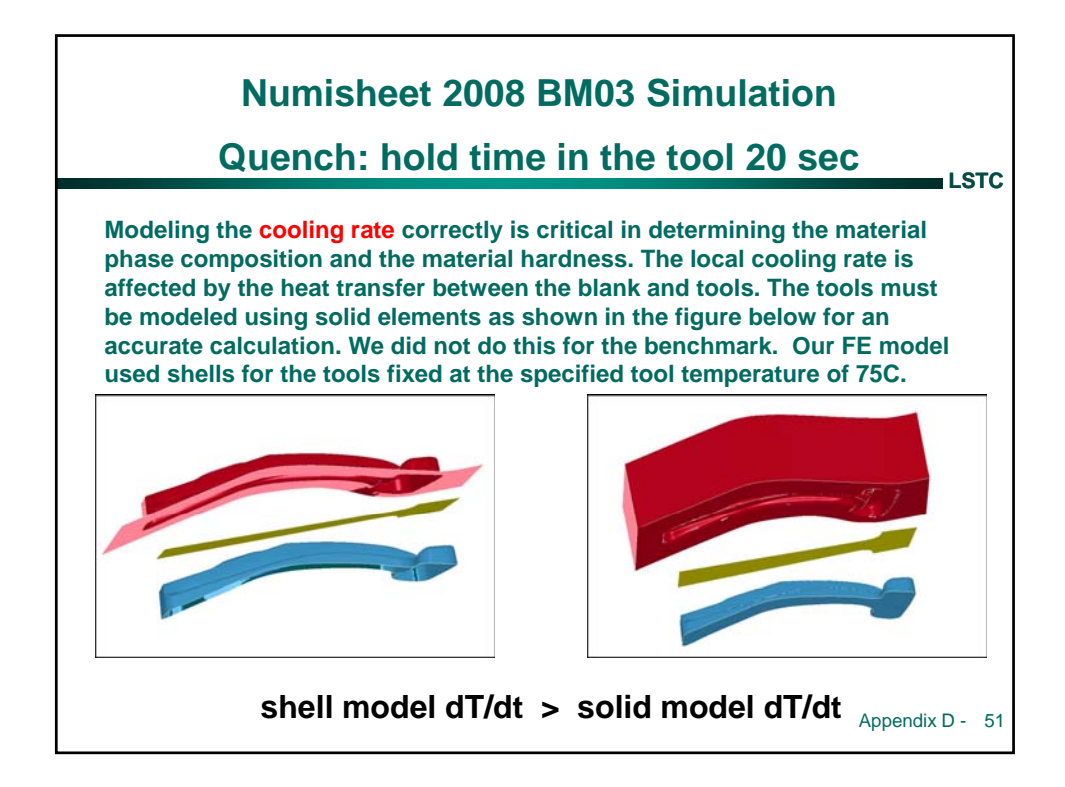

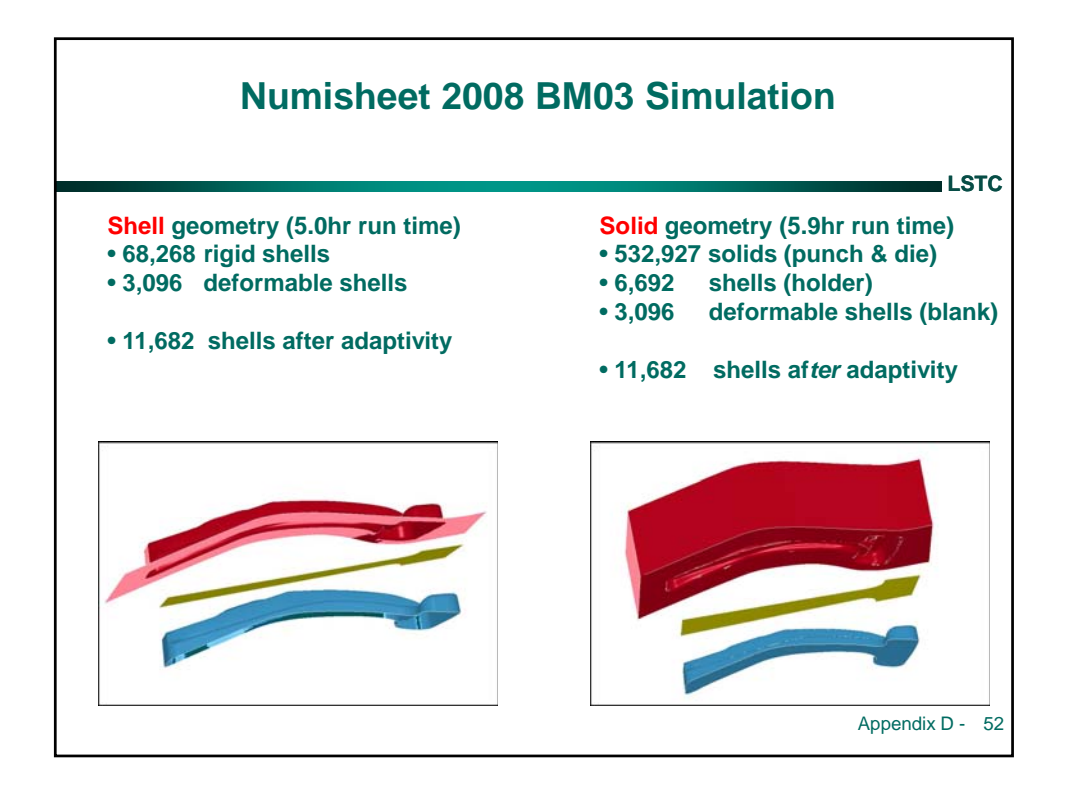

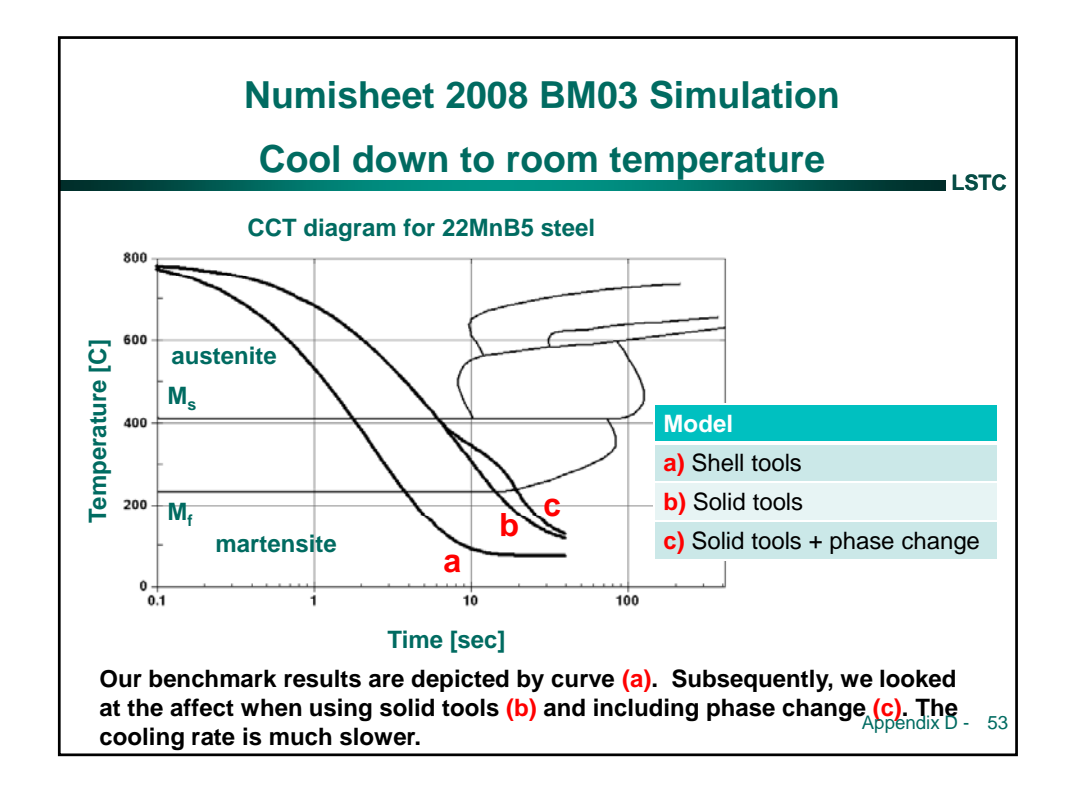

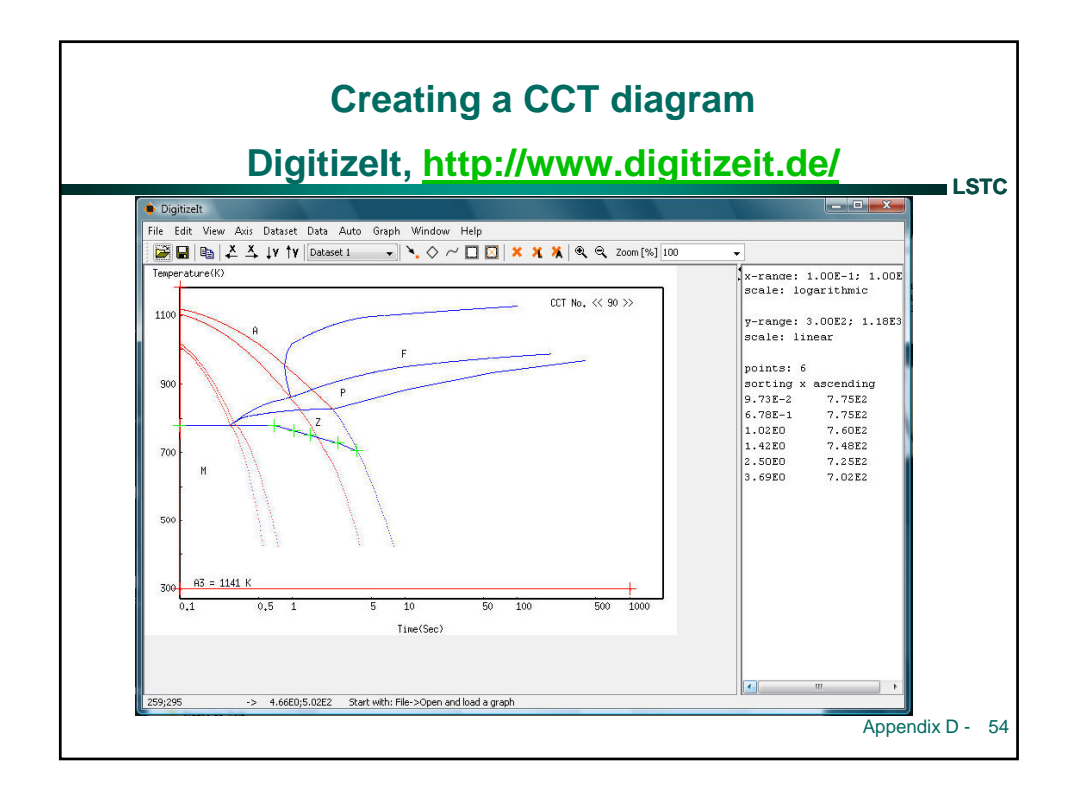

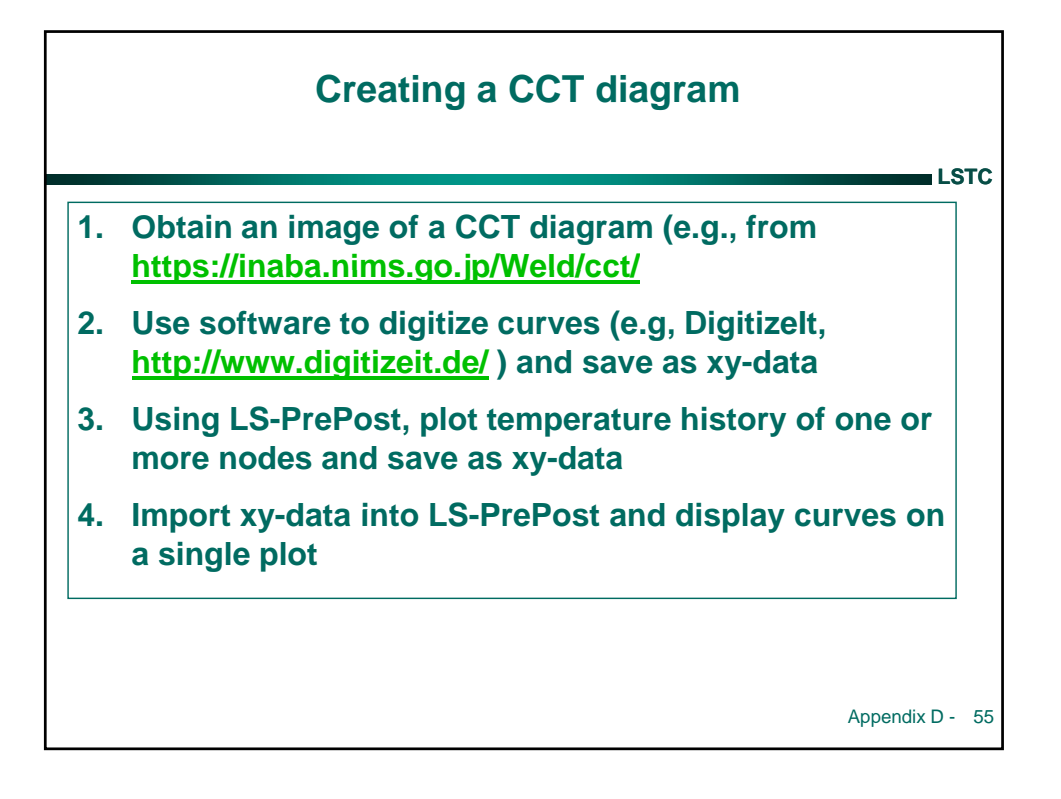

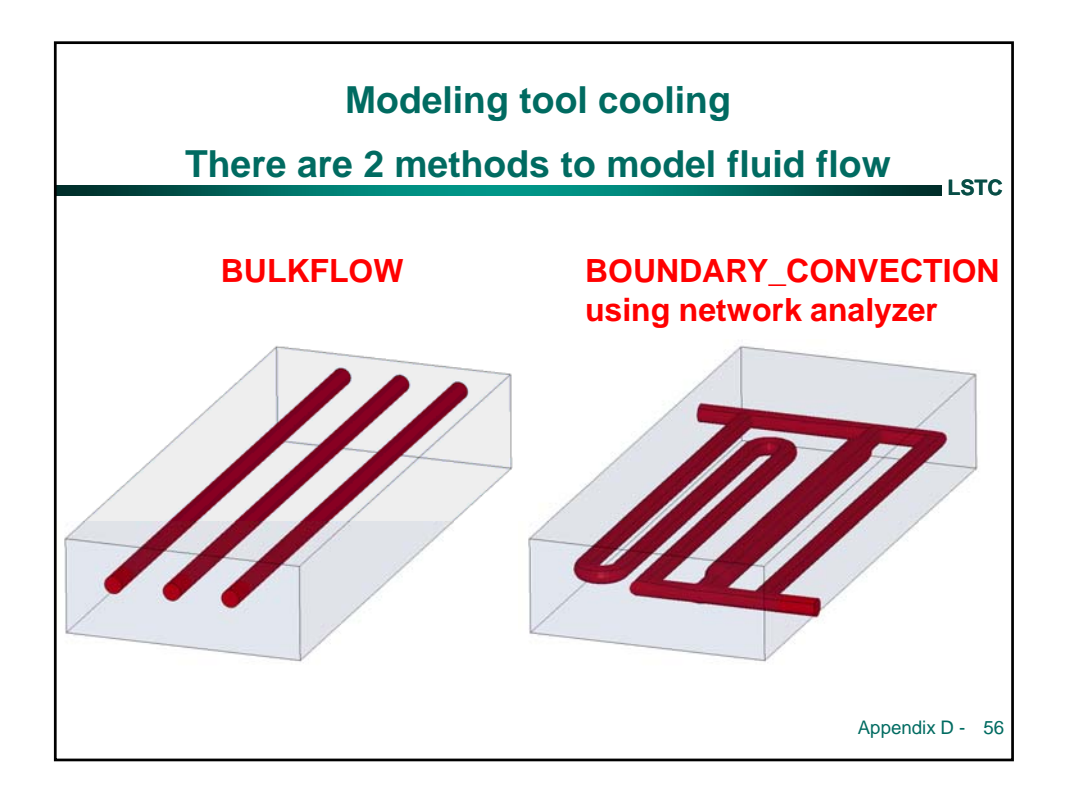

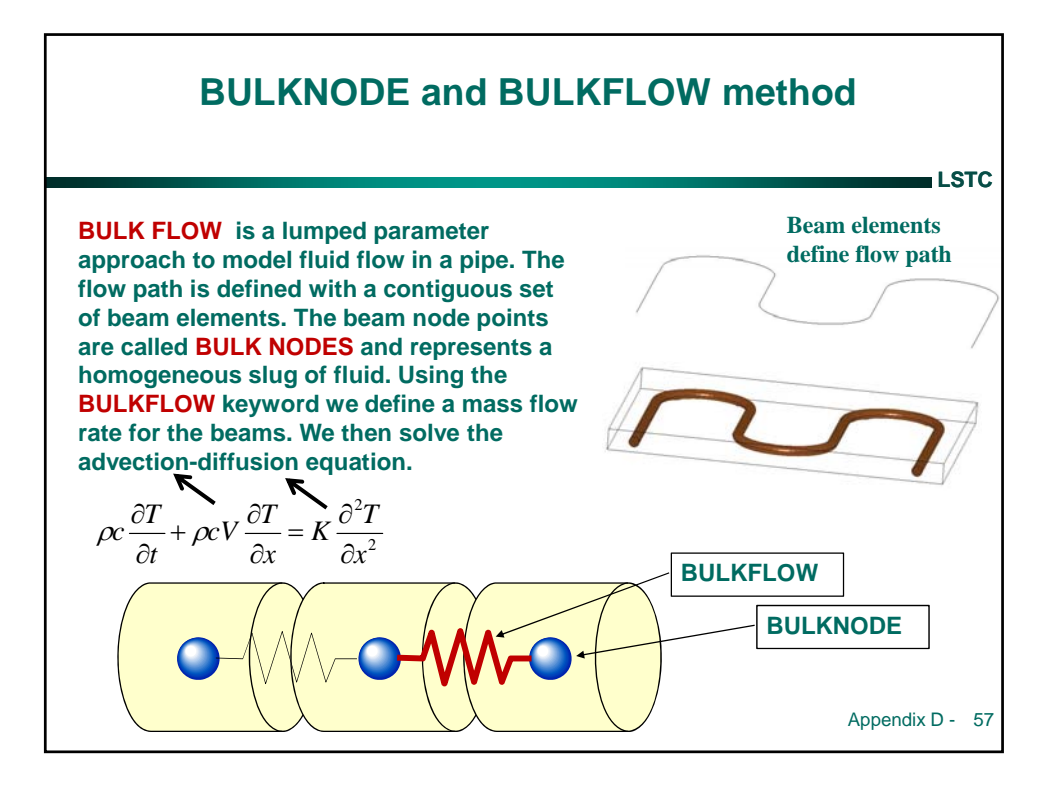

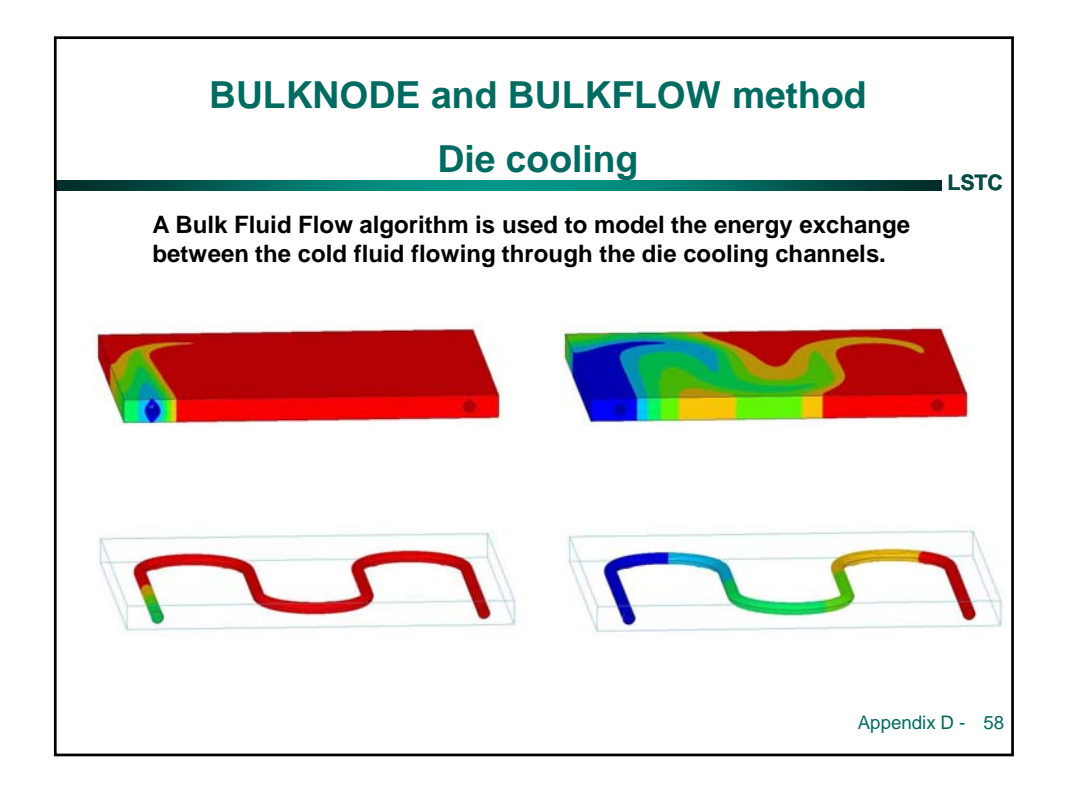

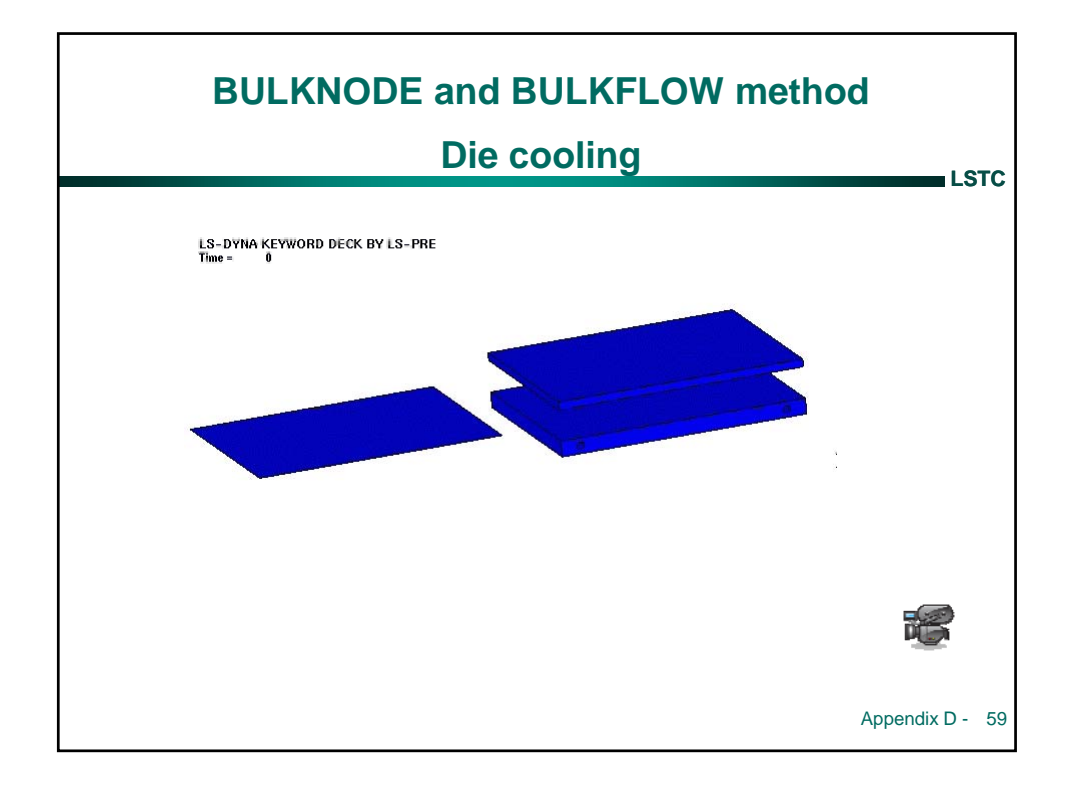

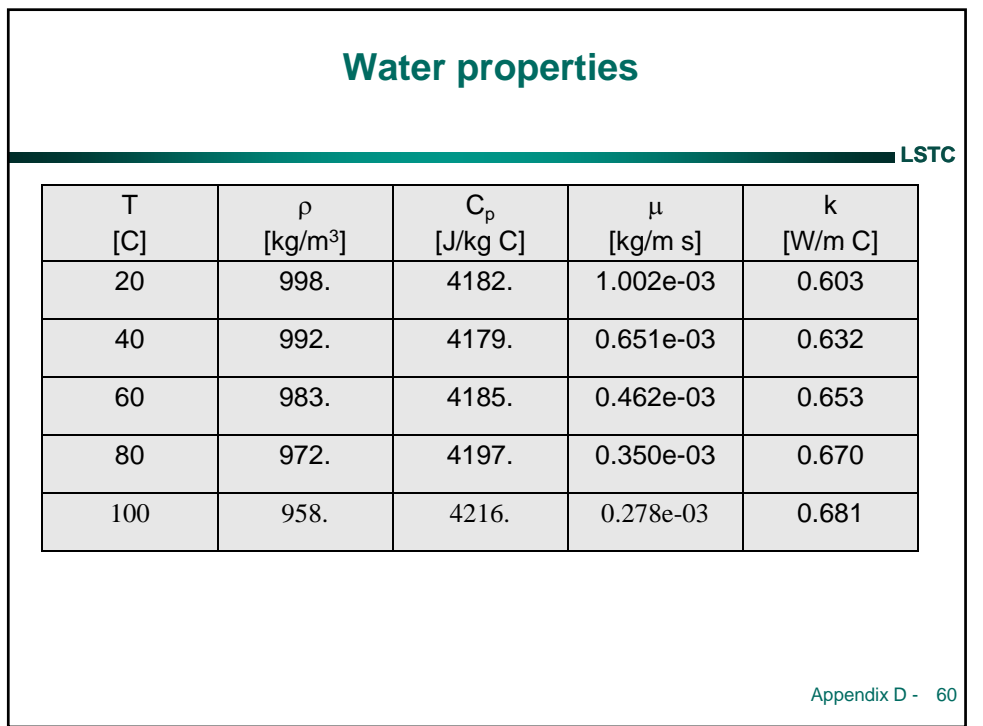

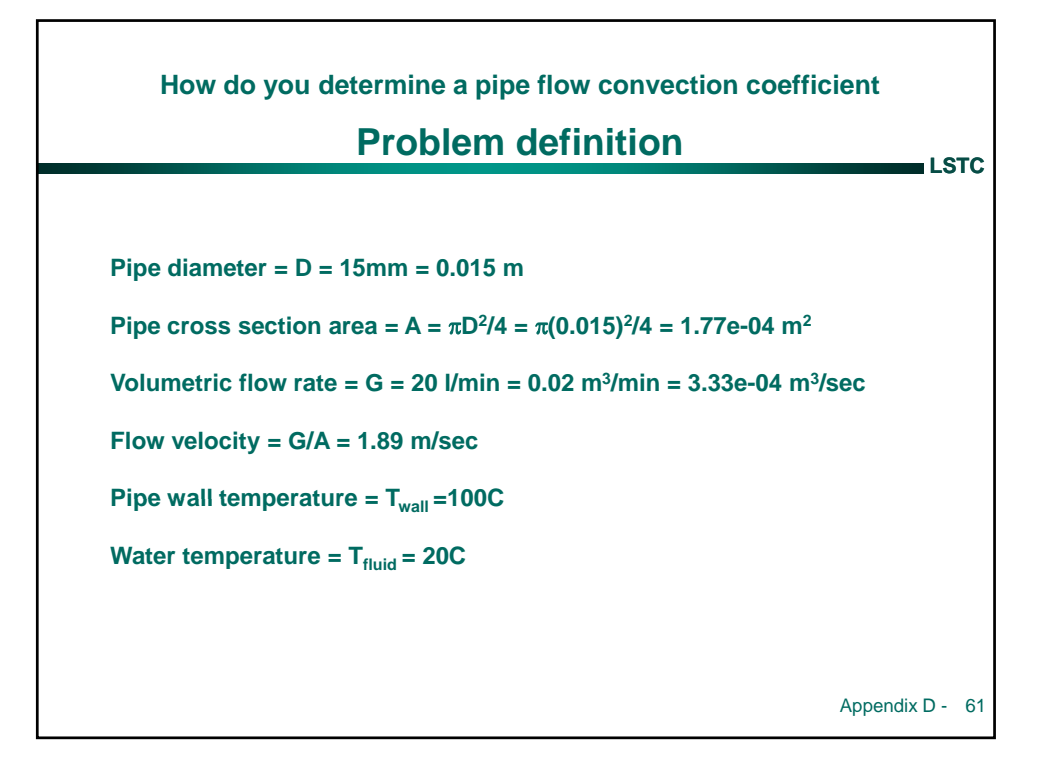

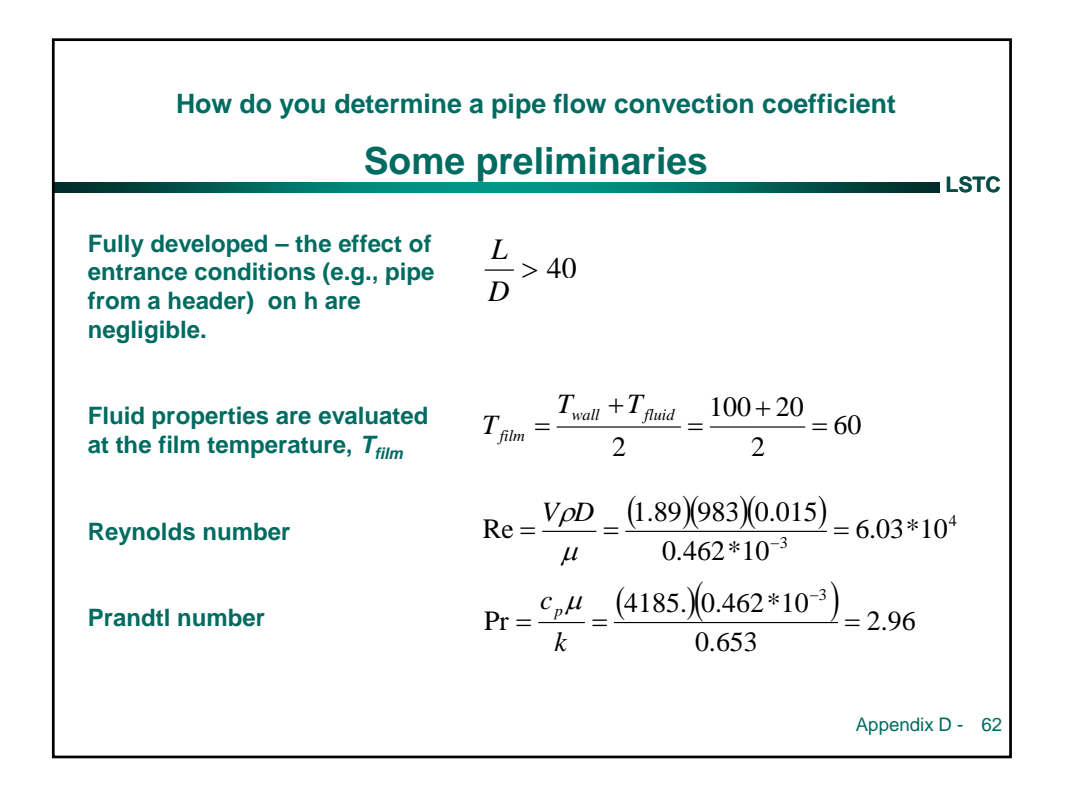

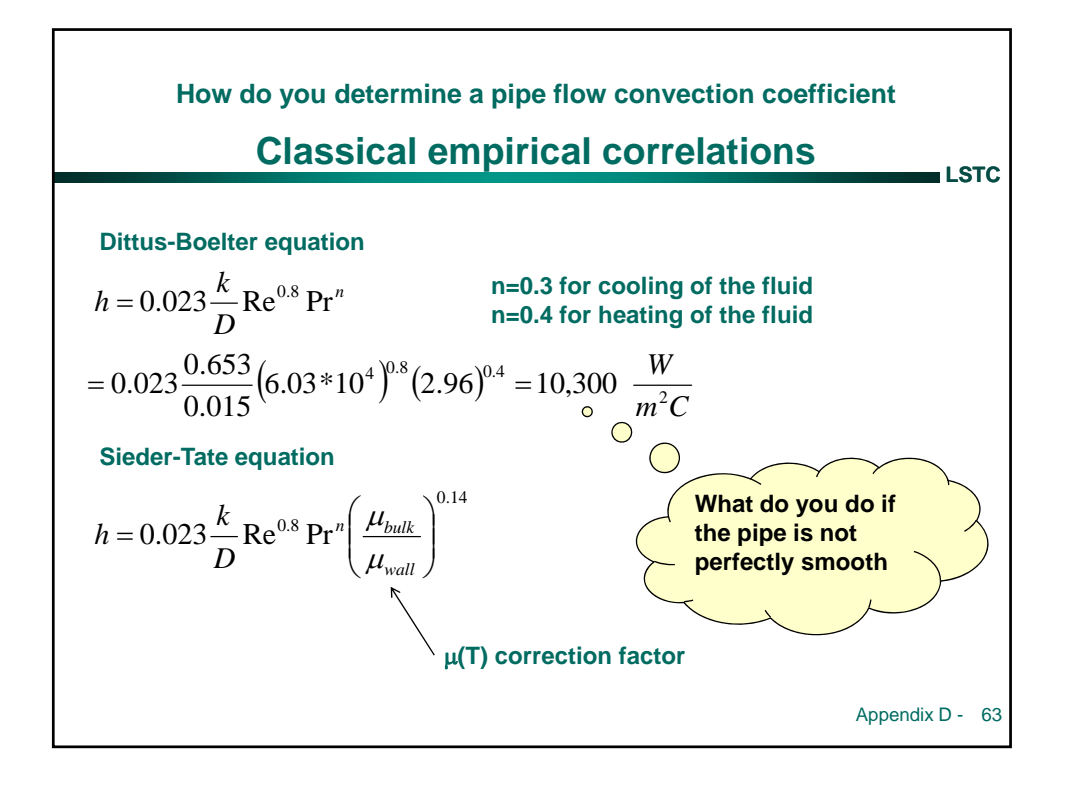

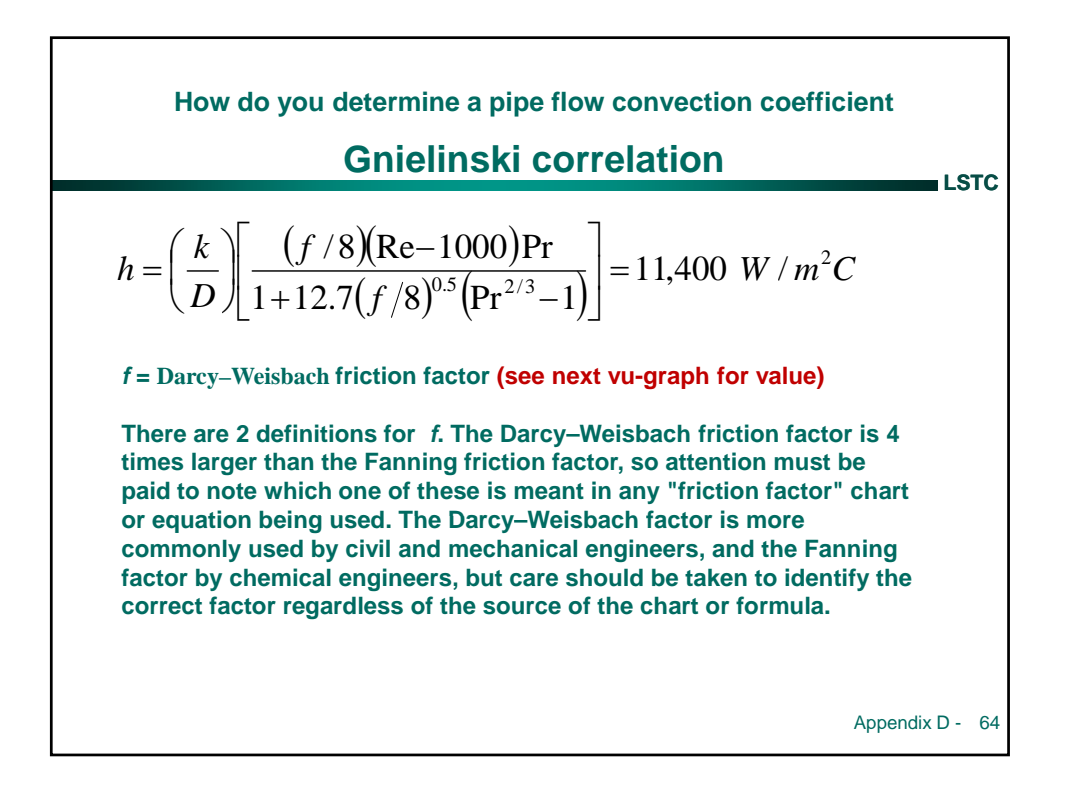

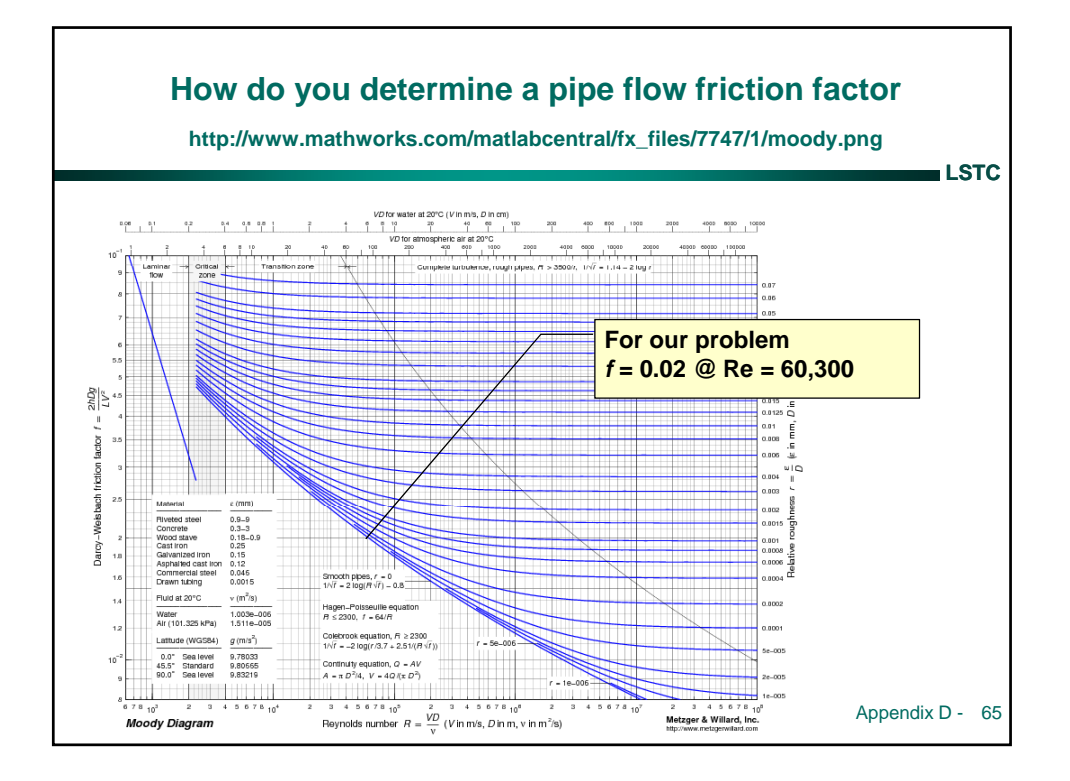

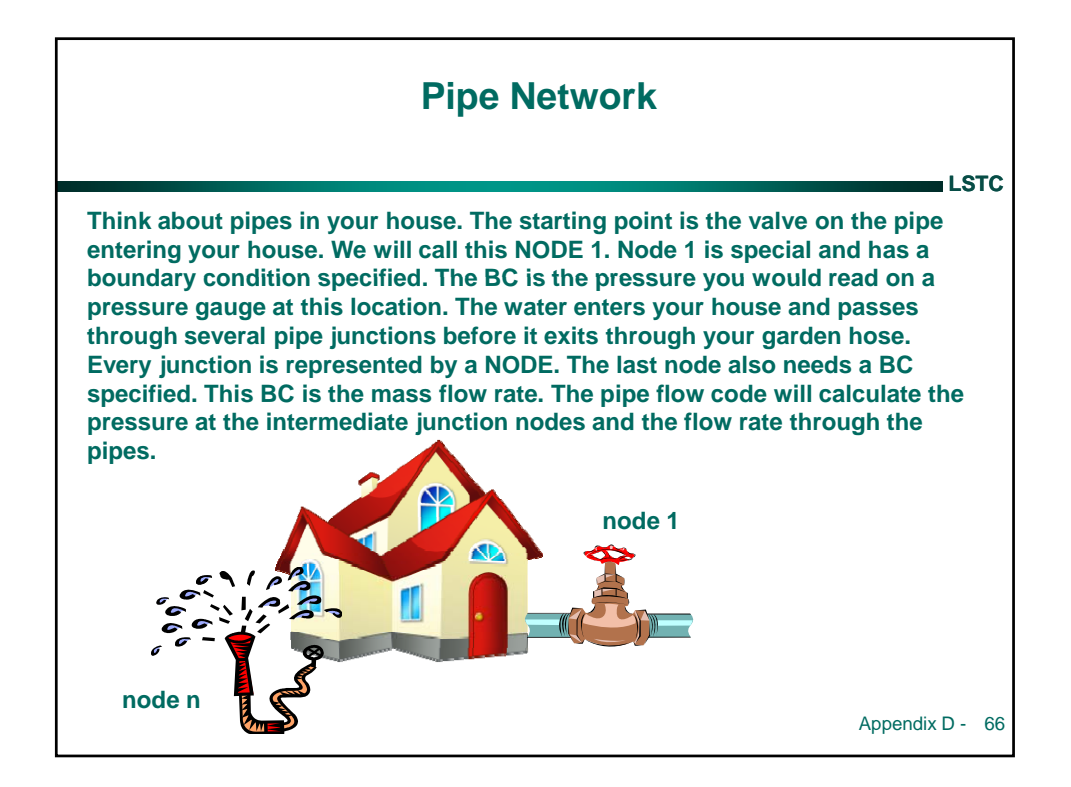

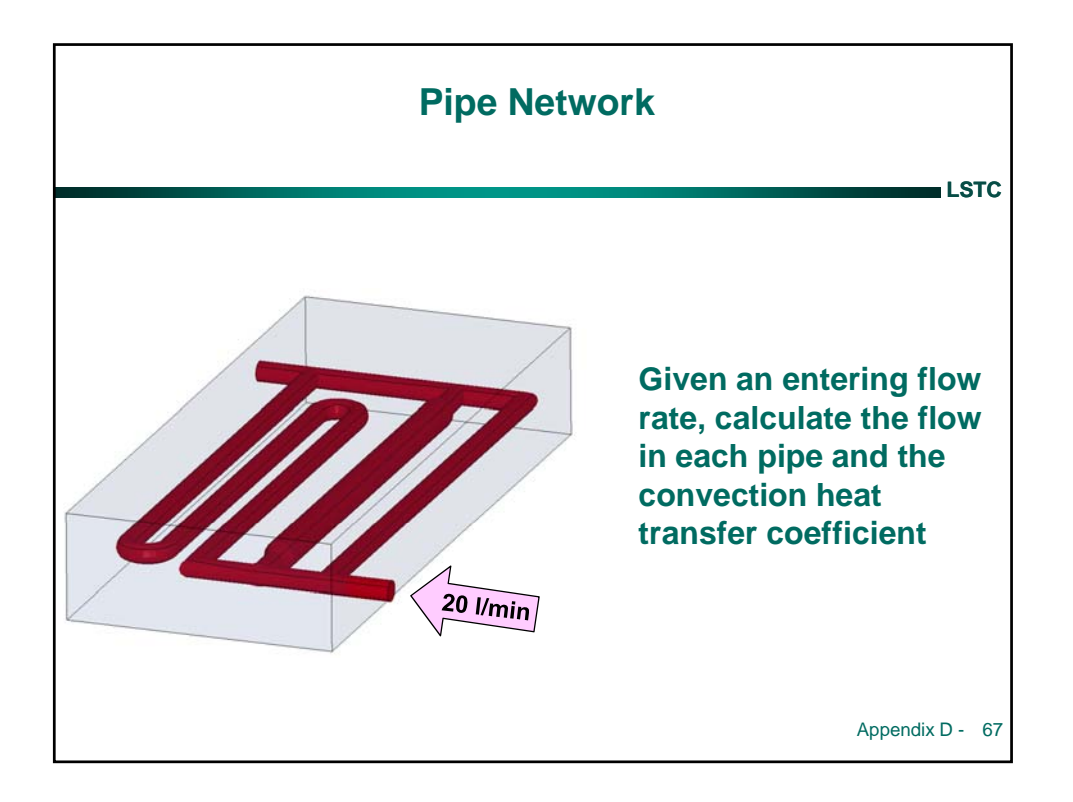

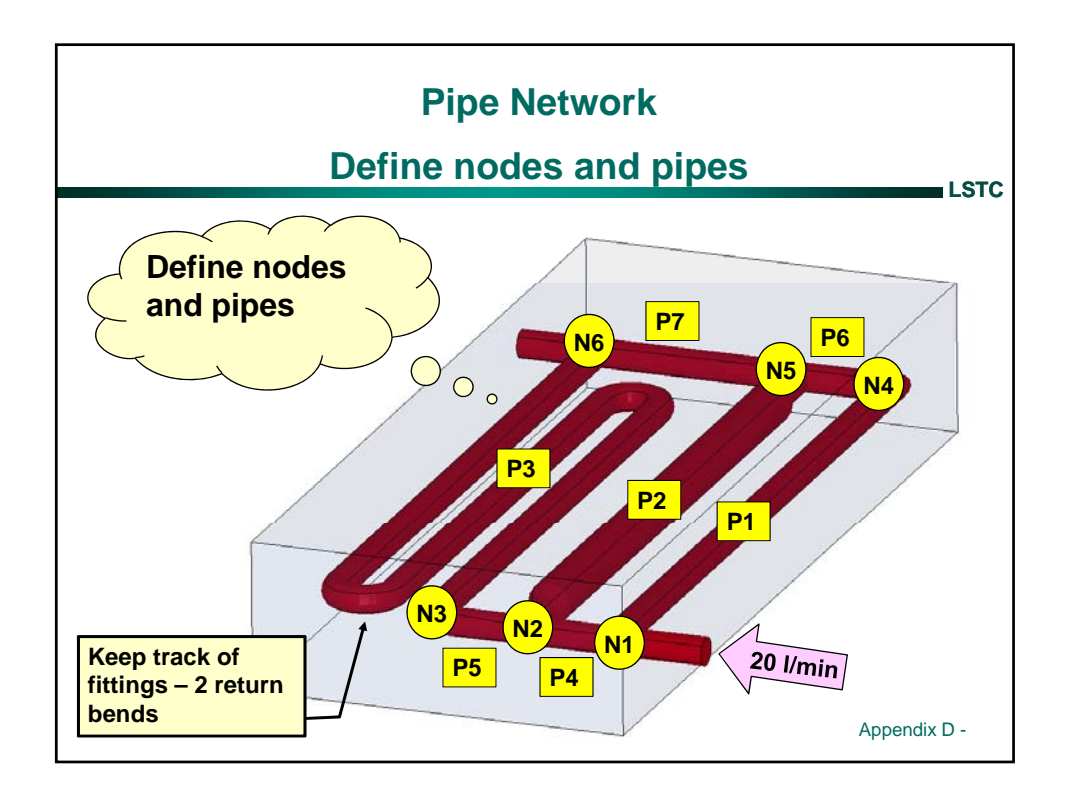

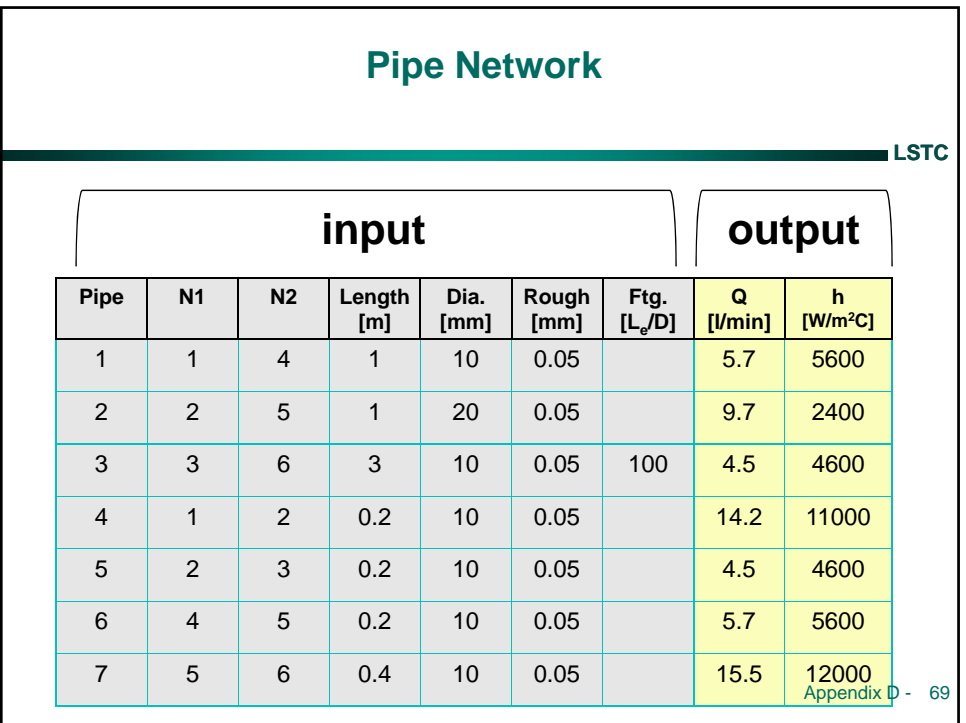

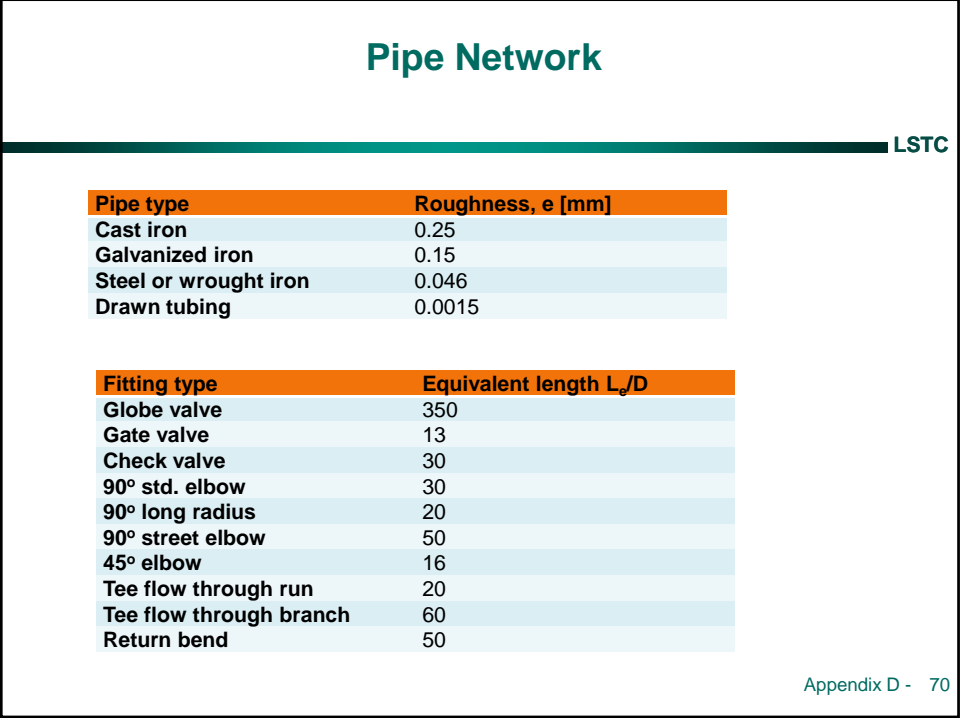

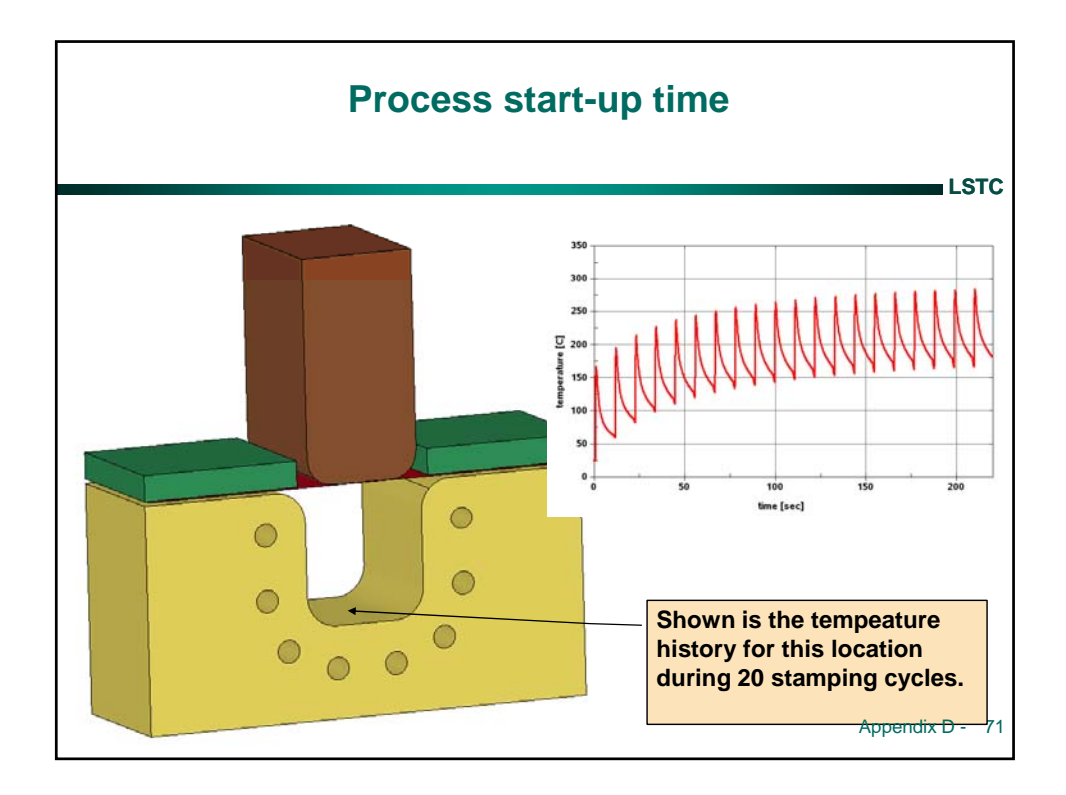

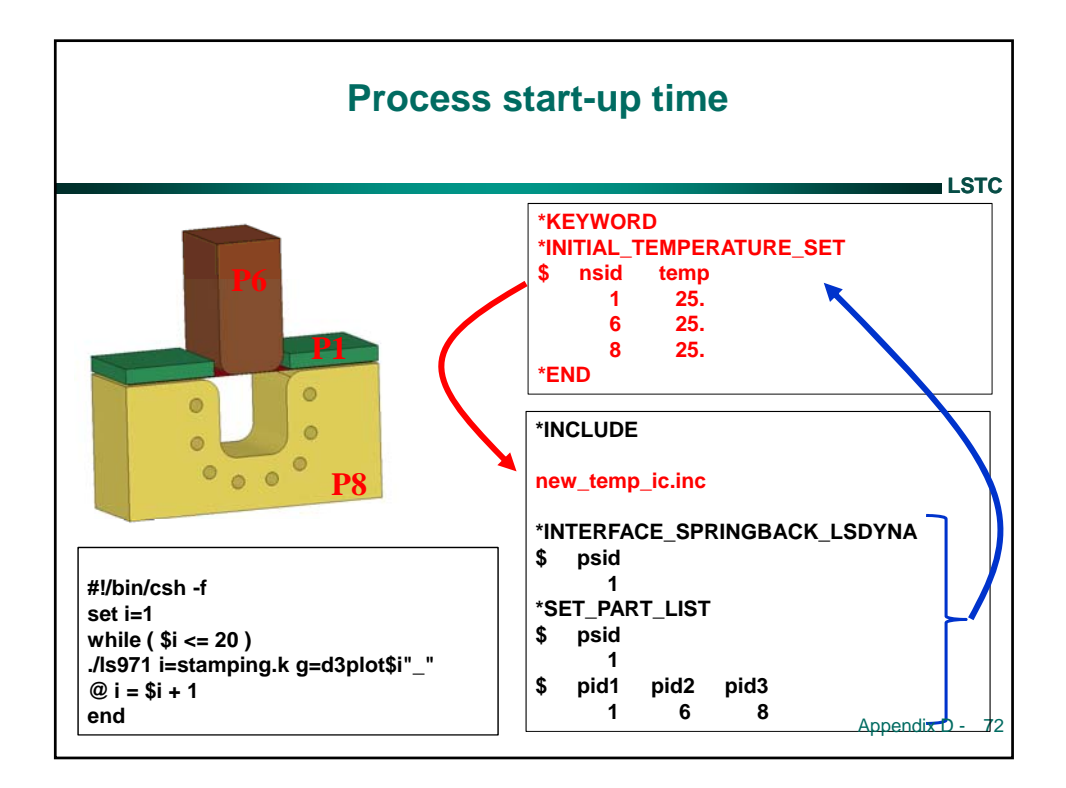

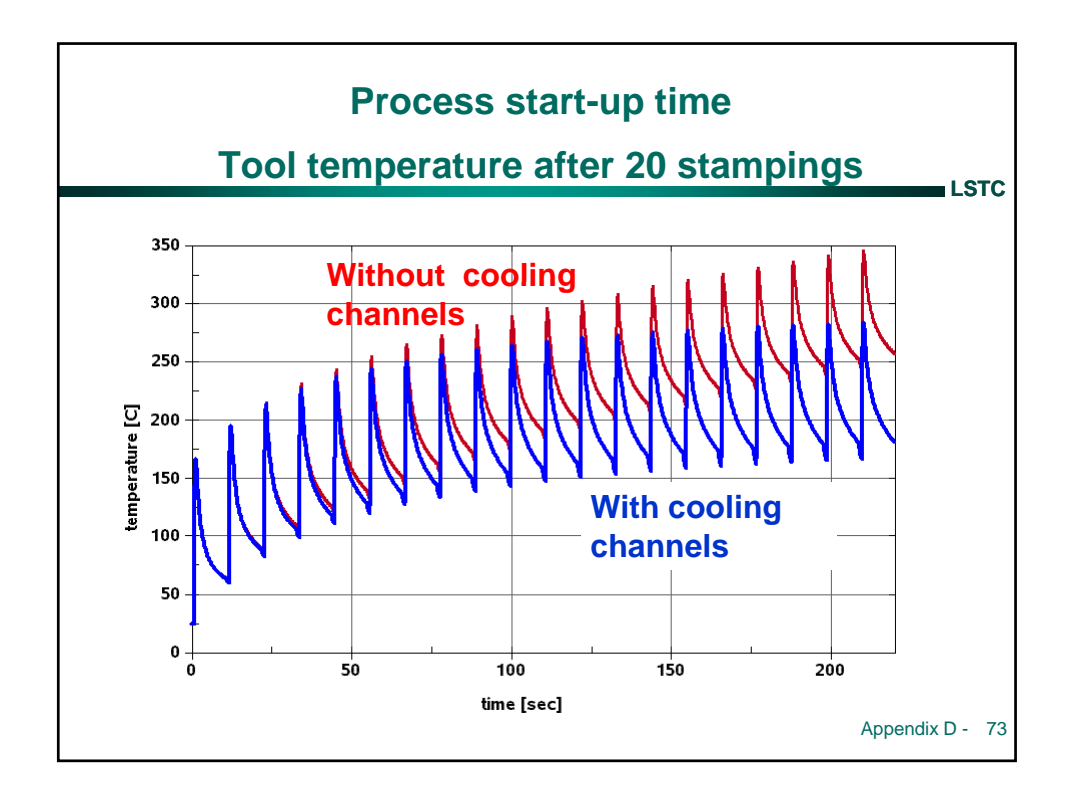

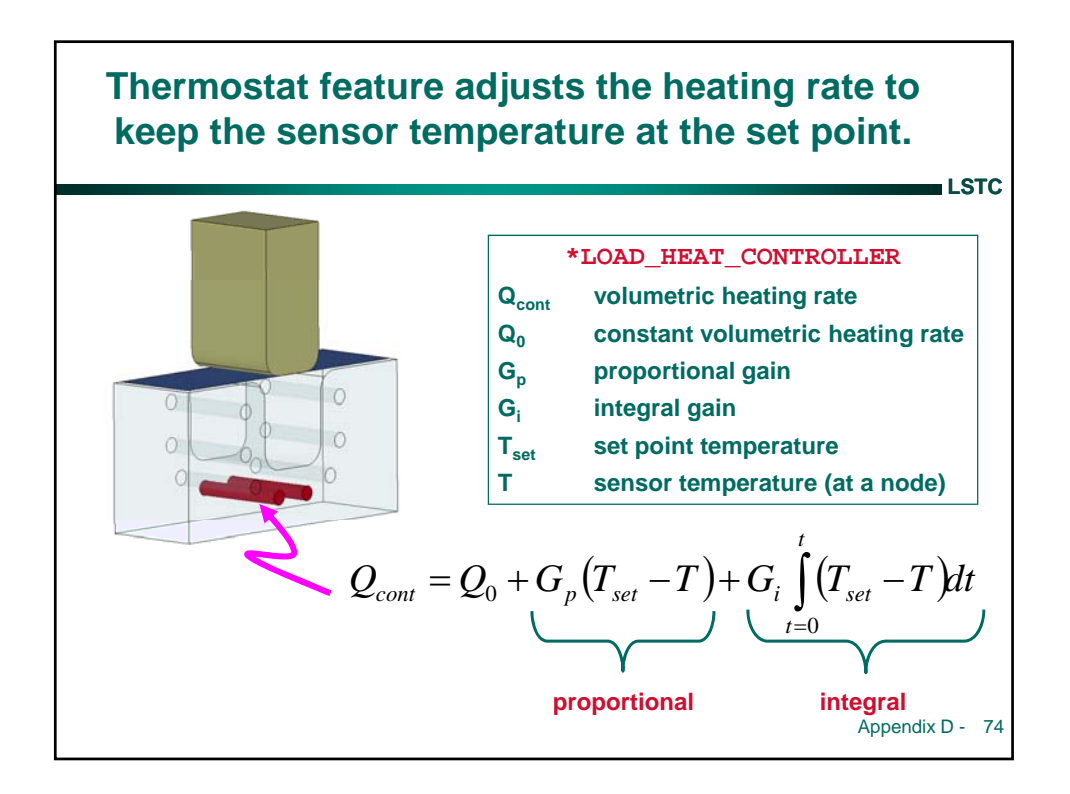

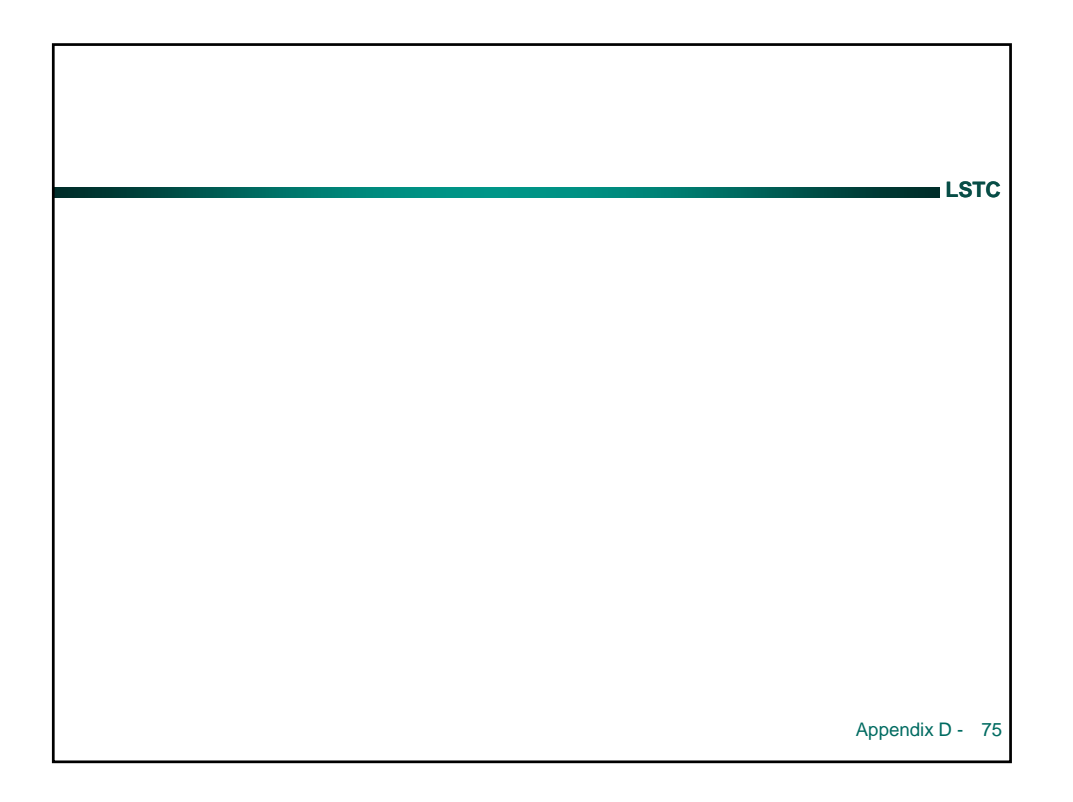

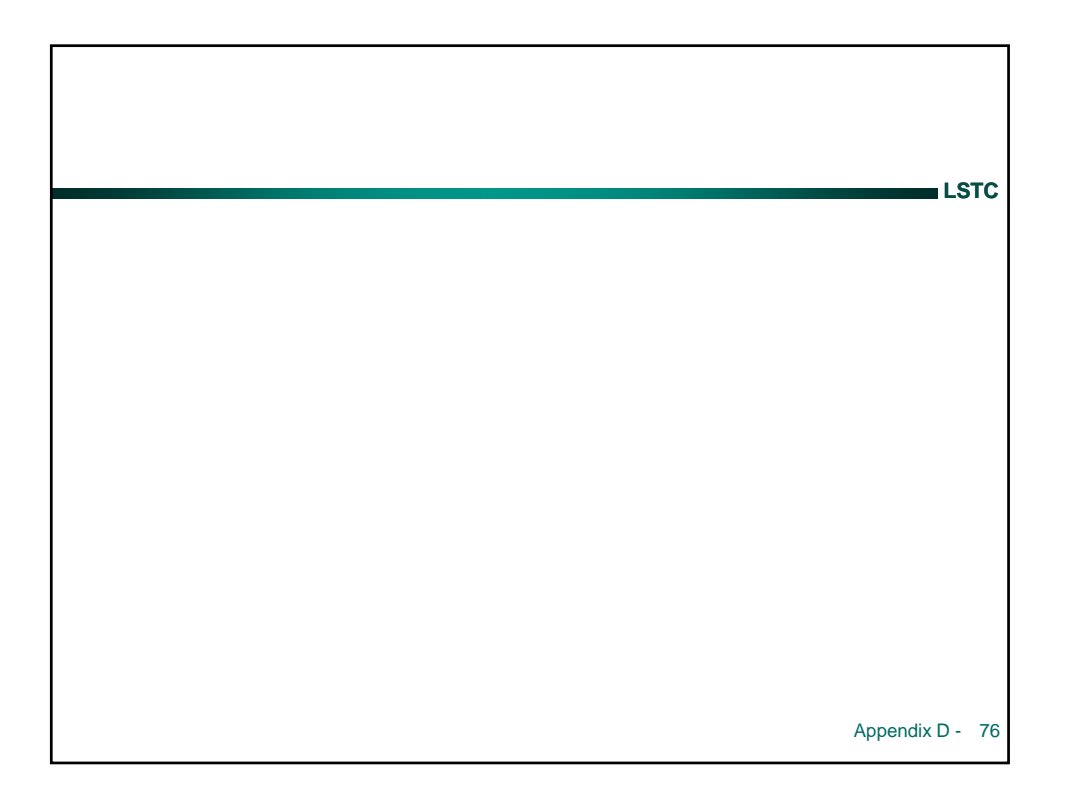

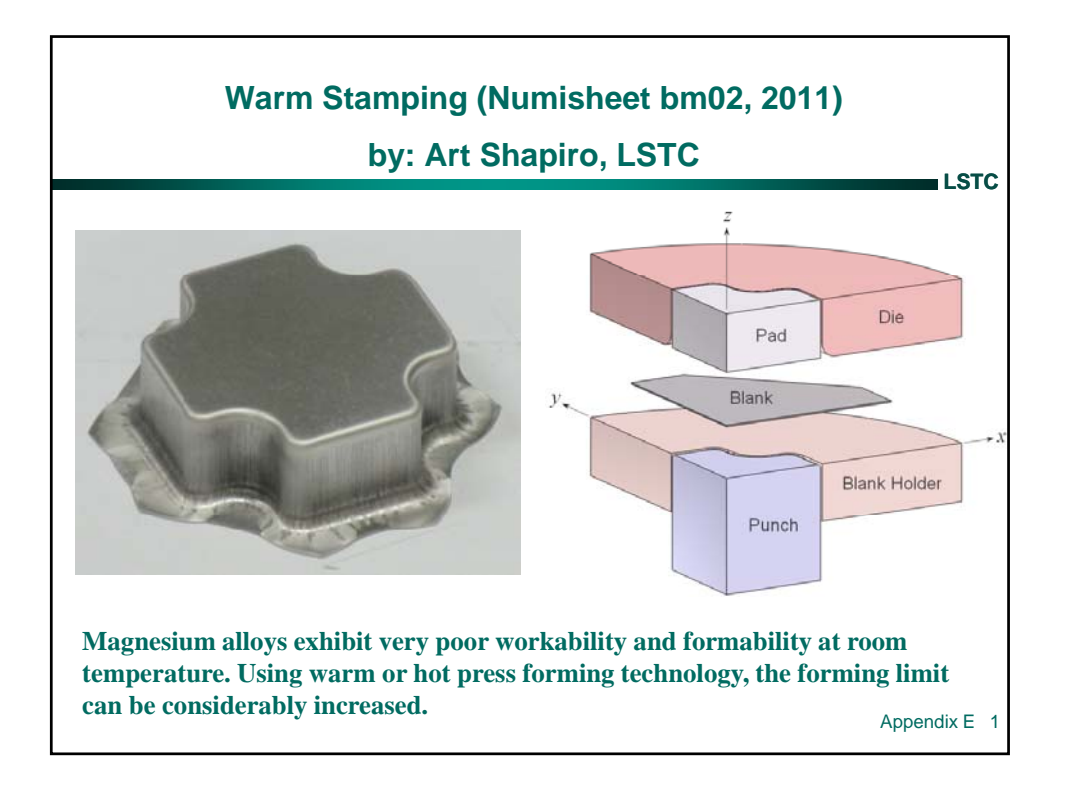

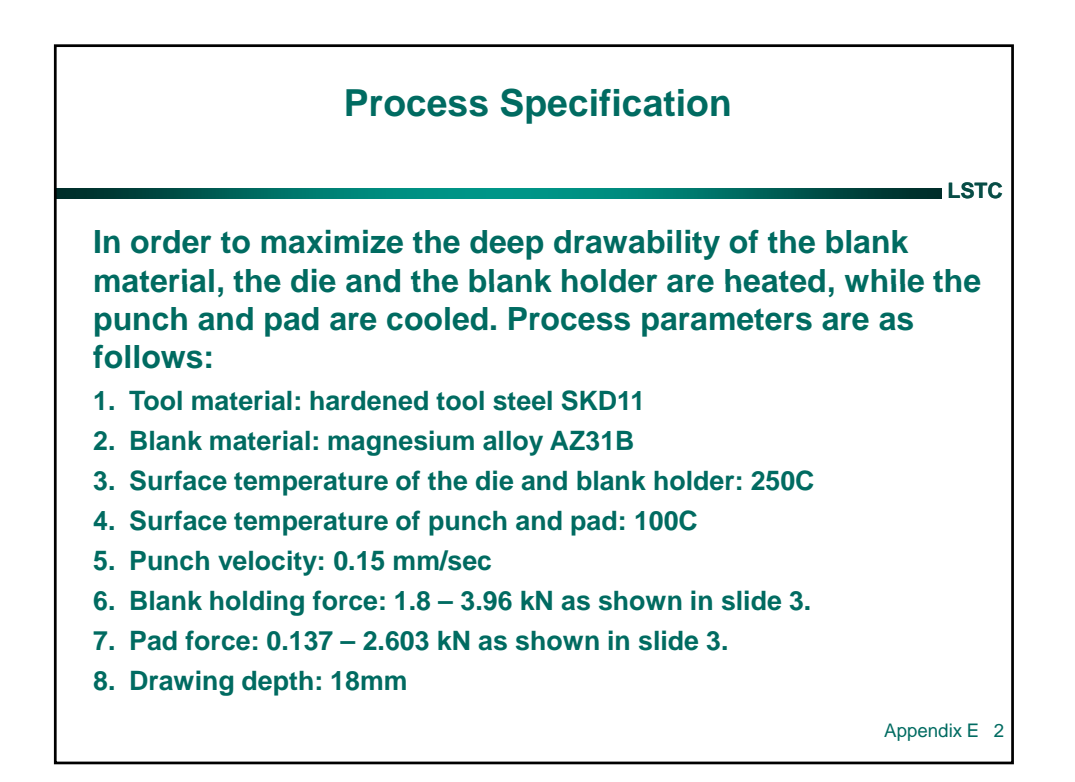

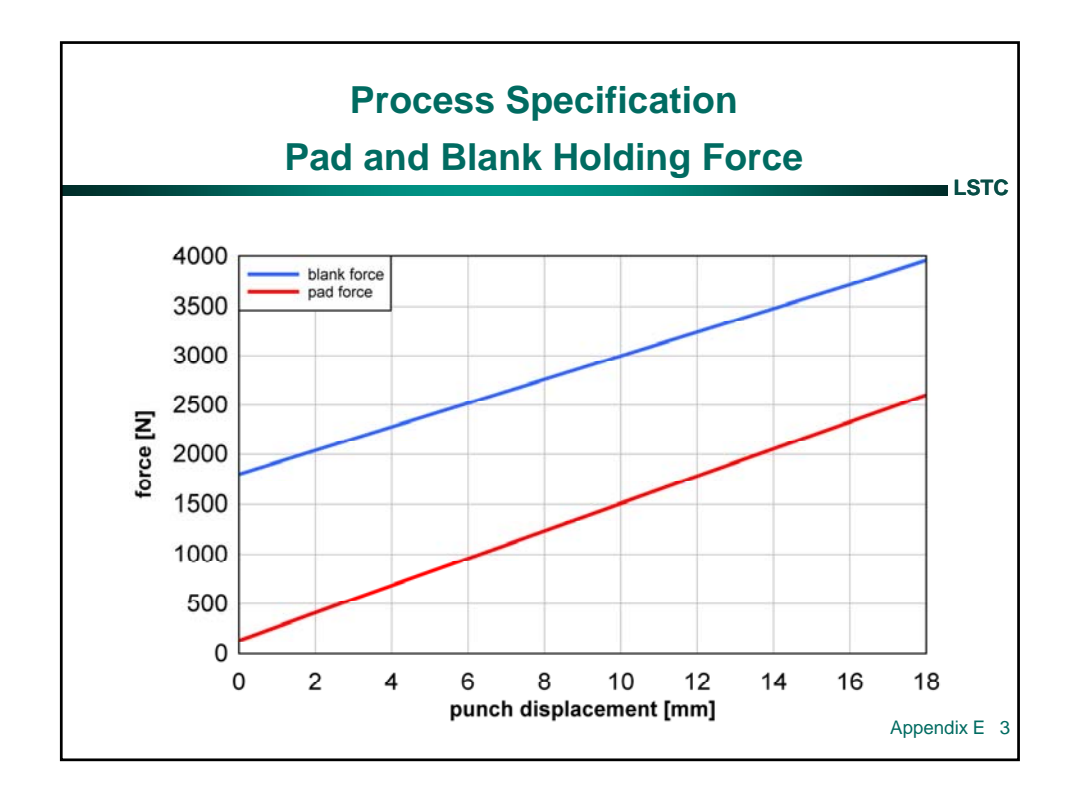

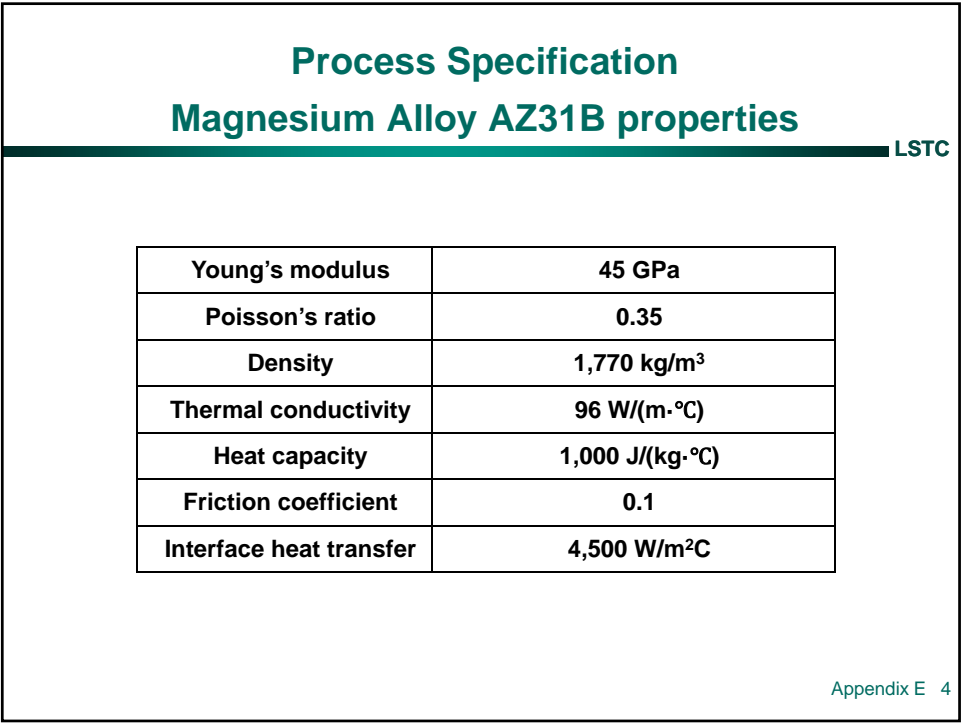

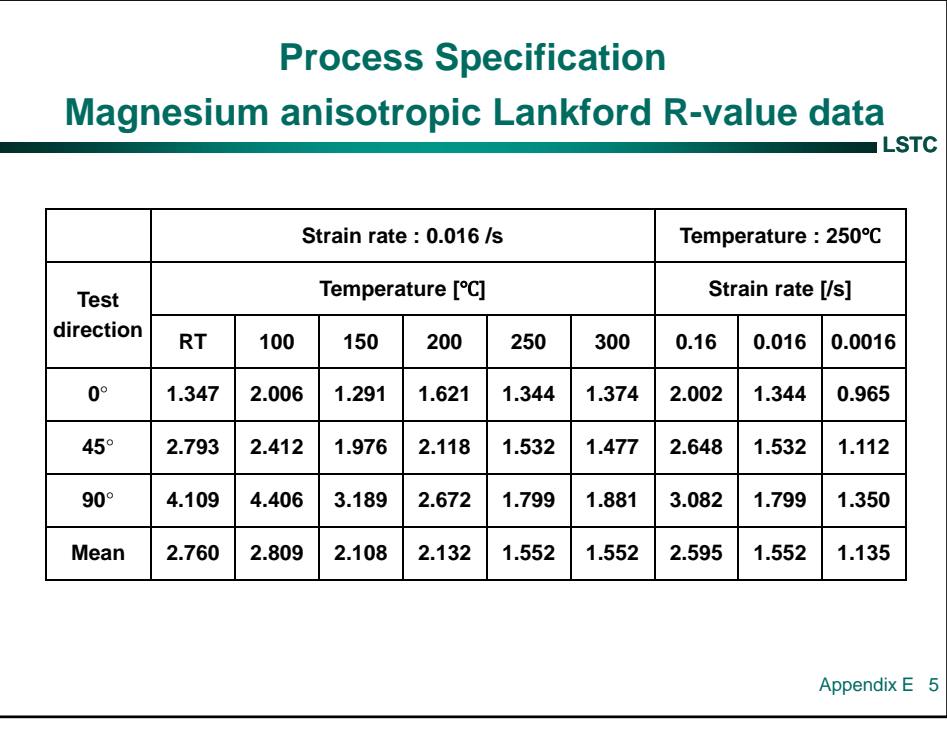

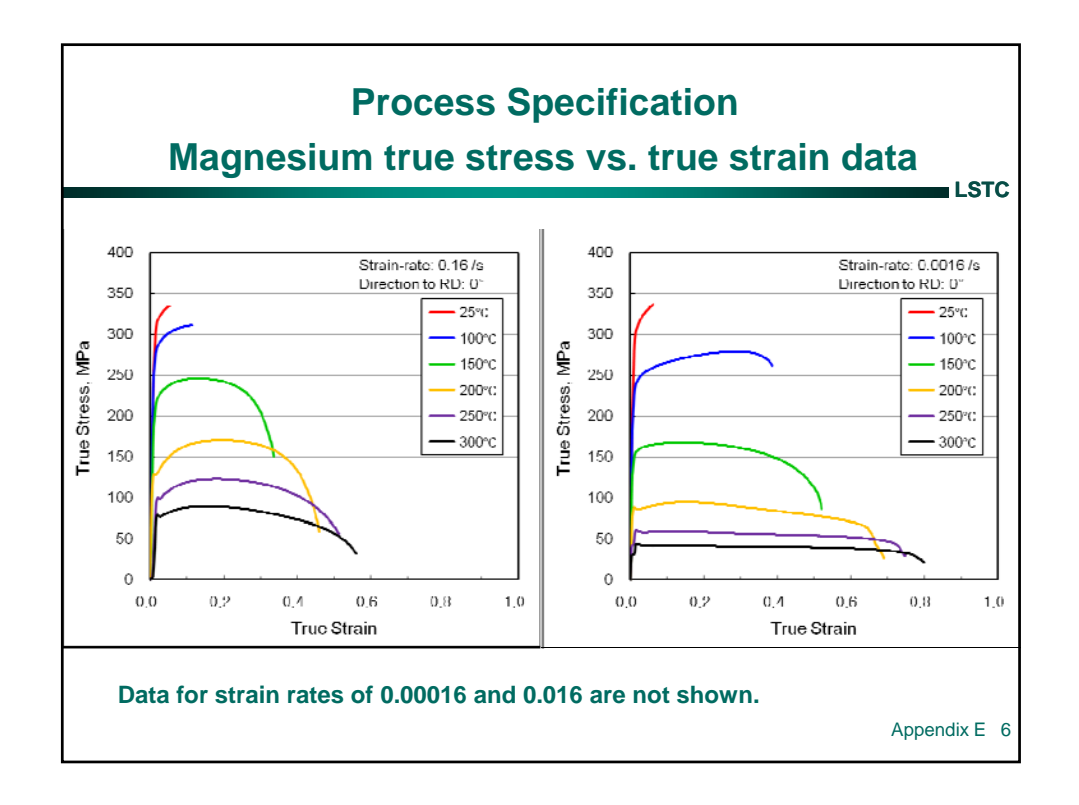

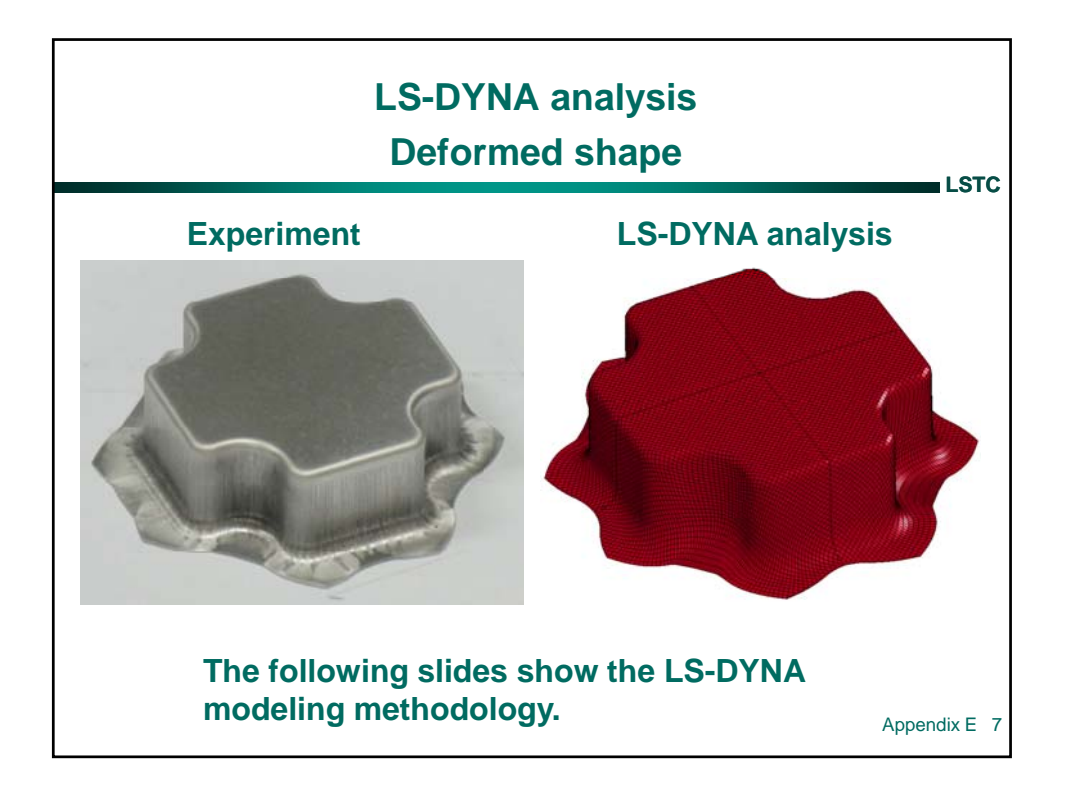

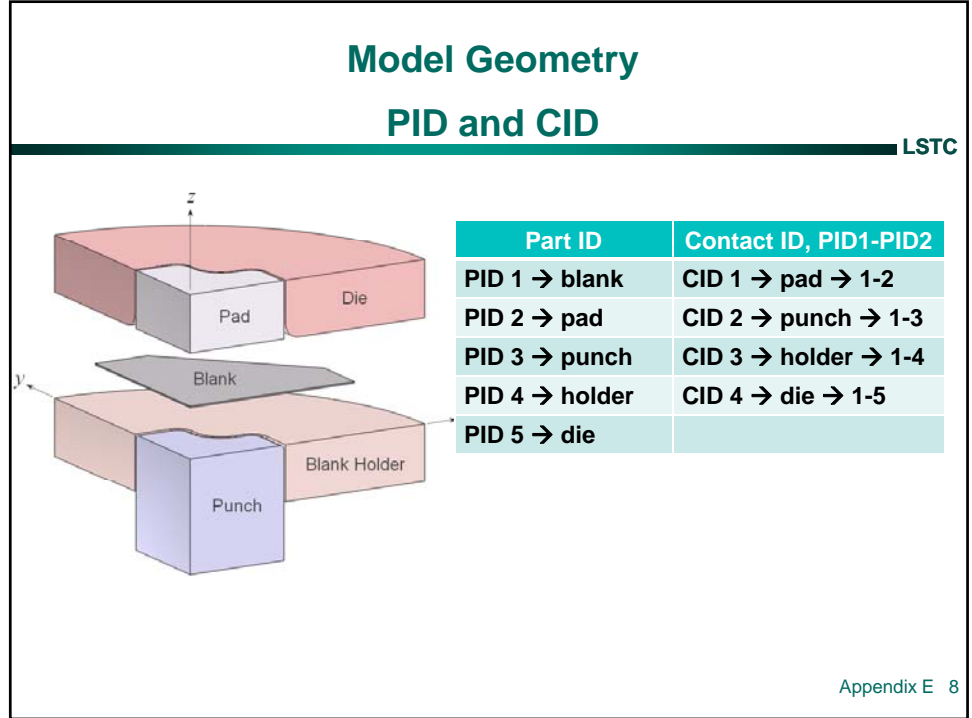

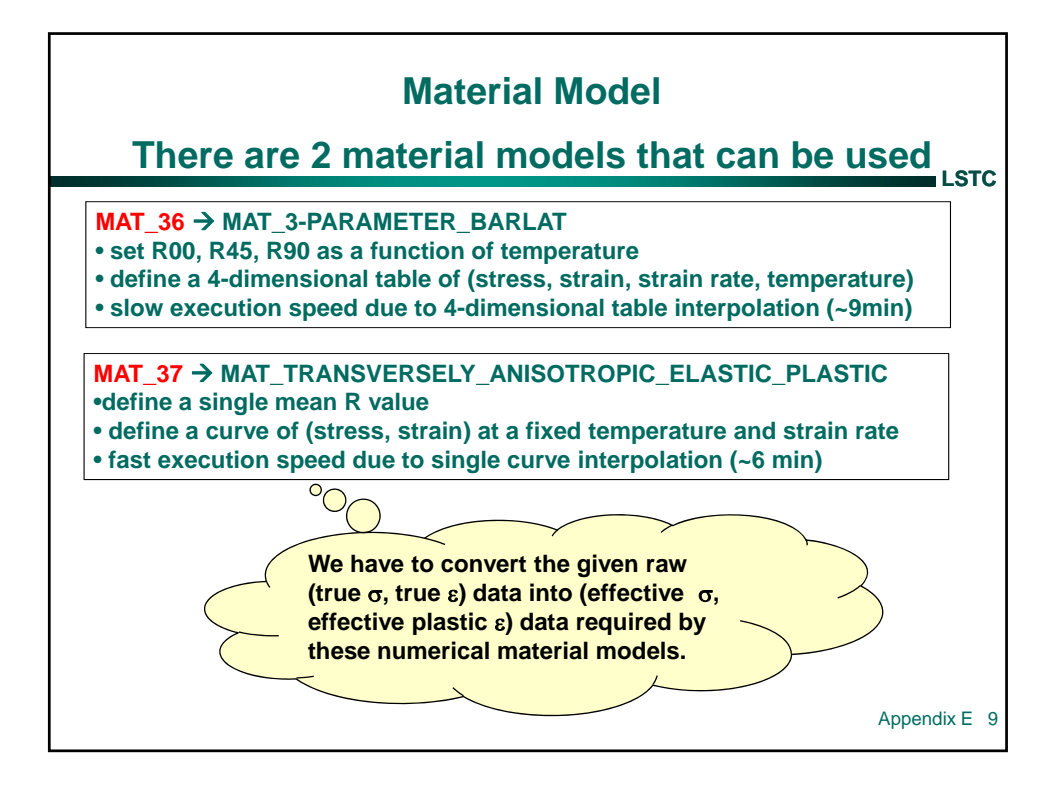

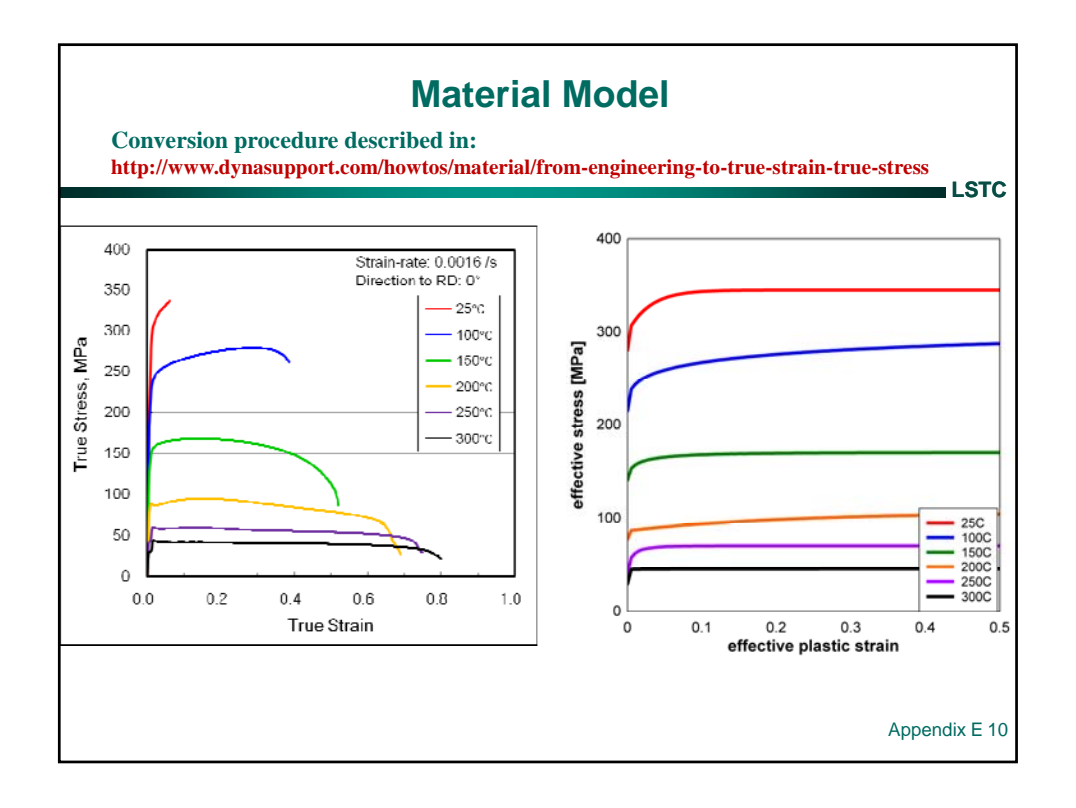

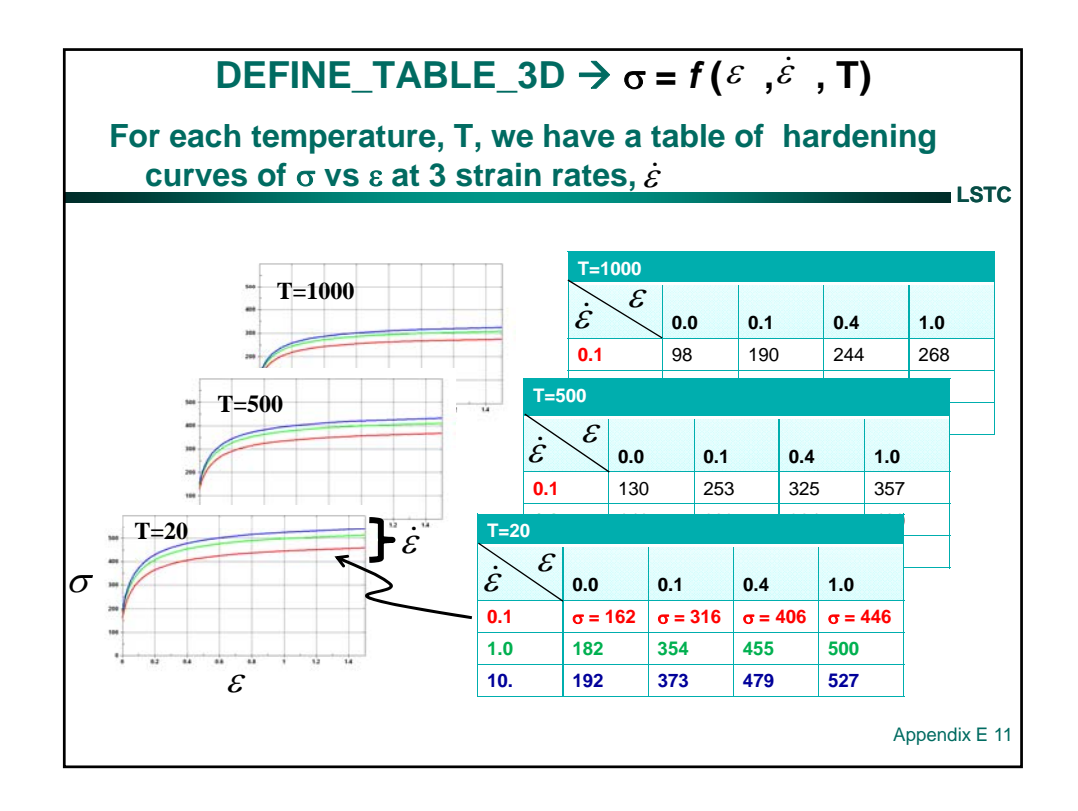

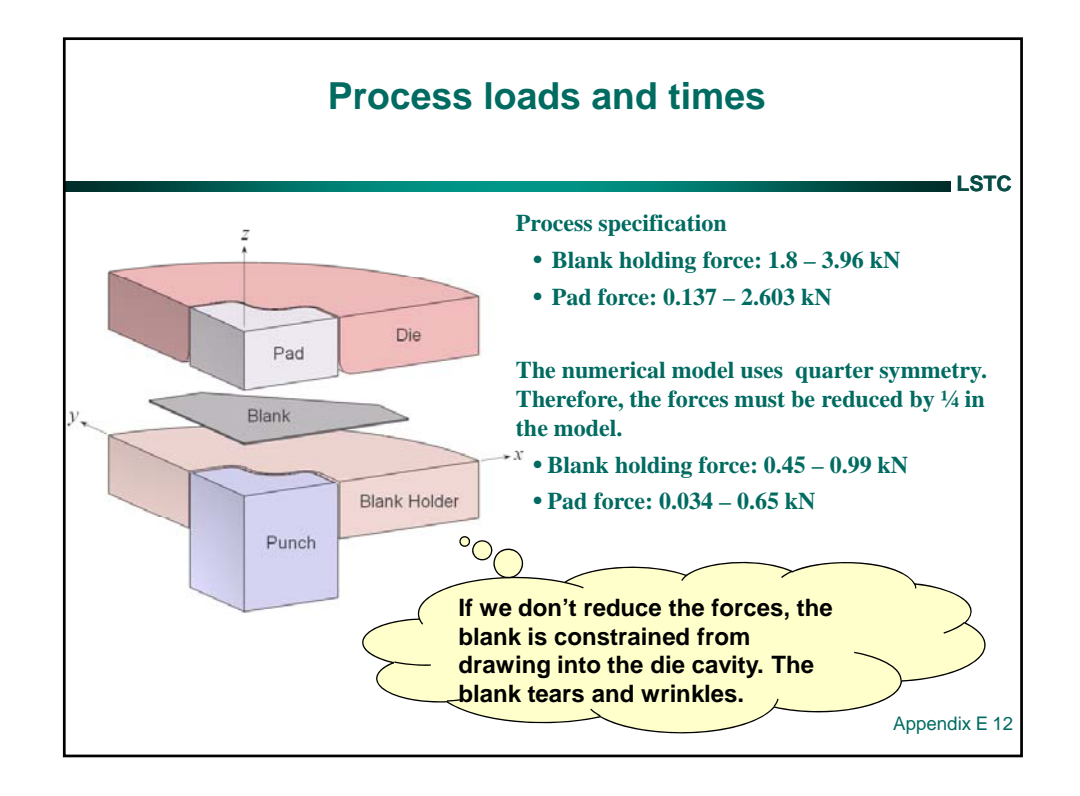

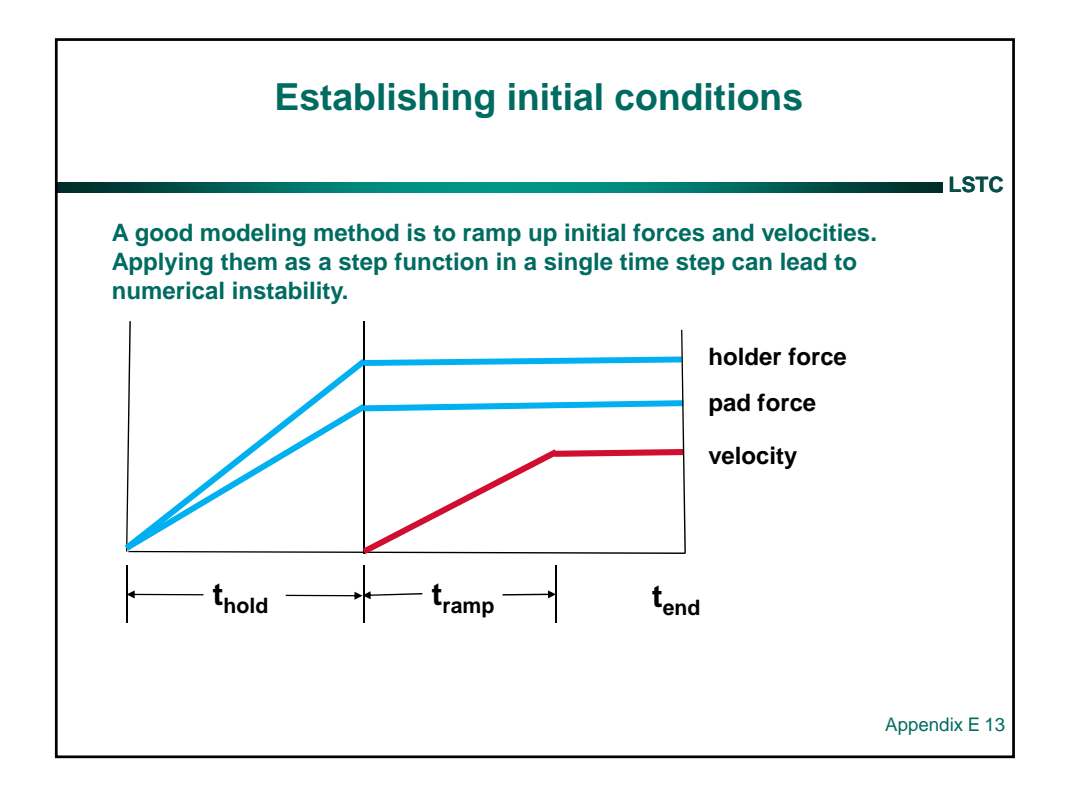

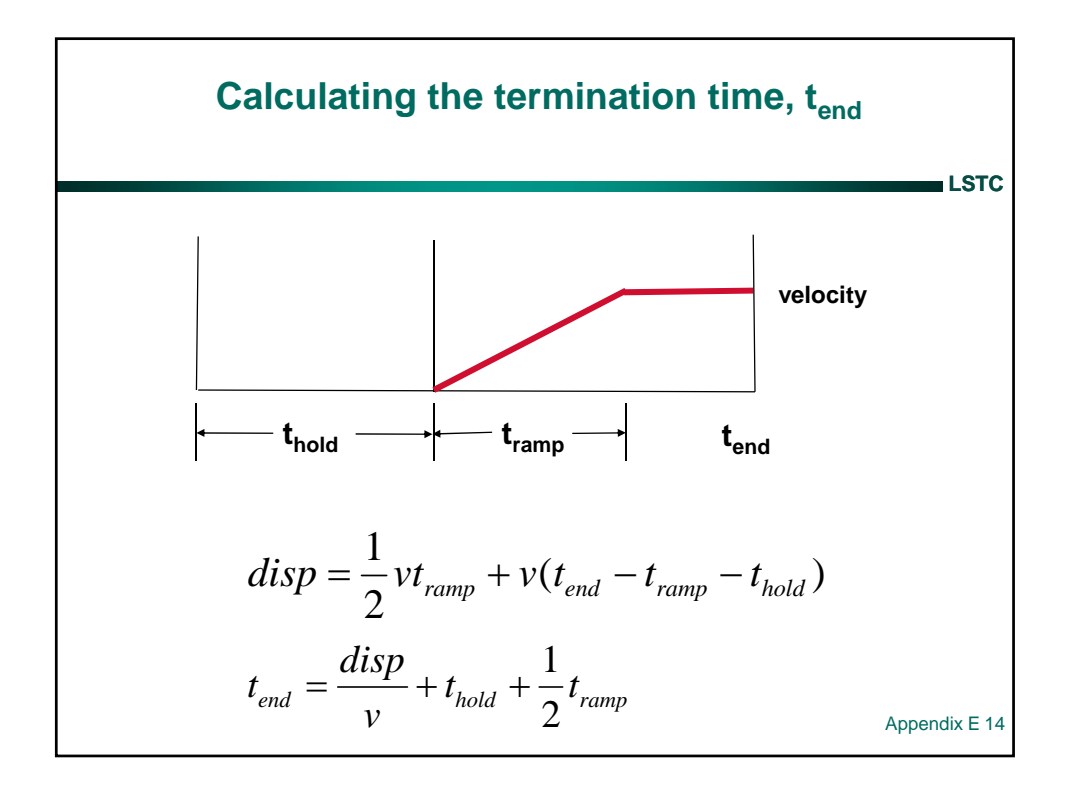

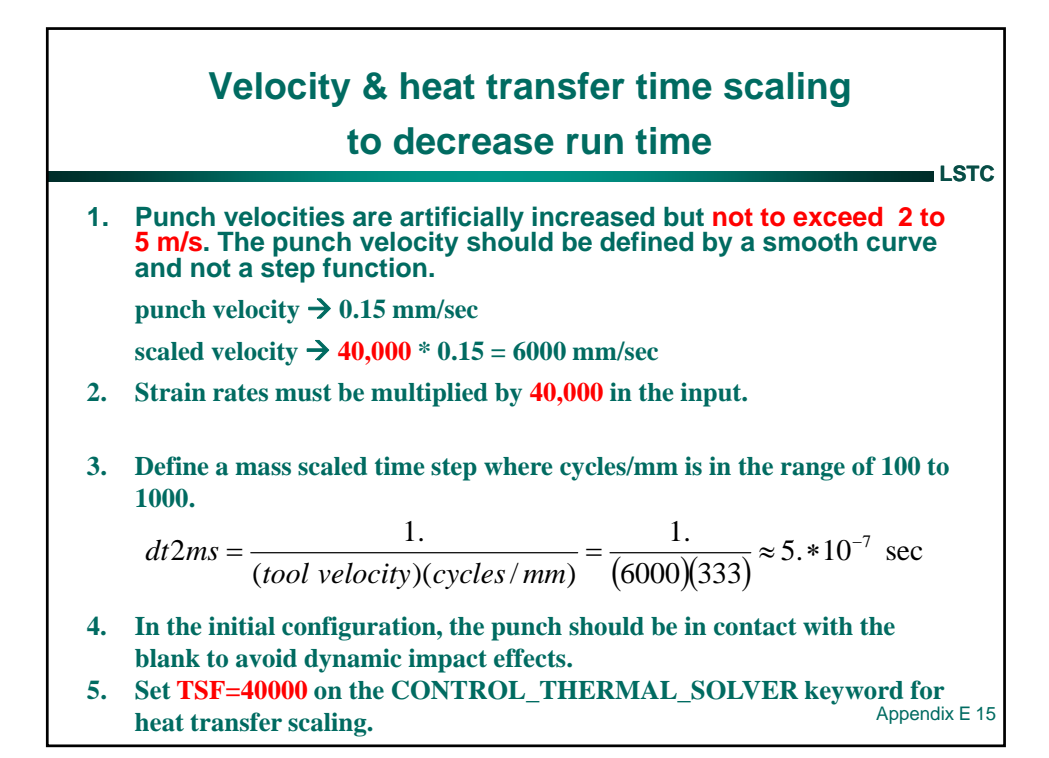

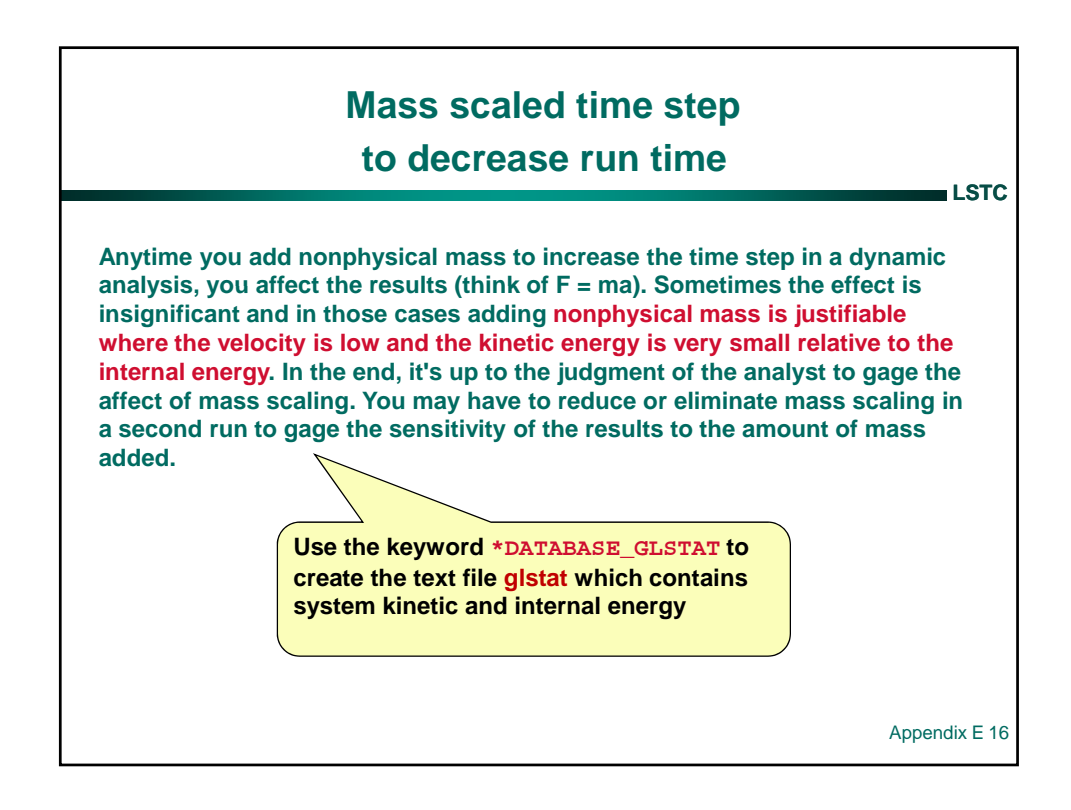

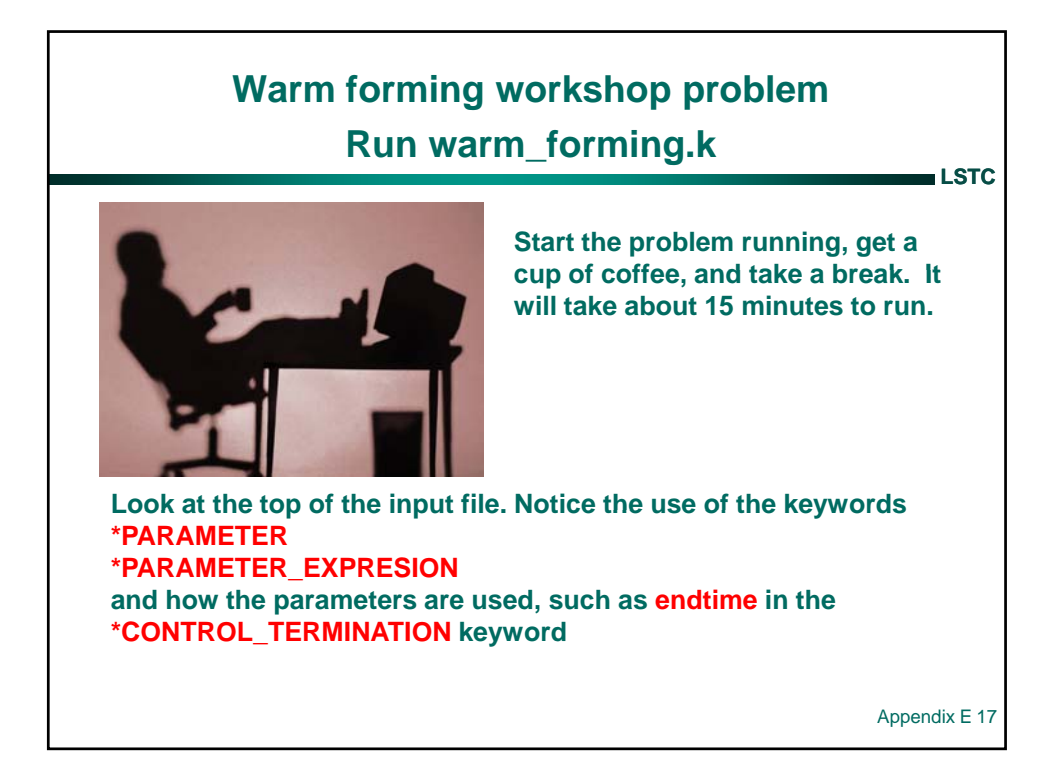

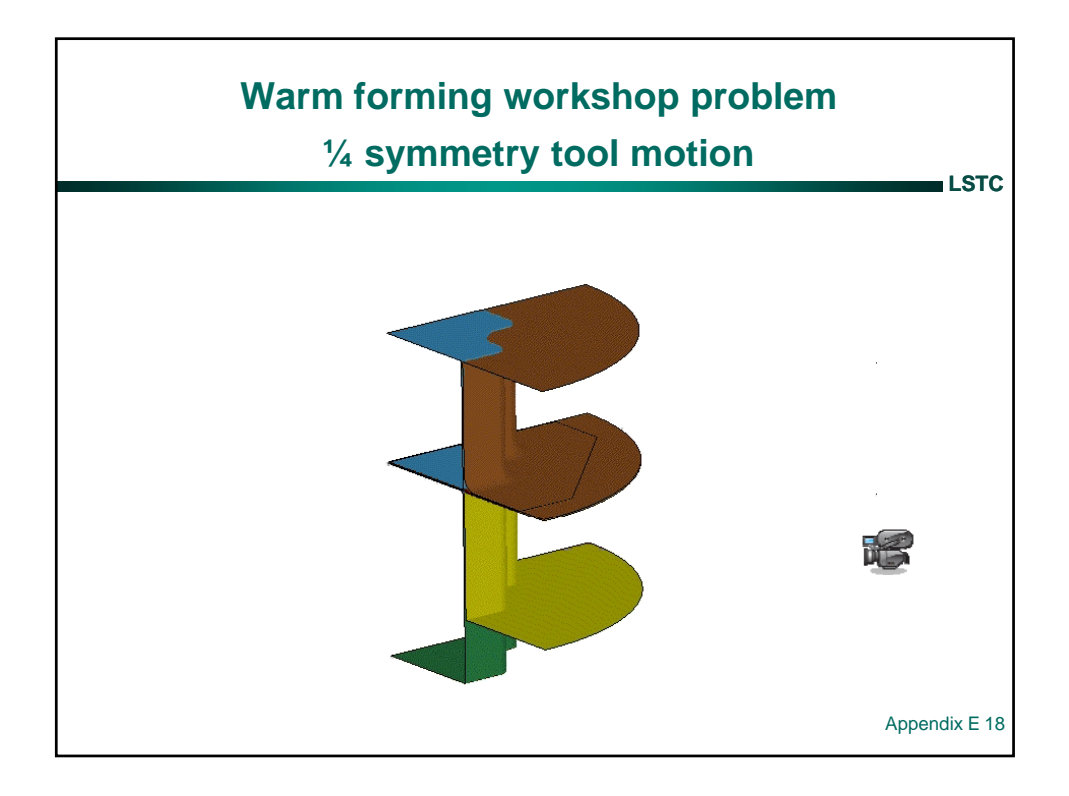

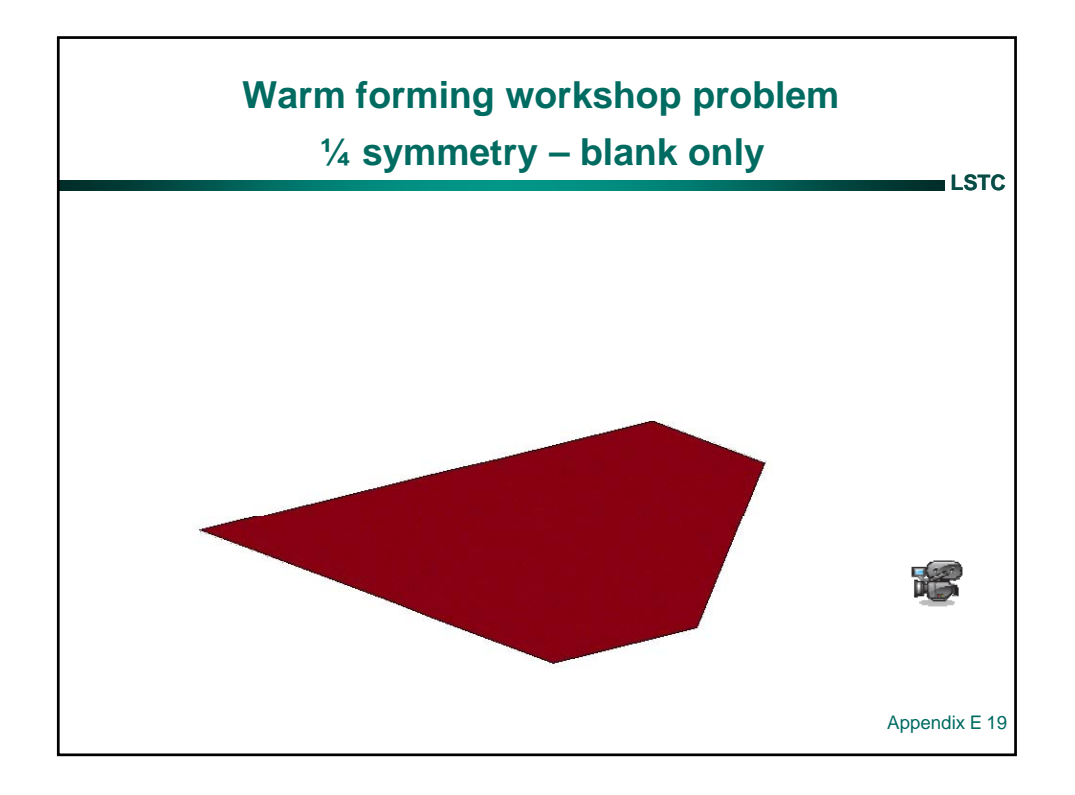

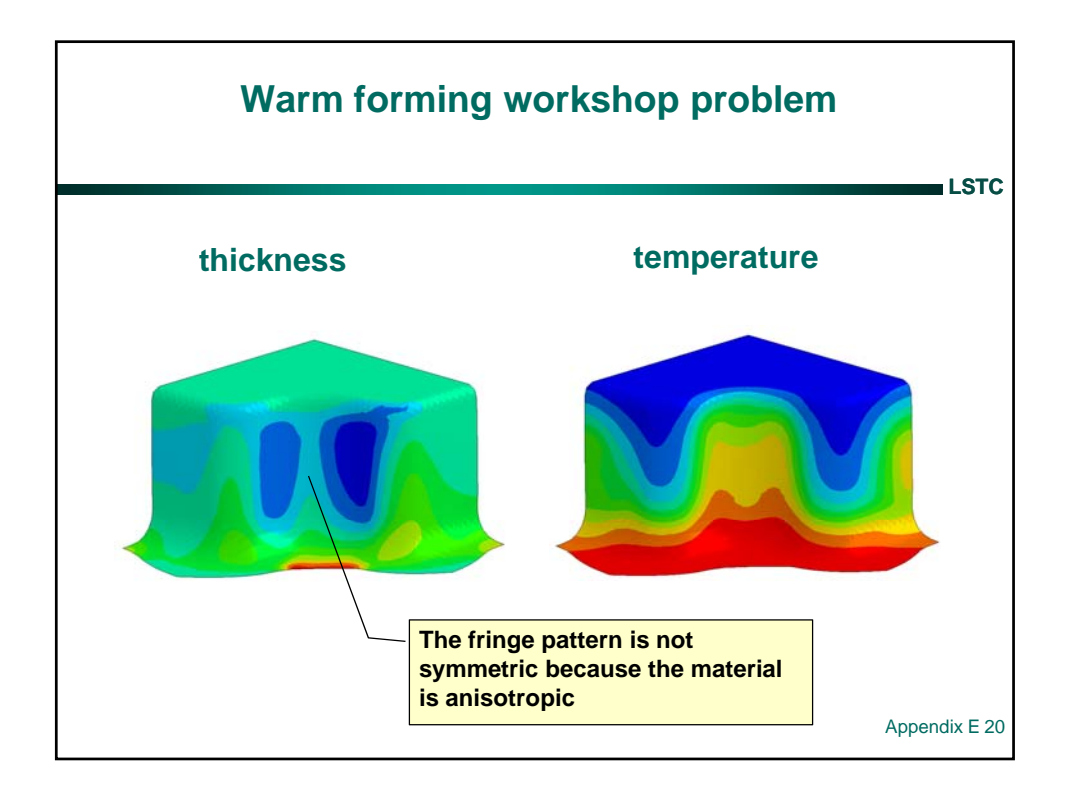

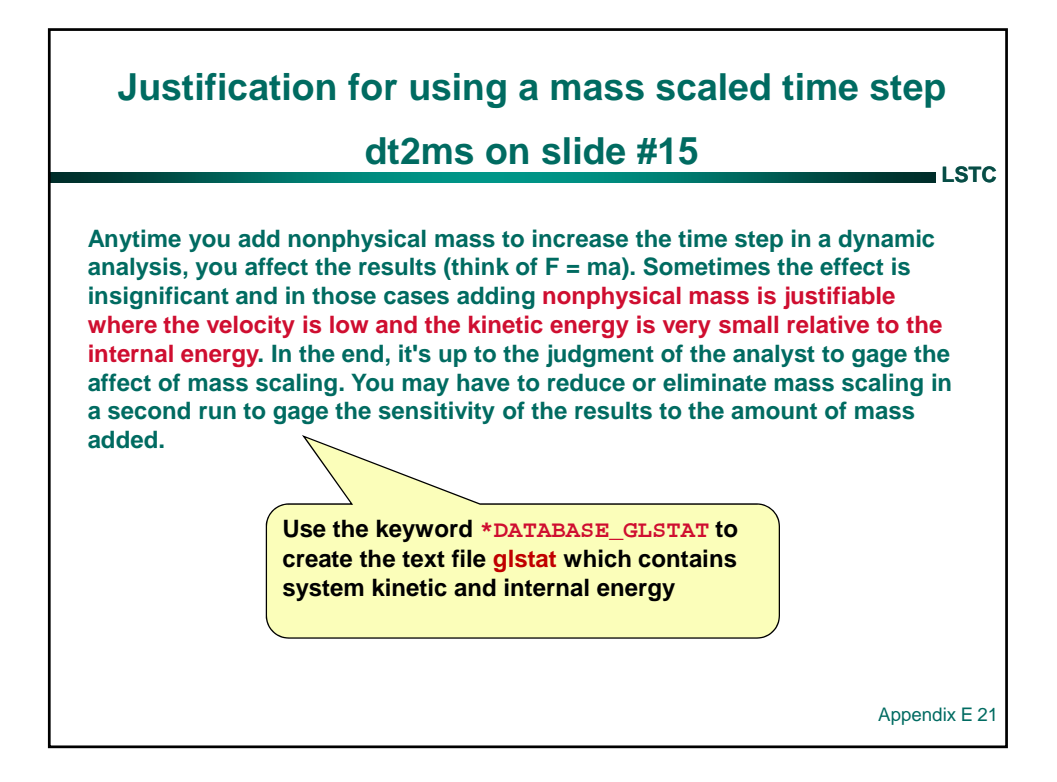

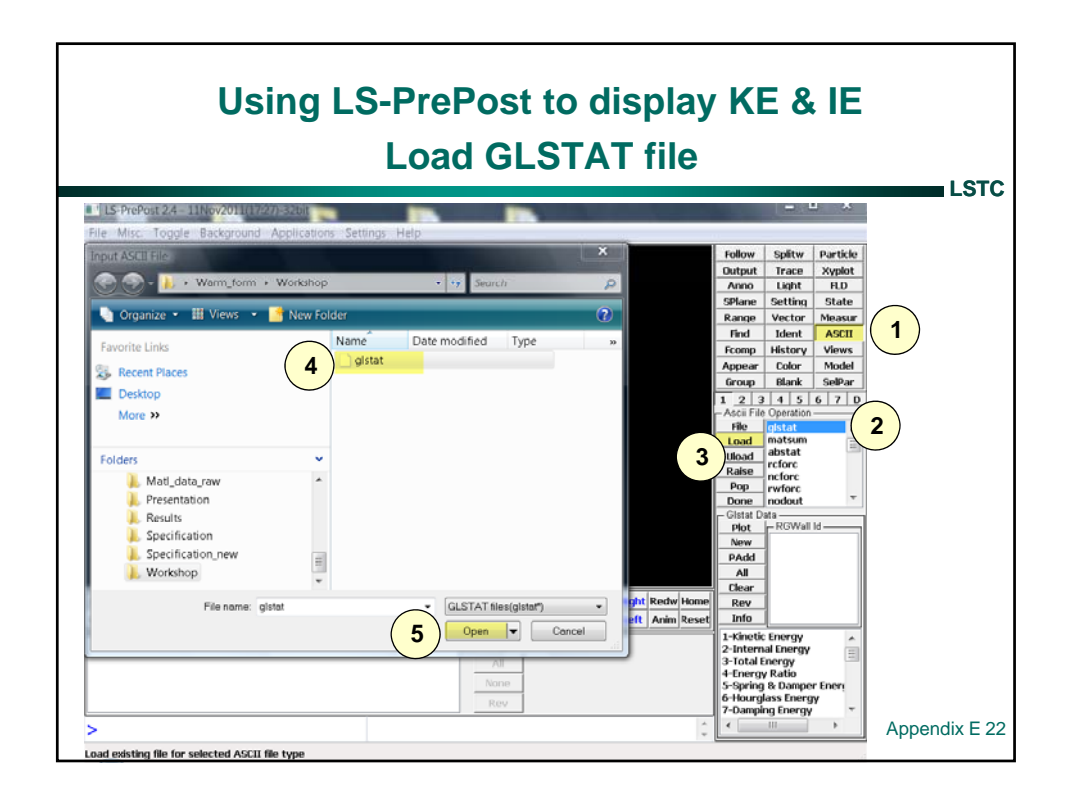

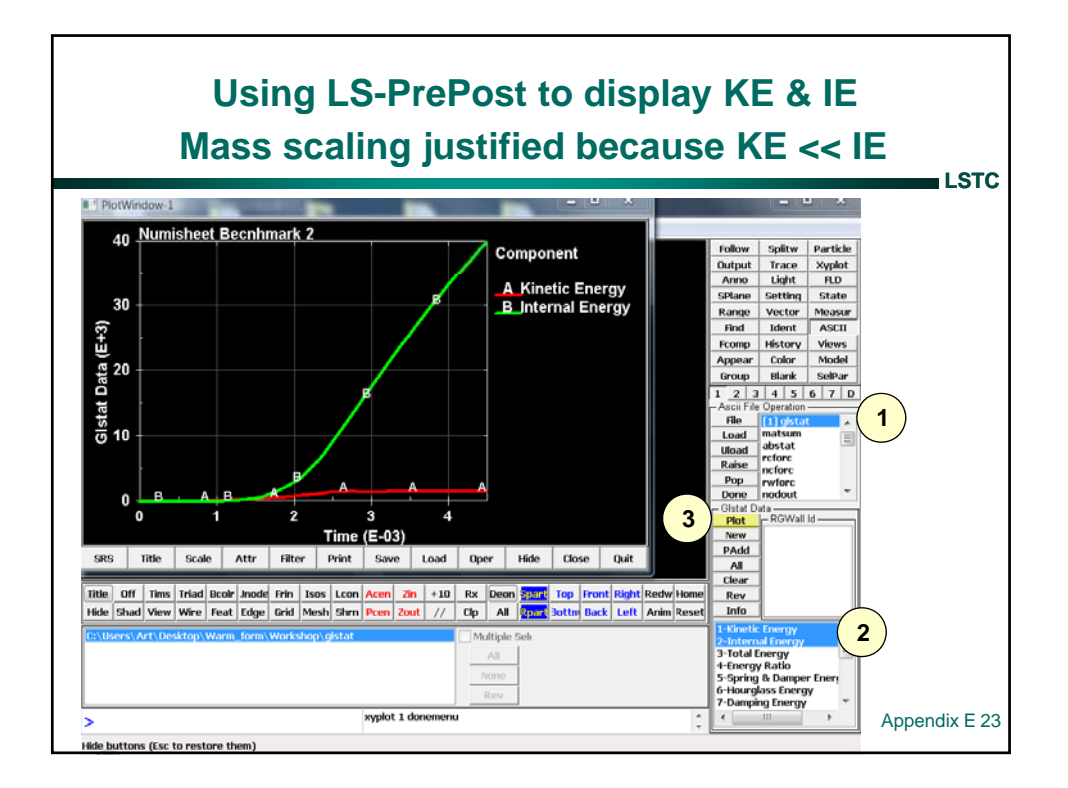

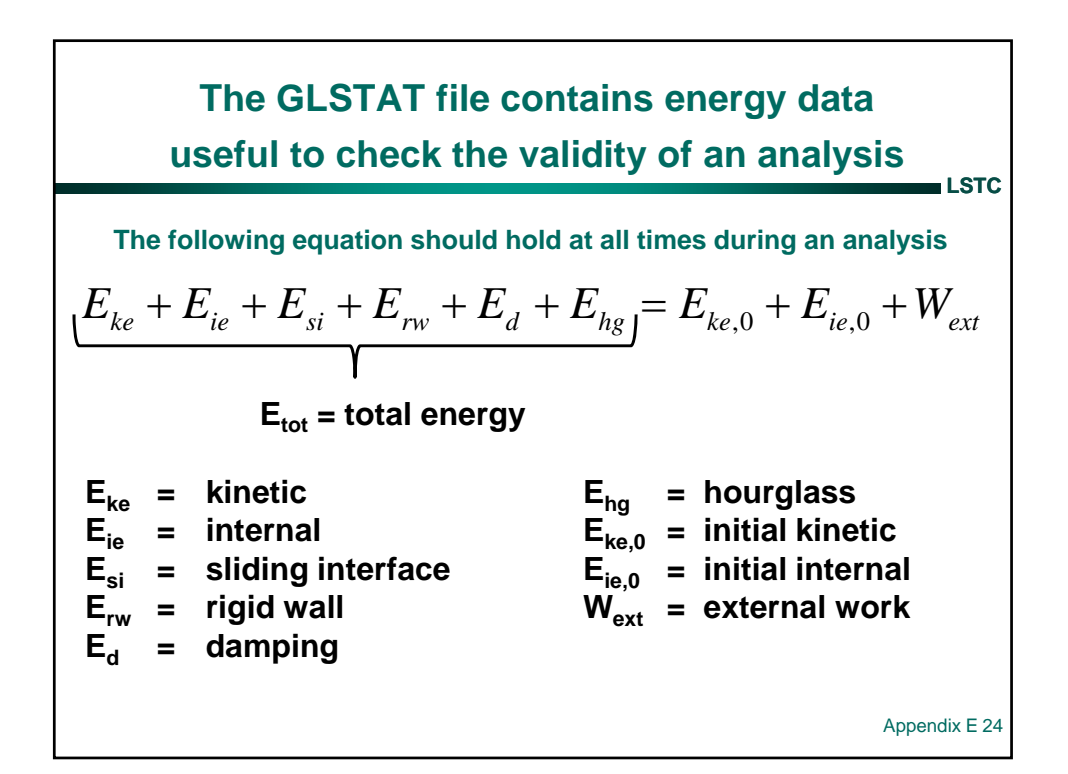

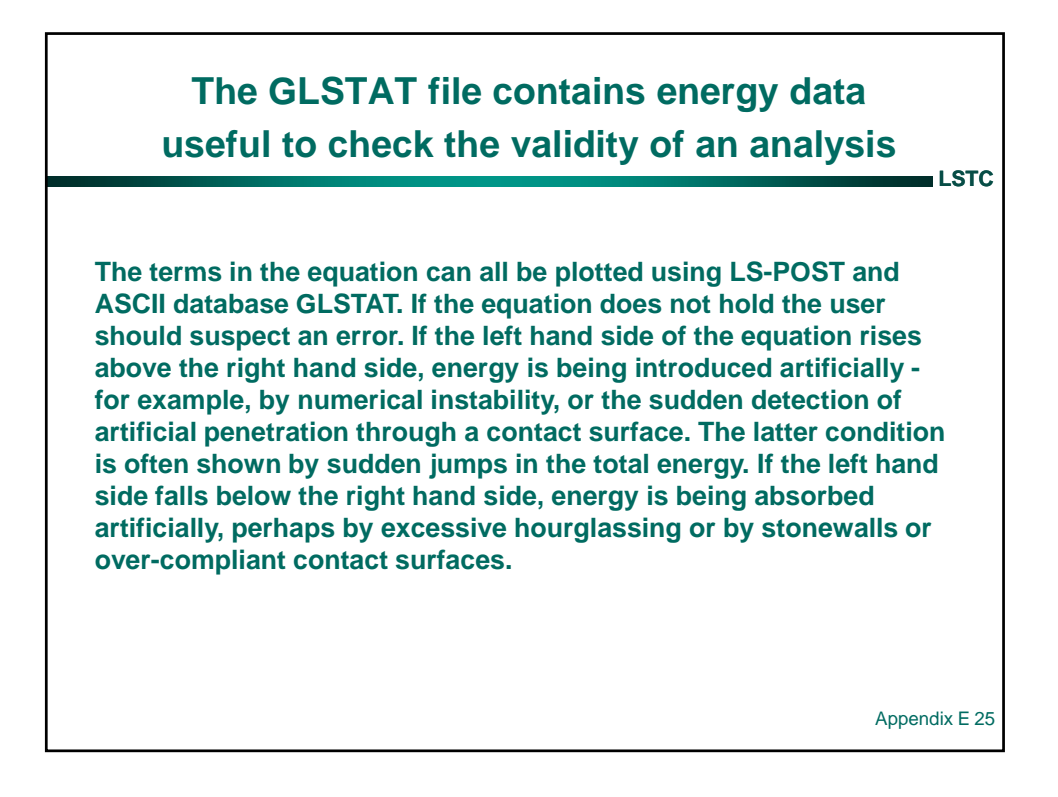

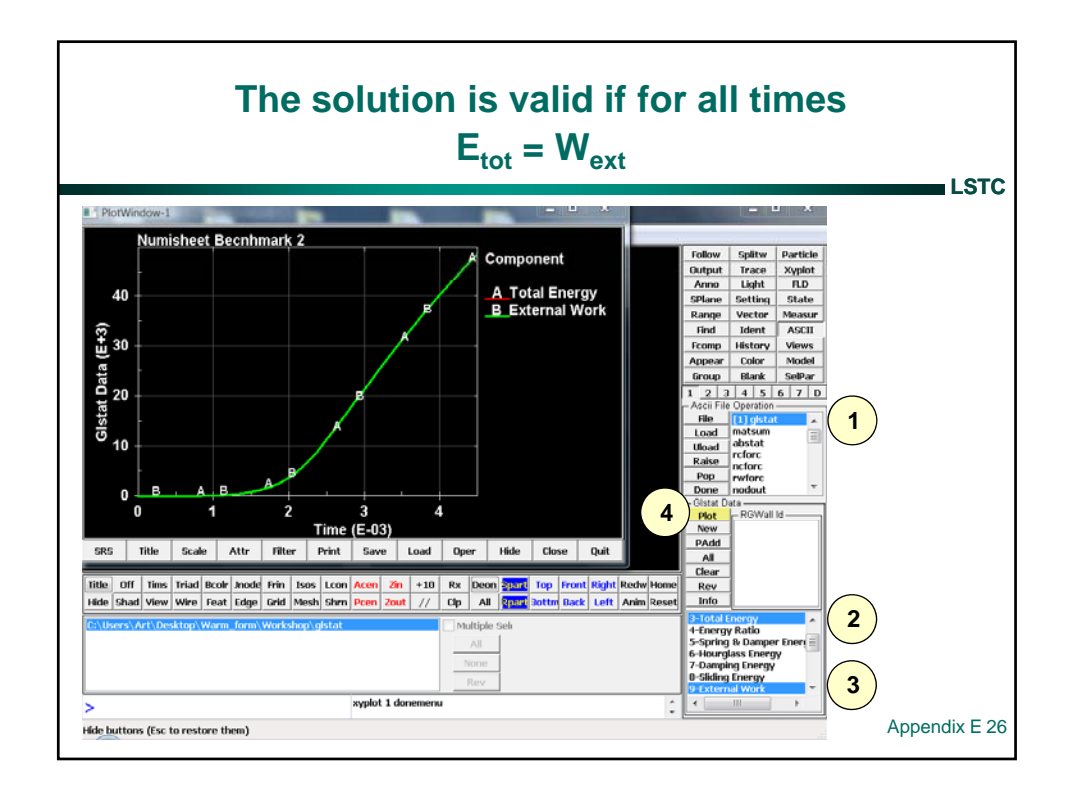

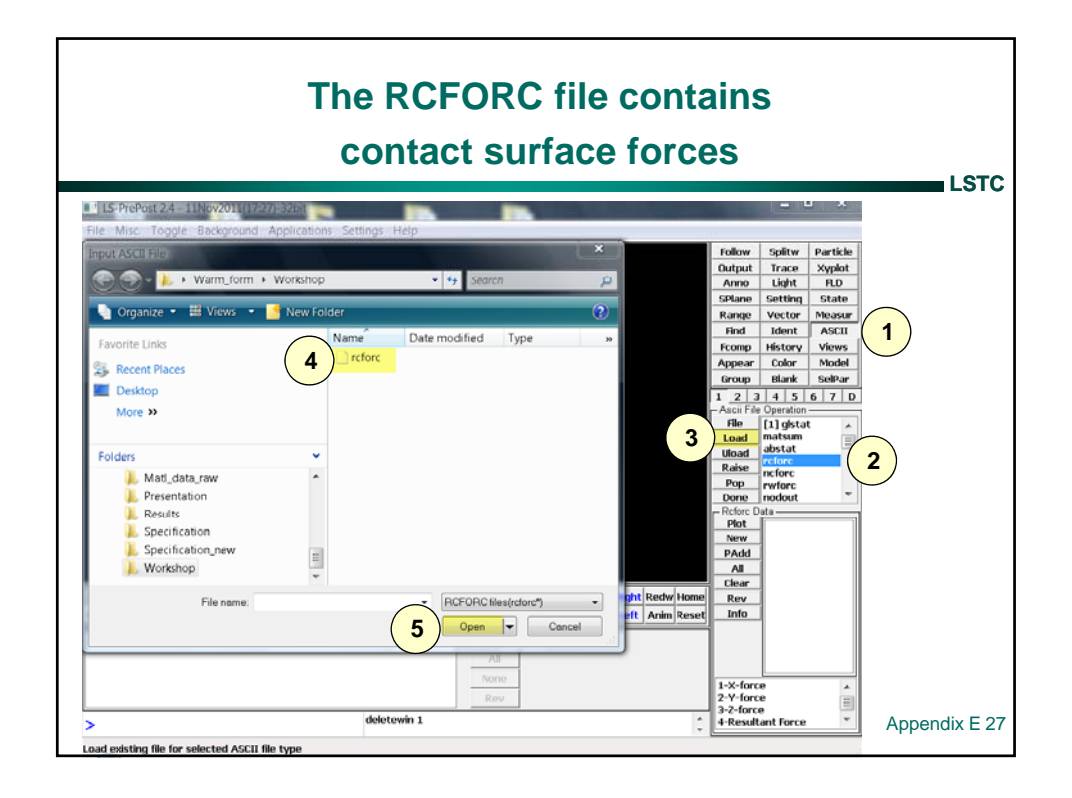

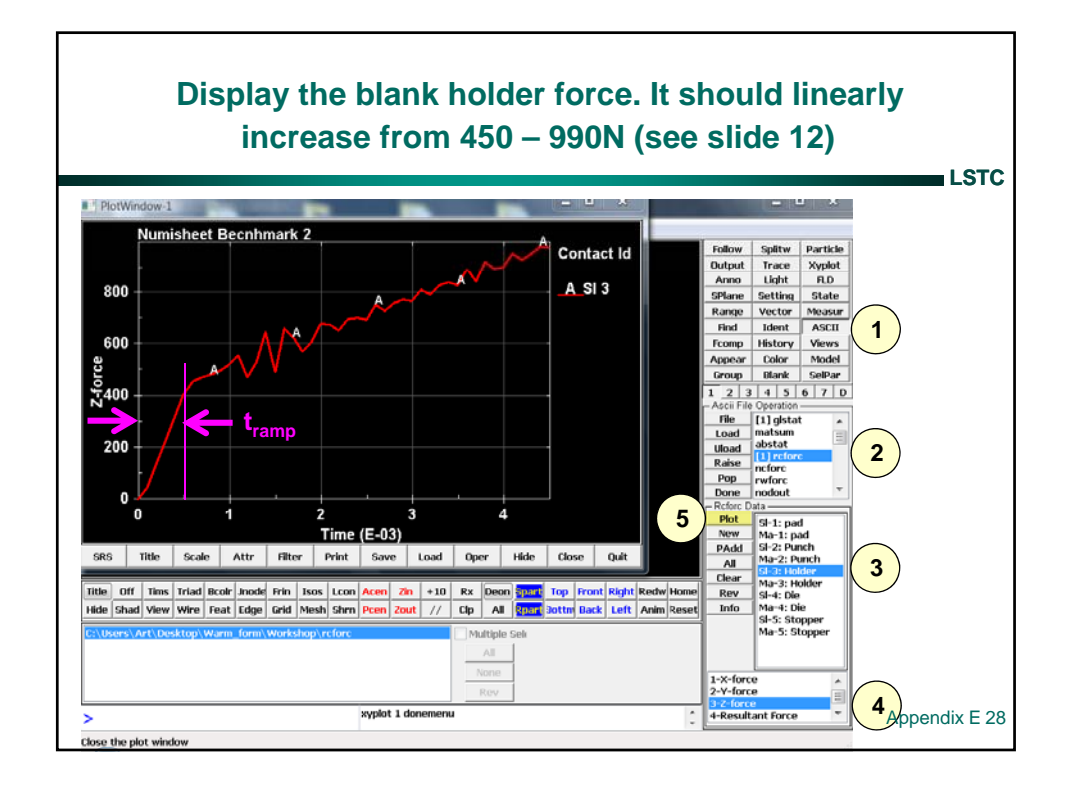

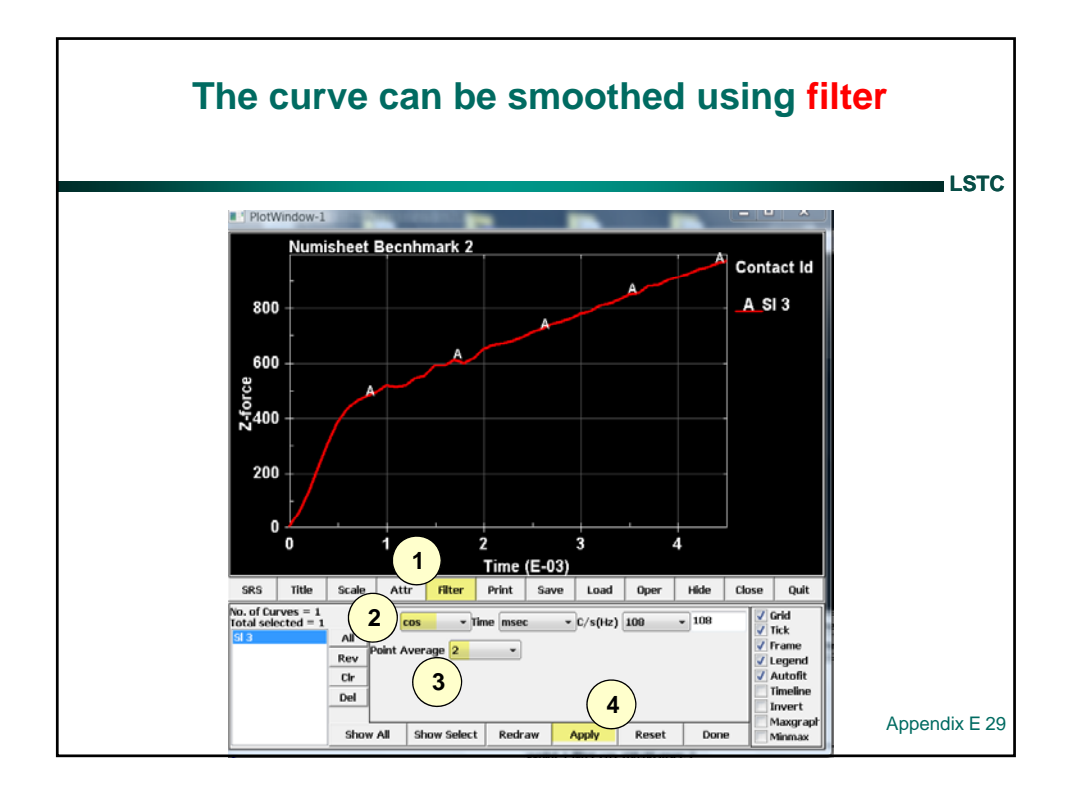

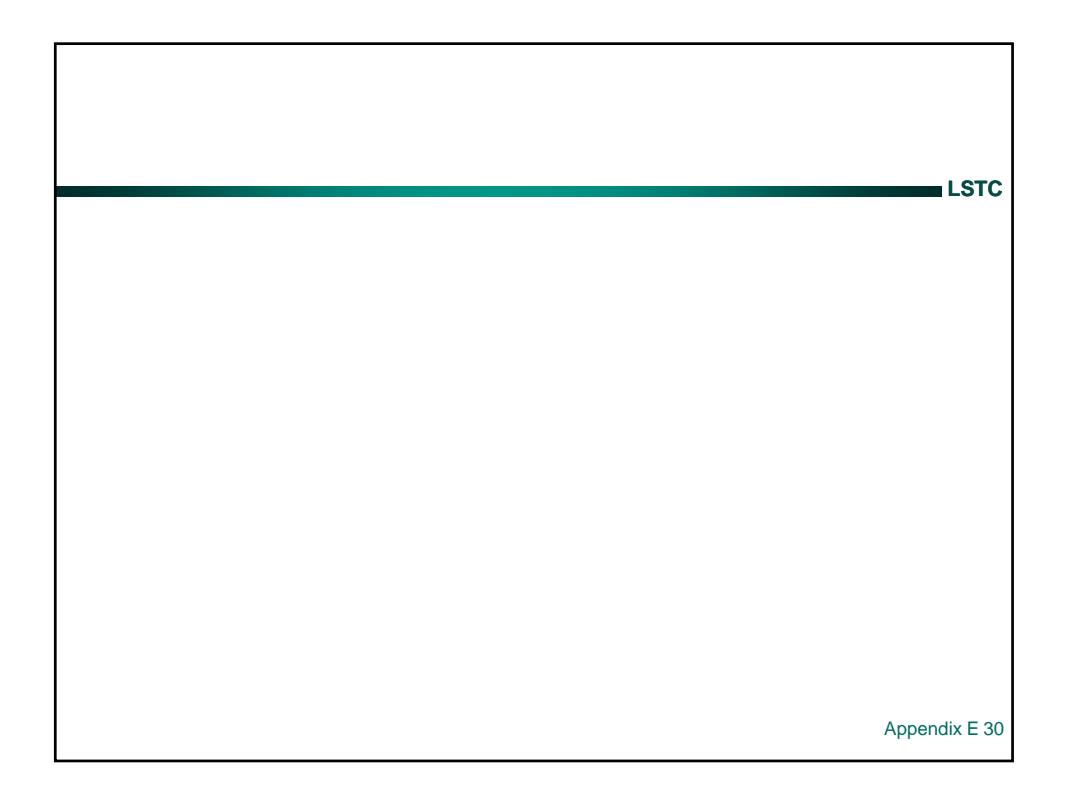

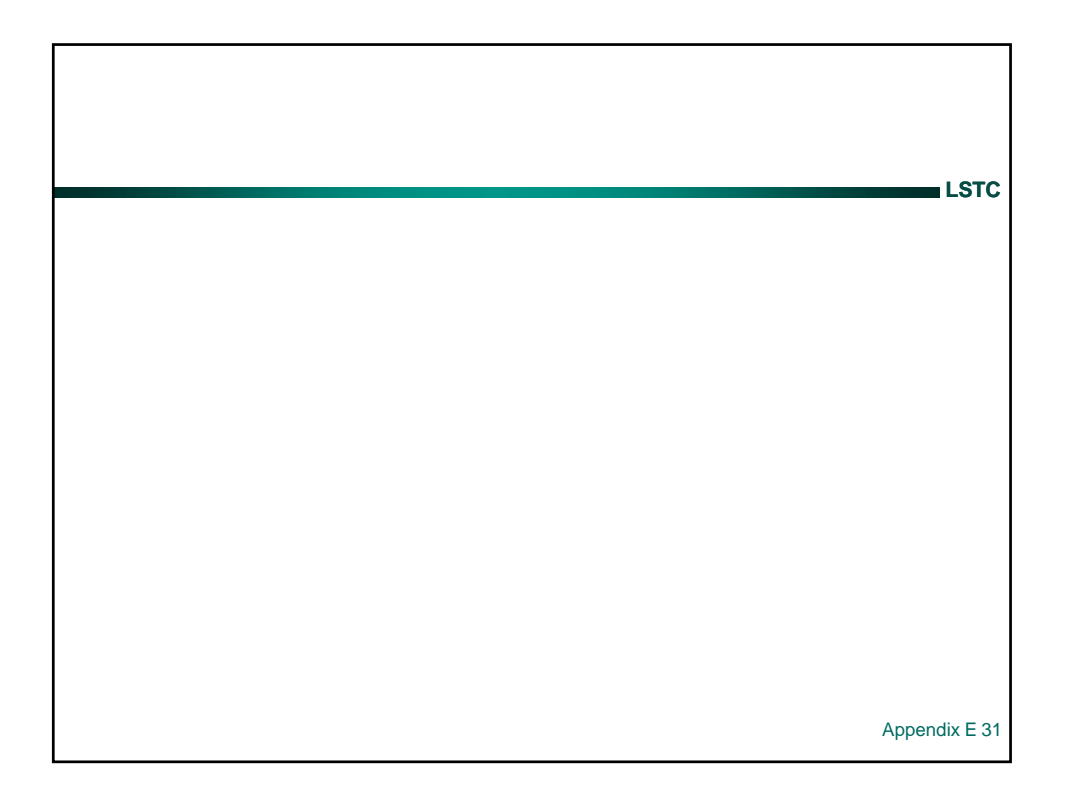

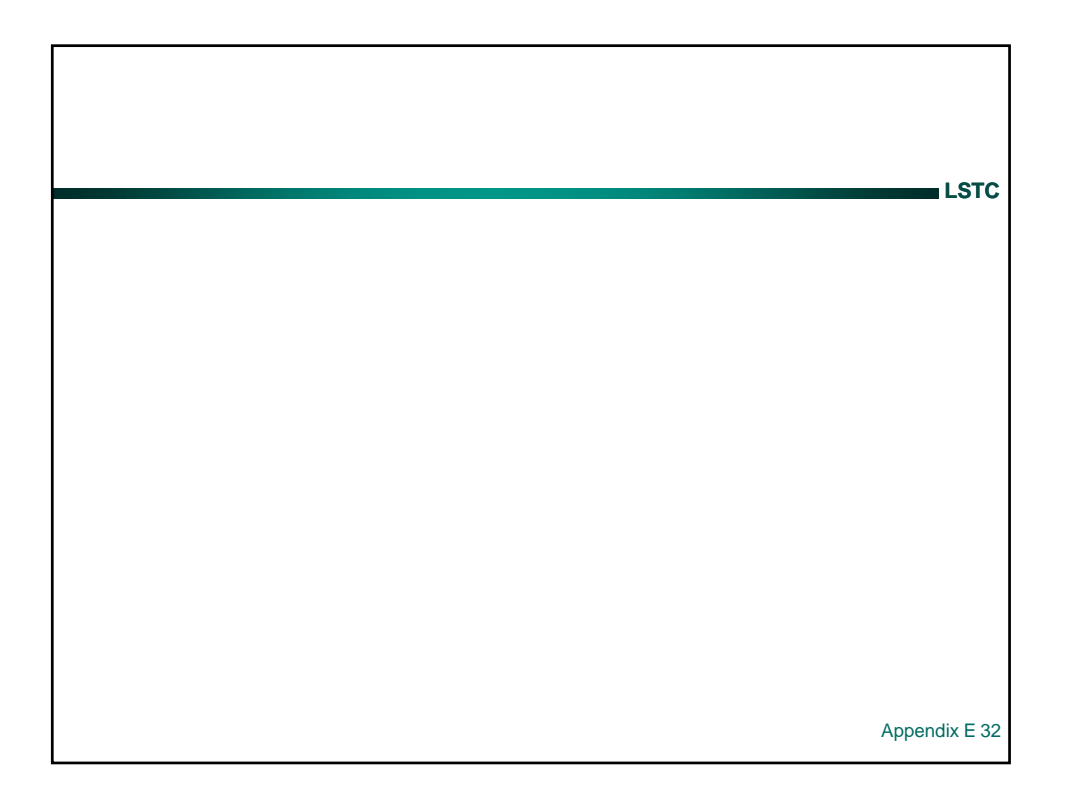

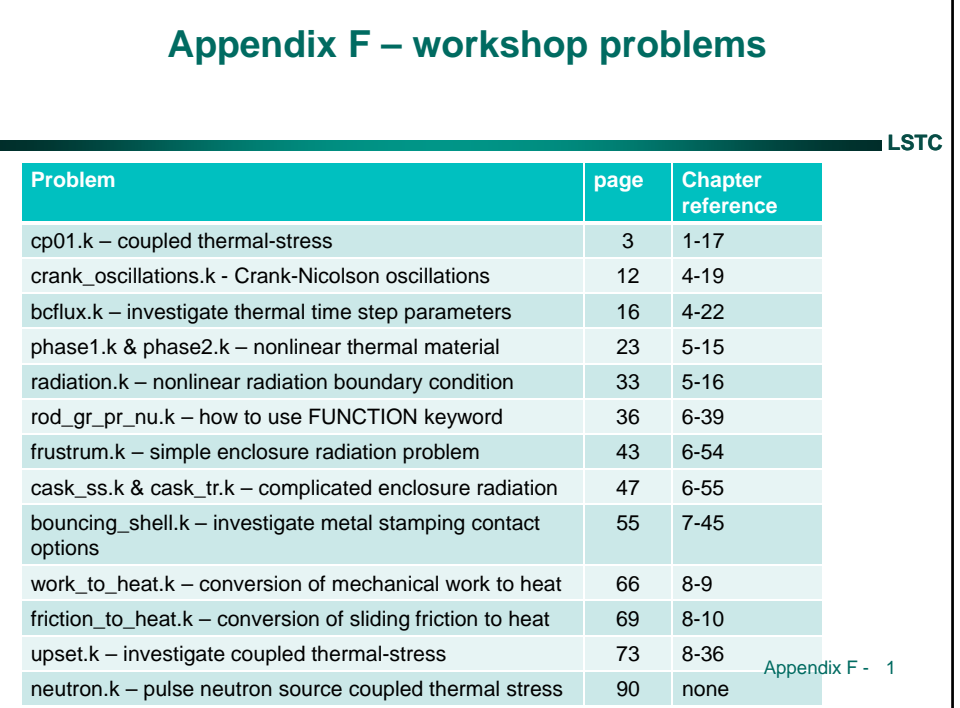

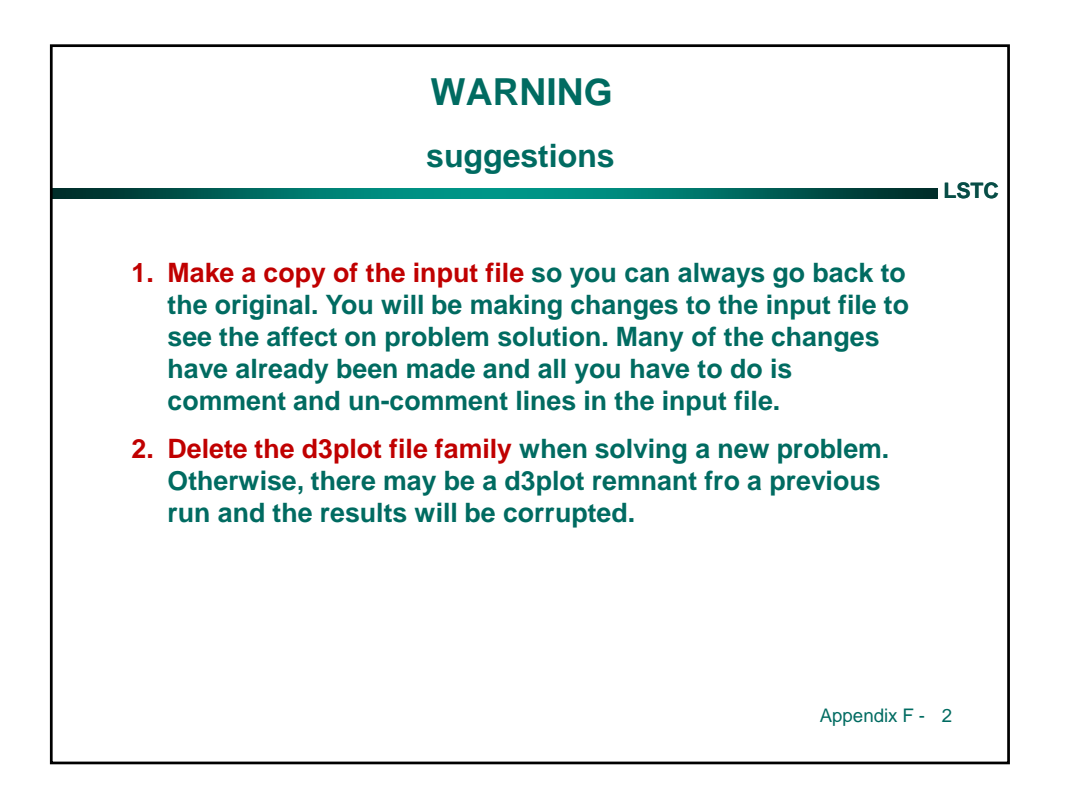

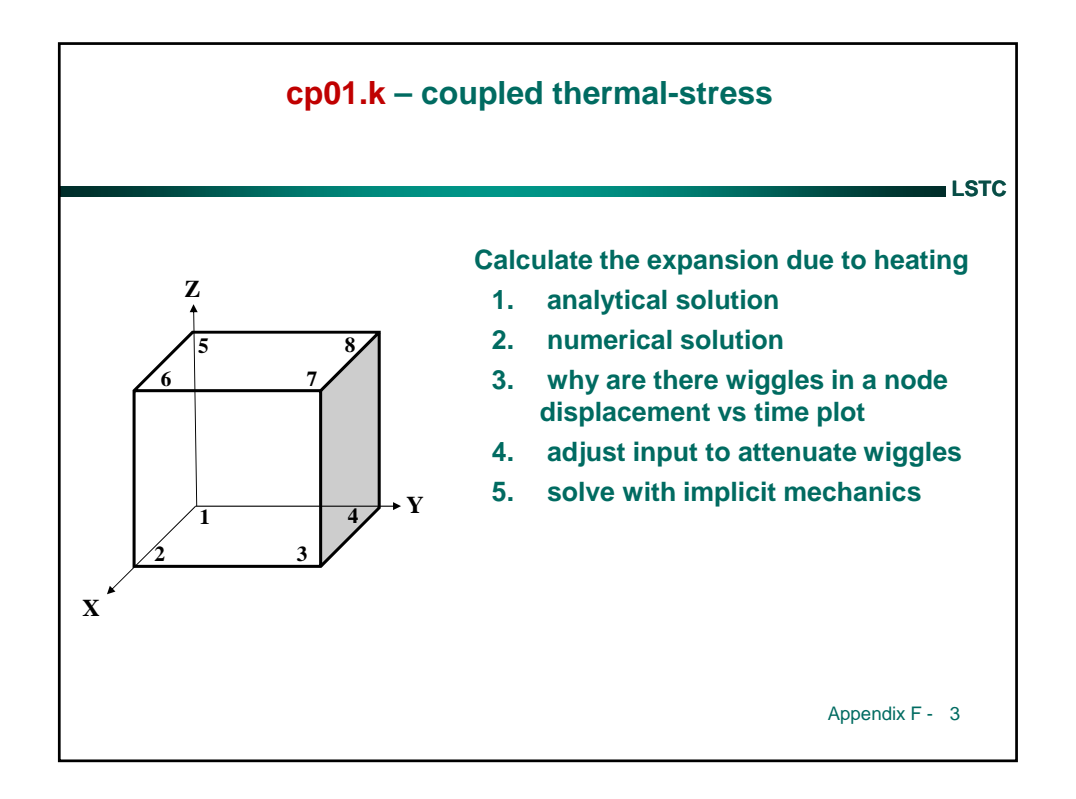

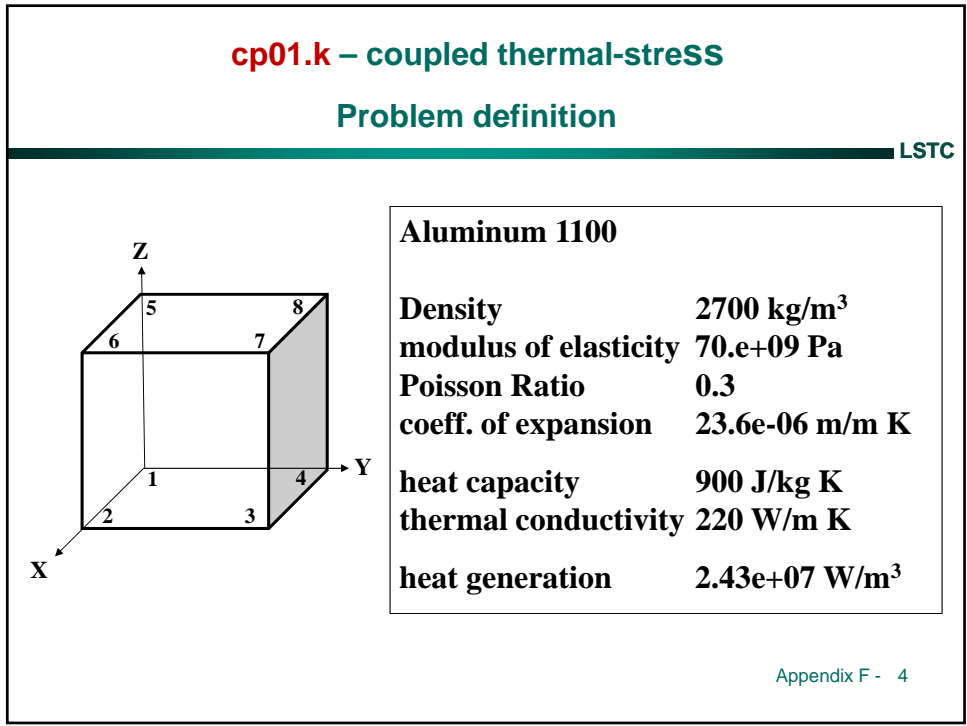

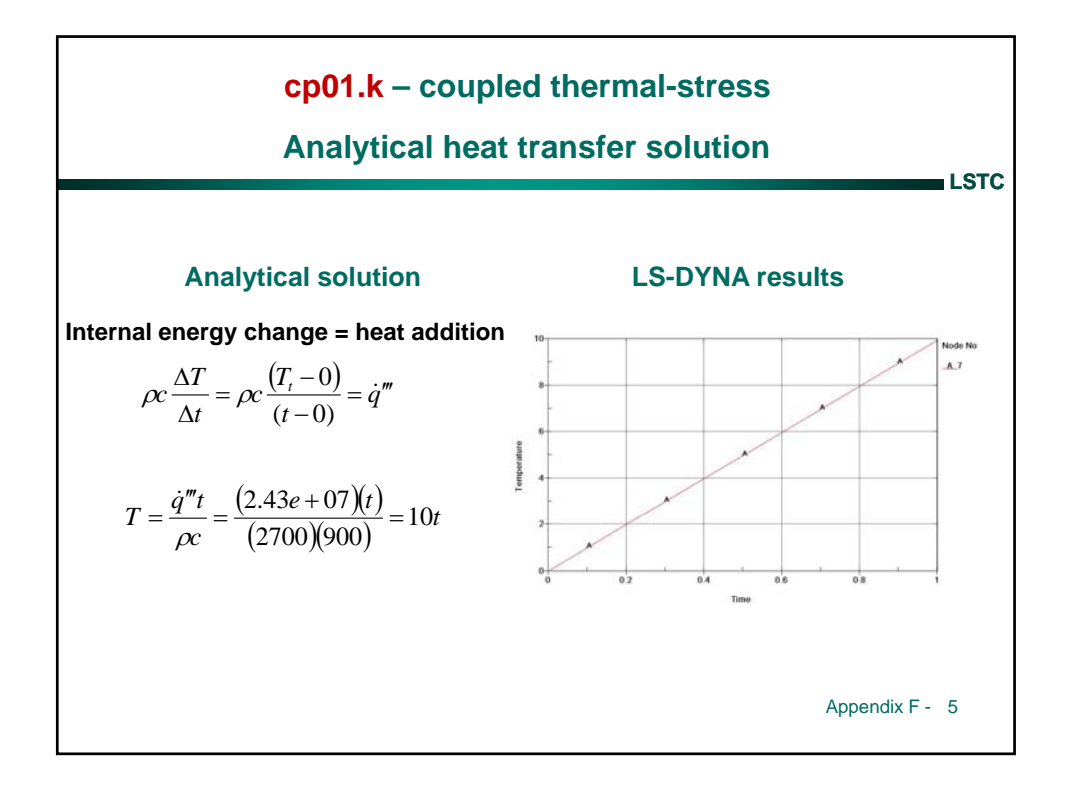

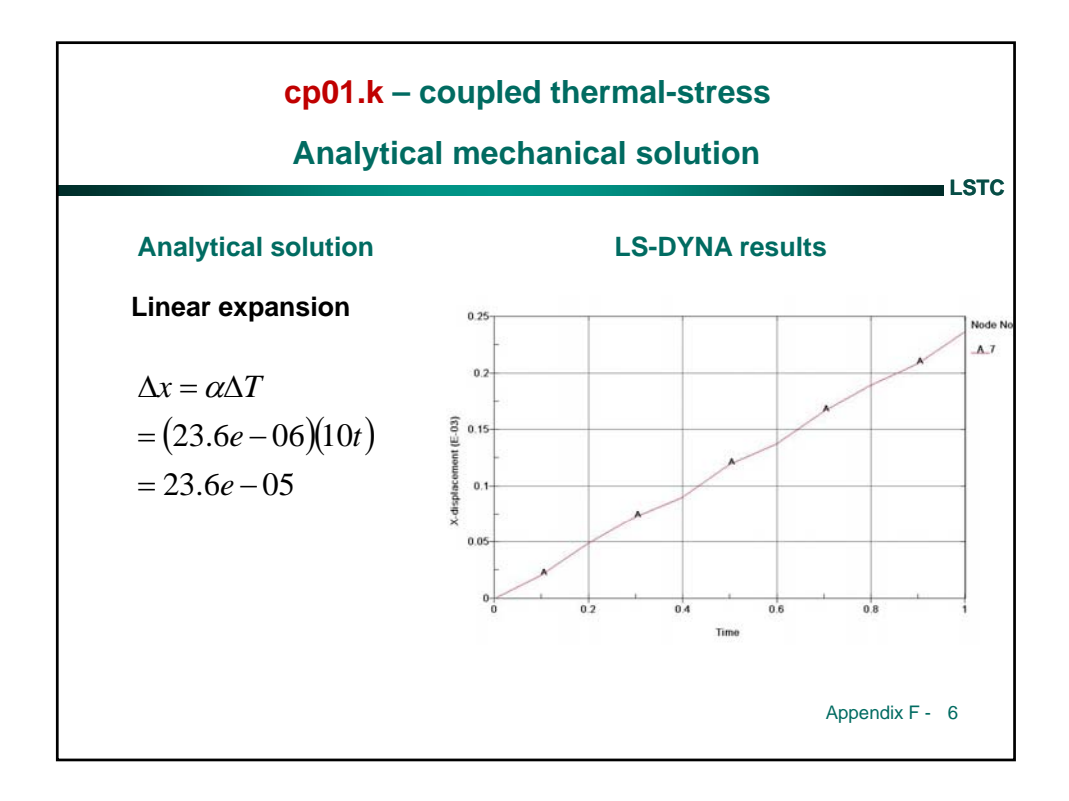

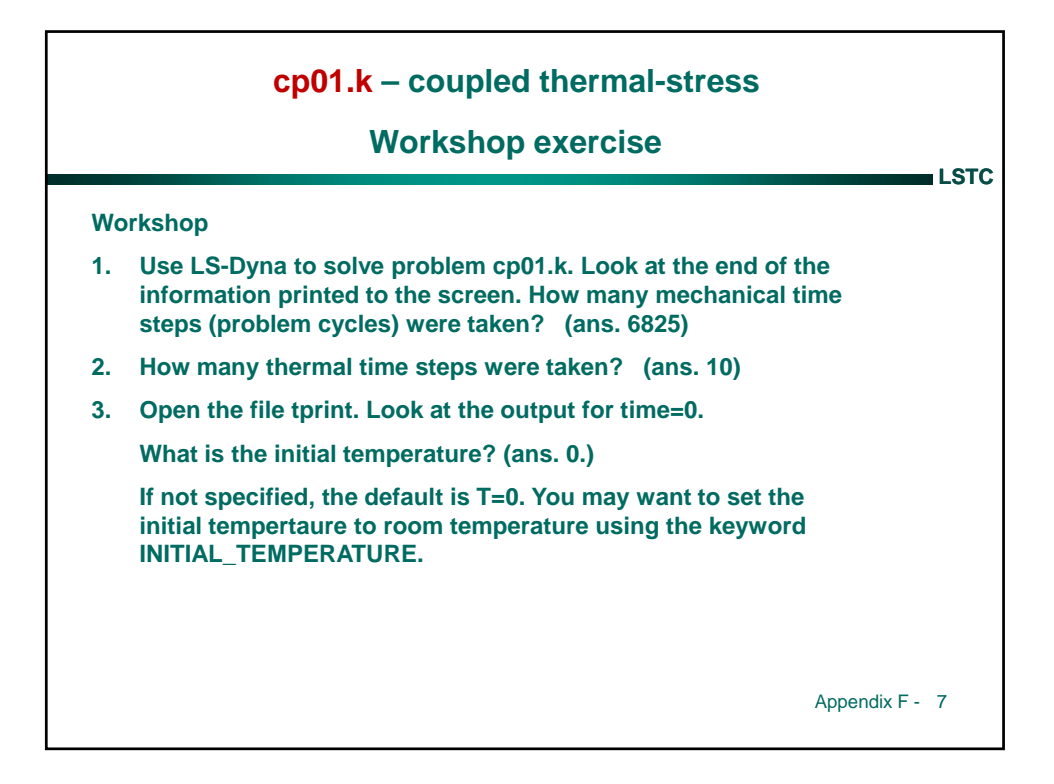

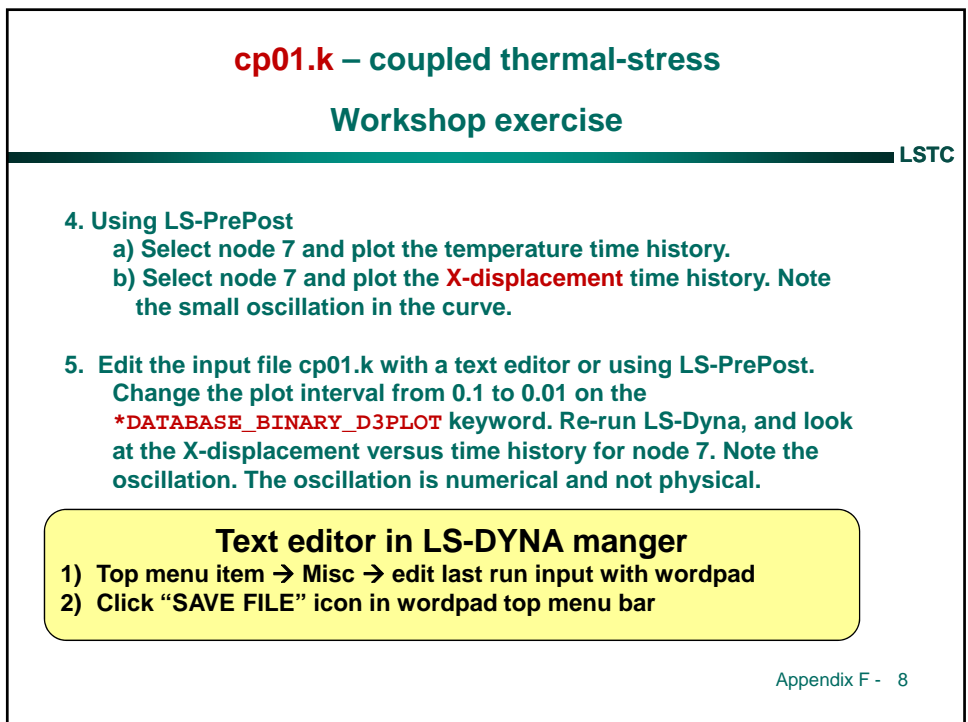
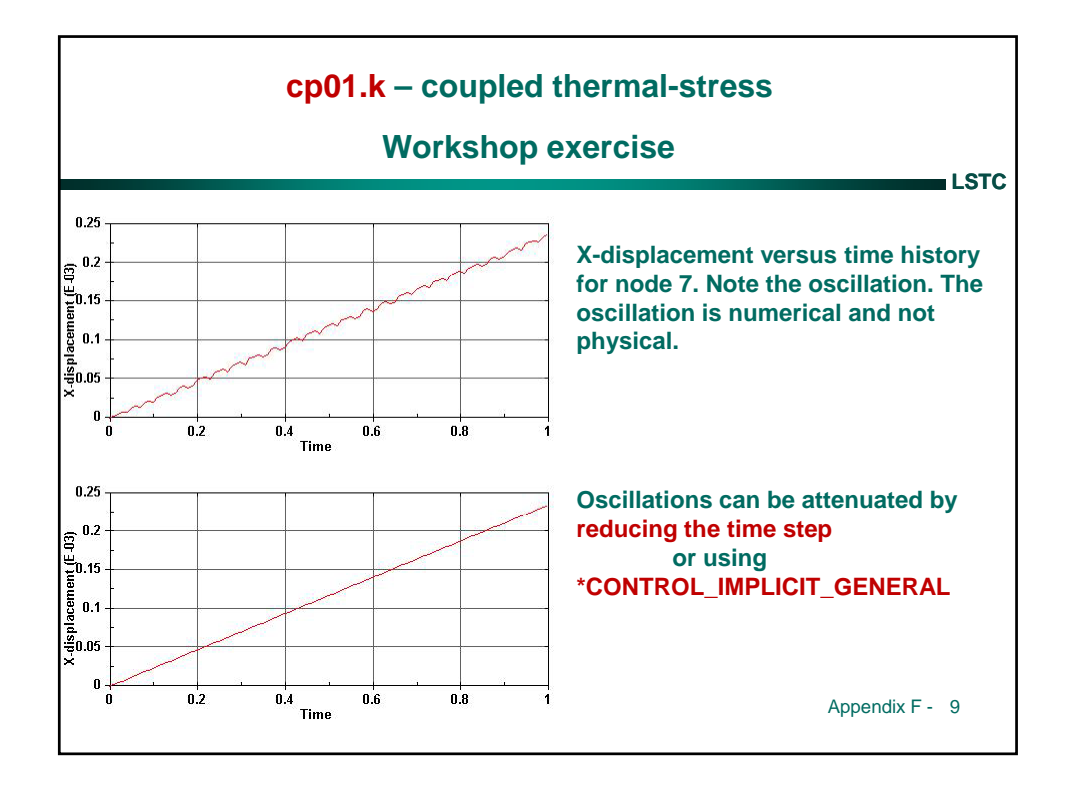

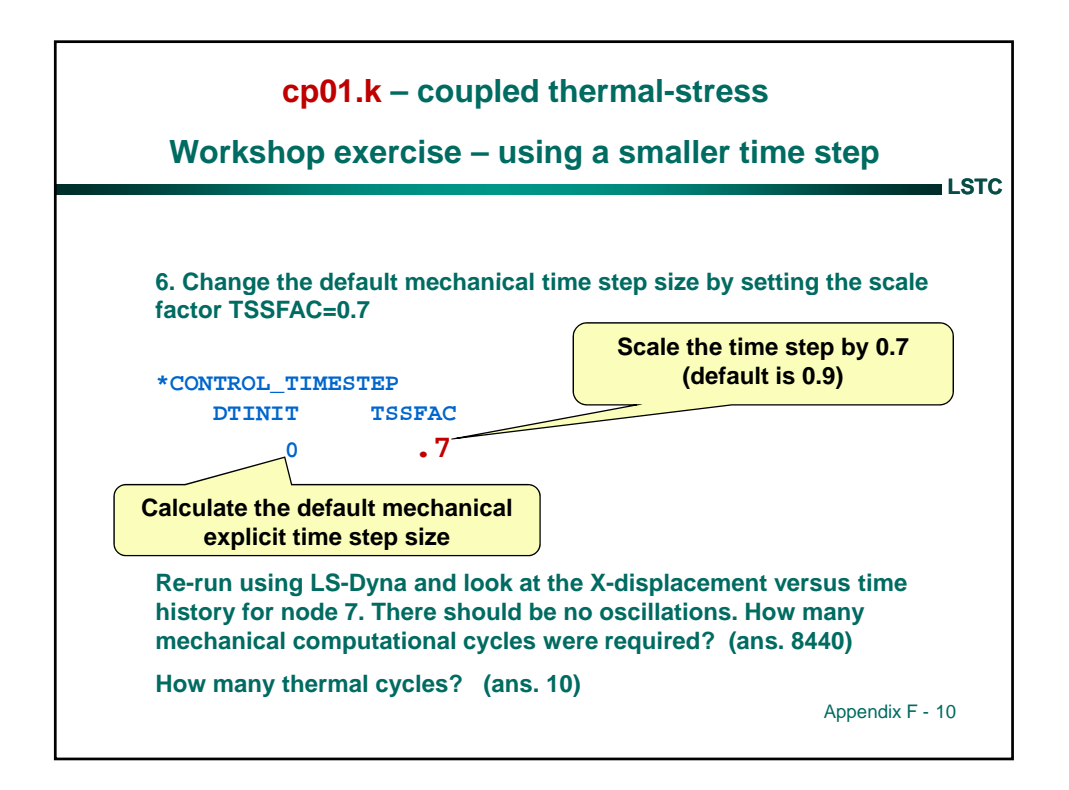

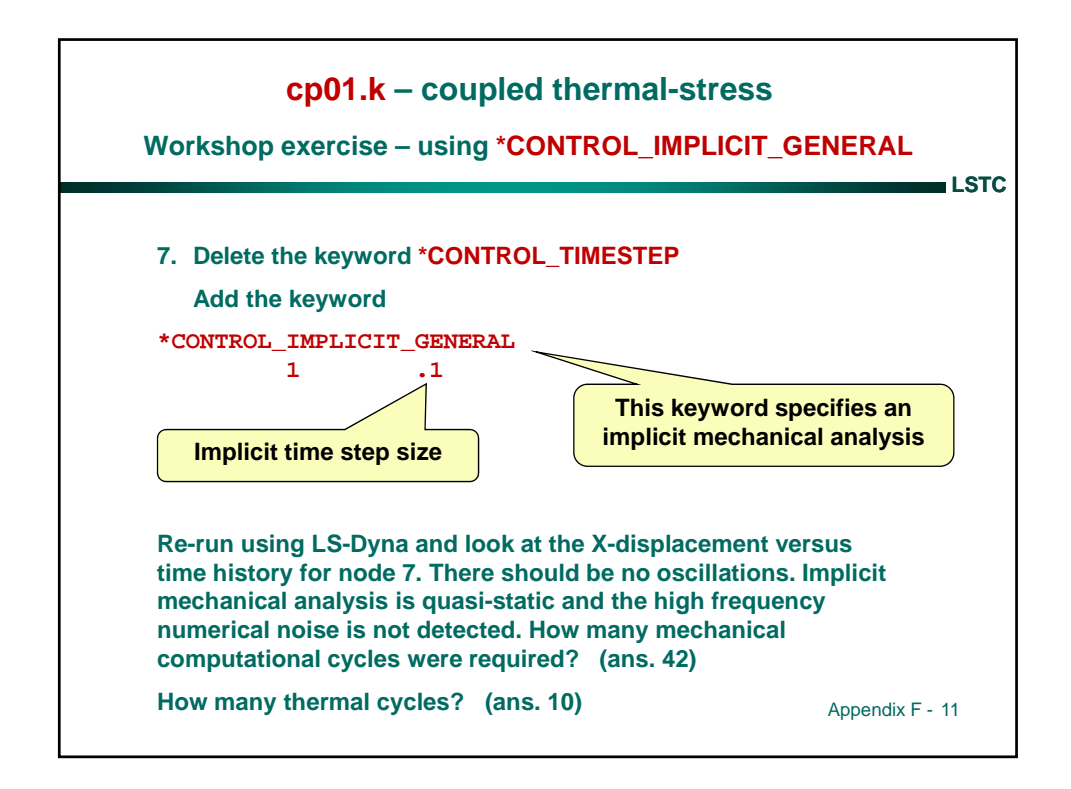

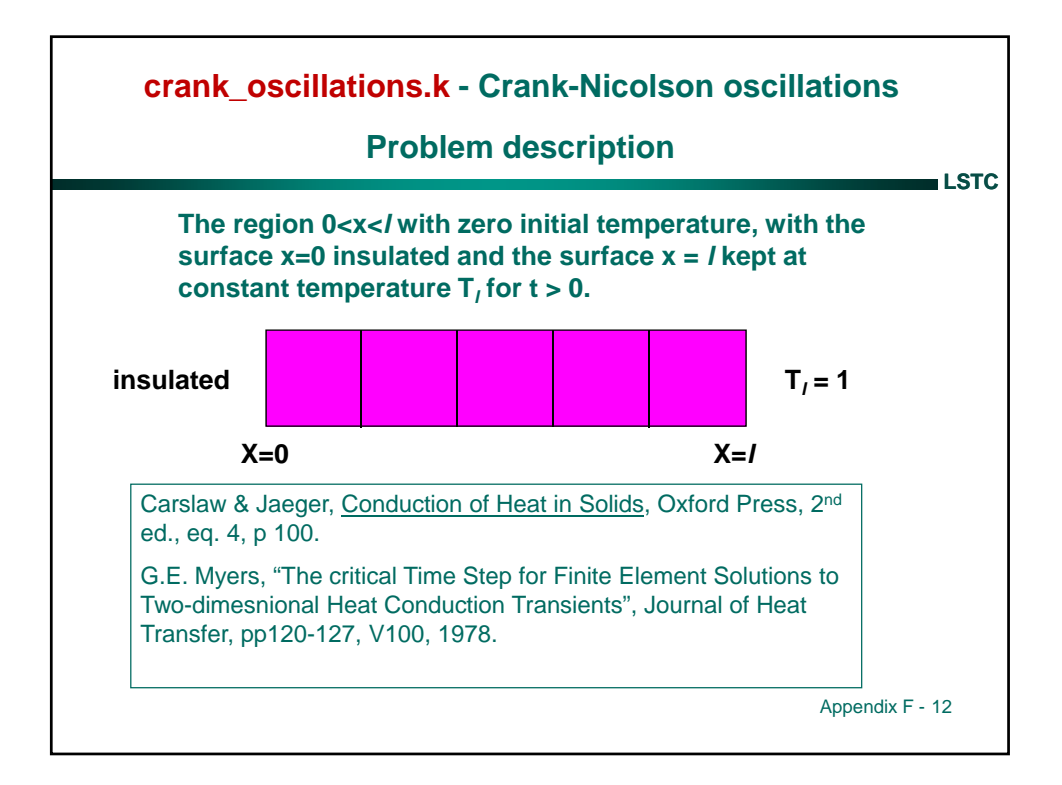

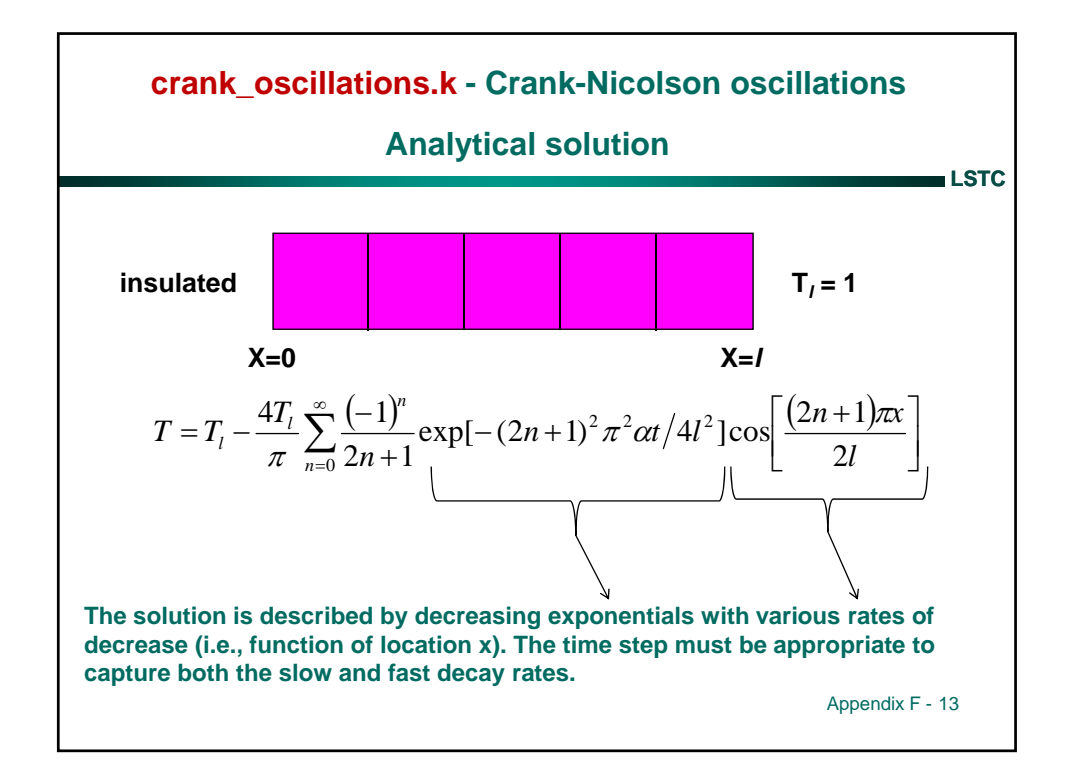

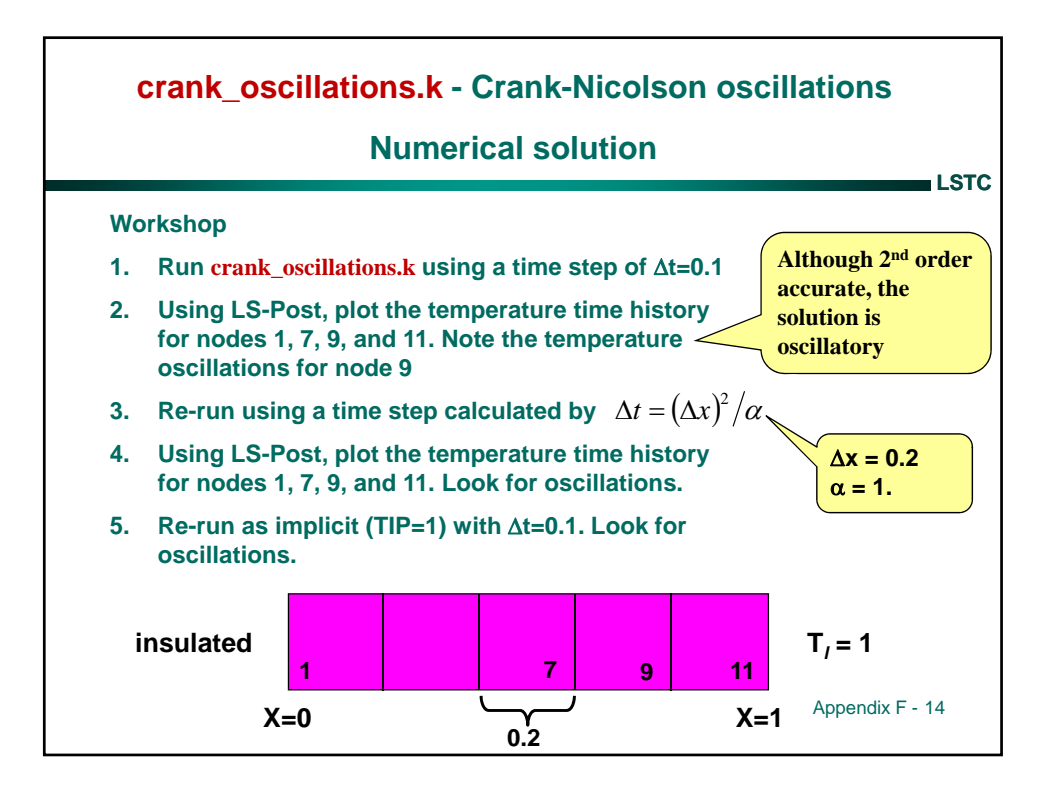

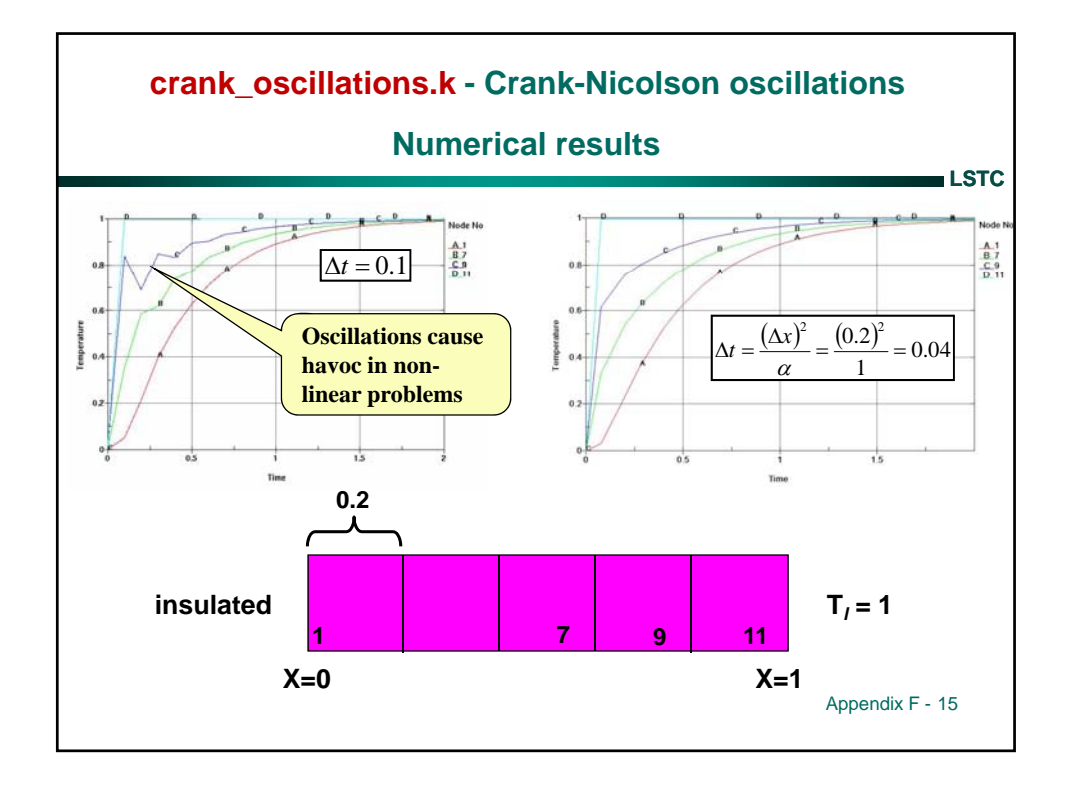

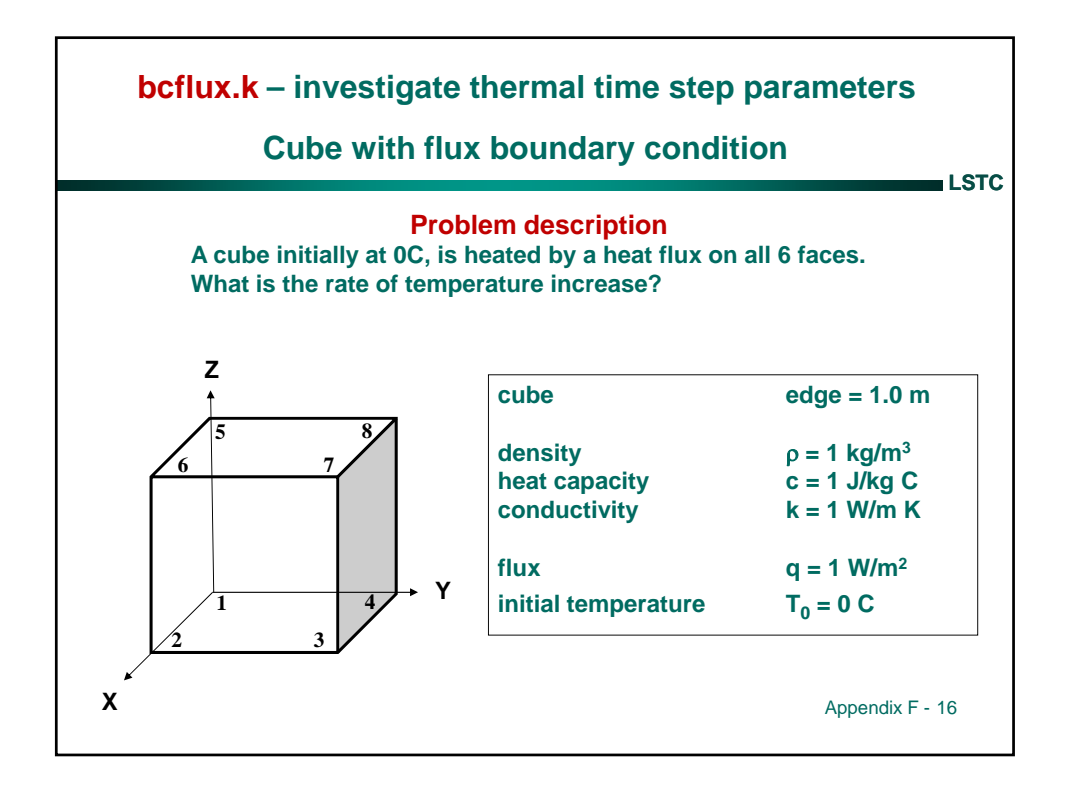

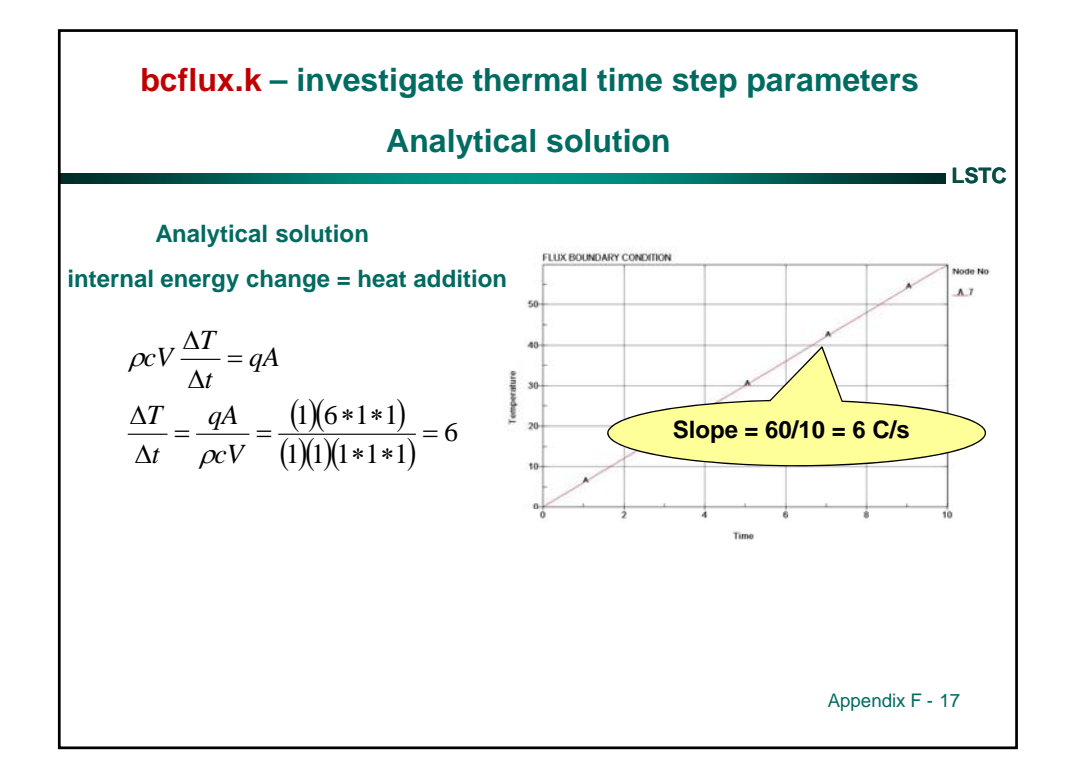

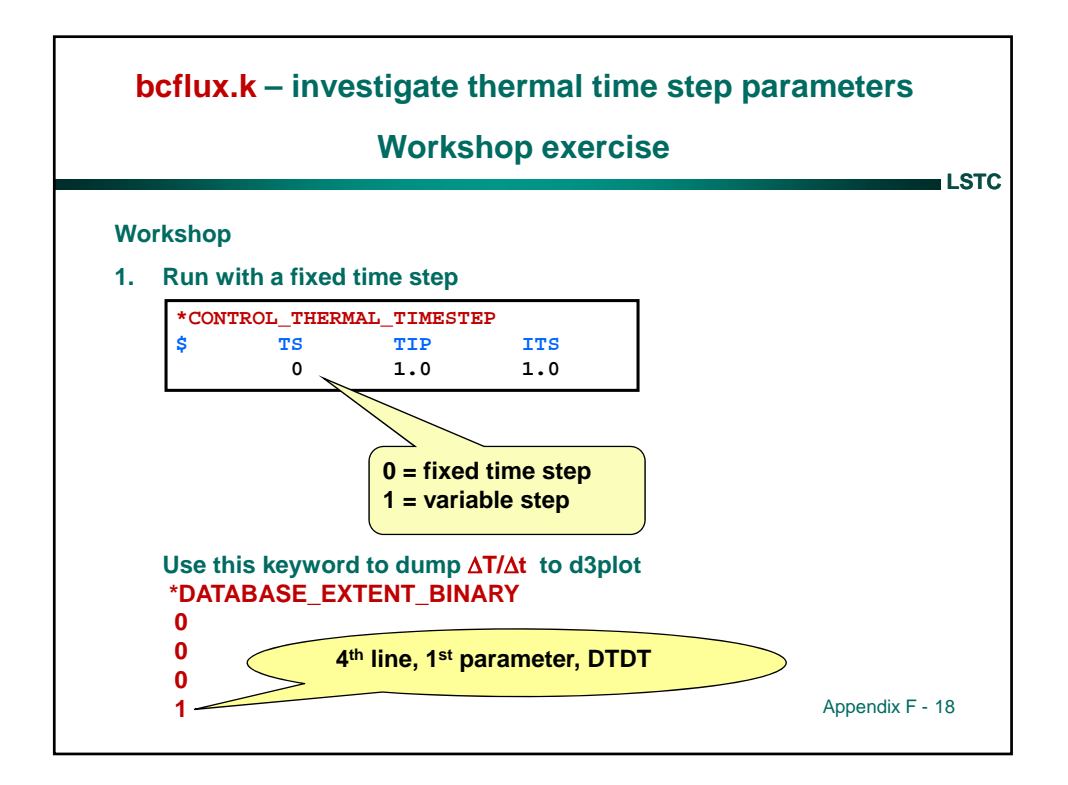

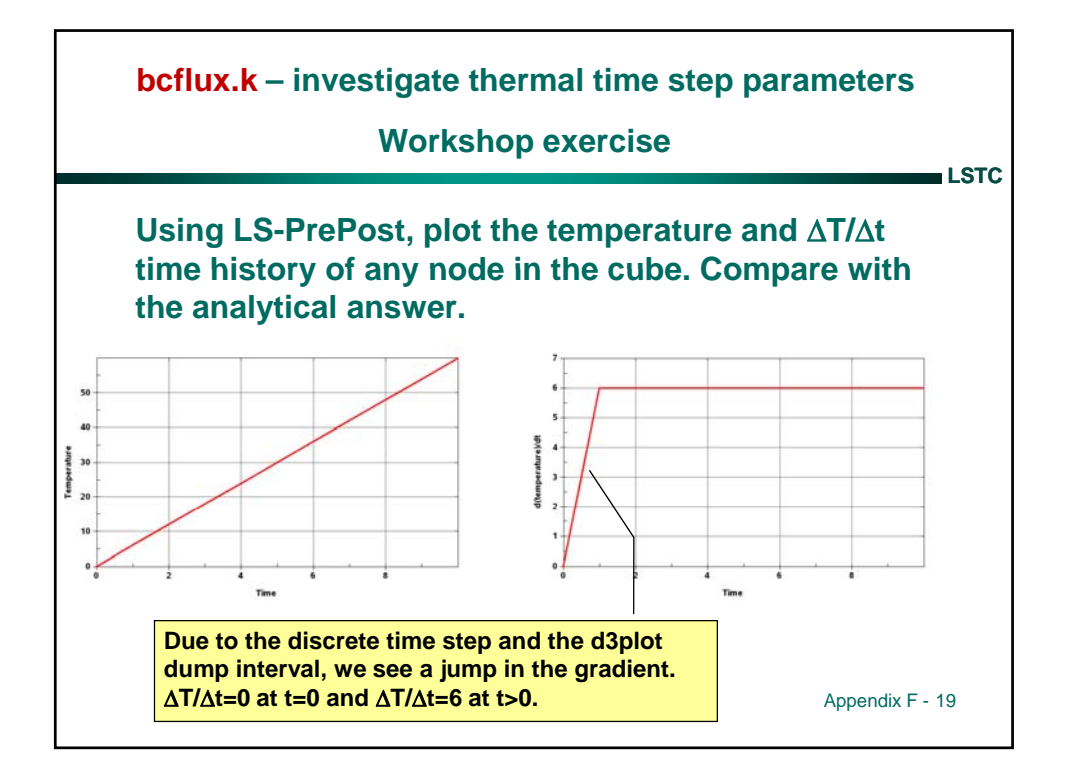

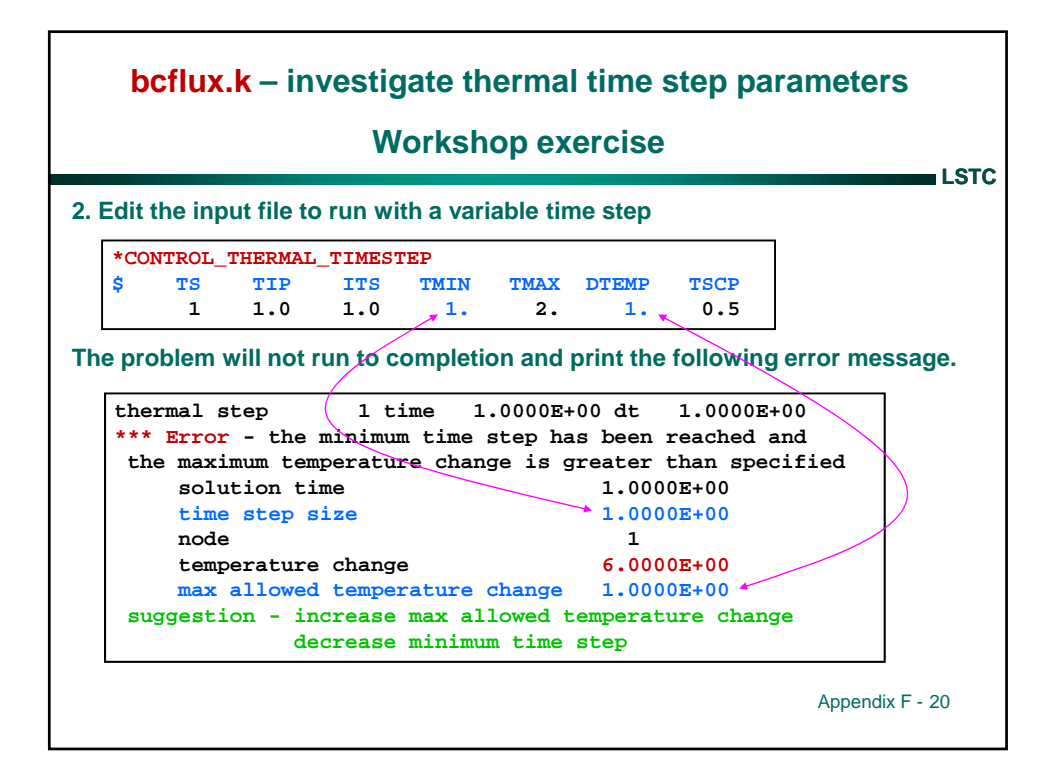

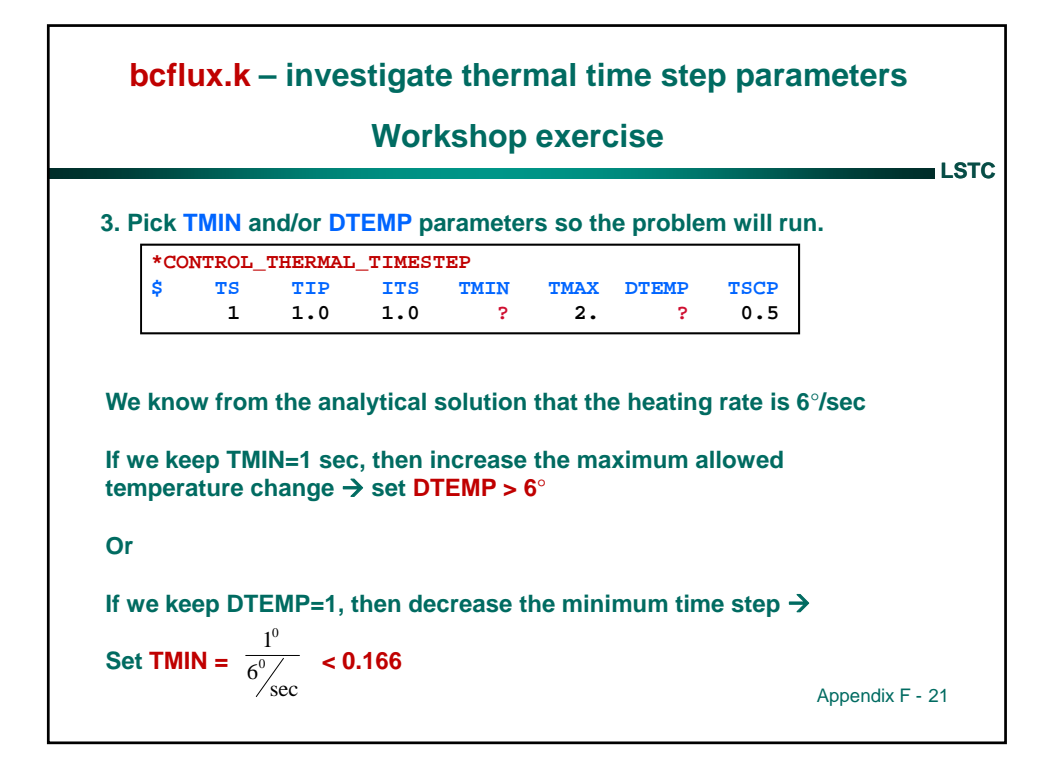

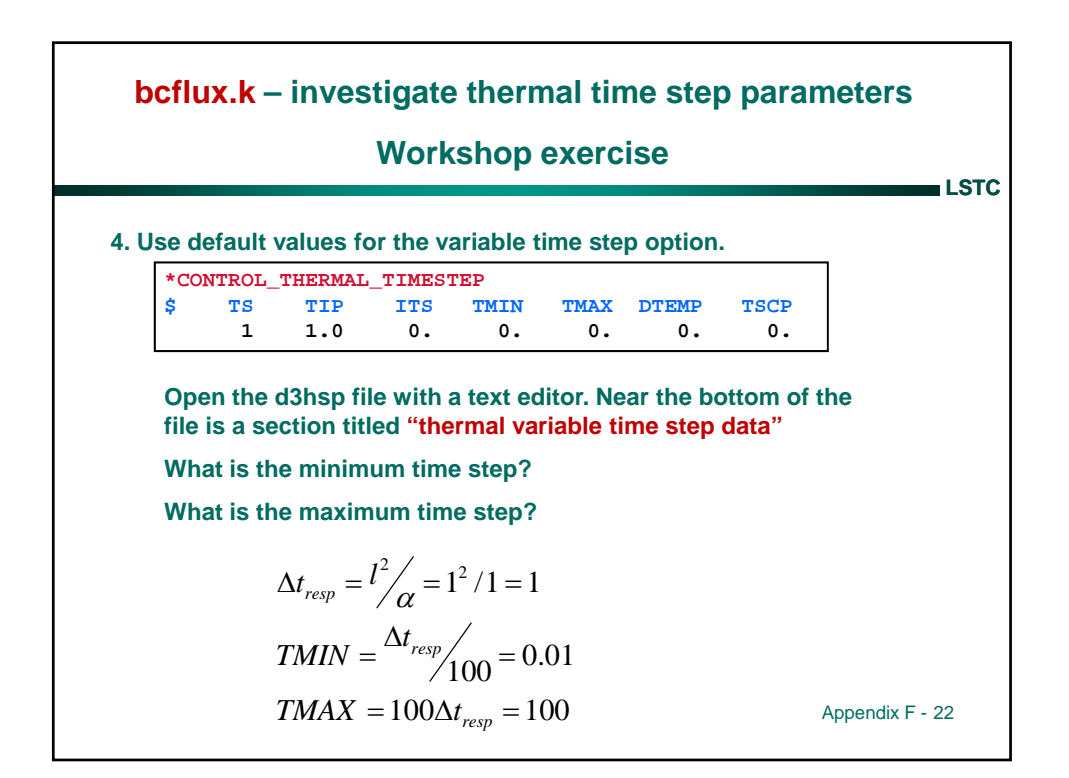

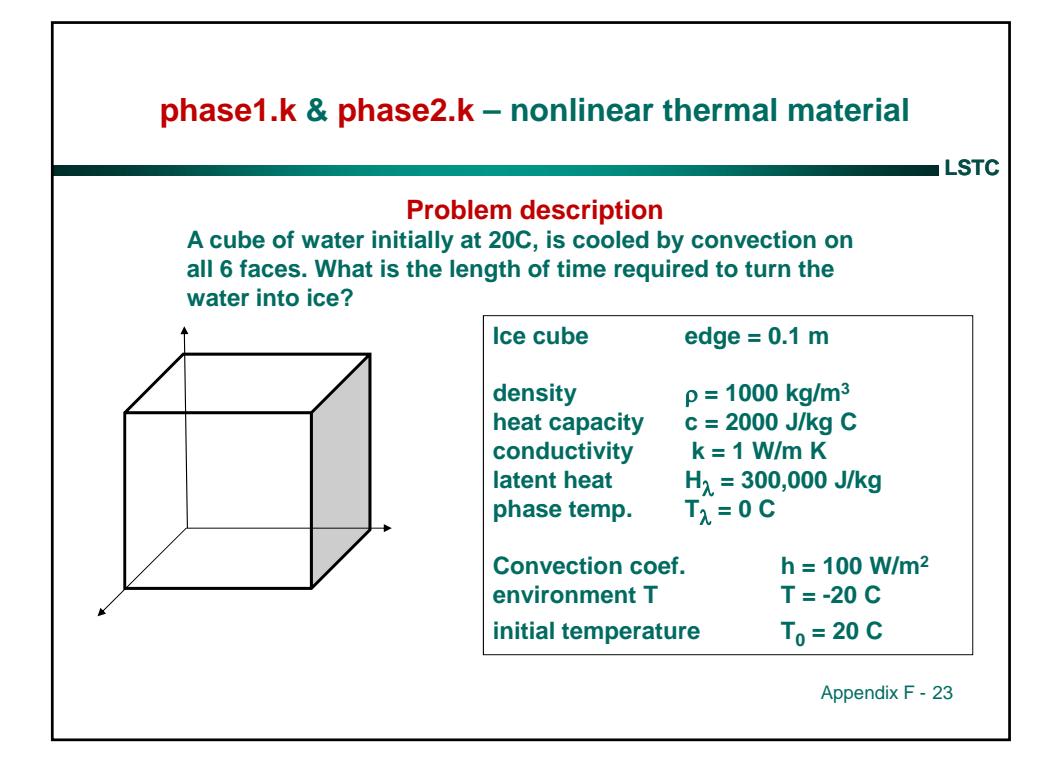

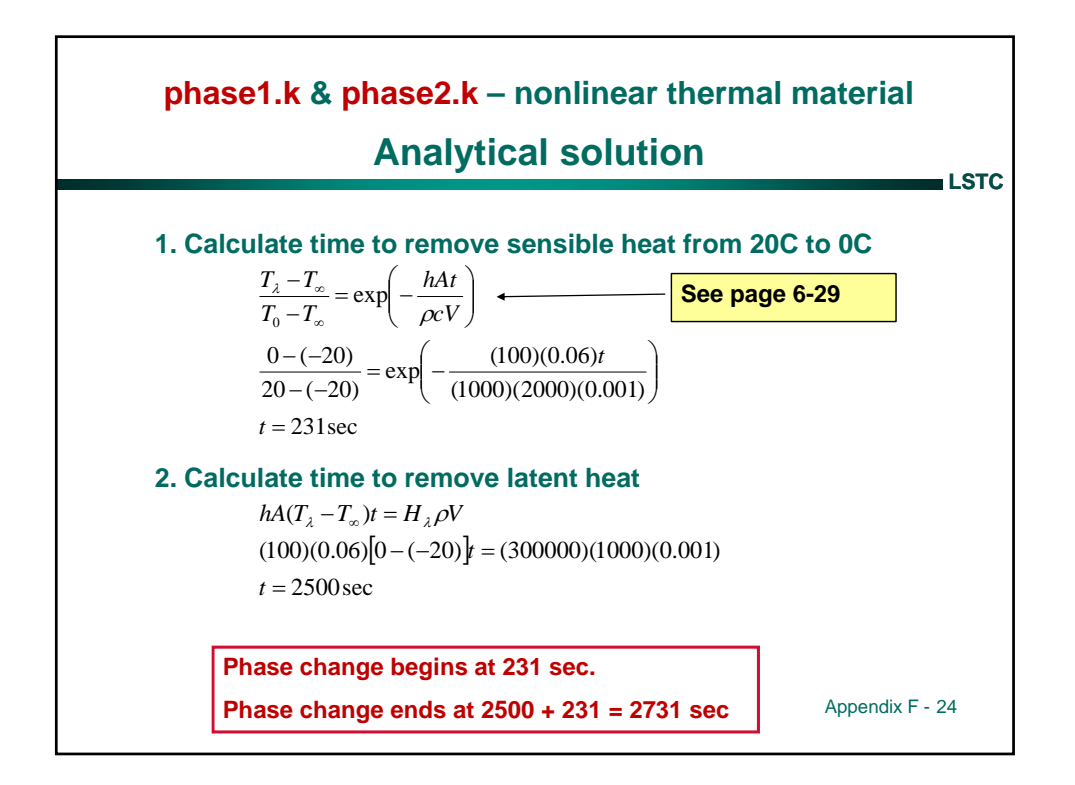

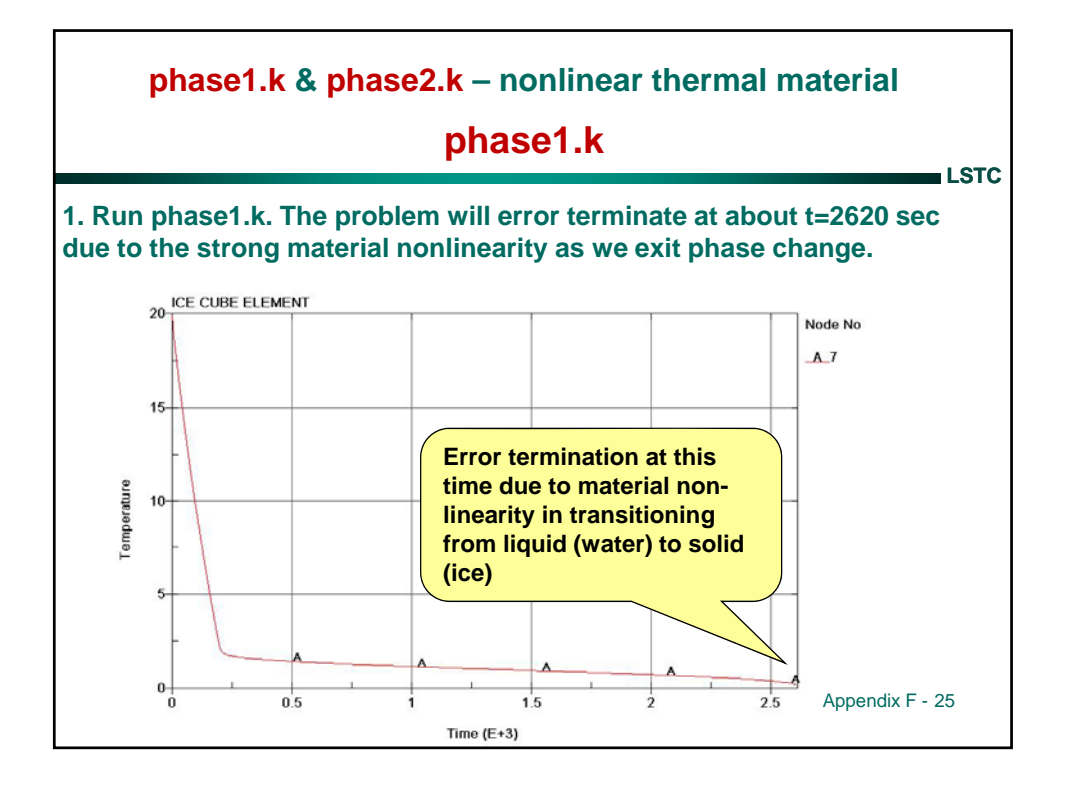

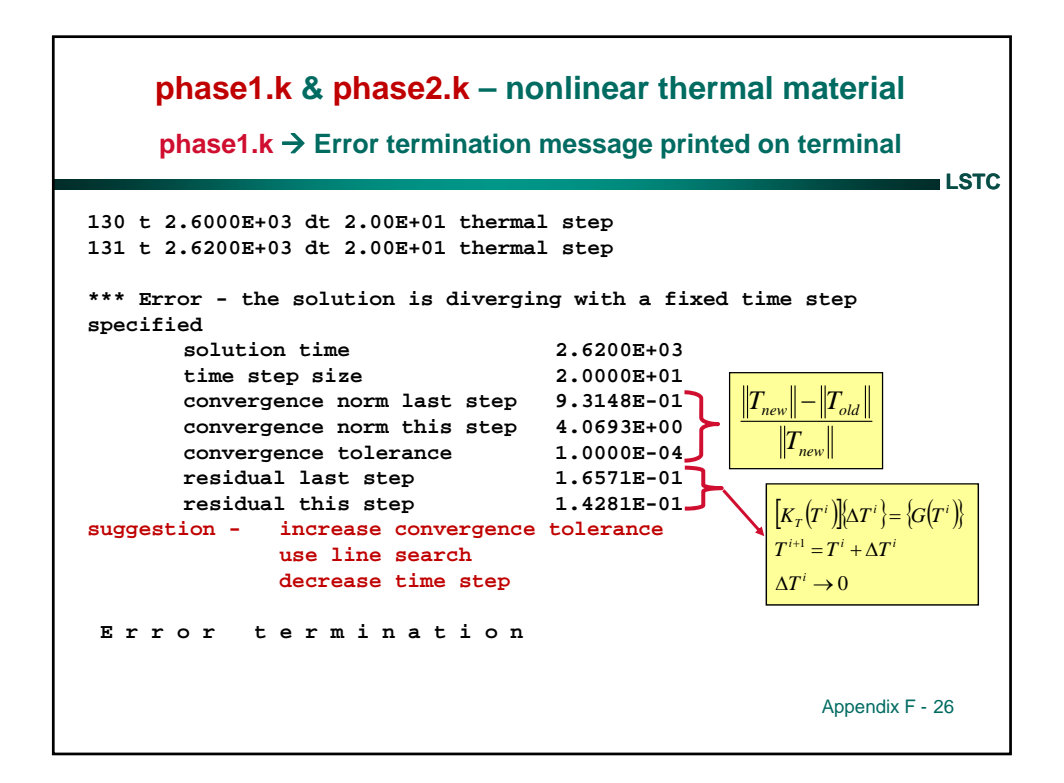

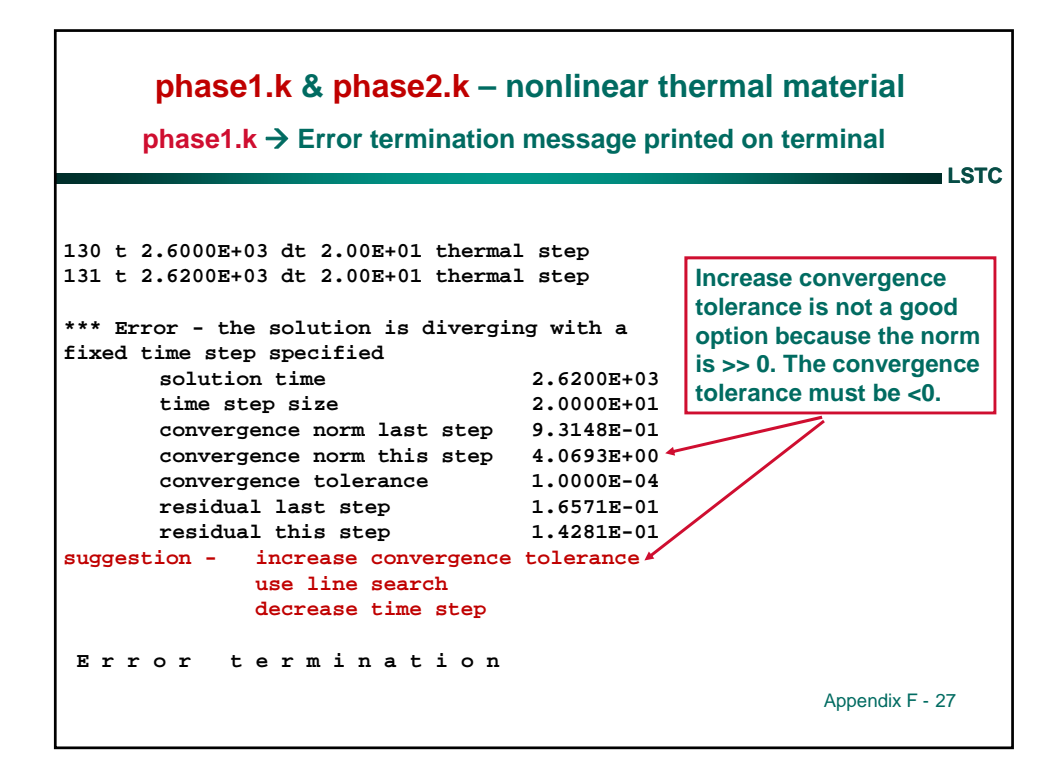

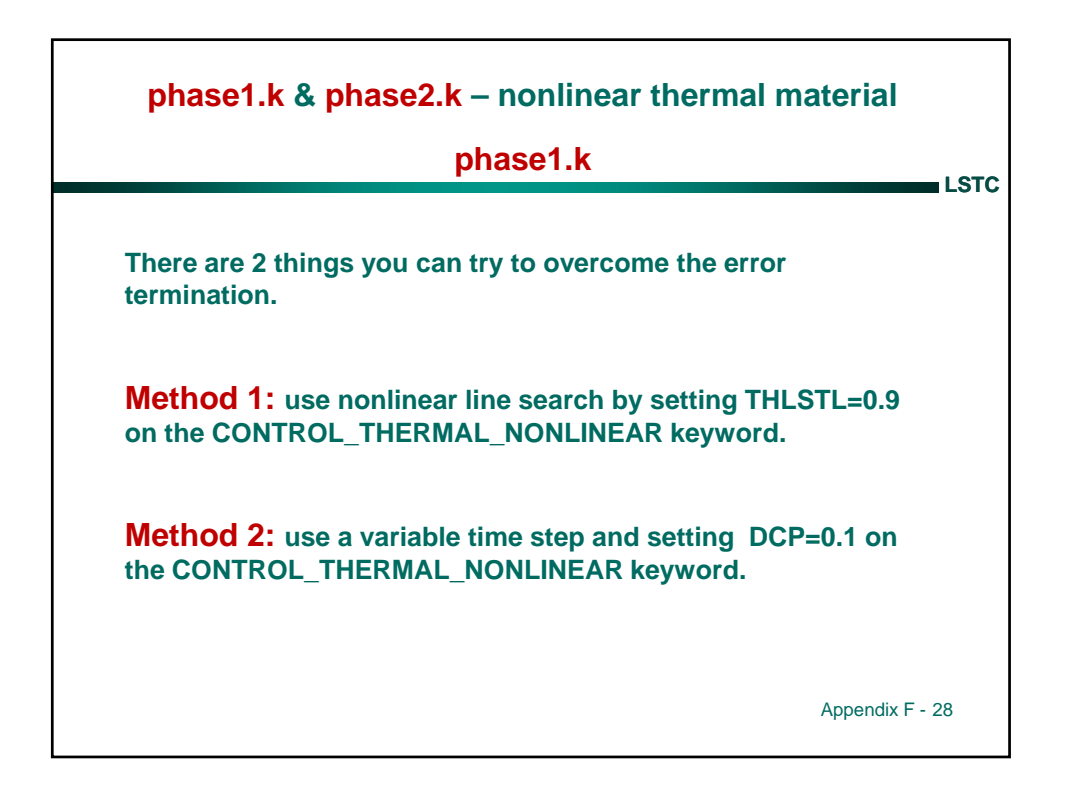

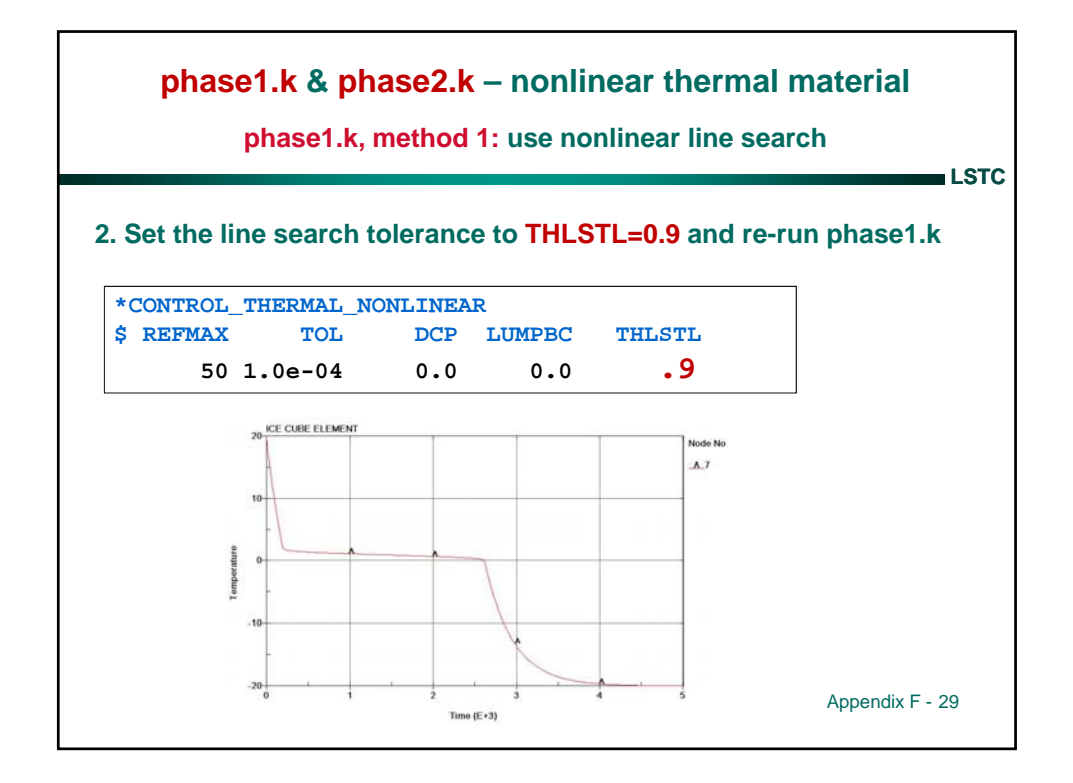

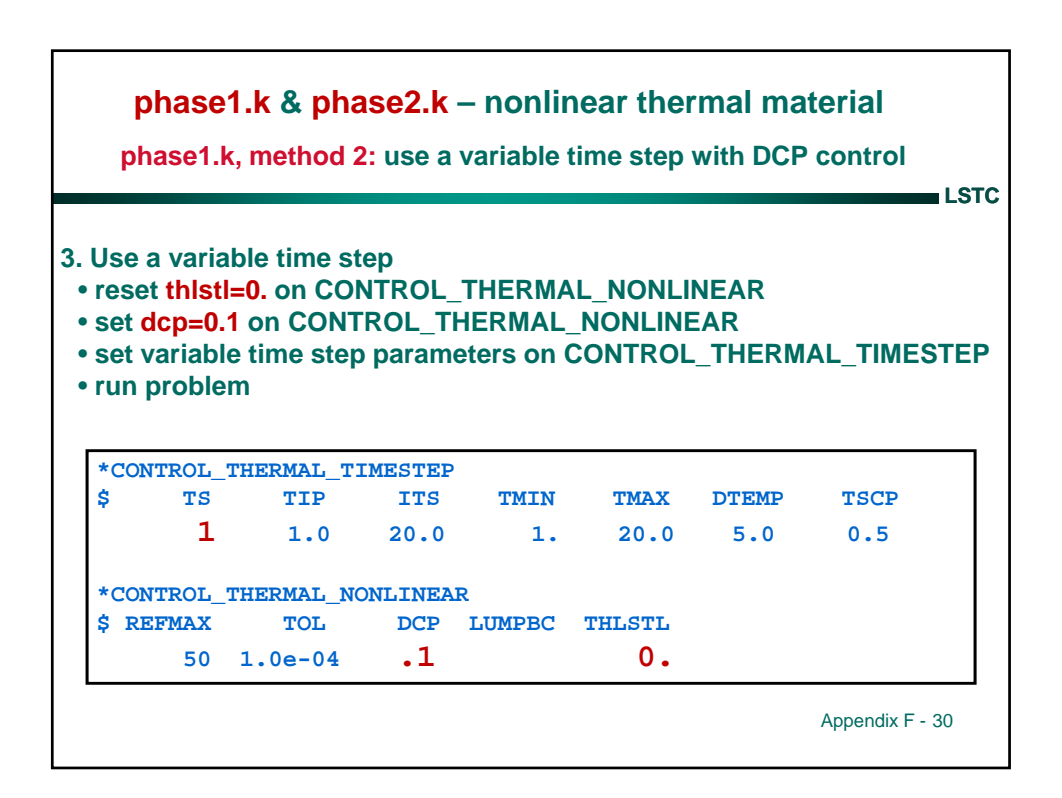

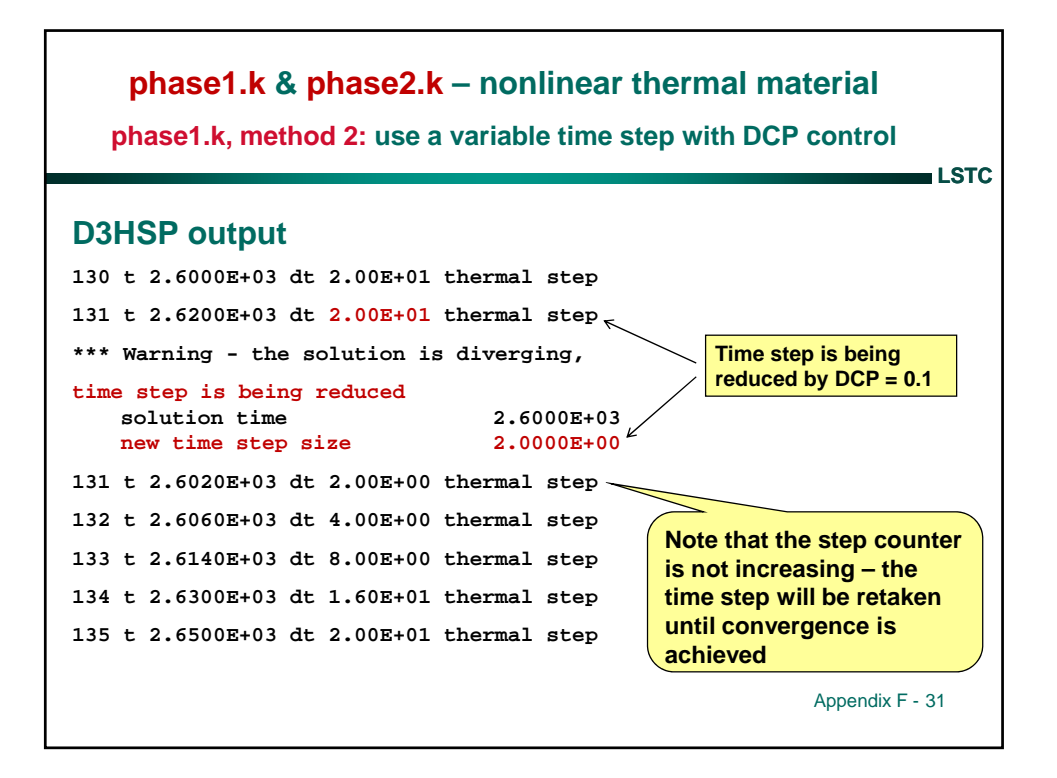

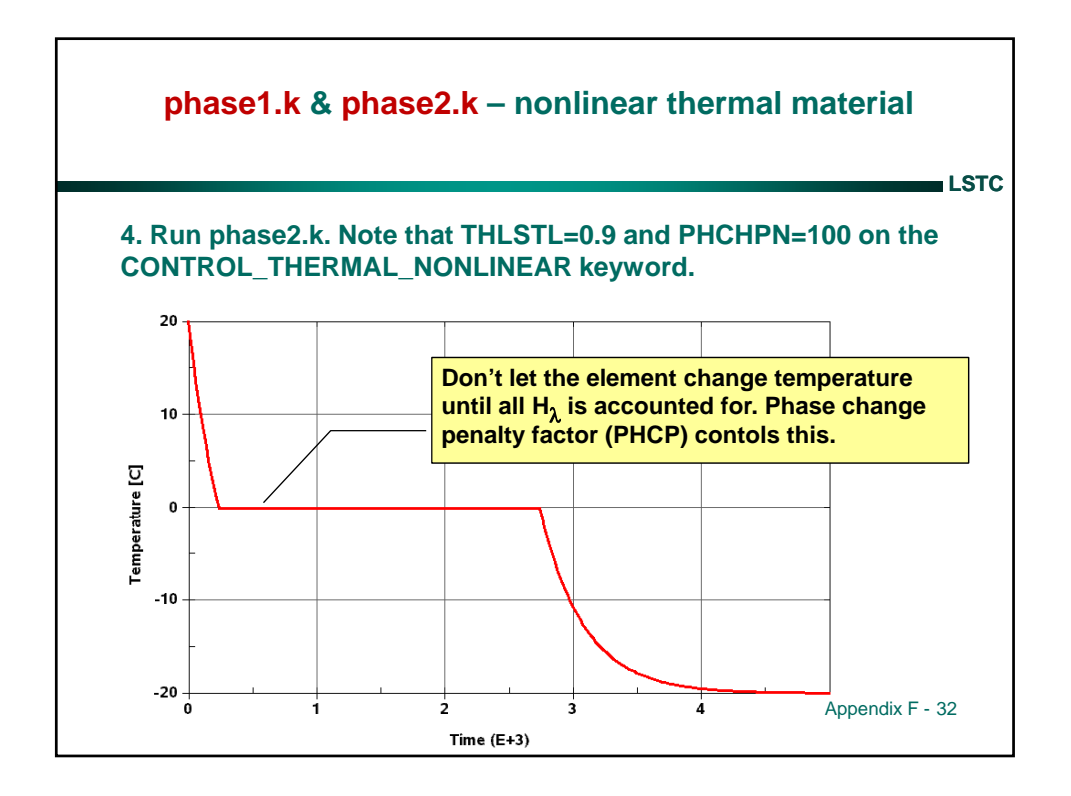

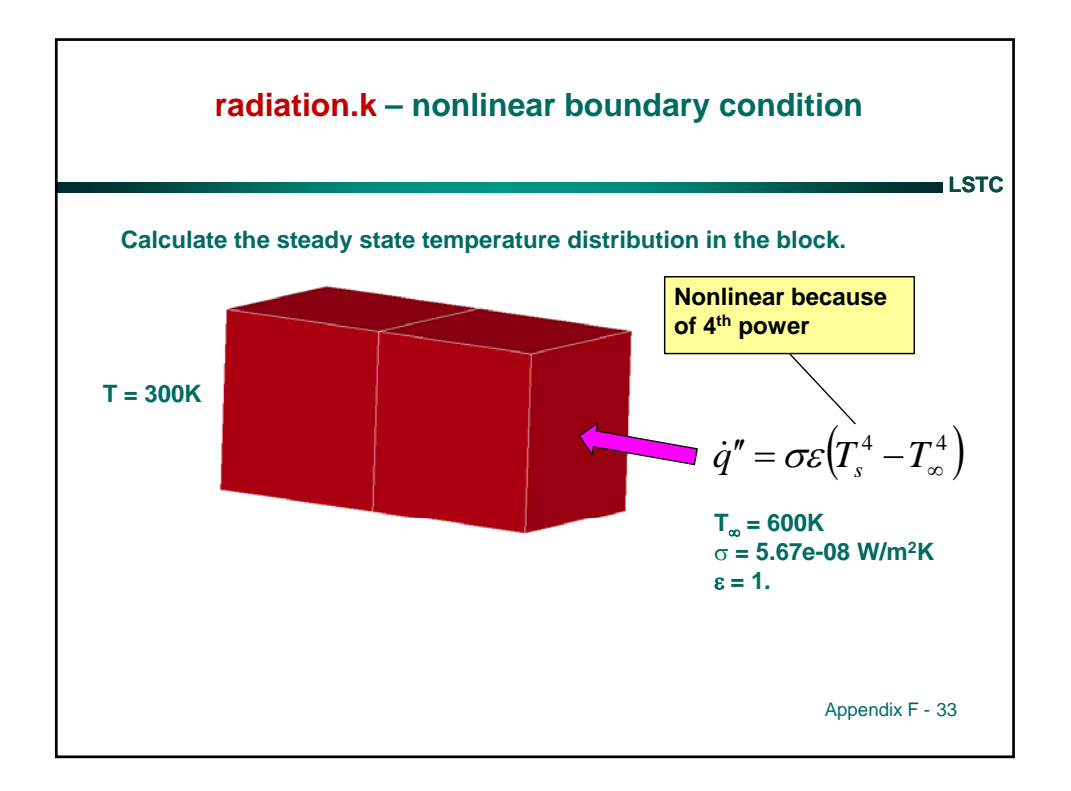

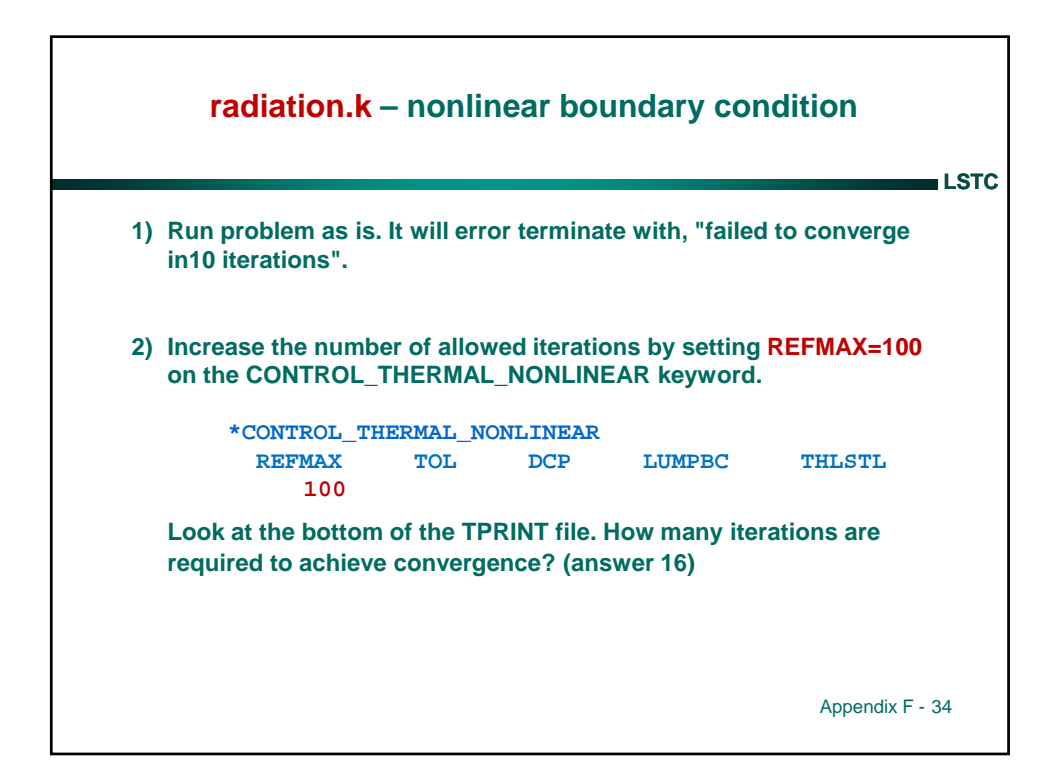

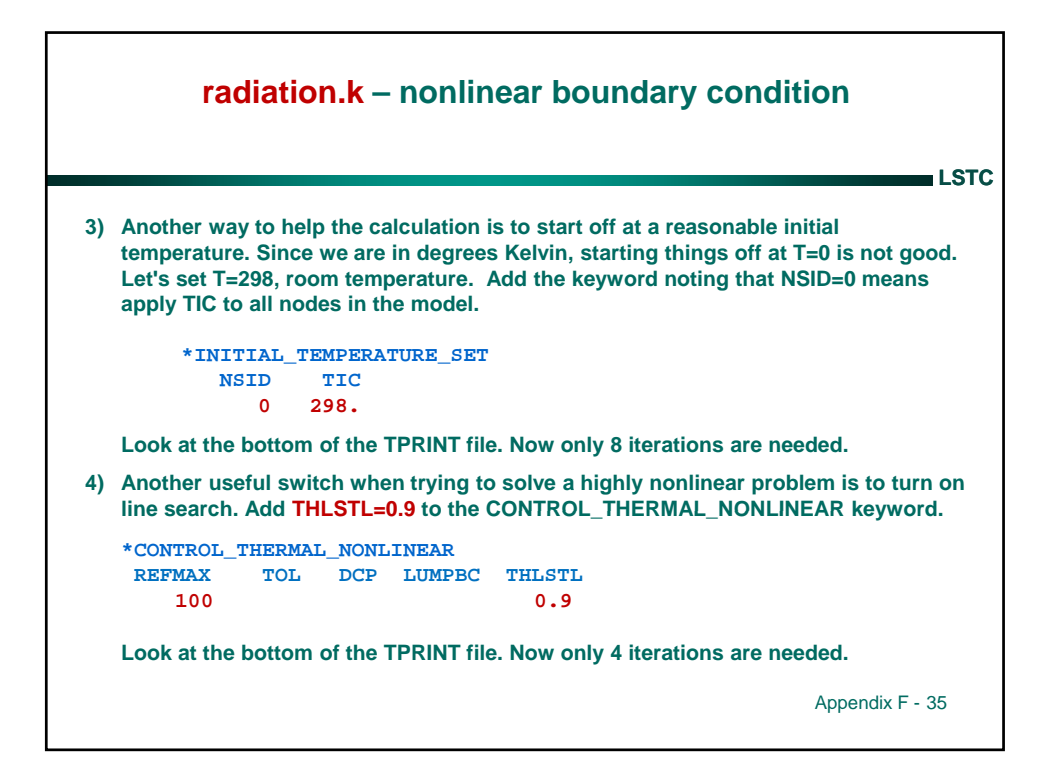

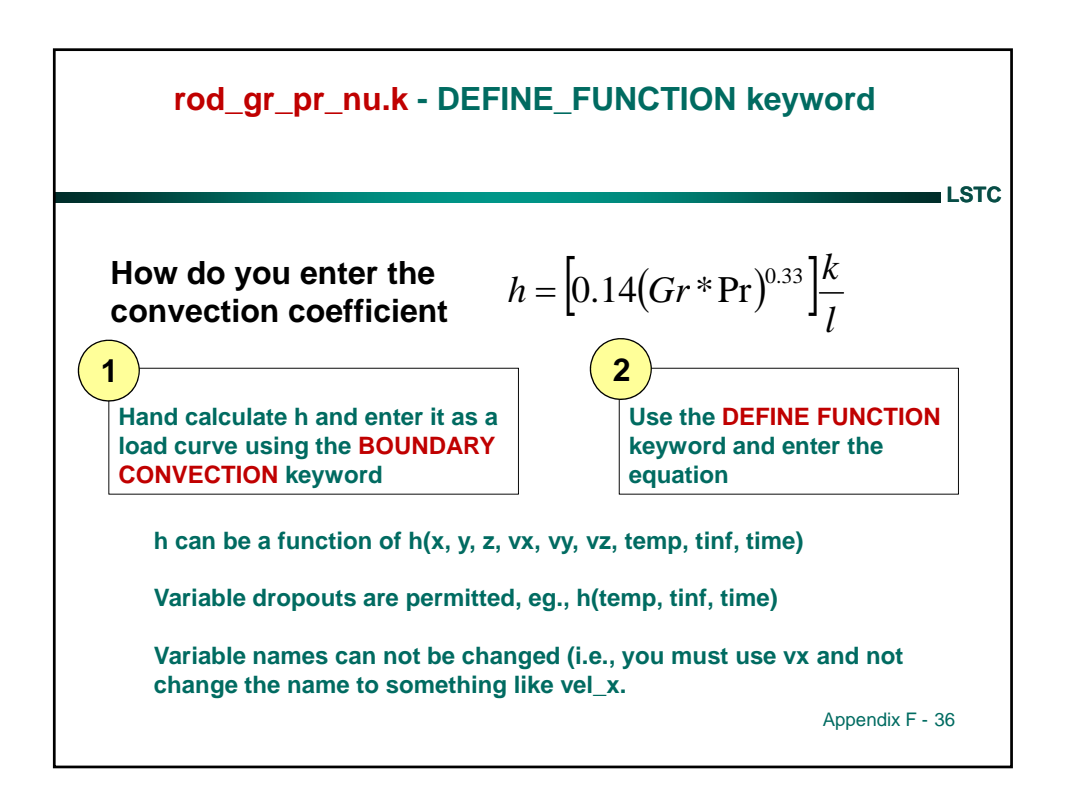

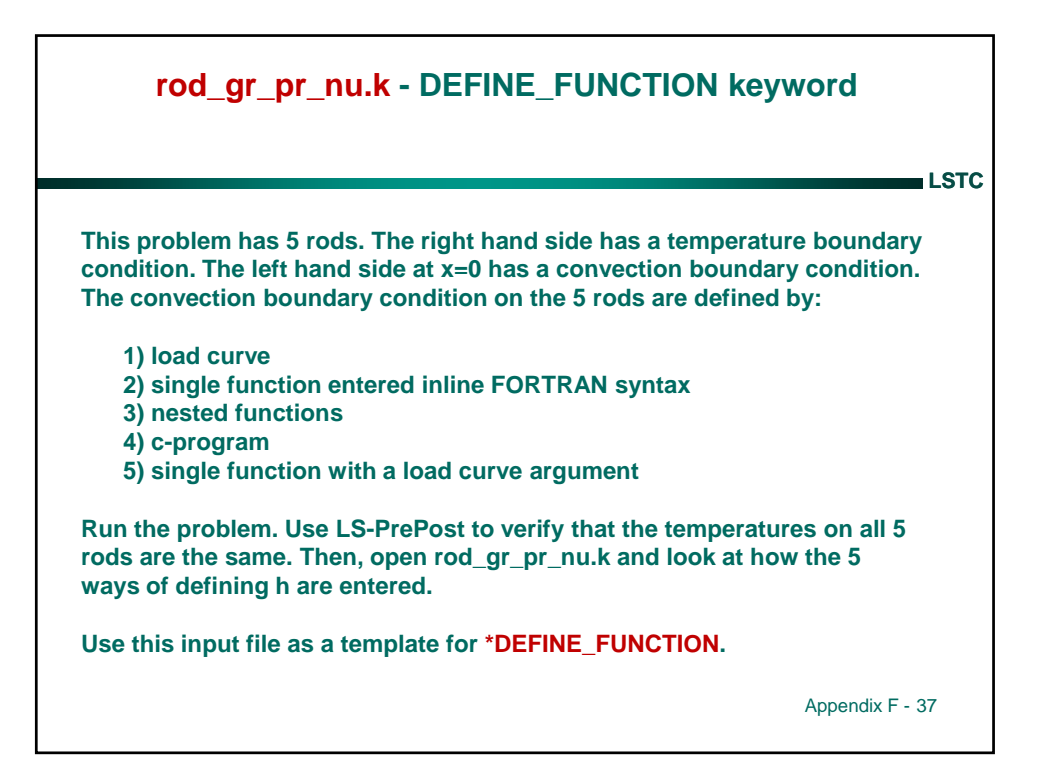

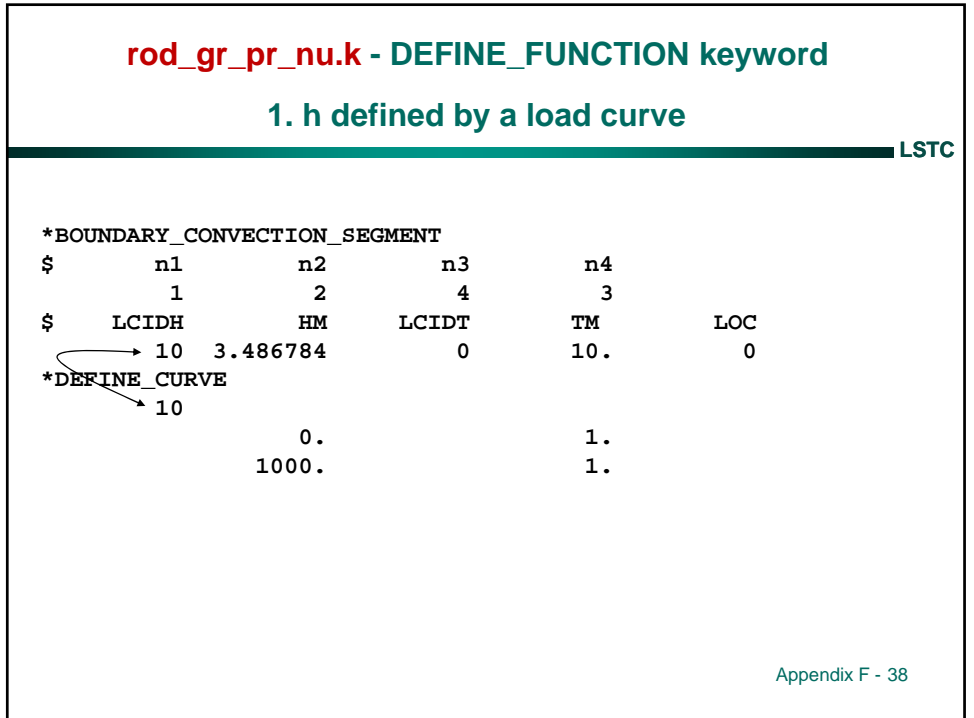

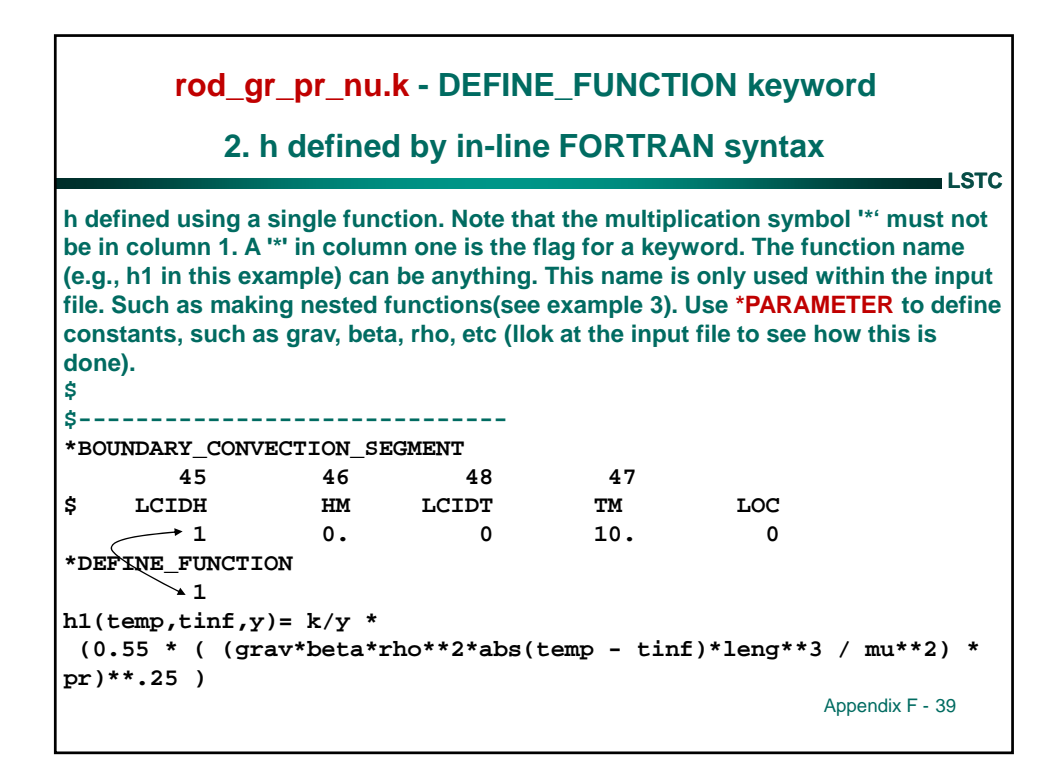

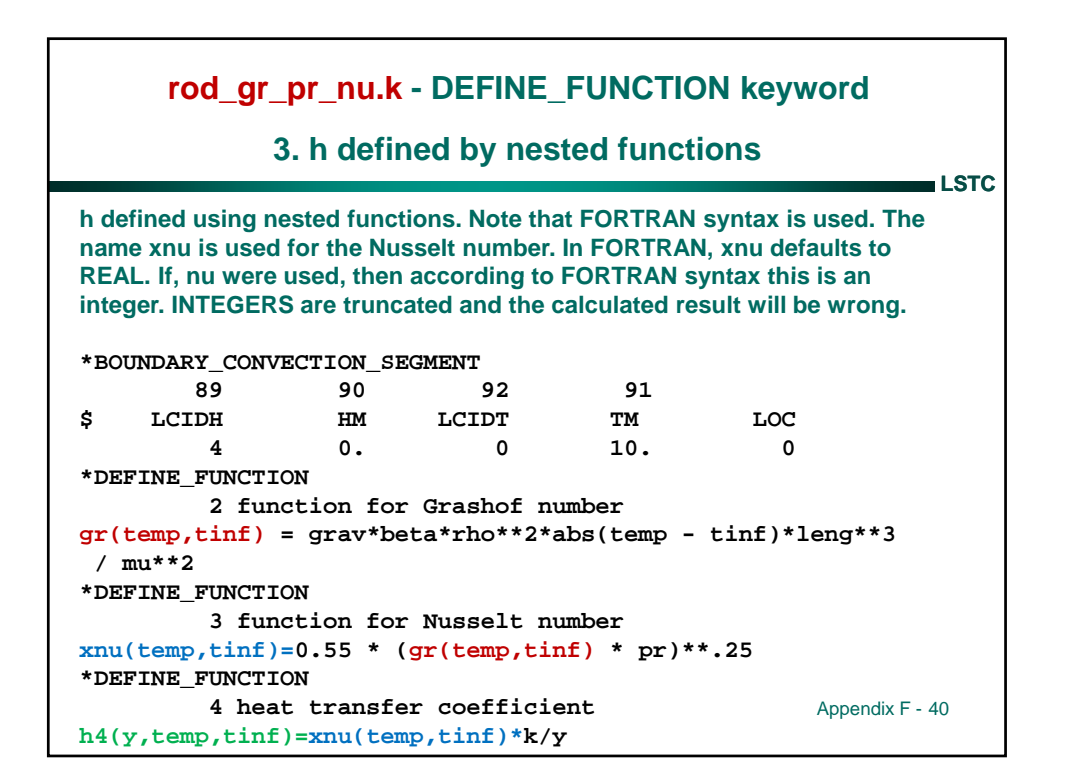

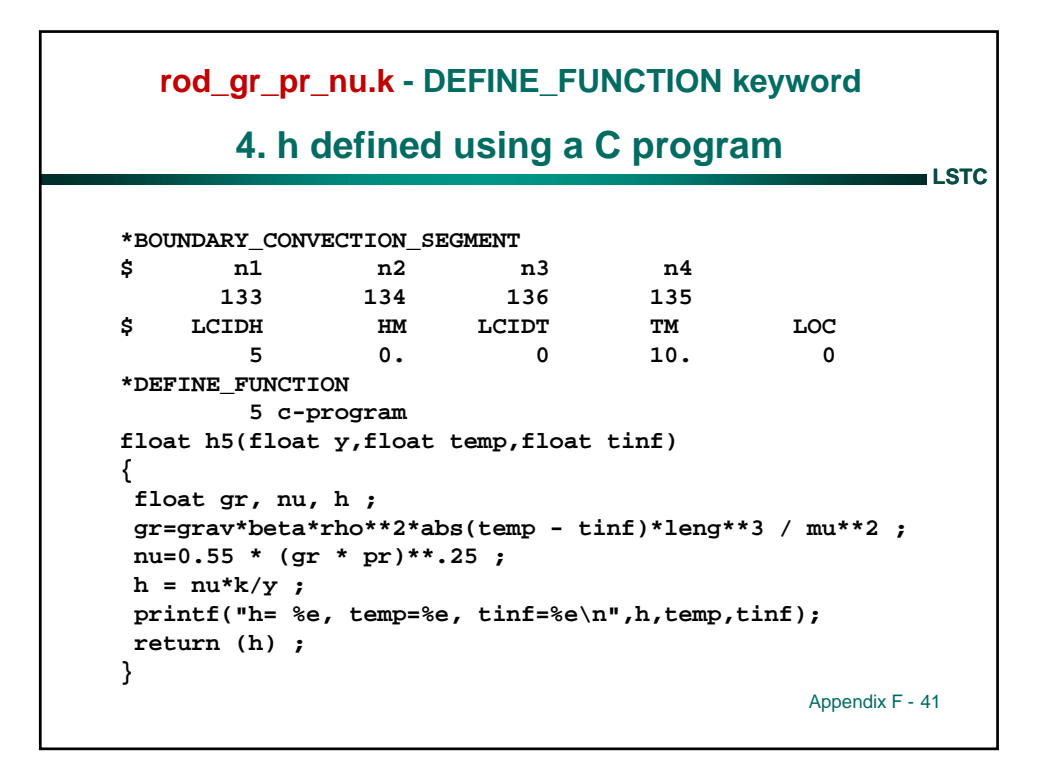

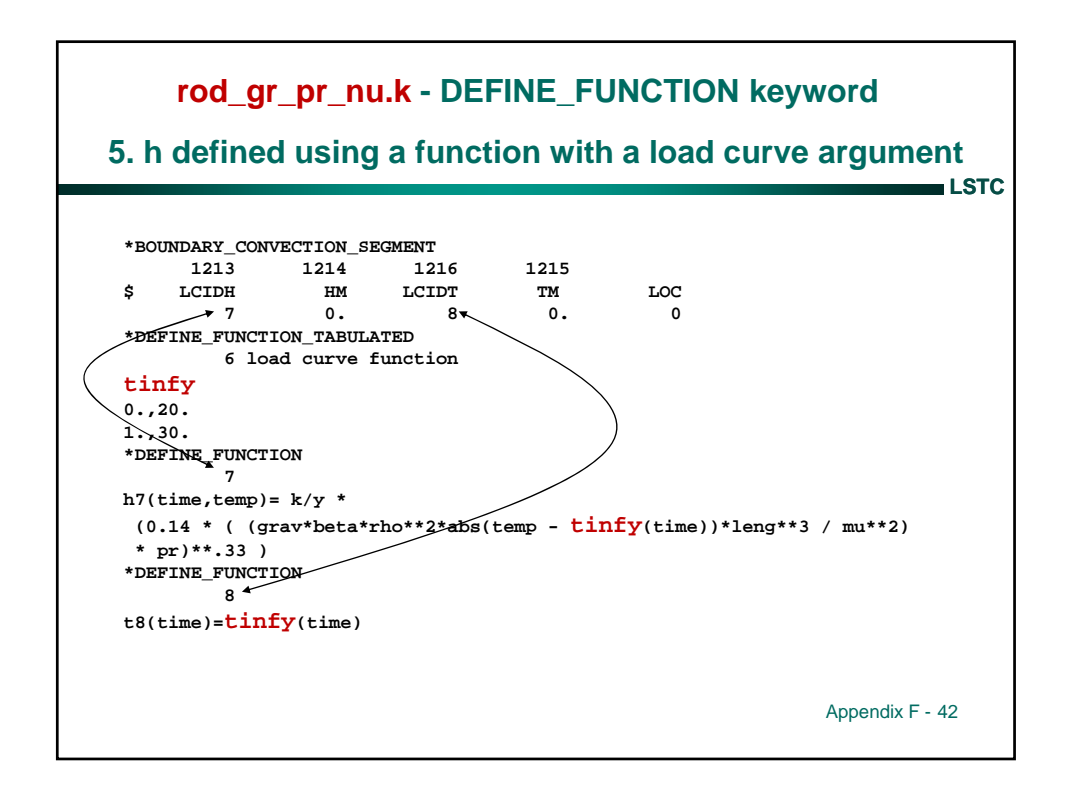

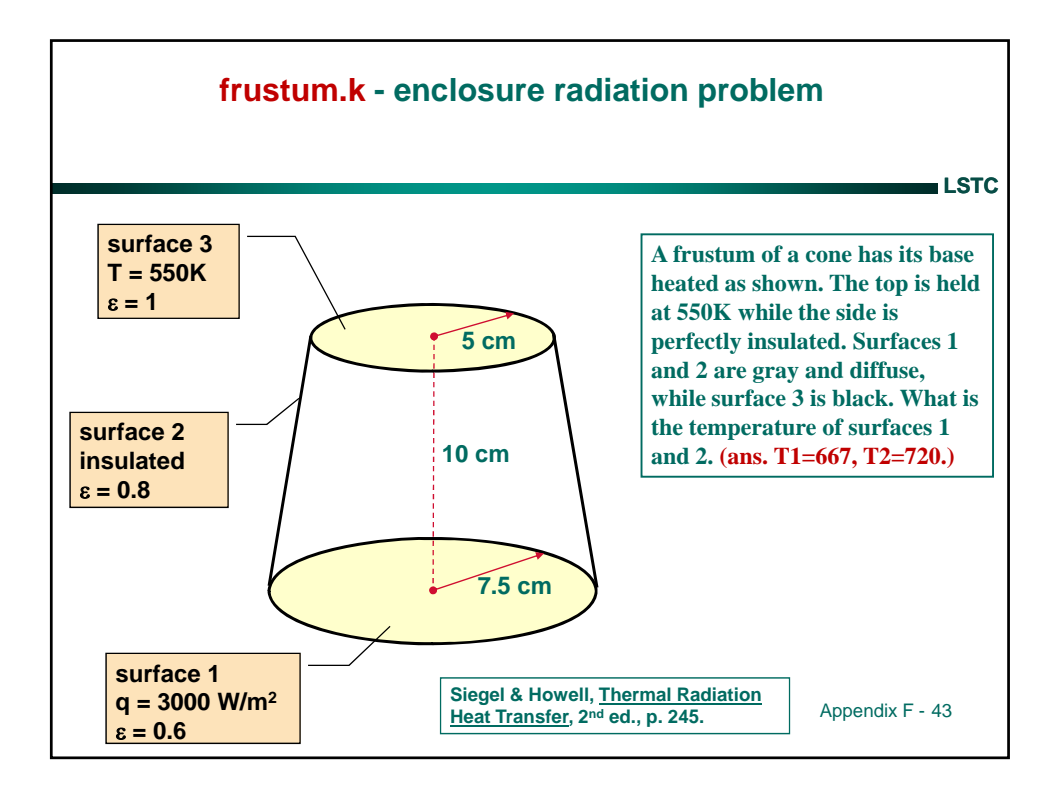

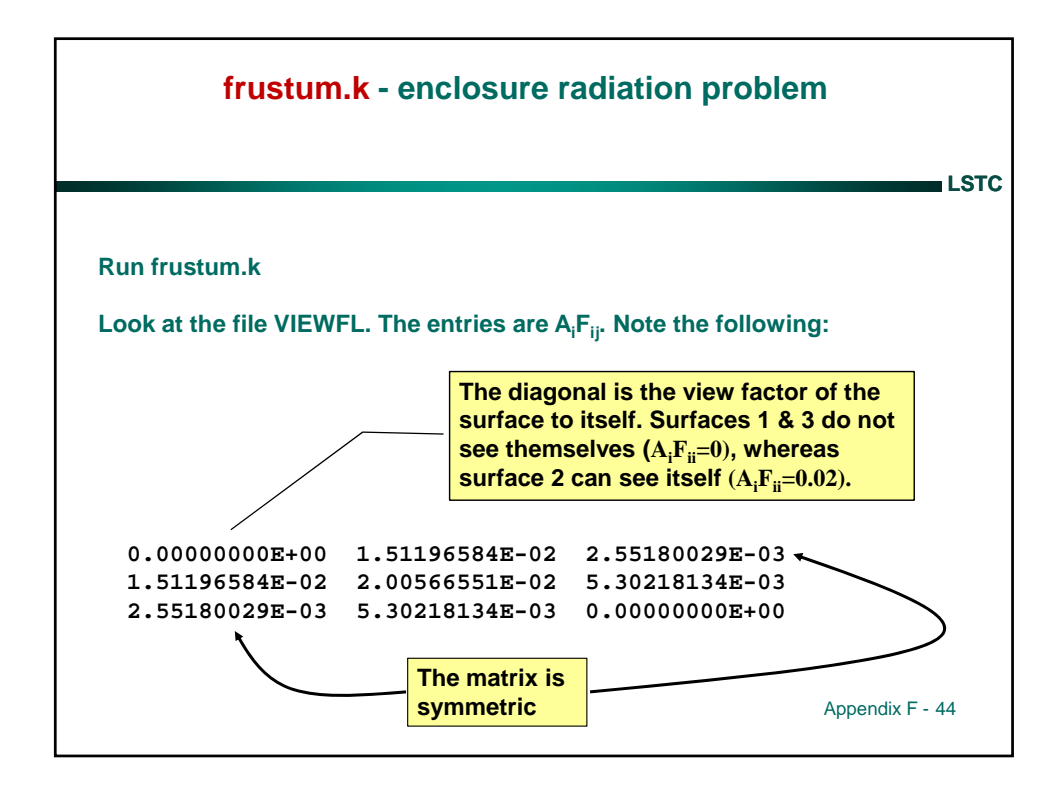

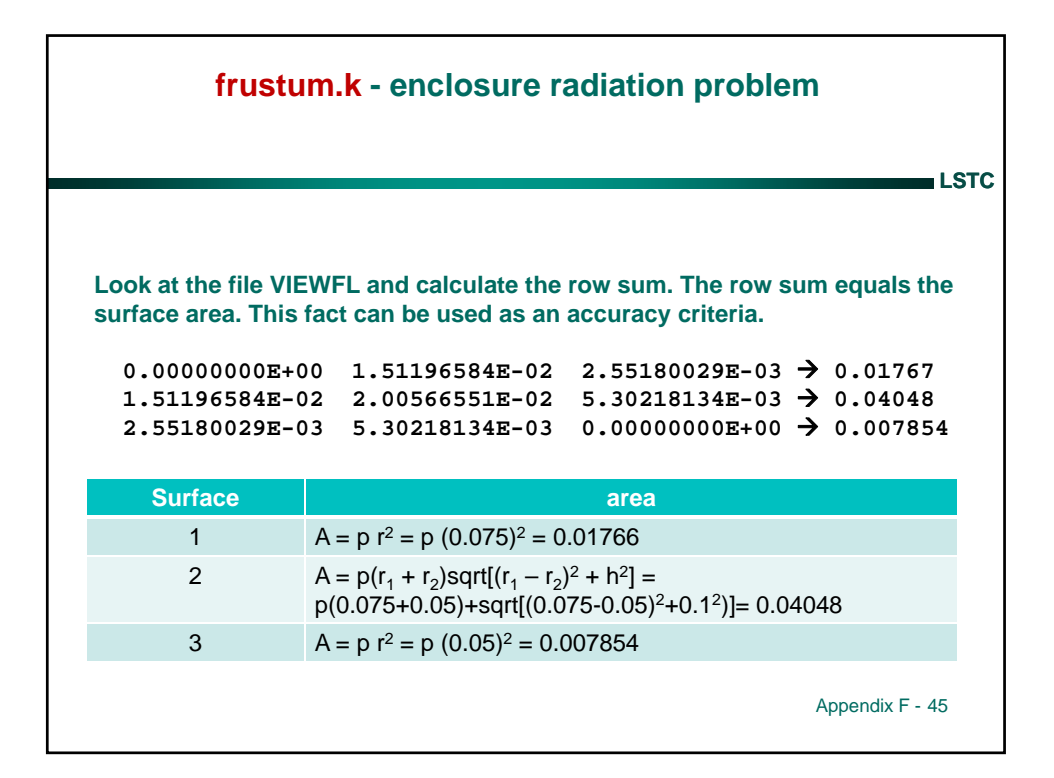

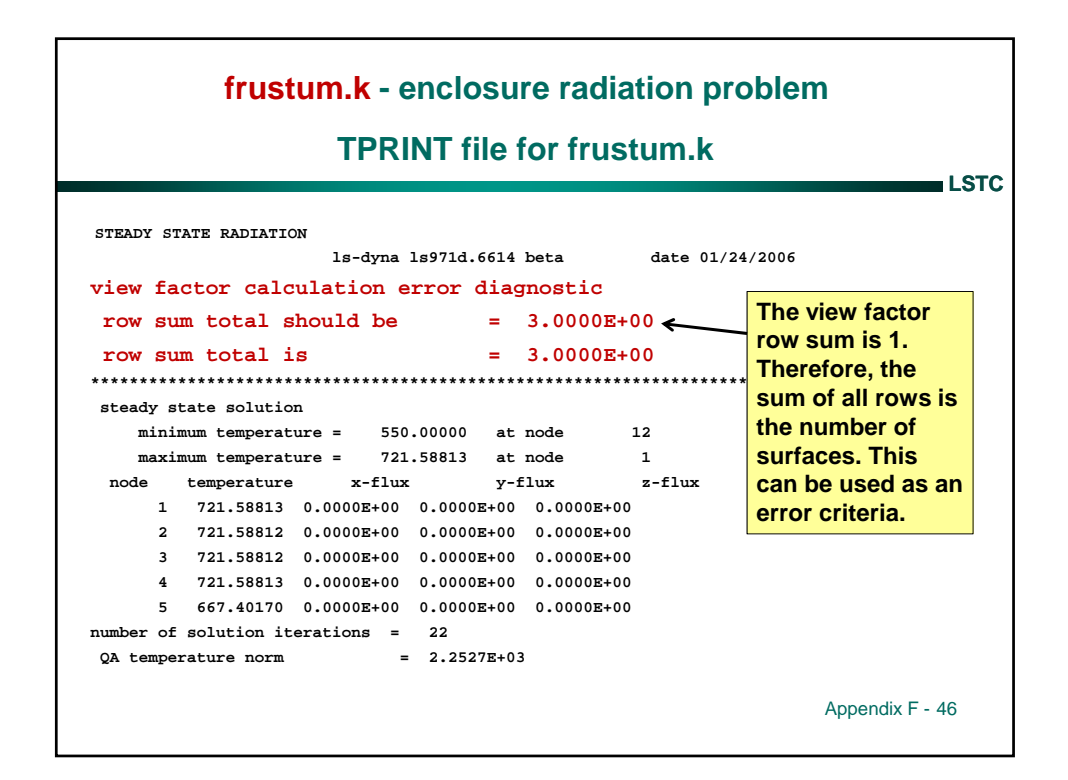

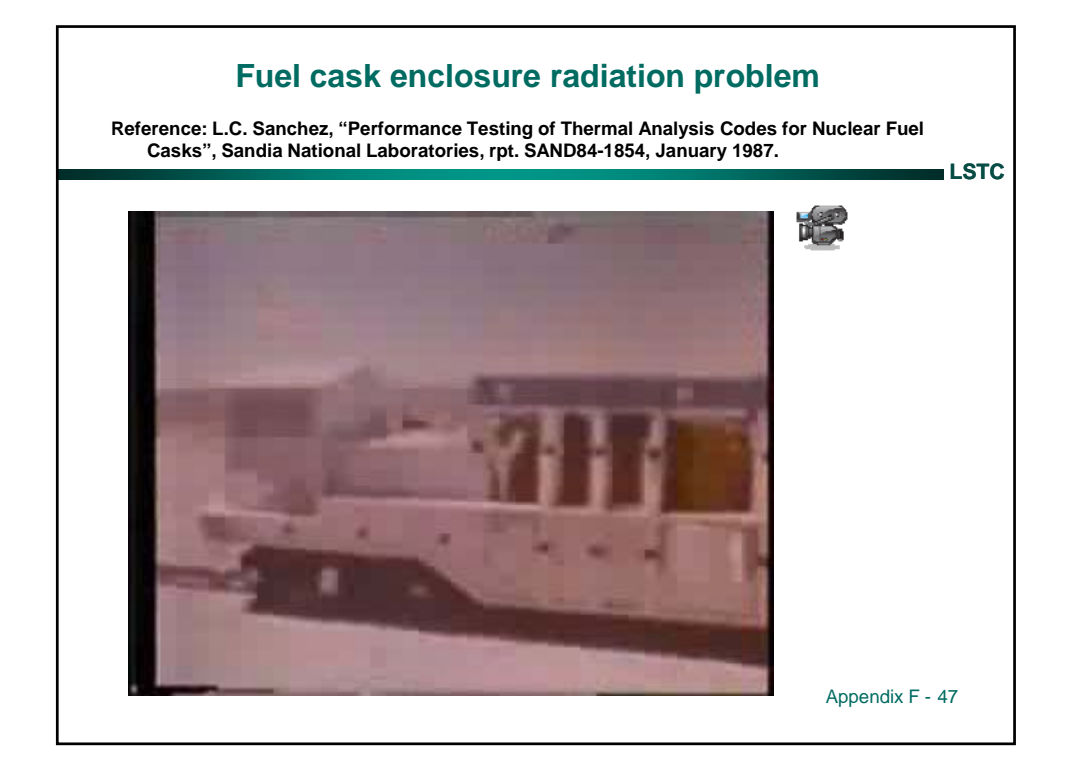

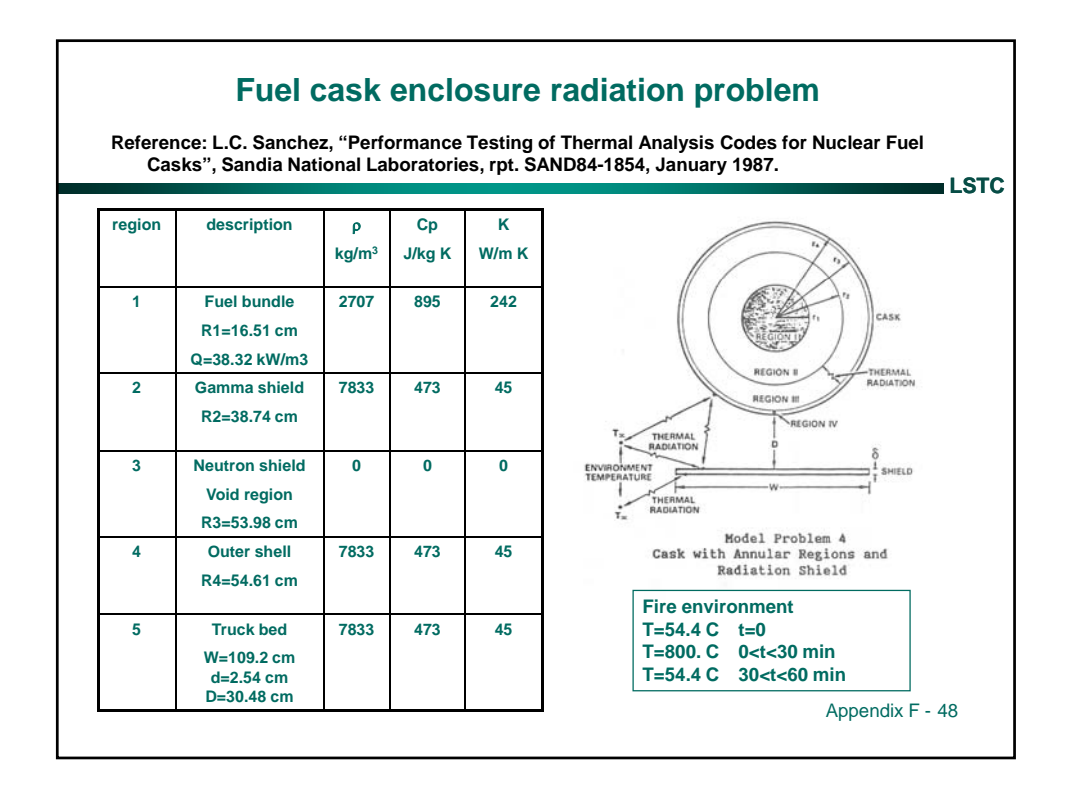

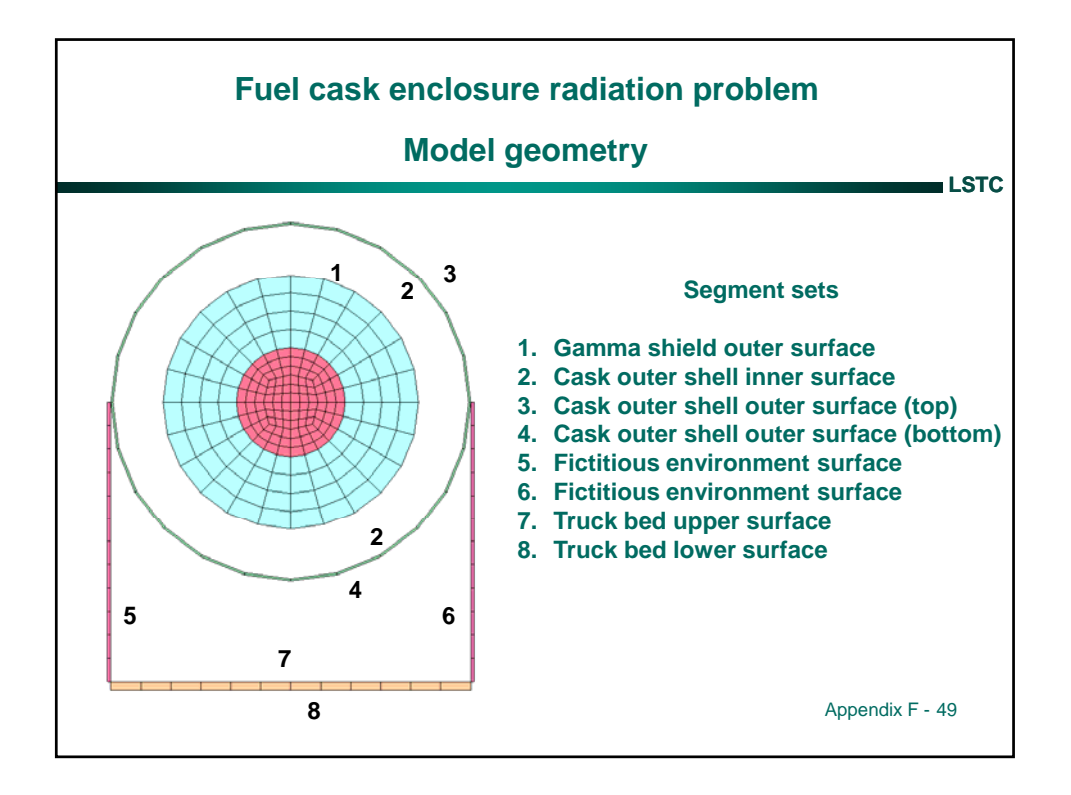

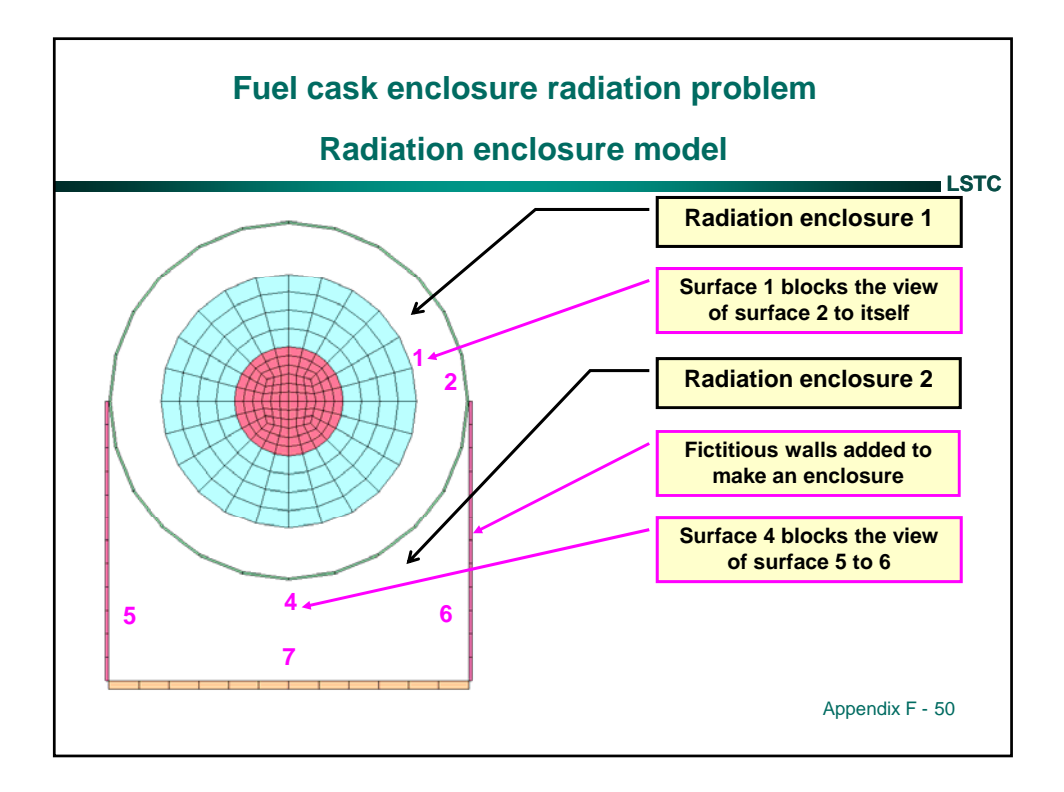

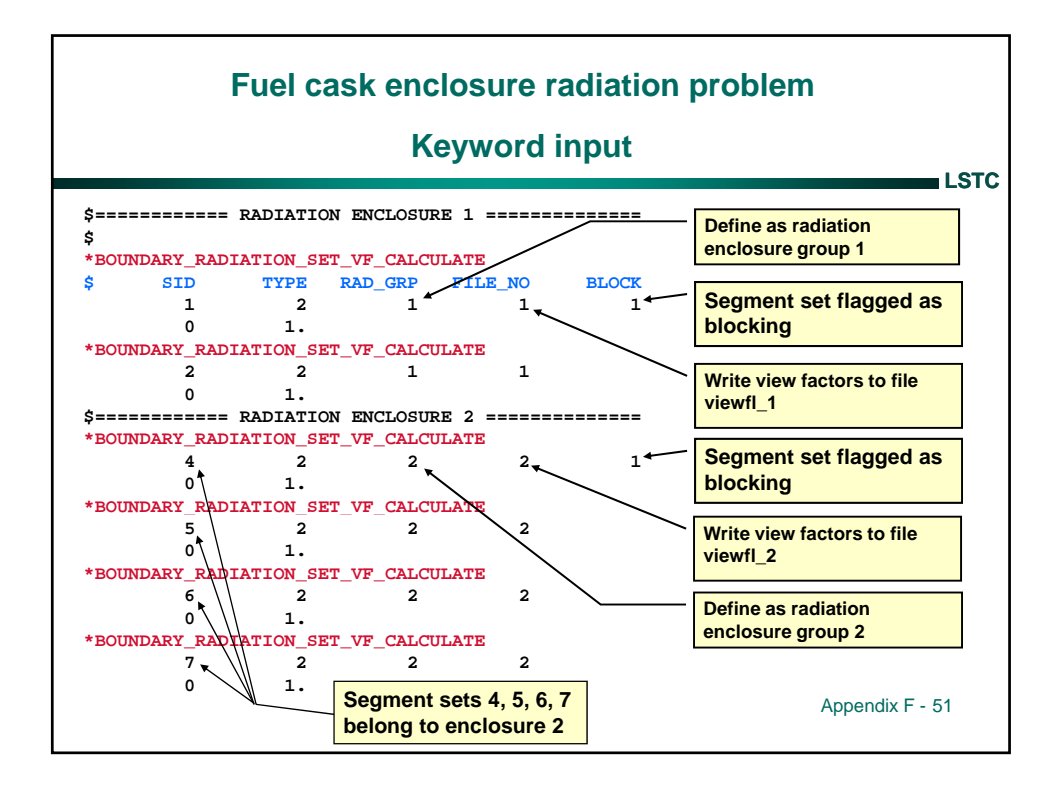

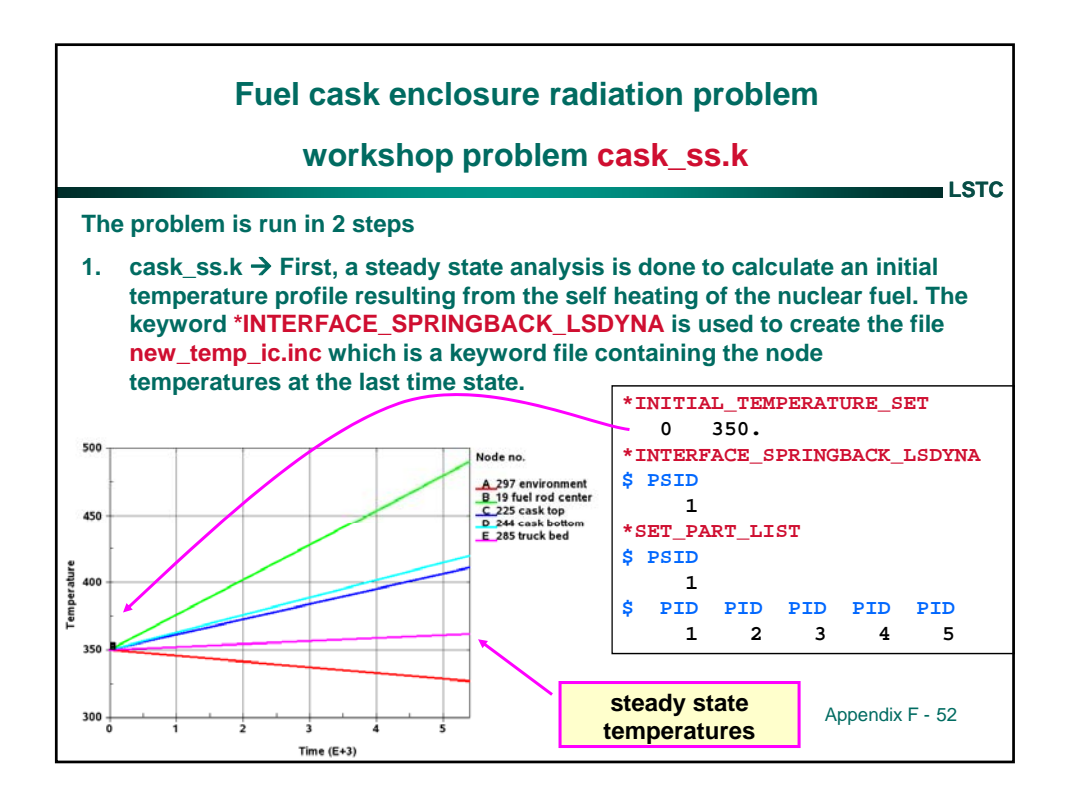

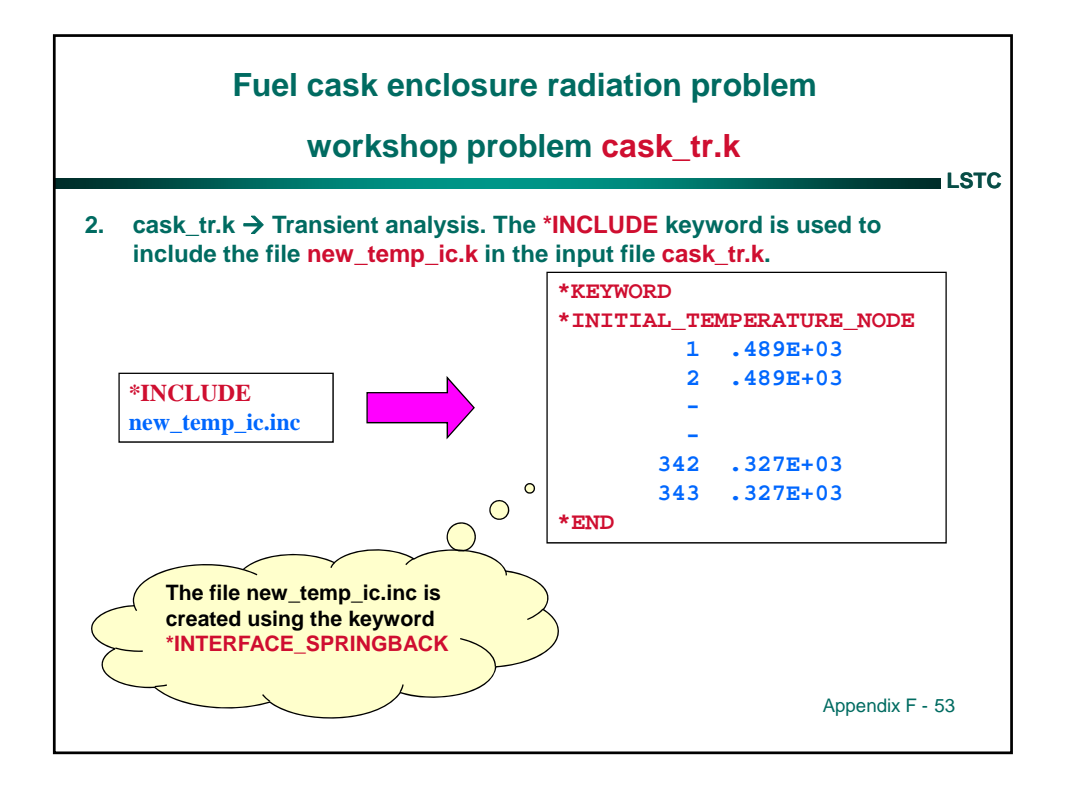

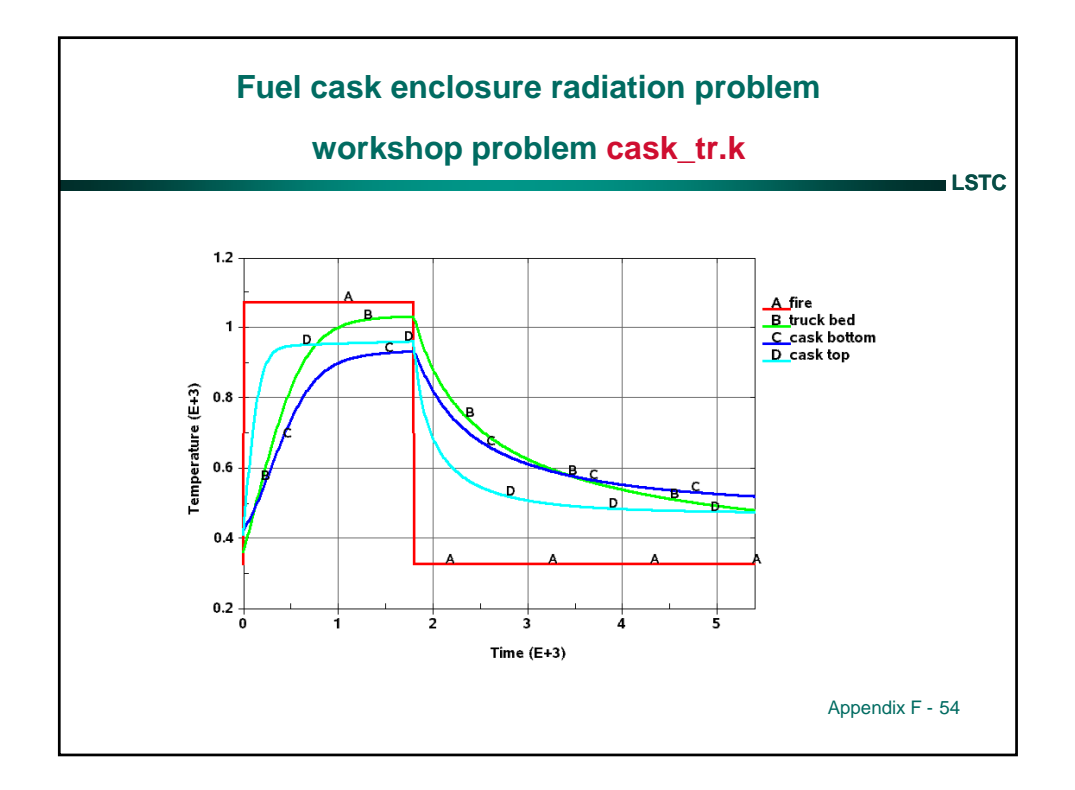

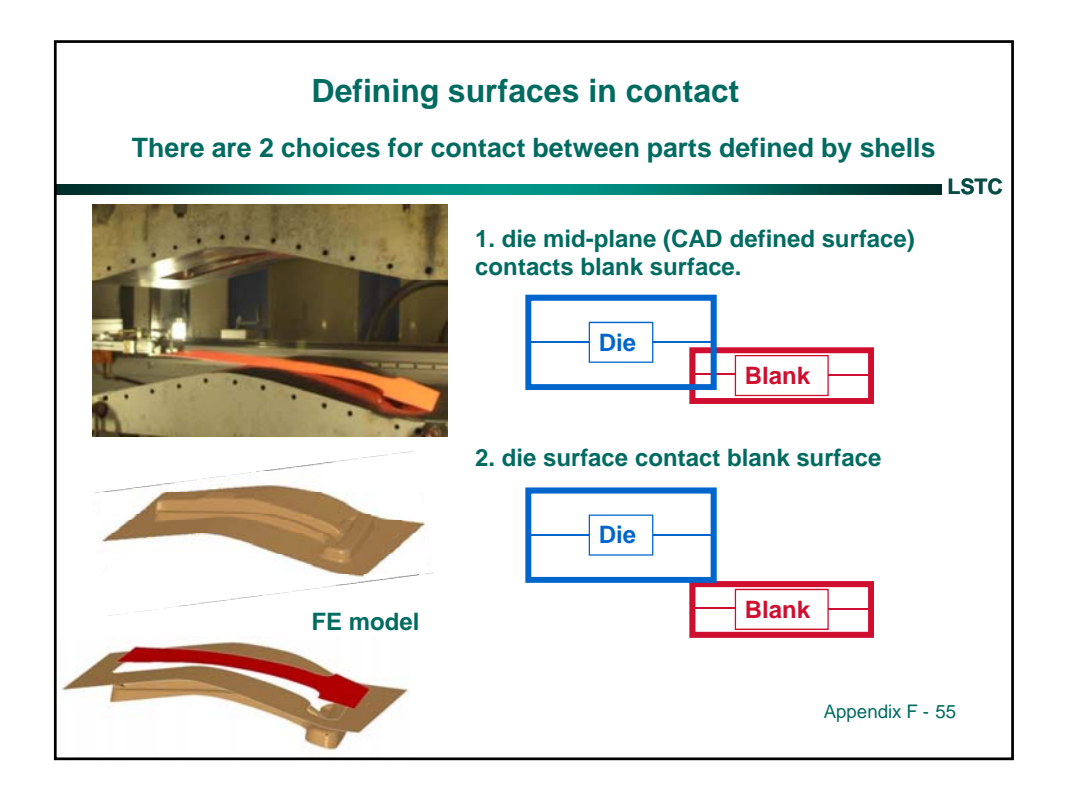

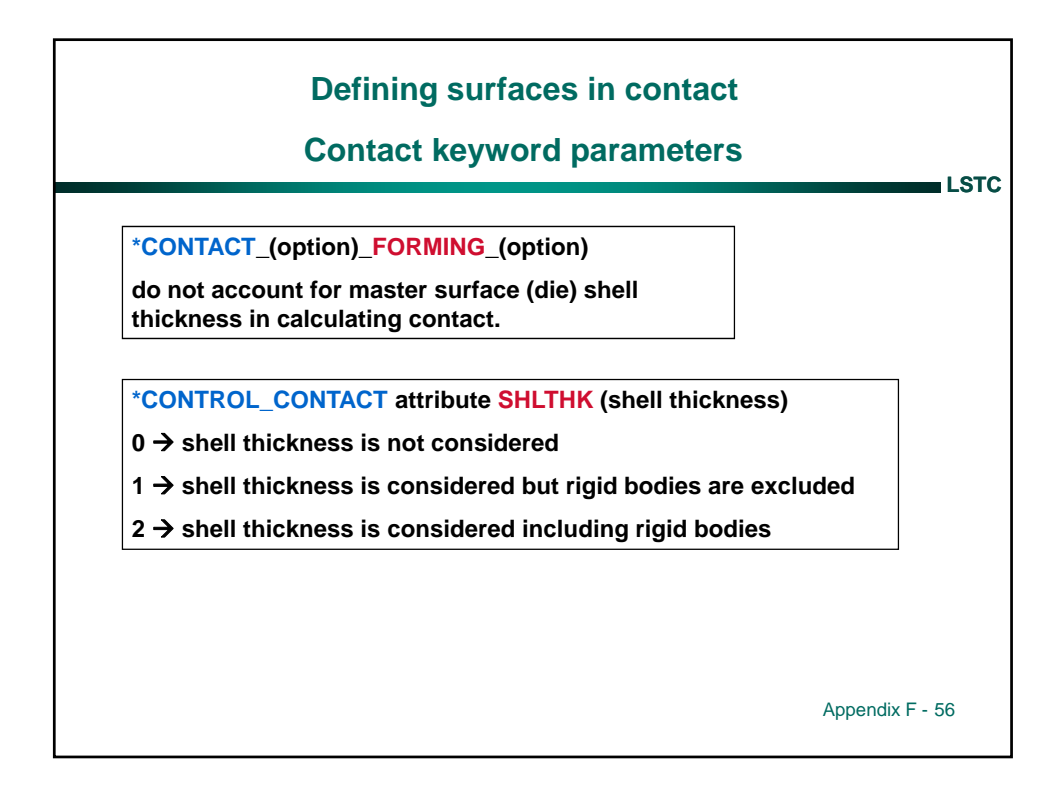

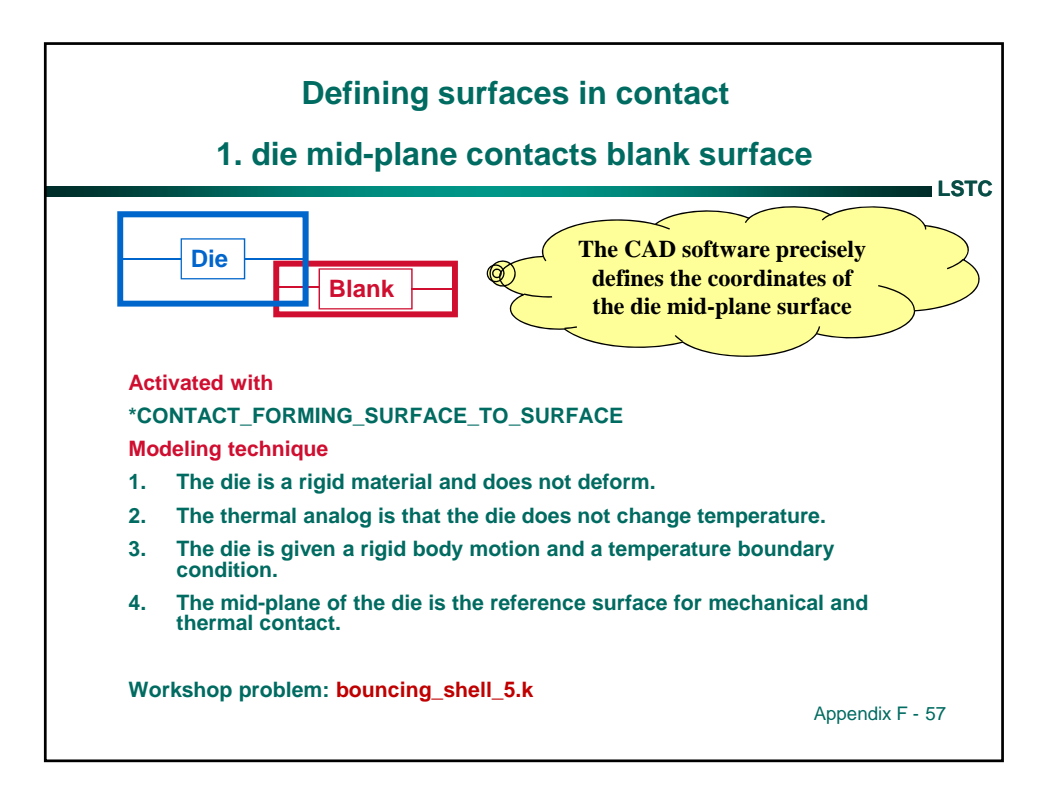

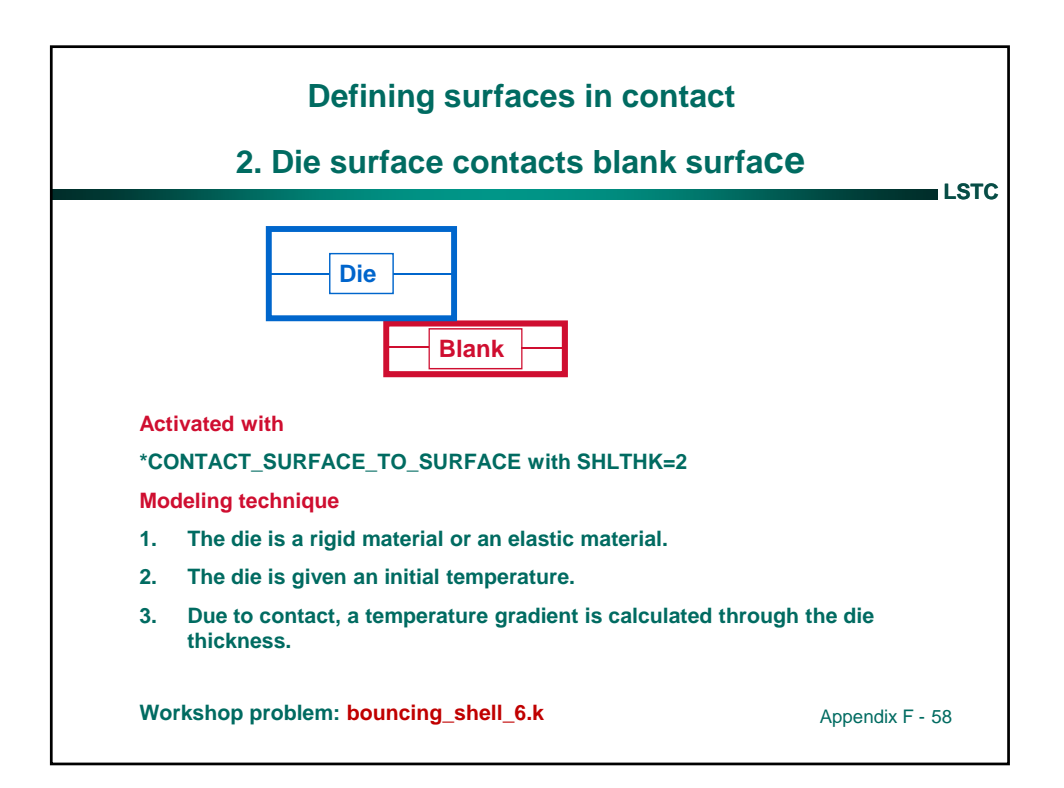

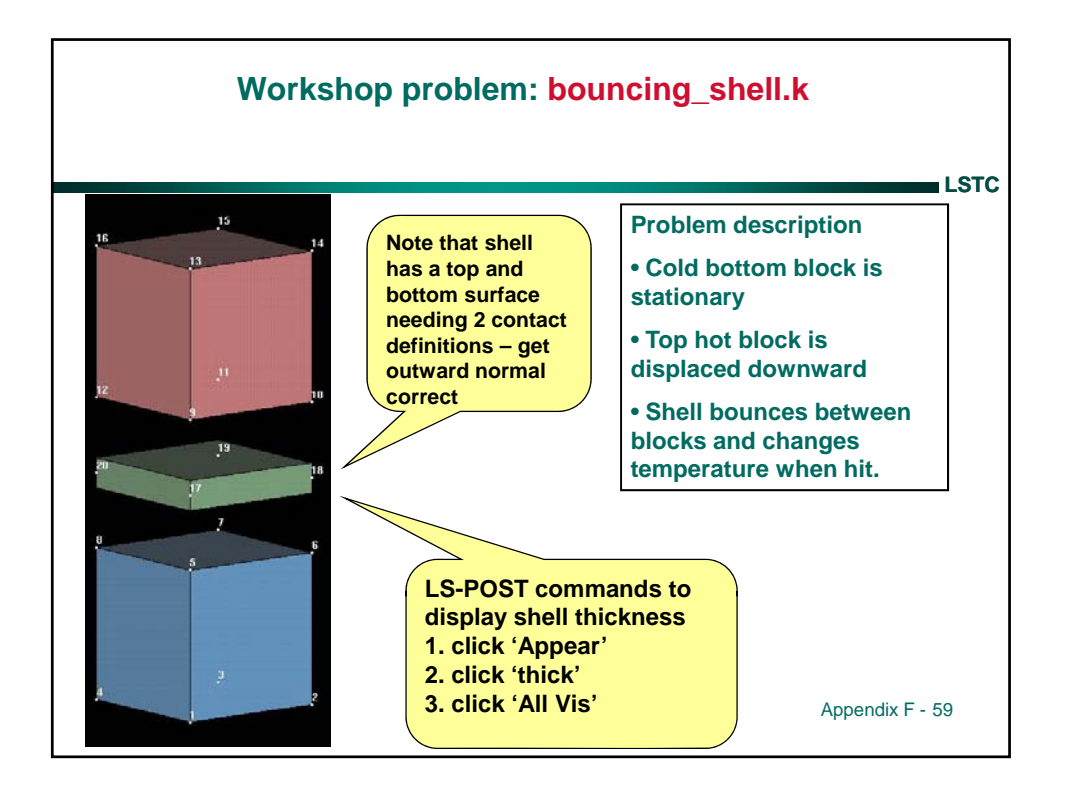

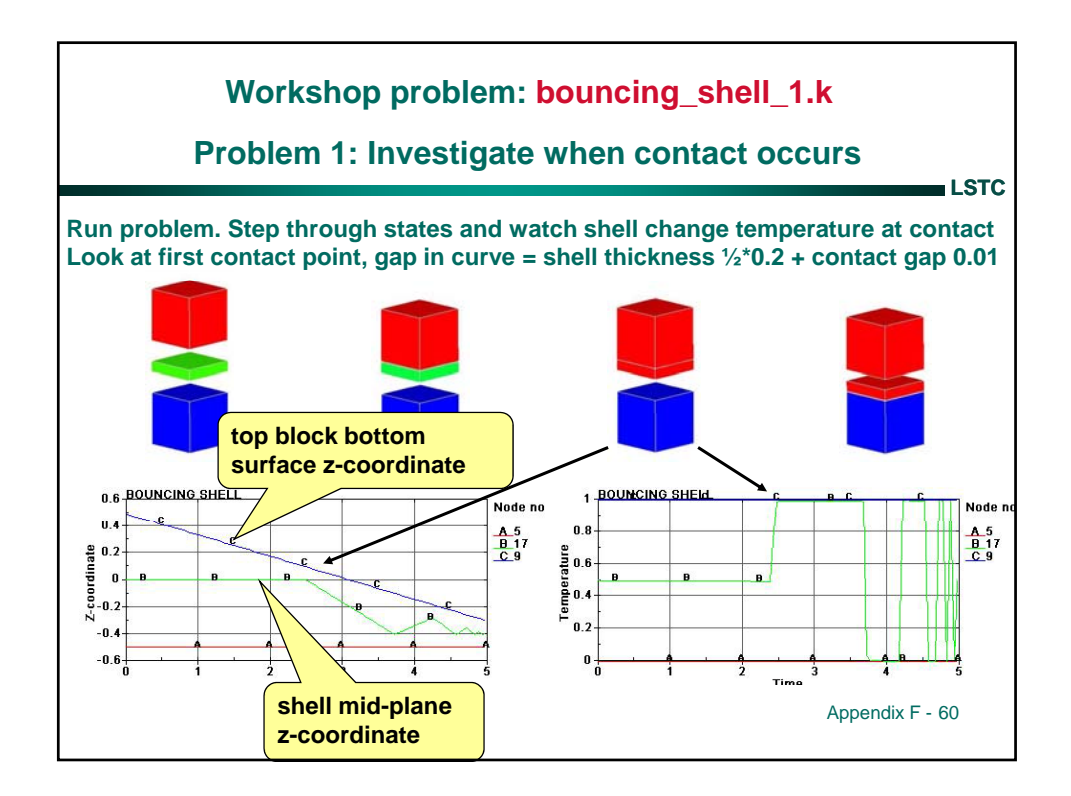

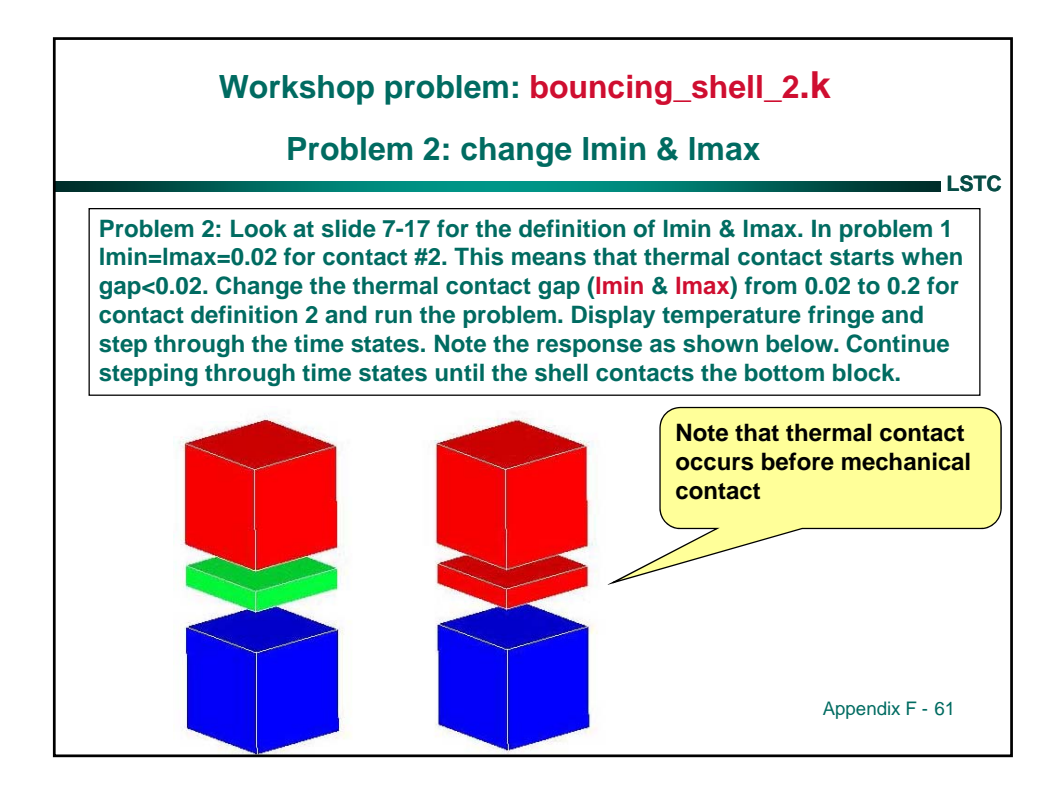

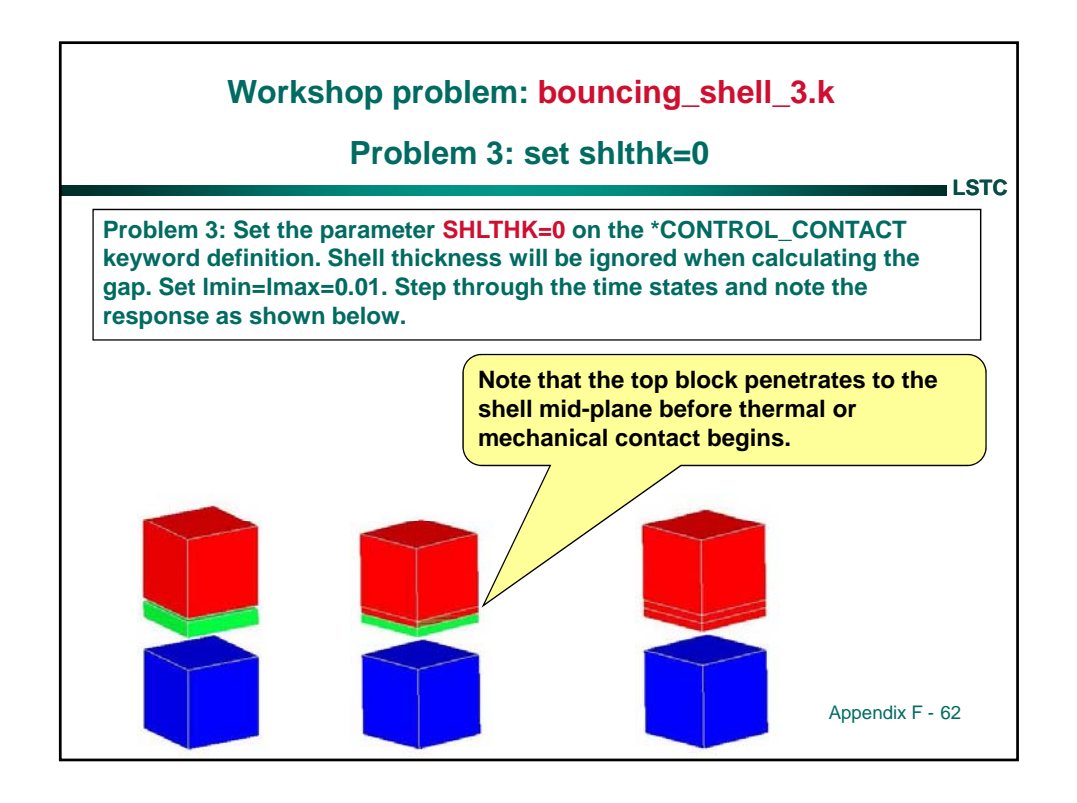

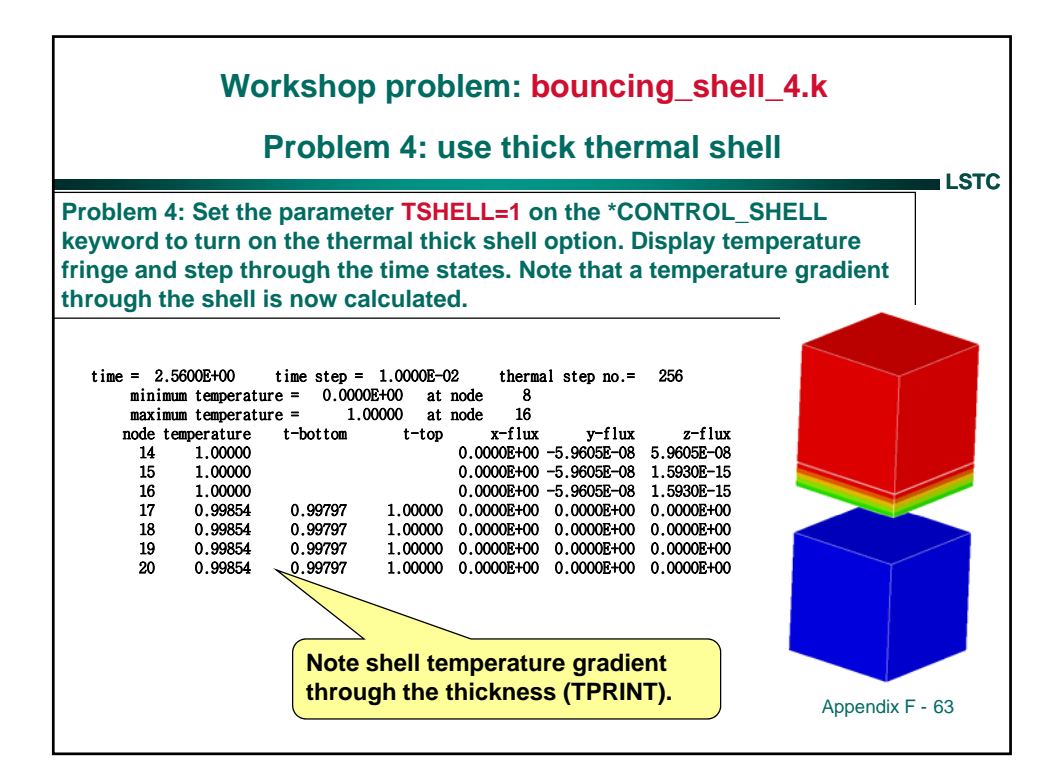

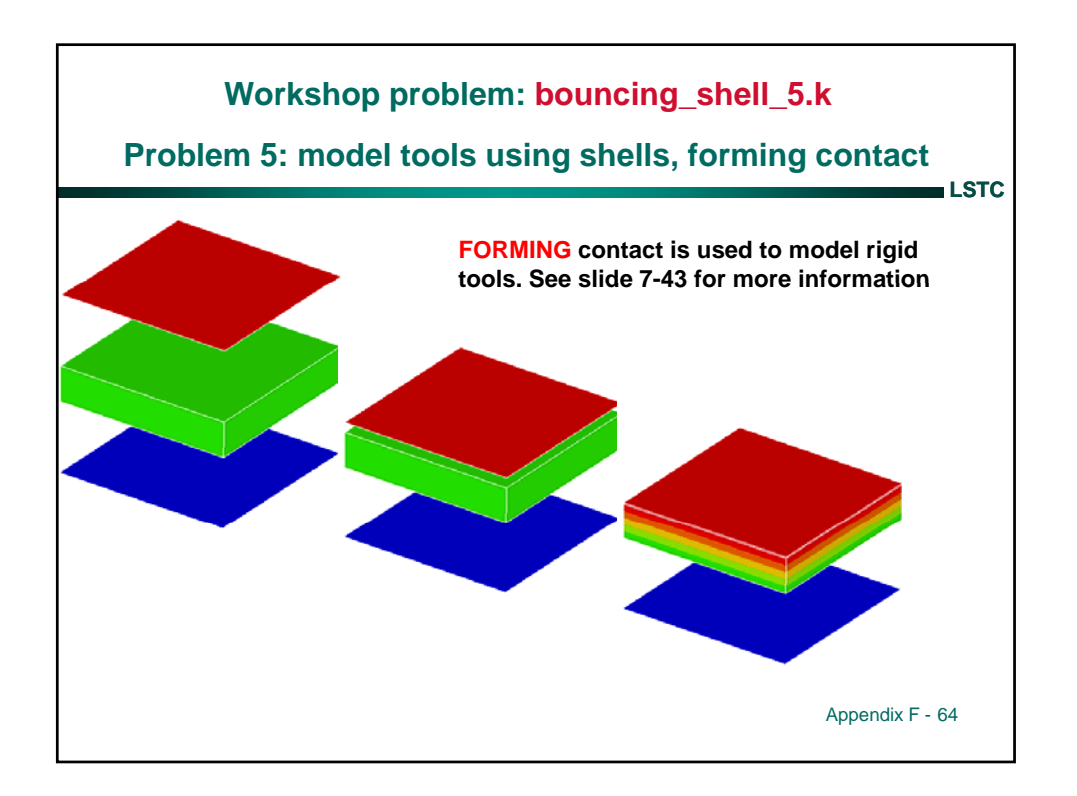

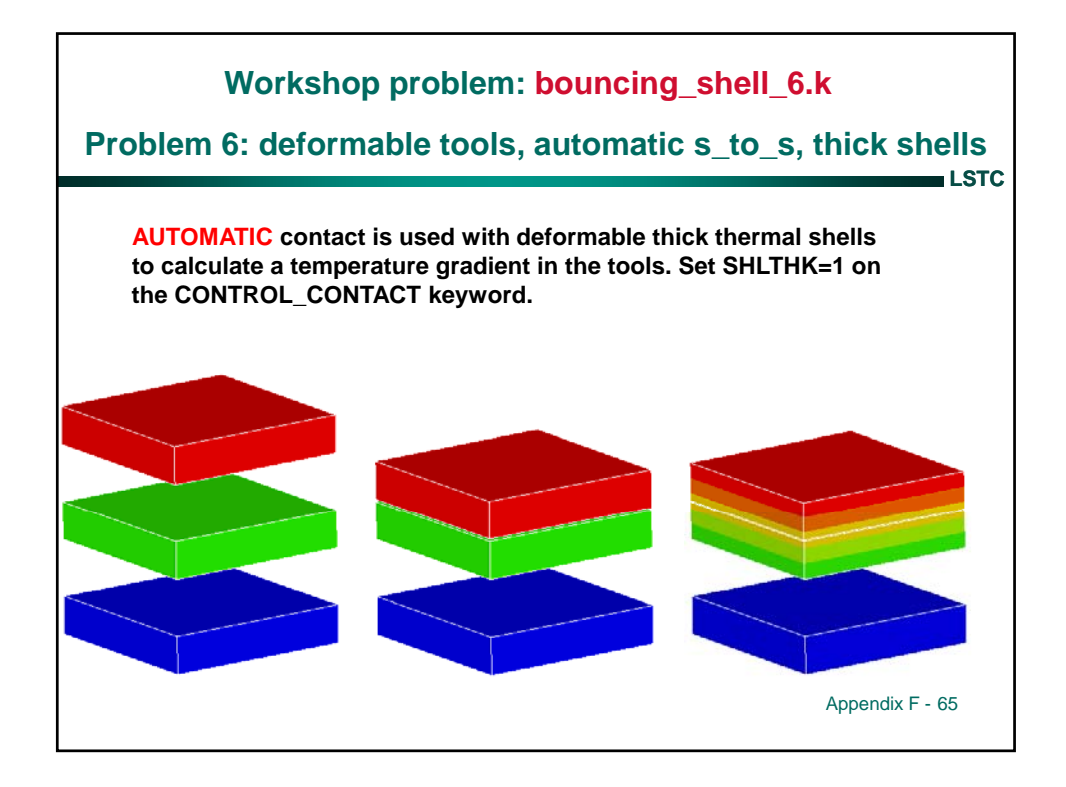

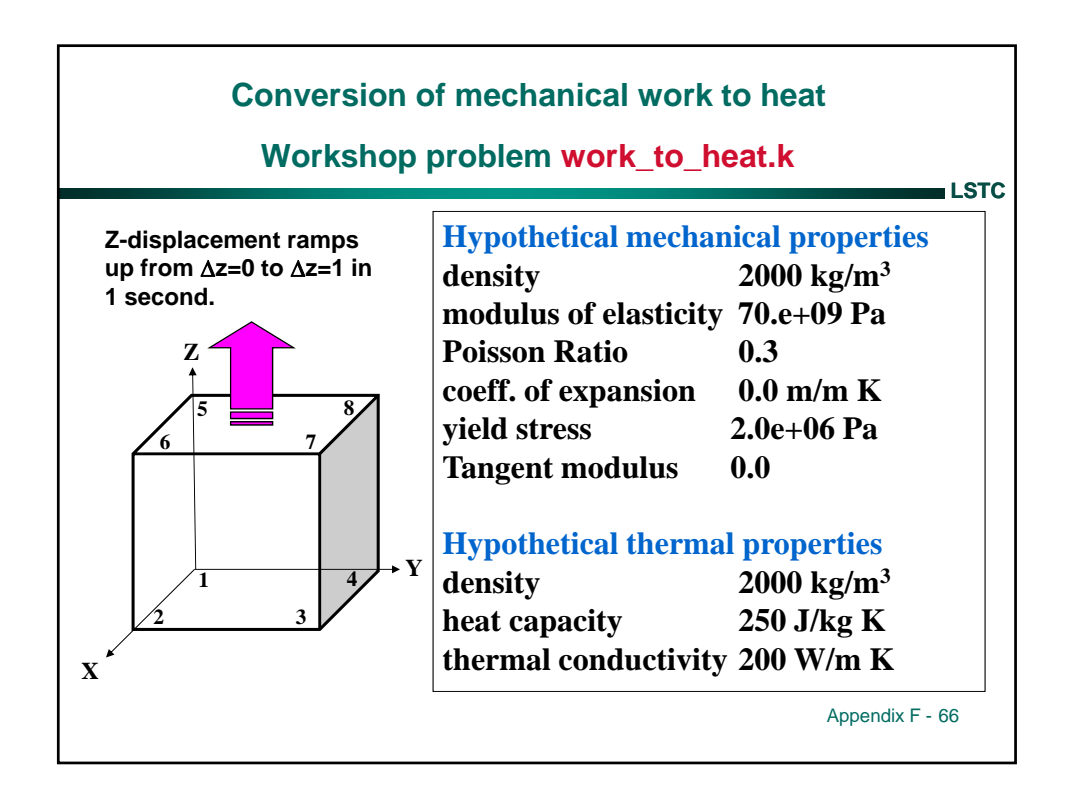

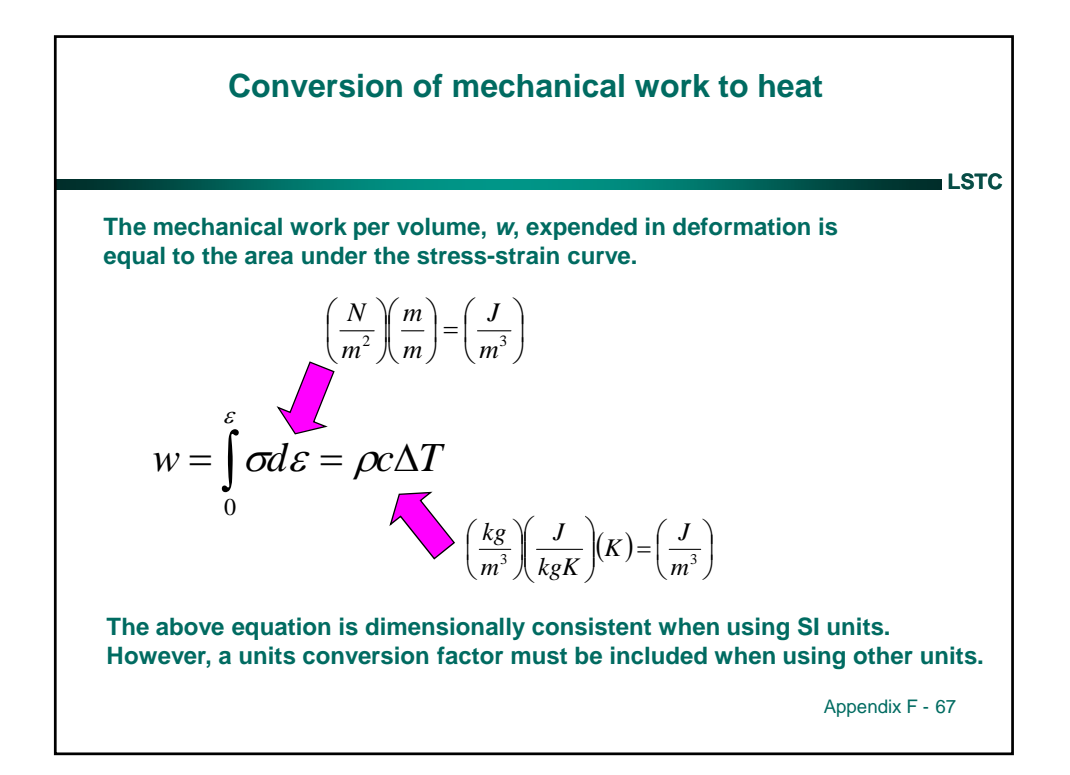

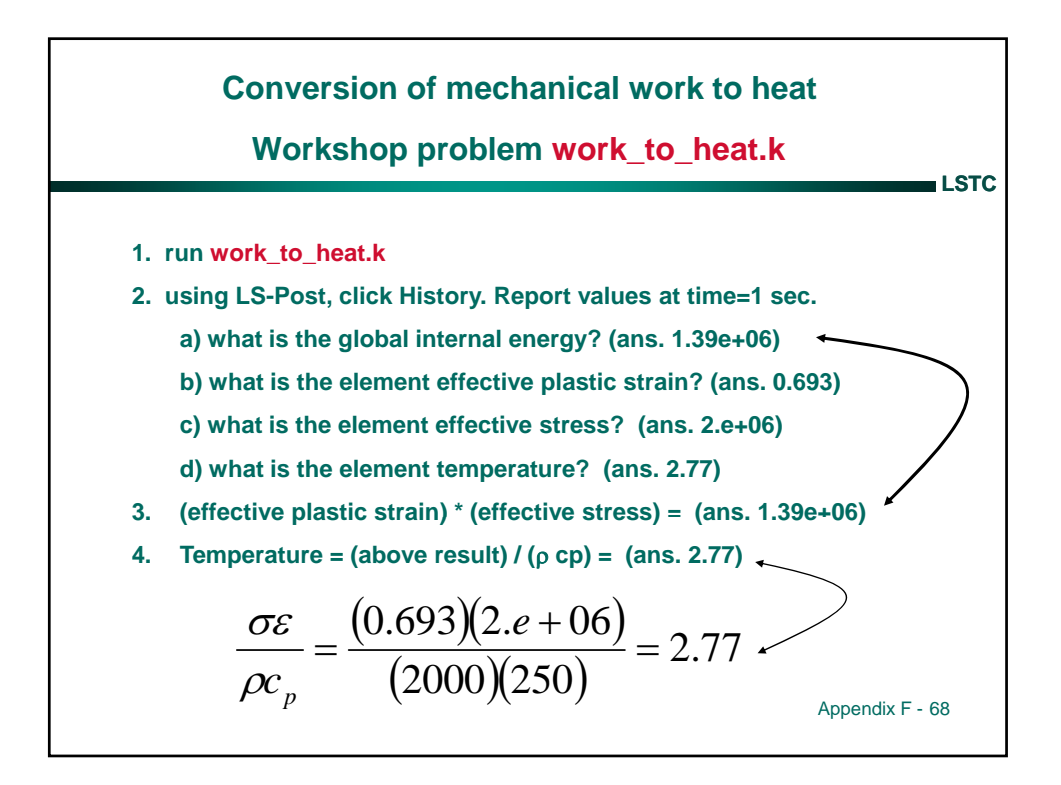

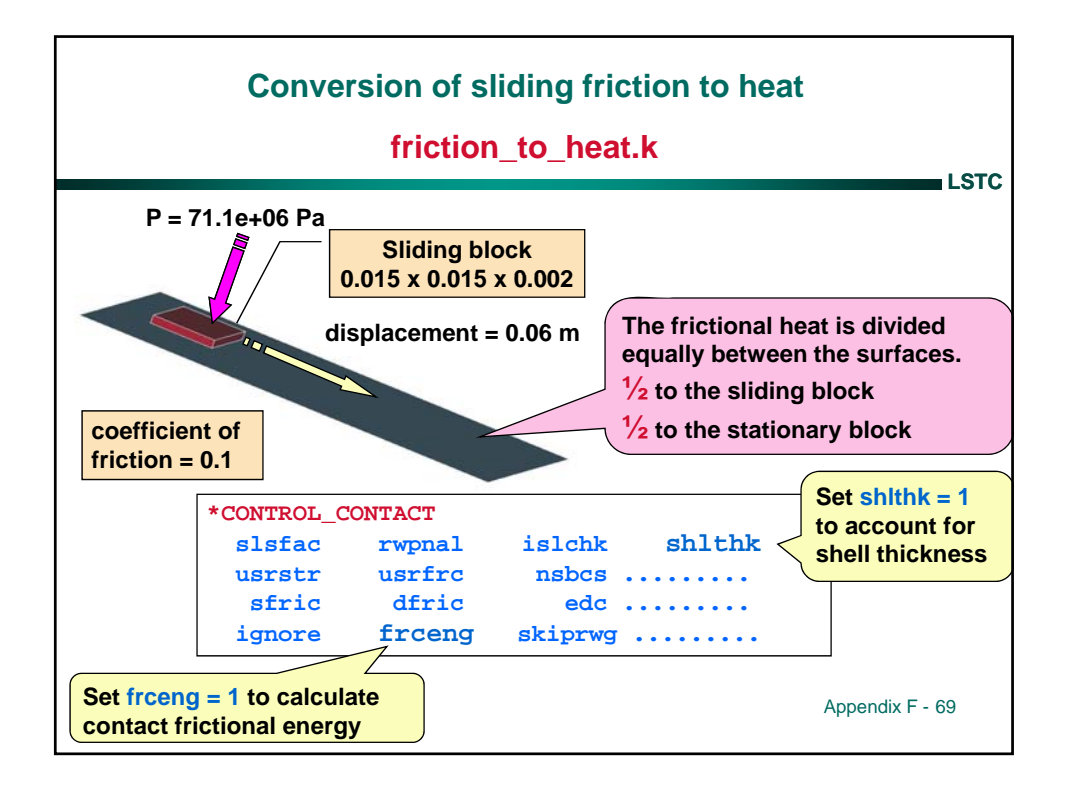

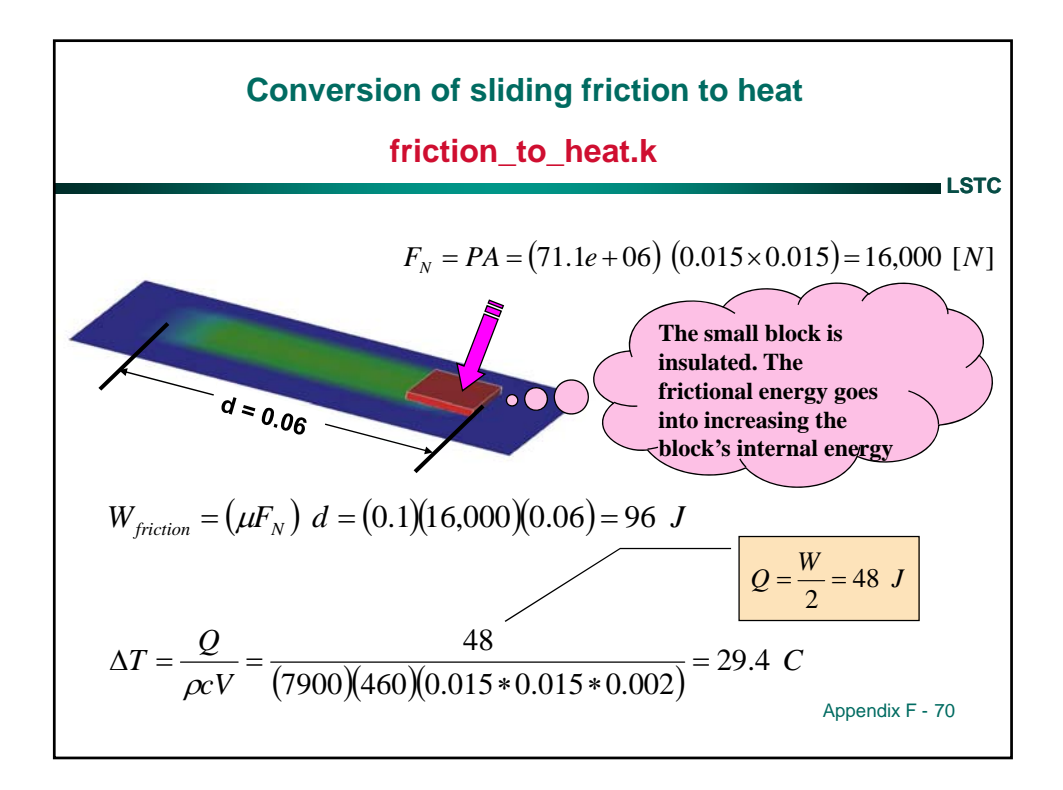

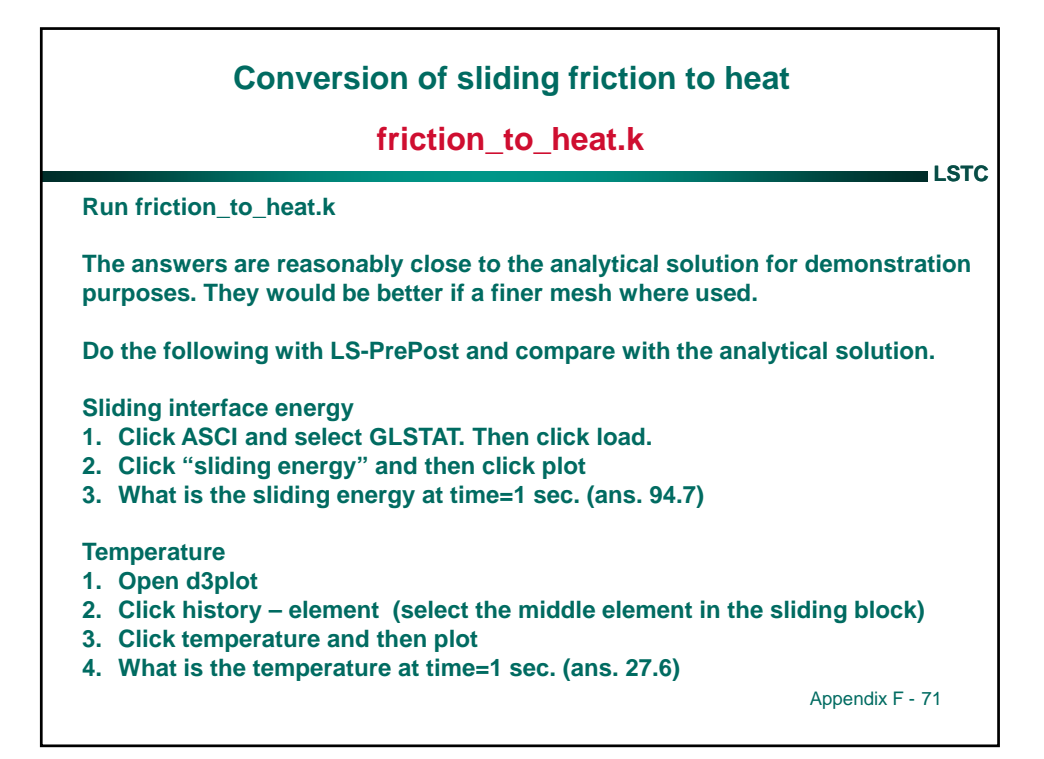

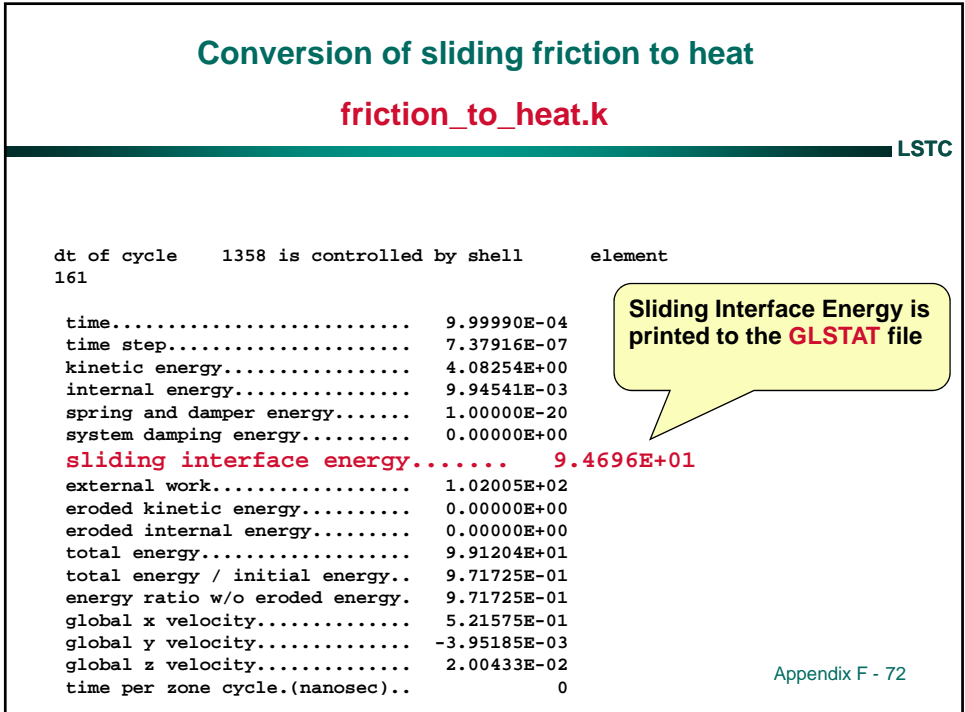

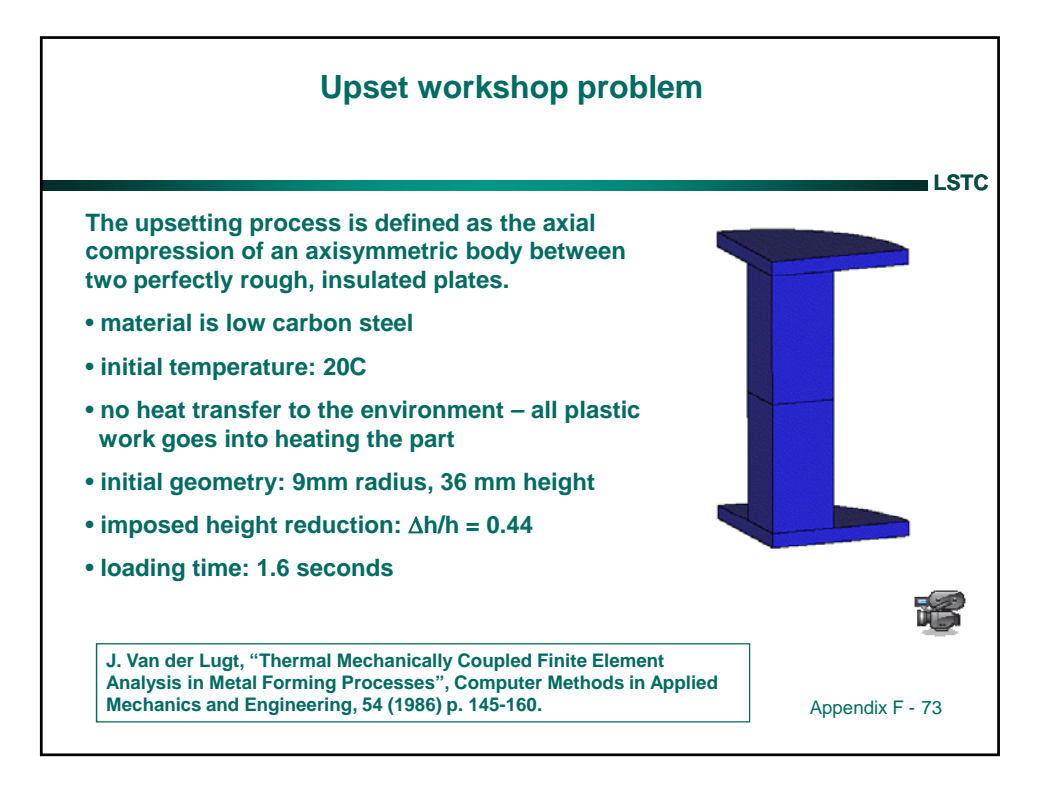

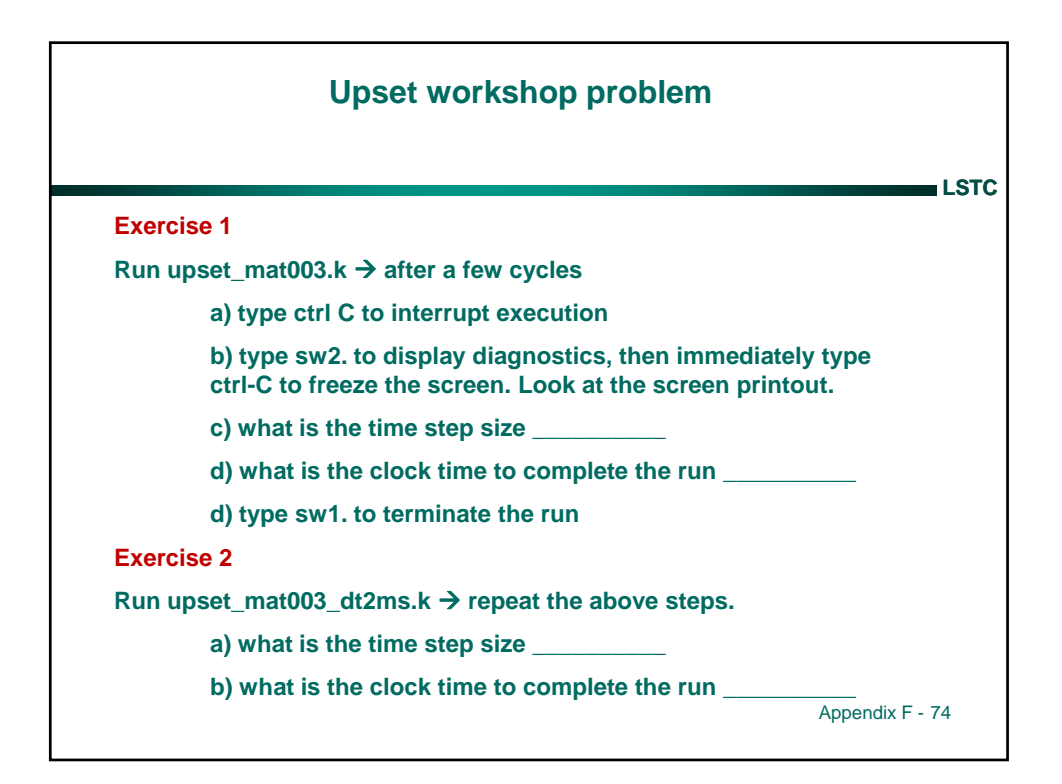

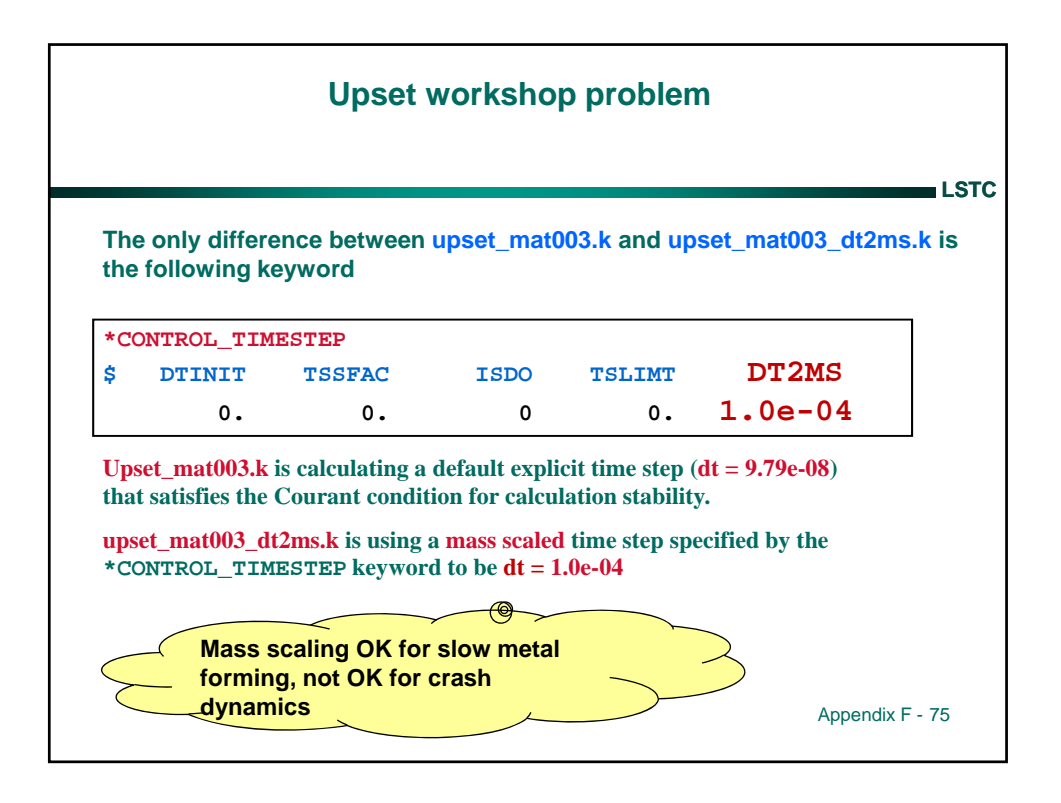

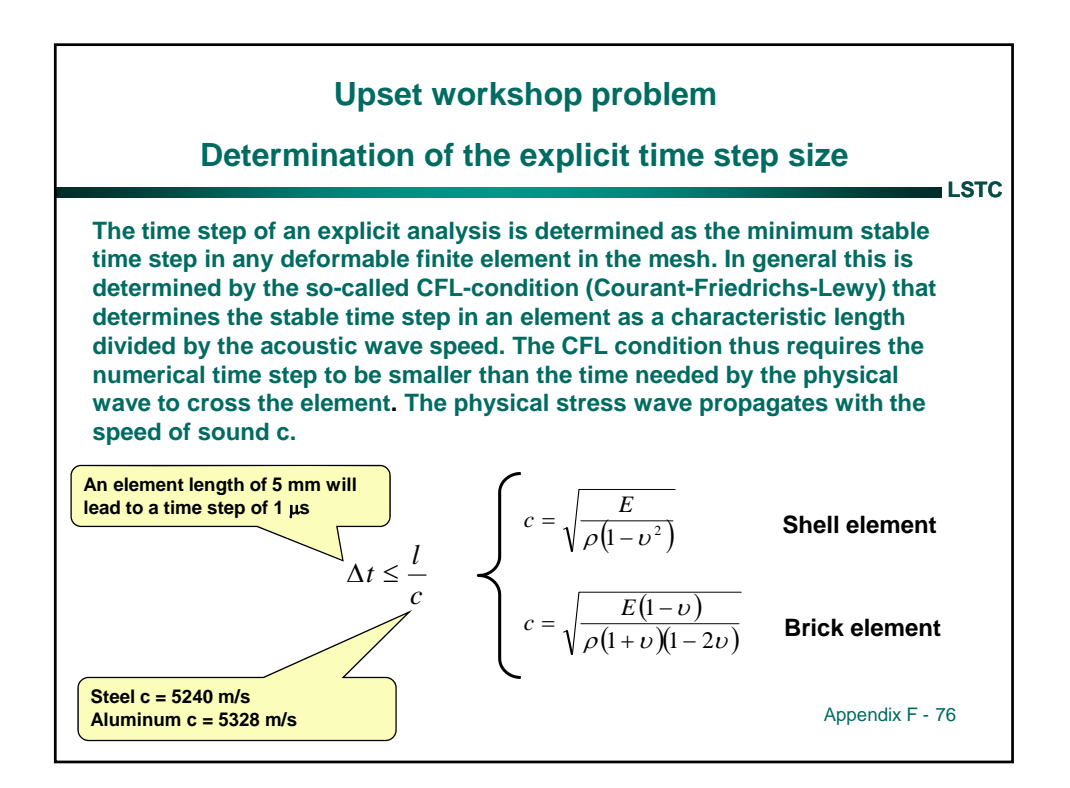

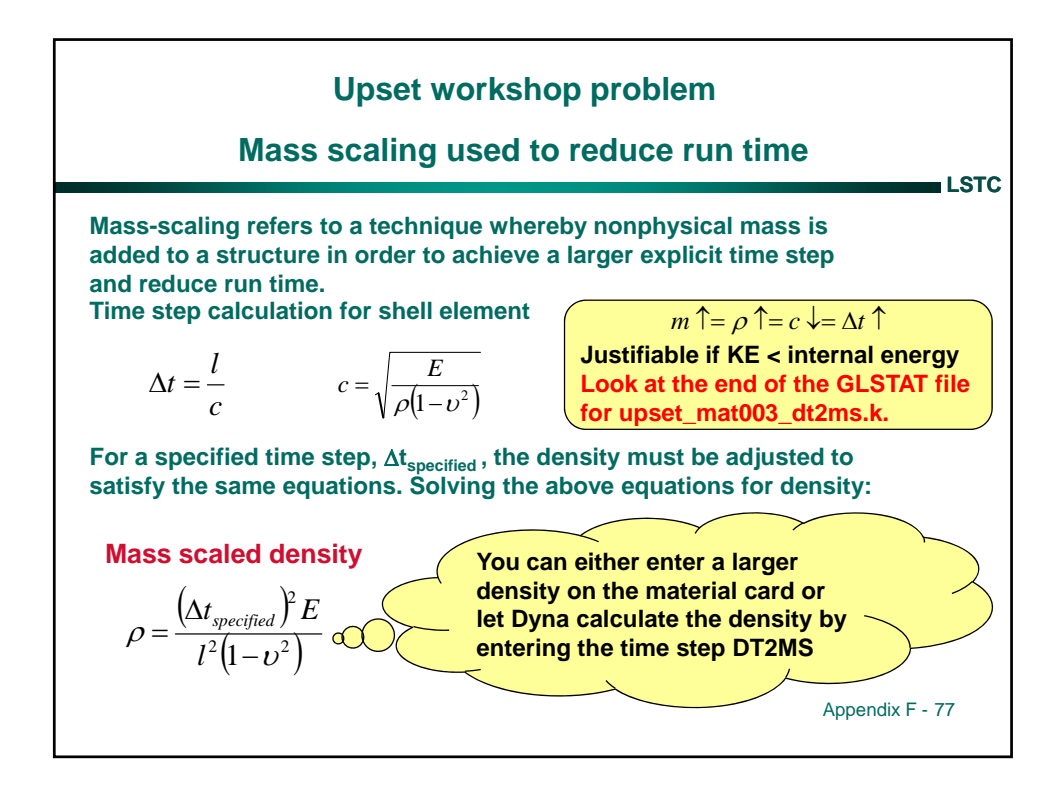

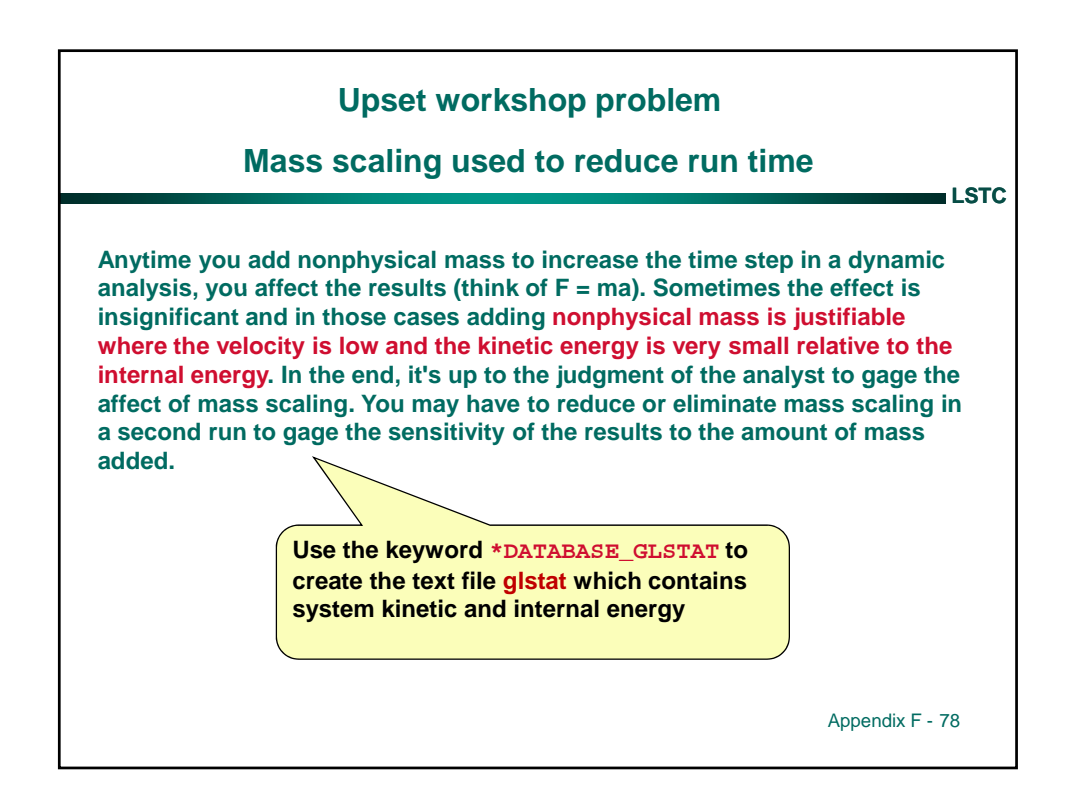

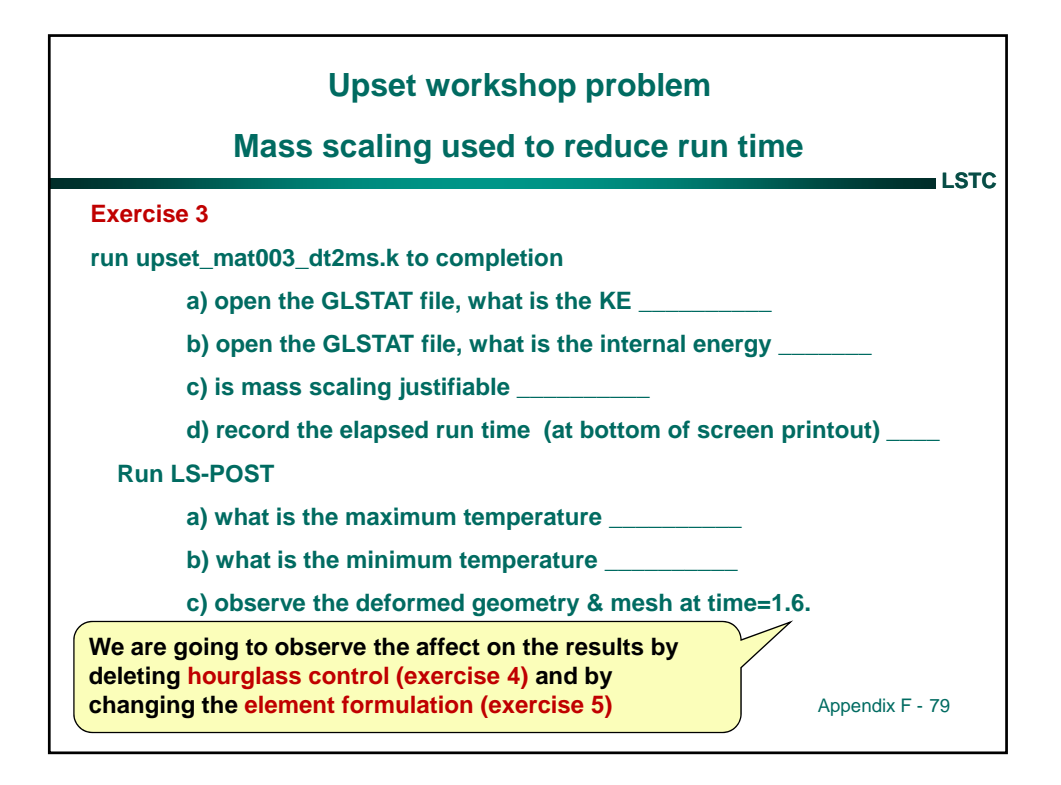

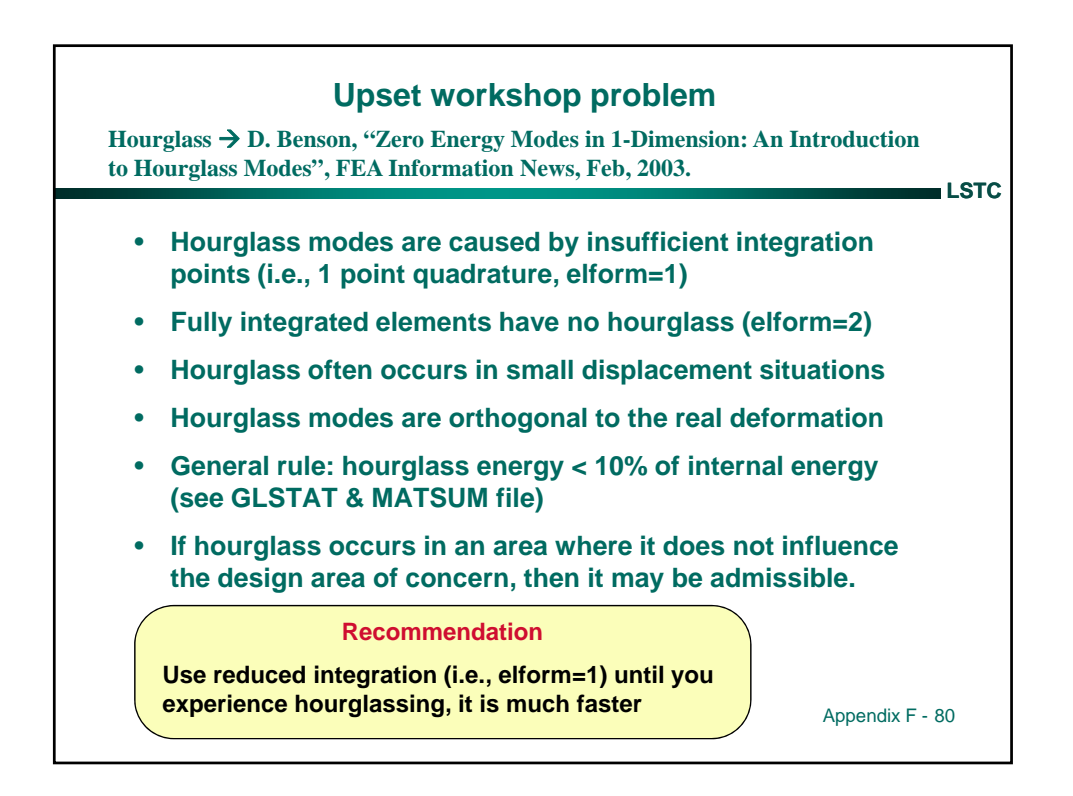
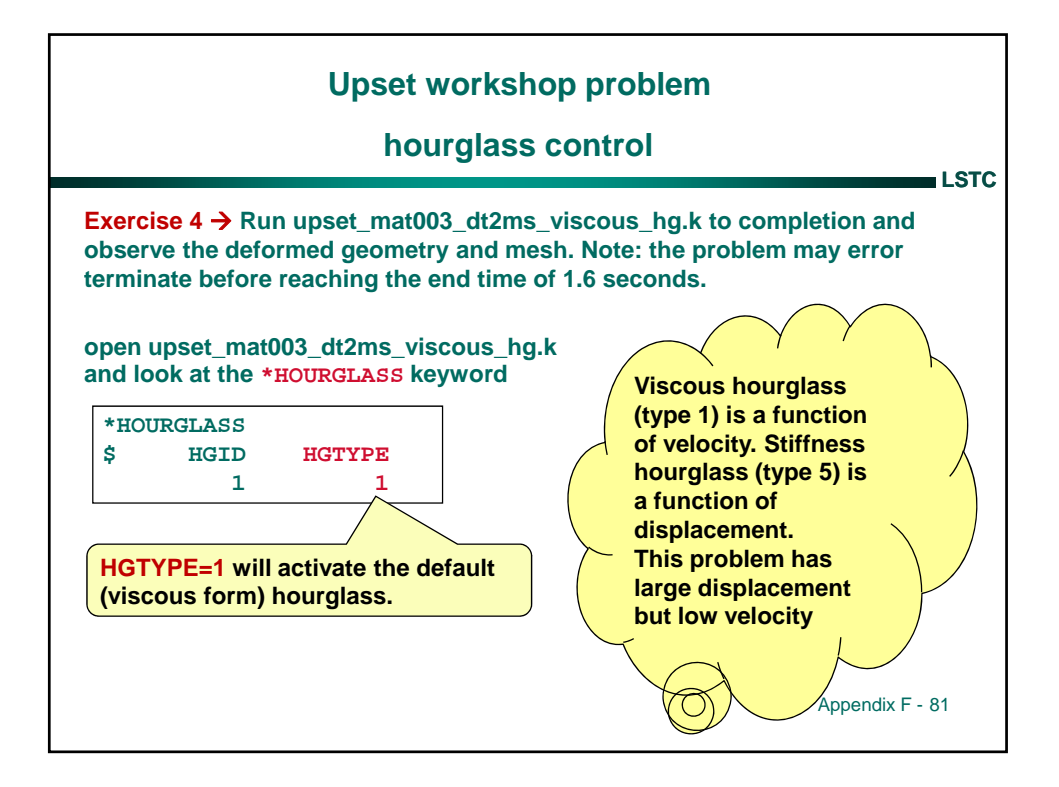

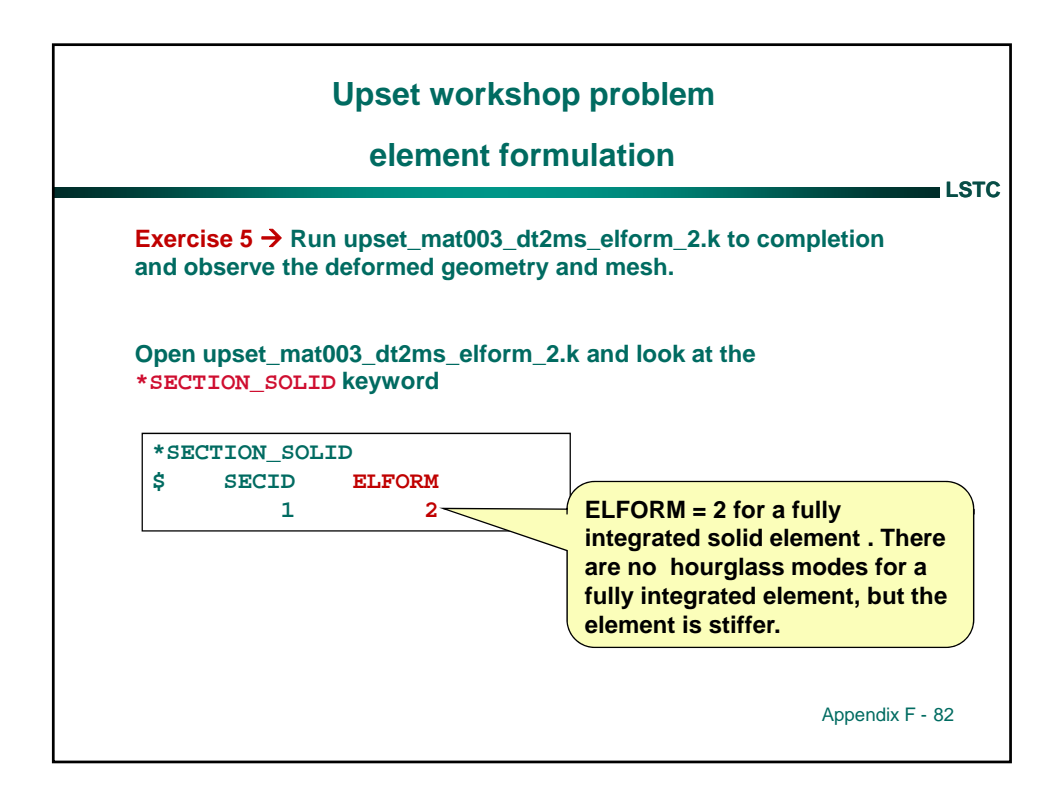

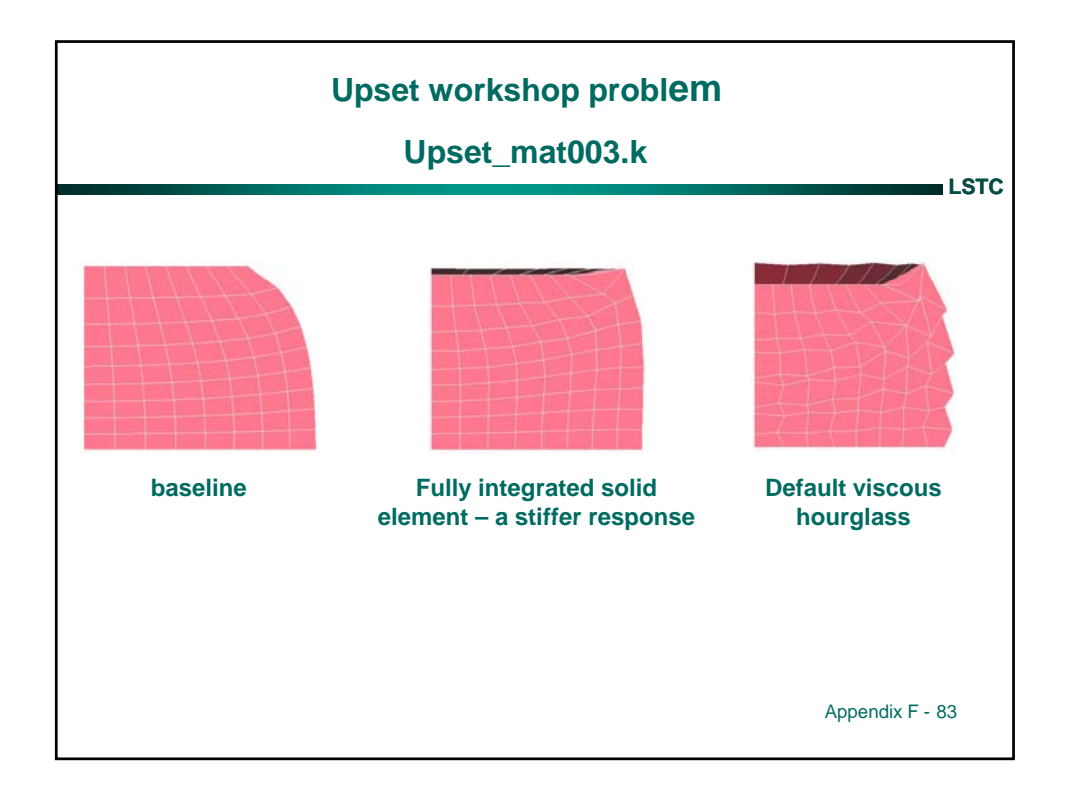

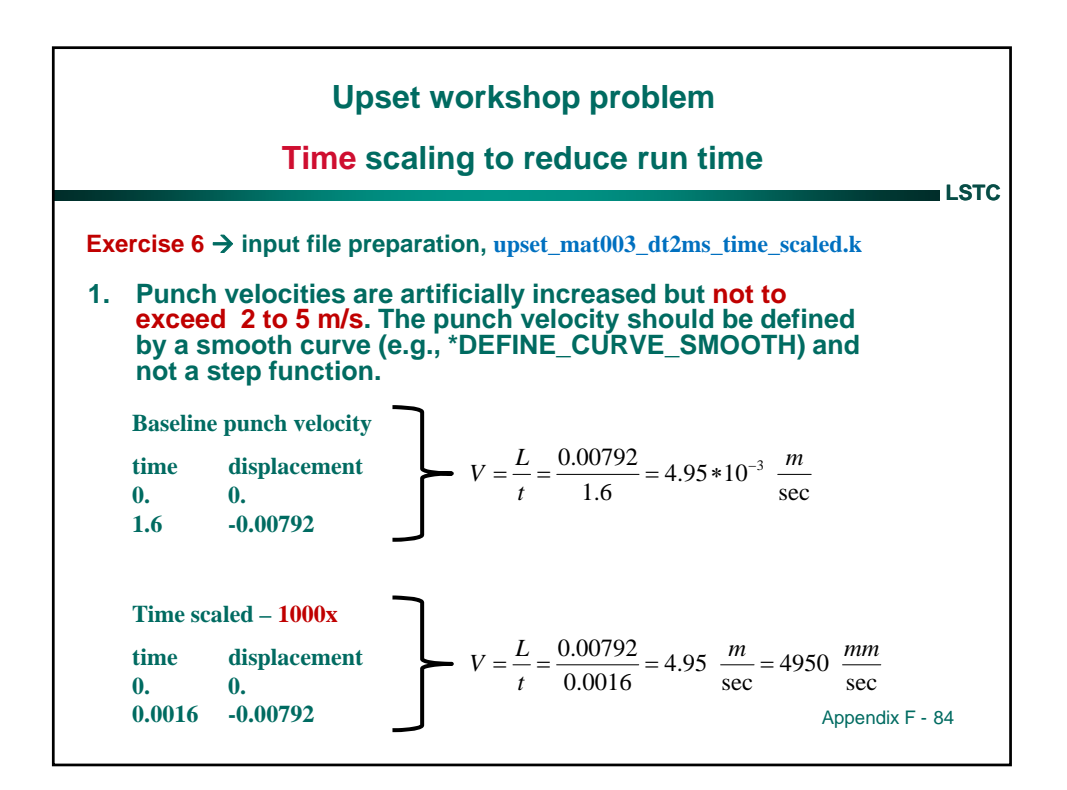

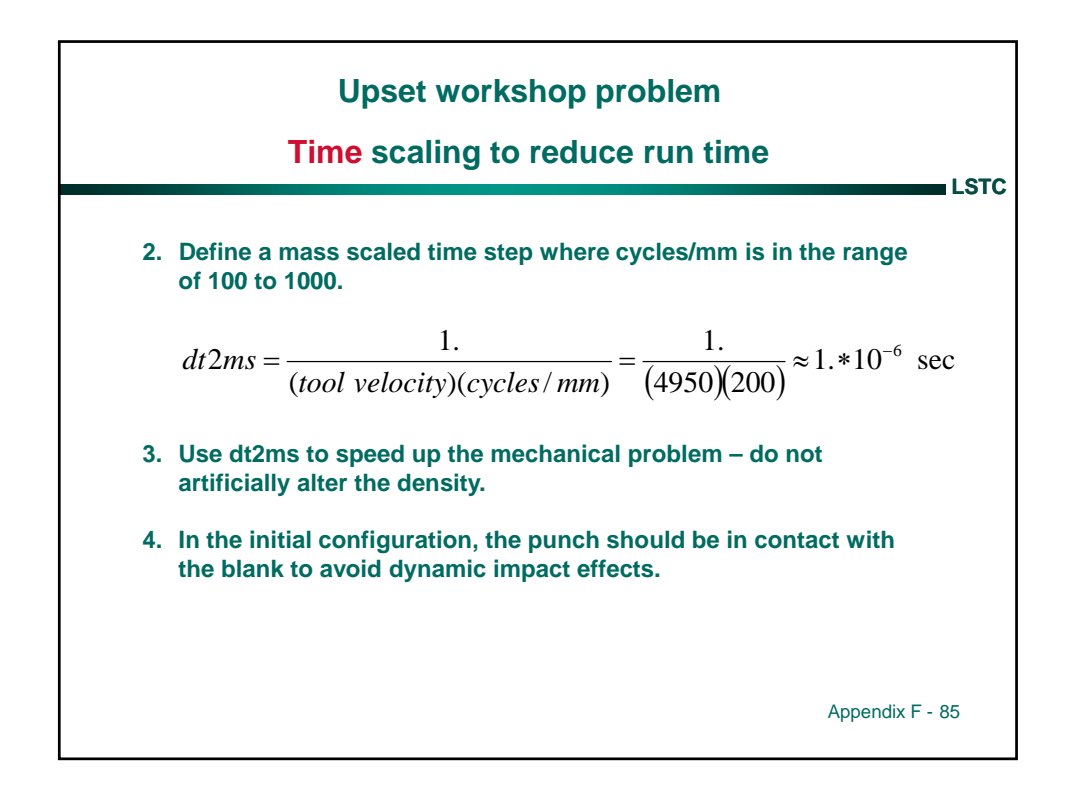

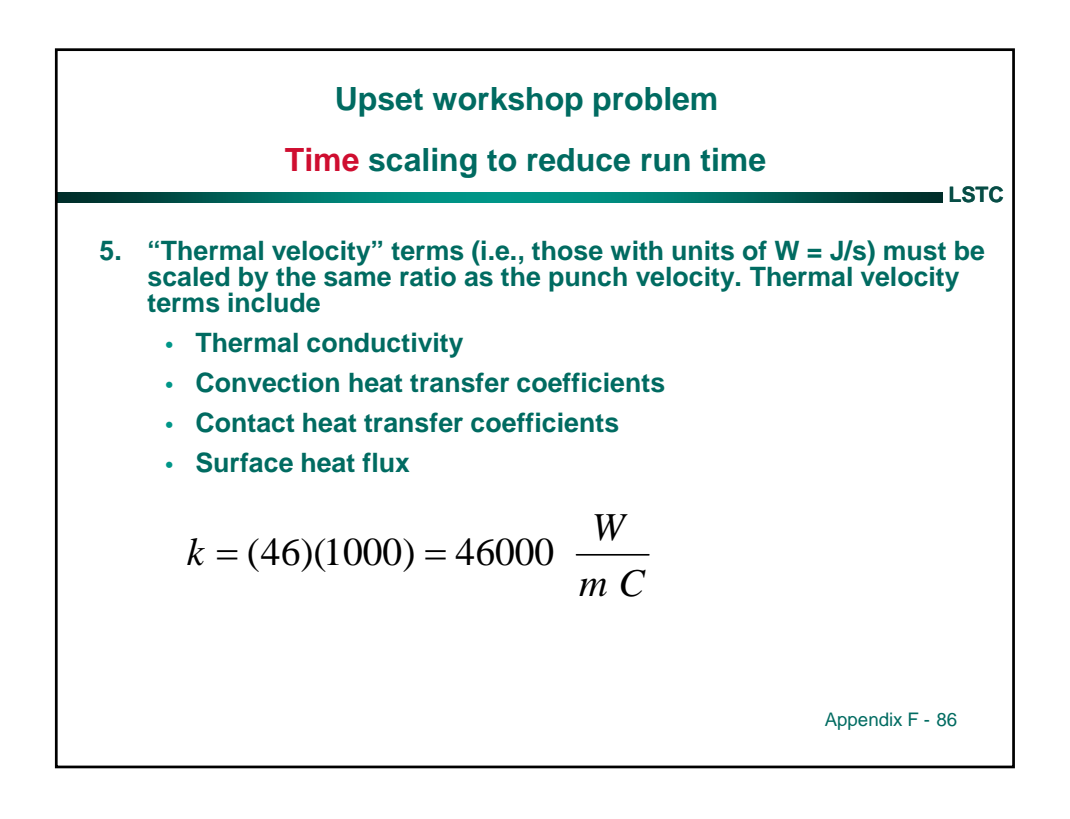

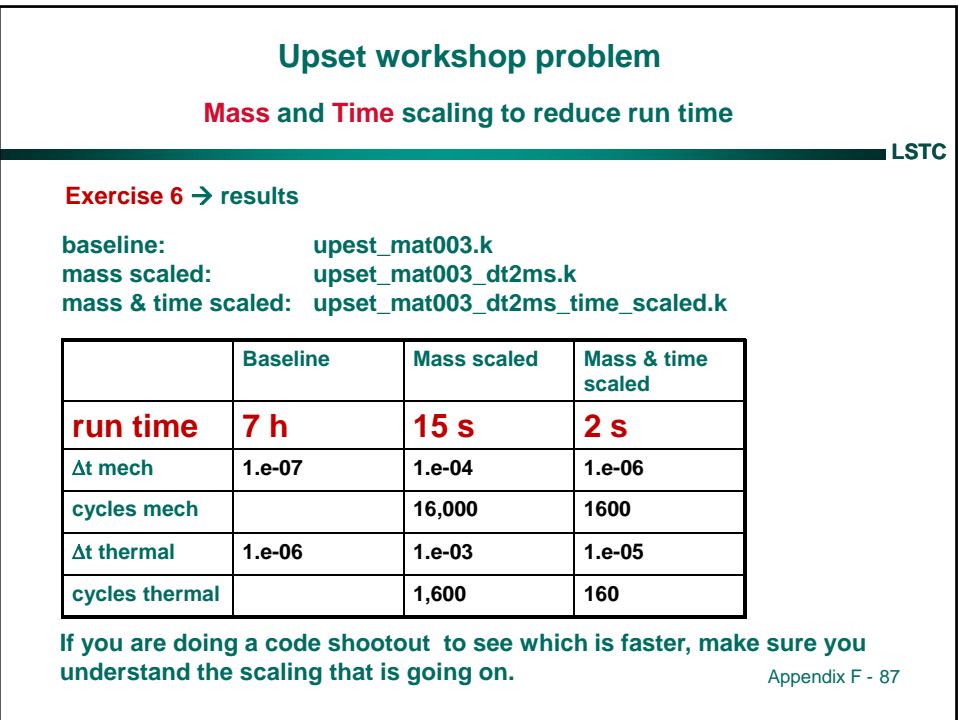

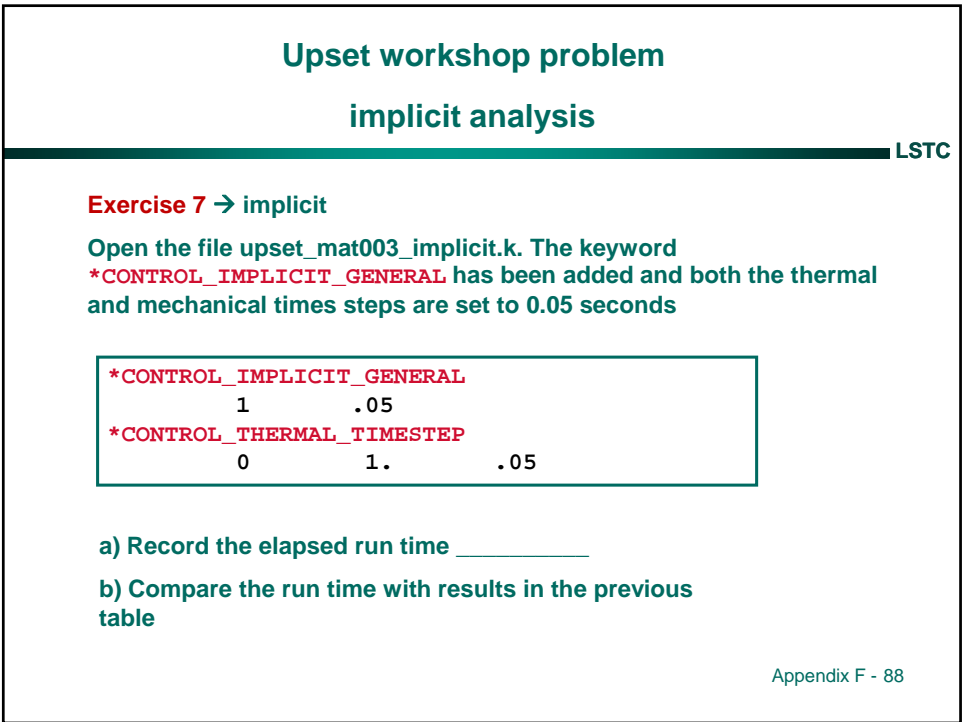

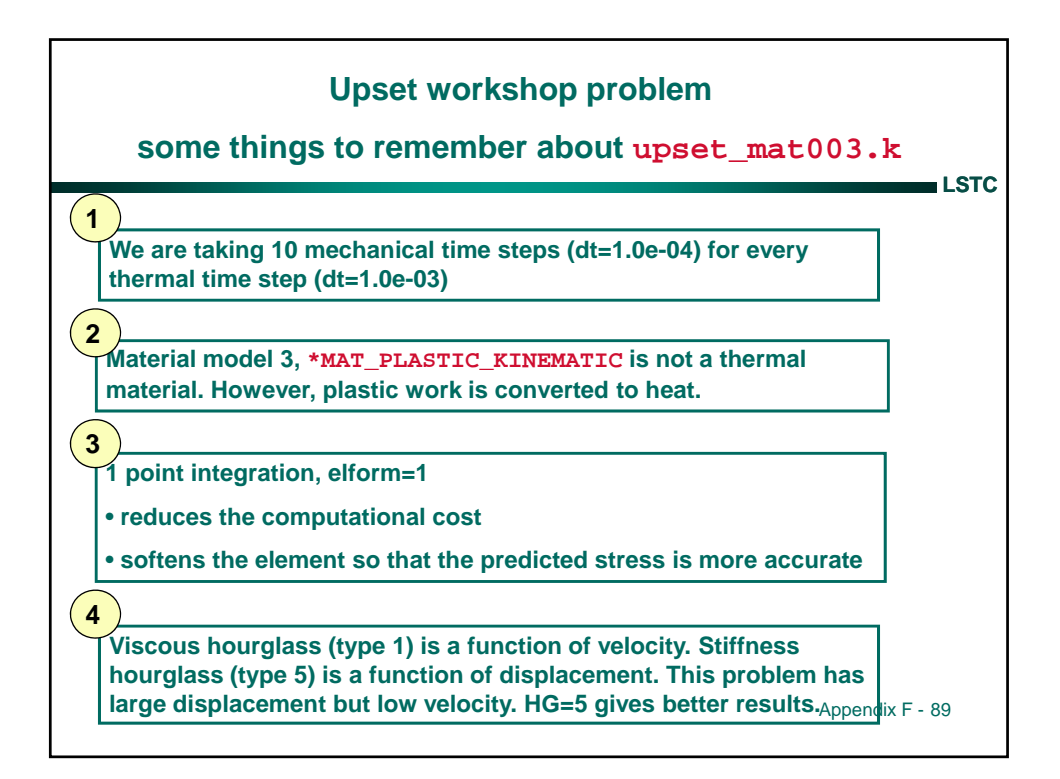

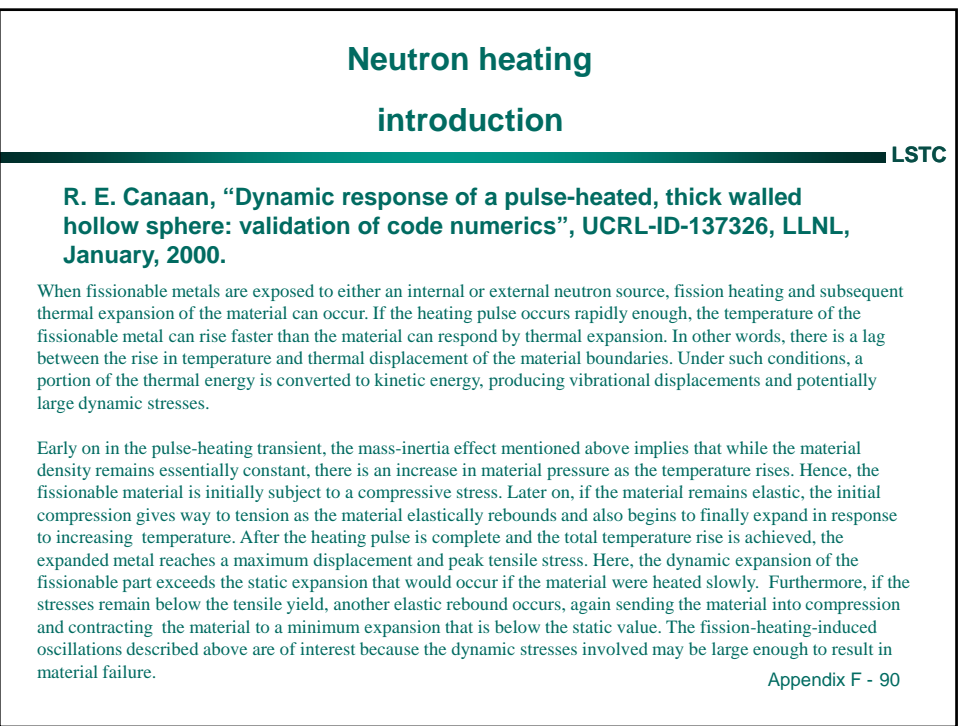

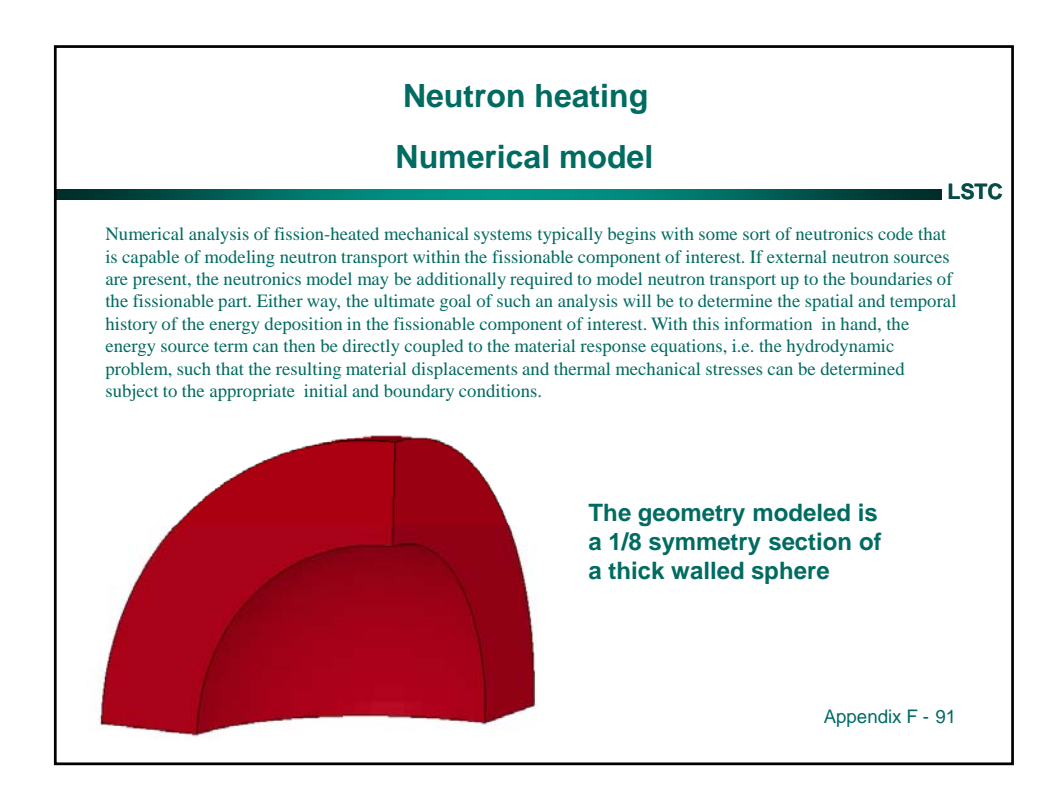

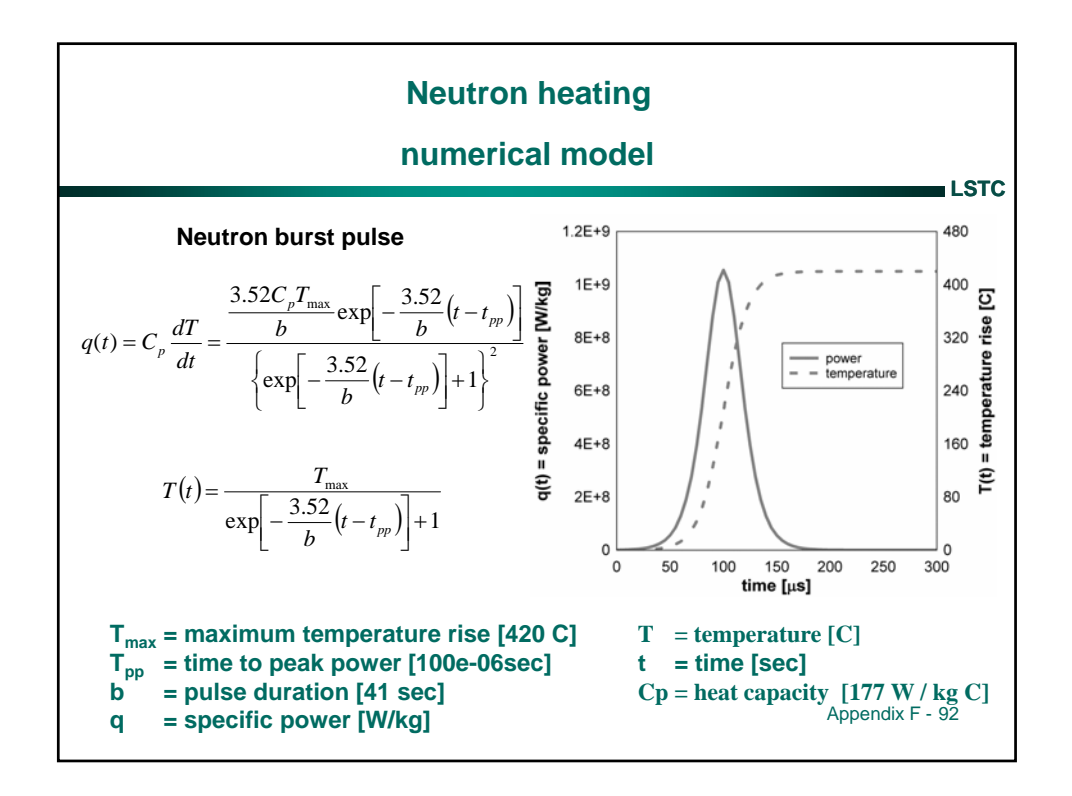

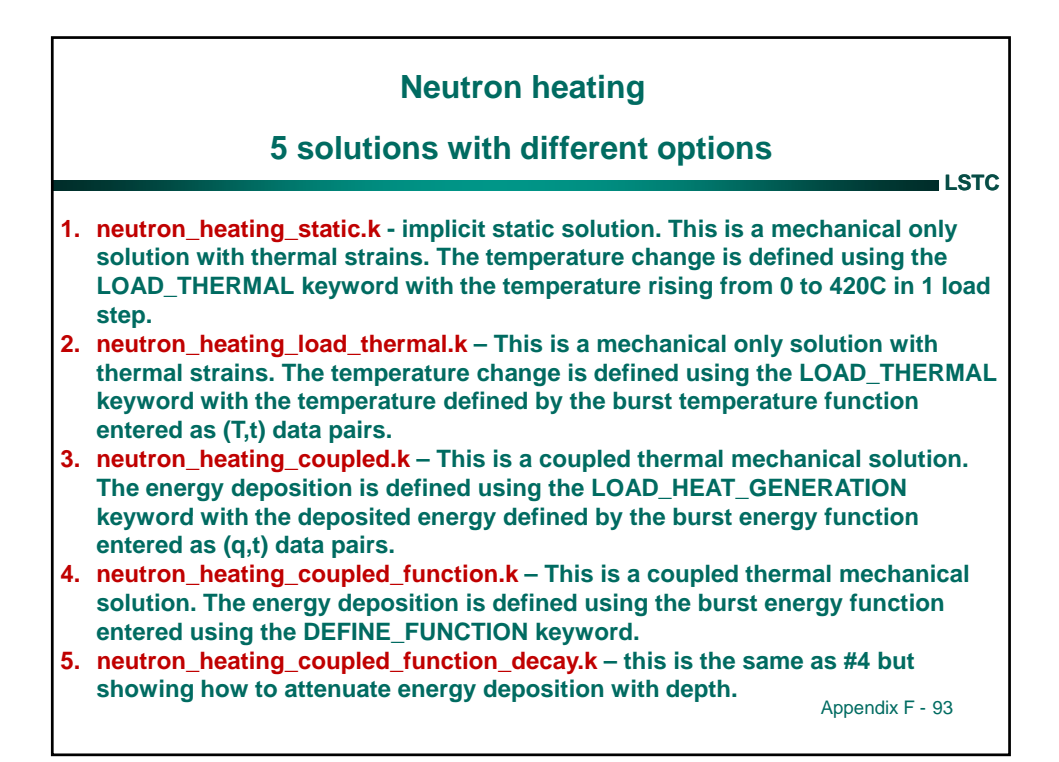

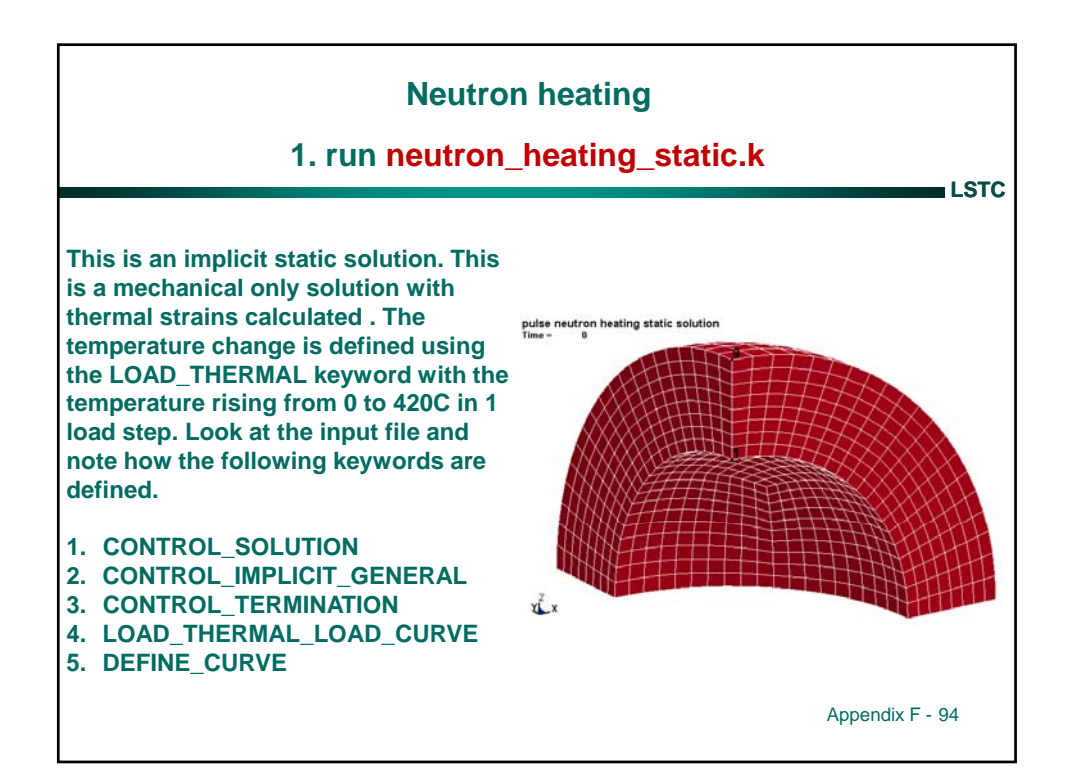

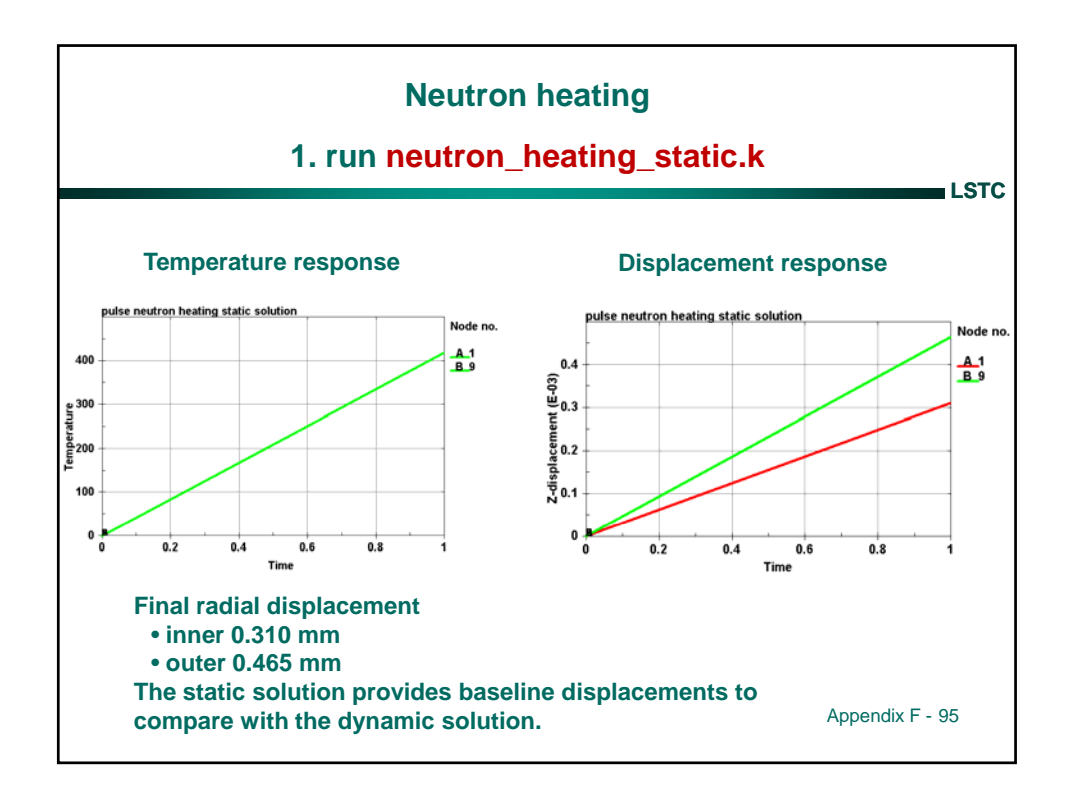

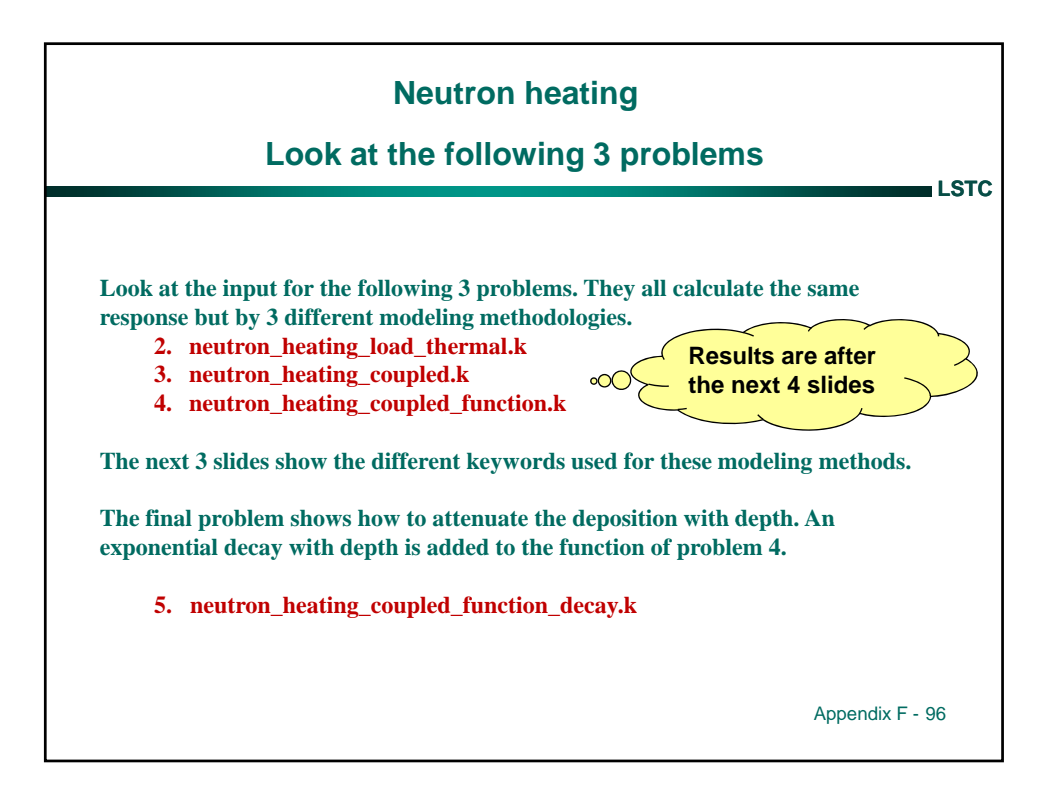

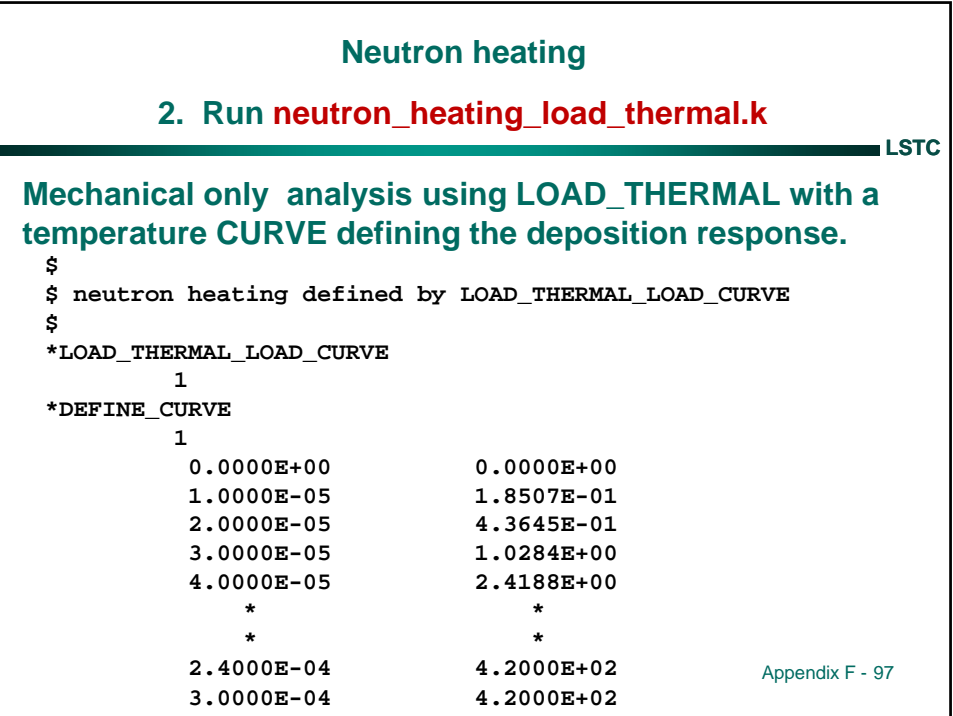

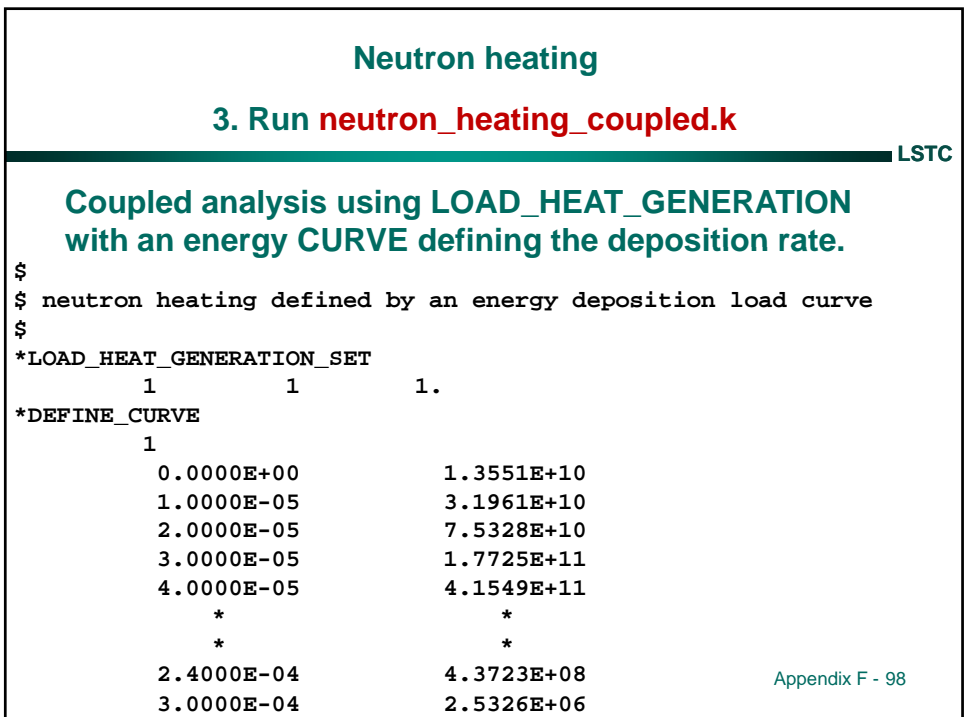

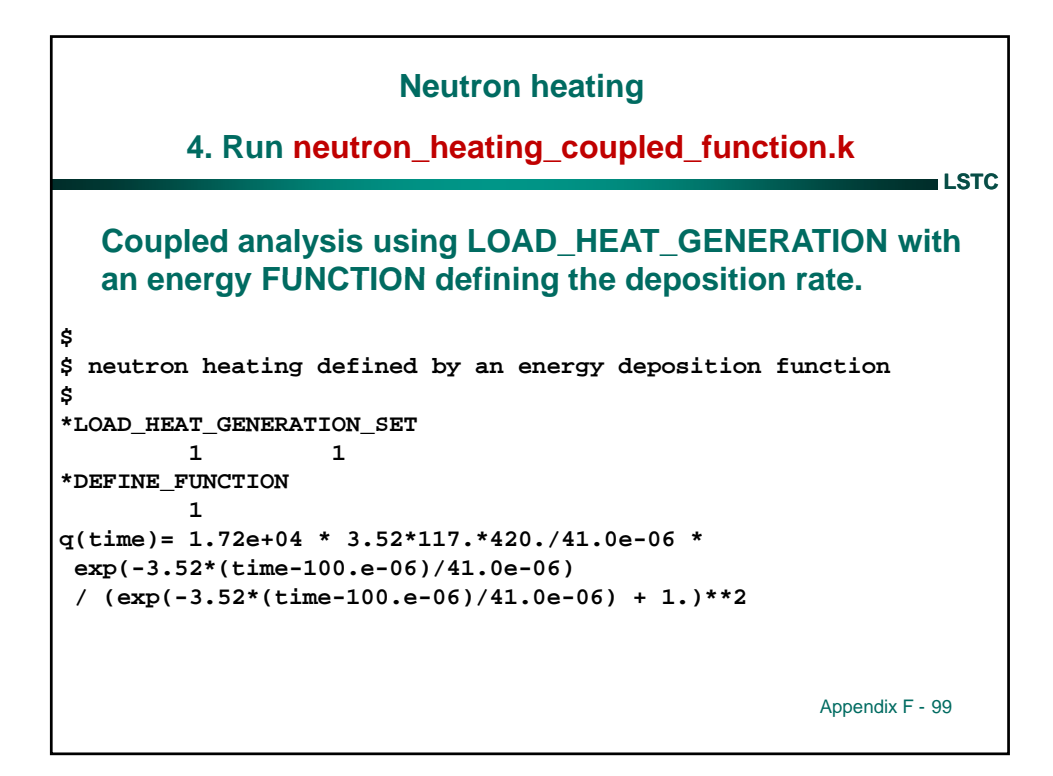

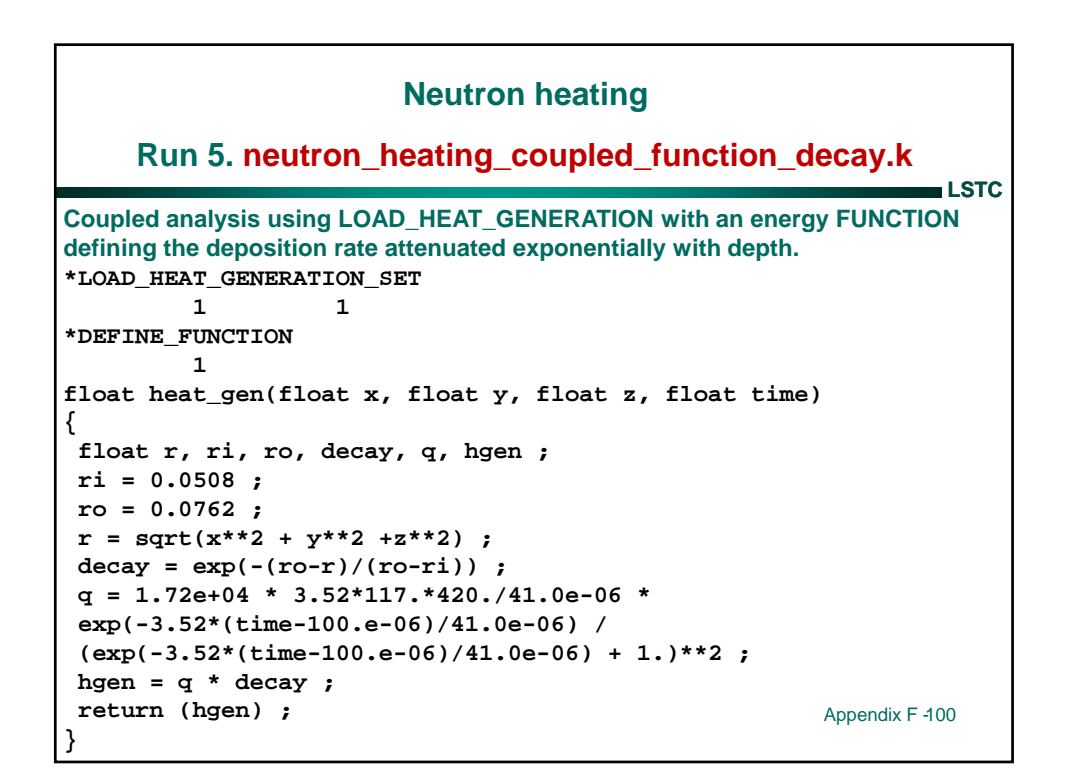

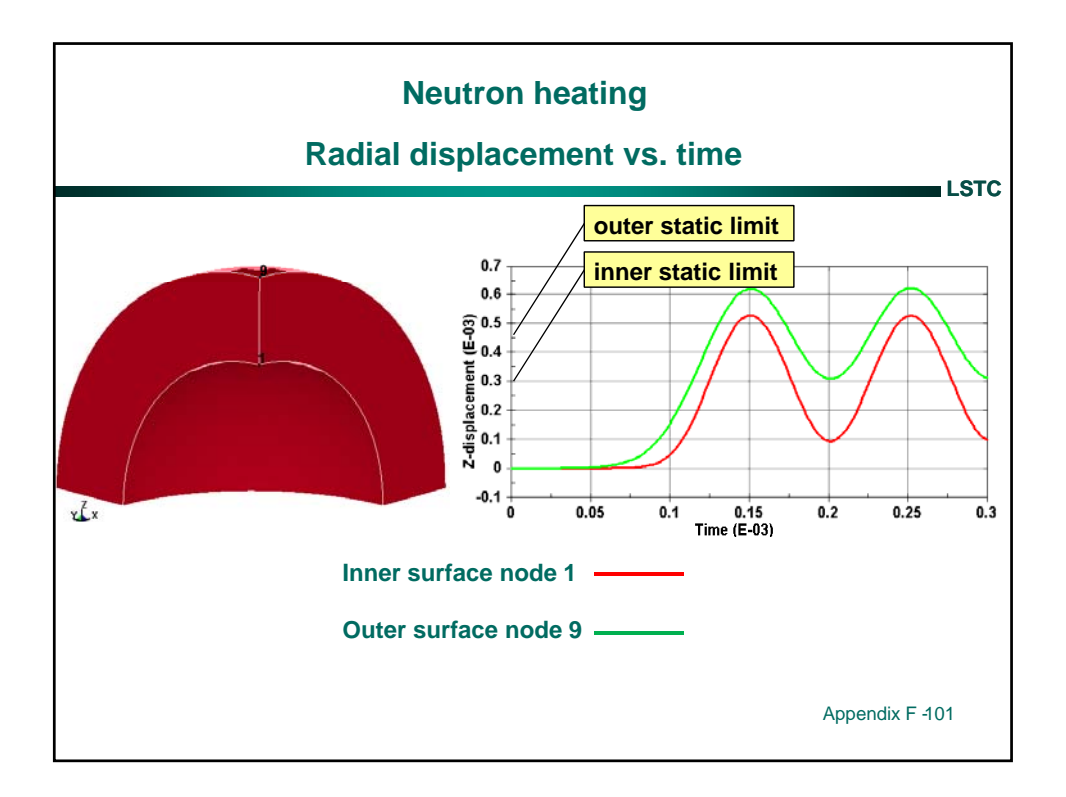

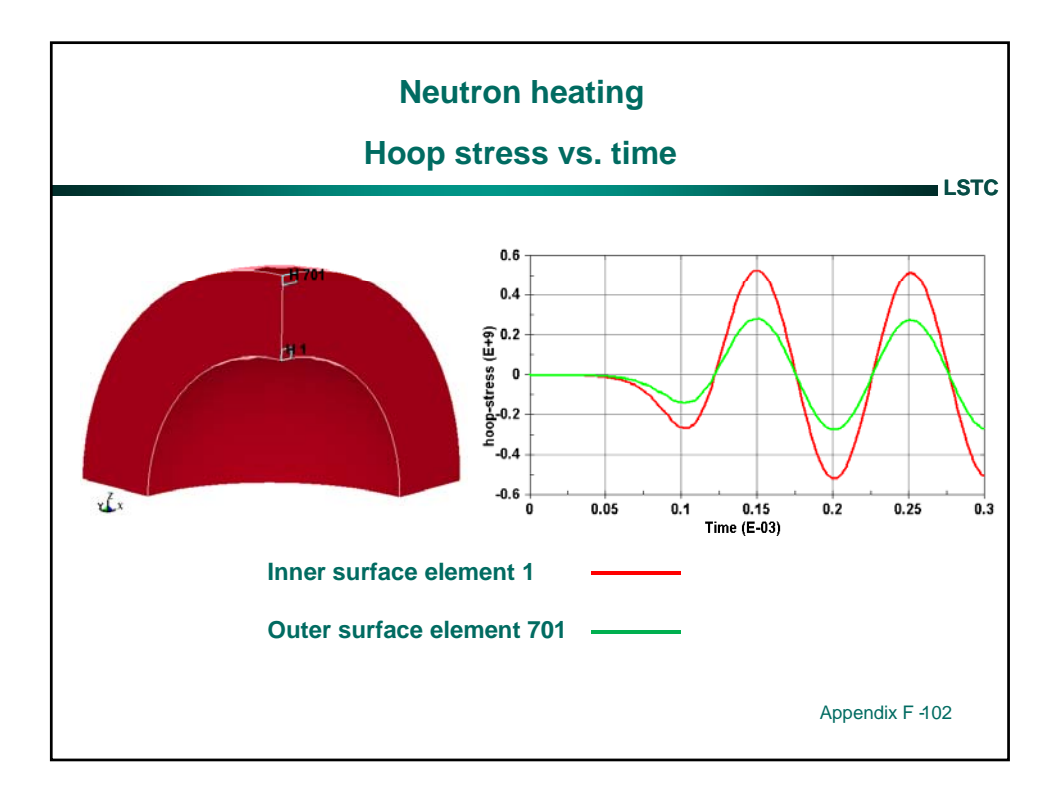

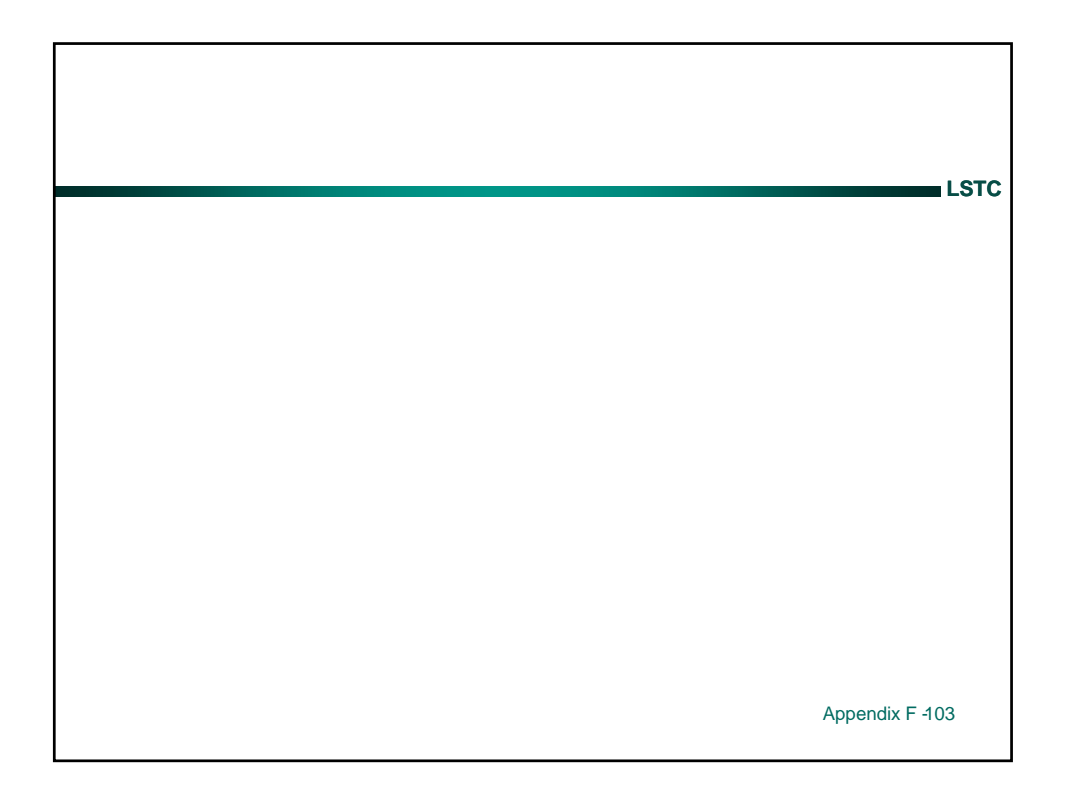

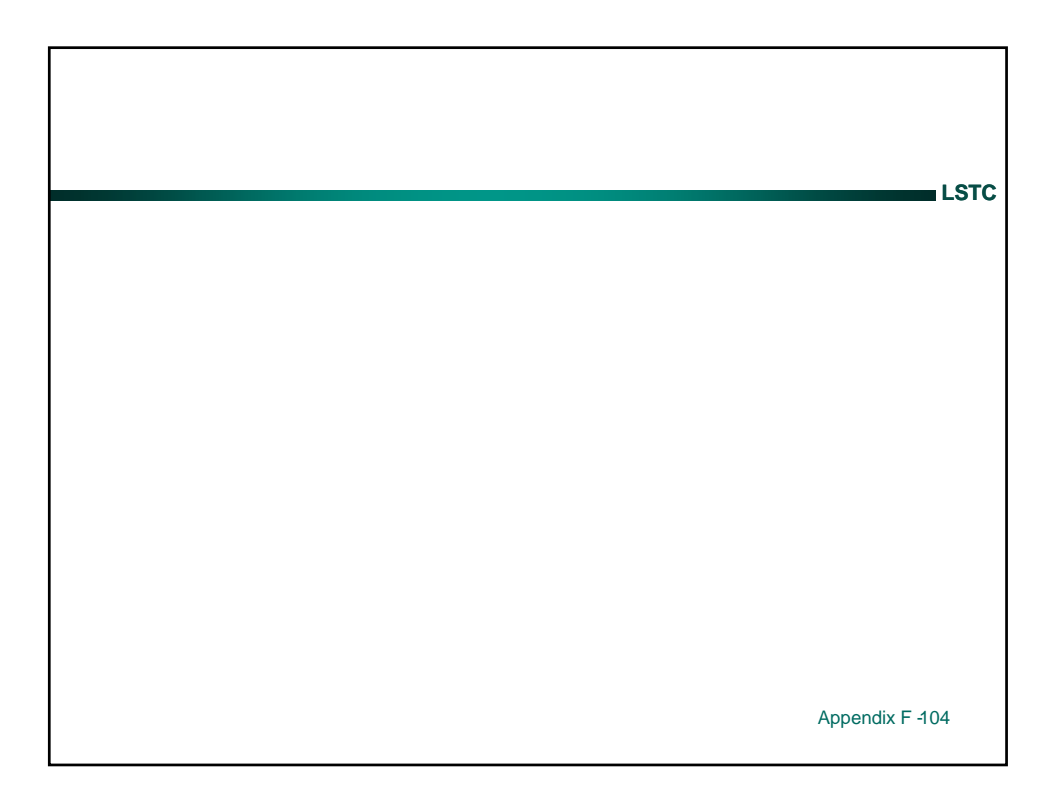